# **SYBASE®**

DB-Library™/C Reference Manual

# **Open Client™**

15.5

#### DOCUMENT ID: DC32600-01-1550-01

#### LAST REVISED: November 2009

Copyright © 2009 by Sybase, Inc. All rights reserved.

This publication pertains to Sybase software and to any subsequent release until otherwise indicated in new editions or technical notes. Information in this document is subject to change without notice. The software described herein is furnished under a license agreement, and it may be used or copied only in accordance with the terms of that agreement.

To order additional documents, U.S. and Canadian customers should call Customer Fulfillment at (800) 685-8225, fax (617) 229-9845.

Customers in other countries with a U.S. license agreement may contact Customer Fulfillment via the above fax number. All other international customers should contact their Sybase subsidiary or local distributor. Upgrades are provided only at regularly scheduled software release dates. No part of this publication may be reproduced, transmitted, or translated in any form or by any means, electronic, mechanical, manual, optical, or otherwise, without the prior written permission of Sybase, Inc.

Sybase trademarks can be viewed at the Sybase trademarks page at http://www.sybase.com/detail?id=1011207. Sybase and the marks listed are trademarks of Sybase, Inc. ® indicates registration in the United States of America.

Java and all Java-based marks are trademarks or registered trademarks of Sun Microsystems, Inc. in the U.S. and other countries.

Unicode and the Unicode Logo are registered trademarks of Unicode, Inc.

All other company and product names mentioned may be trademarks of the respective companies with which they are associated.

Use, duplication, or disclosure by the government is subject to the restrictions set forth in subparagraph (c)(1)(ii) of DFARS 52.227-7013 for the DOD and as set forth in FAR 52.227-19(a)-(d) for civilian agencies.

Sybase, Inc., One Sybase Drive, Dublin, CA 94568.

# **Contents**

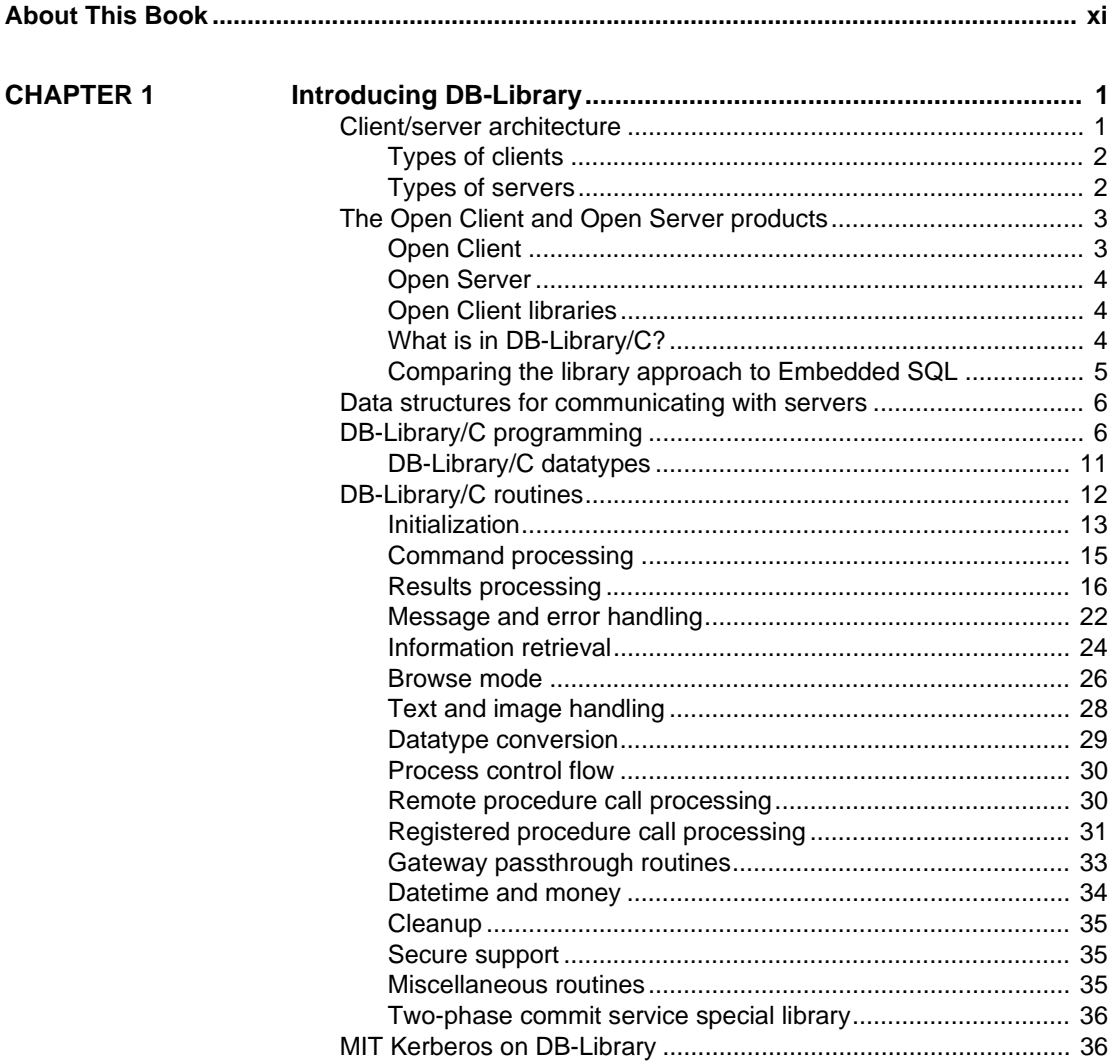

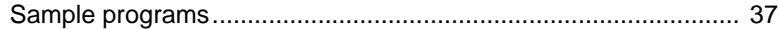

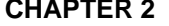

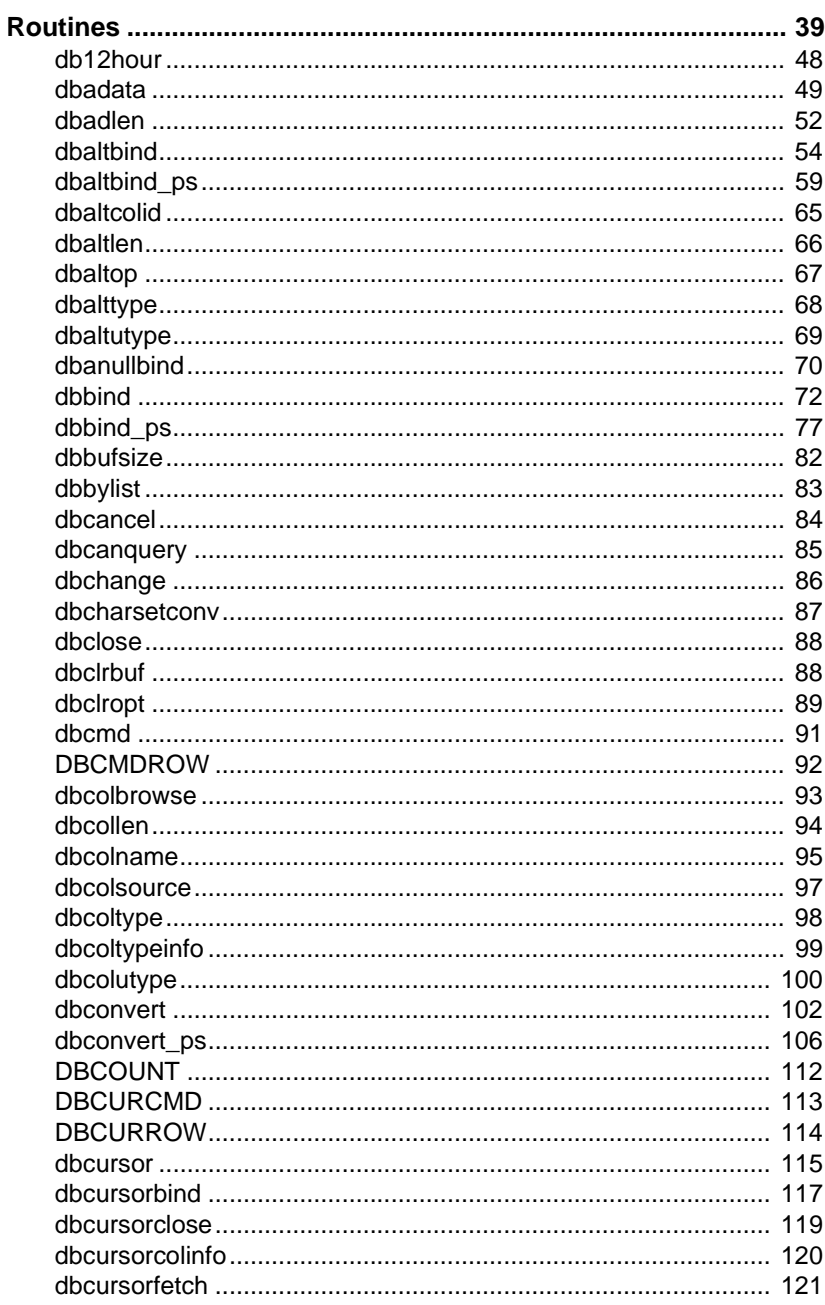

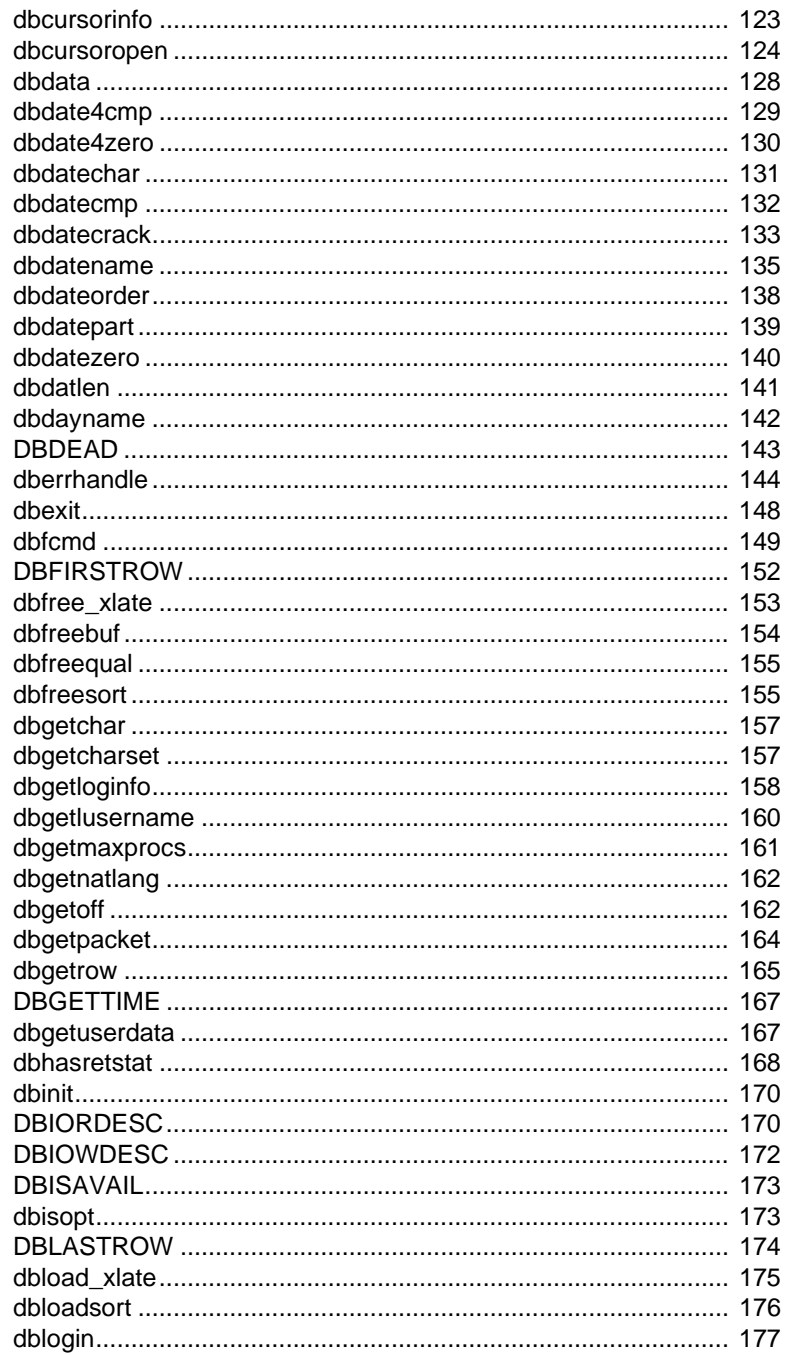

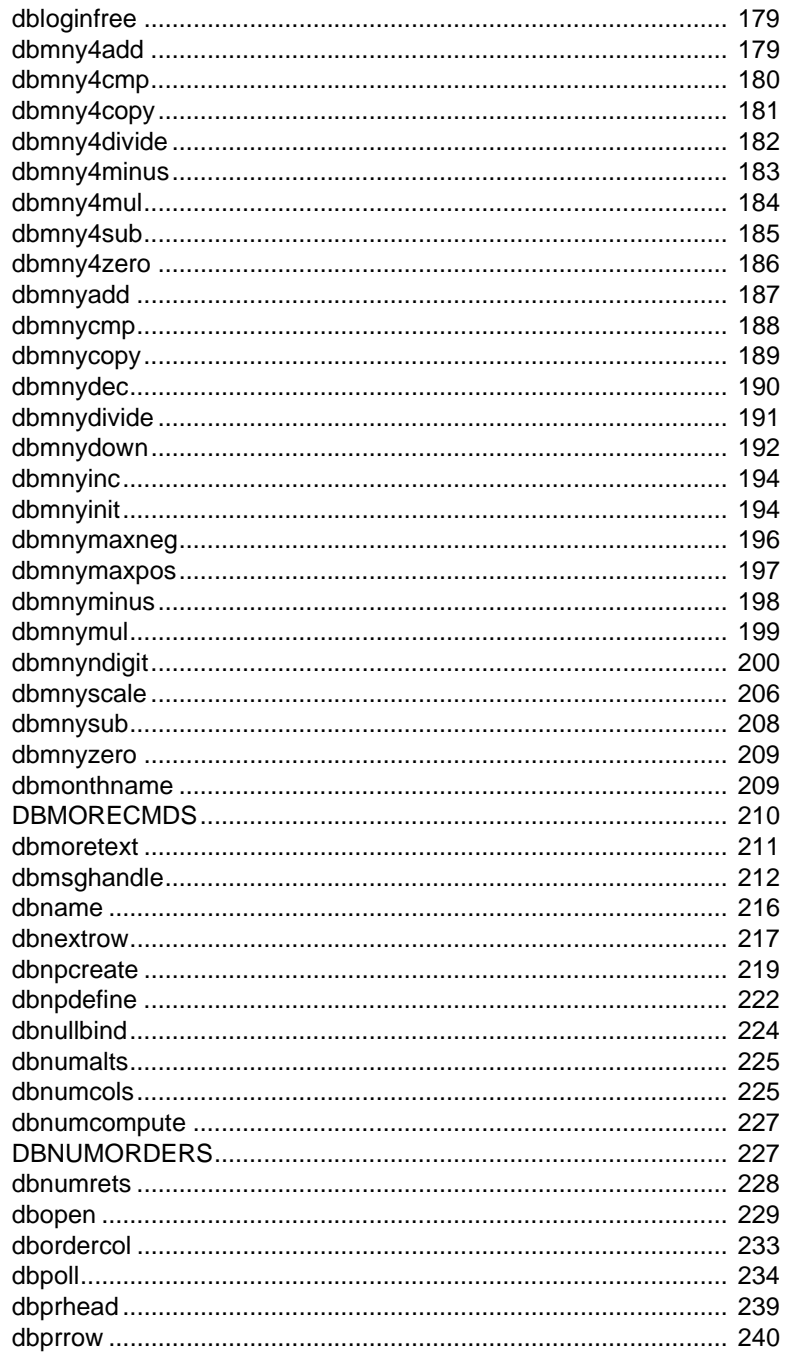

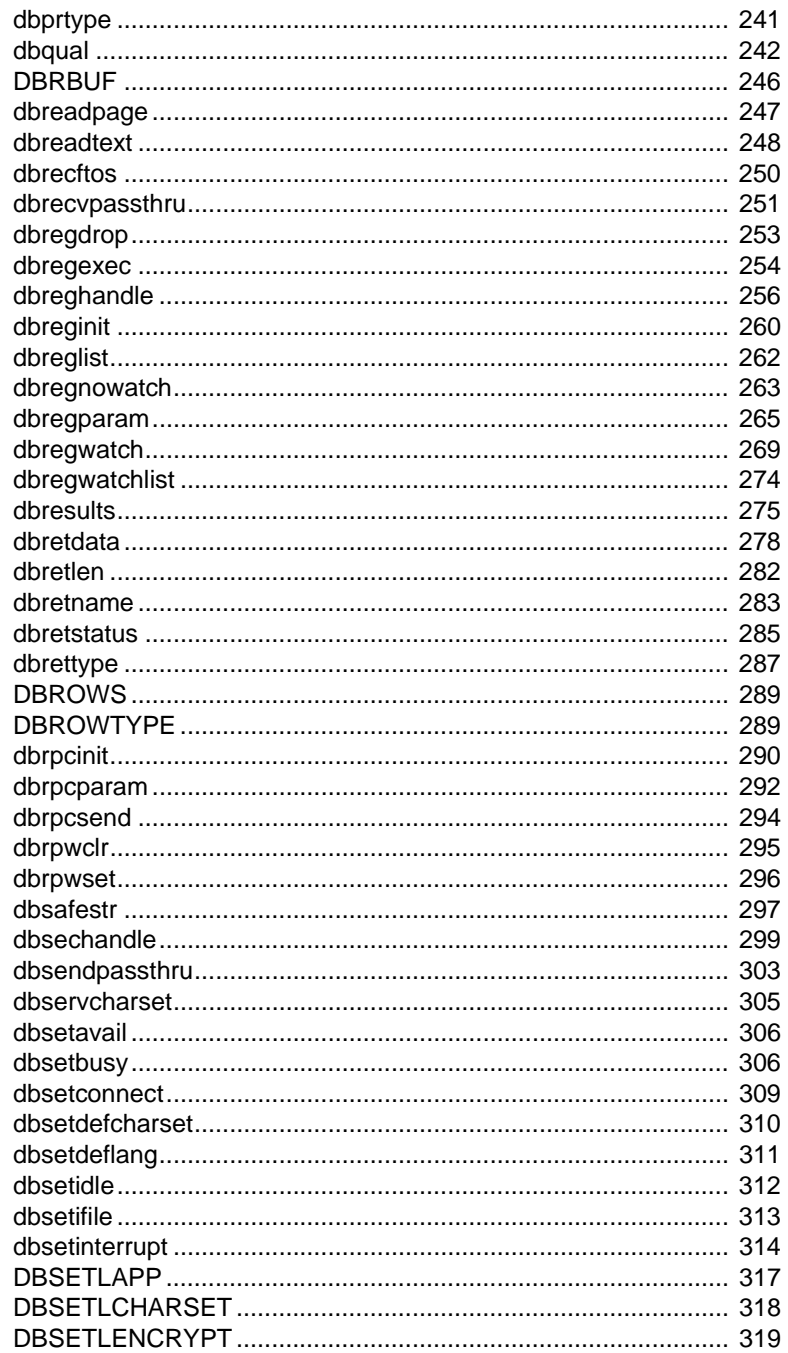

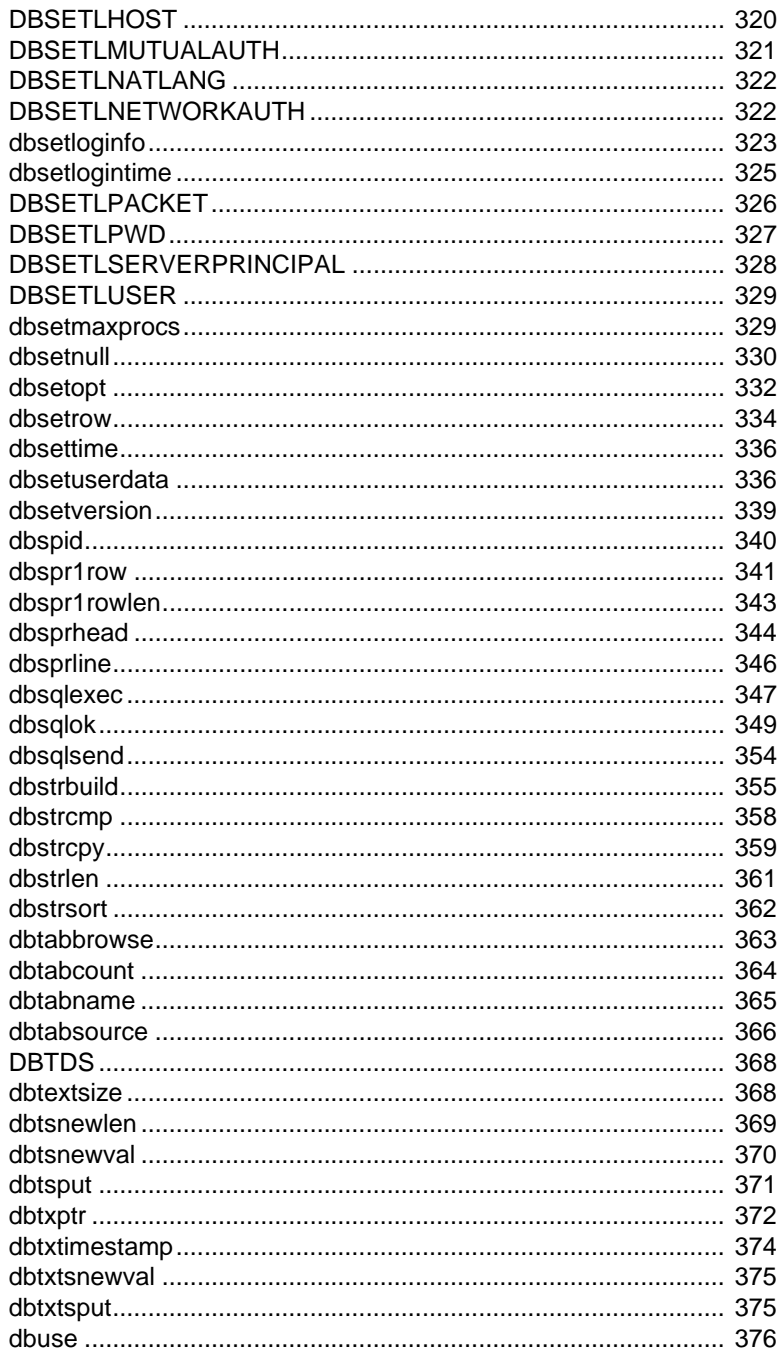

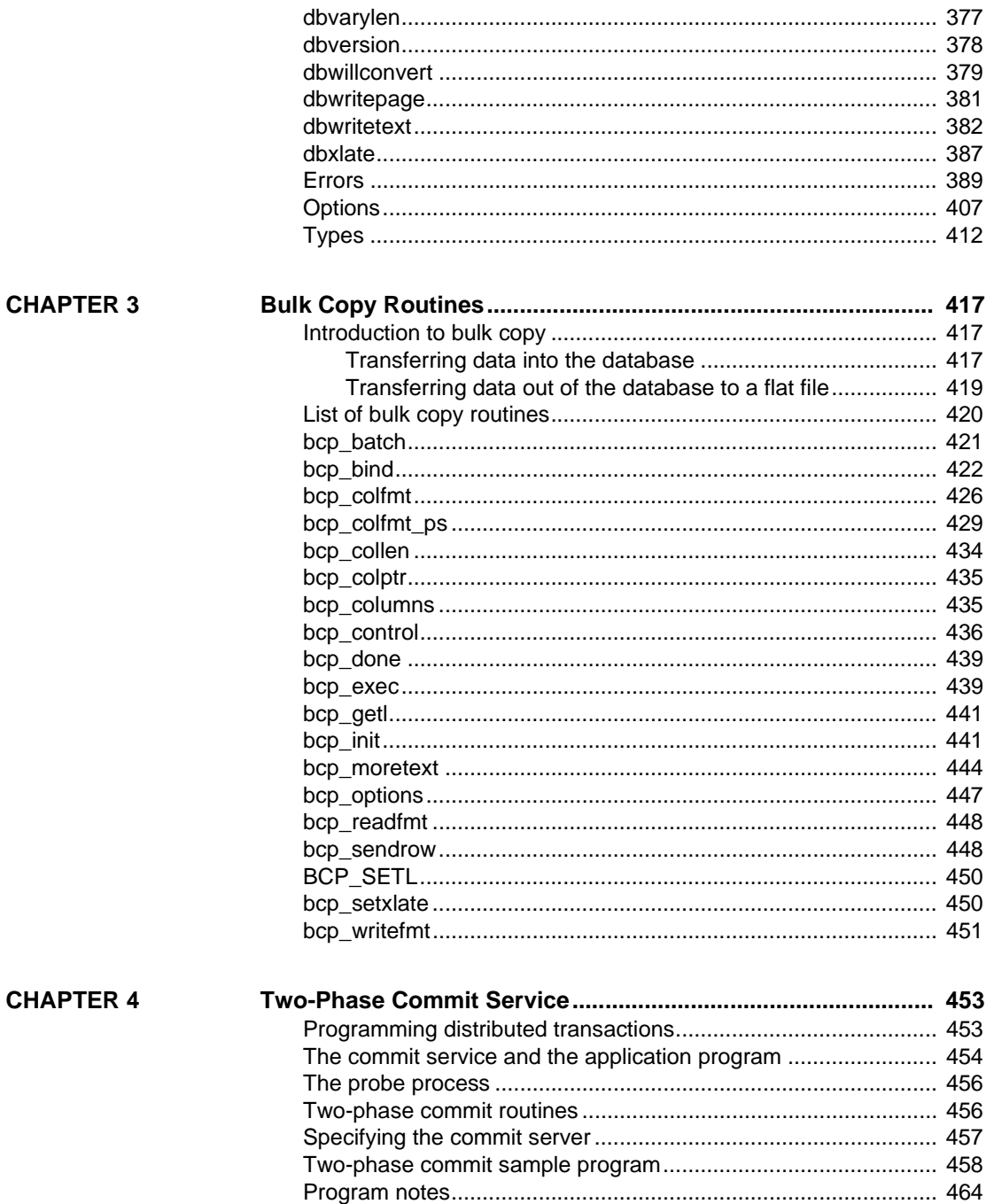

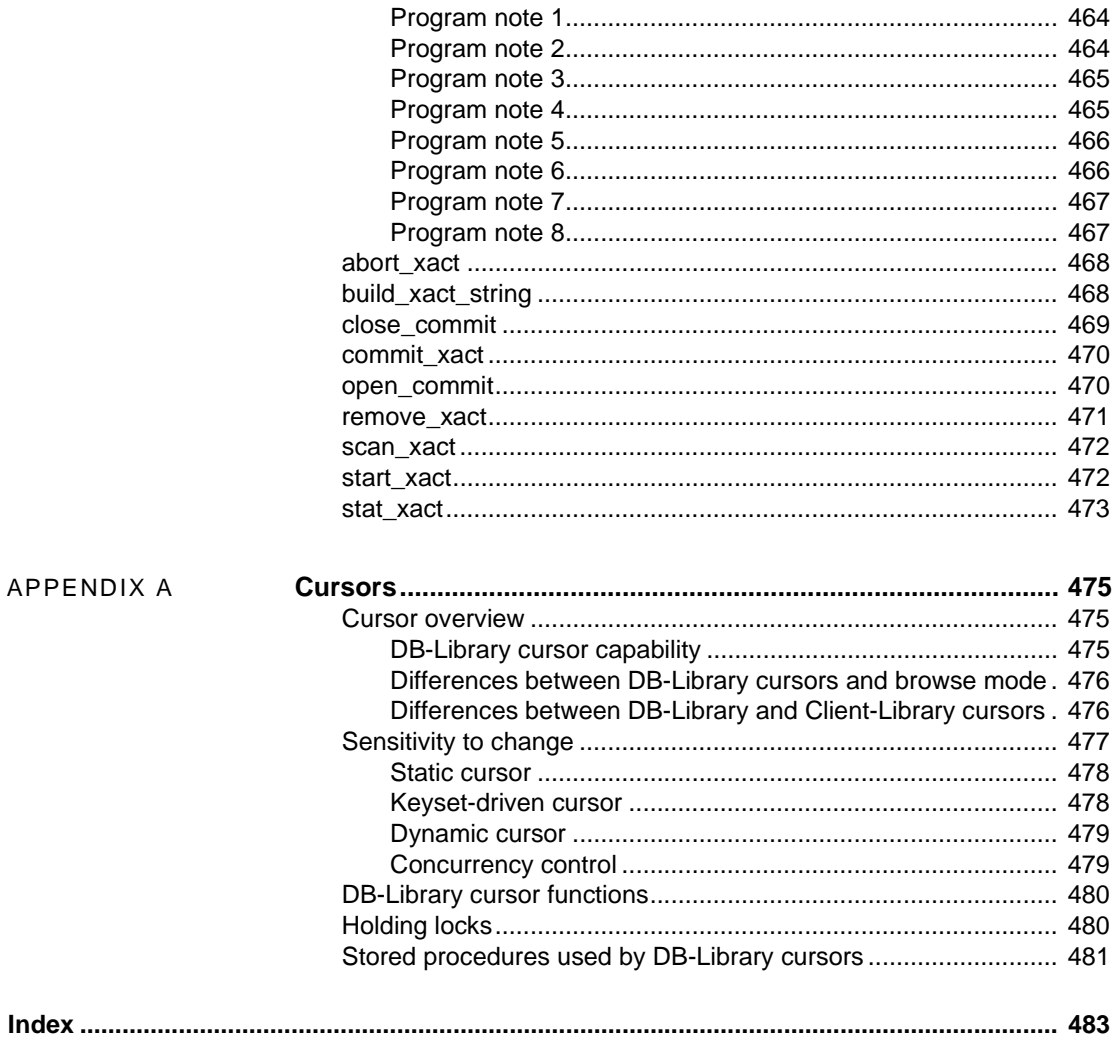

# <span id="page-10-0"></span>**About This Book**

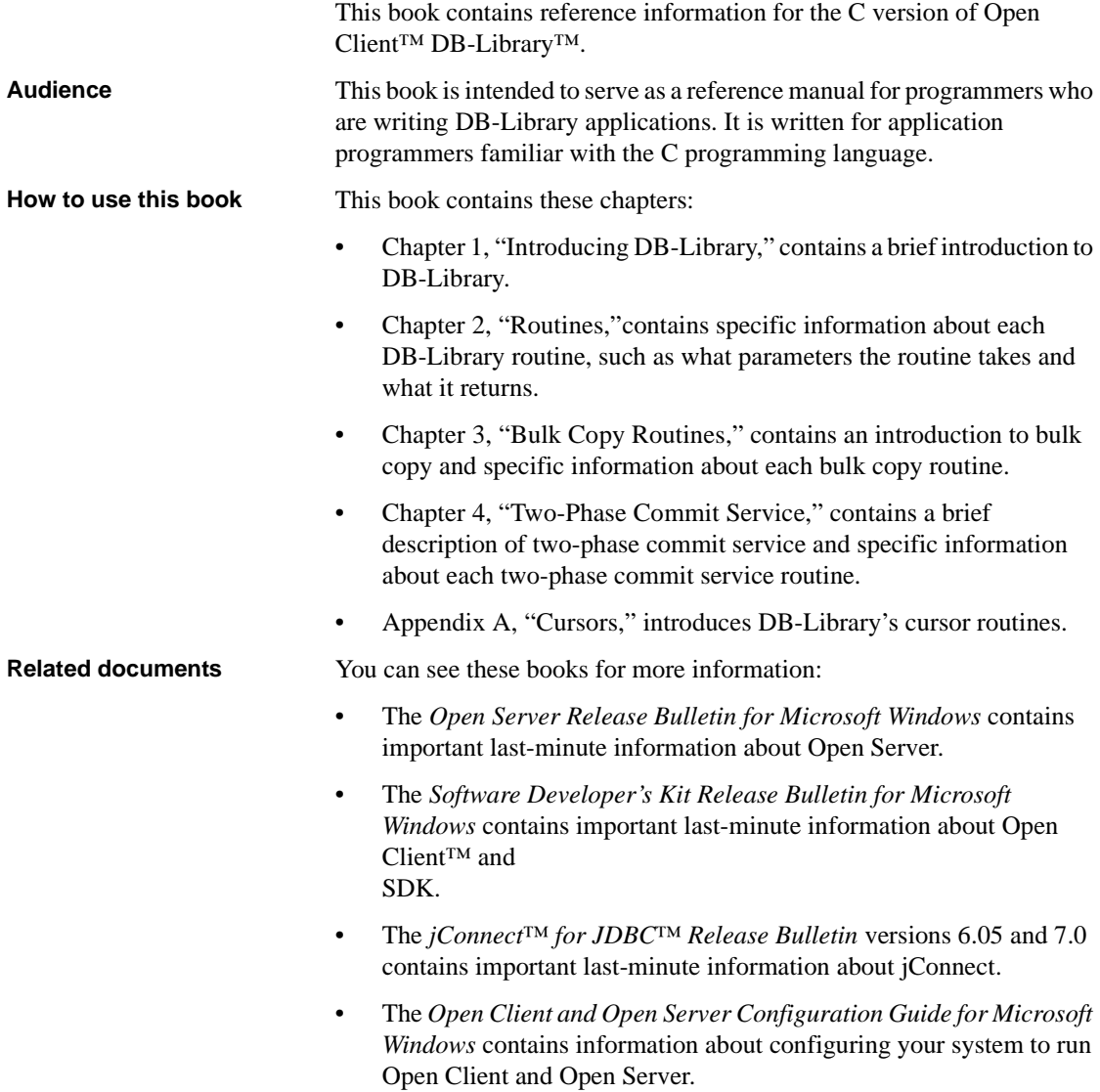

- The *Open Client Client-Library/C Reference Manual* contains reference information for Open Client Client-Library™.
- The *Open Client Client-Library/C Programmers Guide* contains information on how to design and implement Client-Library applications.
- The *Open Server Server-Library/C Reference Manual* contains reference information for Open Server Server-Library.
- The *Open Client and Open Server Common Libraries Reference Manual* contains reference information for CS-Library, which is a collection of utility routines that are useful in both Client-Library and Server-Library applications.
- The *Open Client and Open Server Programmers Supplement for Microsoft Windows* contains platform-specific information for programmers using Open Client and Open Server. This document includes information about:
	- Compiling and linking an application
	- The sample programs that are included with Open Client and Open Server
	- Routines that have platform-specific behaviors
- The *jConnect for JDBC Installation Guide* version 6.05 contains installation instructions for jConnect for JDBC.
- The *jConnect for JDBC Programmers Reference* describes the jConnect for JDBC product and explains how to access data stored in relational database management systems.
- The *Adaptive Server® Enterprise ADO.NET Data Provider Users Guide* provides information on how to access data in Adaptive Server using any language supported by .NET, such as  $C#$ , Visual Basic .NET,  $C++$  with managed extension, and J#.
- The *Adaptive Server Enterprise ODBC Driver by Sybase Users Guide* for Windows and Linux, provides information on how to access data from Adaptive Server on Microsoft Windows, Linux, and Apple Mac OS X platforms, using the Open Database Connectivity (ODBC) Driver.
- The *Adaptive Server Enterprise OLE DB Provider by Sybase Users Guide for Microsoft Windows* provides information on how to access data from Adaptive Server on Microsoft Windows platforms, using the Adaptive Server OLE DB Provider.

**Other sources of**  Use the Sybase® Getting Started CD, the SyBooks<sup>™</sup> CD, and the Sybase Product Manuals Web site to learn more about your product:

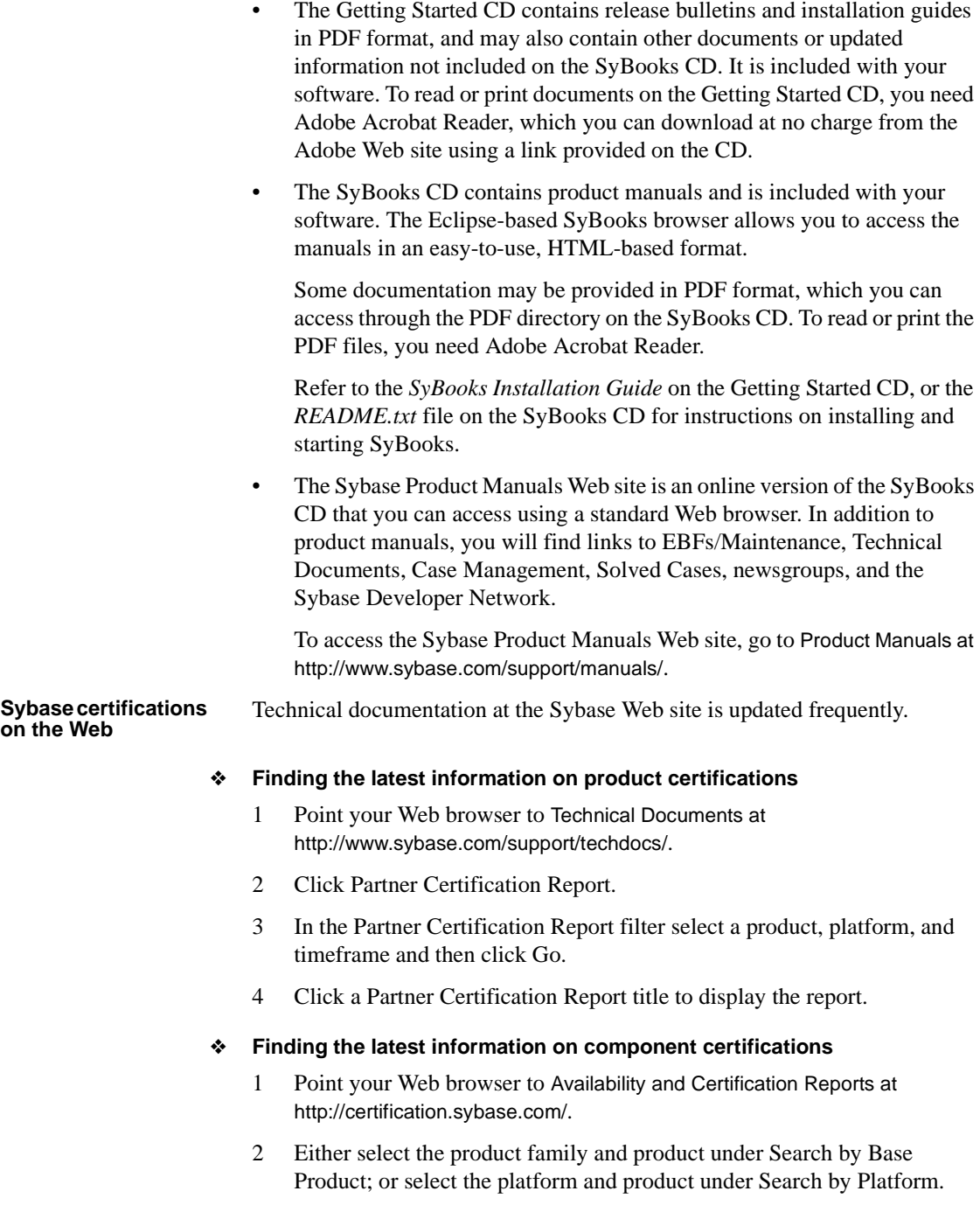

- 3 Select Search to display the availability and certification report for the selection.
- ❖ **Creating a personalized view of the Sybase Web site (including support pages)**

Set up a MySybase profile. MySybase is a free service that allows you to create a personalized view of Sybase Web pages.

- 1 Point your Web browser to Technical Documents at http://www.sybase.com/support/techdocs/.
- 2 Click MySybase and create a MySybase profile.

#### **Sybase EBFs and software maintenance**

#### ❖ **Finding the latest information on EBFs and software maintenance**

- 1 Point your Web browser to the Sybase Support Page at http://www.sybase.com/support.
- 2 Select EBFs/Maintenance. If prompted, enter your MySybase user name and password.
- 3 Select a product.
- 4 Specify a time frame and click Go. A list of EBF/Maintenance releases is displayed.

Padlock icons indicate that you do not have download authorization for certain EBF/Maintenance releases because you are not registered as a Technical Support Contact. If you have not registered, but have valid information provided by your Sybase representative or through your support contract, click Edit Roles to add the "Technical Support Contact" role to your MySybase profile.

5 Click the Info icon to display the EBF/Maintenance report, or click the product description to download the software.

#### **Conventions** *Table 1: Syntax conventions*

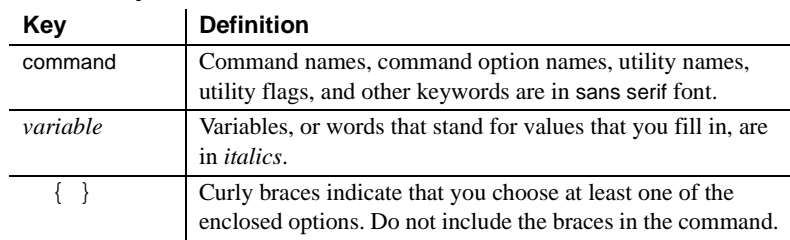

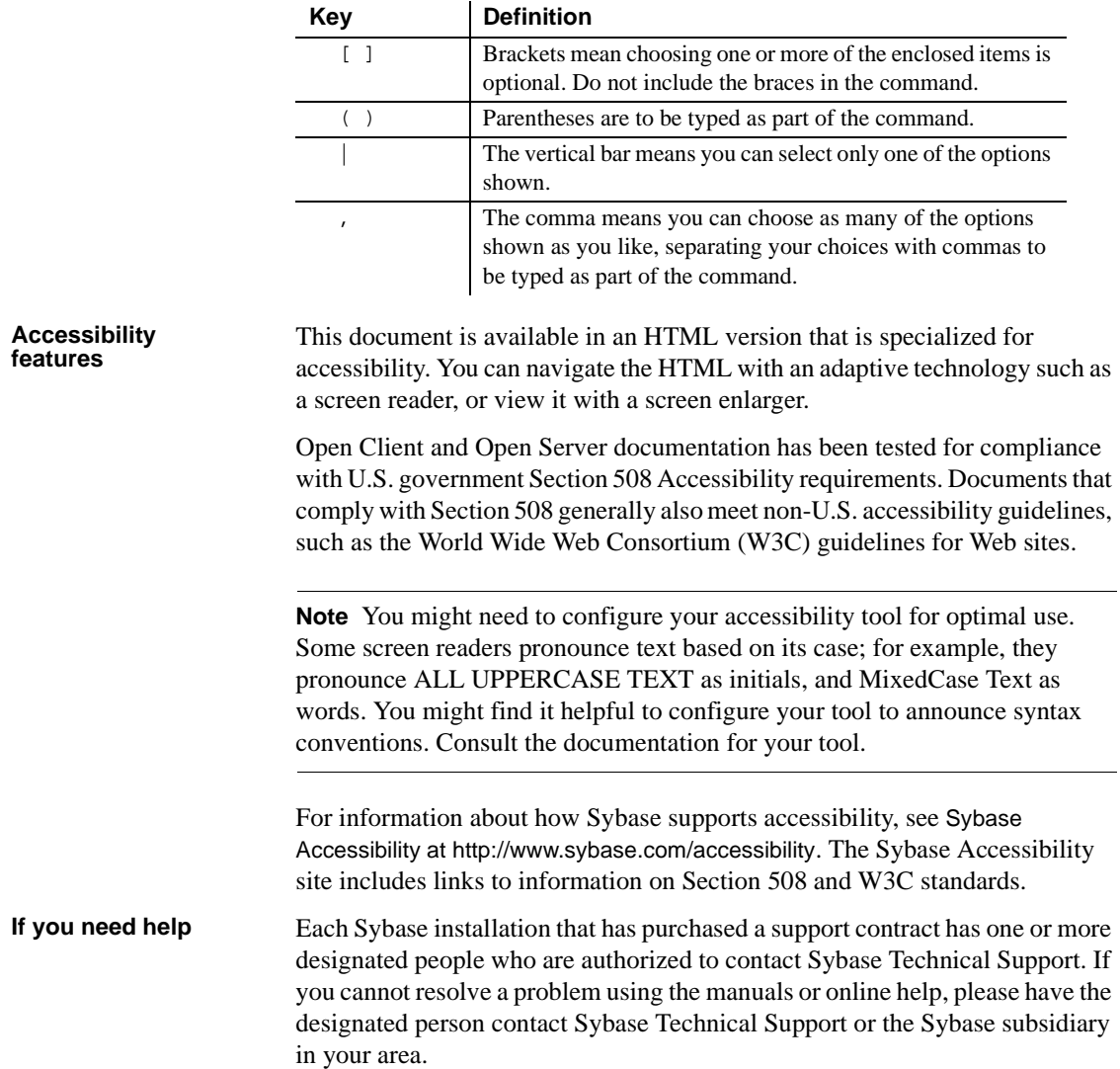

# CHAPTER 1 **Introducing DB-Library**

<span id="page-16-0"></span>This chapter gives an overview of DB-Library.

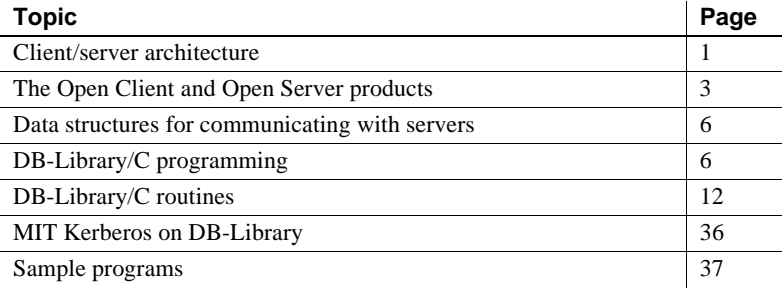

# <span id="page-16-2"></span><span id="page-16-1"></span>**Client/server architecture**

Client/server architecture divides the work of computing between "clients" and "servers."

Clients make requests of servers and process the results of those requests. For example, a client application might request data from a database server. Another client application might send a request to an environmental control server to lower the temperature in a room.

Servers respond to requests by returning data or other information to clients, or by taking some action. For example, a database server returns tabular data and information about that data to clients, and an electronic mail server directs incoming mail toward its final destination.

Client/server architecture has several advantages over traditional program architectures:

• Application size and complexity can be significantly reduced because common services are handled in a single location, a server. This simplifies client applications, reduces duplicate code, and makes application maintenance easier.

- Client/server architecture facilitates communication between varied applications. Client applications that use dissimilar communications protocols cannot communicate directly, but can communicate through a server that "speaks" both protocols.
- Client/server architecture allows applications to be developed with distinct components, which can be modified or replaced without affecting other parts of the application.

# <span id="page-17-0"></span>**Types of clients**

A client is any application that makes requests of a server. Clients include:

- Stand-alone utilities provided with Adaptive Server Enterprise, such as isql and bcp
- Applications written using Open Client libraries
- Applications written using Open Client Embedded SQL™

## <span id="page-17-1"></span>**Types of servers**

The Sybase product line includes servers and tools for building servers:

- Adaptive Server Enterprise is a database server. Adaptive Server Enterprise manages information stored in one or more databases.
- Open Server provides the tools and interfaces needed to create a custom server, also called an "Open Server application."

An Open Server application can be any type of server. For example, an Open Server application can perform specialized calculations, provide access to real time data, or interface with services such as electronic mail. An Open Server application is created individually, using the building blocks provided by the Open Server Server-Library.

Adaptive Server Enterprise and Open Server applications are similar in some ways:

- Adaptive Server Enterprise and Open Server applications are both servers, responding to client requests.
- Clients communicate with both Adaptive Server Enterprise and Open Server applications through Open Client products.

But they also differ:

- An application programmer must create an Open Server application using Server-Library's building blocks and supplying custom code. Adaptive Server Enterprise is complete and does not require custom code.
- An Open Server application can be any kind of server, and can be written to understand any language. Adaptive Server Enterprise is a database server, and understands only Transact-SQL.
- An Open Server can communicate with "foreign" applications and servers that are not based on the TDS protocol, as well as Sybase applications and servers. Adaptive Server Enterprise can communicate directly only with Sybase applications and servers, although Adaptive Server Enterprise can communicate with foreign applications and servers by using an Open Server gateway application as an intermediary.

# <span id="page-18-2"></span><span id="page-18-0"></span>**The Open Client and Open Server products**

Sybase provides two families of products to allow customers to write client and server application programs.: Open Client and Open Server.

### <span id="page-18-1"></span>**Open Client**

Open Client provides customer applications, third-party products, and other Sybase products with the interfaces needed to communicate with Adaptive Server Enterprise and Open Server.

Open Client can be thought of as having two components: programming interfaces and network services.

The programming interfaces component of Open Client is made up of libraries designed for use in writing client applications: Client-Library, DB-Library, and CS-Library. (Both Open Client and Open Server include CS-Library, which contains utility routines that are useful to both client and server applications.

Open Client network services include Net-Library, which provides support for specific network protocols, such as TCP/IP.

# <span id="page-19-0"></span>**Open Server**

Open Server provides the tools and interfaces needed to create custom server applications. Like Open Client, Open Server has a programming interfaces component and a network services component.

The programming interfaces component of Open Server contains Server-Library and CS-Library. (Both Open Client and Open Server include CS-Library, which contains utility routines that are useful to both client and server applications.)

Open Server network services are generally transparent.

### <span id="page-19-1"></span>**Open Client libraries**

The libraries that make up Open Client are:

- DB-Library, a collection of routines for use in writing client applications. DB-Library includes a bulk copy library and the two-phase commit special library. DB-Library provides source-code compatibility for older Sybase applications.
- Client-Library, a collection of routines for use in writing client applications. Client-Library is a library designed to accommodate cursors and other advanced features.
- CS-Library, a collection of utility routines that are useful to both client and server applications. All Client-Library applications will include at least one call to CS-Library, because Client-Library routines use a structure which is allocated in CS-Library.

# <span id="page-19-2"></span>**What is in DB-Library/C?**

**Note** DB-Library provides source code compatibility for older Sybase applications. Sybase encourages programmers to implement new applications with Client-Library or Embedded SQL.

DB-Library/C includes C routines and macros that allow an application to interact with Adaptive Server Enterprise and Open Server applications.

It includes routines that send commands to Adaptive Server Enterprise and Open Server applications and others that process the results of those commands. Other routines handle error conditions, perform data conversion, and provide a variety of information about the application's interaction with a server.

DB-Library/C also contains several header files that define structures and values used by the routines. Versions of DB-Library have been developed for a number of languages besides C, including COBOL, FORTRAN, Ada, and Pascal.

### <span id="page-20-0"></span>**Comparing the library approach to Embedded SQL**

Either an Open Client library application or an Embedded SQL application can be used to send SQL commands to Adaptive Server Enterprise.

Generally, Embedded SQL is a superset of Transact-SQL. An Embedded SQL application includes Embedded SQL commands intermixed with the application's host language statements. The host language precompiler processes the Embedded SQL commands into calls to Client-Library routines and leaves the existing host-language statements as is. All version 10.0 or later precompilers use a runtime library composed solely of documented Client-Library and CS-Library calls.

In a sense, then, the precompiler transforms an Embedded SQL application into a Client-Library application.

An Open Client library application sends SQL commands through library routines, and does not require a precompiler.

Generally, an Embedded SQL application is easier to write and debug, but a library application can take fuller advantage of the flexibility and power of Open Client routines.

# <span id="page-21-2"></span><span id="page-21-0"></span>**Data structures for communicating with servers**

A DB-Library/C application communicates with a server through one or more DBPROCESS structures. Through the DBPROCESS, commands are sent to the server and query results are returned to the application. One of the first routines an application typically calls is dbopen, which logs the application into the server and allocates and initializes a DBPROCESS. This DBPROCESS then serves as a connection between the application and the server. Most DB-Library/C routines require a DBPROCESS as the first parameter.

An application can have multiple open DBPROCESSes, connected to one or more servers. For instance, an application that has to perform database updates in the midst of processing the results of a query needs a separate DBPROCESS for each task. As another example, to select data from one server and update a database on another server, an application needs two DBPROCESSes—one for each server. Each DBPROCESS in an application functions independently of any other DBPROCESS.

The DBPROCESS structure points to a command buffer that contains language commands for transmission to the server. It also points to result rows returned from the server—either single rows or buffers of rows if buffering has been specified. In addition, it points to a message buffer that contains error and informational messages returned from the server.

The DBPROCESS also contains a wealth of information on various aspects of server interaction. Many of the DB-Library/C routines deal with extracting information from the DBPROCESS. Applications should access and manipulate components of the DBPROCESS structure only through DB-Library/C routines, and not directly.

One other important structure is the LOGINREC. It contains typical login information, such as the user name and password, which the dbopen routine uses when logging into a server. DB-Library/C routines can specify the information in the LOGINREC.

# <span id="page-21-3"></span><span id="page-21-1"></span>**DB-Library/C programming**

An application programmer writes a DB-Library program, using calls to DB-Library routines to set up DB-Library structures, connect to servers, send commands, process results, and clean up. A DB-Library program is compiled and run in the same way as any other C language program.

Programming with DB-Library/C typically involves a few basic steps:

- 1 Logging into a server.
- 2 Placing language commands into a buffer and sending them to the server.
- 3 Processing the results, if any, returned from the server, one command at a time and one result row at a time. The results can be placed in program variables, where they can be manipulated by the application.
- 4 Handling DB-Library/C errors and server messages.
- 5 Closing the connection with the server.

The example below shows the basic framework of many DB-Library/C applications. The program opens a connection to a Adaptive Server Enterprise, sends a Transact-SQL select command to the server, and processes the set of rows resulting from the select. Note that this program does not include the error or message handling routines; those routines are illustrated in the sample programs included with DB-Library.

```
 #include <sybfront.h> 
             #include <sybdb.h> 
             #include <syberror.h> 
             /* Forward declarations of the error handler and message
             ** handler. 
             */ 
            interr handler();
            intmsg handler();
             main() 
\{ DBPROCESS *dbproc; /* The connection with */
                                           /* Adaptive Server Enterprise */ 
                  LOGINREC *login; /* The login information */
                 DBCHAR name [40];
                  DBCHAR city[20];
                 RETCODE return_code;
                  /* Initialize DB-Library */ 
                  if (dbinit() == FAIL) 
                  exit(ERREXIT);
 /* 
                  ** Install user-supplied error-handling and message- 
                  ** handling routines. The code for these is omitted 
                  ** from this example for conciseness.
```

```
\star/dberrhandle(err_handler);
                dbmsghandle(msg_handler);
                 /* Get a LOGINREC */ 
                login = dblogin();
                DBSETLPWD(login, "server password");
                 DBSETLAPP(login, "example"); 
                 /* Get a DBPROCESS structure for communication */
                 /* with Adaptive Server Enterprise. */ 
                 dbproc = dbopen(login, NULL); 
 /* 
                 ** Retrieve some columns from the "authors" table 
                 ** in the "pubs2" database. 
\star/ /* First, put the command into the command buffer. */ 
                 dbcmd(dbproc, "select au_lname, city from
                      pubs2..authors"); 
               dbcmd(dbproc, "
                  where state = 'CA' ");
 /* 
                 ** Send the command to Adaptive Server Enterprise and start 
execution
\star/ dbsqlexec(dbproc);
                 /* Process the command */ 
                while ((return code = dbresults(dbproc)) !=
                     NO_MORE_RESULTS) 
\{ if (return_code == SUCCEED) 
\{ /* Bind results to program variables. */ 
                     dbbind(dbproc, 1, STRINGBIND, (DBINT)0, name); 
                     dbbind(dbproc, 2, STRINGBIND, (DBINT)0, city);
                     /* Retrieve and print the result rows. */ 
                     while (dbnextrow(dbproc) != NO_MORE_ROWS) 
{
                     printf ("%s: %s\n", name, city); 
 } 
 }
```

```
 } 
             /* Close the connection to Adaptive Server Enterprise */ 
             dbexit(); 
 }
```
The example illustrates features common to most DB-Library/C applications:

• Header files – Two header files, *sybfront.h* and *sybdb.h*, are required in all source files that contain calls to DB-Library/C routines. *sybfront.h* must appear first in the file. This file defines symbolic constants such as function return values, described in the reference pages in [Chapter 2,](#page-54-0)  ["Routines"](#page-54-0) and the exit values STDEXIT and ERREXIT. These exit values can be used as the argument for the C standard library function exit. Since they are defined appropriately for the operating system running the program, their use provides a system-independent approach to exiting the program. *sybfront.h* also includes type definitions for datatypes that can be used in program variable declarations. These datatypes are described later.

*sybdb.h* contains additional definitions, most of which are meant to be used only by the DB-Library/C routines and should not be directly accessed by the program. Of chief importance in *sybdb.h* is the definition of the DBPROCESS structure. As discussed earlier, the DBPROCESS structure should be manipulated only through DB-Library/C routines; you should not access its components directly. To ensure compatibility with future releases of DB-Library/C, use the contents of *sybdb.h* only as documented in the reference pages in [Chapter 2, "Routines."](#page-54-0)

The third header file in the example, *syberror.h*, contains error severity values and should be included if the program refers to those values.

- [dbinit](#page-185-0) This routine initializes DB-Library/C. It must be the first DB-Library/C routine in the program. Not all DB-Library/C environments currently require the dbinit call. However, to ensure future compatibility and portability, you should include this call at the start of all DB-Library/C programs.
- [dberrhandle](#page-159-0) and [dbmsghandle](#page-227-0) dberrhandle installs a user-supplied errorhandling routine, which gets called automatically whenever the application encounters a DB-Library/C error. Similarly, dbmsghandle installs a message-handling routine, which gets called in response to informational or error messages returned from the server. The error and message handling routines are user-supplied. Sample handlers have not been supplied with this example, but are included with the sample programs provided with DB-Library. See the *Open Client and Open Server Programmers Supplement* for your platform.
- [dblogin](#page-192-0) This routine allocates a LOGINREC structure, which DB-Library/C will use to log in to the server. The two macros that follow set certain components of the LOGINREC. [DBSETLUSER](#page-344-0) and [DBSETLPWD](#page-342-0) set the user name and password that DB-Library/C will use when logging in. [DBSETLAPP](#page-332-0) sets the name of the application, which will appear in Adaptive Server Enterprise's sysprocesses table. Routines are available for setting other aspects of the LOGINREC. However, in most environments these routines are optional; the LOGINREC contains default values for each of the values they set.
- [dbopen](#page-244-0) The dbopen routine opens a connection between the application and a server. It uses the LOGINREC supplied by dblogin to log in to the server. It returns a DBPROCESS structure, which serves as the conduit for information between the application and the server. After this routine has been called, the application is connected with Adaptive Server Enterprise and can now send Transact-SQL commands to Adaptive Server Enterprise and process any results.
- [dbcmd](#page-106-0) This routine fills the command buffer with Transact-SQL commands, which can then be sent to Adaptive Server Enterprise. Each succeeding call to dbcmd simply adds the supplied text to the end of any text already in the buffer. It is the programmer's responsibility to supply necessary blanks between words, such as the blank at the beginning of the text in the second dbcmd call in the example. Multiple commands can be included in the buffer. This example only shows how to send and process a single command, but DB-Library/C is designed to allow an application to send multiple commands to a server and process each command's set of results separately.
- [dbsqlexec](#page-362-0) This routine executes the command buffer; that is, it sends the contents of the buffer to Adaptive Server Enterprise, which parses and executes them.
- [dbresults](#page-290-0) This routine gets the results of the current Transact-SQL command ready for processing. In this case, the buffer contains a single command that returns rows, so the program is required to call dbresults one time. dbresults is called in a loop, however, because it is good programming practice to do so. It is recommended that dbresults always be called in a loop, as it is in this example, even when it is not strictly necessary.

• [dbbind](#page-87-0) – dbbind binds result columns to program variables. In the example, the first call to dbbind binds the first result column to the program variable *city*. In other words, when the program reads a result row by calling dbnextrow, the contents of the first result column (au\_lname) will get placed in the program variable *name*. The second dbbind call binds the second result column to the variable *city*.

The bind type of both bindings is STRINGBIND, one of several binding types available for character data. The binding type must correspond to the datatype of the specified program variable. In this example, the variable has a DBCHAR datatype, a DB-Library/C-defined datatype that accepts a STRINGBIND result. By means of the binding type parameter, dbbind supports a wide variety of type conversions, allowing the datatype of the receiving variable to differ from the datatype of the result column.

- [dbnextrow](#page-232-0) This routine reads a row and places the results in the program variables specified by the earlier dbbind calls. Each successive call to dbnextrow reads another result row, until the last row has been read and NO\_MORE\_ROWS is returned. Processing of the results must take place inside the dbnextrow loop, because each call to dbnextrow overwrites the earlier values in the program variables. This sample program merely prints each row's contents.
- [dbexit](#page-163-0) This routine closes the server connection and deallocates the DBPROCESS. It also cleans up any structures initialized by dbinit. It must be the last DB-Library/C routine in the program.

Although DB-Library/C contains a great number of routines, much can be accomplished with just the few routines shown in this example.

### <span id="page-26-0"></span>**DB-Library/C datatypes**

DB-Library/C defines datatypes for Adaptive Server Enterprise data. These datatypes begin with "SYB" (for example, SYBINT4, SYBCHAR, SYBMONEY). Various routines require these datatypes as parameters. DB-Library/C and Server-Library/C also provide type definitions for use in program variable declarations. These types begin with the prefix "DB" (for example, DBINT, DBCHAR, DBMONEY, and so on) for DB-Library/C, and "SRV " for Server-Library/C (for example, SRV\_INT4, SRV\_CHAR, SRV MONEY). By using them, you ensure that your program variables will be compatible.

See [Types on page 412](#page-427-0) for a list of Adaptive Server Enterprise datatypes and corresponding DB-Library/C program variable types. See the *Open Server Server-Library/C Reference Manual* for a list of Server-Library datatypes.

The [dbconvert\\_ps](#page-121-0) routine provides a way to convert data from one server datatype to another. It supports conversion between most datatypes. Since Adaptive Server Enterprise and Open Server datatypes correspond directly to the DB-Library/C datatypes, you can use dbconvert\_ps widely within your application. The routines that bind server result columns to program variables—dbbind and dbaltbind—also provide type conversion.

# <span id="page-27-1"></span><span id="page-27-0"></span>**DB-Library/C routines**

The DB-Library/C routines and macros handle a large variety of tasks, which are divided in this section into a number of categories:

- • [Initialization](#page-28-1)
- • [Command processing](#page-30-1)
- • [Results processing](#page-31-1)
- • [Message and error handling](#page-37-1)
- • [Information retrieval](#page-39-1)
- • [Browse mode](#page-41-1)
- • [Text and image handling](#page-43-1)
- • [Datatype conversion](#page-44-1)
- • [Process control flow](#page-45-2)
- • [Remote procedure call processing](#page-45-3)
- • [Registered procedure call processing](#page-46-1)
- • [Gateway passthrough routines](#page-48-1)
- • [Datetime and money](#page-49-1)
- • [Cleanup](#page-50-3)
- • [Secure support](#page-50-4)
- • [Miscellaneous routines](#page-50-5)

The routines and macros are described in individual reference pages in [Chapter](#page-54-0)  [2, "Routines."](#page-54-0) They all begin with the prefix "db." The routines are named with lowercase letters; the macros are capitalized.

In addition, DB-Library/C includes two special libraries:

- Bulk Copy, described in [Chapter 3, "Bulk Copy Routines"](#page-432-0)
- Two-Phase Commit Service, described in [Chapter 4, "Two-Phase Commit](#page-468-0)  [Service"](#page-468-0)

The bulk copy routines begin with the prefix "bcp." The two-phase commit routines have no standard prefix.

### <span id="page-28-1"></span><span id="page-28-0"></span>**Initialization**

These routines set up and define the connection between the application program and a server. They handle such tasks as allocating and defining a LOGINREC structure, opening a connection to a server, and allocating a DBPROCESS structure. Only a few of the routines are absolutely necessary in every DB-Library/C program; in particular, an application requires dbinit, dblogin, and dbopen. The lists below specify the initialization routines in the approximate order in which a program is likely to call them.

### **Initializing DB-Library/C**

These are the top level routines that set up DB-Library's internal environment:

- [dbinit](#page-185-0) initializes underlying structures used by DB-Library/C.
- [dbsetversion](#page-354-0) specifies a DB-Library version level.
- [dbsetmaxprocs](#page-344-1) sets the maximum number of simultaneously open DBPROCESS structures.
- [dbgetmaxprocs](#page-176-0) indicates the current maximum number of simultaneously open DBPROCESS structures.

### **Setting up the LOGINREC**

These routines place data in a LOGINREC. The LOGINREC contains the user information that DB-Library sends to the server when the program calls dbopen to open a connection.

• [dblogin](#page-192-0) – allocates a LOGINREC structure for subsequent use by dbopen.

- [DBSETLUSER](#page-344-0) sets the server user name in the LOGINREC.
- [DBSETLPWD](#page-342-0) sets the server password in the LOGINREC.
- [DBSETLAPP](#page-332-0) sets the application name in the LOGINREC.
- [DBSETLHOST](#page-335-0) sets the host name in the LOGINREC.
- [DBSETLCHARSET](#page-333-0) sets the character set in the LOGINREC.
- [DBSETLPACKET](#page-341-0) sets the Tabular Data Stream<sup>TM</sup> (TDS) packet size for an application.
- [dbgetpacket](#page-179-0) returns the current TDS packet size.
- [dbrpwset](#page-311-0) adds a remote password to a LOGINREC structure. The server will use this password when it performs a remote procedure call on another server.
- [dbrpwclr](#page-310-0) clears all remote passwords from a LOGINREC structure.
- [dbloginfree](#page-194-0) frees a LOGINREC structure.

#### **Establishing a server connection**

The application calls the following routines to set up and open a connection to a remote server:

- [dbsetifile](#page-328-0) specifies the interfaces file that dbopen will use to connect to a server.
- dbsetloginal sets the number of seconds DB-Library/C will wait for a server to respond to a request by dbopen for a DBPROCESS connection.
- [dbopen](#page-244-0) sets up communication with the network, logs into a server using the LOGINREC, initializes any options specified in the LOGINREC, and allocates a DBPROCESS. An application can open multiple connections to a server, each connection having its own DBPROCESS. An application can also open multiple connections to multiple servers.
- [dbuse](#page-391-0) sets the current database. This routine is equivalent to the Transact-SQL use command and can be called repeatedly in an application, any time when the connection is open.

### <span id="page-30-1"></span><span id="page-30-0"></span>**Command processing**

An application can communicate with a server through language commands. For Adaptive Server Enterprise, the language is Transact-SQL. For Open Server, the language is whatever the Open Server has been programmed to understand. The application enters the commands into a command buffer, which the DBPROCESS points to. The application can place multiple commands in the command buffer, and the set of commands in the buffer is known as the command batch. The application then sends the command batch to the server, which executes the commands in the order entered in the buffer.

### **Building the command batch**

These routines add commands to the buffer or clear the buffer:

- [dbcmd](#page-106-0) adds text to the command buffer. It may be called repeatedly to add multiple commands, or parts of commands. The text added with each successive call is concatenated to the earlier text.
- [dbfcmd](#page-164-0) adds text to the command buffer using sprintf-type formatting. This routine is the same as dbcmd, except that it allows arguments to be substituted into the text.
- $\theta$  [dbfreebuf](#page-169-0) clears the command buffer. The command buffer is automatically cleared before a batch of commands is entered. To clear it at other times or when the DBNOAUTOFREE option has been set, use dbfreebuf.

### **Accessing the command batch**

These routines may be used to examine and copy parts of the command buffer:

- [dbgetchar](#page-172-0) returns a pointer to a particular character in the command buffer.
- [dbstrlen](#page-376-0) returns the length of the command buffer.
- [dbstrcpy](#page-374-0) copies a portion of the command buffer to a program variable. This routine is particularly valuable for debugging, because it can tell you exactly what was sent to the server.

### **Executing the command batch**

Once language commands have been entered in the buffer, they can be sent to a server for execution.

- [dbsqlsend](#page-369-0) sends the contents of the command buffer to a server for execution. Unlike dbsqlexec, this routine does not wait for a response from the server. When dbsqlsend returns SUCCEED, dbsqlok must be called to verify the correctness of the command batch.
- [dbpoll](#page-249-0) when called between dbsqlsend (or dbrpcsend) and dbsqlok, checks if a server response has arrived for a DBPROCESS.
- [dbsqlok](#page-364-0) waits for results from the server and verifies the correctness of the instructions the server is responding to. This routine is used in conjunction with dbsqlsend, dbrpcsend, and dbmoretext. After a successful dbsqlok call, the application must call dbresults to process the results.
- [dbsqlexec](#page-362-0) sends the contents of the command buffer to a server for execution. Once dbsqlexec has returned SUCCEED, dbresults must be called to process the results. Calling dbsqlexec is equivalent to calling dbsqlsend followed by dbsqlok.

### **Setting and clearing command options**

The application can set a number of Adaptive Server Enterprise and DB-Library/C command options. Among them are DBPARSEONLY, which causes Adaptive Server Enterprise to parse but not execute the command batch, and DBBUFFER, which provides buffering of result rows. For a list of all available options and their significance, see [Options on page 407.](#page-422-0)

- $d$ bsetopt sets an option
- $d$ bclropt clears an option
- [dbisopt](#page-188-1) determines whether a particular option is set

### <span id="page-31-1"></span><span id="page-31-0"></span>**Results processing**

Once a command batch has been executed in the server, indicated by dbsqlexec or dbsqlok returning SUCCEED, the application must process any results. Results can include:

- Success or failure indications from the server
- Result rows

Result rows are returned by select commands and execute commands on stored procedures that contain select commands.

There are two types of result rows: regular rows and compute rows. Regular rows are generated from columns in a select command's select list; compute rows are generated from columns in a select command's compute clause. Since these two types of rows contain very different data, the application must process them separately.

The results for each Transact-SQL command in a batch are returned to the application separately. Within each command's set of results, the result rows are processed one at a time.

If a command batch contains only a single Transact-SQL command and that command returns rows (for example, a select command), an application must call [dbresults](#page-290-0) to process the results of the command.

If a command batch contains only a single Transact-SQL command and that command does not return rows (for example, a use database command or an insert command), an application does not have to call dbresults to process the results of the command. However, calling dbresults in these situations causes no harm. It may result in easier code maintenance if, after every command, you consistently call dbresults until it returns NO\_MORE\_RESULTS.

If the command batch contains more than one Transact-SQL command, an application must call dbresults once for every command in the batch, whether or not the command returns rows. For this reason, it is recommended that a DB-Library/C application always call dbresults in a loop after sending a command or commands to a server.

[Table 1-1](#page-33-0) lists Transact-SQL commands and the DB-Library/C functions required to process the results that they return:

| Transact-SQL                                                        |                                                                                                    |
|---------------------------------------------------------------------|----------------------------------------------------------------------------------------------------|
| command                                                             | <b>Required DB-Library/C functions</b>                                                                                                    |
| All Transact-SOL<br>commands not listed<br>elsewhere in this table. | dbresults. In some cases, for example dbcc, the command's<br>normal output is considered by DB-Library/C to consist of<br>errors and messages. The output is thus processed within a<br>DB-Library/C application's error and message handlers<br>instead of in the main program using dbnextrow or other<br>DB-Library/C routines. |
| execute                                                             | A DB-Library/C application must call dbresults once for<br>every set of results that the stored procedure returns. In<br>addition, if the stored procedure returns rows, the<br>application must call dbnextrow or other DB-Library/C<br>result-row routines.                                                                      |
| select                                                              | dbresults. In addition, a DB-Library/C application must call<br>dbnextrow or other DB-Library/C result-row routines.                                                                                                    |

<span id="page-33-0"></span>*Table 1-1: DB-Library/C functions required to process Transact-SQL commands*

#### **Setting up the results**

[dbresults](#page-290-0) sets up the results of the next command in the batch. dbresults must be called after dbsqlexec or dbsqlok has returned SUCCEED, but before calls to dbbind or dbnextrow.

### **Getting result data**

The simplest way to get result data is to bind result columns to program variables, using dbbind and dbaltbind. Then, when the application calls dbnextrow to read a result row (see ["Reading result rows" on page 19\)](#page-34-0), DB-Library/C will automatically place copies of the columns' data into the program variables to which they are bound. The application must call dbbind and dbaltbind after a dbresults call but before the first call to dbnextrow.

You can also access a result column's data directly with dbdata and dbadata, which return pointers to the data. dbdata and dbadata have the advantage of providing access to the actual data, not a copy of the data. These routines are frequently used in conjunction with dbdatlen and dbadlen, which return the length of the data and are described in the section ["Information retrieval" on](#page-39-1)  [page 24.](#page-39-1) When you are accessing data directly with these routines, you do not perform any preliminary binding of result columns to program variables. Simply call dbdata or dbadata after a dbnextrow call.

The following routines are used to retrieve result columns:

- [dbbind](#page-87-0) binds a regular row result column to a program variable.
- [dbbind\\_ps](#page-92-0) binds a regular row result column to a program variable, with precision and scale support for numeric and decimal variables.
- [dbaltbind](#page-69-0) binds a compute row result column to a program variable.
- [dbaltbind\\_ps](#page-74-0) binds a compute row result column to a program variable, with precision and scale support for numeric and decimal variables.
- [dbdata](#page-143-0) returns a pointer to the data for a regular row result column.
- [dbadata](#page-64-0) returns a pointer to the data for a compute row result column.
- [dbnullbind](#page-239-0) associates an indicator variable with a regular row result column.
- [dbanullbind](#page-85-0) associates an indicator variable with a compute-row column.
- [dbsetnull](#page-345-0) defines substitution values to be used when binding null values.
- [dbprtype](#page-256-0) converts a server type token into a readable string. Tokens are returned by various routines such as dbcoltype and dbaltop.

#### <span id="page-34-0"></span>**Reading result rows**

Once dbresults has returned SUCCEED and any binding of columns to variables has been specified, the application is ready to process the results. The first step is to make the result rows available to the application. The dbnextrow routine accomplishes this. Each call to dbnextrow reads the next row returned from the server. The row is read directly from the network.

Once a row has been read in by dbnextrow, the application can perform any processing desired on the data in the row. If the result columns have been bound to program variables, the data in the row will have been automatically copied into the variables. Alternatively, the data is accessible through dbdata or dbadata.

Rows read in by dbnextrow may be automatically saved in a row buffer, if desired. The application accomplishes this by setting the DBBUFFER option with the dbsetopt routine. Row buffering is useful for applications that need to process result rows in a non-sequential manner. Without row buffering, the application must process each row as it is read in by dbnextrow, because the next call to dbnextrow will overwrite the row. If the application has allowed row buffering, the rows are added to a row buffer as they are read in by dbnextrow. The application can then use the dbgetrow routine to skip around in the buffer and return to previously read rows. Since row buffering carries a memory and performance penalty, use it with discretion. Note that row buffering has nothing to do with network buffering and is a completely independent issue.

Routines are also available to print result rows in a default format. Because the format is predetermined, these routines are of limited usefulness and are appropriate primarily for debugging.

Note that DB-Library/C processes results one command at a time. When the application has read all the results for one command, it must call dbresults again to set up the results for the next command in the command buffer. To ensure that all results are handled, Sybase strongly recommends that dbresults be called in a loop.

The following routines are used to process result rows:

- [dbnextrow](#page-232-0) reads in the next row. The return value from dbnextrow tells the application whether the row is a regular row or a compute row, whether the row buffer is full, and whether the last result row has been read.
- [DBCURROW](#page-129-0) returns the number of the row currently being read.
- [dbprhead](#page-254-0) prints default column headings for result rows. This routine is used in conjunction with dbprrow.
- [dbprrow](#page-255-0) prints all the result rows in a default format. When this routine is used, the program does not need to bind results or call dbnextrow.

### **Canceling results**

The following routines cancel results:

- [dbcancel](#page-99-0) cancels results from the current command batch. This routine cancels *all* the commands in the current batch.
- [dbcanquery](#page-100-0) cancels any rows pending from the most recently executed query.
As an example of the difference between these routines, consider an application that is processing the results of the language batch:

```
select * from pubs.titles
select * from pubs.authors
```
If the application calls dbcanquery while processing the titles rows, then the titles rows are discarded and the application must continue to call dbresults and process the rows from the next statement. If the application calls dbcancel while processing the titles rows, then DB-Library discards the titles rows and the results of all remaining, unprocessed commands in the batch. The application does not need to continue calling dbresults after calling dbcancel.

#### **Handling stored procedure results**

A call to a stored procedure is made through either a remote procedure call, discussed in ["Remote procedure call processing" on page 30,](#page-45-0) or a Transact-SQL execute command. The call can generate several types of results. First of all, a stored procedure that contains select statements will return result rows in the usual fashion. Each successive call to dbresults will access the set of rows from the next select statement in the stored procedure. These rows can be processed, as usual, with dbnextrow.

Second, stored procedures can contain "return parameters." Return parameters, also called output parameters, provide stored procedures with a "call-byreference" capability. Any change that a stored procedure makes internally to the value of an output parameter is available to the calling program. The calling program can retrieve output parameter values once it has processed all of the stored procedure's result rows by calling dbresults and dbnextrow. A number of routines, described below, process return parameter values.

Third, stored procedures can return a status number.

To access a stored procedure's output parameters and return status through the following routines:

- [dbnumrets](#page-243-0) returns the number of return parameter values generated by a stored procedure. If dbnumrets returns less than or equal to zero, no return parameter values are available.
- [dbretdata](#page-293-0) returns a pointer to a return parameter value.
- [dbretlen](#page-297-0) returns the length of a return parameter value.
- [dbrettype](#page-302-0) returns the datatype of a return parameter value.
- [dbretname](#page-298-0) returns the name of the return parameter associated with a particular value.
- [dbretstatus](#page-300-0) returns the stored procedure's status number.
- [dbhasretstat](#page-183-0) indicates whether the current command or remote procedure call generated a stored procedure status number. If dbhasretstat returns "FALSE," then no stored procedure status number is available.

#### **Setting results timeouts**

By default, DB-Library will wait indefinitely for the results of a server command to arrive. Applications can use the routines below to specify a finite timeout period:

- [dbsettime](#page-351-0) sets the number of seconds that DB-Library/C will wait for a server response.
- [DBGETTIME](#page-182-0) gets the number of seconds that DB-Library/C will wait for a server response.

### **Message and error handling**

DB-Library/C applications must handle two types of messages and errors:

Server messages and errors, which range in severity from informational messages to fatal errors. Server messages and errors are known to DB-Library/C applications as "messages." To list all possible Adaptive Server Enterprise messages, use the Transact-SQL command:

select \* from sysmessages

For a list of Adaptive Server Enterprise messages, see the *Adaptive Server Enterprise System Administration Guide*. For a list of Open Server messages, see the *Open Server Server-Library/C Reference Manual*.

• DB-Library/C warnings and errors, known to DB-Library/C applications as "errors." For a list of DB-Library/C errors, see [Errors on page 389.](#page-404-0)

Also, success or failure indications are returned by most DB-Library/C routines.

To handle server messages, DB-Library/C errors, and success or failure indications, a DB-Library/C application can:

- Test DB-Library/C routine return codes in the mainline code, handling failures on a case-by-case basis.
- Centralize message and error handling by installing a message handler and an error handler, which are then automatically called by DB-Library/C when a message or error occurs.

Sybase strongly recommends that all DB-Library/C applications use centralized message and error handling in addition to mainline error testing. Centralized message and error handling has substantial benefits for large or complex applications. For example:

• Centralized message and error handling reduces the need for mainline error-handling logic. This is because DB-Library/C calls an application's message and error handlers automatically whenever a message or error occurs.

Note, however, that even an application that uses centralized error and message handling will need some mainline error logic, depending on the nature of the application.

• Centralized message and error handling provides a mechanism for gracefully handling unexpected errors. An application using only mainline error-handling logic may not successfully trap errors which have not been anticipated.

To provide a DB-Library/C application with centralized message and error handling, the application programmer must write a message handler and an error handler and install them using dbmsghandle and dberrhandle.

The DB-Library/C routines for message and error handling are:

- [dbmsghandle](#page-227-0) installs a user function to handle server informational and error messages.
- [dberrhandle](#page-159-0) installs a user function to handle  $DB$ -Library/C error messages.
- [DBDEAD](#page-158-0) determines whether a particular DBPROCESS is dead. When a DBPROCESS is dead, the current DB-Library/C routine fails, causing the error handler to be called.

## **Information retrieval**

Information covering several areas, including regular result columns, compute result columns, row buffers, and the command state, can be retrieved from the DBPROCESS structure. As mentioned earlier, regular result columns correspond to columns in the select command's select list and compute result columns correspond to columns in the select command's optional compute clause.

#### **Regular result column information**

These routines can be called after dbsqlexec returns SUCCEED:

- [dbnumcols](#page-240-0) determines the number of columns in the current set of results.
- [dbcolname](#page-110-0) returns the name of a regular result column.
- [dbcollen](#page-109-0) returns the maximum length for a regular column's data.
- [dbcoltype](#page-113-0) returns the server datatype for a regular result column.
- [dbdatlen](#page-156-0) returns the actual length of a regular column's data. This routine is often used in conjunction with dbdata. The value returned by dbdatlen is different for each regular row read by dbnextrow.
- [dbvarylen](#page-392-0) indicates whether the column's data can vary in length.

#### **Compute result column information**

These routines can be called after dbsqlexec returns SUCCEED:

- [DBROWTYPE](#page-304-0) indicates whether the current result row is a regular row or a compute row.
- [dbnumcompute](#page-242-0) returns the number of compute clauses in the current set of results.
- [dbnumalts](#page-240-1) returns the number of columns in a compute row.
- [dbbylist](#page-98-0) returns the bylist for a compute row.
- [dbaltop](#page-82-0) returns the type of aggregate operator for a compute column.
- [dbalttype](#page-83-0) returns the datatype for a compute column.
- [dbaltlen](#page-81-0) returns the maximum length for a compute column's data.
- [dbaltcolid](#page-80-0) returns the column ID for a compute column.

• [dbadlen](#page-67-0) – returns the actual length of a compute column's data. This routine is often used in conjunction with dbadata. The value returned by dbadlen is different for each compute row read by dbnextrow.

#### **Row buffer information**

These macros return information that can be useful when manipulating result rows in buffers:

- [DBFIRSTROW](#page-167-0) returns the number of the first row in the buffer.
- [DBLASTROW](#page-189-0) returns the number of the last row in the buffer.
- [dbgetrow](#page-180-0) reads the specified row in the row buffer. This routine provides the application with access to buffered rows that have been previously read by dbnextrow.
- [dbclrbuf](#page-103-0) drops rows from the row buffer.

#### **Command state information**

These routines return information about the current state of the command batch. Several of them return information about the "current" command, that is, the command currently being processed by dbresults.

- [DBCURCMD](#page-128-0) returns the number of the current command in a batch.
- [dbgetoff](#page-177-0) checks for the existence of specified Transact-SQL constructs in the command buffer. This routine is used in conjunction with the DBOFFSET option.
- [DBMORECMDS](#page-225-0) indicates whether there are more commands in the batch.
- [DBCMDROW](#page-107-0) indicates whether the current command is one that can return rows (that is, a select or a stored procedure containing a select).
- [DBROWS](#page-304-1) indicates whether the current command actually did return rows.
- [DBCOUNT](#page-127-0) returns the number of rows affected by a command.
- [DBNUMORDERS](#page-242-1) returns the number of columns specified in a select command's order by clause.
- [dbordercol](#page-248-0) returns the ID of a column appearing in a select command's order by clause.

## **Browse mode**

Browse mode provides a means for browsing through database rows and updating their values a row at a time. From the standpoint of the program, the process involves several steps, because each row must be transferred from the database into program variables before it can be browsed and updated.

Since a row being browsed is not the actual row residing in the database, but is instead a copy residing in program variables, the program must be able to ensure that changes to the variables' values can be reliably used to update the original database row. In particular, in multiuser situations, the program needs to ensure that updates made to the database by one user do not unwittingly overwrite updates recently made by another user. This can be a problem because the application typically selects a number of rows from the database at one time, but the application's users browse and update the database one row at a time. A timestamp column in browsable database tables provides the information necessary to regulate this type of multiuser updating.

Browse mode routines also allow an application to handle ad hoc queries. Several routines return information that an application can use to examine the structure of a complicated ad hoc query to update the underlying database tables.

Conceptually, browse mode involves three steps:

- 1 Select result rows containing columns derived from one or more database tables.
- 2 Where appropriate, change values in columns of the result rows (*not* the actual database rows), one row at a time.
- 3 Update the original database tables, one row at a time, using the new values in the result rows.

These steps are implemented in a program as follows:

- 1 Execute a select command, generating result rows containing result columns. The select command must include the for browse option.
- 2 Copy the result column values into program variables, one row at a time.
- 3 If appropriate, change the values of the variables (possibly in response to user input).
- 4 If appropriate, execute an update command that updates the database row corresponding to the current result row. To handle multiuser updates, the where clause of the update command must reference the timestamp column. Such a where clause can be obtained through the dbqual function.

5 Repeat steps 2, 3, and 4 for each result row.

To use browse mode, the following conditions must be true:

- The select command must end with the key words for browse.
- The table(s) to be updated must be "browsable" (that is, each must have a unique index and a timestamp column). Note that because a browse mode table has unique rows, the keyword distinct has no effect in a select against a browse-mode table.
- The result columns to be used in the updates must be "updatable"—they must be derived from browsable tables and cannot be the result of SQL expressions, such as max(colname). In other words, there must be a valid correspondence between the result column and the database column to be updated. In addition, browse mode usually requires two connections (DBPROCESS pointers)—one for selecting the data and another for performing updates based on the selected data.

For examples of browse-mode programming, see the sample programs, *example6.c* and *example7.c*, included with DB-Library. See ["Sample](#page-52-0)  [programs" on page 37](#page-52-0).

The following constitute the browse-mode routines:

- [dbqual](#page-257-0) returns a pointer to a where clause suitable for use in updating the current row in a browsable table.
- [dbfreequal](#page-170-0) frees the memory allocated by dbqual.
- [dbtsnewval](#page-385-0) returns the new value of the timestamp column after a browse-mode update.
- [dbtsnewlen](#page-384-0) returns the length of the new value of the timestamp column after a browse-mode update.
- [dbtsput](#page-386-0) puts the new value of the timestamp column into the given table's current row in the DBPROCESS.
- [dbcolbrowse](#page-108-0) indicates whether the source of a result column is updatable through browse mode.
- [dbcolsource](#page-112-0) returns a pointer to the name of the database column from which the specified result column was derived.
- $d$ btabbrowse indicates whether a particular table is updatable using browse mode.
- [dbtabcount](#page-379-0) returns the number of tables involved in the current select command.
- [dbtabname](#page-380-0) returns the name of a table based on its number.
- [dbtabsource](#page-381-0) returns the name and number of the table from which a particular result column was derived.

### **Text and image handling**

The text and image Adaptive Server Enterprise datatypes are designed to hold large text or image values. The text datatype will hold up to 2,147,483,647 bytes of printable characters; the image datatype will hold up to 2,147,483,647 bytes of binary data.

Because they can be so large, text and image values are not actually stored in database tables. Instead, a pointer to the text or image value is stored in the table. This pointer is called a "text pointer."

To ensure that competing applications do not wipe out one another's modifications to the database, a timestamp is associated with each text or image column. This timestamp is called a "text timestamp."

A DB-Library/C application that uses dbwritetext to insert text or image data into a table must perform the following steps:

- 1 Use the insert command to insert all data into the row except the text or image value.
- 2 Use the update command to update the row, setting the value of the text or image column to NULL. This step is necessary because a text or image column row that contains a null value will have a valid text pointer only if the null value was explicitly entered with the update statement.
- 3 Use the select command to select the row. You must specifically select the column that is to contain the text or image value. This step is necessary to provide the application's DBPROCESS with correct text pointer and text timestamp information. The application should throw away the data returned by this select.
- 4 Call dbtxtptr to retrieve the text pointer from the DBPROCESS.
- 5 Call dbtxtimestamp to retrieve the text timestamp from the DBPROCESS.
- 6 Write the text or image value to Adaptive Server Enterprise. An application can either:
	- Write the value with a single call to dbwritetext, or
	- Write the value in chunks, using dbwritetext and dbmoretext.

7 If the application plans to make another update to this text or image value, it may want to save the new text timestamp that is returned by Adaptive Server Enterprise at the conclusion of a successful dbwritetext operation. The new text timestamp may be accessed using dbtxtsnewval and stored for later retrieval using dbtxtsput.

Several routines are available to facilitate the process of updating text and image columns in database tables:

- [dbreadtext](#page-263-0) reads a text or an image value from Adaptive Server Enterprise.
- [dbwritetext](#page-397-0) sends a text or an image value to Adaptive Server Enterprise.
- [dbmoretext](#page-226-0) sends part of a text or an image value to Adaptive Server Enterprise.
- [dbtxptr](#page-387-0) returns the text pointer for a column in the current results row.
- [dbtxtimestamp](#page-389-0) returns the value of the text timestamp for a column in the current results row.
- [dbtxtsnewval](#page-390-0) returns the new value of a text timestamp after a call to dbwritetext.
- [dbtxtsput](#page-390-1) puts the new value of a text timestamp into the specified column of the current row in the DBPROCESS.

#### **Datatype conversion**

DB-Library/C supports conversions between most server datatypes with the dbconvert and dbconvert\_ps routines. For information on server datatypes, see [Types on page 412](#page-427-0).

The dbbind, dbbind\_ps, dbaltbind, and dbaltbind\_ps routines, which bind result columns to program variables, can also be used to perform type conversion. Each of these routines contain a parameter that specifies the datatype of the receiving program variable. If the data being returned from the server is of a different datatype, DB-Library/C will usually convert it automatically to the type specified by the parameter.

These routines are used to perform datatype conversion:

- [dbconvert\\_ps](#page-121-0) converts data from one server datatype to another, with precision and scale support for numeric and decimal datatypes.
- [dbconvert](#page-117-0) converts data from one server datatype to another.

• [dbwillconvert](#page-394-0) – indicates whether a specified datatype conversion is supported.

### **Process control flow**

These routines allow the application to schedule its actions around its interaction with a server:

- [dbsetbusy](#page-321-0) calls a user-supplied function when  $DB$ -Library/C is reading or waiting to read results from the server.
- [dbsetidle](#page-327-0) calls a user-supplied function when DB-Library/C is finished reading from the server.
- [dbsetinterrupt](#page-329-0) calls user-supplied functions to handle interrupts while waiting on a read from the server.
- [DBIORDESC](#page-185-0) (UNIX only) provides access to the UNIX file descriptor used to read data coming from the server, allowing the application to respond to multiple input data streams.
- [DBIOWDESC](#page-187-0) (UNIX only) provides access to the UNIX file descriptor used to write data to the server, allowing the application to effectively utilize multiple input and output data streams.
- [DBRBUF](#page-261-0) (UNIX only) determines whether the DB-Library/C network buffer contains any unread bytes.

### <span id="page-45-0"></span>**Remote procedure call processing**

A remote procedure call is simply a call to a stored procedure residing on a remote server. Either an application or another server makes the call. A remote procedure call made by an application has the same effect as an execute command: It executes the stored procedure, generating results accessible through dbresults. However, a remote procedure call is often more efficient than an execute command. Note that if the procedure being executed resides on a server other than the one to which the application is directly connected, commands executed within the procedure cannot be rolled back.

A server can make a remote procedure call to another server. This occurs when a stored procedure being executed on one server contains an execute command for a stored procedure on another server. The execute command causes the first server to log in to the second server and perform a remote procedure call on the procedure. This happens without any intervention from the application, although the application can specify the remote password that the first server uses to log in.

The following routines are used to perform remote procedure calls:

- [dbrpcinit](#page-305-0) initializes a remote procedure call to a stored procedure.
- [dbrpcparam](#page-307-0) adds a parameter to a remote procedure call.
- [dbrpcsend](#page-309-0) signals the end of a remote procedure call, causing the server to begin executing the specified procedure.
- [dbpoll](#page-249-0) when called between dbsqlsend (or dbrpcsend) and dbsqlok, checks if a server response has arrived for a DBPROCESS.
- [dbsqlok](#page-364-0) waits for results from the server and verifies the correctness of the instructions the server is responding to. This routine is used in conjunction with dbsqlsend, dbrpcsend, and dbmoretext. After a successful dbsqlok call, the application must call dbresults to process the results.

### **Registered procedure call processing**

A registered procedure is a procedure that is defined and installed in a running Open Server. Registered procedures require Open Server version 2.0 or later. At this time, registered procedures are not supported by Adaptive Server Enterprise.

For DB-Library/C applications, registered procedures provide a way for interapplication communication and synchronization. This is because DB-Library/C applications connected to an Open Server can "watch" for a registered procedure to execute. When the registered procedure executes, applications watching for it receive a notification that includes the procedure's name and the arguments it was called with.

**Note** DB-Library/C applications may create only a special type of registered procedure, known as a "notification procedure." A notification procedure differs from a normal Open Server registered procedure in that it contains no executable statements.

For example, suppose the following:

- stockprice is a real-time DB-Library/C application monitoring stock prices.
- price\_change is a notification procedure created in Open Server by the stockprice application. price\_change takes as parameters a stock name and a price differential.
- sellstock, an application that puts stock up for sale, has requested to be notified when price\_change executes.

When stockprice, the monitoring application, becomes aware that the price of Extravagant Auto Parts stock has risen \$1.10, it executes price\_change with the parameters "Extravagant Auto Parts" and "+1.10".

When price\_change executes, Open Server sends sellstock a notification containing the name of the procedure (price\_change) and the arguments passed to it ("Extravagant Auto Parts" and "+1.10"). sellstock uses the information contained in the notification to decide to put 100 shares of Extravagant Auto Parts stock up for sale.

price\_change is the means through which the stockprice and sellstock applications communicate.

Registered procedures as a means of communication have the following advantages:

- A single call to execute a registered procedure can result in many client applications being notified that the procedure has executed. The application executing the procedure does not need to know how many, or which, clients have requested notifications.
- The registered procedure communication mechanism is server-based. Open Server acts as a central repository for connection addresses. Because of this, client applications can communicate without having to connect directly to each other. Instead, each client simply connects to the server.

A DB-Library/C application can:

- Create a registered procedure in Open Server
- Drop a registered procedure
- List all registered procedures defined in Open Server
- Request to be notified when a particular registered procedure is executed
- Drop a request to be notified when a particular registered procedure is executed
- List all registered procedure notifications
- Execute a registered procedure
- Install a user-supplied handler to be called when an application receives notification that a registered procedure has executed
- Poll Open Server to see if any registered procedure notifications are pending

The following are registered procedure routines:

- [dbnpcreate](#page-234-0) creates a notification procedure.
- [dbnpdefine](#page-237-0) defines a notification procedure.
- [dbregdrop](#page-268-0) drops a registered procedure.
- [dbreglist](#page-277-0) returns a list of all registered procedures currently defined in Open Server.
- [dbreghandle](#page-271-0) installs a handler routine for a registered procedure notification.
- [dbreginit](#page-275-0) initiates execution of a registered procedure.
- [dbregnowatch](#page-278-0) cancels a request to be notified when a registered procedure executes.
- [dbregparam](#page-280-0) defines a parameter for a registered procedure.
- [dbregexec](#page-269-0) executes a registered procedure.
- [dbregwatch](#page-284-0) requests to be notified when a registered procedure executes.
- [dbregwatchlist](#page-289-0) returns a list of registered procedures that a DBPROCESS is watching for.
- $\alpha$  [dbpoll](#page-249-0) in an application that uses registered procedure notifications, this routine is used to check whether any notifications have arrived.

#### **Gateway passthrough routines**

Passthrough routines can be called in Open Server gateway applications. They allow a DB-Library/C application to send and receive whole Tabular Data Stream™ (TDS) packets and set TDS packet size.

TDS is an application protocol used for the transfer of requests and request results between clients and servers. These routines are used with the srvrecvpassthru and srvsendpassthru Open Server Server-Library routines:

- [dbrecvpassthru](#page-266-0) receives a TDS packet from Open Server.
- [dbsendpassthru](#page-318-0) sends a TDS packet to Open Server.

See the *Open Server Server-Library/C Reference Manual* for descriptions of srvrecvpassthru and srvsendpassthru.

#### **Datetime and money**

These routines manipulate datetime and money datatypes. datetime and money datatypes come in long versions, DBDATETIME and DBMONEY, and short (4-byte) versions, DBDATETIME4 and DBMONEY4. All of the DBDATETIME4 routines listed below are also available for DBDATETIME, and all DBMONEY4 routines are available for DBMONEY. For example, dbmny4add, listed below, is also available as dbmnyadd.

- [dbdate4cmp](#page-144-0) compares two DATETIME4 values.
- [dbdate4zero](#page-145-0) initializes a DBDATETIME4 value.
- [dbmny4add](#page-194-0) adds two DBMONEY4 values.
- [dbmny4cmp](#page-195-0) compares two DBMONEY4 values.
- [dbmny4copy](#page-196-0) copies a DBMONEY4 value.
- [dbmny4divide](#page-197-0) divides one DBMONEY4 value by another.
- [dbmny4minus](#page-198-0) negates a DBMONEY4 value.
- [dbmny4mul](#page-199-0) multiplies a DBMONEY4 value.
- [dbmny4sub](#page-200-0) subtracts a DBMONEY4 value.
- [dbmny4zero](#page-201-0) initializes a DBMONEY4 value.
- [dbmnydec](#page-205-0) decrements a DBMONEY value.
- [dbmnydown](#page-207-0) divides a DBMONEY value by a positive integer.
- [dbmnyinc](#page-209-0) increments a DBMONEY value.
- [dbmnyinit](#page-209-1) prepares a DBMONEY value for calls to dbmnyndigit.
- [dbmnymaxneg](#page-211-0) returns the maximum negative DBMONEY value.
- [dbmnymaxpos](#page-212-0) returns the maximum positive DBMONEY value.
- [dbmnyndigit](#page-215-0) returns the rightmost digit of a DBMONEY value as a **DBCHAR**

• [dbmnyscale](#page-221-0) – multiplies a DBMONEY value and adds a specified amount.

#### **Cleanup**

These routines sever the connection between the application and a server:

- [dbexit](#page-163-0) closes and deallocates all DBPROCESS structures. This routine also cleans up any structures initialized by dbinit.
- [dbclose](#page-103-1) closes and deallocates a single DBPROCESS structure.

#### **Secure support**

These routines provide security for DB-Library applications running against Adaptive Server Enterprise:

- [DBSETLENCRYPT](#page-334-0) specifies whether or not password encryption is to be used when logging into Adaptive Server Enterprise.
- [dbsechandle](#page-314-0) installs user functions to handle secure logins.
- [bcp\\_options](#page-462-0) sets bulk copy options, including BCPLABELED, the security label option.

**Note** Calling DBSETLENCRYPT causes an error unless you first set the DB-Library version to 10.0. Use dbsetversion to set the DB-Library version to 10.0 before calling DBSETLENCRYPT.

### **Miscellaneous routines**

These routines may be useful in some applications:

- [dbsetavail](#page-321-1) marks a DBPROCESS as being available for general use.
- [DBISAVAIL](#page-188-0) indicates whether a DBPROCESS is available for general use.
- [dbname](#page-231-0) returns the name of the current database.
- [dbchange](#page-101-0) indicates whether a command batch has changed the current database.
- [dbsetuserdata](#page-351-1) uses a DBPROCESS structure to save a pointer to userallocated data. This routine, along with dbgetuserdata, allows the application to associate user data with a particular DBPROCESS. One important use for these routines is to transfer information between a server message handler and the program code that triggered it.
- [dbgetuserdata](#page-182-1) returns a pointer to user-allocated data from a DBPROCESS structure.
- [dbreadpage](#page-262-0) reads in a page of binary data from Adaptive Server Enterprise.
- [dbwritepage](#page-396-0) writes a page of binary data to Adaptive Server Enterprise.
- [dbsetconnect](#page-324-0) sets server connection information in this routine.

## **Two-phase commit service special library**

The routines in this library allow an application to coordinate updates among two or more Adaptive Server Enterprises.

See [Chapter 4, "Two-Phase Commit Service."](#page-468-0)

# **MIT Kerberos on DB-Library**

DB-Library uses the MIT Kerberos security mechanism to provide network and mutual authentication services. This feature allows older Sybase applications to use Kerberos authentication services, with less need for modification and recompilation.

These DB-Library macros enable Kerberos support:

- DBSETLNETWORKAUTH enables or disables network base authentication.
- DBSETLMUTUALAUTH enables or disables mutual authentication of the connection's security mechanism.

• DBSETLSERVERPRINCIPAL – sets the server's principal name, if required.

**Note** DB-Library only supports network authentication and mutual authentication services in the Kerberos security mechanism.

#### ❖ **Installing MIT-Kerberos on DB-Library**

These steps provide basic information on installing MIT Kerberos on DB-Library. For more detailed information, refer to *Installation and Release Bulletin* for Sybase SDK DB-Lib Kerberos Authentication Option 15.5.

- 1 Purchase Sybase SDK DB-Lib Kerberos Authentication Option 15.5.
- 2 Install Sybase SDK DB-Lib Kerberos Authentication Option 15.5 over SDK 15.5.
- 3 In DB-Library, include *sybdbn.h* instead of *sybdb.h*.
- 4 Using dbsetversion, set the DB-Library version to DBVERSION\_100 or above.
- 5 Call one or more of the following APIs:

DBSETLNETWORKAUTH(LOGINREC \**loginrec*, DBBOOL *enable*) DBSETLMUTUALAUTH(LOGINREC \**loginrec*, DBBOOL *enable*) DBSETLSERVERPRINCIPAL(LOGINREC \**loginrec*, char \**name*)

6 Recompile DB-Library.

## <span id="page-52-0"></span>**Sample programs**

Several sample programs are provided that demonstrate the use of DB-library routines and their functionality. These samples are available in the following directory:

- *\$SYBASE/\$SYBASE\_OCS/sample/dblibrary* on UNIX
- *%SYBASE%\%SYBASE\_OCS%\sample\dblib* on Windows

See the *Open Client and Open Server Programmers Supplement* for your platform.

# CHAPTER 2 **Routines**

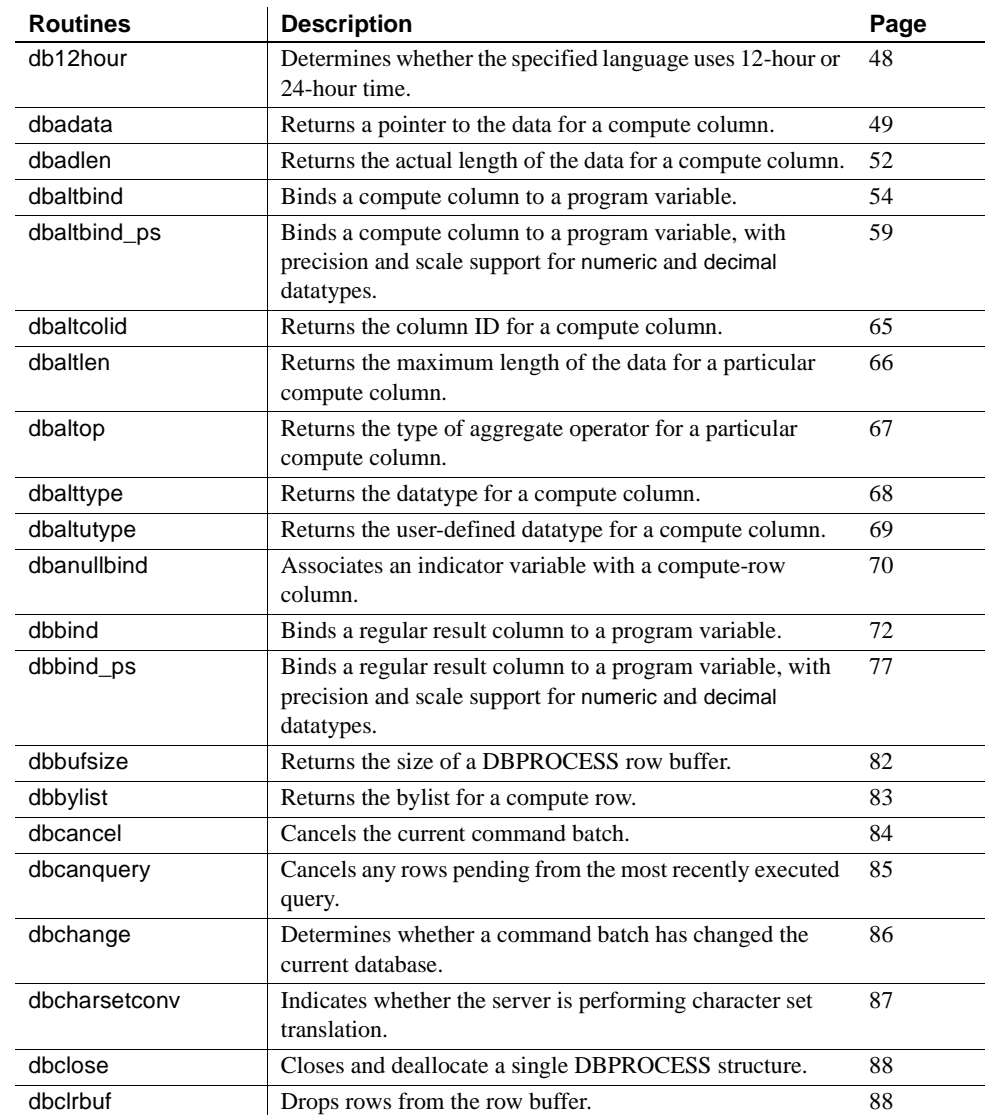

#### This chapter contains a reference page for each DB-Library routine.

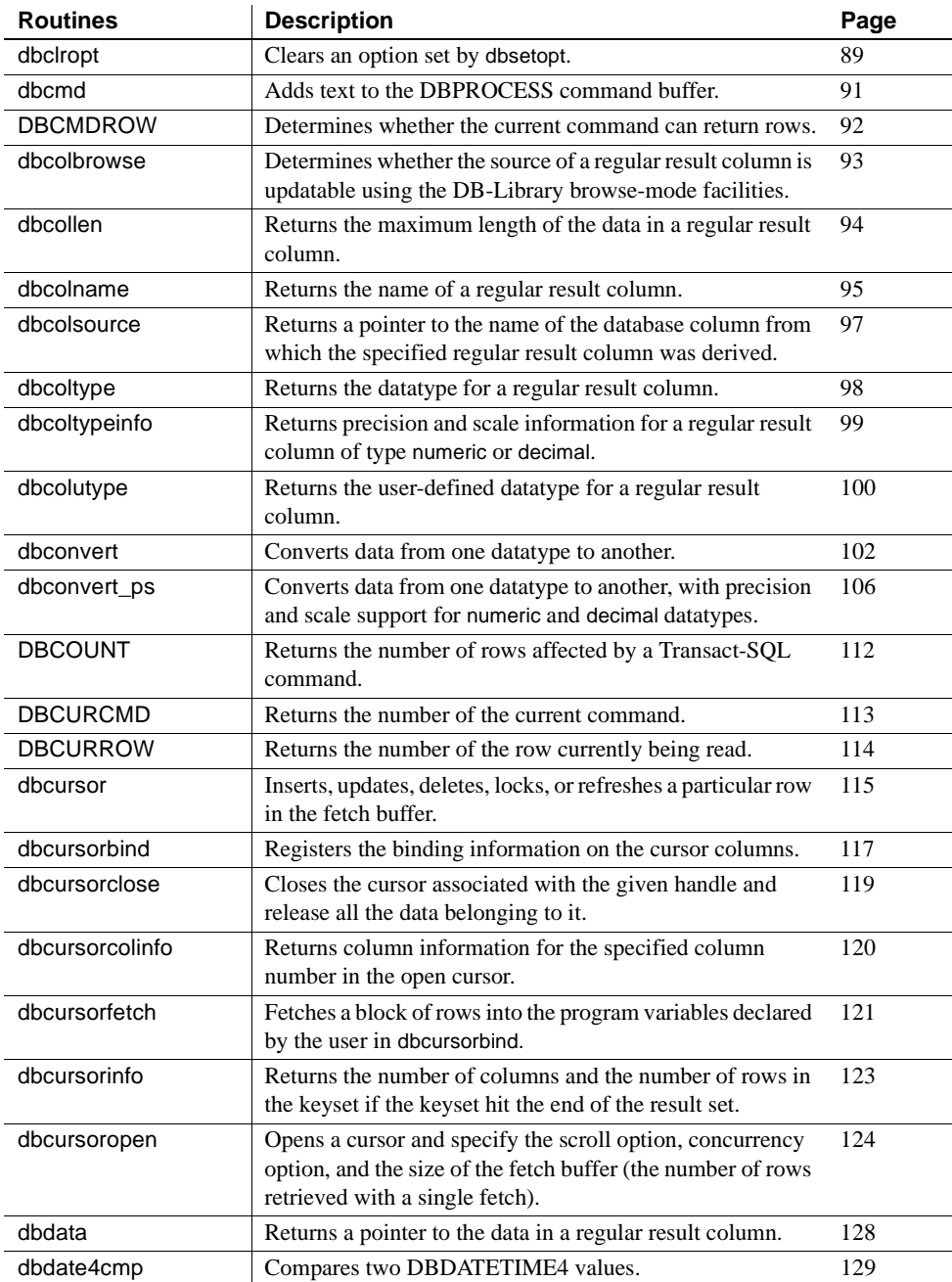

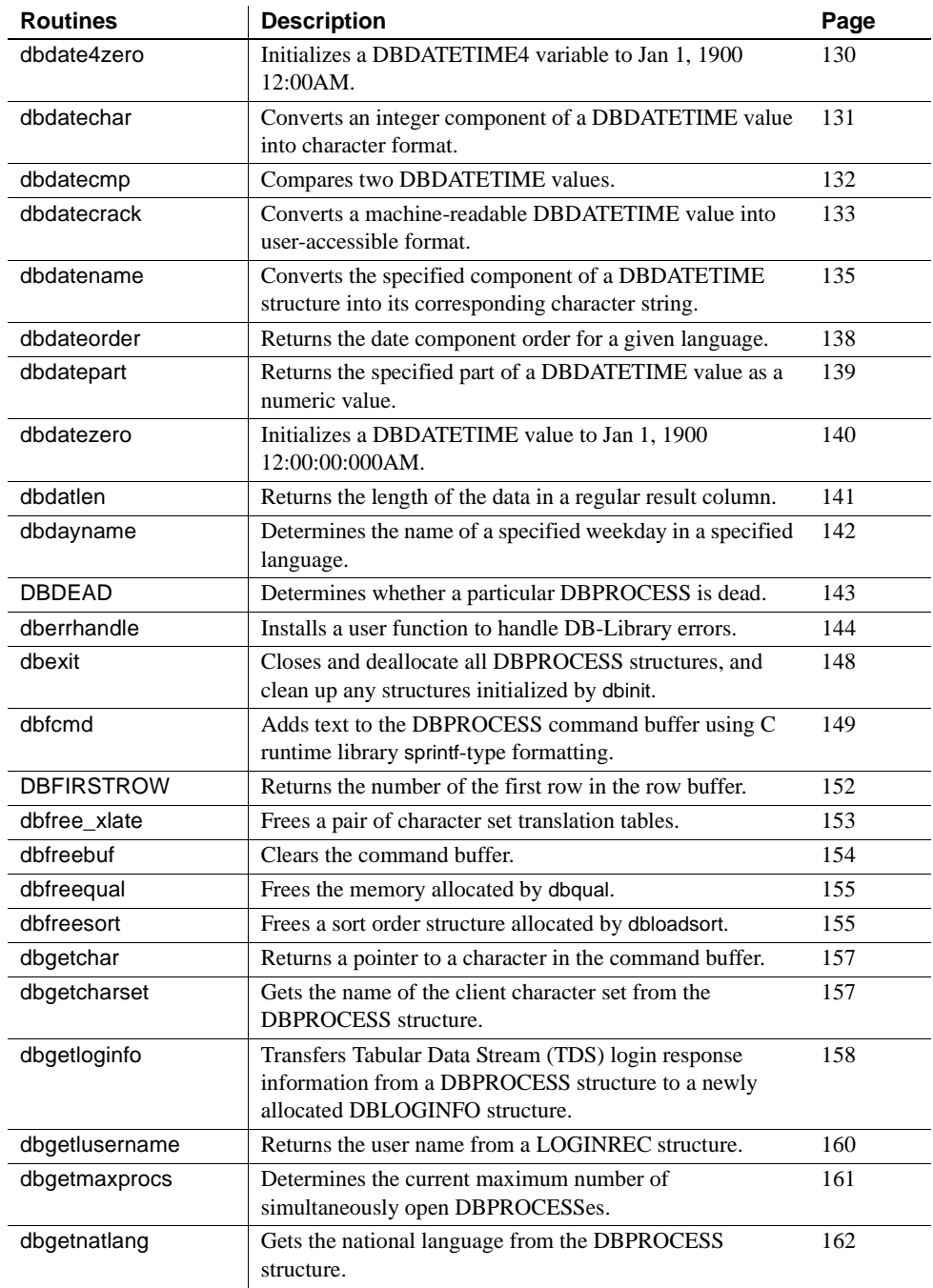

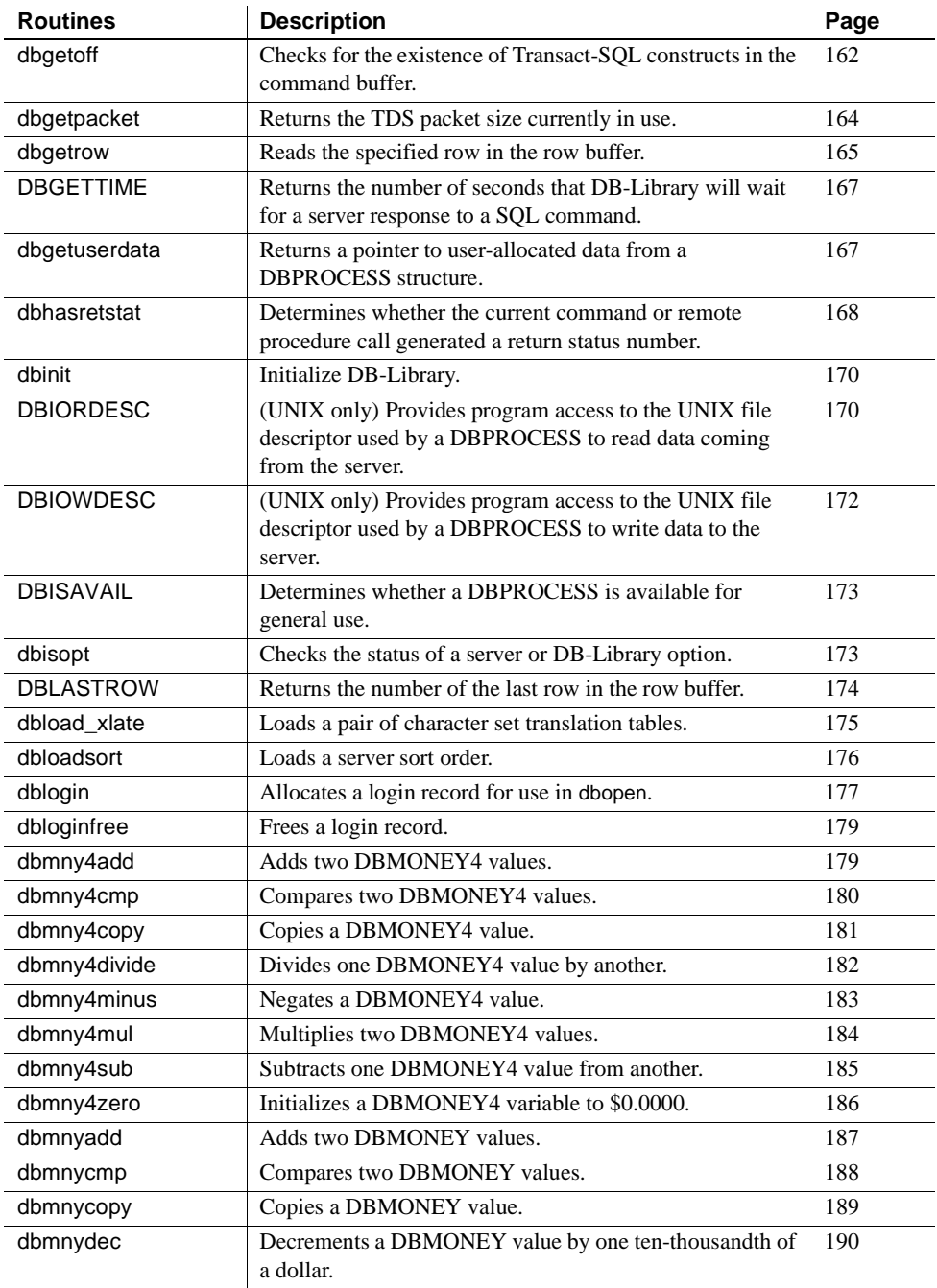

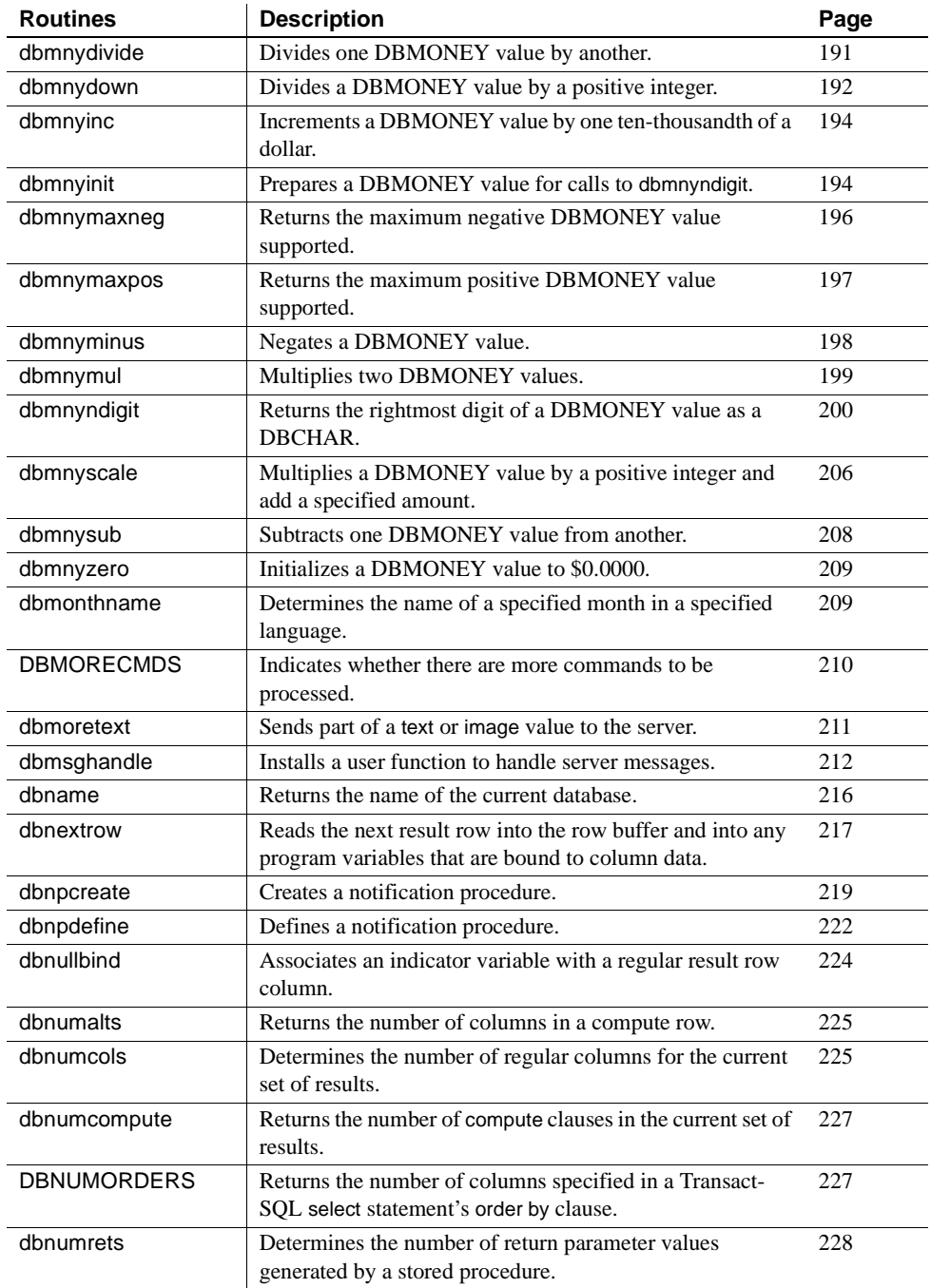

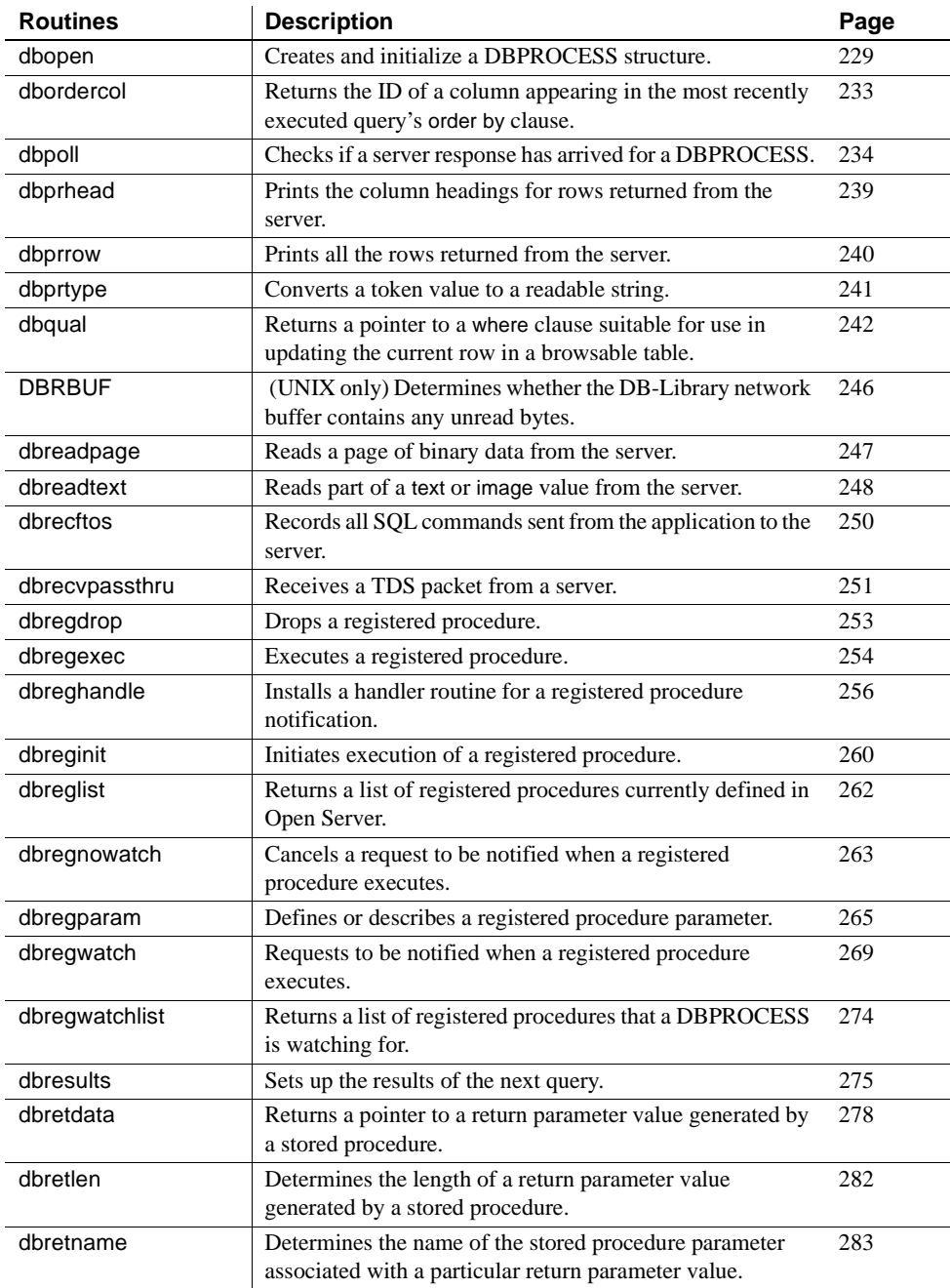

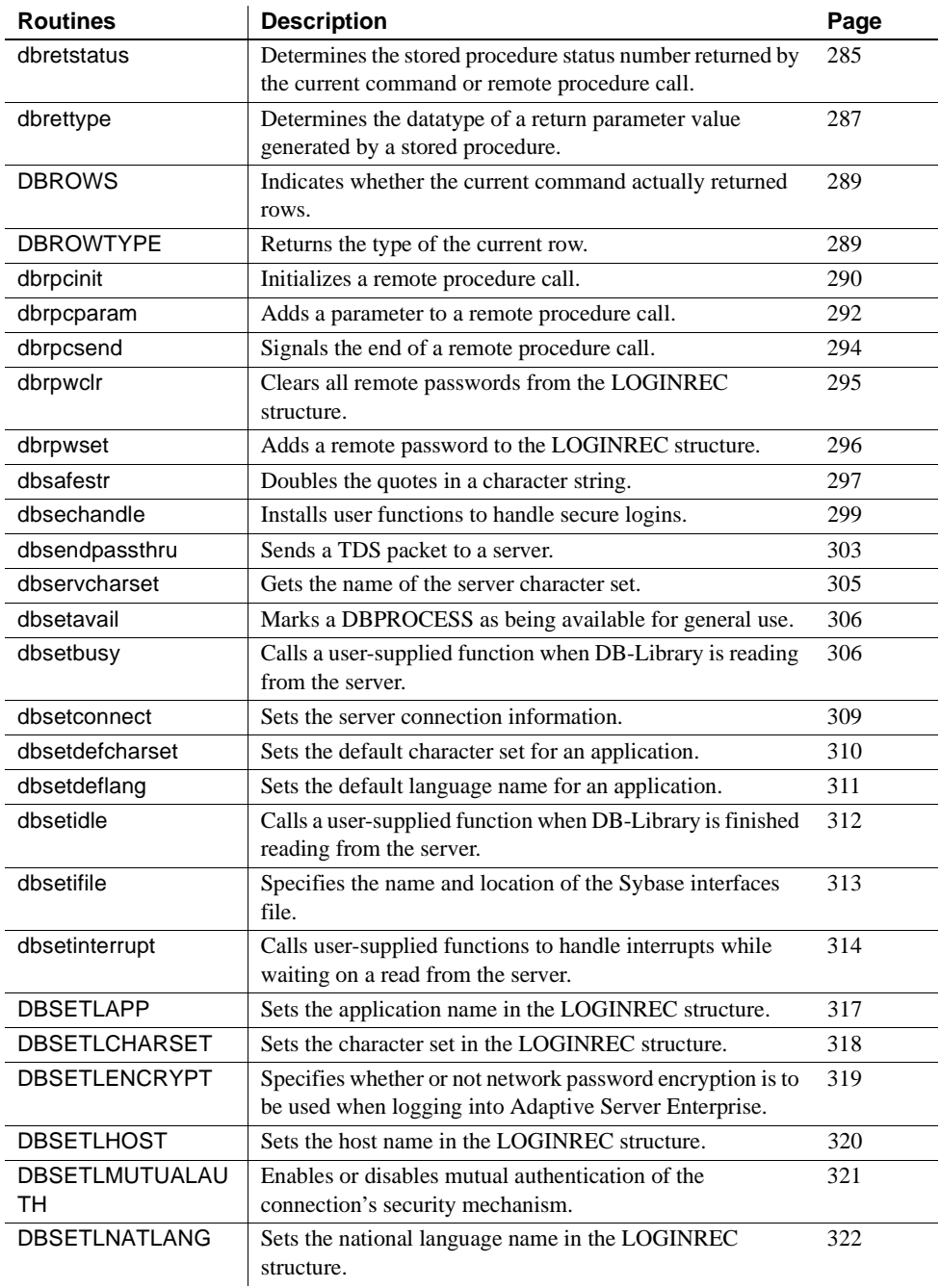

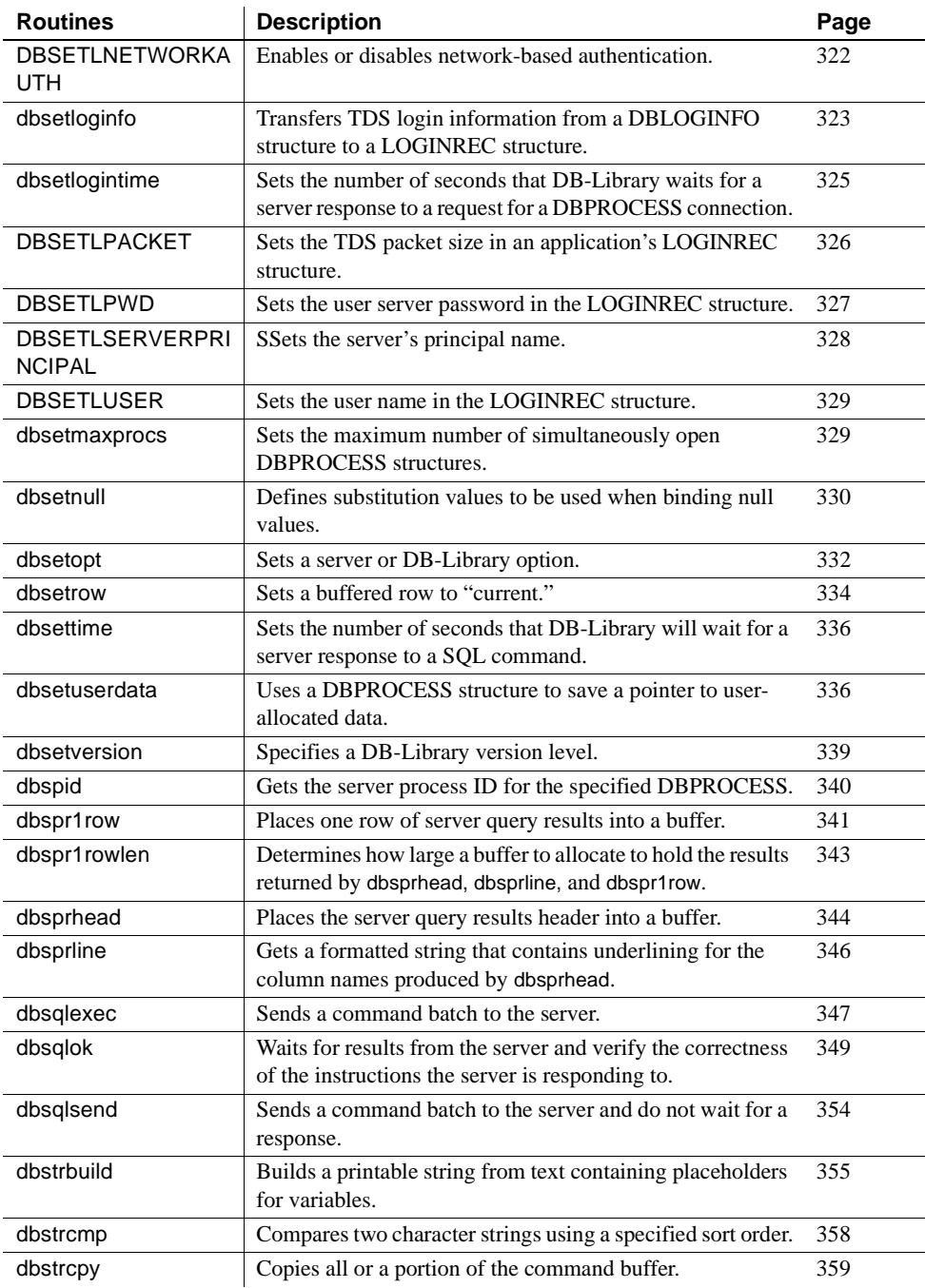

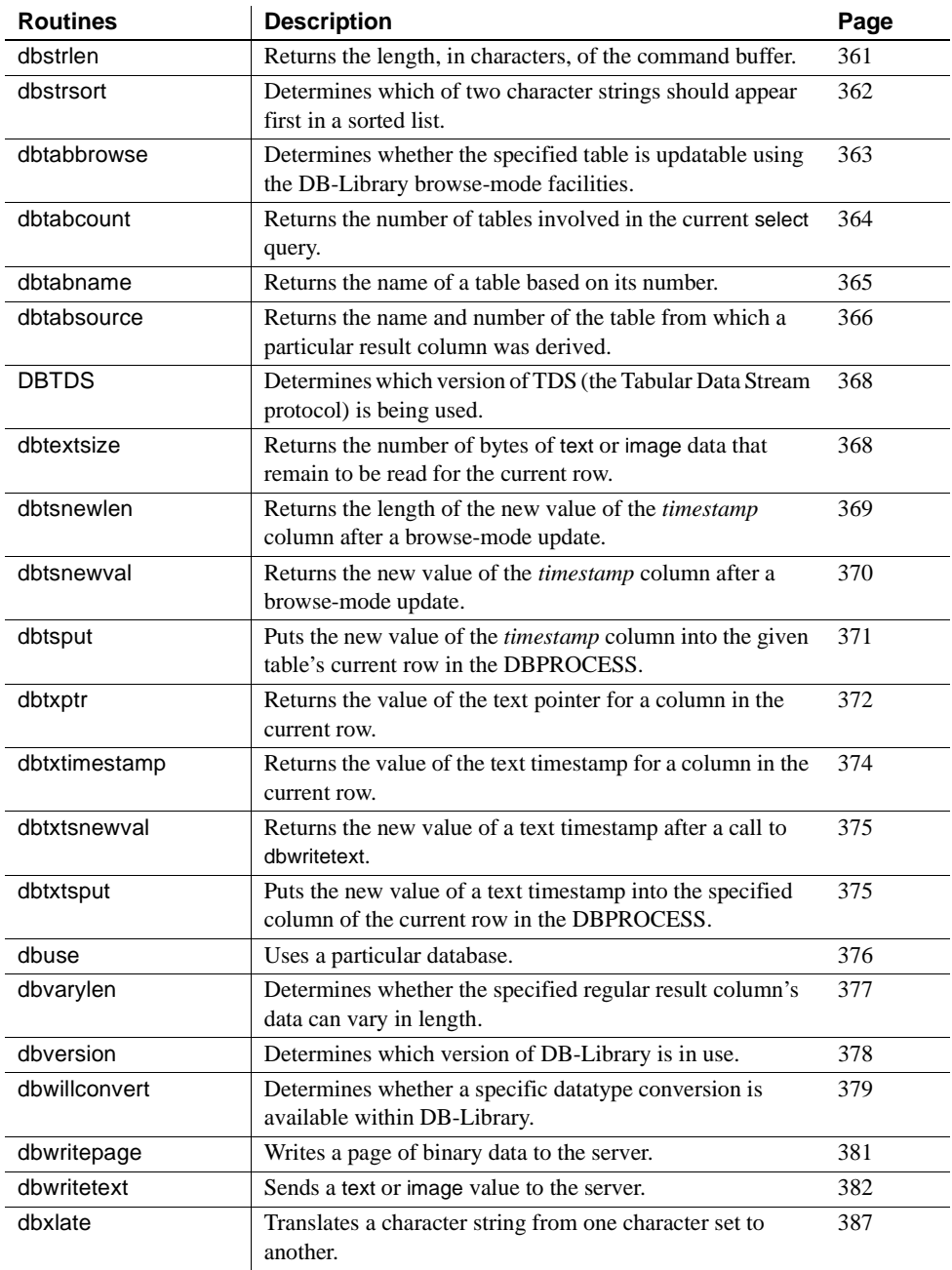

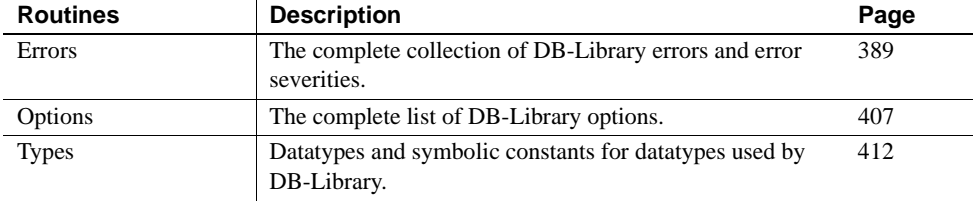

# <span id="page-63-0"></span>**db12hour**

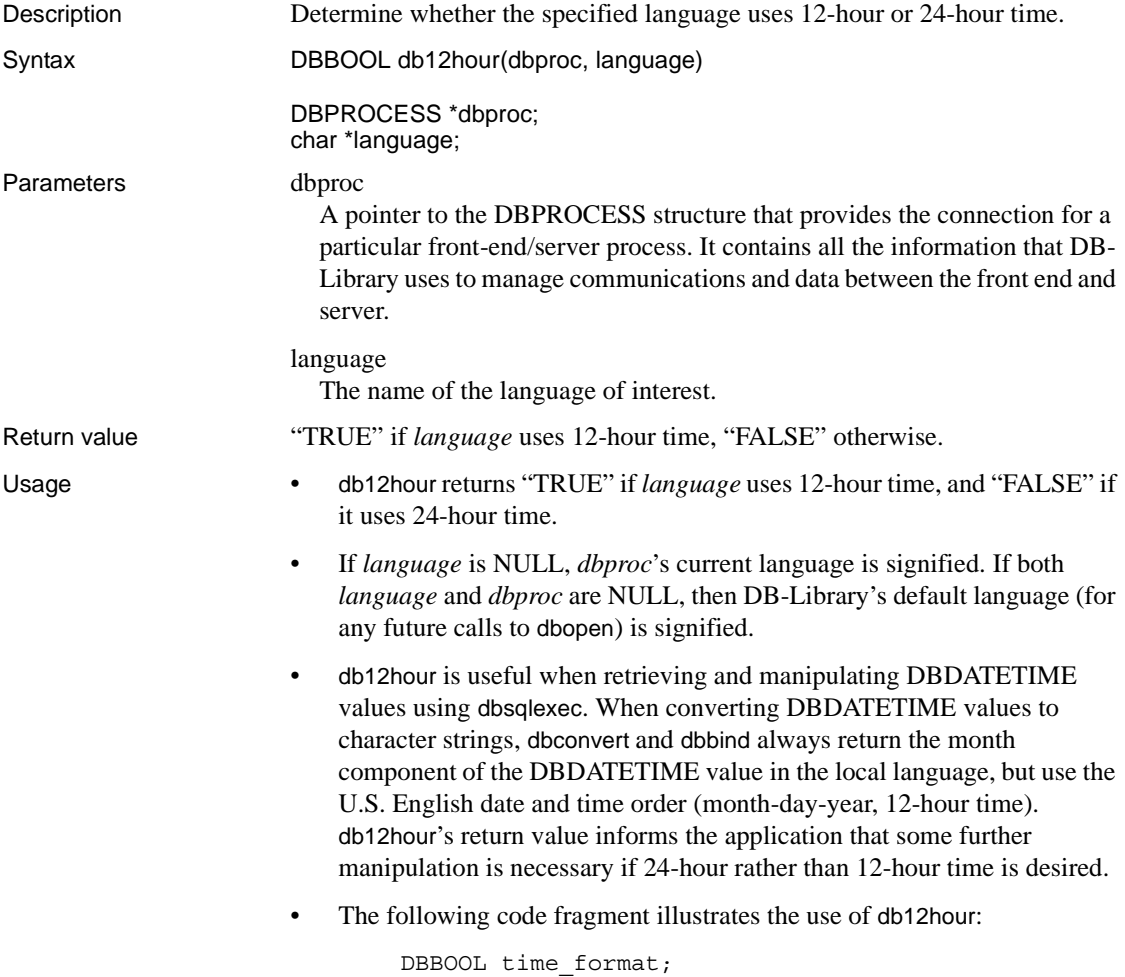

```
DBCHAR s date[40];
  /* 
  ** Find out whether 12-hour or 24-hour time is
  ** used.
  */ 
time format = db12hour(dbproc, "FRANCAIS");
 /* Put a command into a command buffer */ 
dbcmd(dbproc, "select start date from info table");
  /* Send the command to the Adaptive Server 
Enterprise */ 
 dbsqlexec(dbproc); 
 /* Process the command results */ 
 dbresults(dbproc); 
  /* 
** Bind column data (start date) to the program
  ** variable (s_date) 
  */ 
dbbind(dbproc, 1, NTBSTRINGBIND, 0, s date);
while (dbnextrow(dbproc) != NO MORE ROWS)
  { 
        /* 
        ** If we want 24-hour time, re-format 
       ** s date accordingly.
        */
        if (time_format == TRUE)
            format 24 (s date);
       printf("Next start date: %s\n", s date);
  }
```
See also [dbdateorder,](#page-153-0) [dbdayname](#page-157-0), [dbmonthname,](#page-224-1) [dbsetopt](#page-347-0)

## <span id="page-64-0"></span>**dbadata**

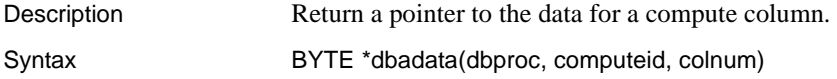

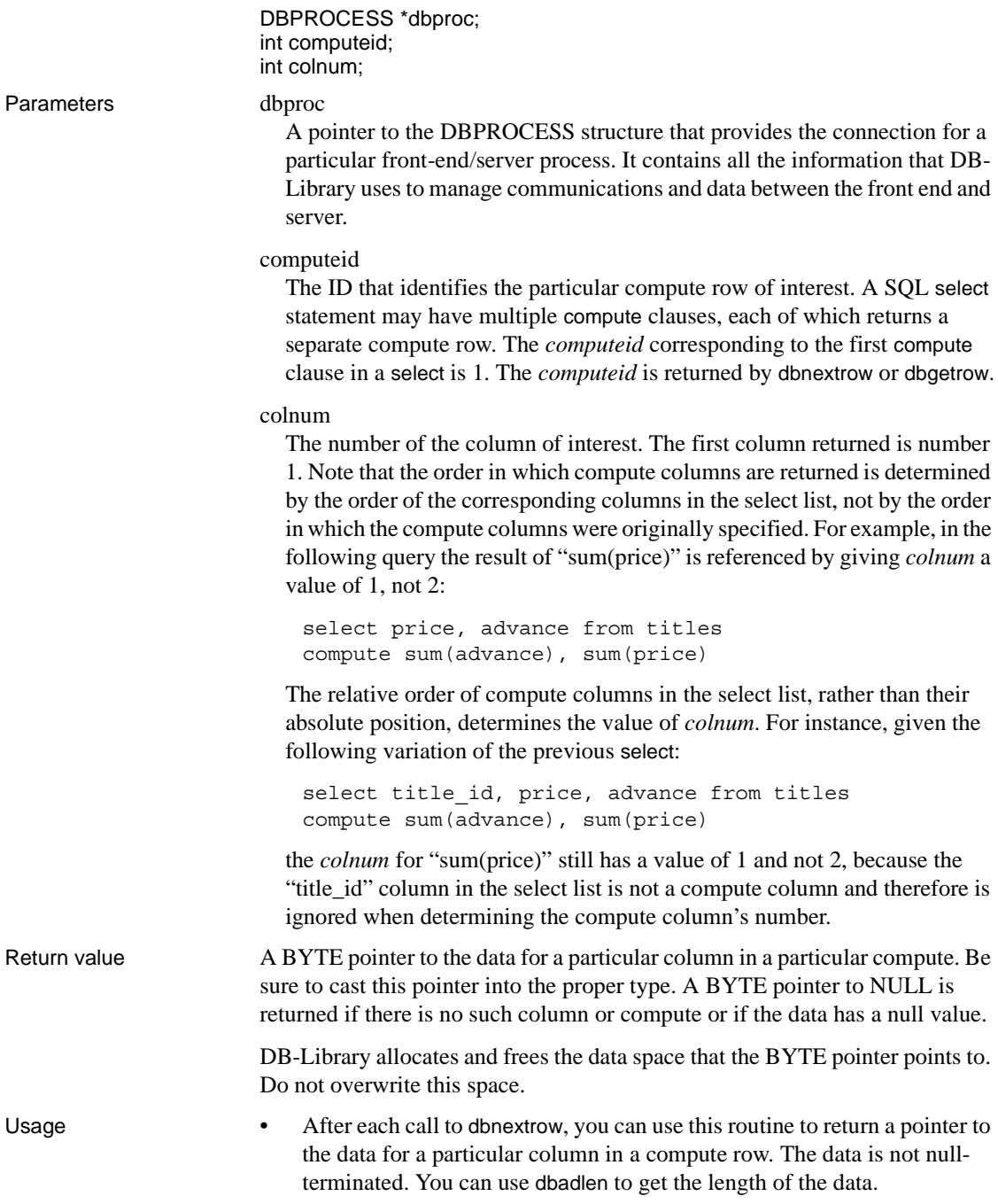

- When a column of integer data is summed or averaged, the server always returns a 4-byte integer, regardless of the size of the column. Therefore, be sure that the variable that is to contain the result from such a compute is declared as DBINT.
- Here is a short program fragment which illustrates the use of dbadata:

```
DBPROCESS *dbproc; 
  int rowinfo; 
DBINT sum:
  /* 
  ** First, put the commands into the command
  ** buffer 
  */ 
  dbcmd(dbproc, "select db_name(dbid), dbid, size
       from sysusages"); 
  dbcmd(dbproc, " order by dbid"); 
  dbcmd(dbproc, " compute sum(size) by dbid"); 
  /* 
 ** Send the commands to Adaptive Server Enterprise 
and start
  ** execution 
  */ 
 dbsqlexec(dbproc);
  /* Process the command */ 
 dbresults(dbproc); 
  /* Examine the results of the compute clause */ 
while((rowinfo = dbnextrow(dbproc)) != NO_MORE_ROWS) 
  { 
      if (rowinfo == REG_ROW) 
        printf("regular row returned.\n");
      else 
     \left\{ \right. /* 
         ** This row is the result of a compute
         ** clause, and "rowinfo" is the computeid
         ** of this compute clause. 
         */ 
        sum = * (DBINT *) (dbadata(dbproc, rowinfo, 1)); 
        printf("sum = d\alpha", sum);
```
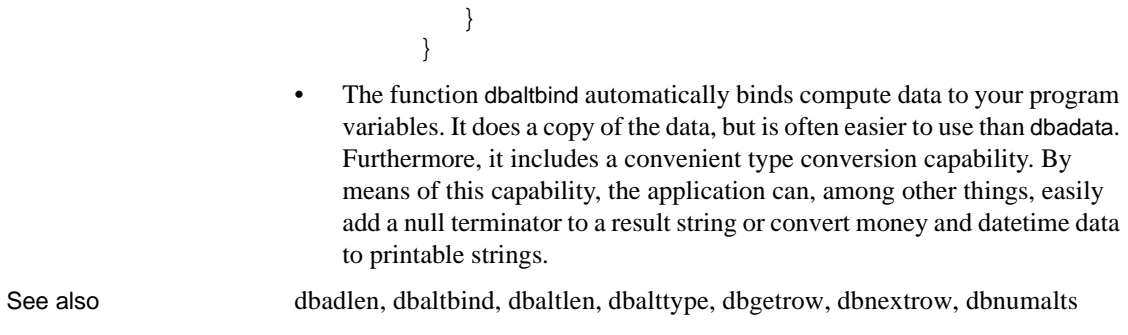

## <span id="page-67-1"></span><span id="page-67-0"></span>**dbadlen**

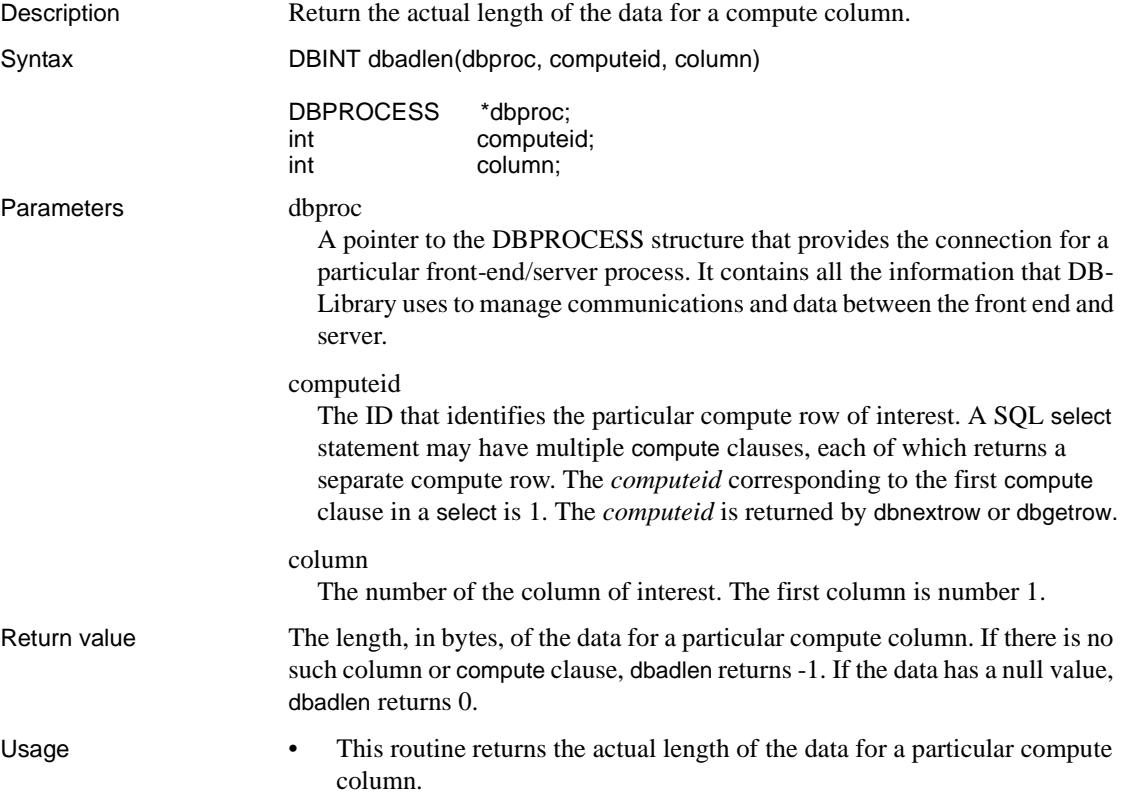

- Use the dbaltlen routine to determine the maximum possible length for the data. Use dbadata to get a pointer to the data.
- Here is a program fragment that illustrates the use of dbadlen:

```
DBPROCESS *dbproc; 
char biggest name [MAXNAME+1];
  int namelen; 
  int rowinfo; 
 /* put the command into the command buffer */ dbcmd(dbproc, "select name from sysobjects"); 
  dbcmd(dbproc, " order by name"); 
 dbcmd(dbproc, " compute max(name)"); 
  /* 
  ** Send the command to Adaptive Server Enterprise 
and start
  ** execution.
  */ 
 dbsqlexec(dbproc); 
  /* process the command */ 
 dbresults(dbproc); 
 /* examine each row returned by the command */ while ((rowinfo = dbnextrow(dbproc)) !=
       NO_MORE_ROWS) 
  { 
       if (rowinfo == REG_ROW) 
         printf("reqular row returned.\n");
       else 
       { 
          /* 
          ** This row is the result of a compute
          ** clause, and "rowinfo" is the computeid
          ** of this compute clause. 
          */ 
           namelen = dbadlen(dbproc, rowinfo, 1); 
           strncpy(biggest_name, 
            (char *)dbadata(dbproc, rowinfo, 1), 
            namelen); 
          /* 
          ** Data pointed to by dbadata() is not 
          ** null-terminated. 
          */
```

```
biggest name[namelen] = '\0';
         printf("biggest name = %s\n",
 biggest_name); 
      } 
 }
```
See also [dbadata](#page-64-0), [dbaltlen](#page-81-1), [dbalttype,](#page-83-1) [dbgetrow,](#page-180-1) [dbnextrow](#page-232-0), [dbnumalts](#page-240-2)

## <span id="page-69-0"></span>**dbaltbind**

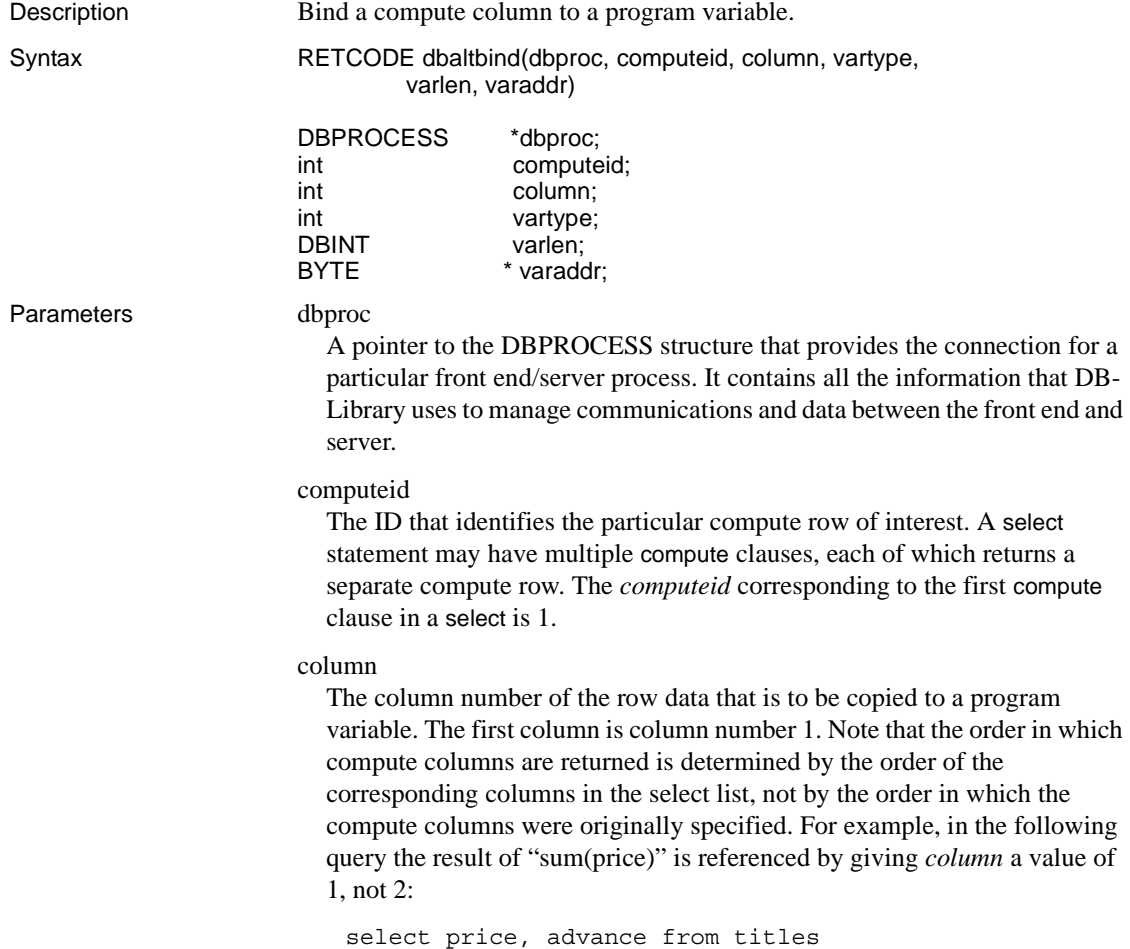

compute sum(advance), sum(price)

The relative order of compute columns in the select list, rather than their absolute position, determines the value of *column*. For instance, given the following variation of the earlier select:

select title id, price, advance from titles compute sum(advance), sum(price)

the *column* for "sum(price)" still has a value of 1 and not 2, because the "title\_id" column in the select list is not a compute column and therefore is ignored when determining the compute column's number.

vartype

This describes the datatype of the binding. It must correspond to the datatype of the program variable that will receive the copy of the data from the DBPROCESS. The table below shows the correspondence between *vartype* values and program variable types.

dbaltbind supports a wide range of type conversions, so the *vartype* can be different from the type returned by the SQL query. For instance, a SYBMONEY result may be bound to a DBFLT8 program variable through FLT8BIND, and the appropriate data conversion will happen automatically. For a list of the data conversions provided by DB-Library, see the reference page for [dbwillconvert.](#page-394-1)

**Note** dbaltbind does not offer explicit precision and scale support for numeric and decimal datatypes. When handling numeric or decimal data, dbaltbind uses a default precision and scale of 18 and 0, respectively, unless the bind is to a numeric or decimal column, in which case dbaltbind uses the precision and scale of the source data. Use [dbaltbind\\_ps](#page-74-0) to explicitly specify precision and scale values—calling dbaltbind is equivalent to calling [dbaltbind\\_ps](#page-74-0) with a NULL *typeinfo* value.

For a list of the type definitions used by DB-Library, see [Types on page 412.](#page-427-1)

[Table 2-1](#page-71-0) lists the legal *vartype* values recognized by dbaltbind, along with the server and program variable types that each one refers to:

|                          | Program variable   |                       |
|--------------------------|--------------------|-----------------------|
| Vartype                  | type               | Server datatype       |
| <b>CHARBIND</b>          | <b>DRCHAR</b>      | <b>SYBCHAR</b>        |
| <b>STRINGBIND</b>        | <b>DBCHAR</b>      | <b>SYBCHAR</b>        |
| <b>NTBSTRINGBIND</b>     | <b>DRCHAR</b>      | <b>SYBCHAR</b>        |
| VARYCHARBIND             | <b>DBVARYCHAR</b>  | <b>SYBCHAR</b>        |
| <b>BINARYBIND</b>        | <b>DBBINARY</b>    | <b>SYBBINARY</b>      |
| VARYBINBIND              | <b>DBVARYBIN</b>   | <b>SYBBINARY</b>      |
| <b>TINYBIND</b>          | <b>DRTINYINT</b>   | SYBINT <sub>1</sub>   |
| <b>SMALLBIND</b>         | <b>DBSMALLINT</b>  | SYBINT2               |
| <b>INTBIND</b>           | <b>DBINT</b>       | SYBINT4               |
| <b>FLT8BIND</b>          | DBFLT8             | SYBFLT8               |
| <b>REALBIND</b>          | <b>DBREAL</b>      | <b>SYBREAL</b>        |
| <b>NUMERICBIND</b>       | <b>DBNUMERIC</b>   | <b>SYBNUMERIC</b>     |
| <b>DECIMALBIND</b>       | <b>DBDECIMAL</b>   | <b>SYBDECIMAL</b>     |
| <b>BITBIND</b>           | <b>DBBIT</b>       | <b>SYBBIT</b>         |
| <b>DATETIMEBIND</b>      | <b>DBDATETIME</b>  | <b>SYBDATETIME</b>    |
| <b>SMALLDATETIMEBIND</b> | <b>DBDATETIME4</b> | SYBDATETIME4          |
| <b>MONEYBIND</b>         | <b>DBMONEY</b>     | <b>SYBMONEY</b>       |
| <b>SMALLMONEYBIND</b>    | DBMONEY4           | SYBMONEY4             |
| <b>BOUNDARYBIND</b>      | <b>DBCHAR</b>      | <b>SYBBOUNDARY</b>    |
| <b>SENSITIVITYBIND</b>   | <b>DBCHAR</b>      | <b>SYBSENSITIVITY</b> |

<span id="page-71-0"></span>*Table 2-1: Bind types (dbaltbind)*

 **Warning!** It is an error to use any of the following values for *vartype* if the library version has not been set (with dbsetversion) to DBVERSION\_100 or higher: BOUNDARYBIND, DECIMALBIND, NUMERICBIND, or SENSITIVITYBIND.

Since SYBTEXT and SYBIMAGE data are never returned through a compute row, those datatypes are not listed above.

Note that the server type in the table above is listed merely for your information. The *vartype* you specify does not necessarily have to correspond to a particular server type, because, as mentioned earlier, dbaltbind will convert server data into the specified *vartype*.

The available representations for character data are shown below. They differ according to whether the data is blank-padded or null-terminated:
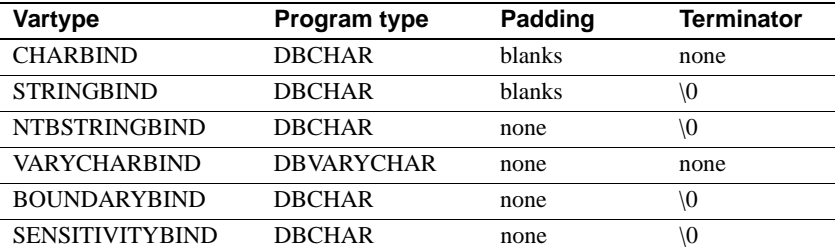

Note that the "\0" in the table above is the null terminator character.

If overflow occurs when converting integer or float data to a character binding type, the first character of the resulting value will contain an asterisk  $($ "\*") to indicate the error.

Binary data may be stored in two different ways:

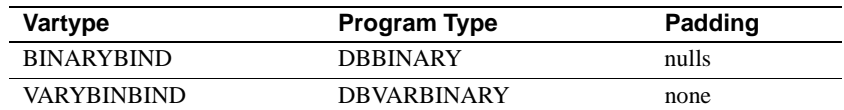

When a column of integer data is summed or averaged, the server always returns a 4-byte integer, regardless of the size of the column. Therefore, be sure that the variable which is to contain the result from such a compute is declared as DBINT and that the *vartype* of the binding is INTBIND.

#### varlen

The length of the program variable in bytes.

For *vartype* values that represent fixed-length types, such as MONEYBIND or FLT8BIND, this length is ignored.

For character and binary types, *varlen* must describe the total length of the available destination buffer space, including any space that may be required for special terminating bytes, such as a null terminator. If *varlen* is 0, the total number of bytes available will be copied into the program variable. (For char and binary server data, the total number of bytes available is equal to the defined length of the database column, including any blank padding. For varchar and varbinary data, the total number of bytes available is equal to the actual data contained in the column.) Therefore, if you are sure that your program variable is large enough to handle the results, you can just set *varlen* to 0.

varaddr

The address of the program variable to which the data will be copied.

Return value SUCCEED or FAIL. dbaltbind returns FAIL if the column number is not valid, if the data conversion

Usage • This routine directs DB-Library to copy compute column data returned by the server into a program variable. (A compute column results from the compute clause of a Transact-SQL select statement.) When each new row containing compute data is read using dbnextrow or dbgetrow, the data from the designated *column* in that compute row is copied into the program variable with the address *varaddr*. There must be a separate dbaltbind call for each compute column that is to be copied. It is not necessary to bind every compute column to a program variable.

specified by *vartype* is not legal, or if *varaddr* is NULL.

- The server can return two types of rows: regular rows containing data from columns designated by a select statement's select list, and compute rows resulting from the compute clause. dbaltbind binds data from compute rows. Use dbbind for binding data from regular rows.
- You must make the calls to dbaltbind after a call to dbresults and before the first call to dbnextrow.
- The typical sequence of calls is:

DBCHAR name[20]; DBINT namecount;  $/*$  read the query into the command buffer  $*/$  dbcmd(dbproc, "select name from emp compute count(name)"); /\* send the query to Adaptive Server Enterprise \*/ dbsqlexec(dbproc);

 /\* get ready to process the query results \*/ dbresults(dbproc);

 /\* bind the regular row data (name) \*/ dbbind(dbproc, 1, STRINGBIND, (DBINT) 0, name);

 /\* bind the compute column data (count of name) \*/ dbaltbind(dbproc, 1, 1, INTBIND, (DBINT) 0, (BYTE \*) &namecount);

```
 /* now process each row */ 
while (dbnextrow(dbproc) != NO_MORE_ROWS)
\left\{ \right. C-code to print or process row data
```
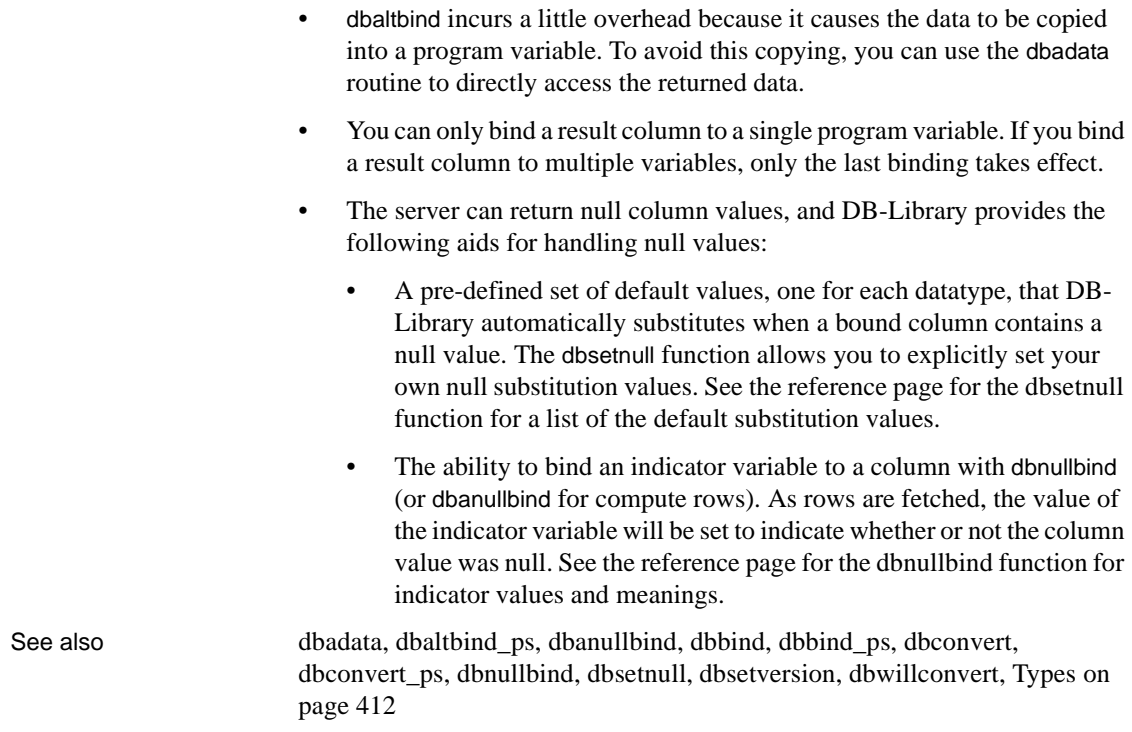

}

# <span id="page-74-0"></span>**dbaltbind\_ps**

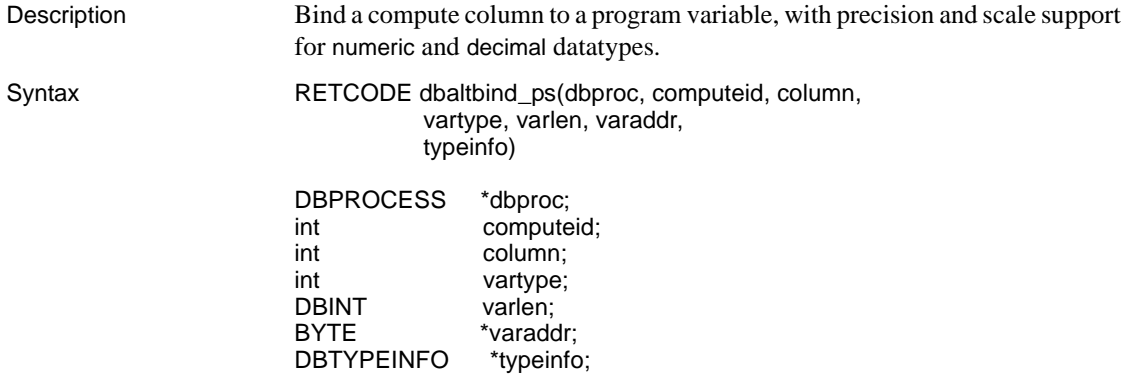

#### Parameters dbproc

A pointer to the DBPROCESS structure that provides the connection for a particular front end/server process. It contains all the information that DB-Library uses to manage communications and data between the front end and server.

#### computeid

The ID that identifies the particular compute row of interest. A select statement may have multiple compute clauses, each of which returns a separate compute row. The *computeid* corresponding to the first compute clause in a select is 1.

### column

The column number of the row data that is to be copied to a program variable. The first column is column number 1. Note that the order in which compute columns are returned is determined by the order of the corresponding columns in the select list, not by the order in which the compute columns were originally specified. For example, in the following query the result of "sum(price)" is referenced by giving *column* a value of 1, not 2:

select price, advance from titles compute sum(advance), sum(price)

The relative order of compute columns in the select list, rather than their absolute position, determines the value of *column*. For instance, given the following variation of the earlier select:

```
select title_id, price, advance from titles 
compute sum(advance), sum(price)
```
the *column* for "sum(price)" still has a value of 1 and not 2, because the "title id" column in the select list is not a compute column and therefore is ignored when determining the compute column's number.

vartype

This describes the datatype of the binding. It must correspond to the datatype of the program variable that will receive the copy of the data from the DBPROCESS. The table below shows the correspondence between *vartype* values and program variable types.

dbaltbind\_ps supports a wide range of type conversions, so the *vartype* can be different from the type returned by the SQL query. For instance, a SYBMONEY result may be bound to a DBFLT8 program variable through FLT8BIND, and the appropriate data conversion will happen automatically. For a list of the data conversions provided by DB-Library, see the reference page for [dbwillconvert.](#page-394-0)

**Note** dbaltbind\_ps's parameters are identical to dbaltbind's, except that dbaltbind\_ps has the additional parameter *typeinfo*, which contains information about precision and scale for DBNUMERIC or DBDECIMAL variables.

For a list of the type definitions used by DB-Library, see [Types on page 412.](#page-427-0)

[Table 2-2](#page-77-0) lists the legal *vartype* values recognized by dbaltbind\_ps, along with the server and program variable types that each one refers to:

|                          | Program variable   |                       |  |
|--------------------------|--------------------|-----------------------|--|
| Vartype                  | type               | Server datatype       |  |
| <b>CHARBIND</b>          | <b>DRCHAR</b>      | <b>SYBCHAR</b>        |  |
| <b>STRINGBIND</b>        | <b>DBCHAR</b>      | <b>SYBCHAR</b>        |  |
| <b>NTBSTRINGBIND</b>     | <b>DBCHAR</b>      | <b>SYBCHAR</b>        |  |
| VARYCHARBIND             | <b>DRVARYCHAR</b>  | <b>SYBCHAR</b>        |  |
| <b>BINARYBIND</b>        | <b>DBBINARY</b>    | <b>SYBBINARY</b>      |  |
| VARYBINBIND              | <b>DBVARYBIN</b>   | <b>SYBBINARY</b>      |  |
| TINYBIND                 | <b>DBTINYINT</b>   | SYBINT <sub>1</sub>   |  |
| <b>SMALLBIND</b>         | <b>DRSMALLINT</b>  | SYBINT2               |  |
| <b>INTBIND</b>           | <b>DBINT</b>       | SYBINT4               |  |
| FLT8BIND                 | DBFLT8             | SYBFLT8               |  |
| <b>REALBIND</b>          | <b>DBREAL</b>      | <b>SYBREAL</b>        |  |
| <b>NUMERICBIND</b>       | <b>DBNUMERIC</b>   | <b>SYBNUMERIC</b>     |  |
| <b>DECIMALBIND</b>       | <b>DBDECIMAL</b>   | <b>SYBDECIMAL</b>     |  |
| <b>BITBIND</b>           | <b>DBBIT</b>       | <b>SYBBIT</b>         |  |
| <b>DATETIMEBIND</b>      | <b>DBDATETIME</b>  | <b>SYBDATETIME</b>    |  |
| <b>SMALLDATETIMEBIND</b> | <b>DBDATETIME4</b> | SYBDATETIME4          |  |
| <b>MONEYBIND</b>         | <b>DBMONEY</b>     | <b>SYBMONEY</b>       |  |
| <b>SMALLMONEYBIND</b>    | DBMONEY4           | SYBMONEY4             |  |
| <b>BOUNDARYBIND</b>      | <b>DBCHAR</b>      | <b>SYBBOUNDARY</b>    |  |
| <b>SENSITIVITYBIND</b>   | <b>DBCHAR</b>      | <b>SYBSENSITIVITY</b> |  |

<span id="page-77-0"></span>*Table 2-2: Bind types (dbaltbind\_ps)*

 **Warning!** It is an error to use any of the following values for *vartype* if the library version has not been set (with dbsetversion) to DBVERSION\_100 or higher: BOUNDARYBIND, DECIMALBIND, NUMERICBIND, or SENSITIVITYBIND.

Since SYBTEXT and SYBIMAGE data are never returned through a compute row, those datatypes are not listed above.

Note that the server type in the table above is listed merely for your information. The *vartype* you specify does not necessarily have to correspond to a particular server type, because, as mentioned earlier, dbaltbind\_ps will convert server data into the specified *vartype*.

The available representations for character data are shown below. They differ according to whether the data is blank-padded or null-terminated:

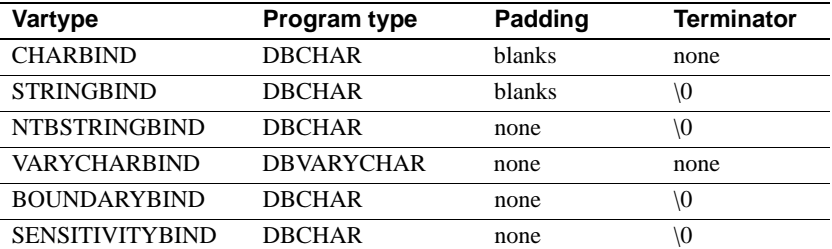

Note that the "\0" in the table above is the null terminator character.

If overflow occurs when converting integer or float data to a character binding type, the first character of the resulting value will contain an asterisk  $($ "\*") to indicate the error.

Binary data may be stored in two different ways:

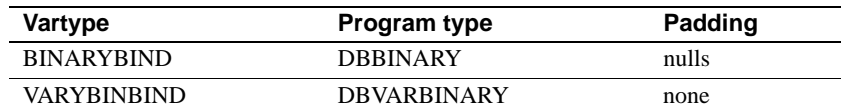

When a column of integer data is summed or averaged, the server always returns a 4-byte integer, regardless of the size of the column. Therefore, be sure that the variable which is to contain the result from such a compute is declared as DBINT and that the *vartype* of the binding is INTBIND.

#### varlen

The length of the program variable in bytes.

For values of *vartype* that represent a fixed-length type, such as MONEYBIND or FLT8BIND, this length is ignored.

For character and binary types, *varlen* must describe the total length of the available destination buffer space, including any space that may be required for special terminating bytes, such as a null terminator. If *varlen* is 0, the total number of bytes available will be copied into the program variable. (For char and binary server data, the total number of bytes available is equal to the defined length of the database column, including any blank padding. For varchar and varbinary data, the total number of bytes available is equal to the actual data contained in the column.) Therefore, if you are sure that your program variable is large enough to handle the results, you can just set *varlen* to 0.

#### varaddr

The address of the program variable to which the data will be copied.

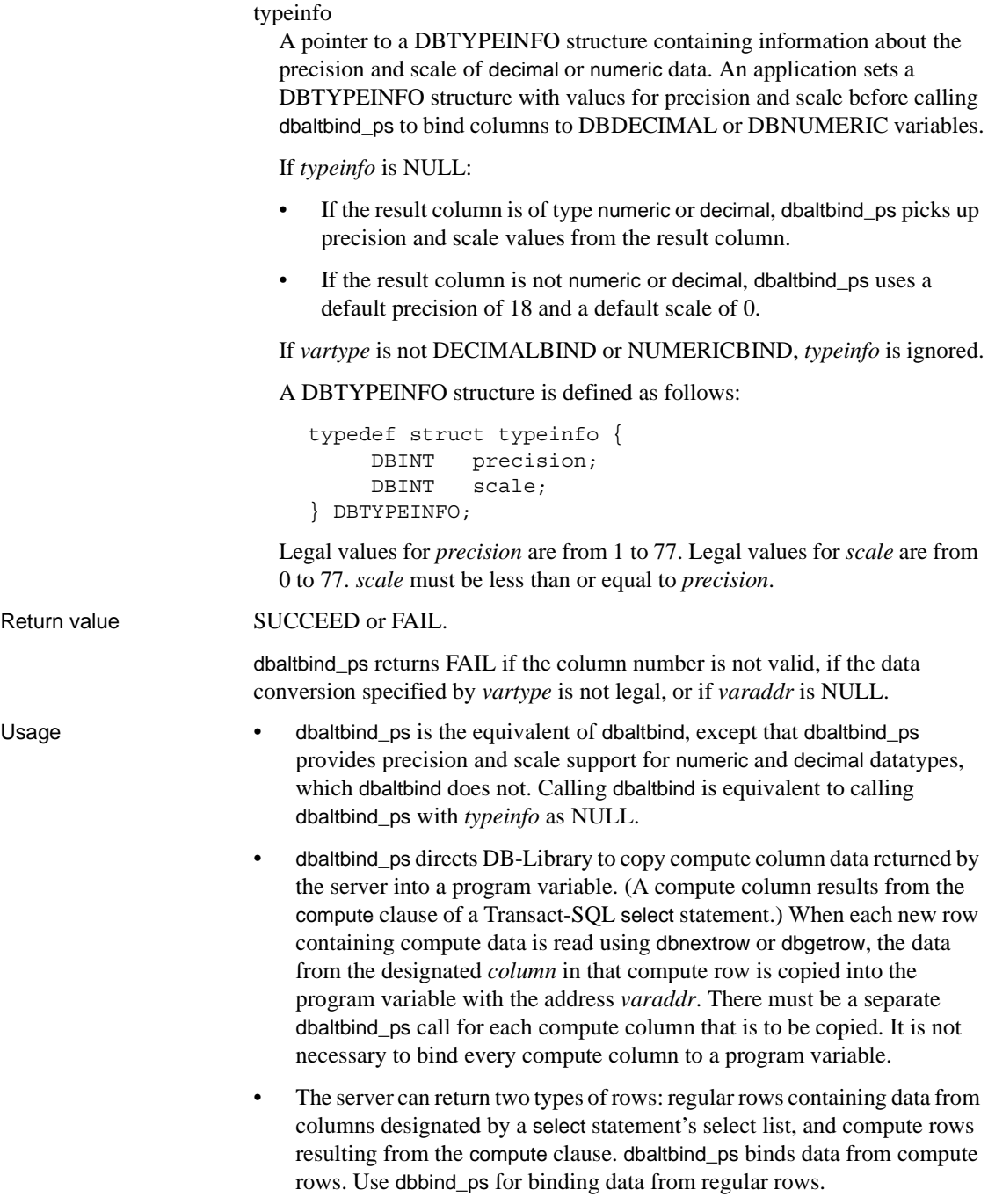

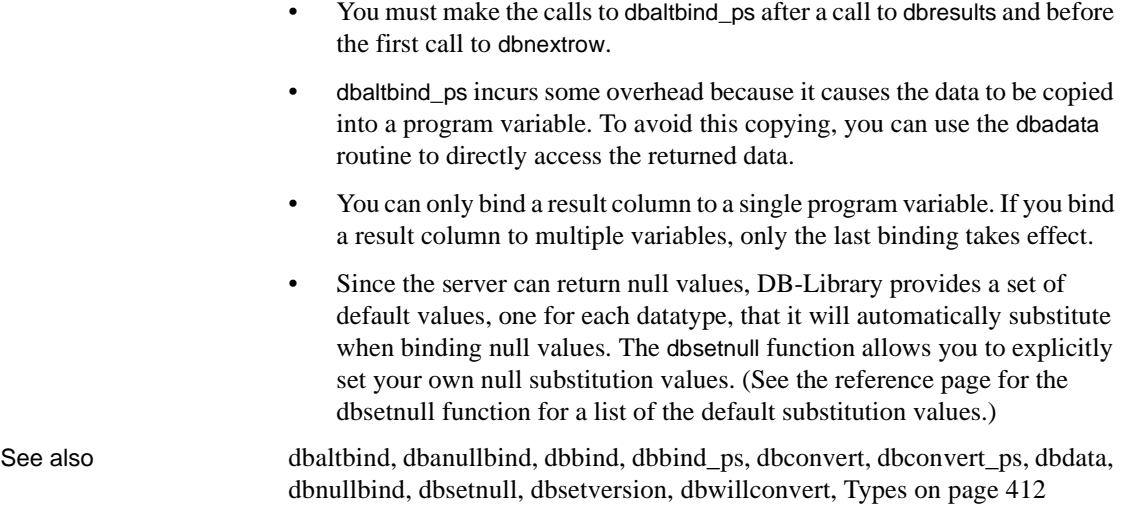

## **dbaltcolid**

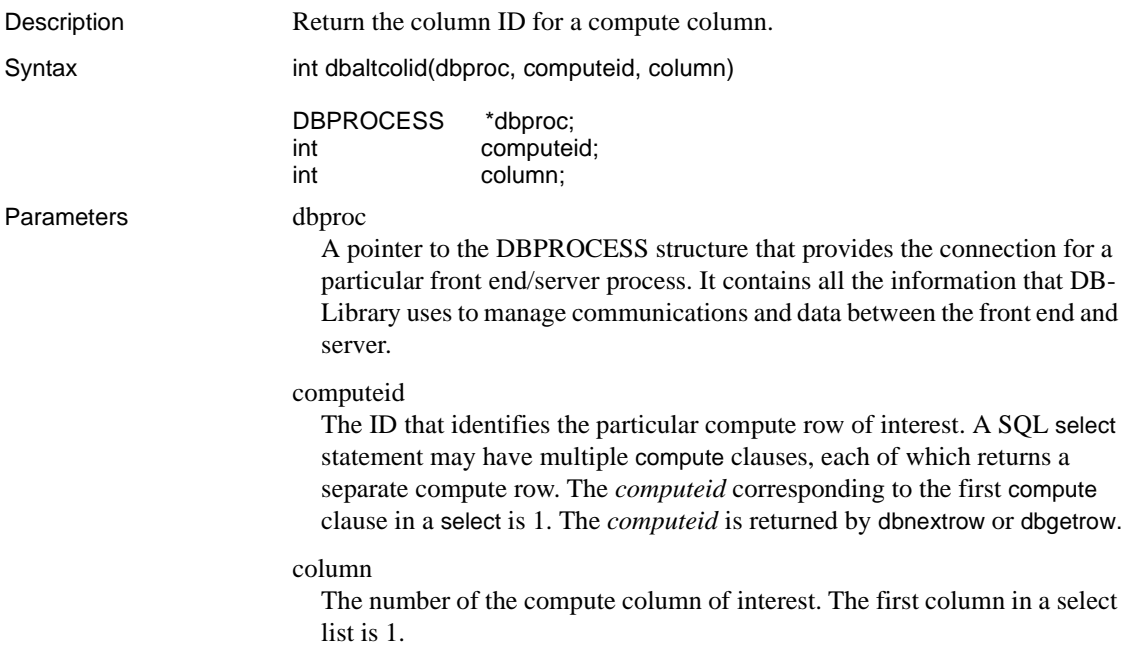

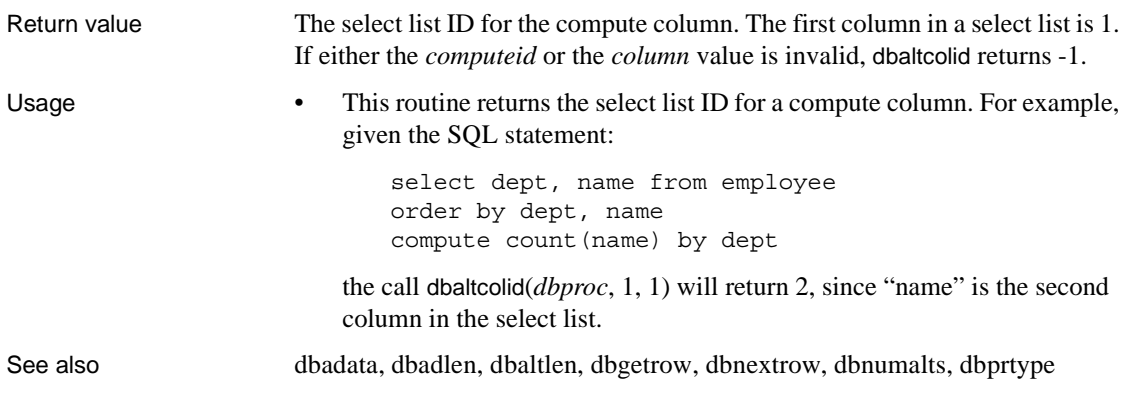

### <span id="page-81-0"></span>**dbaltlen**

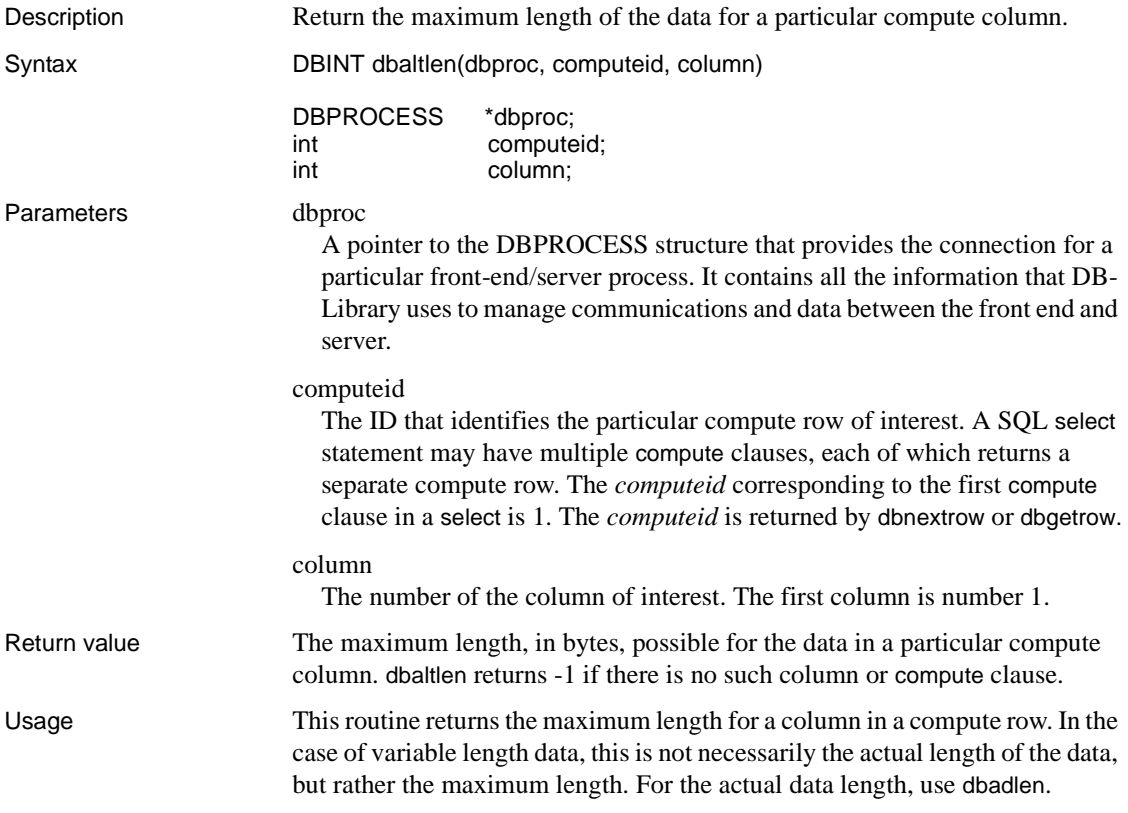

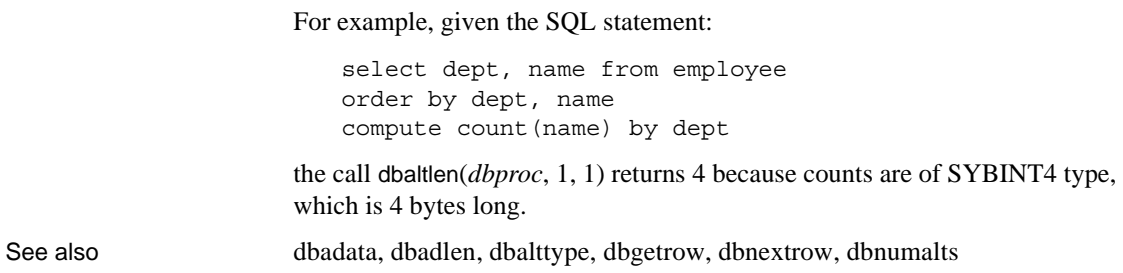

## **dbaltop**

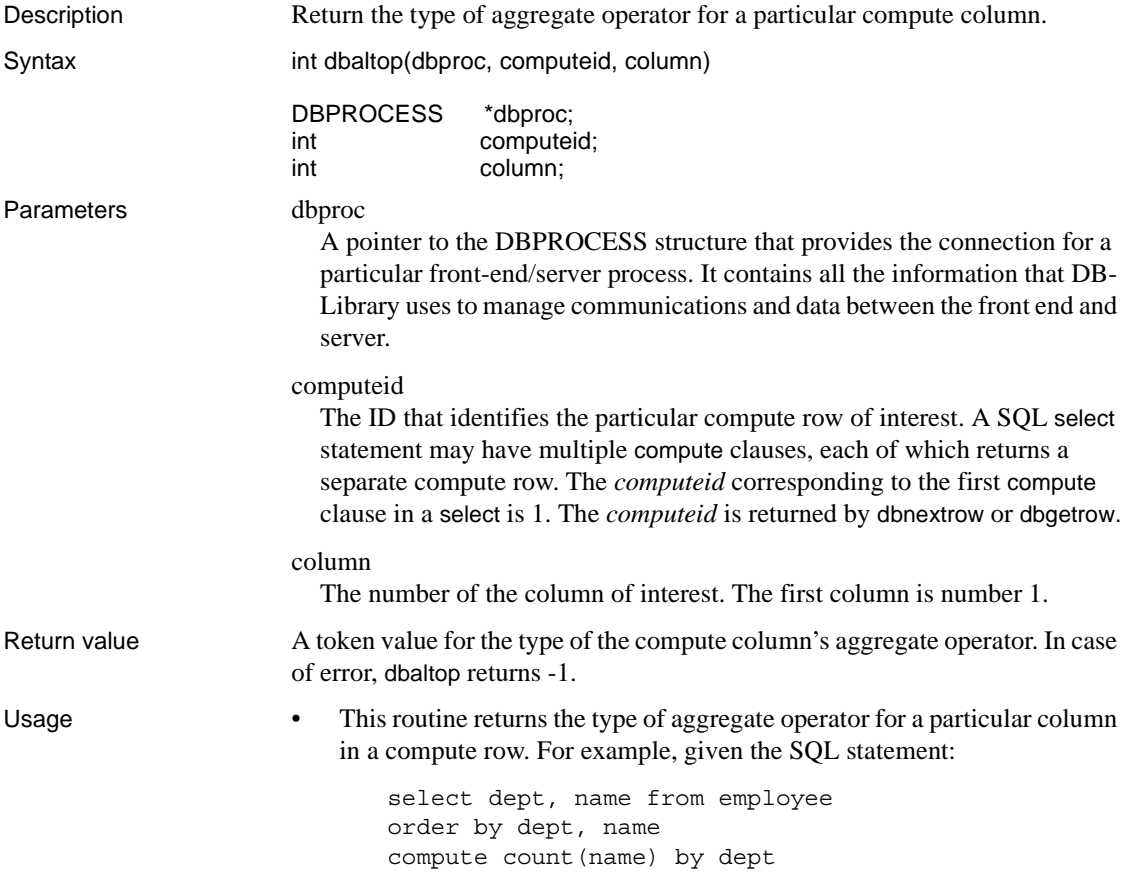

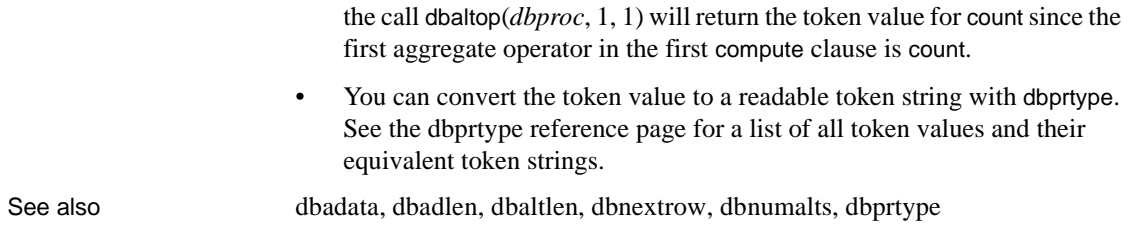

# <span id="page-83-0"></span>**dbalttype**

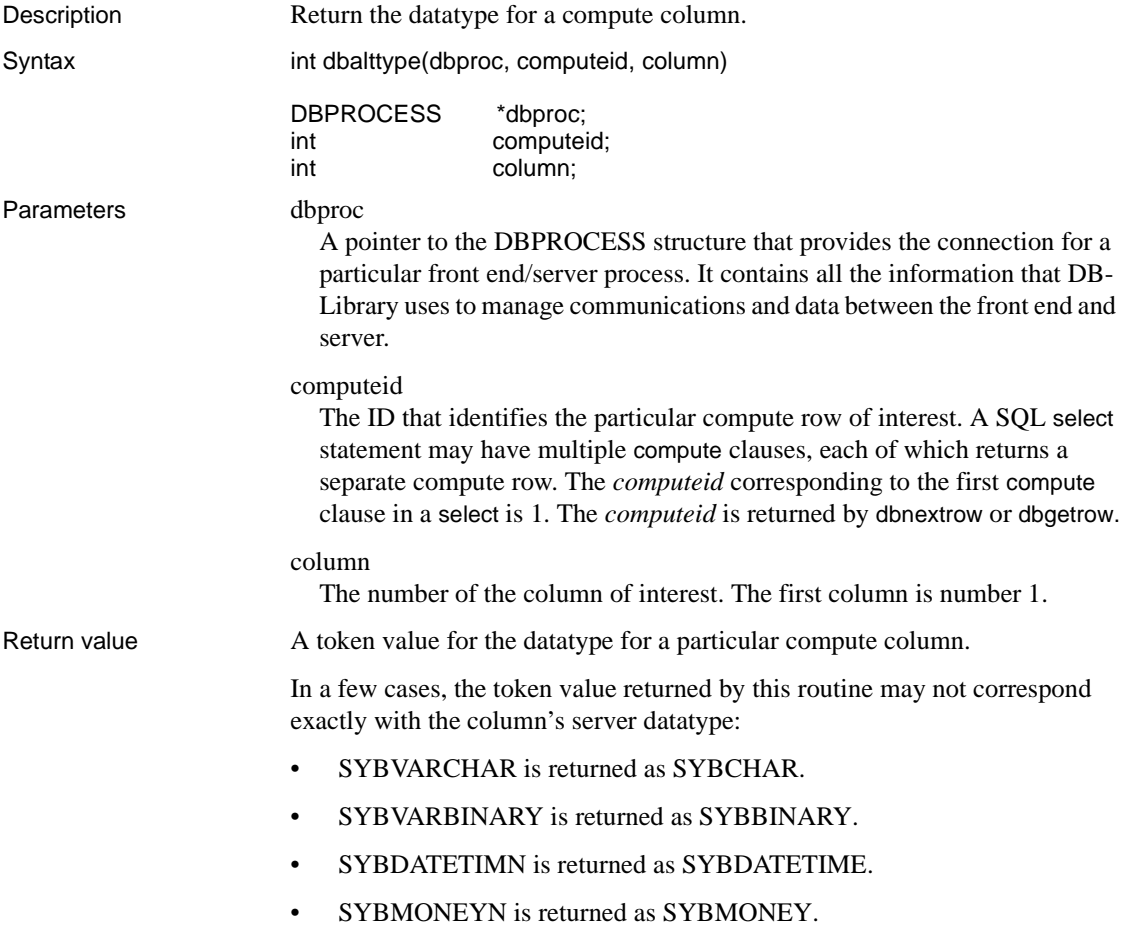

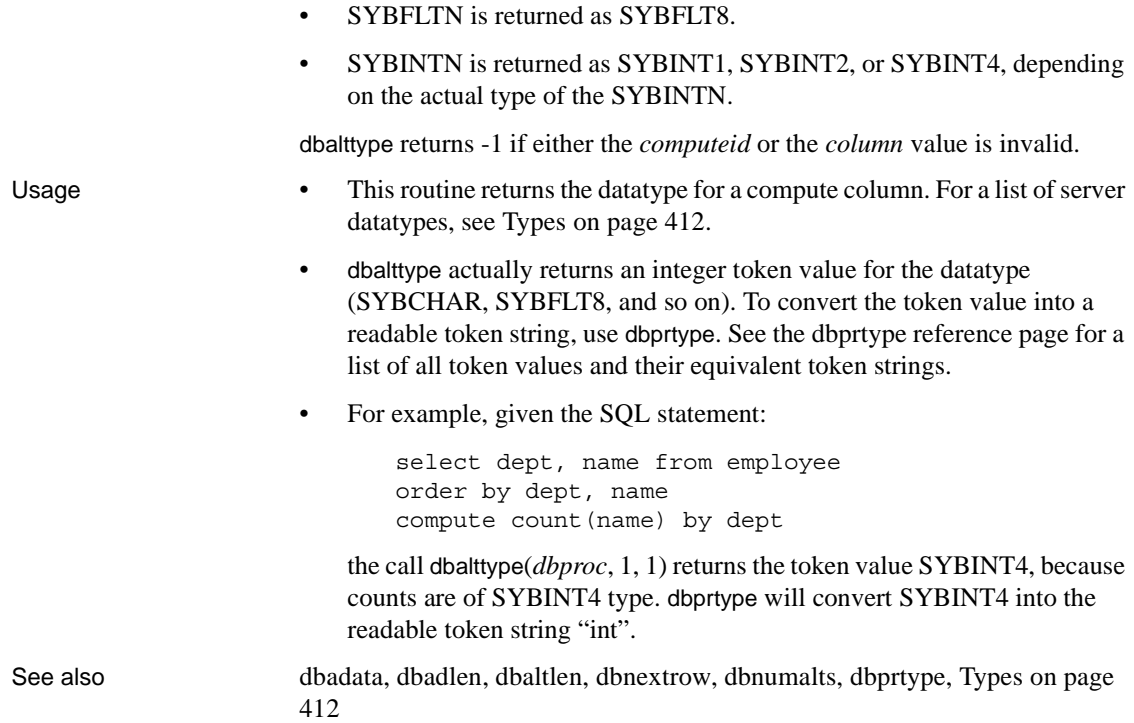

# **dbaltutype**

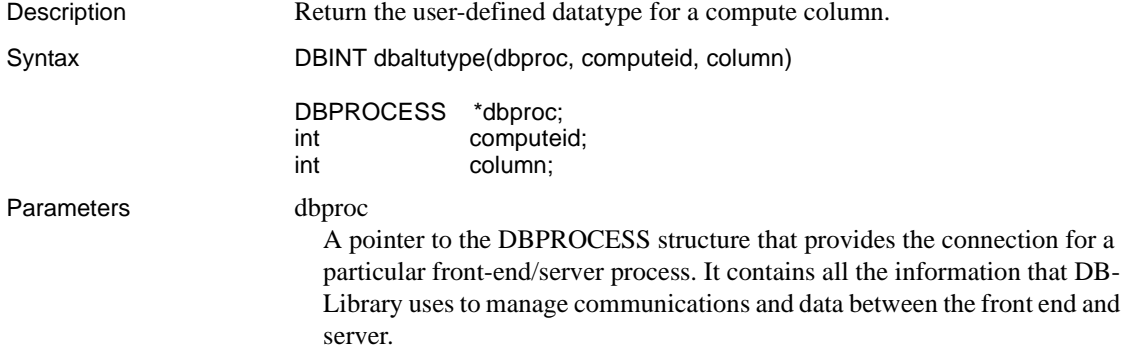

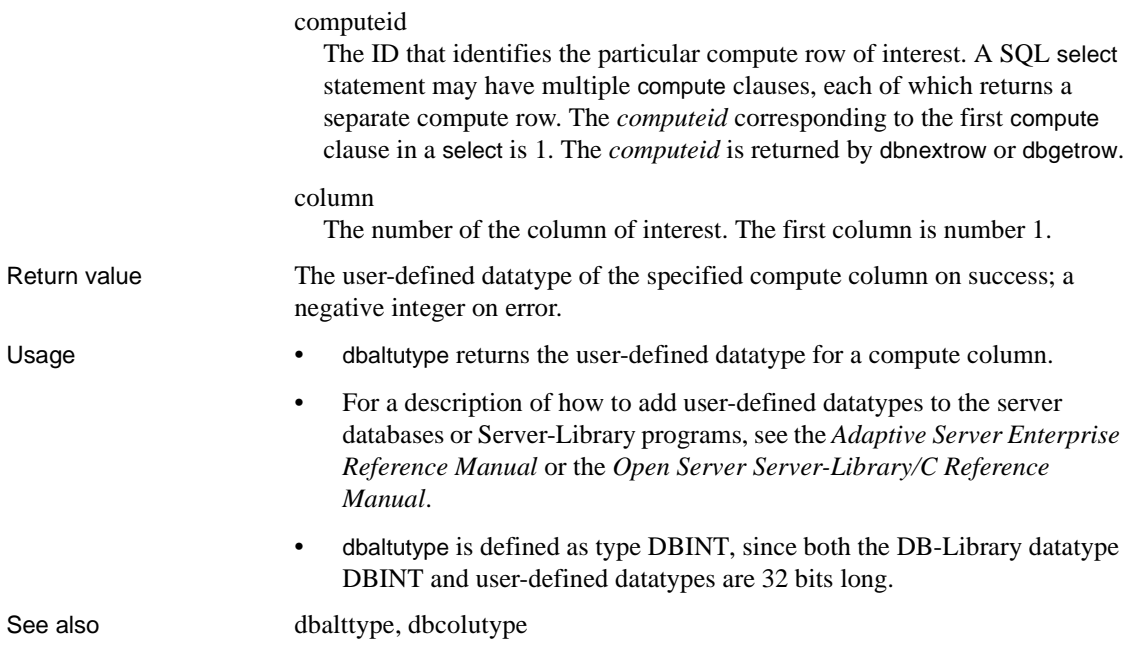

# <span id="page-85-0"></span>**dbanullbind**

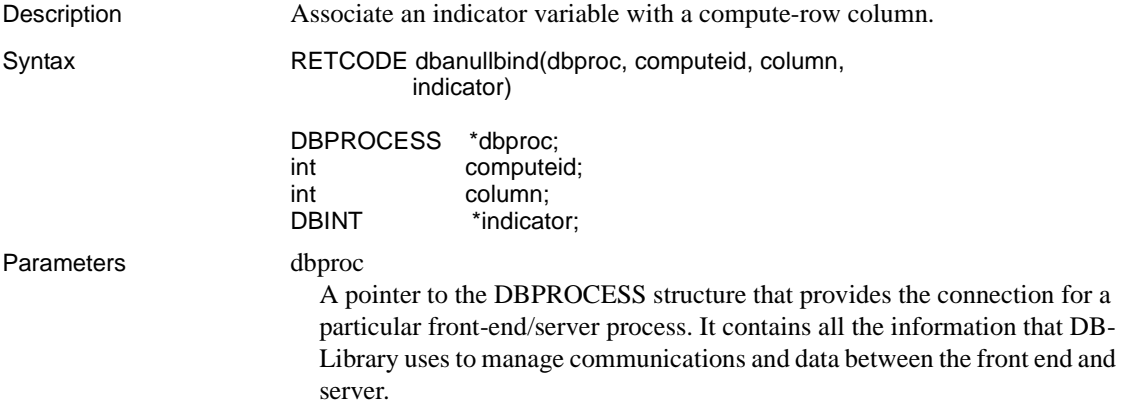

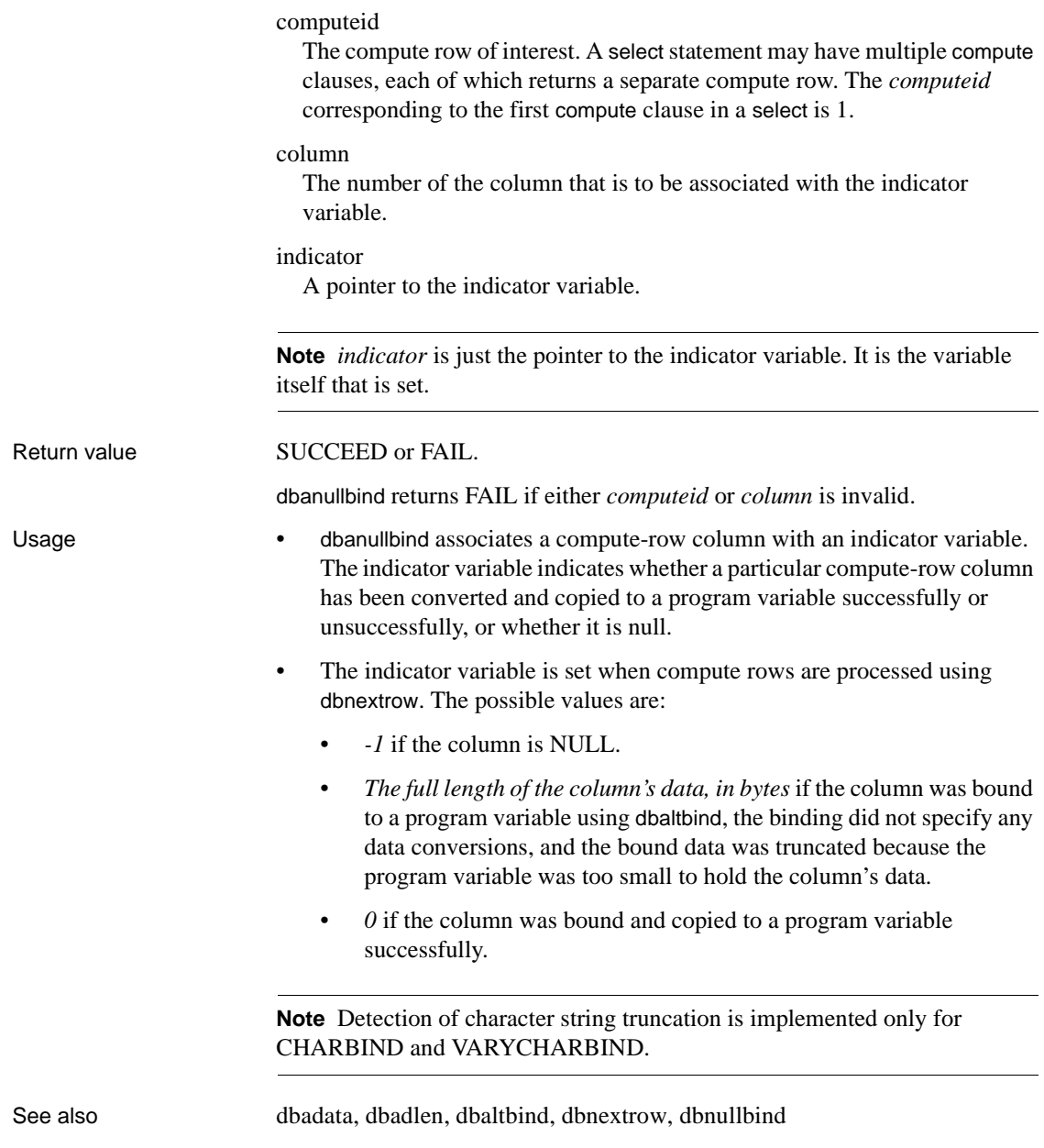

## <span id="page-87-0"></span>**dbbind**

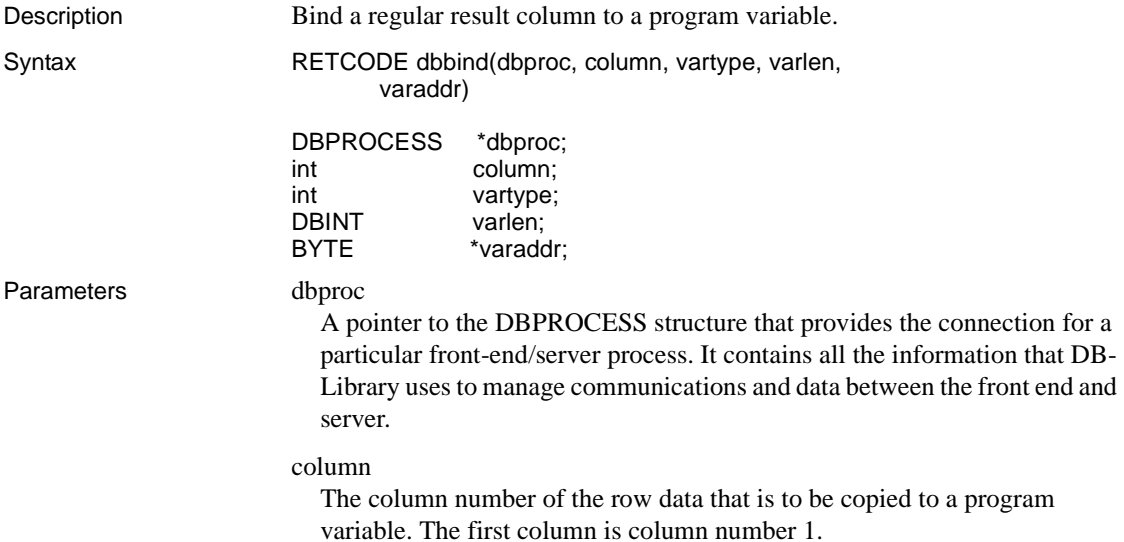

vartype

This describes the datatype of the binding. It must correspond to the datatype of the program variable that will receive the copy of the data from the DBPROCESS. The following table shows the correspondence between *vartype* values and program variable types.

dbbind supports a wide range of type conversions, so the *vartype* can be different from the type returned by the SQL query. For example, a SYBMONEY result may be bound to a DBFLT8 program variable through FLT8BIND, and the appropriate data conversion will happen automatically. For a list of the data conversions provided by DB-Library, see the reference page for [dbwillconvert.](#page-394-0)

**Note** The dbbind routine does not offer explicit precision and scale support for numeric and decimal datatypes. When handling numeric or decimal data, dbbind uses a default precision and scale of 18 and 0, respectively, unless the bind is to a numeric or decimal column, in which case dbbind uses the precision and scale of the source data. Use [dbbind\\_ps](#page-92-0) to explicitly specify precision and scale values—calling dbbind is equivalent to calling [dbbind\\_ps](#page-92-0) with a NULL *typeinfo* value.

For a list of the type definitions used by DB-Library, see [Types on page 412.](#page-427-0)

[Table 2-3](#page-89-0) lists the legal *vartype* values recognized by dbbind, along with the server and program variable types that each one refers to:

|                          | Program            |                           |
|--------------------------|--------------------|---------------------------|
| Vartype                  | variable type      | Server datatype           |
| <b>CHARBIND</b>          | <b>DRCHAR</b>      | SYBCHAR or SYBTEXT        |
| <b>STRINGBIND</b>        | <b>DBCHAR</b>      | <b>SYBCHAR or SYBTEXT</b> |
| <b>NTBSTRINGBIND</b>     | <b>DBCHAR</b>      | <b>SYBCHAR or SYBTEXT</b> |
| VARYCHARBIND             | <b>DBVARYCHAR</b>  | <b>SYBCHAR or SYBTEXT</b> |
| <b>BINARYBIND</b>        | <b>DBBINARY</b>    | SYBBINARY or SYBIMAGE     |
| VARYBINBIND              | <b>DBVARYBIN</b>   | SYBBINARY or SYBIMAGE     |
| <b>TINYBIND</b>          | <b>DBTINYINT</b>   | SYBINT <sub>1</sub>       |
| <b>SMALLBIND</b>         | <b>DBSMALLINT</b>  | SYBINT <sub>2</sub>       |
| <b>INTBIND</b>           | <b>DBINT</b>       | <b>SYBINT4</b>            |
| <b>FLT8BIND</b>          | DBFLT8             | SYBFLT8                   |
| <b>REALBIND</b>          | <b>DBREAL</b>      | <b>SYBREAL</b>            |
| <b>NUMERICBIND</b>       | <b>DBNUMERIC</b>   | <b>SYBNUMERIC</b>         |
| <b>DECIMALBIND</b>       | <b>DBDECIMAL</b>   | <b>SYBDECIMAL</b>         |
| <b>BITBIND</b>           | <b>DBBIT</b>       | <b>SYBBIT</b>             |
| <b>DATETIMEBIND</b>      | <b>DBDATETIME</b>  | <b>SYBDATETIME</b>        |
| <b>SMALLDATETIMEBIND</b> | <b>DBDATETIME4</b> | SYBDATETIME4              |
| <b>MONEYBIND</b>         | <b>DBMONEY</b>     | <b>SYBMONEY</b>           |
| <b>SMALLMONEYBIND</b>    | DBMONEY4           | SYBMONEY4                 |
| <b>BOUNDARYBIND</b>      | <b>DBCHAR</b>      | <b>SYBBOUNDARY</b>        |
| <b>SENSITIVITYBIND</b>   | <b>DBCHAR</b>      | SYBSENSITIVITY            |

<span id="page-89-0"></span>*Table 2-3: Bind types (dbbind)*

 **Warning!** An error occurs when you use any of the following values for *vartype* if the library version has not been set (with dbsetversion) to DBVERSION\_100 or higher: BOUNDARYBIND, DECIMALBIND, NUMERICBIND, or SENSITIVITYBIND.

The server type in the table above is listed merely for your information. The *vartype* you specify does not necessarily have to correspond to a particular server type, because, as mentioned earlier, dbbind will convert server data into the specified *vartype*.

**Note** The server types nchar and nvarchar are converted internally to char and varchar types, which correspond to the DB-Library type constant SYBCHAR.

The available representations for character and text data are shown below.

They differ according to whether the data is blank-padded or nullterminated. Note that if *varlen* is 0, no padding takes place and that the "\0" is the null terminator character:

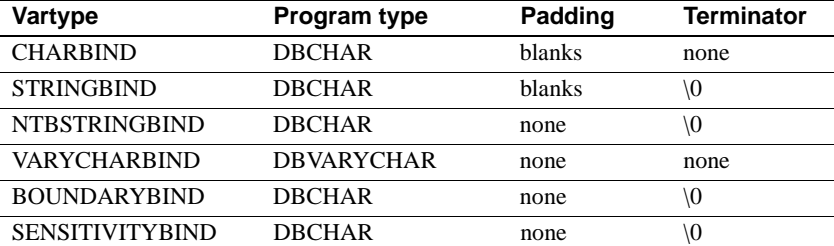

If overflow occurs when converting integer or float data to a character/text binding type, the first character of the resulting value will contain an asterisk ("\*") to indicate the error.

Binary and image data can be stored in two different ways:

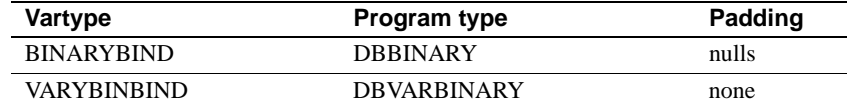

varlen

The length of the program variable in bytes.

For values of *vartype* that represent a fixed-length type, such as MONEYBIND or FLT8BIND, this length is ignored.

For char, text, binary, and image types, *varlen* must describe the total length of the available destination buffer space, including any space that may be required for special terminating bytes, such as a null terminator. If *varlen* is 0, the total number of bytes available will be copied into the program variable. (For char and binary server data, the total number of bytes available is equal to the defined length of the database column, including any blank padding. For varchar, varbinary, text, and image data, the total number of bytes available is equal to the actual data contained in the column.) Therefore, if you are sure that your program variable is large enough to handle the results, you can just set *varlen* to 0.

Note that if *varlen* is 0, no padding takes place.

In some cases, DB-Library issues a message indicating that data conversion resulted in an overflow. This can be caused by a *varlen* specification that is too small for the server data.

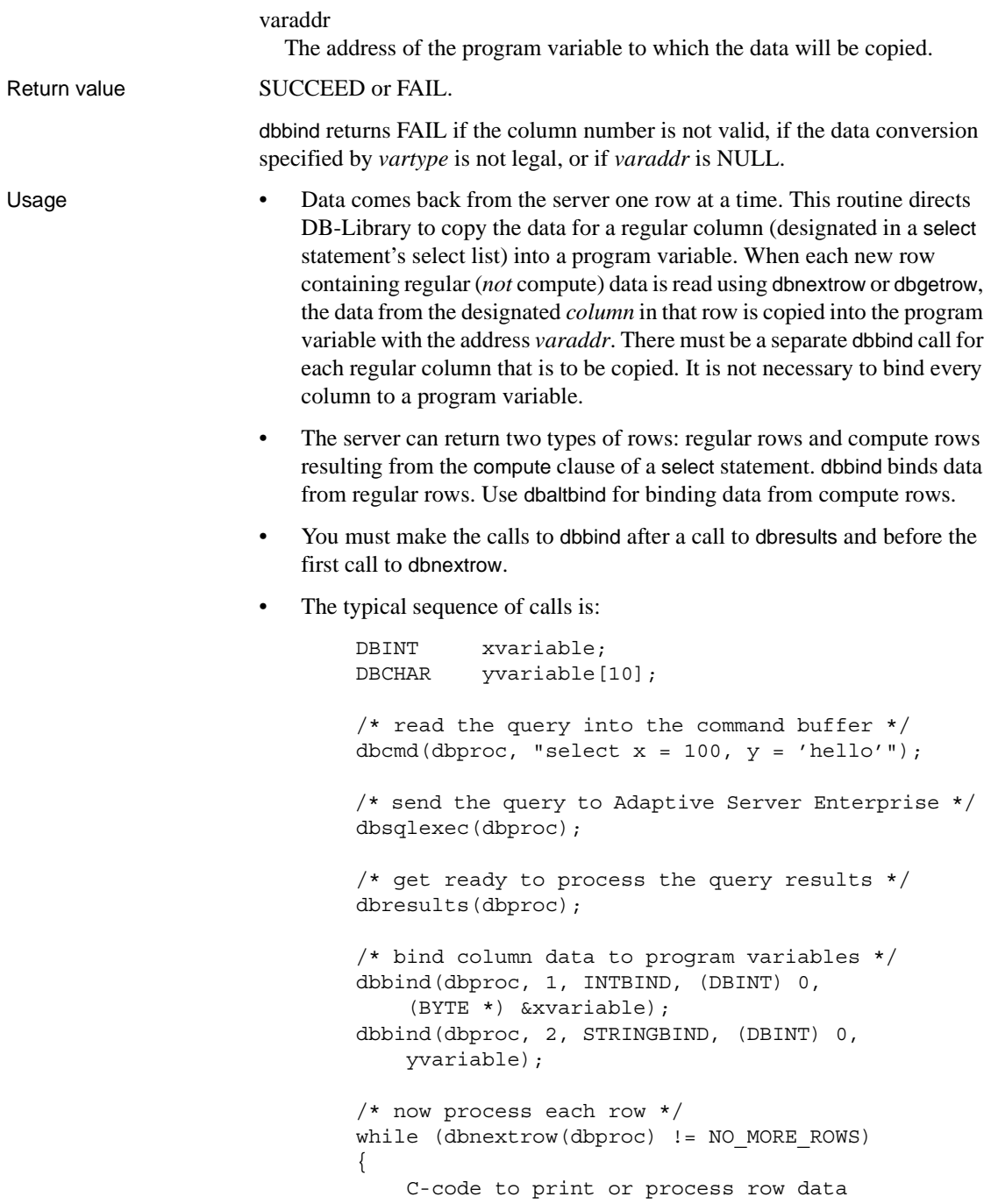

- }
- dbbind incurs a little overhead, because it causes the data to be copied into a program variable. To avoid this copying, you can use the dbdata routine to directly access the returned data.
- You can only bind a result column to a single program variable. If you bind a result column to multiple variables, only the last binding takes effect.
- Since the server can return null values, DB-Library provides a set of default values, one for each datatype, that it will automatically substitute when binding null values. The dbsetnull function allows you to explicitly set your own null substitution values. (See the reference page for the [dbsetnull](#page-345-0) function for a list of the default substitution values.)

See also [dbaltbind,](#page-69-0) [dbaltbind\\_ps,](#page-74-0) [dbnullbind,](#page-239-0) [dbbind\\_ps,](#page-92-0) [dbconvert](#page-117-0), [dbconvert\\_ps,](#page-121-0) [dbdata](#page-143-0), [dbnullbind](#page-239-0), [dbsetnull,](#page-345-0) [dbsetversion](#page-354-0), [dbwillconvert,](#page-394-0) [Types on page 412](#page-427-0)

### <span id="page-92-0"></span>**dbbind\_ps**

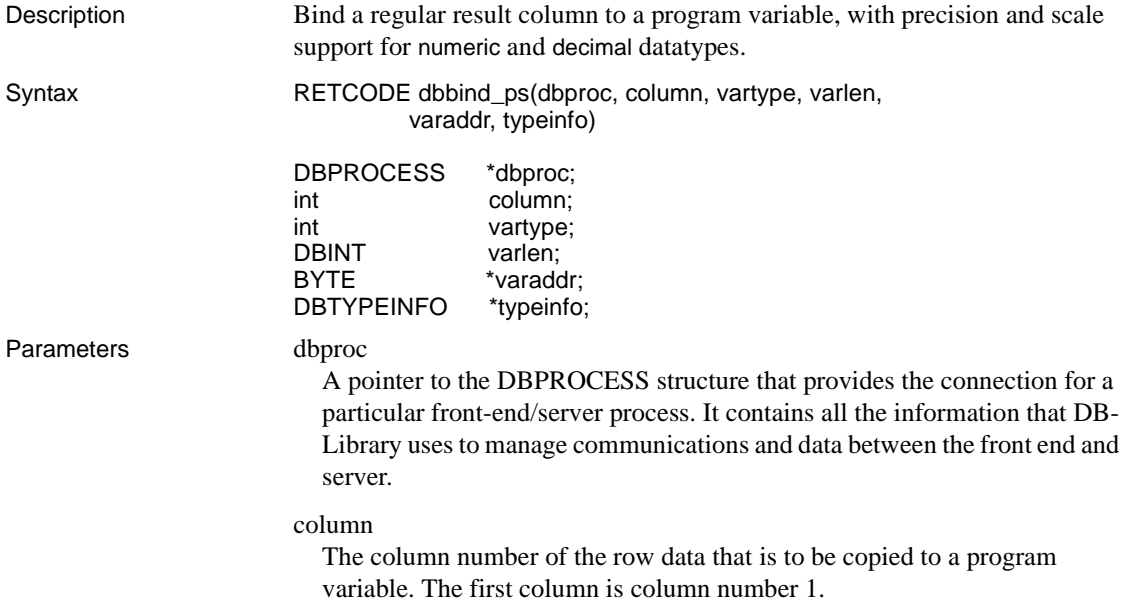

#### vartype

This describes the datatype of the binding. It must correspond to the datatype of the program variable that will receive the copy of the data from the DBPROCESS. The table below shows the correspondence between *vartype* values and program variable types.

dbbind\_ps supports a wide range of type conversions, so the *vartype* can be different from the type returned by the SQL query. For instance, a SYBMONEY result may be bound to a DBFLT8 program variable through FLT8BIND, and the appropriate data conversion will happen automatically. For a list of the data conversions provided by DB-Library, see the reference page for [dbwillconvert.](#page-394-0)

For a list of the type definitions used by DB-Library, see [Types on page 412](#page-427-0).

[Table 2-4](#page-94-0) lists the legal *vartype* values recognized by dbbind\_ps, along with the server and program variable types that each one refers to:

|                          | Program           |                              |
|--------------------------|-------------------|------------------------------|
| Vartype                  | variable type     | Server type                  |
| <b>CHARBIND</b>          | <b>DBCHAR</b>     | <b>SYBCHAR or SYBTEXT</b>    |
| <b>STRINGBIND</b>        | <b>DBCHAR</b>     | <b>SYBCHAR or SYBTEXT</b>    |
| <b>NTBSTRINGBIND</b>     | <b>DBCHAR</b>     | <b>SYBCHAR or SYBTEXT</b>    |
| <b>VARYCHARBIND</b>      | <b>DBVARYCHAR</b> | <b>SYBCHAR or SYBTEXT</b>    |
| <b>BINARYBIND</b>        | <b>DBBINARY</b>   | <b>SYBBINARY or SYBIMAGE</b> |
| <b>VARYBINBIND</b>       | <b>DBVARYBIN</b>  | <b>SYBBINARY or SYBIMAGE</b> |
| <b>TINYBIND</b>          | <b>DBTINYINT</b>  | SYBINT <sub>1</sub>          |
| <b>SMALLBIND</b>         | <b>DBSMALLINT</b> | SYBINT <sub>2</sub>          |
| <b>INTBIND</b>           | <b>DBINT</b>      | SYBINT4                      |
| FLT8BIND                 | DBFLT8            | SYBFLT8                      |
| <b>REALBIND</b>          | <b>DBREAL</b>     | <b>SYBREAL</b>               |
| <b>NUMERICBIND</b>       | <b>DBNUMERIC</b>  | <b>SYBNUMERIC</b>            |
| <b>DECIMALBIND</b>       | <b>DBDECIMAL</b>  | <b>SYBDECIMAL</b>            |
| <b>BITBIND</b>           | <b>DBBIT</b>      | <b>SYBBIT</b>                |
| <b>DATETIMEBIND</b>      | <b>DBDATETIME</b> | <b>SYBDATETIME</b>           |
| <b>SMALLDATETIMEBIND</b> | DBDATETIME4       | SYBDATETIME4                 |
| <b>MONEYBIND</b>         | <b>DBMONEY</b>    | <b>SYBMONEY</b>              |
| <b>SMALLMONEYBIND</b>    | DBMONEY4          | SYBMONEY4                    |
| <b>BOUNDARYBIND</b>      | <b>DBCHAR</b>     | <b>SYBBOUNDARY</b>           |
| <b>SENSITIVITYBIND</b>   | <b>DBCHAR</b>     | <b>SYBSENSITIVITY</b>        |

<span id="page-94-0"></span>*Table 2-4: Bind types (dbbind\_ps)*

 **Warning!** It is an error to use any of the following values for *vartype* if the library version has not been set (with dbsetversion) to DBVERSION\_100 or higher: BOUNDARYBIND, DECIMALBIND, NUMERICBIND, or SENSITIVITYBIND.\*

The server type in the table above is listed merely for your information. The *vartype* you specify does not necessarily have to correspond to a particular server type, because, as mentioned earlier, dbbind\_ps will convert server data into the specified *vartype*.

**Note** The server types nchar and nvarchar are converted internally to char and varchar types, which correspond to the DB-Library type constant SYBCHAR.

The available representations for character and text data are shown below.

They differ according to whether the data is blank-padded or nullterminated. Note that if *varlen* is 0, no padding takes place and that the "\0" is the null terminator character:

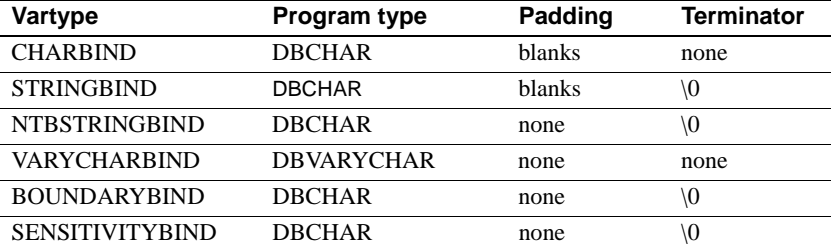

If overflow occurs when converting integer or float data to a character/text binding type, the first character of the resulting value will contain an asterisk ("\*") to indicate the error.

binary and image data may be stored in two different ways:

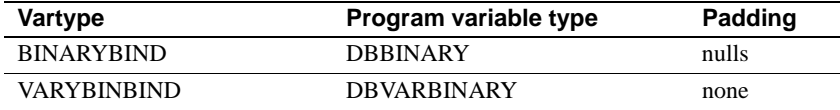

#### varlen

The length of the program variable in bytes.

For values of *vartype* that represent a fixed-length type, such as MONEYBIND or FLT8BIND, this length is ignored.

For char, text, binary, and image types, *varlen* must describe the total length of the available destination buffer space, including any space that may be required for special terminating bytes, such as a null terminator. If *varlen* is 0, the total number of bytes available will be copied into the program variable. (For char and binary server data, the total number of bytes available is equal to the defined length of the database column, including any blank padding. For varchar, varbinary, text, and image data, the total number of bytes available is equal to the actual data contained in the column.) Therefore, if you are sure that your program variable is large enough to handle the results, you can just set *varlen* to 0.

**Note** If *varlen* is 0, no padding takes place.

#### varaddr

The address of the program variable to which the data will be copied.

typeinfo

A pointer to a DBTYPEINFO structure containing information about the precision and scale of decimal or numeric data. An application sets a DBTYPEINFO structure with values for precision and scale before calling dbbind\_ps to bind columns to DBDECIMAL or DBNUMERIC variables.

If *typeinfo* is NULL:

- If the result column is of type numeric or decimal, dbbind ps picks up precision and scale values from the result column.
- If the result column is not numeric or decimal, dbbind\_ps uses a default precision of 18 and a default scale of 0.

If *vartype* is not DECIMALBIND or NUMERICBIND, *typeinfo* is ignored.

A DBTYPEINFO structure is defined as follows:

```
typedef struct typeinfo {
      DBINTprecision;
      DBINTscale;
 } DBTYPEINFO;
```
Legal values for *precision* are from 1 to 77. Legal values for *scale* are from 0 to 77. *scale* must be less than or equal to *precision*.

Return value SUCCEED or FAIL. dbbind\_ps returns FAIL if the column number is not valid, if the data conversion specified by *vartype* is not legal, or if *varaddr* is NULL.

- Usage dbbind\_ps parameters are identical to dbbind's, except that dbbind ps has the additional parameter *typeinfo*, which contains information about precision and scale for DBNUMERIC or DBDECIMAL variables.
	- dbbind\_ps is the equivalent of dbbind, except that dbbind\_ps provides scale and precision support for numeric and decimal datatypes, which dbbind does not. Calling dbbind is equivalent to calling dbbind\_ps with *typeinfo* as NULL.
	- Data comes back from the server one row at a time. This routine directs DB-Library to copy the data for a regular column (designated in a select statement's select list) into a program variable. When each new row containing regular (*not* compute) data is read using dbnextrow or dbgetrow, the data from the designated *column* in that row is copied into the program variable with the address *varaddr*. There must be a separate dbbind or dbbind\_ps call for each regular column that is to be copied. It is not necessary to bind every column to a program variable.
- The server can return two types of rows: regular rows and compute rows resulting from the compute clause of a select statement. Use dbbind\_ps to bind data from regular rows, and dbaltbind\_ps to bind data from compute rows.
- You must make the calls to dbbind\_ps after a call to dbresults and before the first call to dbnextrow.
- dbbind\_ps incurs some overhead, because it causes the data to be copied into a program variable. To avoid this copying, you can use the dbdata routine to directly access the returned data.
- You can bind a result column only to a single program variable. If you bind a result column to multiple variables, only the last binding takes effect.
- Since the server can return null values, DB-Library provides a set of default values, one for each datatype, that it will automatically substitute when binding null values. The dbsetnull function allows you to explicitly set your own null substitution values. See the reference page for the [dbsetnull](#page-345-0) function for a list of the default substitution values.

See also [dbaltbind](#page-69-0), [dbaltbind\\_ps](#page-74-0), [dbanullbind,](#page-85-0) [dbbind,](#page-87-0) [dbconvert](#page-117-0), [dbconvert\\_ps,](#page-121-0) [dbdata,](#page-143-0) [dbnullbind](#page-239-0), [dbsetnull](#page-345-0), [dbsetversion,](#page-354-0) [dbwillconvert](#page-394-0), [Types on page 412](#page-427-0) 

### **dbbufsize**

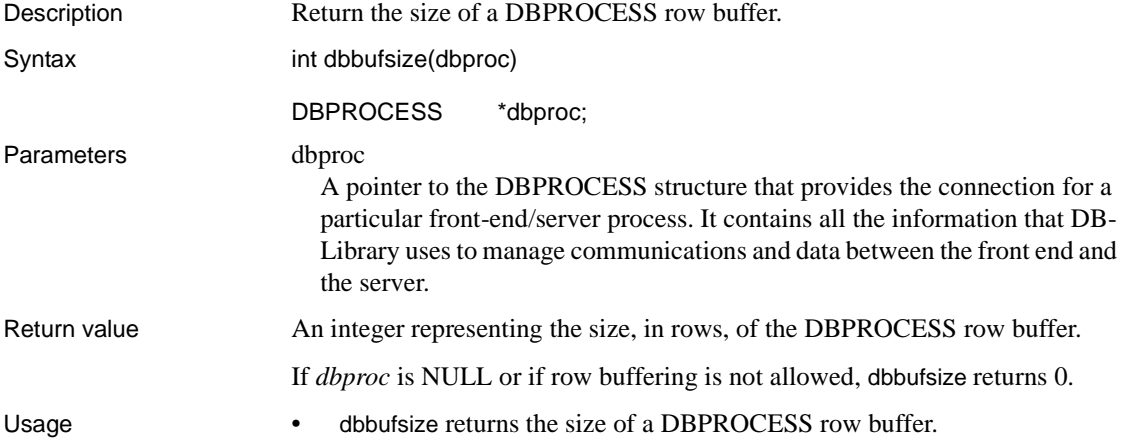

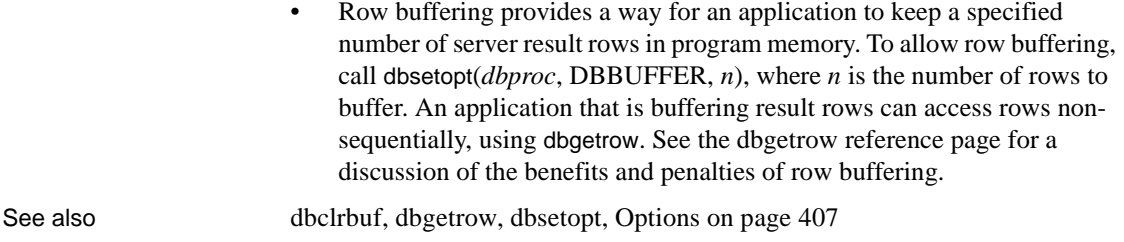

# **dbbylist**

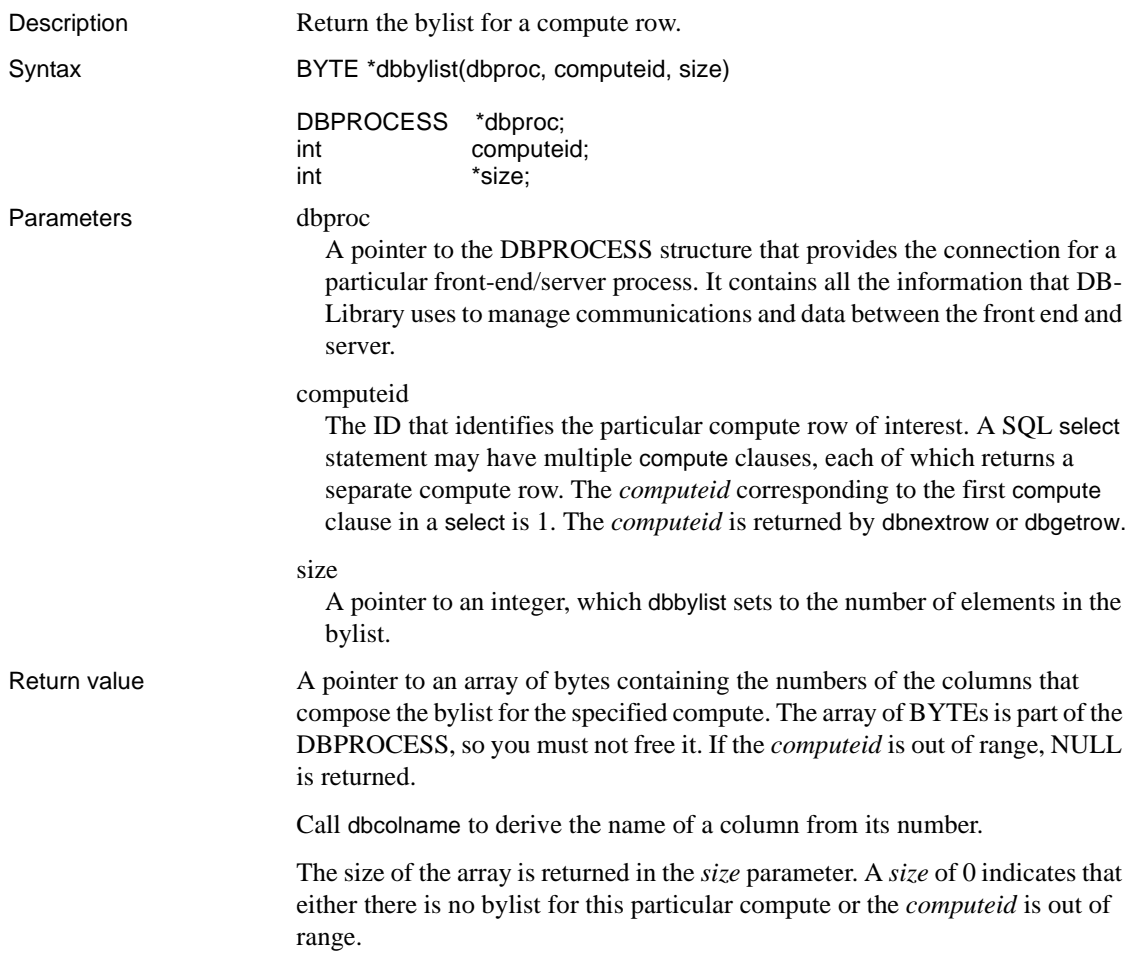

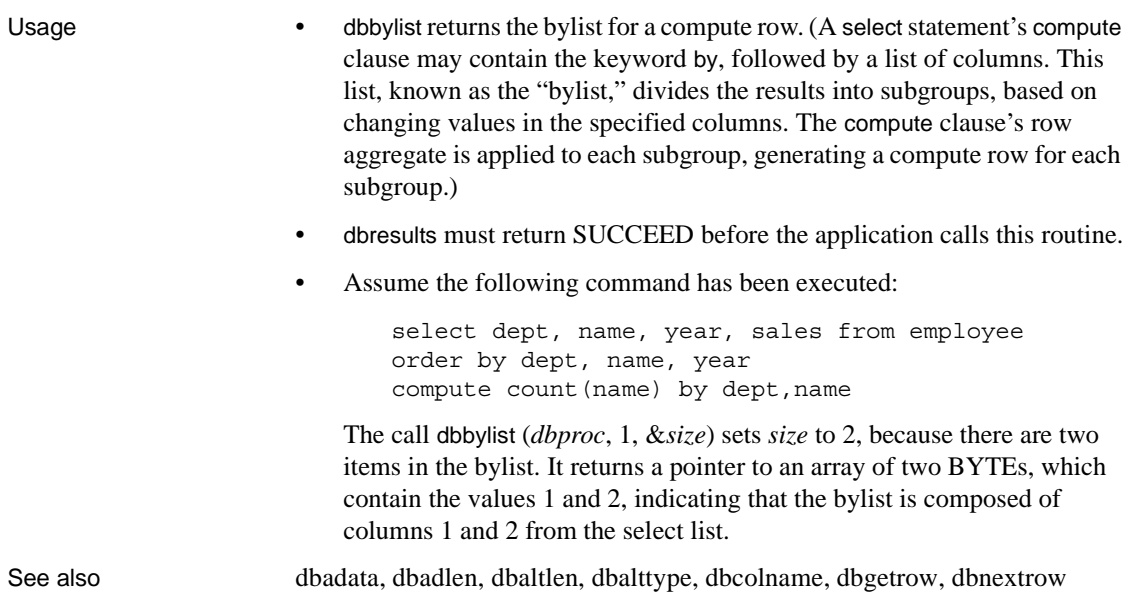

## <span id="page-99-0"></span>**dbcancel**

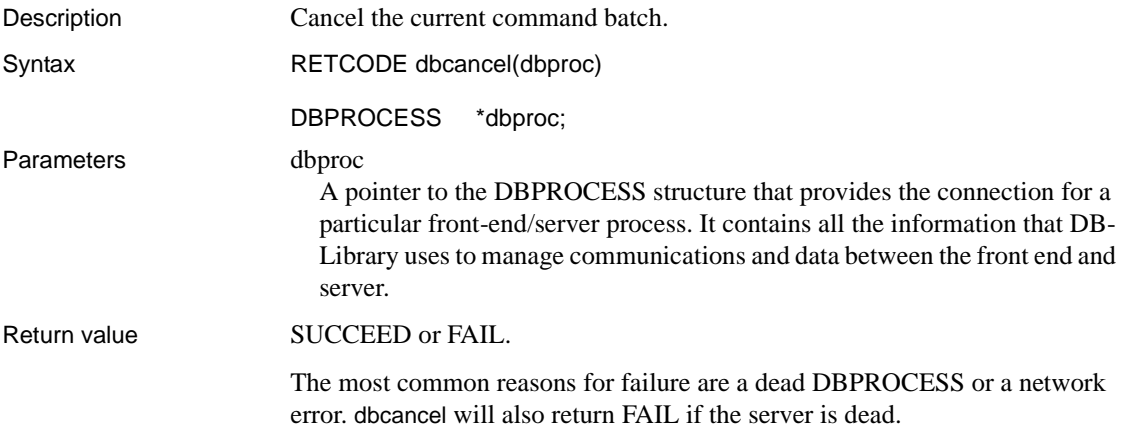

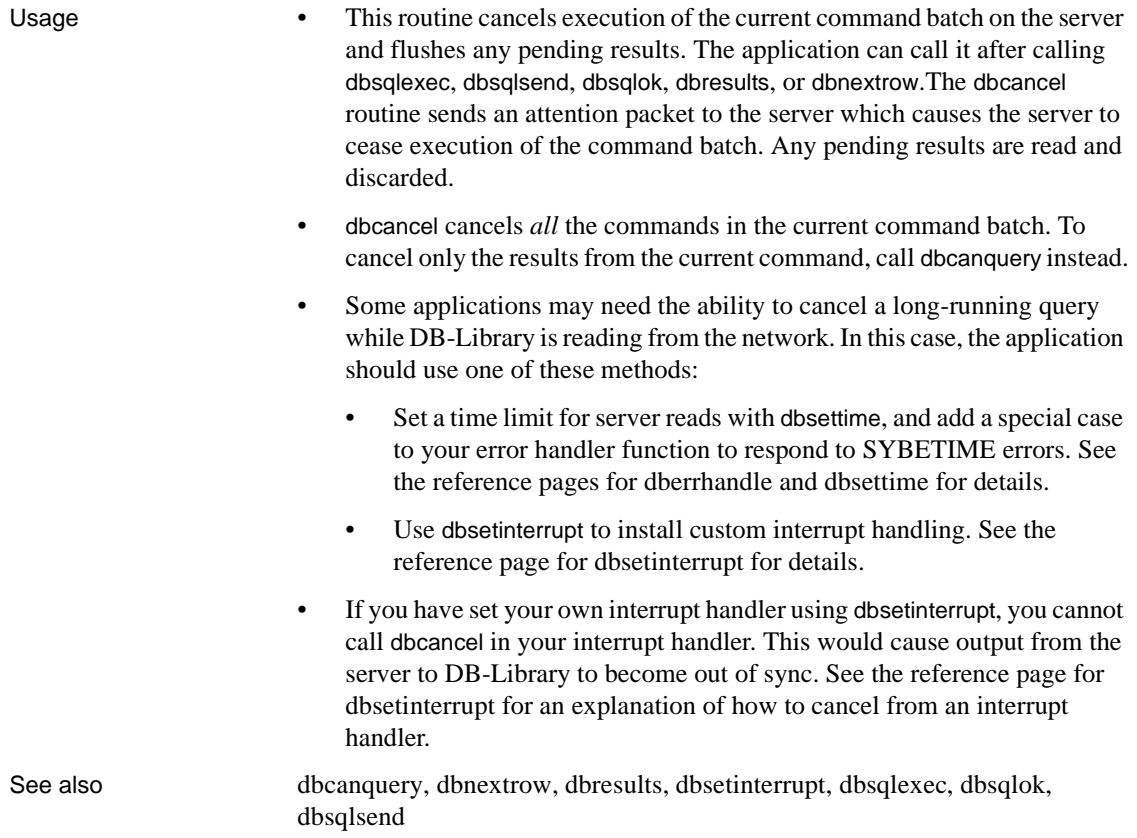

## <span id="page-100-0"></span>**dbcanquery**

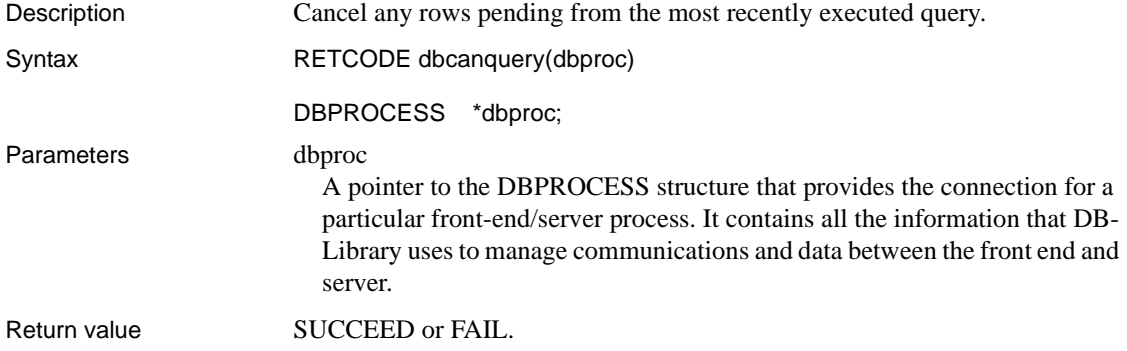

The most common reasons for failure are a dead DBPROCESS or a network error.

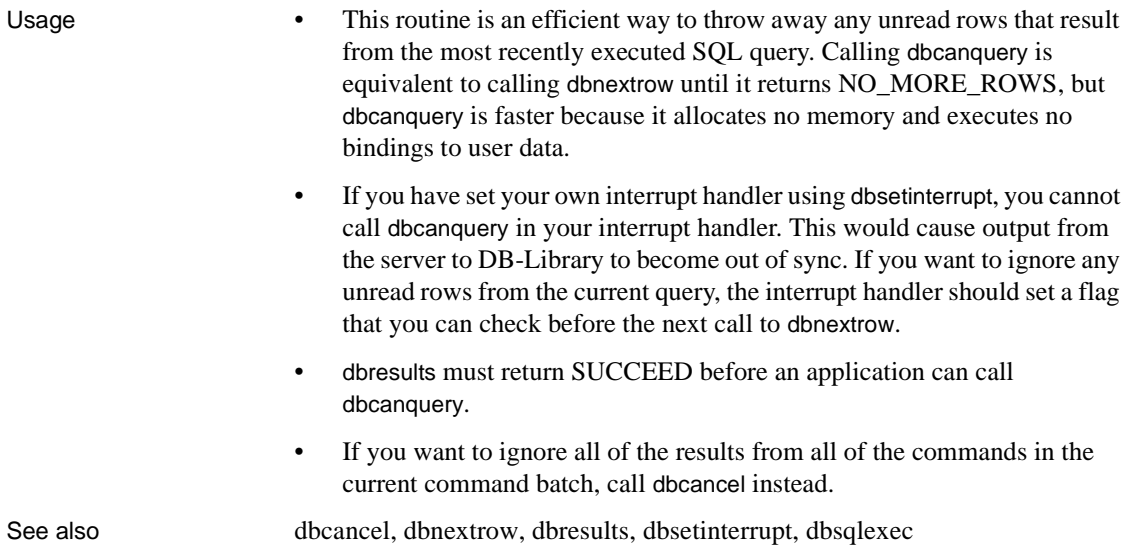

## **dbchange**

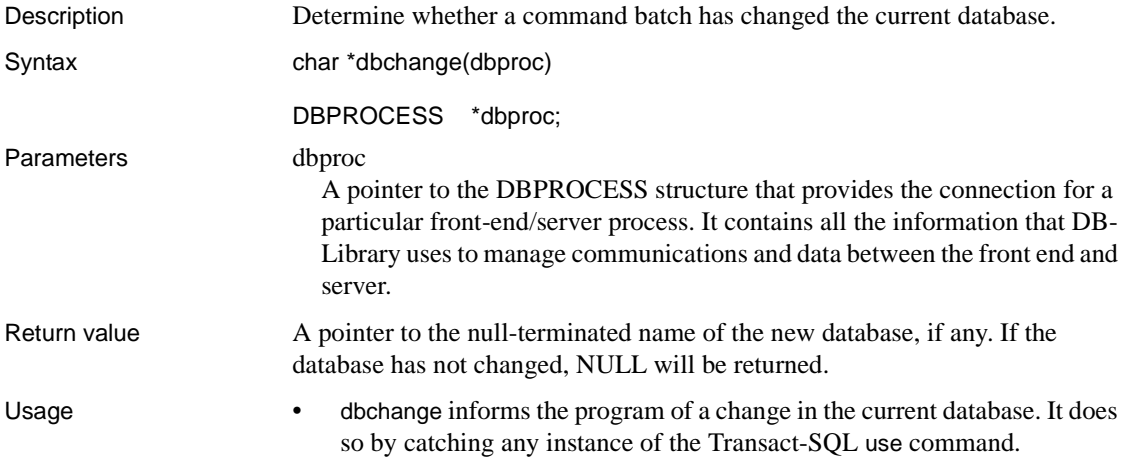

- Although a use command can appear anywhere in a command batch, the database change does not actually take effect until the end of the batch. dbchange is therefore useful only in determining whether the current command batch has changed the database for subsequent command batches.
- The internal DBPROCESS flag that dbchange monitors to determine whether the database has changed is cleared when the program executes a new command batch by calling either dbsqlexec or dbsqlsend. Therefore, the simplest way to keep track of database changes is to call dbchange when dbresults returns NO\_MORE\_RESULTS at the end of each command batch.
- Alternatively, you can always get the name of the current database by calling dbname.

See also [dbname](#page-231-0), [dbresults,](#page-290-0) [dbsqlexec](#page-362-0), [dbsqlsend,](#page-369-0) [dbuse](#page-391-0)

### **dbcharsetconv**

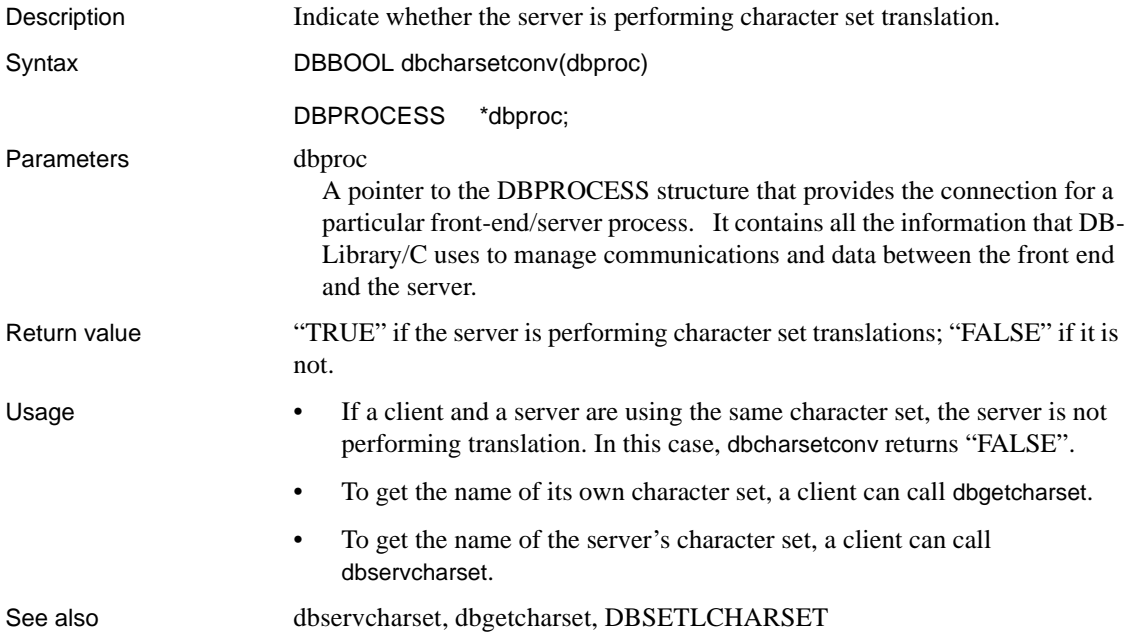

## **dbclose**

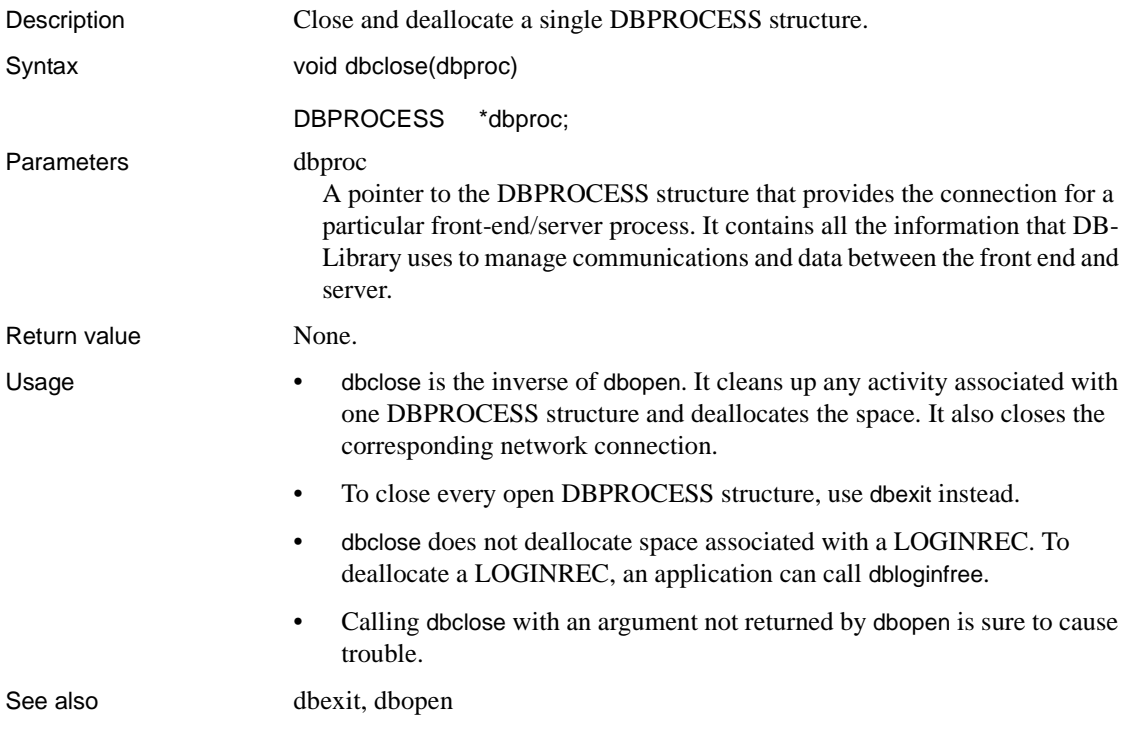

## <span id="page-103-0"></span>**dbclrbuf**

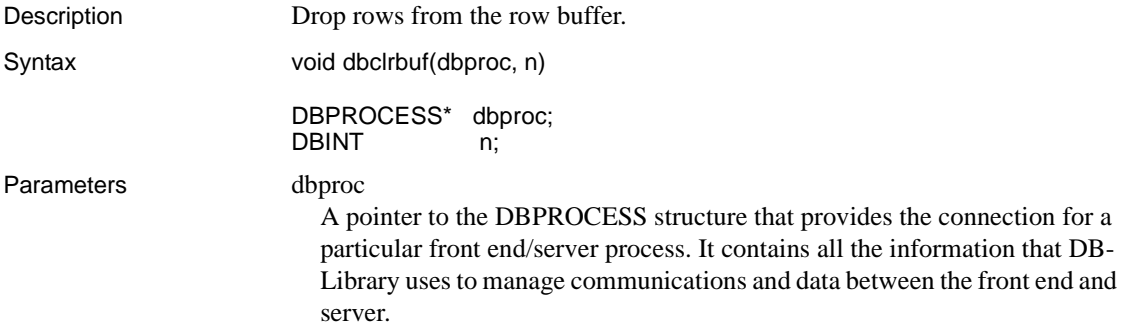

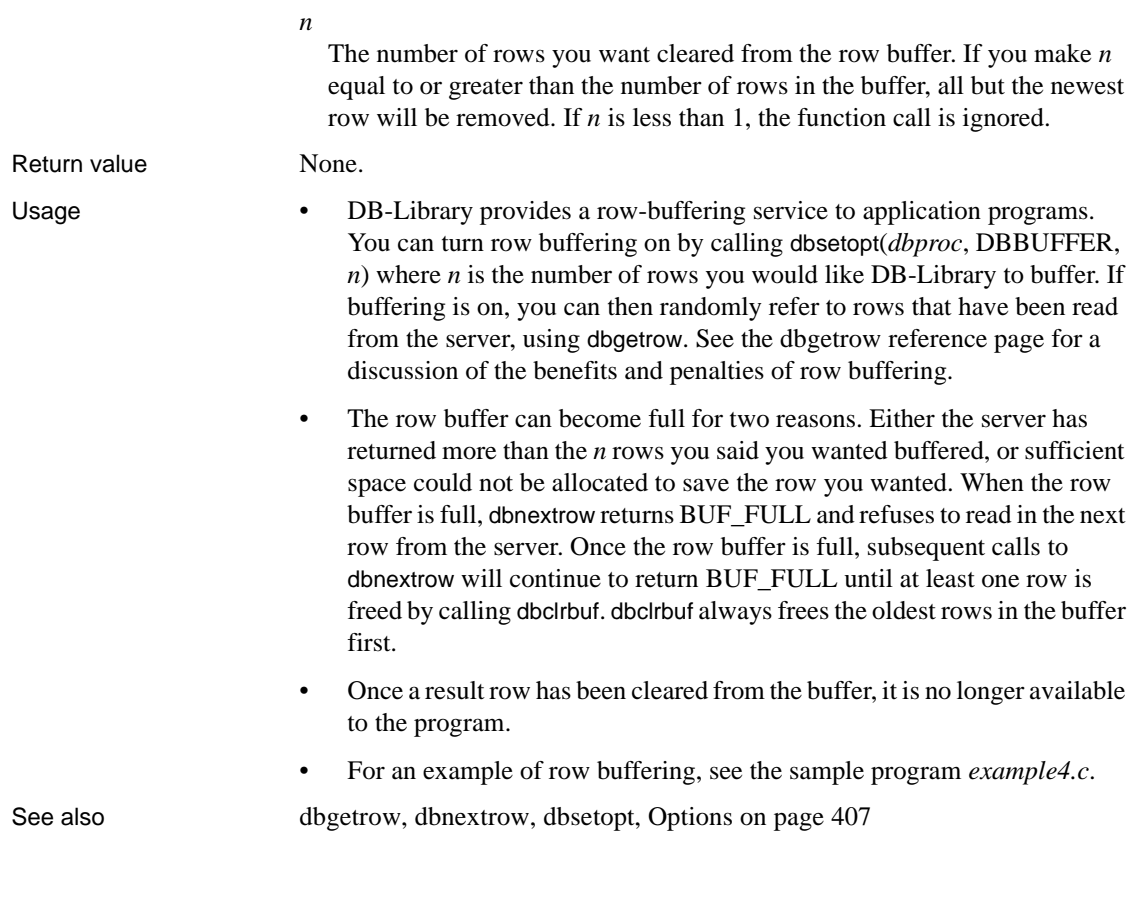

## **dbclropt**

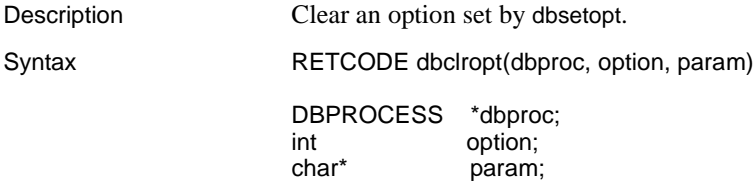

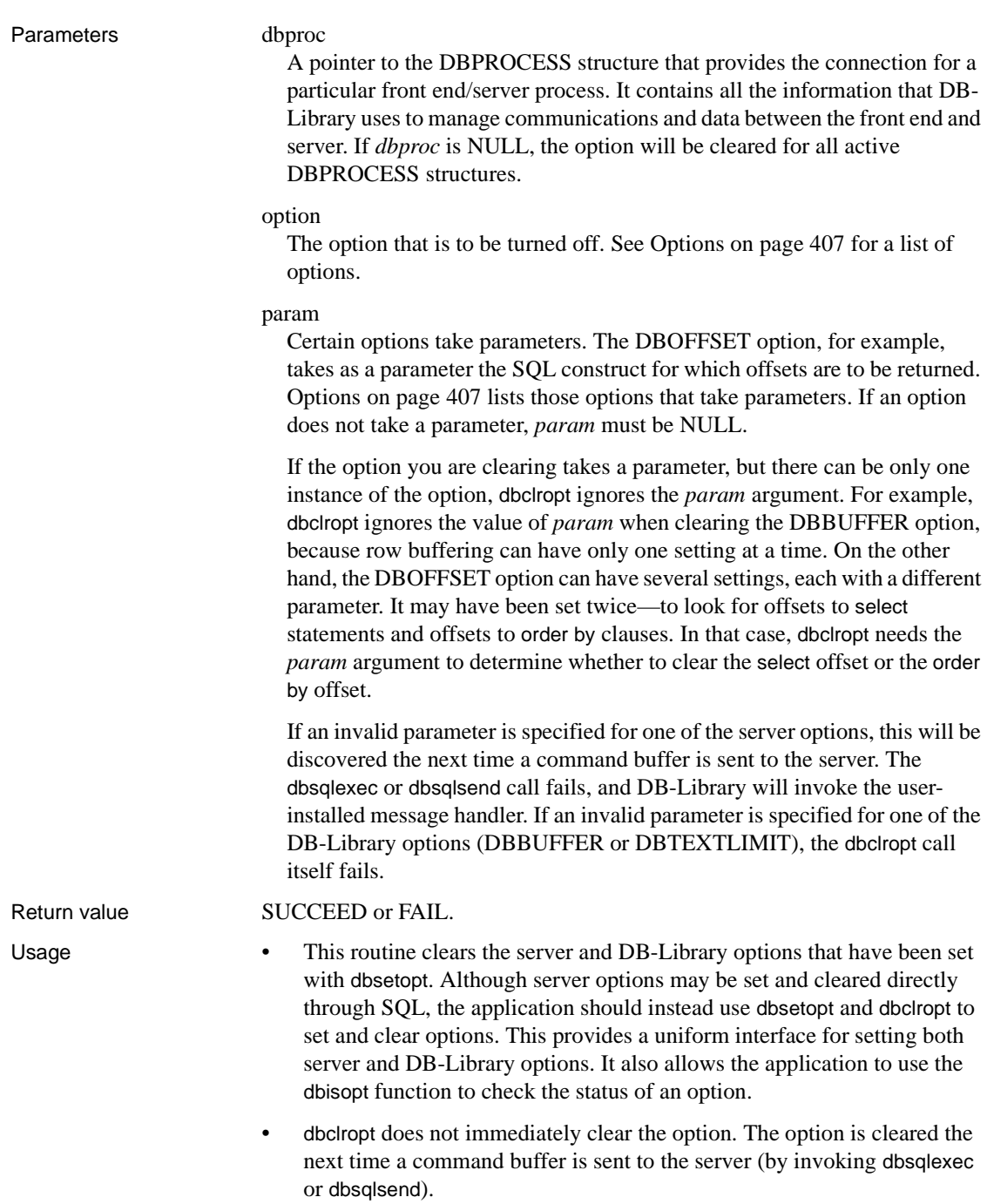

• For a complete list of options, see [Options on page 407](#page-422-0).

See also [dbisopt](#page-188-0), [dbsetopt,](#page-347-0) [Options on page 407](#page-422-0)

### **dbcmd**

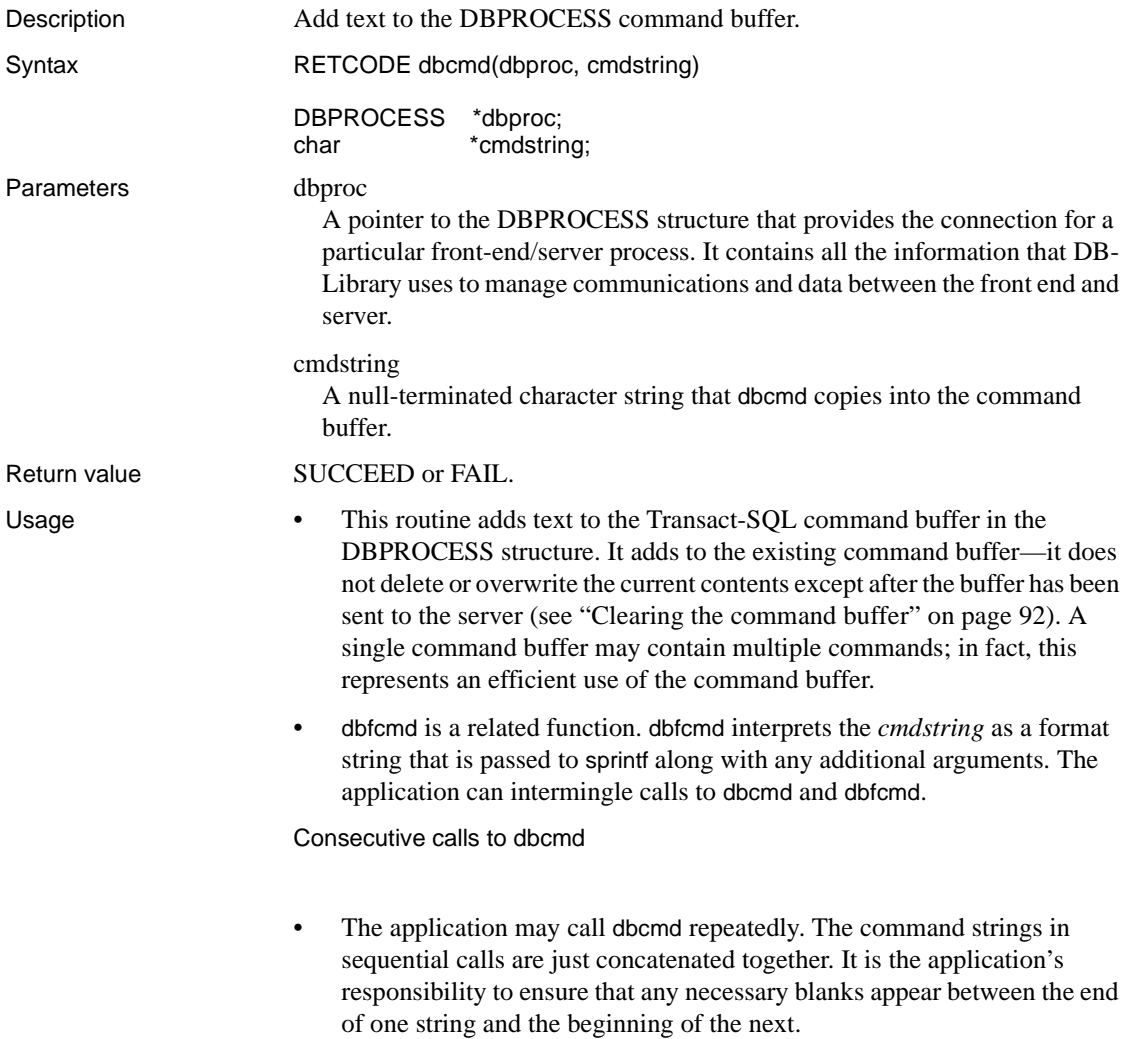

• Here is a small example of using dbcmd to build up a multiline SQL command:

> DBPROCESS \*dbproc; dbcmd(dbproc, "select name from sysobjects"); dbcmd(dbproc, " where  $id < 5$ "); dbcmd(dbproc, " and type='S'");

Note the required spaces at the start of the second and third command strings.

- At any time, the application can access the contents of the command buffer through calls to dbgetchar, dbstrlen, and dbstrcpy.
- Available memory is the only constraint on the size of the DBPROCESS command buffer created by calls to dbcmd and dbfcmd.

<span id="page-107-0"></span>Clearing the command buffer

After a call to dbsqlexec or dbsqlsend, the first call to either dbcmd or dbfcmd automatically clears the command buffer before the new text is entered. If this situation is undesirable, set the DBNOAUTOFREE option. When DBNOAUTOFREE is set, the command buffer is cleared only by an explicit call to dbfreebuf.

See also [dbfcmd,](#page-164-0) [dbfreebuf](#page-169-0), [dbgetchar](#page-172-1), [dbstrcpy,](#page-374-0) [dbstrlen](#page-376-0), [Options on page 407](#page-422-0)

### **DBCMDROW**

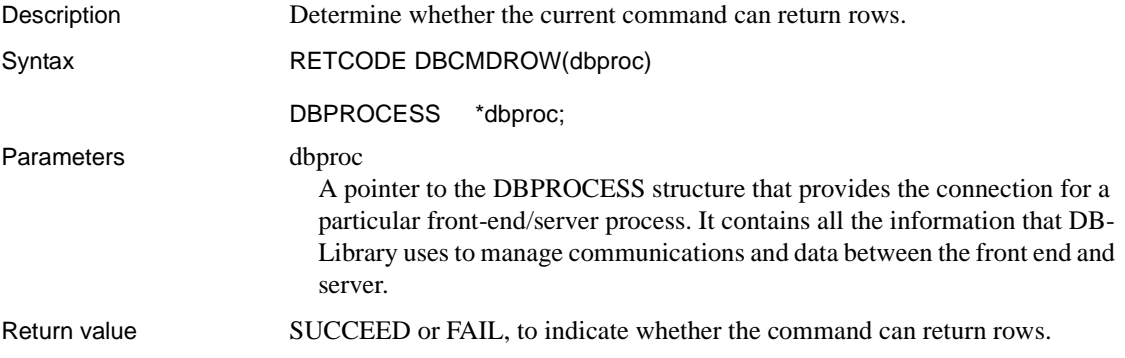
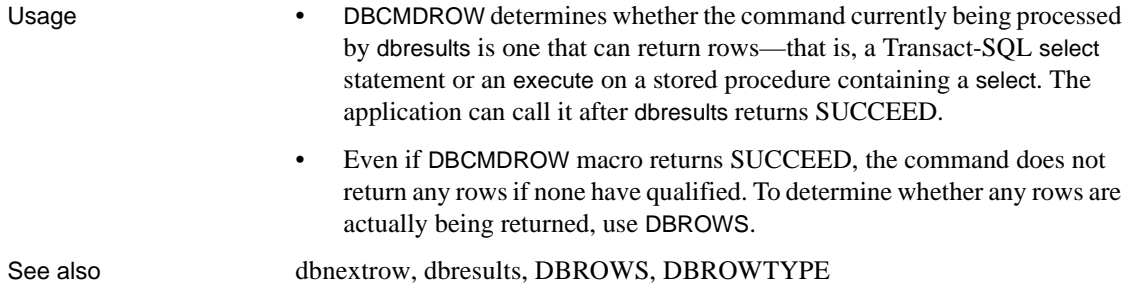

## <span id="page-108-0"></span>**dbcolbrowse**

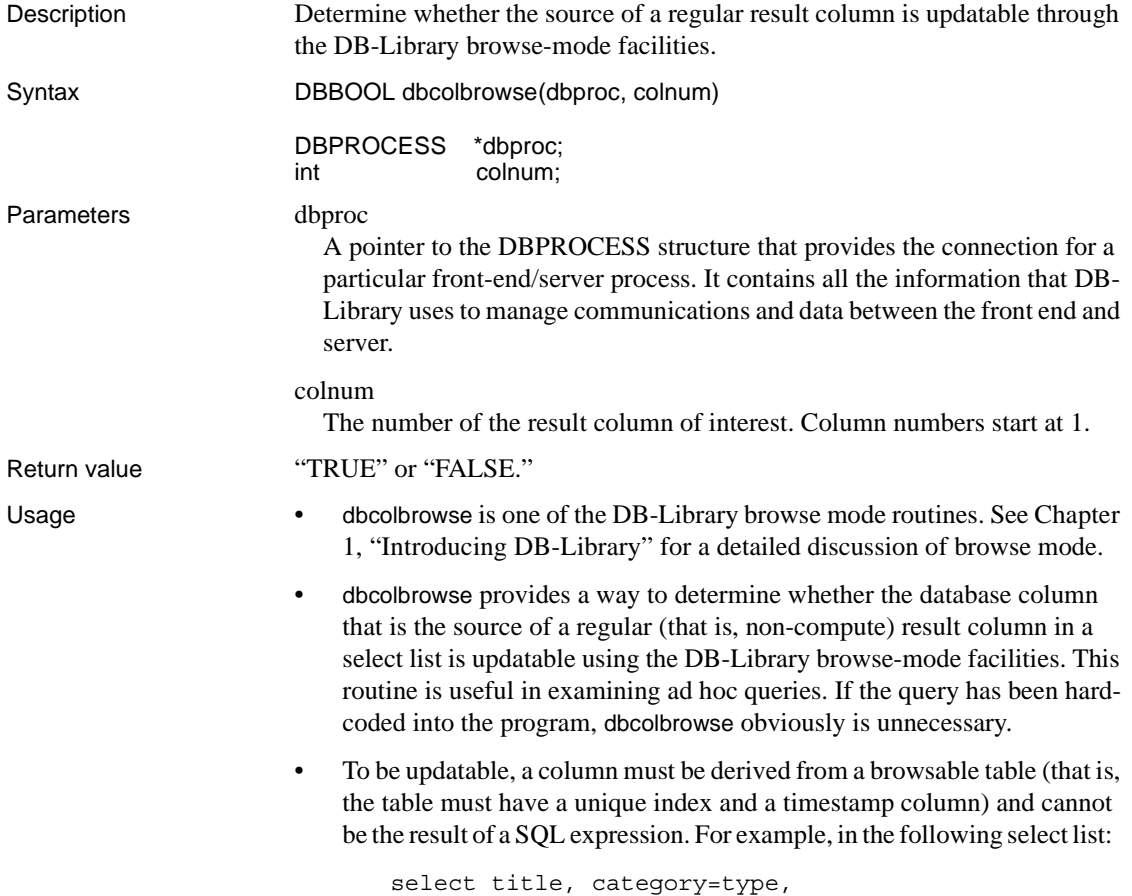

wholesale=(price \* 0.6) ... for browse

result columns 1 and 2 ("title" and "category") are updatable, but column 3 ("wholesale") is not, because it is the result of an expression.

- The application can call dbcolbrowse anytime after dbresults.
- To determine the name of the source column given the name of the result column, use dbcolsource.
- The sample program *example7.c* contains a call to dbcolbrowse.

See also [dbcolsource,](#page-112-0) [dbqual](#page-257-0), [dbtabbrowse,](#page-378-0) [dbtabcount,](#page-379-0) [dbtabname](#page-380-0), [dbtabsource,](#page-381-0) [dbtsnewlen,](#page-384-0) [dbtsnewval](#page-385-0), [dbtsput](#page-386-0) 

## <span id="page-109-0"></span>**dbcollen**

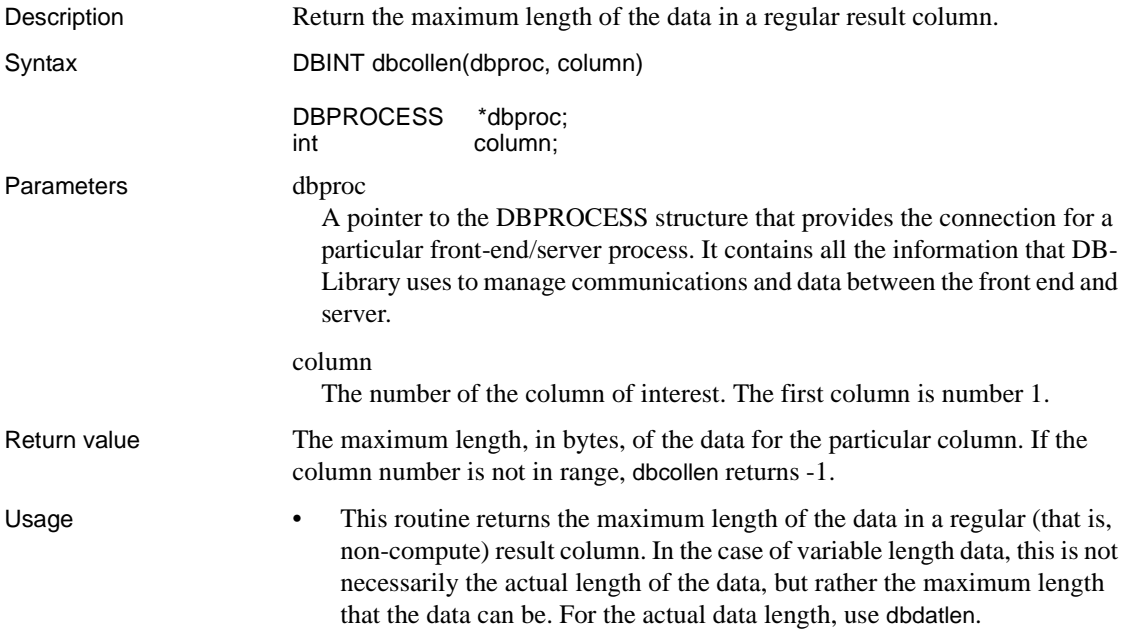

- The value that dbcollen returns is not affected by Transact-SQL string functions such as rtrim and ltrim. For example, if the column *au\_lname* has a maximum length of 20 characters, and the first row instance of *au\_lname* is "Goodman" (a value padded with 13 spaces), dbcollen returns 20 as the length of *au\_lname*, even though the Transact-SQL command select rtrim(au\_lname) from authors returns a string that is 5 characters long.
- Here is a small program fragment that uses dbcollen:

```
DBPROCESS *dbproc; 
  int colnum; 
DBINT column length;
  /* Put the command into the command buffer */ 
 dbcmd(dbproc, "select name, id, type from
        sysobjects");
  /* 
  ** Send the command to Adaptive Server Enterprise 
and begin 
  ** execution 
  */ 
 dbsqlexec(dbproc); 
  /* process the command results */ 
 dbresults(dbproc); 
  /* examine the column lengths */ 
 for \text{column} = 1; \text{column} < 4; \text{column}++) { 
      column_length = dbcollen(dbproc, colnum); 
     printf("column %d, length is %ld.\n", colnum, 
            column_length); 
  }
```
See also [dbcolname,](#page-110-0) [dbcoltype,](#page-113-0) [dbdata,](#page-143-0) [dbdatlen](#page-156-0), [dbnumcols](#page-240-0) 

### <span id="page-110-0"></span>**dbcolname**

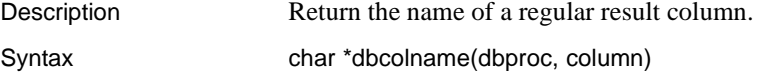

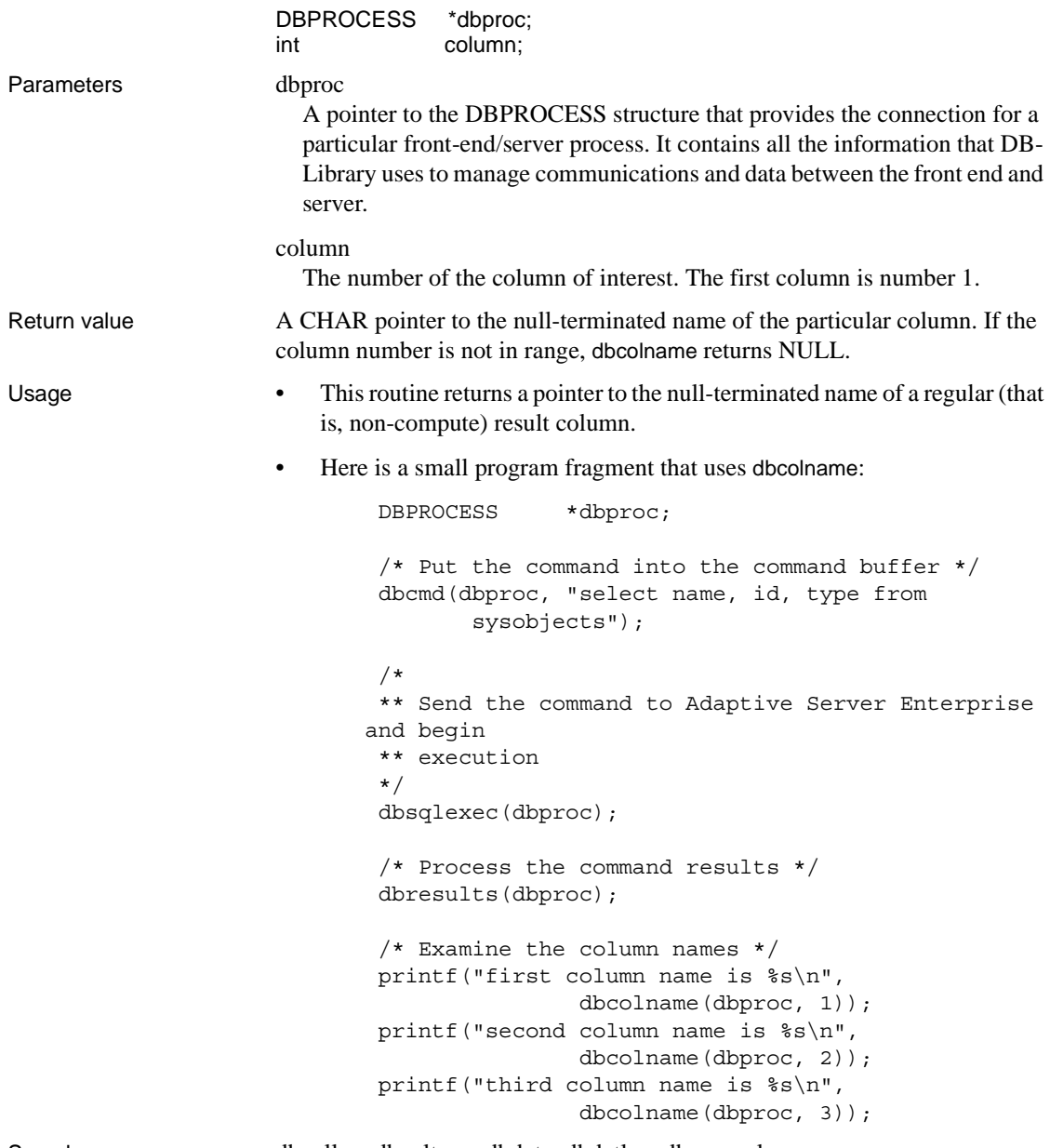

See also [dbcollen,](#page-109-0) [dbcoltype,](#page-113-0) [dbdata,](#page-143-0) [dbdatlen](#page-156-0), [dbnumcols](#page-240-0) 

# <span id="page-112-0"></span>**dbcolsource**

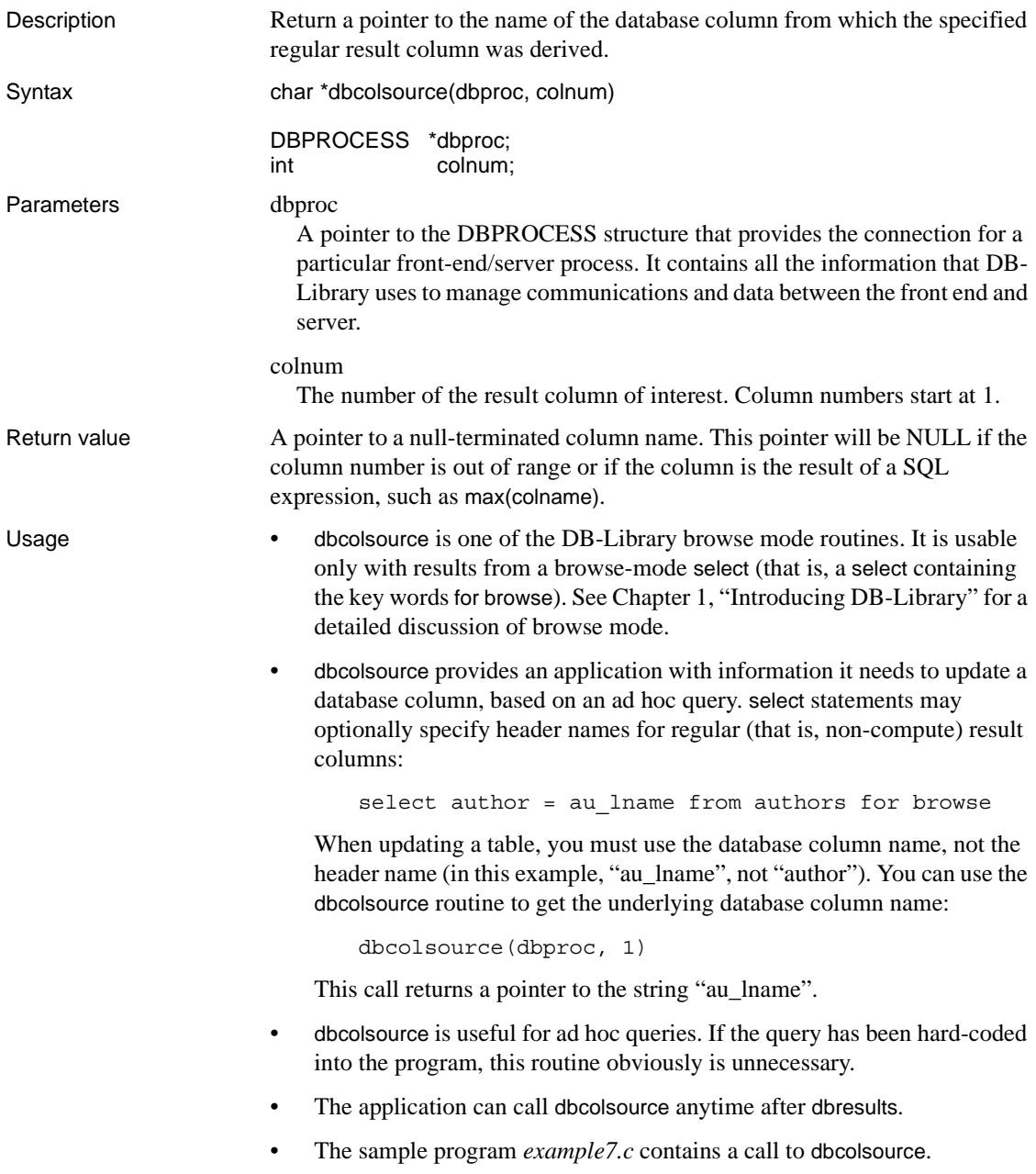

See also [dbcolbrowse,](#page-108-0) [dbqual](#page-257-0), [dbtabbrowse,](#page-378-0) [dbtabcount,](#page-379-0) [dbtabname,](#page-380-0) [dbtabsource,](#page-381-0) [dbtsnewlen,](#page-384-0) [dbtsnewval](#page-385-0), [dbtsput](#page-386-0) 

# <span id="page-113-0"></span>**dbcoltype**

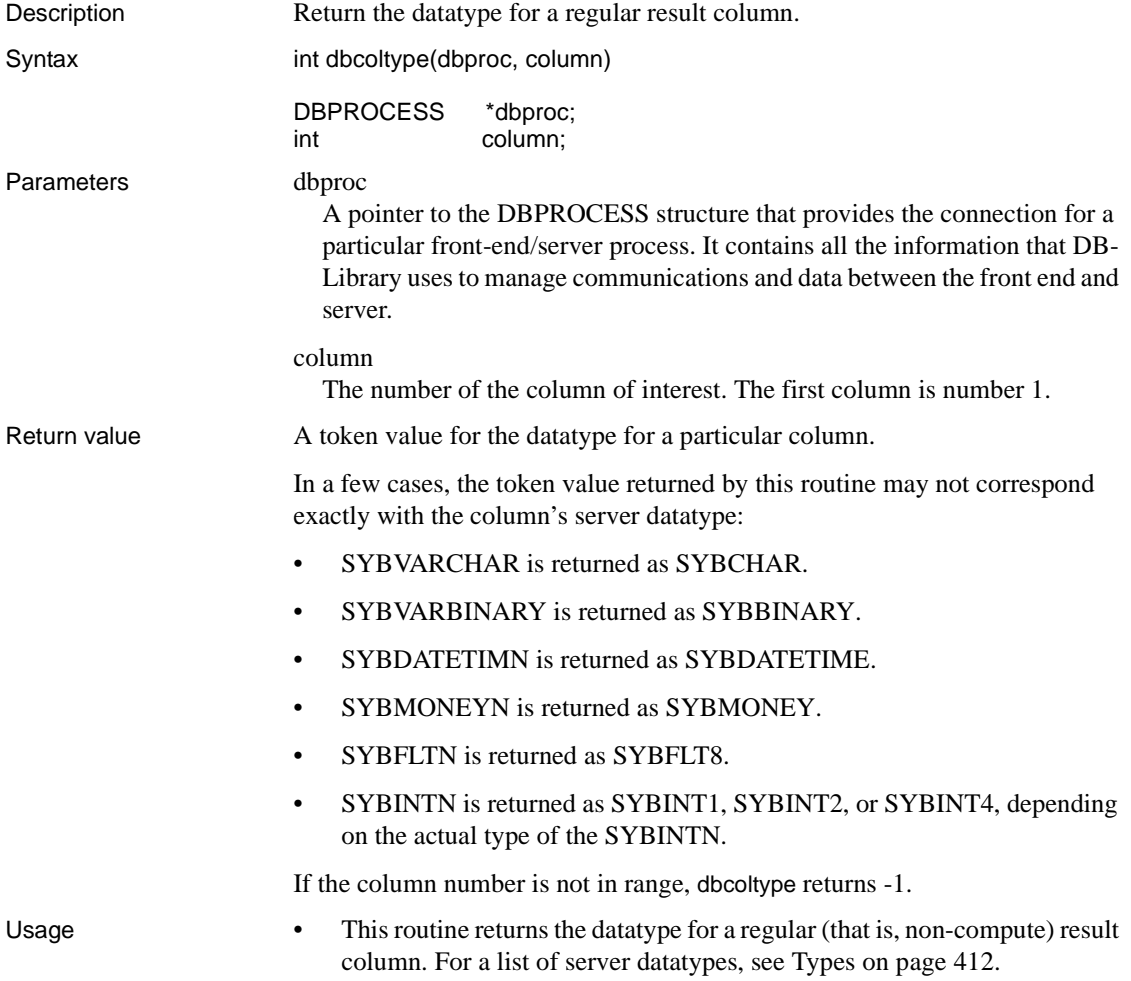

- dbcoltype actually returns an integer token value for the datatype (SYBCHAR, SYBFLT8, and so on). To convert the token value into a readable token string, use dbprtype. See the [dbprtype](#page-256-0) reference page for a list of all token values and their equivalent token strings.
- You can use dbvarylen to determine whether a column's datatype is variable length.
- Here is a program fragment that uses dbcoltype:

```
DBPROCESS *dbproc; 
 int colnum; 
  int coltype; 
  /* Put the command into the command buffer */ 
 dbcmd(dbproc, "select name, id, type from
       sysobjects"); 
  /* Send the command to Adaptive Server Enterprise 
and begin
  ** execution.
  */ 
 dbsqlexec(dbproc); 
  /* Process the command results */ 
 dbresults(dbproc); 
  /* Examine the column types */ 
 for \text{column} = 1; \text{column} < 4; \text{column}++)\{ coltype = dbcoltype(dbproc, colnum); 
 printf("column %d, type is %s.\n", colnum, 
  dbprtype(coltype)); 
 }
```
See also [dbcollen](#page-109-0), [dbcolname,](#page-110-0) [dbdata,](#page-143-0) [dbdatlen](#page-156-0), [dbnumcols,](#page-240-0) [dbprtype,](#page-256-0) [dbvarylen,](#page-392-0) [Types on page 412](#page-427-0)

### **dbcoltypeinfo**

Description Return precision and scale information for a regular result column of type numeric or decimal.

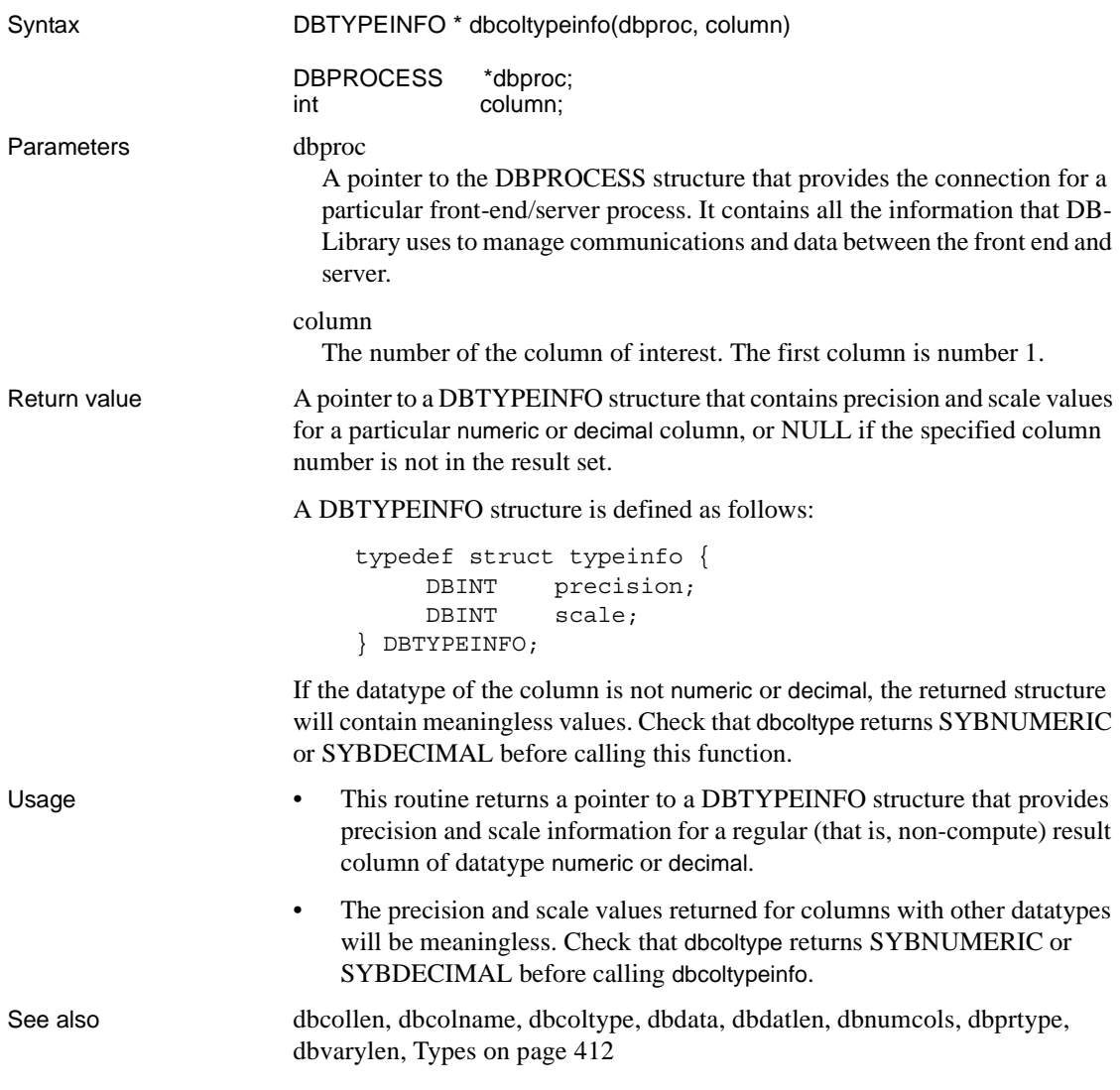

# **dbcolutype**

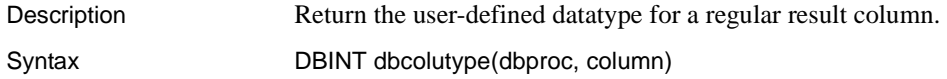

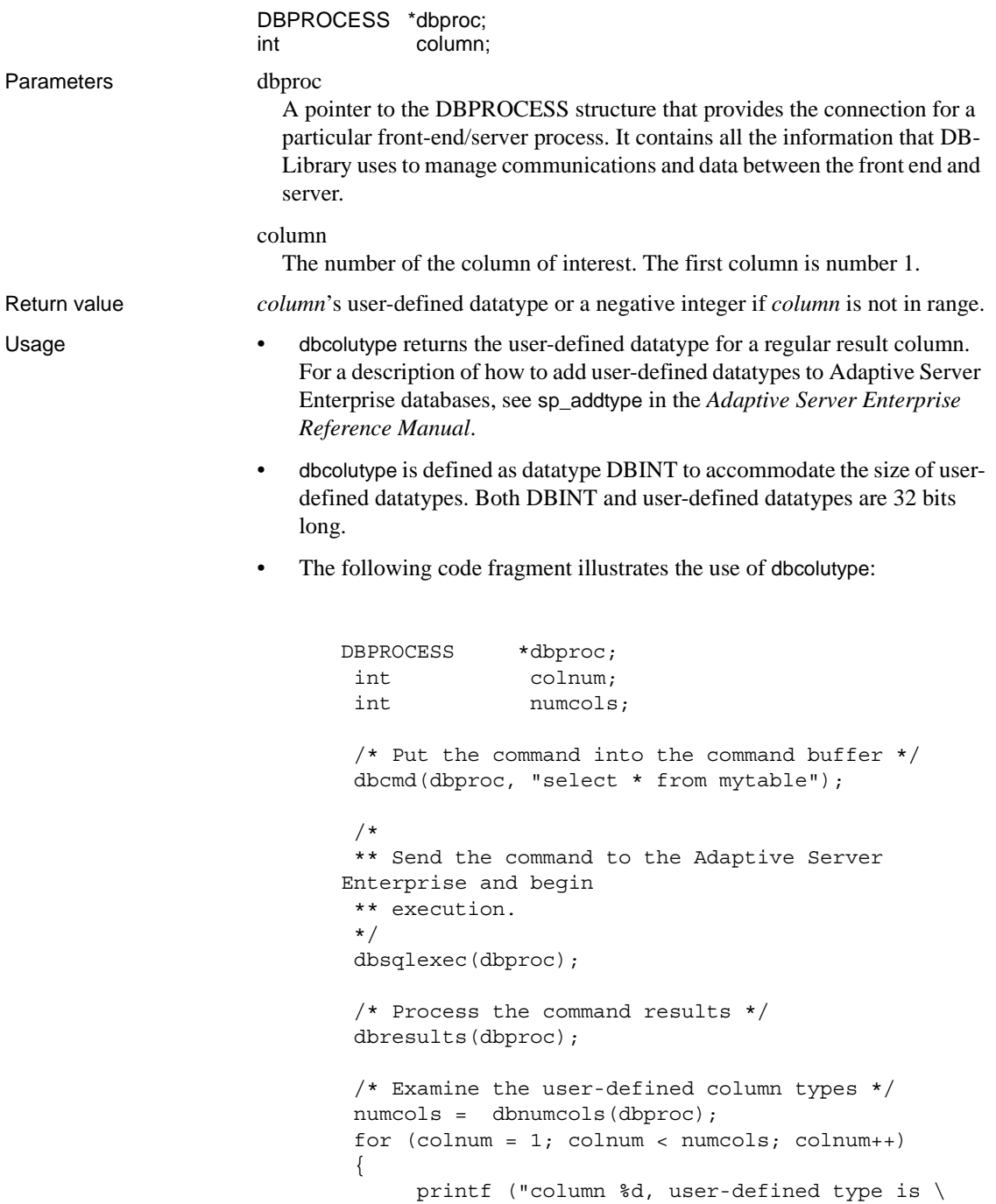

```
 %ld.\n", colnum, dbcolutype(dbproc,
 colnum));
```
 } See also [dbaltutype,](#page-84-0) dbcoltype

## <span id="page-117-0"></span>**dbconvert**

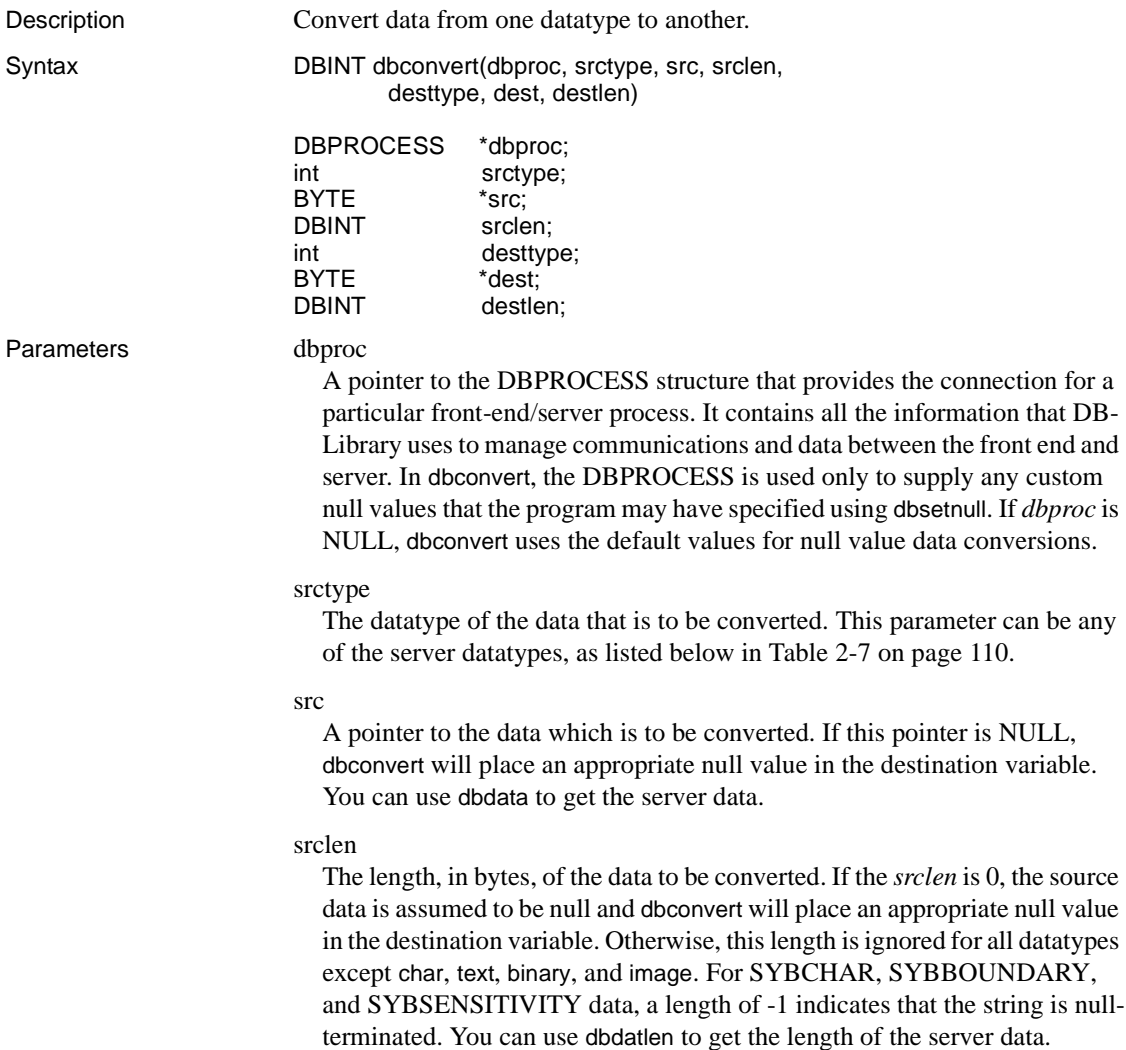

desttype

The datatype that the source data is to be converted into. This parameter can be any of the server datatypes, as listed below in [Table 2-7 on page 110](#page-125-0).

### dest

A pointer to the destination variable that will receive the converted data. If this pointer is NULL, dbconvert will call the user-supplied error handler (if any) and return -1.

### destlen

The length, in bytes, of the destination variable. *destlen* is ignored for fixedlength datatypes. For a SYBCHAR, SYBBOUNDARY or SYBSENSITIVITY destination, the value of *destlen* must be the total length

of the destination buffer space.

[Table 2-5](#page-118-0) describes special values for *destlen*:

| Value of<br>destlen | Applicable to            | <b>Meaning</b>                                                                                 |
|---------------------|--------------------------|------------------------------------------------------------------------------------------------|
| $-1$                | SYBCHAR,<br>SYBBOUNDARY, | There is sufficient space available.                                                           |
|                     | <b>SBYSENSITIVITY</b>    | The string will be trimmed of trailing<br>blanks and given a terminating null.                 |
| $-2$                | <b>SYBCHAR</b>           | There is sufficient space available.                                                           |
|                     |                          | The string will not be trimmed of trailing<br>blanks, but will be given a terminating<br>null. |
|                     |                          |                                                                                                |

<span id="page-118-0"></span>*Table 2-5: Special values for destlen (dbconvert)*

Return value The length of the converted data, in bytes, if the datatype conversion succeeds.

 If the conversion fails, dbconvert returns either -1 or FAIL, depending on the cause of the failure. dbconvert returns -1 to indicate a NULL destination pointer or an illegal datatype. dbconvert returns FAIL to indicate other types of failures.

If dbconvert fails, it will first call a user-supplied error handler (if any) and set the global DB-Library error value.

This routine may fail for several reasons: the requested conversion was not available; the conversion resulted in truncation, overflow, or loss of precision in the destination variable; or a syntax error occurred in converting a character string to some numeric type.

Usage • This routine allows the program to convert data from one representation to another. To determine whether a particular conversion is permitted, the program can call dbwillconvert before attempting a conversion.

- dbconvert can convert data stored in any of the server datatypes (although, of course, not all conversions are legal). See [Table 2-7 on page 110](#page-125-0) for a list of type constants and corresponding program variable types.
- It is an error to use the following datatypes with dbconvert if the library version has not been set (with dbsetversion) to DBVERSION\_100 or higher: SYBNUMERIC, SYBDECIMAL, SYBBOUNDARY, and SYBSENSITIVITY.
- Table 2-8 on page 111 lists the datatype conversions that dbconvert supports. The source datatypes are listed down the leftmost column and the destination datatypes are listed along the top row of the table. (For brevity, the prefix "SYB" has been eliminated from each datatype.) T ("True") indicates that the conversion is supported; F ("False") indicates that the conversion is not supported.
- A conversion to or from the datatypes SYBBINARY and SYBIMAGE is a straight bit-copy, except when the conversion involves SYBCHAR or SYBTEXT. When converting SYBCHAR or SYBTEXT data to SYBBINARY or SYBIMAGE, DBCONVERT interprets the SYBCHAR or SYBTEXT string as hexadecimal, whether or not the string contains a leading "0x". When converting SYBBINARY or SYBIMAGE data to SYBCHAR or SYBTEXT, dbconvert creates a hexadecimal string without a leading "0x".
- Note that SYBINT2 and SYBINT4 are signed types. When converting these types to character, conversion error can result if the quantity being converted is unsigned and uses the high bit.
- Converting a SYBMONEY, SYBCHAR, or SYBTEXT value to SYBFLT8 may result in some loss of precision. Converting a SYBFLT8 value to SYBCHAR or SYBTEXT may also result in some loss of precision.
- Converting a SYBFLT8 value to SYBMONEY can result in overflow, because the maximum value for SYBMONEY is \$922,337,203,685,477.58.
- If overflow occurs when converting integer or float data to SYBCHAR or SYBTEXT, the first character of the resulting value will contain an asterisk (\*) to indicate the error.
- A conversion to SYBBIT has the following effect: If the value being converted is not 0, the SYBBIT value will be set to 1; if the value is 0, the SYBBIT value will be set to 0.
- dbconvert does not offer precision and scale support for numeric and decimal datatypes. When converting to SYBNUMERIC or SYBDECIMAL, dbconvert uses a default precision and scale of 18 and 0, respectively. To specify a different precision and scale, an application can use dbconvert\_ps.
- SYBBOUNDARY and SYBSENSITIVITY destinations are always nullterminated.
- In certain cases, it can be useful to convert a datatype to itself. For instance, a conversion of SYBCHAR to SYBCHAR with a *destlen* of -1 serves as a useful way to append a null terminator to a string, as the example below illustrates.
- Here is a short example that illustrates how to convert server data obtained with dbdata:

```
DBCHAR title[81];
  DBCHAR price[9]; 
 /* Read the query into the command buffer */ dbcmd(dbproc, "select title, price, royalty from \
      pubs2..titles"); 
  /* Send the query to Adaptive Server Enterprise */ 
  dbsqlexec(dbproc); 
 /* Get ready to process the query results */ dbresults(dbproc); 
  /* Process each row */ 
 while (dbnextrow(dbproc) != NO MORE ROWS)
\{ /* 
      ** The first dbconvert() adds a null
      ** terminator to the string. 
      */ 
     dbconvert(dbproc, SYBCHAR, (dbdata(dbproc,1)),
          (dbdatlen(dbproc,1)), SYBCHAR, title,
          (DBINT) - 1); /* 
      ** The second dbconvert() converts money to
      ** string. 
      */ 
      dbconvert(dbproc, SYBMONEY,
         (dbdata(dbproc,2)), (DBINT)-1, SYBCHAR,
          price, (DBINT)-1);
```

```
 if (dbdatlen(dbproc,3) != 0) 
        printf ("%s\n $%s %ld\n", title, price, 
        *((DBINT *)dbdata(dbproc,3))); 
 }
```
In the dbconvert calls it was not necessary to cast the returns from dbdata, because dbdata returns a BYTE pointer—precisely the datatype dbconvert expects in the third parameter.

- If you are binding data to variables with dbbind rather than accessing the data directly with dbdata, dbbind can perform the conversions itself, making dbconvert unnecessary.
- The sample program *example5.c* illustrates several more types of conversions using dbconvert.
- See [Types on page 412](#page-427-0) for a list of DB-Library datatypes and the corresponding Adaptive Server Enterprise datatypes. See the *Adaptive Server Enterprise Reference Manual*.

See also [dbaltbind](#page-69-0), [dbaltbind\\_ps](#page-74-0), [dbbind\\_ps,](#page-92-0) [dbconvert\\_ps](#page-121-0), [dberrhandle](#page-159-0), [dbsetnull](#page-345-0), [dbsetversion](#page-354-0), [dbwillconvert](#page-394-0), [Errors on page 389](#page-404-0), [Types on page 412](#page-427-0)

## <span id="page-121-0"></span>**dbconvert\_ps**

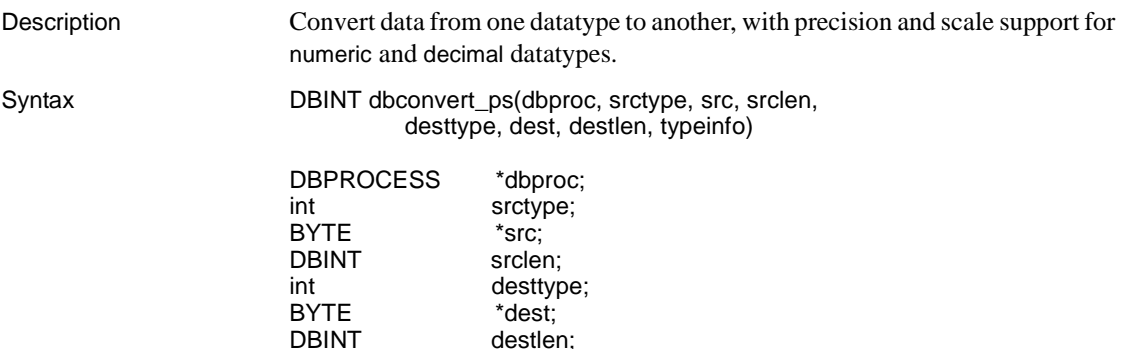

DBTYPEINFO \*typeinfo;

### Parameters dbproc

A pointer to the DBPROCESS structure that provides the connection for a particular front-end/server process. It contains all the information that DB-Library uses to manage communications and data between the front end and server. In dbconvert\_ps, the DBPROCESS is used only to supply any custom null values that the program may have specified using dbsetnull. If *dbproc* is NULL, dbconvert\_ps uses the default values for null value data conversions.

### srctype

The datatype of the data which is to be converted. This parameter can be any of the server datatypes, as listed in [Table 2-8 on page 111](#page-126-0).

#### src

A pointer to the data that is to be converted. If this pointer is NULL, dbconvert\_ps will place an appropriate null value in the destination variable. You can use dbdata to get the server data.

### srclen

The length, in bytes, of the data to be converted. If the *srclen* is 0, the source data is assumed to be NULL and dbconvert\_ps will place an appropriate null value in the destination variable. Otherwise, this length is ignored for all datatypes except char, text, binary, and image. For SYBCHAR data, a length of -1 indicates that the string is null-terminated. You can use dbdatlen to get the length of the server data.

### desttype

The datatype that the source data is to be converted into. This parameter can be any of the server datatypes, as listed in [Table 2-8 on page 111](#page-126-0).

#### dest

A pointer to the destination variable that will receive the converted data. If this pointer is NULL, dbconvert\_ps will call the user-supplied error handler (if any) and return -1.

### destlen

The length, in bytes, of the destination variable. *destlen* is ignored for fixedlength datatypes. For a SYBCHAR, SYBBOUNDARY, or

SYBSENSITIVITY destination, the value of *destlen* must be the total length of the destination buffer space.

[Table 2-6](#page-123-0) describes special values for *destlen*:

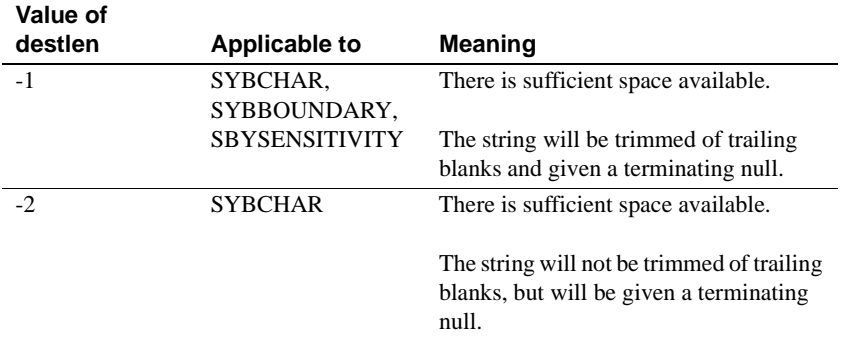

<span id="page-123-0"></span>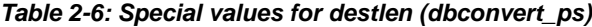

### typeinfo

A pointer to a DBTYPEINFO structure containing information about the precision and scale of decimal or numeric values. An application sets a DBTYPEINFO structure with values for precision and scale before calling dbconvert\_ps to convert data into DBDECIMAL or DBNUMERIC variables.

If *typeinfo* is NULL:

- If the source value is of type SYBNUMERIC or SYBDECIMAL, dbconvert\_ps picks up precision and scale values from the source. In effect, the source data is copied to the destination space.
- If the source value is not SYBNUMERIC or SYBDECIMAL, dbconvert\_ps uses a default precision of 18 and a default scale of 0.

If *srctype* is not SYBDECIMAL or SYBNUMERIC, *typeinfo* is ignored.

A DBTYPEINFO structure is defined as follows:

```
typedef struct typeinfo {
     DBINT precision;
     DBINT scale;
 } DBTYPEINFO;
```
Legal values for *precision* are from 1 to 77. Legal values for *scale* are from 0 to 77. *scale* must be less than or equal to *precision*.

Return value The length of the converted data, in bytes, if the datatype conversion succeeds.

 If the conversion fails, dbconvert\_ps returns either -1 or FAIL, depending on the cause of the failure. dbconvert\_ps returns -1 to indicate a NULL destination pointer or an illegal datatype. dbconvert\_ps returns FAIL to indicate other types of failures.

 If dbconvert\_ps fails, it will first call a user-supplied error handler (if any) and set the global DB-Library error value.

This routine may fail for several reasons: the requested conversion was not available; the conversion resulted in truncation, overflow, or loss of precision in the destination variable; or a syntax error occurred in converting a character string to some numeric type.

- Usage **•** dbconvert\_ps is the equivalent of dbconvert, except that dbconvert\_ps provides precision and scale support for numeric and decimal datatypes, which dbconvert does not. Calling dbconvert is equivalent to calling dbconvert\_ps with *typeinfo* as NULL.
	- dbconvert\_ps allows a program to convert data from one representation to another. To determine whether a particular conversion is permitted, the program can call dbwillconvert before attempting a conversion.
	- dbconvert\_ps can convert data stored in any of the server datatypes (but not all conversions are legal—see [Table 2-8 on page 111](#page-126-0)).

[Table 2-7](#page-125-0) shows type constants for server datatypes and the corresponding program variable types:

| Server datatype constant | Program variable type |  |  |  |  |
|--------------------------|-----------------------|--|--|--|--|
| <b>SYBCHAR</b>           | <b>DRCHAR</b>         |  |  |  |  |
| <b>SYRTEXT</b>           | <b>DBCHAR</b>         |  |  |  |  |
| <b>SYBBINARY</b>         | <b>DBBINARY</b>       |  |  |  |  |
| <b>SYBIMAGE</b>          | <b>DBBINARY</b>       |  |  |  |  |
| SYBINT1                  | <b>DRTINYINT</b>      |  |  |  |  |
| SYBINT <sub>2</sub>      | <b>DBSMALLINT</b>     |  |  |  |  |
| SYBINT4                  | <b>DBINT</b>          |  |  |  |  |
| SYBFLT8                  | DBFLT8                |  |  |  |  |
| <b>SYBREAL</b>           | <b>DBREAL</b>         |  |  |  |  |
| <b>SYBNUMERIC</b>        | <b>DBNUMERIC</b>      |  |  |  |  |
| <b>SYBDECIMAL</b>        | <b>DBDECIMAL</b>      |  |  |  |  |
| <b>SYBBIT</b>            | <b>DBBIT</b>          |  |  |  |  |
| <b>SYBMONEY</b>          | <b>DBMONEY</b>        |  |  |  |  |
| SYBMONEY4                | DBMONEY4              |  |  |  |  |
| <b>SYBDATETIME</b>       | <b>DRDATETIME</b>     |  |  |  |  |
| SYBDATETIMF4             | DBDATETIME4           |  |  |  |  |
| <b>SYBBOUNDARY</b>       | <b>DBCHAR</b>         |  |  |  |  |
| <b>SYBSENSITIVITY</b>    | <b>DBCHAR</b>         |  |  |  |  |

<span id="page-125-0"></span>*Table 2-7: Type constants and program variable types*

**Warning!** It is an error to use the following datatypes with dbconvert\_ps if the library version has not been set (with dbsetversion) to DBVERSION\_100 or higher: SYBNUMERIC, SYBDECIMAL, SYBBOUNDARY, and SYBSENSITIVITY.

• [Table 2-8](#page-126-0) shows the datatype conversions that dbconvert\_ps supports. Source datatypes are listed down the left side, and destination datatypes are listed across the top. (For brevity, the "SYB" datatype prefix is not shown.)

|                    | To:       |           |           |              |           |           |           |                                              |           |                |                |           |              |           |           |           |                                            |             |
|--------------------|-----------|-----------|-----------|--------------|-----------|-----------|-----------|----------------------------------------------|-----------|----------------|----------------|-----------|--------------|-----------|-----------|-----------|--------------------------------------------|-------------|
| From:              | CHAR      | TEXT      | BINARY    | <b>IMAGE</b> |           |           |           | <b>NT1<br/>NT2<br/>NT4<br/>ELT8<br/>REAL</b> |           | <b>NUMERIC</b> | <b>DECIMAL</b> | 늚         | <b>MONEY</b> | MONEY4    |           |           | <b>DATETIME<br/>DATETIME4<br/>BOUNDARY</b> | SENSITIVITY |
| CHAR               | $\bullet$ | $\bullet$ | $\bullet$ | $\bullet$    | $\bullet$ | $\bullet$ | $\bullet$ | $\bullet$                                    | $\bullet$ | $\bullet$      | $\bullet$      | $\bullet$ | $\bullet$    | $\bullet$ | $\bullet$ | $\bullet$ | $\bullet$                                  | $\bullet$   |
| <b>TEXT</b>        | $\bullet$ | ٠         | $\bullet$ | ٠            | ٠         | ٠         | $\bullet$ | $\bullet$                                    | ٠         | ٠              | $\bullet$      | ٠         | ٠            | $\bullet$ | ٠         | ٠         | ٠                                          | $\bullet$   |
| <b>BINARY</b>      | $\bullet$ | ٠         | $\bullet$ | ٠            | ٠         | $\bullet$ | $\bullet$ | $\bullet$                                    | $\bullet$ | ٠              | $\bullet$      | $\bullet$ | ٠            | $\bullet$ |           |           |                                            |             |
| <b>IMAGE</b>       | $\bullet$ | ٠         | $\bullet$ | ٠            | ٠         | $\bullet$ | $\bullet$ | ٠                                            | ٠         | ٠              | $\bullet$      | $\bullet$ | ٠            | $\bullet$ |           |           |                                            |             |
| INT <sub>1</sub>   | $\bullet$ | ٠         | $\bullet$ | ٠            | ٠         | $\bullet$ | $\bullet$ | $\bullet$                                    | ٠         | ٠              | $\bullet$      | $\bullet$ | ٠            | $\bullet$ |           |           |                                            |             |
| INT <sub>2</sub>   | $\bullet$ | ٠         | $\bullet$ | ٠            | $\bullet$ | $\bullet$ | $\bullet$ | $\bullet$                                    | ٠         | ٠              | $\bullet$      | $\bullet$ | ٠            | $\bullet$ |           |           |                                            |             |
| INT4               | $\bullet$ | ٠         | $\bullet$ | $\bullet$    | ٠         | $\bullet$ | $\bullet$ | $\bullet$                                    | $\bullet$ | ٠              | $\bullet$      | $\bullet$ | ٠            | $\bullet$ |           |           |                                            |             |
| FLT8               | $\bullet$ | ٠         | $\bullet$ | $\bullet$    | ٠         | $\bullet$ | $\bullet$ | $\bullet$                                    | $\bullet$ | ٠              | $\bullet$      | $\bullet$ | ٠            | $\bullet$ |           |           |                                            |             |
| <b>REAL</b>        | $\bullet$ | ٠         | $\bullet$ | ٠            | ٠         | ٠         | $\bullet$ | $\bullet$                                    | ٠         | ٠              | $\bullet$      | ٠         | ٠            | $\bullet$ |           |           |                                            |             |
| <b>NUMERIC</b>     | $\bullet$ | ٠         | $\bullet$ | ٠            | ٠         | $\bullet$ | $\bullet$ | $\bullet$                                    | $\bullet$ | ٠              | $\bullet$      | $\bullet$ | ٠            | $\bullet$ |           |           |                                            |             |
| <b>DECIMAL</b>     | $\bullet$ | ٠         | $\bullet$ | ٠            | ٠         | $\bullet$ | $\bullet$ | $\bullet$                                    | ٠         | ٠              | $\bullet$      | $\bullet$ | ٠            | $\bullet$ |           |           |                                            |             |
| <b>BIT</b>         | $\bullet$ | ٠         | $\bullet$ | ٠            | $\bullet$ | $\bullet$ | $\bullet$ | $\bullet$                                    | ٠         | ٠              | $\bullet$      | $\bullet$ | ٠            | $\bullet$ |           |           |                                            |             |
| <b>MONEY</b>       | $\bullet$ | ٠         | $\bullet$ | $\bullet$    | $\bullet$ | $\bullet$ | $\bullet$ | $\bullet$                                    | $\bullet$ | $\bullet$      | $\bullet$      | $\bullet$ | ٠            | $\bullet$ |           |           |                                            |             |
| MONEY4             | $\bullet$ | $\bullet$ | $\bullet$ | $\bullet$    | $\bullet$ | $\bullet$ | $\bullet$ | $\bullet$                                    | $\bullet$ | $\bullet$      | $\bullet$      | $\bullet$ | ٠            | $\bullet$ |           |           |                                            |             |
| <b>DATETIME</b>    | $\bullet$ | $\bullet$ | $\bullet$ | $\bullet$    |           |           |           |                                              |           |                |                |           |              |           | $\bullet$ | $\bullet$ |                                            |             |
| DATETIME4          | $\bullet$ | ٠         | $\bullet$ | ٠            |           |           |           |                                              |           |                |                |           |              |           | $\bullet$ | ٠         |                                            |             |
| <b>BOUNDARY</b>    | $\bullet$ | ٠         |           |              |           |           |           |                                              |           |                |                |           |              |           |           |           | $\bullet$                                  |             |
| <b>SENSITIVITY</b> | ٠         | ٠         |           |              |           |           |           |                                              |           |                |                |           |              |           |           |           |                                            | ٠           |

<span id="page-126-0"></span>*Table 2-8: Supported datatype conversions*

- A conversion to or from the datatypes SYBBINARY and SYBIMAGE is a straight bit-copy, except when the conversion involves SYBCHAR or SYBTEXT. When converting SYBCHAR or SYBTEXT data to SYBBINARY or SYBIMAGE, dbconvert\_ps interprets the SYBCHAR or SYBTEXT string as hexadecimal, whether or not the string contains a leading "0x." When converting SYBBINARY or SYBIMAGE data to SYBCHAR or SYBTEXT, dbconvert\_ps creates a hexadecimal string without a leading "0x."
- Note that SYBINT2 and SYBINT4 are signed types. When converting these types to character, conversion error can result if the quantity being converted is unsigned and uses the high bit.

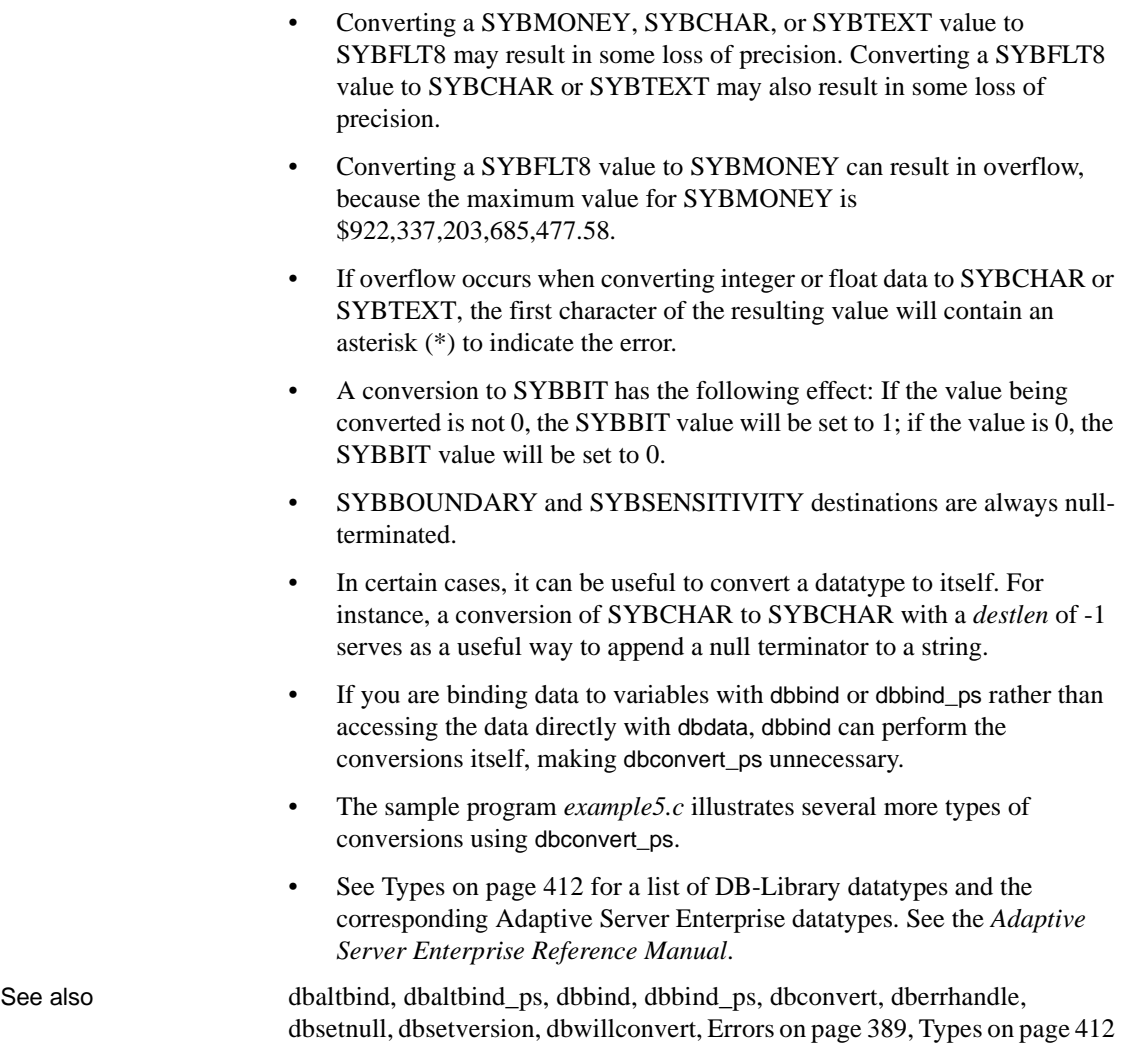

## **DBCOUNT**

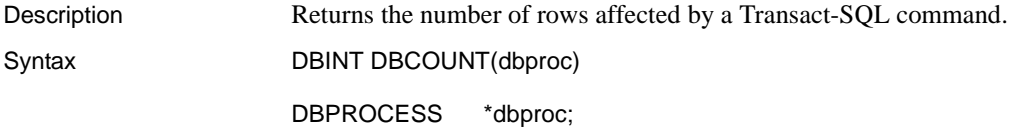

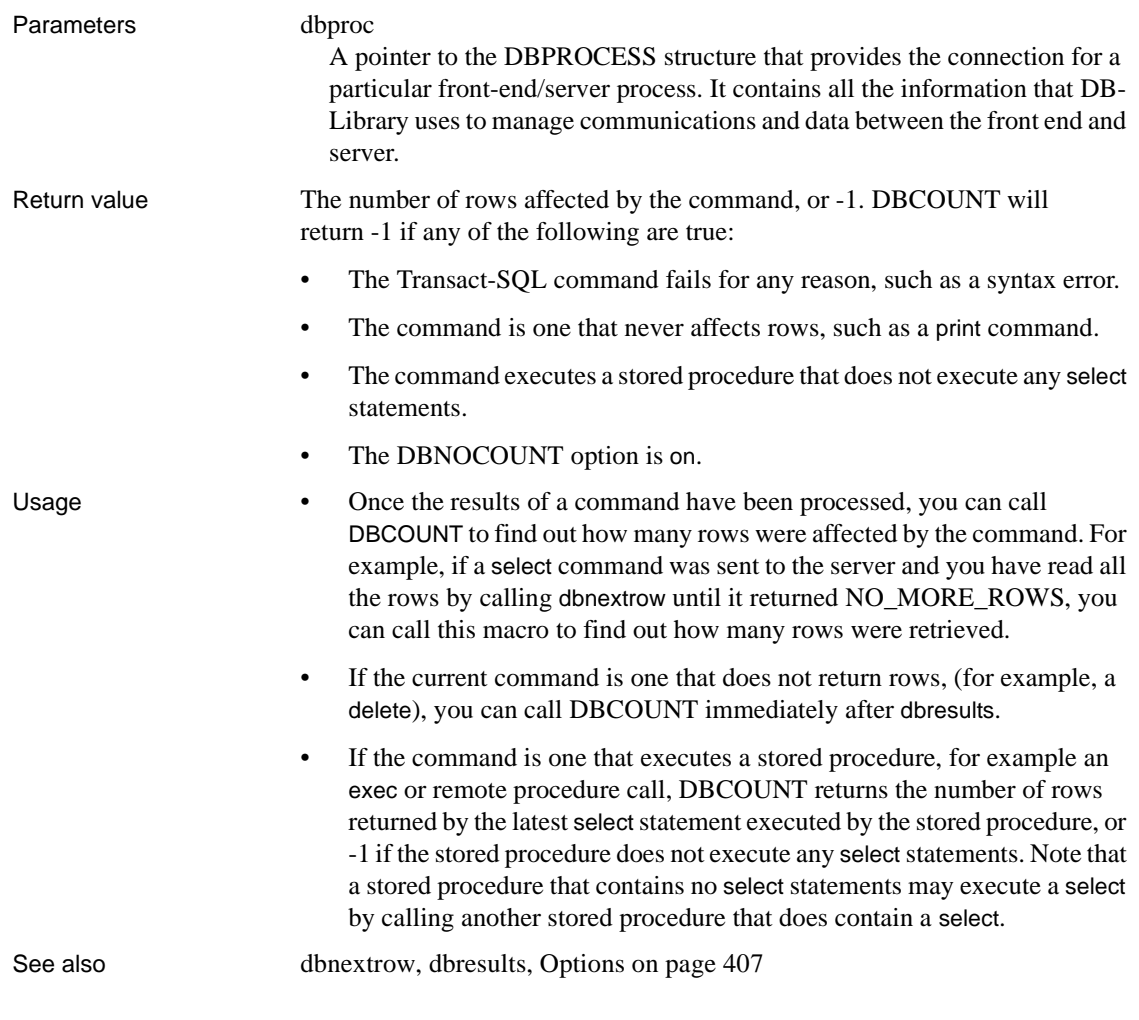

### **DBCURCMD**

Description Return the number of the current command. Syntax int DBCURCMD(dbproc) DBPROCESS \*dbproc;

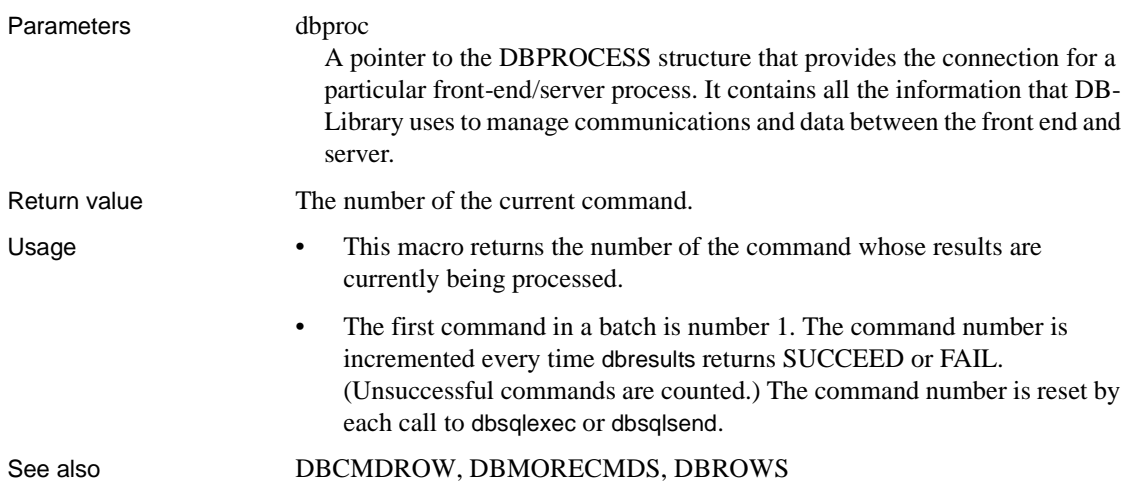

## **DBCURROW**

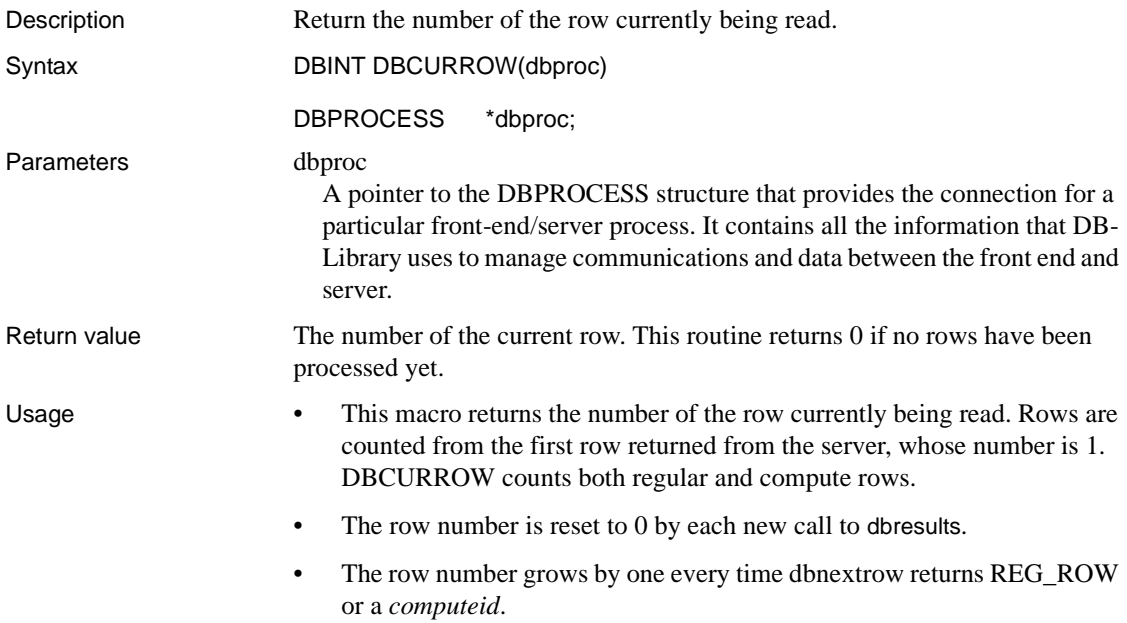

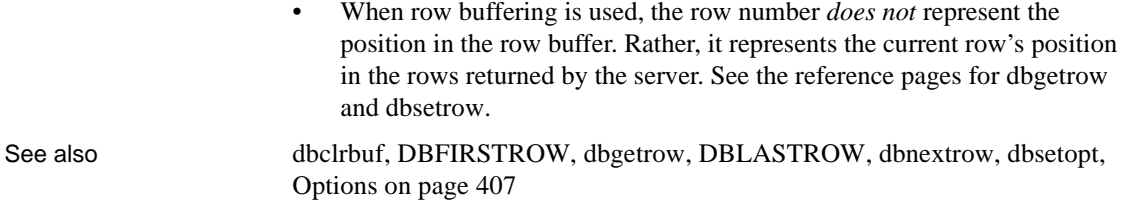

### <span id="page-130-1"></span>**dbcursor**

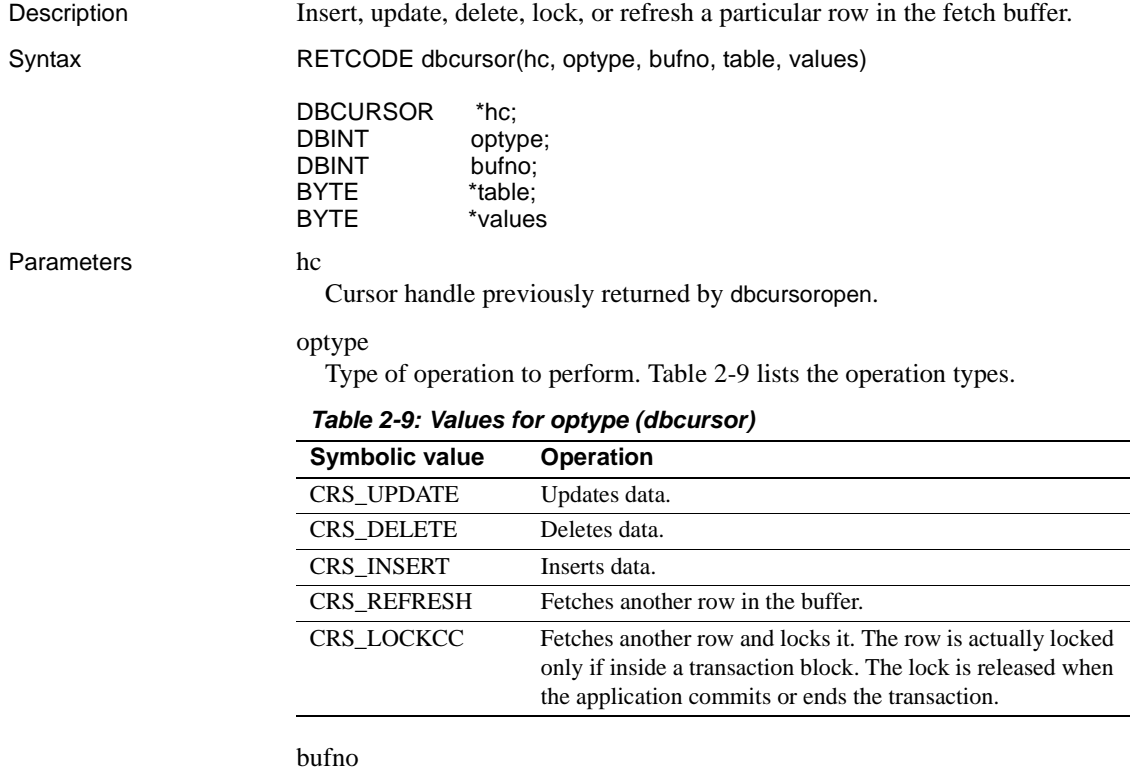

<span id="page-130-0"></span>Row number in the fetch buffer to which the operation applies. The specified buffer must contain a valid row. If the value of *bufno* is 0, a CRS\_REFRESH operation applies to all rows in the buffer. In an insert or update operation where no values parameter is given, the values are read from the bound variables array in the corresponding *bufno* value. The number of the first row in the buffer is 1.

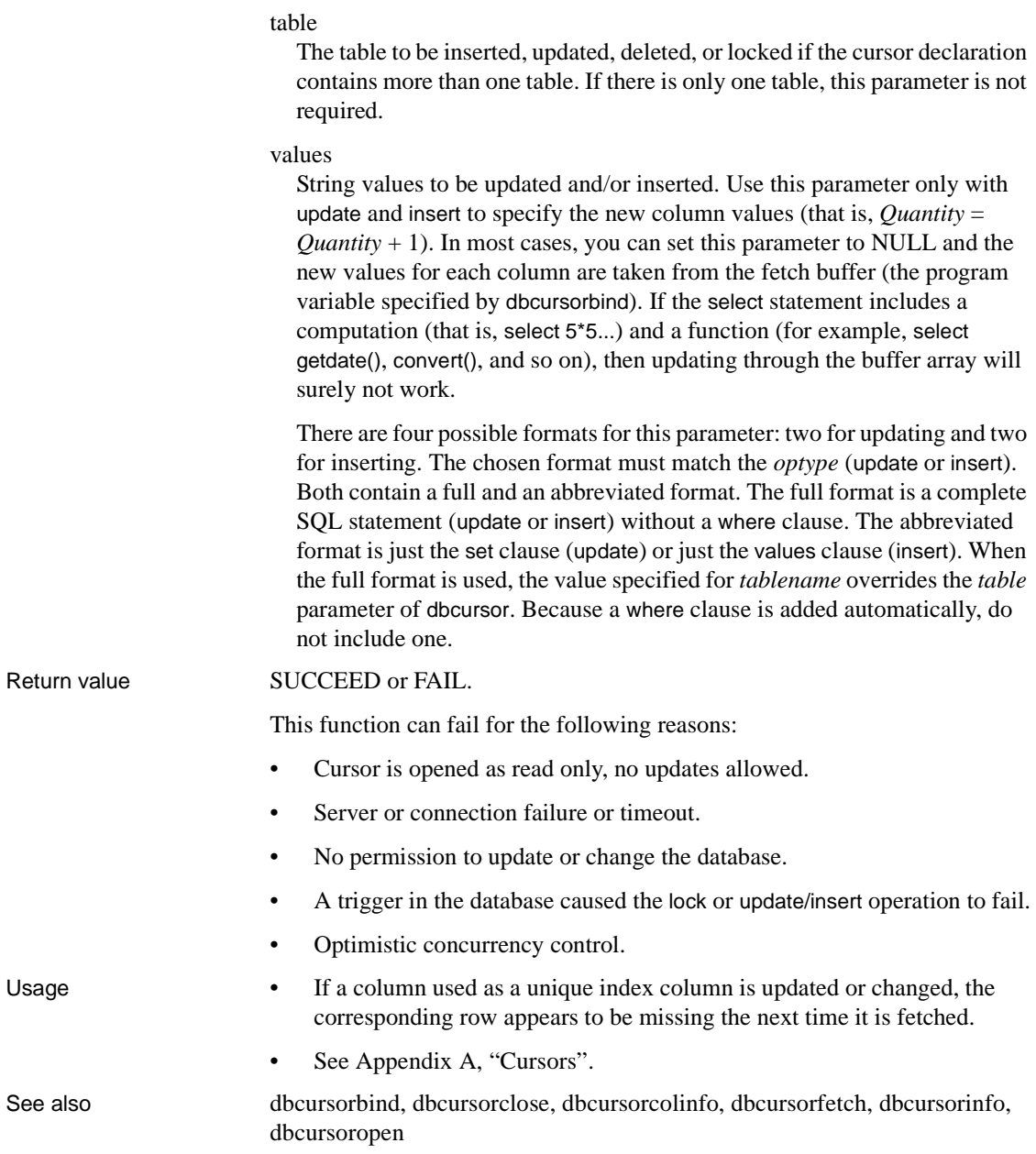

## <span id="page-132-0"></span>**dbcursorbind**

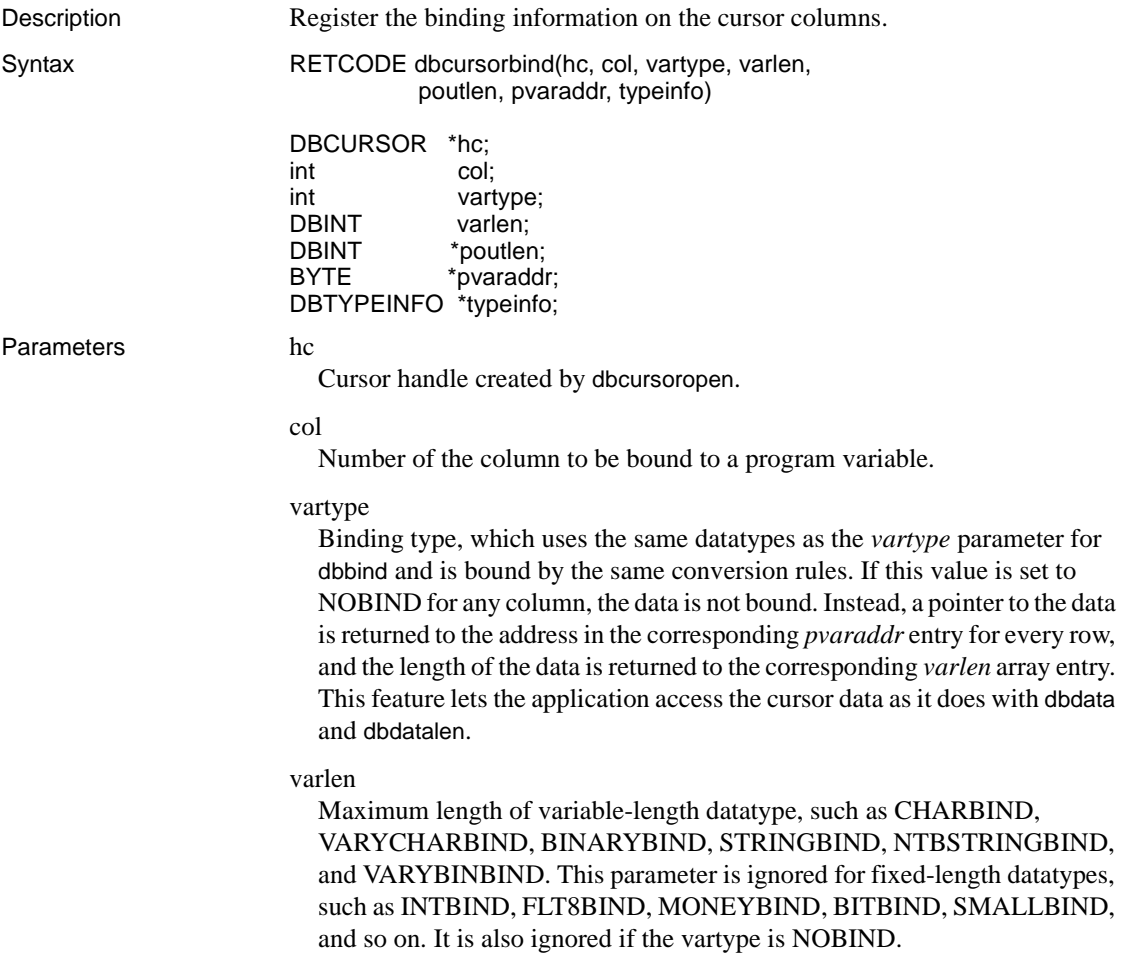

### poutlen

Pointer to an array of DBINT integers where the actual length of the column's data is returned for each row. If *poutlen* is set to NULL, the lengths are not returned. The array size must be large enough to hold one DBINT variable for every row to be fetched at a time (as indicated by the *nrows* parameter in dbcursoropen).

When using dbcursor to update or insert with values from bound program variables, you can specify a null value by setting the corresponding *poutlen* to zero before calling dbcursor. Nonzero values are ignored except when NOBIND or one of the variable-length datatypes such as VARYCHARBIND or VARYBINBIND has been specified. In that case *poutlen* must contain the actual item length. If STRINGBIND or NTBSTRINGBIND has been specified, any non-zero value for *poutlen* is ignored, and the length of the string is determined by scanning for the null terminator.

### pvaraddr

Pointer to the program variable to which the data is copied. If *vartype* is NOBIND, *pvaraddr* is assumed to point to an array of pointers—to the address of the actual data fetched by dbcursorfetch. This array's length must equal the value of *nrows* in dbcursoropen. If the cursor was opened with *nrows* > 1, *pvaraddr* is assumed to point to an array of *nrows* elements. Calling dbcursorbind with *pvaraddr* set to NULL breaks the existing binding.

### typeinfo

A pointer to a DBTYPEINFO structure containing information about the precision and scale of decimal or numeric values. If *vartype* is not DECIMALBIND or NUMERICBIND, *typeinfo* is ignored.

To bind to DBNUMERIC or DBDECIMAL variables, an application initializes a DBTYPEINFO structure with values for precision and scale, then calls dbcursorbind with *vartype* as DECIMALBIND or NUMERICBIND.

If *typeinfo* is NULL and *vartype* is DECIMALBIND or NUMERICBIND:

- If the result column is of type numeric or decimal, dbcursorbind picks up precision and scale values from the result column.
- If the result column is not numeric or decimal, dbcursorbind uses a default precision of 18 and a default scale of 0.

A DBTYPEINFO structure is defined as follows:

```
typedef struct typeinfo {
```
 DBINTprecision; DBINTscale; } DBTYPEINFO;

Legal values for *precision* are from 1 to 77. Legal values for *scale* are from 0 to 77. *scale* must be less than or equal to *precision*.

Return value SUCCEED or FAIL. Usage • If dbcursorbind is called more than once for any column, only the last call is effective. • This function works almost the same as dbbind without cursors. • See [Appendix A, "Cursors"](#page-490-0). See also [dbcursor,](#page-130-1) [dbcursorclose,](#page-134-0) [dbcursorcolinfo,](#page-135-0) [dbcursorfetch,](#page-136-0) [dbcursorinfo](#page-138-0), [dbcursoropen](#page-139-0)

### <span id="page-134-0"></span>**dbcursorclose**

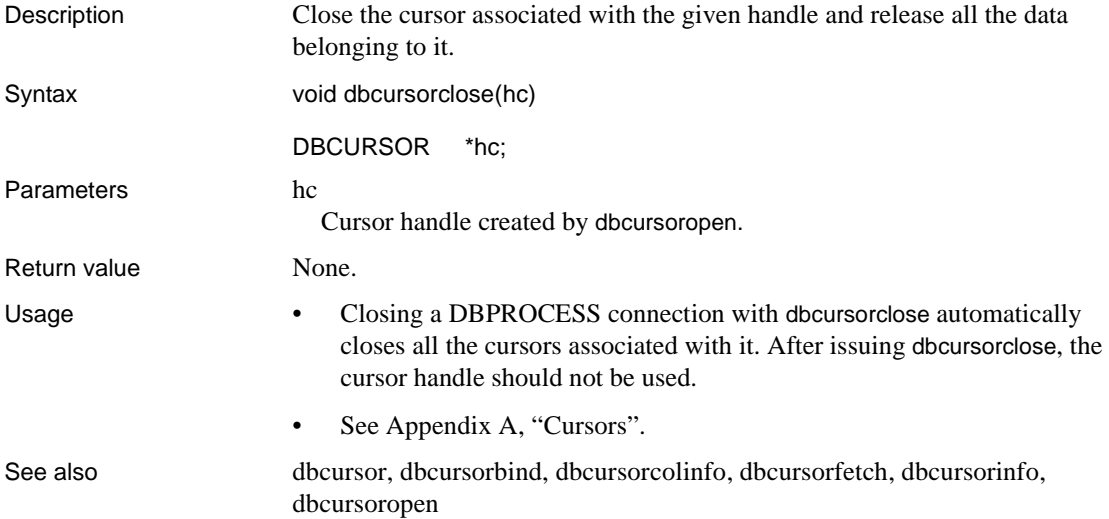

# <span id="page-135-0"></span>**dbcursorcolinfo**

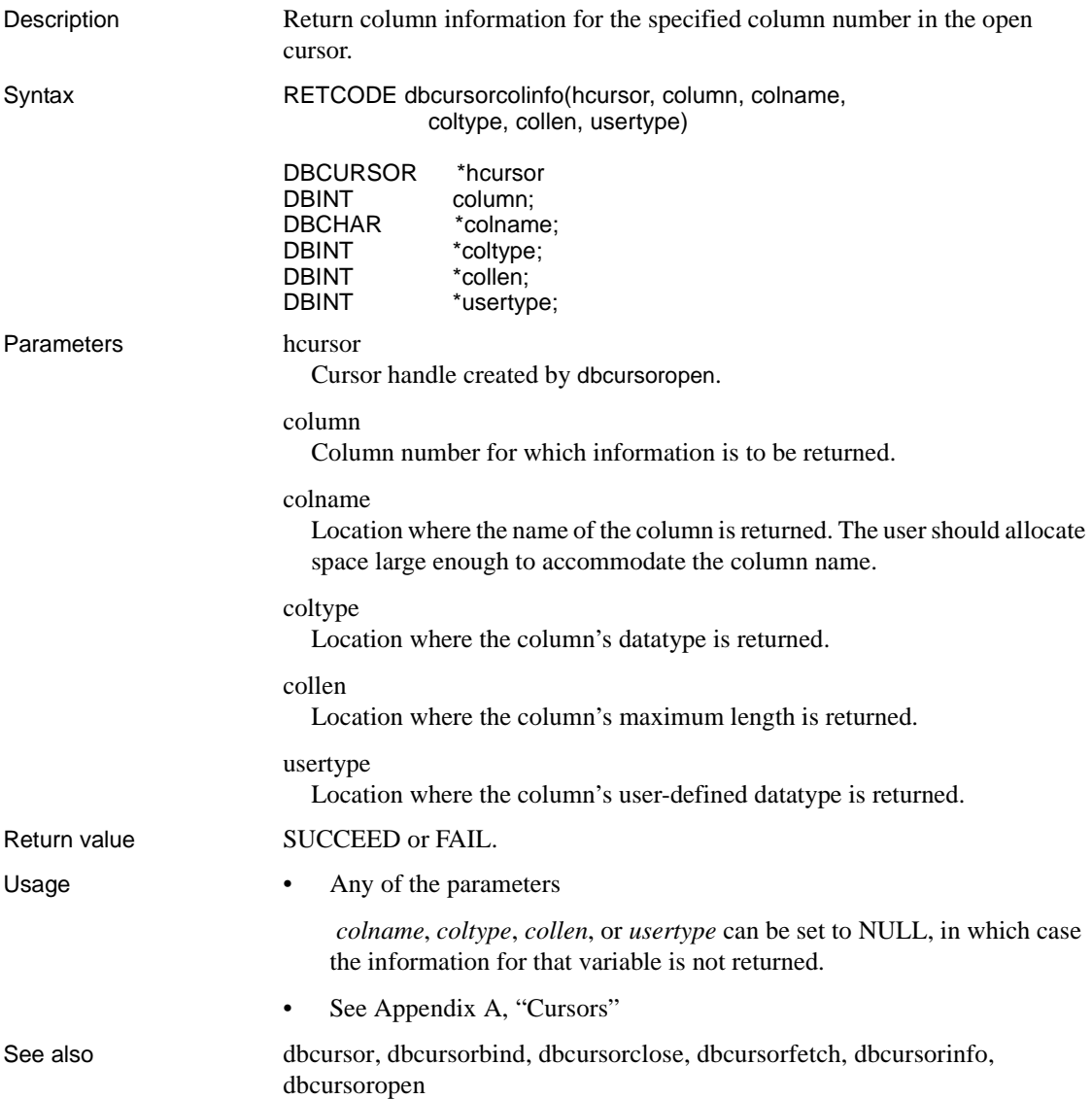

# <span id="page-136-0"></span>**dbcursorfetch**

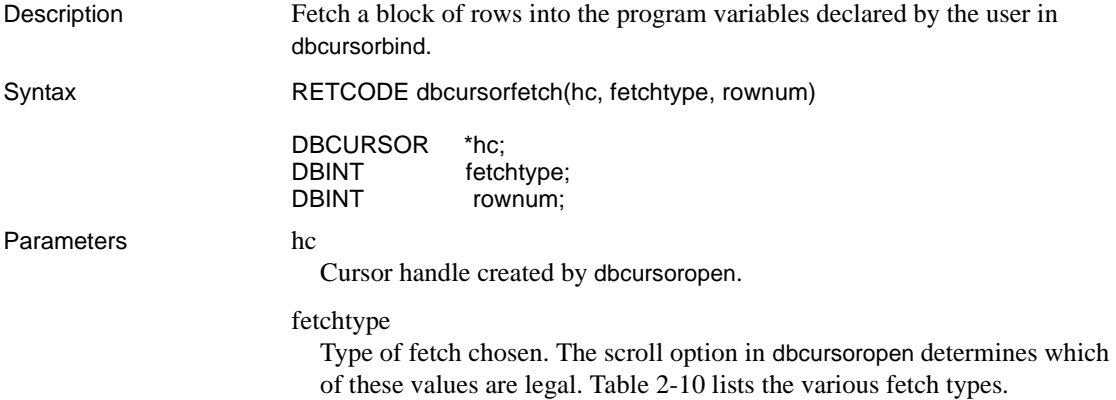

| <b>Symbolic value</b> | <b>Meaning</b>                                                                                  | Comment                                                                                                    |  |  |  |  |
|-----------------------|-------------------------------------------------------------------------------------------------|----------------------------------------------------------------------------------------------------|--|--|--|--|
| FETCH FIRST           | Fetch the first<br>block of rows.                                                               | Although available for all cursor types,<br>this option is especially useful for<br>returning to the beginning of a keyset<br>when you have selected a forward-only<br>scrolling cursor.                                                                                                    |  |  |  |  |
| FETCH_NEXT            | Fetch the next<br>block of rows.                                                                | If the result set exceeds the specified<br>keyset size and if FETCH_RANDOM<br>and/or FETCH_RELATIVE have been<br>issued, a FETCH_NEXT can span a<br>keyset boundary. In this case, the fetch<br>that spans a keyset boundary returns a<br>partial buffer, and the next fetch shifts<br>down the keyset and returns the next full<br>set of rows. |  |  |  |  |
| <b>FETCH_PREV</b>     | Fetch the<br>previous block<br>of rows.                                                         | This option is unavailable with forward-<br>only scrolling cursors. If rownum falls<br>within the keyset, the range of rows must<br>stay within the keyset because only the<br>rows within the keyset are returned. This<br>option does not change the keyset to the<br>previous <i>rownum</i> rows in the result set.                           |  |  |  |  |
| FETCH_RANDOM          | Fetch a block of<br>rows, starting<br>from the<br>specified row<br>number within<br>the keyset. | This option is valid only within the<br>keyset. The buffer is only partially filled<br>when the range spans the keyset<br>boundary.                                                                                                    |  |  |  |  |
| <b>FETCH RELATIVE</b> | Fetch a block of<br>rows, relative to<br>the number of<br>rows indicated in<br>the last fetch.  | This option jumps <i>rownum</i> rows from the<br>first row of the last fetch and starts<br>fetching from there. The rows must<br>remain within the keyset. The buffer is<br>only partially filled when the range spans<br>the keyset boundary.                                                                                                   |  |  |  |  |
| FETCH_LAST            | Fetch the last<br>block of rows.                                                                | This value is available only with totally<br>keyset-driven cursors.                                                                                                    |  |  |  |  |

<span id="page-137-0"></span>*Table 2-10: Values for fetchtype (dbcursorfetch)*

### rownum

The specified row for the buffer to start filling. Use this parameter only with a *fetchtype* of FETCH\_RANDOM or -FETCH\_RELATIVE.

Return value SUCCEED or FAIL.

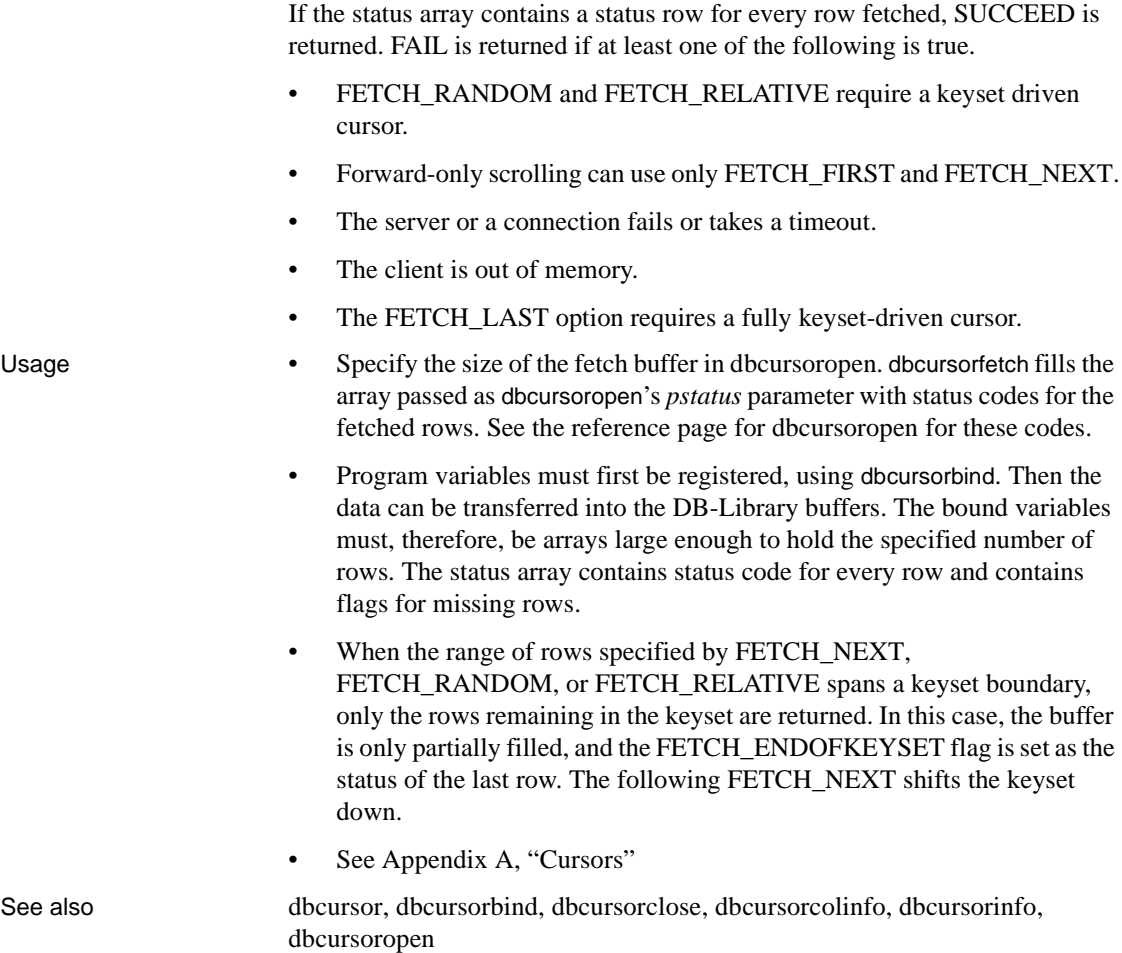

# <span id="page-138-0"></span>**dbcursorinfo**

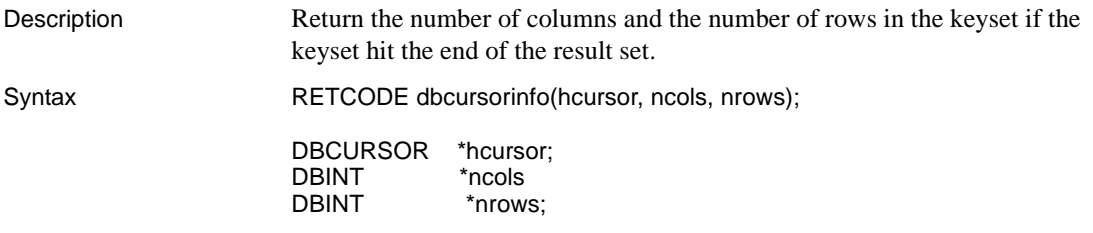

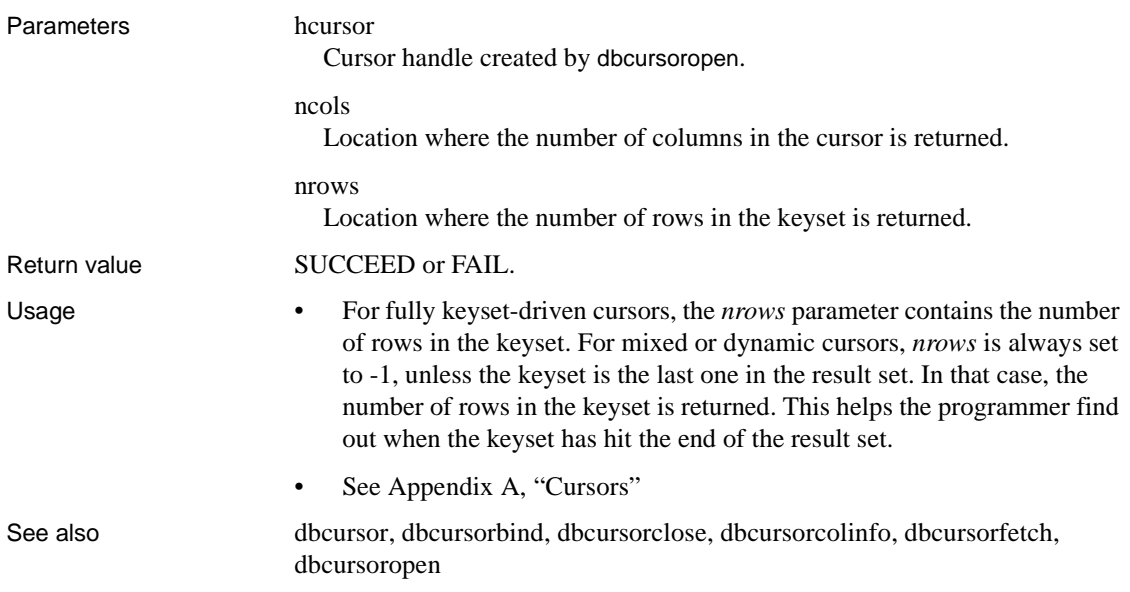

# <span id="page-139-0"></span>**dbcursoropen**

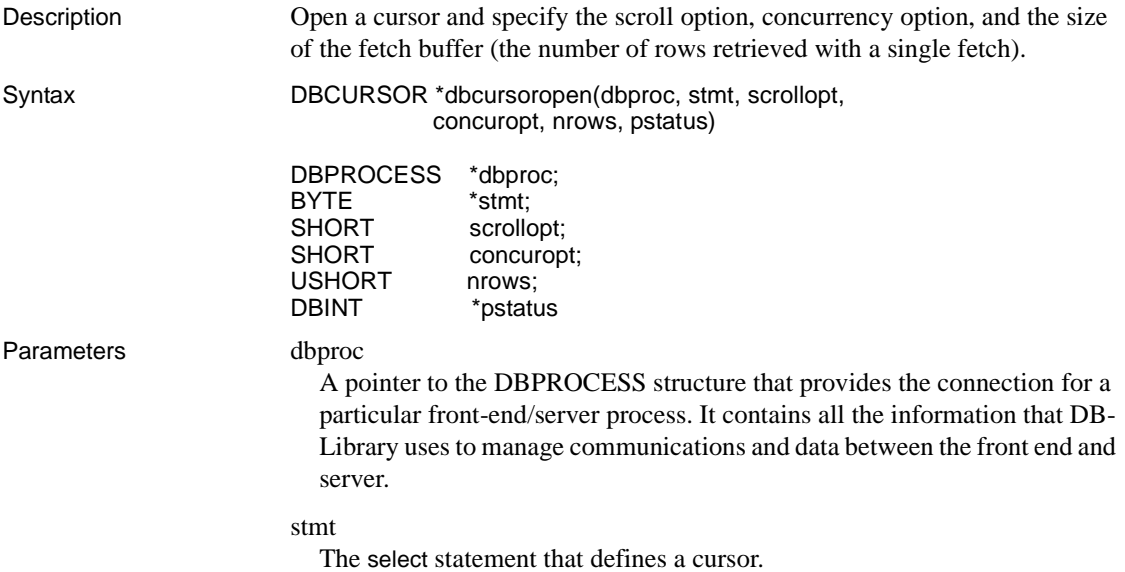

scrollopt

Indicator of the desired scrolling technique.

*Keyset driven* fixes membership in the result set and order at cursor open time.

*Dynamic* determines membership in the result set and order at fetch time.

[Table 2-11](#page-140-0) lists the possible values for *scrollopt*.

| <b>Symbolic value</b> | <b>Meaning</b>                                                                                                    |
|-----------------------|----------------------------------------------------------------------------------------------------|
| <b>CUR FORWARD</b>    | Forward scrolling only.                                                                                                    |
| <b>CUR KEYSET</b>     | Keyset driven. A copy of the keyset for the result table is kept<br>locally. Number of rows in result table must be less than or<br>equal to 1000. |
| <b>CUR DYNAMIC</b>    | Fully dynamic.                                                                                                    |
| int n                 | Keyset-driven cursor within $(n*nows)$ blocks, but fully<br>dynamic outside the keyset.                                                            |

<span id="page-140-0"></span>*Table 2-11: Values for scrollopt (dbcursoropen)*

concuropt

Definition of concurrency control. [Table 2-12](#page-141-0) lists the possible values for *concuropt*:

| <b>Symbolic value</b> | <b>Meaning</b>                                                   | <b>Explanation</b>                                                                                                    |  |  |  |
|-----------------------|------------------------------------------------------------------|----------------------------------------------------------------------------------------------------|--|--|--|
| <b>CUR READONLY</b>   | Read-only cursor.                                                | The data cannot be modified.                                                                                                    |  |  |  |
| <b>CUR LOCKCC</b>     | Intent to update locking.                                        | All data, if inside a transaction<br>block, is locked out as it is<br>fetched through<br>dbcursorfetch.                                                                                                    |  |  |  |
| <b>CUR_OPTCC</b>      | Optimistic concurrency<br>control, based on timestamp<br>values. | In a given row, modifications<br>to the data succeed only if the<br>row has not been updated<br>since the last fetch. Changes<br>are detected through<br>timestamps or by comparing<br>all non-text, non-image values<br>in a selected table row. |  |  |  |
| <b>CUR OPTCCVAL</b>   | Optimistic concurrency<br>based on values.                       | Same as CUR_OPTCC except<br>changes are detected by<br>comparing the values in all<br>selected columns.                                                                                                    |  |  |  |

<span id="page-141-0"></span>*Table 2-12: Values for concuropt (dbcursoropen)*

#### nrows

Number of rows in the fetch buffer (the width of the cursor). For mixed cursors the keyset capacity in rows is determined by this number multiplied by the value of the *scrollopt* parameter.

### pstatus

Pointer to the array of row status indicators. The status of every row copied into the fetch buffer is returned to this array. The array must be large enough to hold one DBINT integer for every row in the buffer to be fetched. During the dbcursorfetch call, as the rows are filled into the bound variable, the corresponding status is filled with status information. dbcursorfetch fills in the status by setting bits in the status value. The application can use the bitmask values shown in [Table 2-13](#page-142-0) to inspect the status value:

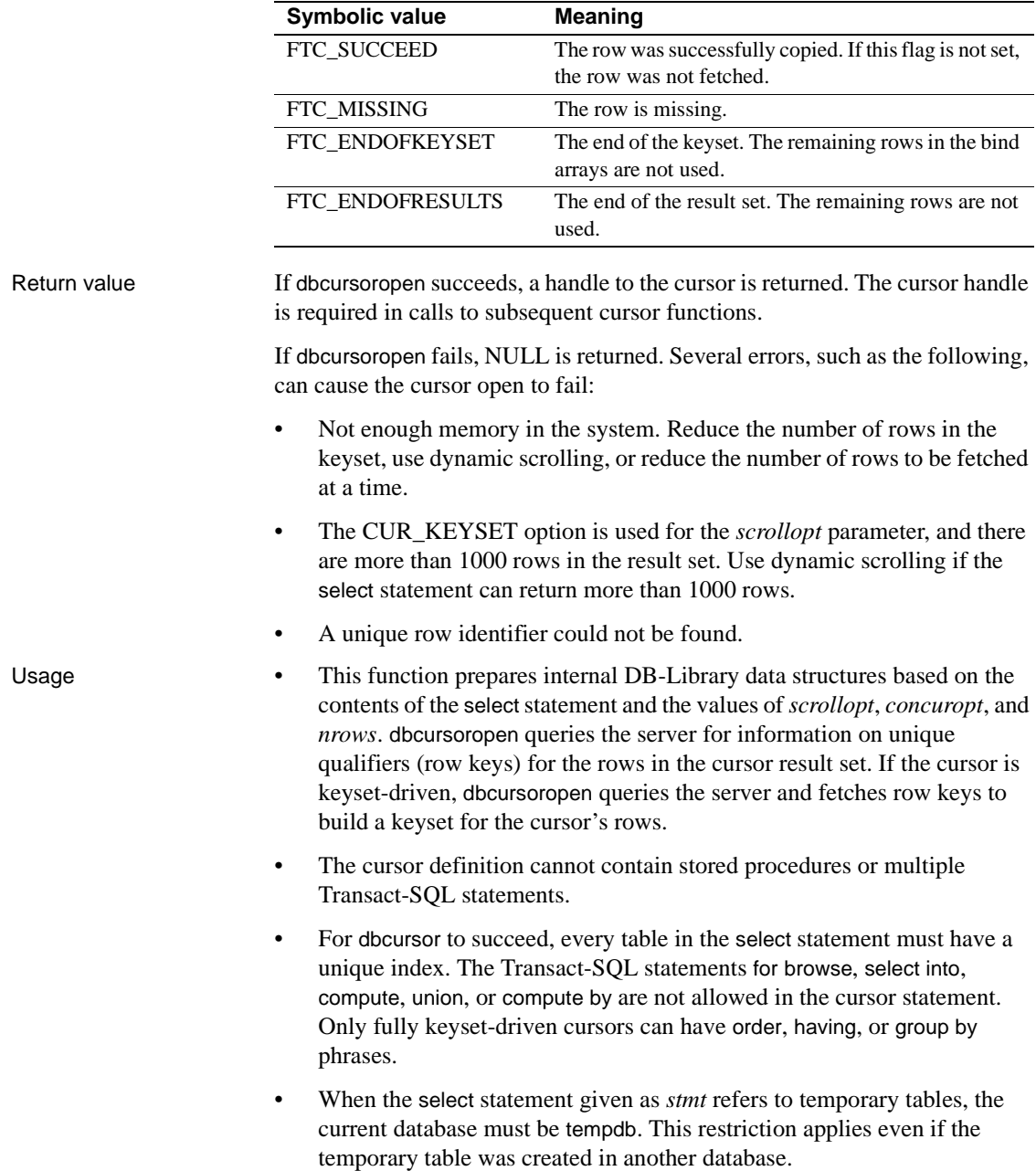

<span id="page-142-0"></span>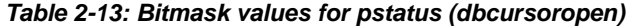

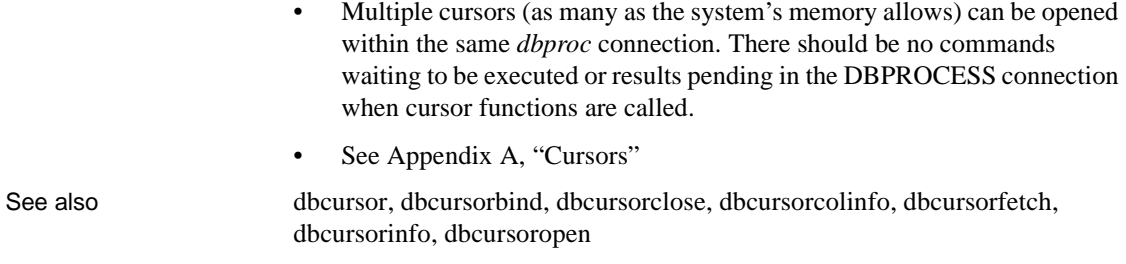

# <span id="page-143-0"></span>**dbdata**

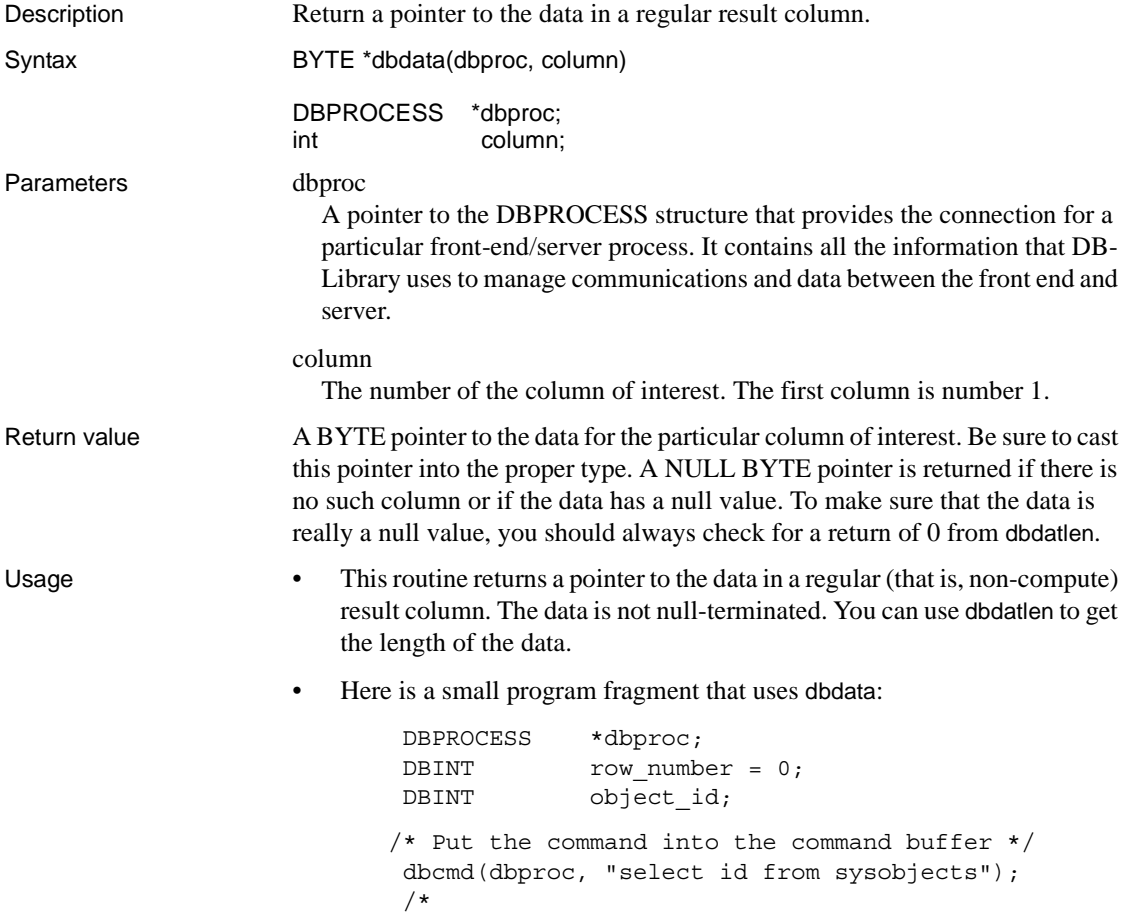
```
 ** Send the command to Adaptive Server Enterprise 
and begin
  ** execution 
  */ 
 dbsqlexec(dbproc); 
  /* Process the command results */ 
 dbresults(dbproc); 
  /* Examine the data in each row */ 
while (dbnextrow(dbproc) != NO MORE ROWS)
  { 
       row_number++; 
      object id = *((DBINT *)dbdata(dbproc, 1)); printf("row %ld, object id is %ld.\n",
            row number, object id);
  }
```
• Do not add a null terminator to string data until you have copied it from the DBPROCESS with a routine such as strncpy. For example:

```
char objname[40]; 
 ... 
strncpy(objname, (char *)dbdata(dbproc, 2),
       (int)dbdatlen(dbproc,2)); 
objname[dbdatlen(dbproc,2)] = '\\0';
```
• The function dbbind will automatically bind result data to your program variables. It does a copy of the data, but is often easier to use than dbdata. Furthermore, it includes a convenient type-conversion capability. By means of this capability, the application can, among other things, easily add a null terminator to a result string or convert money and datetime data to printable strings.

See also [dbbind](#page-87-0), [dbcollen](#page-109-0), [dbcolname,](#page-110-0) [dbcoltype,](#page-113-0) [dbdatlen](#page-156-0), [dbnumcols](#page-240-0) 

# <span id="page-144-0"></span>**dbdate4cmp**

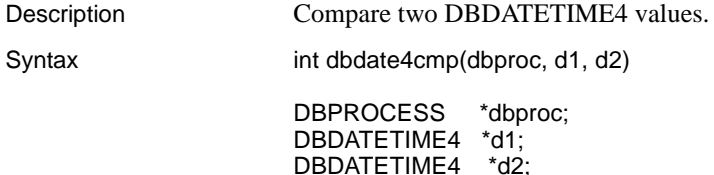

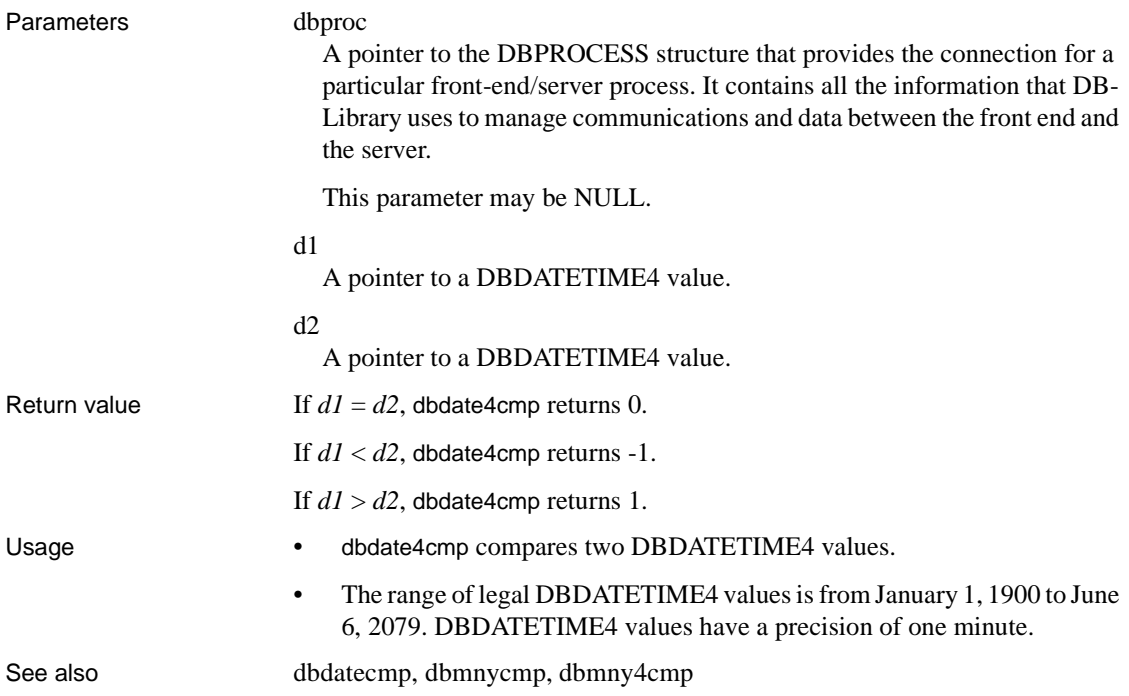

## <span id="page-145-0"></span>**dbdate4zero**

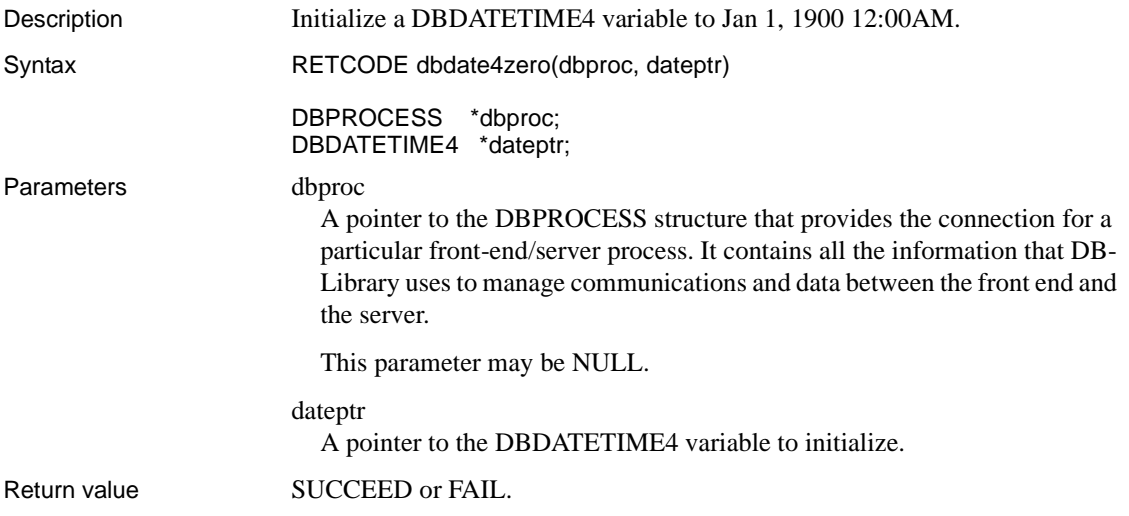

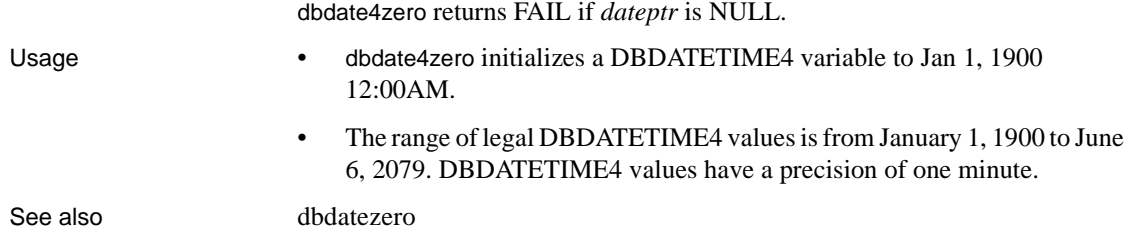

## <span id="page-146-0"></span>**dbdatechar**

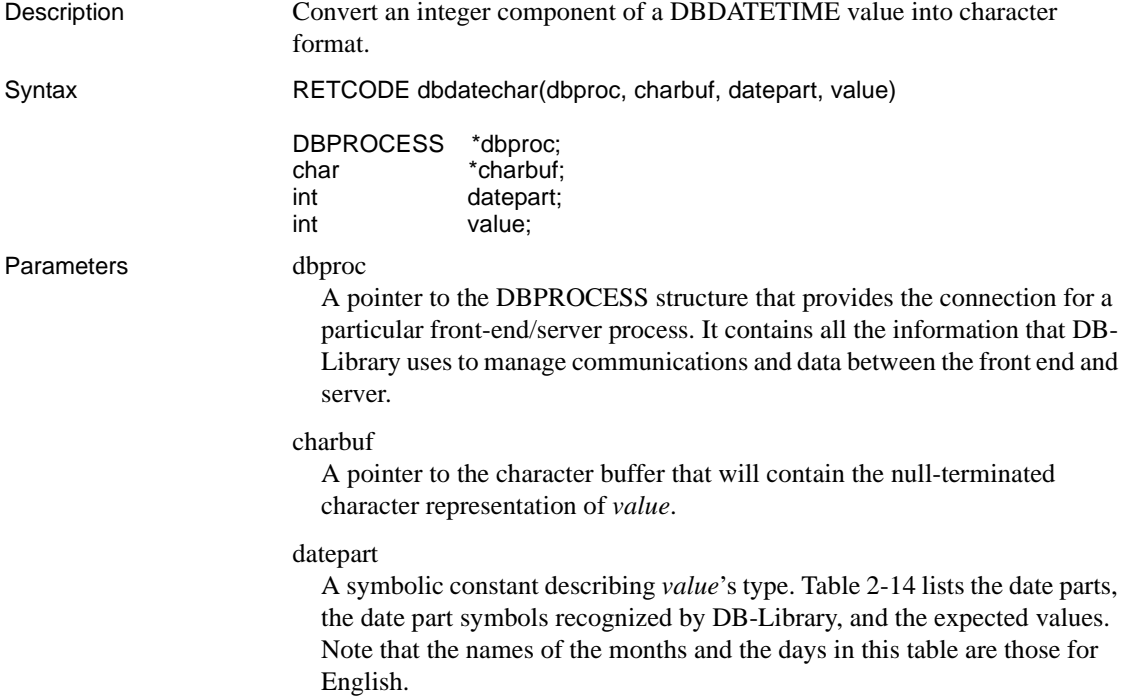

|              | Date part                                                                                                    | Symbol                                     | <b>Character representation of value</b>                    |  |
|--------------|----------------------------------------------------------------------------------------------------|--------------------------------------------|-------------------------------------------------------------|--|
|              | year                                                                                                    | <b>DBDATE YY</b>                           | $1753 - 9999$                                               |  |
|              | quarter                                                                                                    | DBDATE_QQ                                  | $1 - 4$                                                     |  |
|              | month                                                                                                    | <b>DBDATE MM</b>                           | January – December                                          |  |
|              | day of year                                                                                                    | <b>DBDATE DY</b>                           | $1 - 366$                                                   |  |
|              | day                                                                                                    | DBDATE_DD                                  | $1 - 31$                                                    |  |
|              | week                                                                                                    | <b>DBDATE_WK</b>                           | $1 - 54$ (for leap years)                                   |  |
|              | weekday                                                                                                    | <b>DBDATE DW</b>                           | Monday – Sunday                                             |  |
|              | hour                                                                                                    | DBDATE HH                                  | $0 - 23$                                                    |  |
|              | minute                                                                                                    | <b>DBDATE_MI</b>                           | $0 - 59$                                                    |  |
|              | second                                                                                                    | <b>DBDATE SS</b>                           | $0 - 59$                                                    |  |
|              | millisecond                                                                                                    | <b>DBDATE MS</b>                           | $0 - 999$                                                   |  |
| Return value | SUCCEED or FAIL.                                                                                                    | The numeric value to be converted.         |                                                             |  |
| Usage        | dbdatechar converts integer datetime components to character format. For<br>example, dbdatechar associates the month component "3" with its<br>associated character string: "March" if English is used, "mars" if French<br>is used, and so on. |                                            |                                                             |  |
|              | The language of the associated character string is determined by the<br>٠<br>dbproc.                                                                                                    |                                            |                                                             |  |
|              |                                                                                                    |                                            | dbdatechar is often useful in conjunction with dbdatecrack. |  |
| See also     |                                                                                                    | dbconvert, dbdata, dbdatename, dbdatecrack |                                                             |  |
|              |                                                                                                    |                                            |                                                             |  |
|              |                                                                                                    |                                            |                                                             |  |

<span id="page-147-1"></span>*Table 2-14: Date parts and their character representations (dbdatechar)*

# <span id="page-147-0"></span>**dbdatecmp**

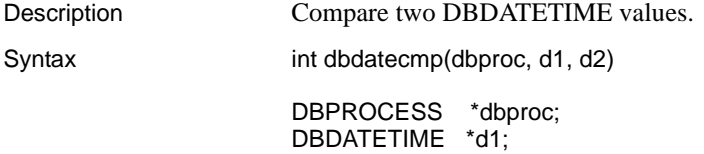

DBDATETIME \*d2;

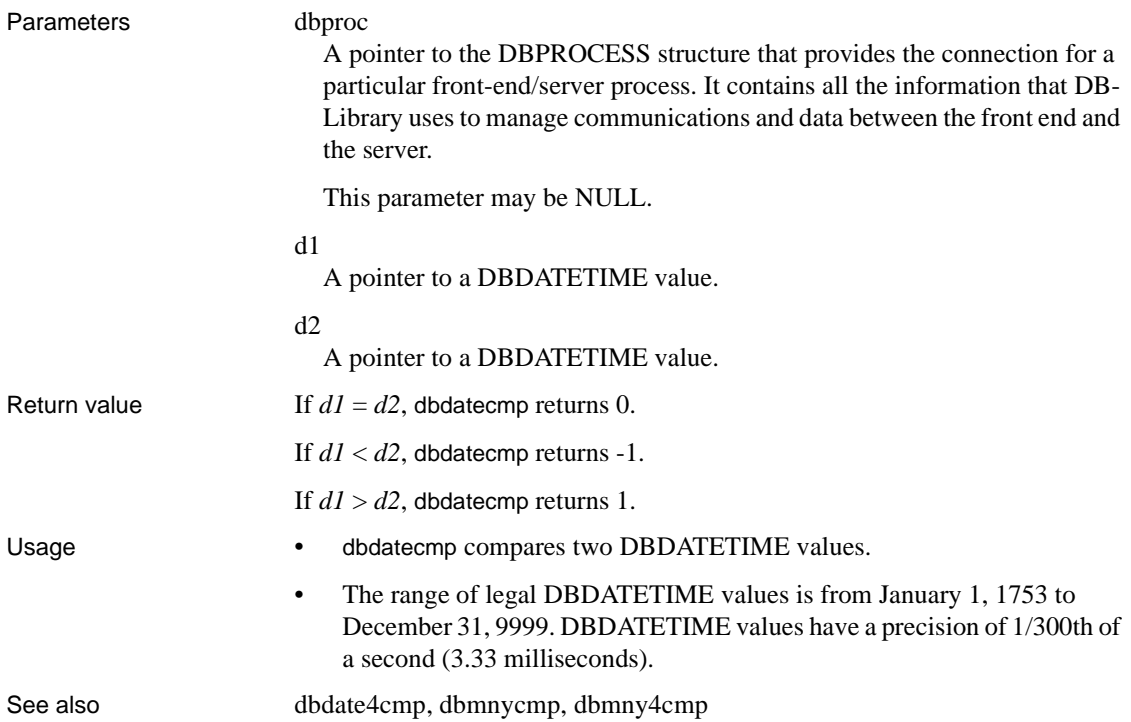

# <span id="page-148-0"></span>**dbdatecrack**

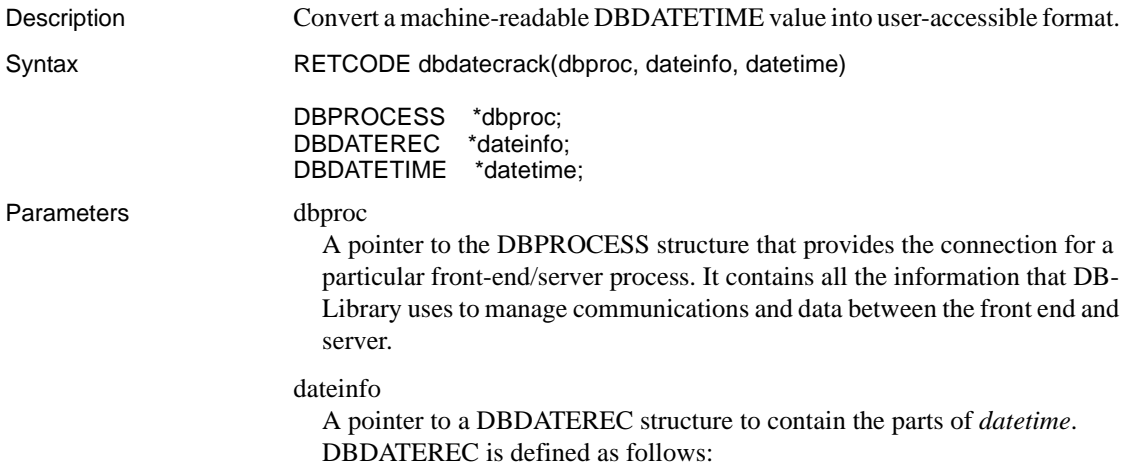

```
typedef struct dbdaterec 
\{ long dateyear; /* 1900 to the future */ 
    long datemonth; /* 0 - 11 */long datedmonth; /* 1 - 31 */ long datedyear; /* 1 - 366 */ 
    long datedweek; /* 0 - 6 */long datehour; /* 0 - 23 */long dateminute; /* 0 - 59 */long datesecond; /* 0 - 59 */long datemsecond; /* 0 - 997 * / long datetzone; /* 0 - 127 */ 
 } DBDATEREC;
```
Month and day names depend on the national language of the DBPROCESS. To retrieve these, use [dbdatename](#page-150-0) or [dbdayname](#page-157-0) plus [dbmonthname.](#page-224-0)

**Note** The *dateinfo->datetzone* field is not set by dbdatecrack.

datetime

A pointer to the DBDATETIME value of interest.

Return value SUCCEED or FAIL.

- Usage **•** dbdatecrack converts a DBDATETIME value into its integer components and places those components into a DBDATEREC structure.
	- DBDATETIME structures store date and time values in an internal format. For example, a time value is stored as the number of 300th's of a second since midnight, and a date value is stored as the number of days since January 1, 1900. dbdatecrack converts the internal value to something more usable by an application program.
	- The integer date parts placed in the DBDATEREC structure may be converted to character strings using dbdatechar.
	- Calling dbdatecrack to convert an internal format datetime value is equivalent to calling dbdatepart many times.
	- The following code fragment illustrates the use of dbdatecrack:

dbcmd(dbproc, "select name, crdate from \ master..sysdatabases"); dbsqlexec(dbproc); dbresults(dbproc); while (dbnextrow(dbproc) != NO\_MORE\_ROWS)

```
 { 
      /* 
      ** Print the database name and its date info
      */ 
     dbconvert(dbproc, dbcoltype(dbproc, 2),
           dbdata(dbproc, 2), dbdatlen(dbproc, 2),
          SYBCHAR, datestring, -1);
      printf("%s: %s\n", (char *)
            (dbdata(dbproc, 1)), datestring); 
      /* 
      ** Break up the creation date into its
      ** constituent parts. 
      */ 
      dbdatecrack(dbproc, &dateinfo, 
            (DBDATETIME *)(dbdata(dbproc, 2))); 
    /* Print the parts of the creation date */ 
      printf("\tYear = &d.\n", dateinfo.dateyear);
     printf("\tMonth = \&d.\n", dateinfo.datemonth);
     printf("\tDay of month = \&d.\n\n'',
           dateinfo.datedmonth); 
     printf("\tDay of year = \&d.\n\|",
           dateinfo.datedyear); 
     printf("\tDay of week = \&d.\n\|",
           dateinfo.datedweek); 
      printf("\tHour = &d.\n", dateinfo.datehour); 
     printf("\tMinute = \&d.\n\|",
           dateinfo.dateminute); 
     printf("\tSecond = \&d.\n\n",
           dateinfo.datesecond); 
     printf("\tMillisecond = \&d.\n\n'',
           dateinfo.datemsecond); 
 }
```
See also [dbconvert,](#page-117-0) [dbdata,](#page-143-0) [dbdatechar](#page-146-0), [dbdatename,](#page-150-0) [dbdatepart](#page-154-0) 

### <span id="page-150-0"></span>**dbdatename**

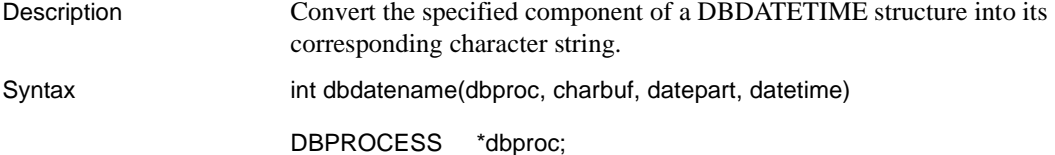

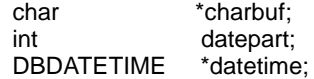

Parameters dbproc

A pointer to the DBPROCESS structure that provides the connection for a particular front-end/server process. It contains all the information that DB-Library uses to manage communications and data between the front end and server.

#### charbuf

A pointer to a character buffer that will contain the null-terminated character representation of the *datetime* component of interest. If *datetime* is NULL, *charbuf* will contain a zero-length string.

#### datepart

The date component of interest. [Table 2-15](#page-151-0) lists the date parts, the date part symbols recognized by DB-Library and the expected values. Note that the names of the months and the days in this table are those for English.

| Date part   | <b>Symbol</b>    | <b>Character representation of value</b> |
|-------------|------------------|------------------------------------------|
| year        | <b>DBDATE YY</b> | $1753 - 9999$                            |
| quarter     | <b>DBDATE OO</b> | $1 - 4$                                  |
| month       | <b>DBDATE_MM</b> | January – December                       |
| day of year | DBDATE DY        | $1 - 366$                                |
| day         | <b>DBDATE DD</b> | $1 - 31$                                 |
| week        | <b>DBDATE_WK</b> | $1 - 54$ (for leap years)                |
| weekday     | <b>DBDATE DW</b> | Monday – Sunday                          |
| hour        | <b>DBDATE HH</b> | $0 - 23$                                 |
| minute      | <b>DBDATE_MI</b> | $0 - 59$                                 |
| second      | <b>DBDATE SS</b> | $0 - 59$                                 |
| millisecond | <b>DBDATE MS</b> | $0 - 999$                                |

<span id="page-151-0"></span>*Table 2-15: Date parts and their character representations (dbdatename)*

#### datetime

A pointer to the DBDATETIME value of interest.

Return value The number of bytes placed into \**charbuf*.

In case of error, dbdatename returns -1.

Usage • dbdatename converts the specified component of a DBDATETIME structure into a character string.

- The names of the months and weekdays are in the language of the specified DBPROCESS. If *dbproc* is NULL, these names will be in DB-Library's default language.
- This function is very similar to the Transact-SQL datename function.
- The following code fragment illustrates the use of dbdatename:

```
dbcmd(dbproc, "select name, crdate from \ 
       master..sysdatabases"); 
  dbsqlexec(dbproc); 
  dbresults(dbproc); 
while (dbnextrow(dbproc) != NO MORE ROWS)
\{ /* 
       ** Print the database name and its date info
       */ 
      dbconvert(dbproc, dbcoltype(dbproc, 2),
            dbdata(dbproc, 2), dbdatlen(dbproc, 2), 
            SYBCHAR, datestring, -1); 
       printf("%s: %s\n", (char *) (dbdata
             (dbproc, 1)), datestring); 
       /* Print the parts of the creation date */ 
       dbdatename(dbproc, datestring, DBDATE_YY, 
             (DBDATETIME *) (dbdata(dbproc, 2))); 
      printf("\tYear = s.\n\", datestring);
       dbdatename(dbproc, datestring, DBDATE_QQ, 
             (DBDATETIME *) (dbdata(dbproc, 2))); 
      printf("\tQuarter = s.\n\in", datestring);
       dbdatename(dbproc, datestring, DBDATE_MM, 
             (DBDATETIME *) (dbdata(dbproc, 2))); 
      printf("\tMonth = s.\n\nu, datestring);
       dbdatename(dbproc, datestring, DBDATE_DW, 
             (DBDATETIME *) (dbdata(dbproc, 2))); 
      printf("\tDay of week = s.\n\n\ldots, datestring);
       dbdatename(dbproc, datestring, DBDATE_DD, 
             (DBDATETIME *) (dbdata(dbproc, 2))); 
      printf("\tDay of month = s.\n\cdot\n", datestring);
       dbdatename(dbproc, datestring, DBDATE_DY, 
             (DBDATETIME *) (dbdata(dbproc, 2)));
```

```
printf("\tDay of year = s.\n\n\ldots, datestring);
 dbdatename(dbproc, datestring, DBDATE_HH, 
      (DBDATETIME *) (dbdata(dbproc, 2))); 
printf("\tHour = s.\n\", datestring);
 dbdatename(dbproc, datestring, DBDATE_MI, 
      (DBDATETIME *) (dbdata(dbproc, 2))); 
printf("\tMinute = s.\n'', datestring);
 dbdatename(dbproc, datestring, DBDATE_SS, 
      (DBDATETIME *) (dbdata(dbproc, 2))); 
printf("\tSecond = s.\n\n\ldots, datestring);
dbdatename(dbproc, datestring, DBDATE MS,
      (DBDATETIME *) (dbdata(dbproc, 2))); 
 printf("\tMillisecond = %s.\n", datestring); 
 dbdatename(dbproc, datestring, DBDATE_WK, 
      (DBDATETIME *) (dbdata(dbproc, 2))); 
printf("\tWeek = s.\n\", datestring);
```
See also [dbconvert](#page-117-0), [dbdata](#page-143-0), [dbdatechar,](#page-146-0) [dbdatecrack](#page-148-0) 

## <span id="page-153-0"></span>**dbdateorder**

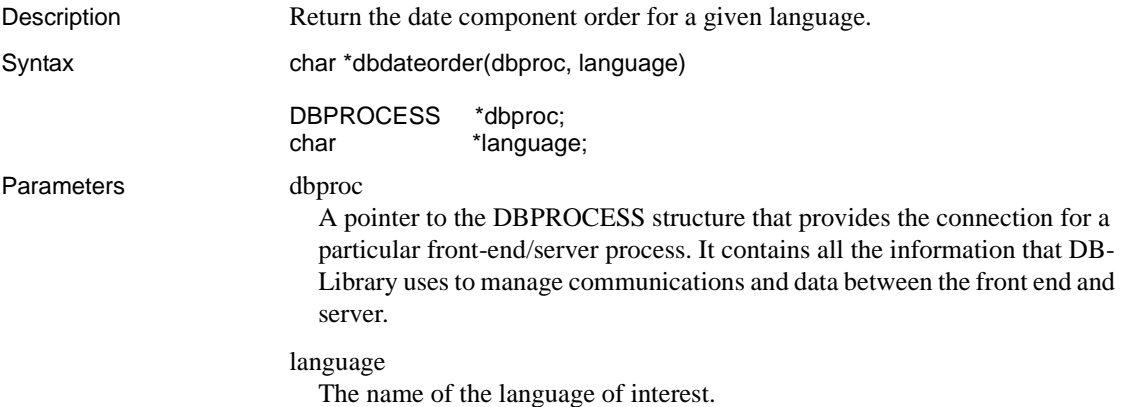

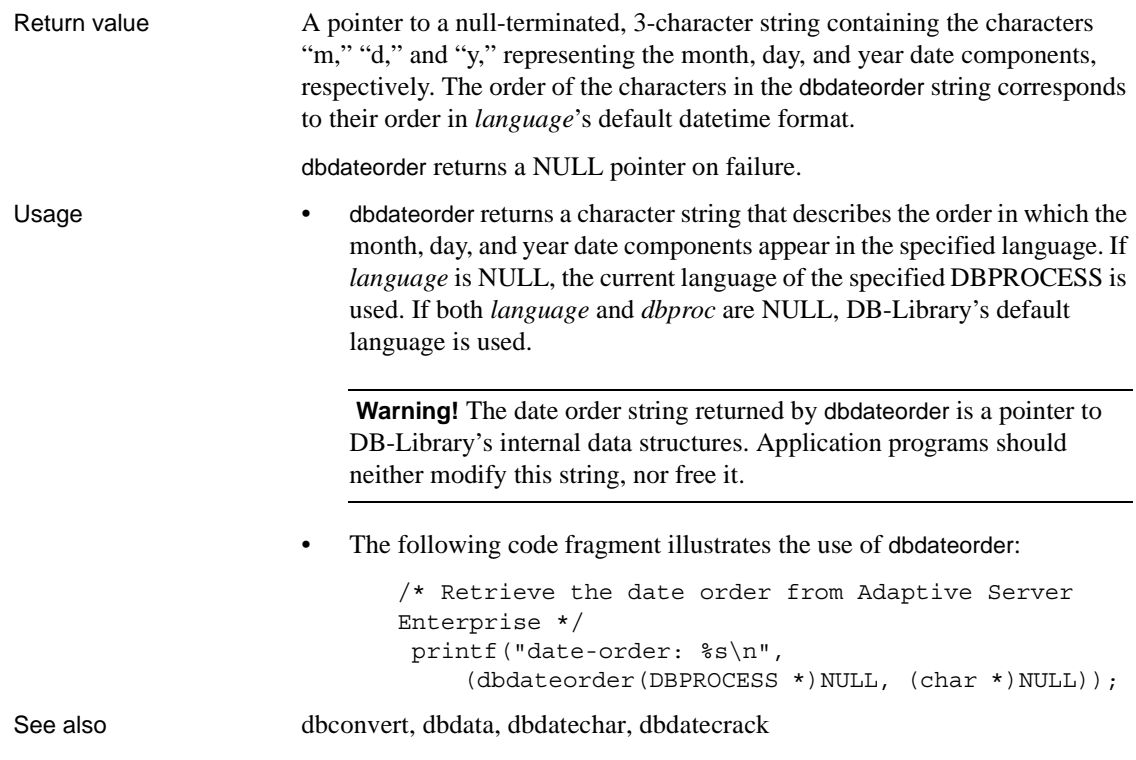

# <span id="page-154-0"></span>**dbdatepart**

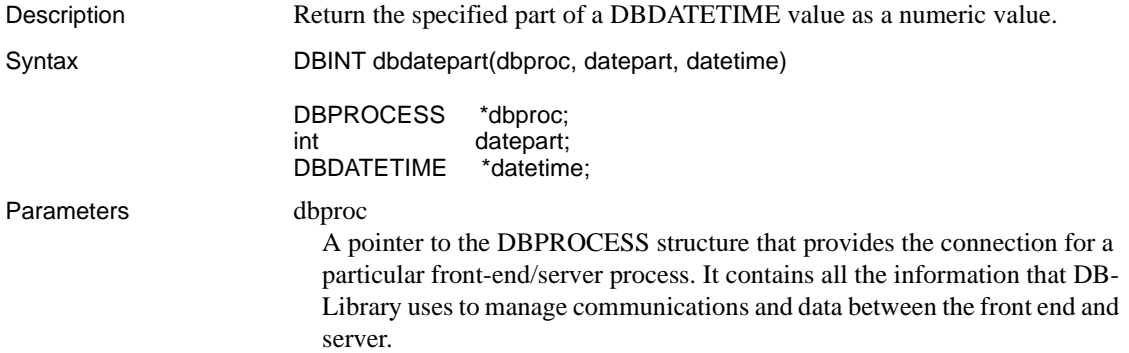

#### datepart

The date component of interest. [Table 2-16](#page-155-1) lists the date parts, the date part symbols recognized by DB-Library and the expected values. Note that the names of the months and the days in this table are those for English.

| Date part   | Symbol           | <b>Character representation of value</b> |
|-------------|------------------|------------------------------------------|
| year        | DBDATE_YY        | $1753 - 9999$                            |
| quarter     | DBDATE OO        | $1 - 4$                                  |
| month       | <b>DBDATE MM</b> | January – December                       |
| day of year | <b>DBDATE DY</b> | $1 - 366$                                |
| day         | <b>DBDATE DD</b> | $1 - 31$                                 |
| week        | <b>DBDATE_WK</b> | $1 - 54$ (for leap years)                |
| weekday     | <b>DBDATE DW</b> | Monday – Sunday                          |
| hour        | <b>DBDATE HH</b> | $0 - 23$                                 |
| minute      | <b>DBDATE MI</b> | $0 - 59$                                 |
| second      | <b>DBDATE_SS</b> | $0 - 59$                                 |
| millisecond | <b>DBDATE MS</b> | $0 - 999$                                |

<span id="page-155-1"></span>*Table 2-16: Date parts and their character representations (dbdatepart)*

datetime

A pointer to the DBDATETIME value of interest.

Return value The value of the specified date part.

- Usage **•** dbdatepart returns the specified part of a DBDATETIME value as a numeric value.
	- dbdatepart is similar to the Transact-SQL datepart function.

See also [dbconvert](#page-117-0), [dbdata](#page-143-0), [dbdatechar,](#page-146-0) [dbdatecrack,](#page-148-0) [dbdatename](#page-150-0)

## <span id="page-155-0"></span>**dbdatezero**

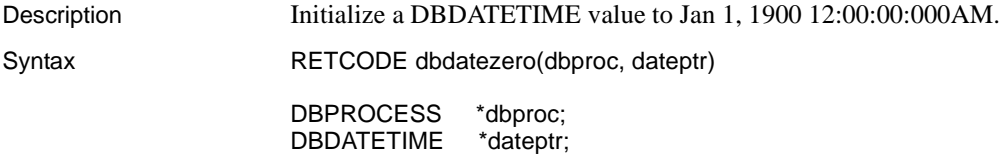

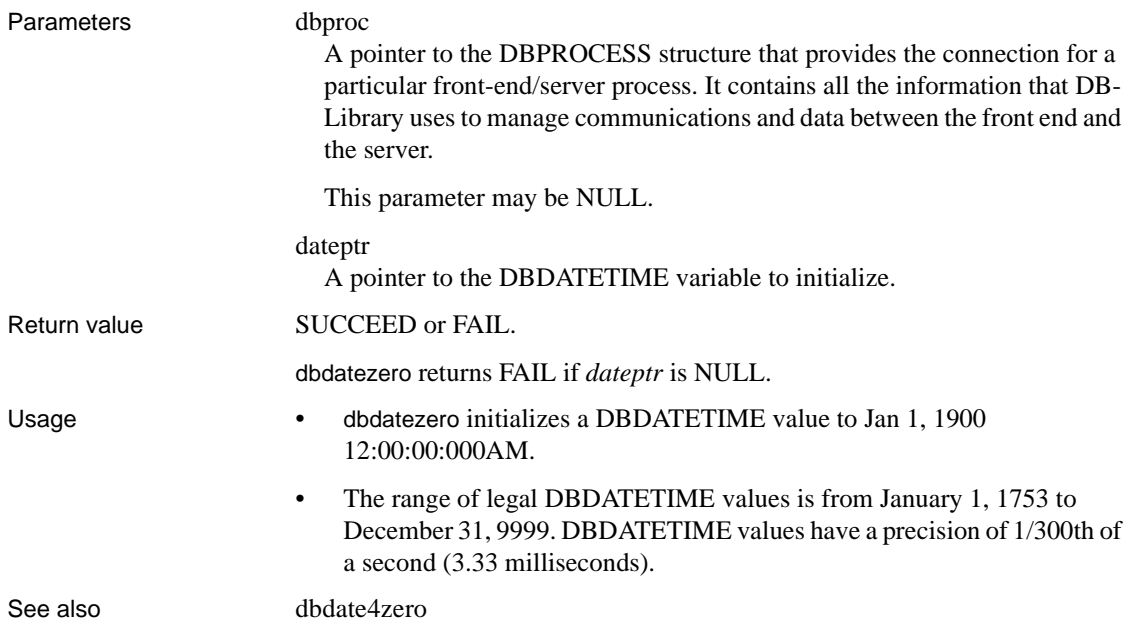

# <span id="page-156-0"></span>**dbdatlen**

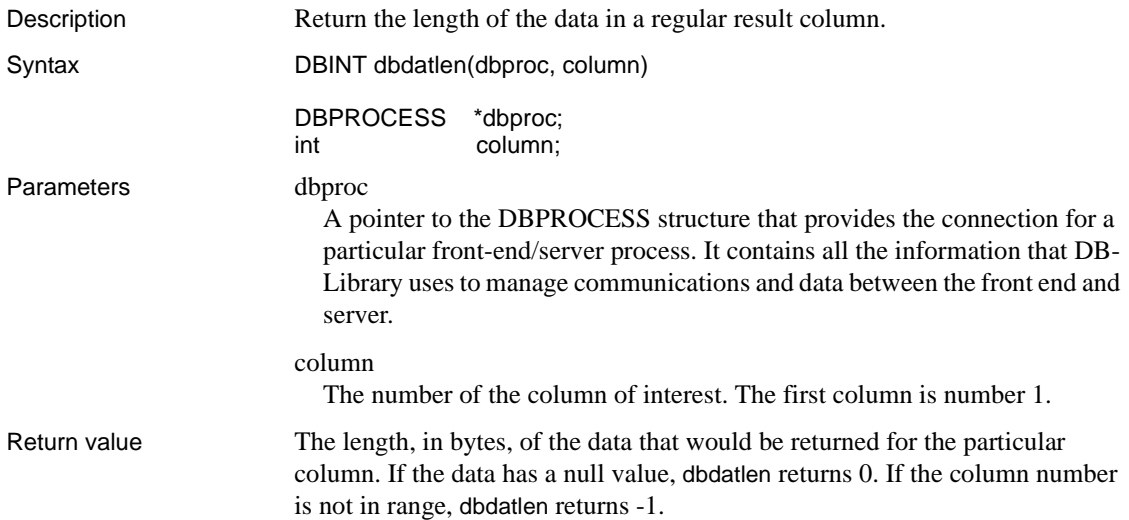

- Usage **•** This routine returns the length, in bytes, of data that would be returned by a select against a regular (that is, non-compute) result column. In most cases, this is the actual length of data for the column. For text and image columns, however, the integer returned by dbdatlen can be less than the actual length of data for the column. This is because the server global variable *@@textsize* limits the amount of text or image data returned by a select.
	- Use the dbcollen routine to determine the maximum possible length for the data. Use dbdata to get a pointer to the data itself.
	- Here is a small program fragment that uses dbdatlen:

```
DBPROCESS *dbproc; 
DBINT row number = 0;
DBINT data length;
* Put the command into the command buffer */ 
 dbcmd(dbproc, "select name from sysobjects"); 
  /* 
  ** Send the command to Adaptive Server Enterprise 
and begin
  ** execution 
  */ 
 dbsqlexec(dbproc); 
  /* Process the command results */ 
  dbresults(dbproc); 
  /* Examine the data lengths of each row */ 
 while (dbnextrow(dbproc) != NO MORE ROWS)
 \left\{ \right. row_number++; 
      data length = dbdatlen(dbproc, 1);
       printf("row %ld, data length is %ld.\n",
           row number, data length);
  }
```
See also [dbcollen,](#page-109-0) [dbcolname](#page-110-0), [dbcoltype](#page-113-0), [dbdata,](#page-143-0) [dbnumcols](#page-240-0)

### <span id="page-157-0"></span>**dbdayname**

Description Determine the name of a specified weekday in a specified language.

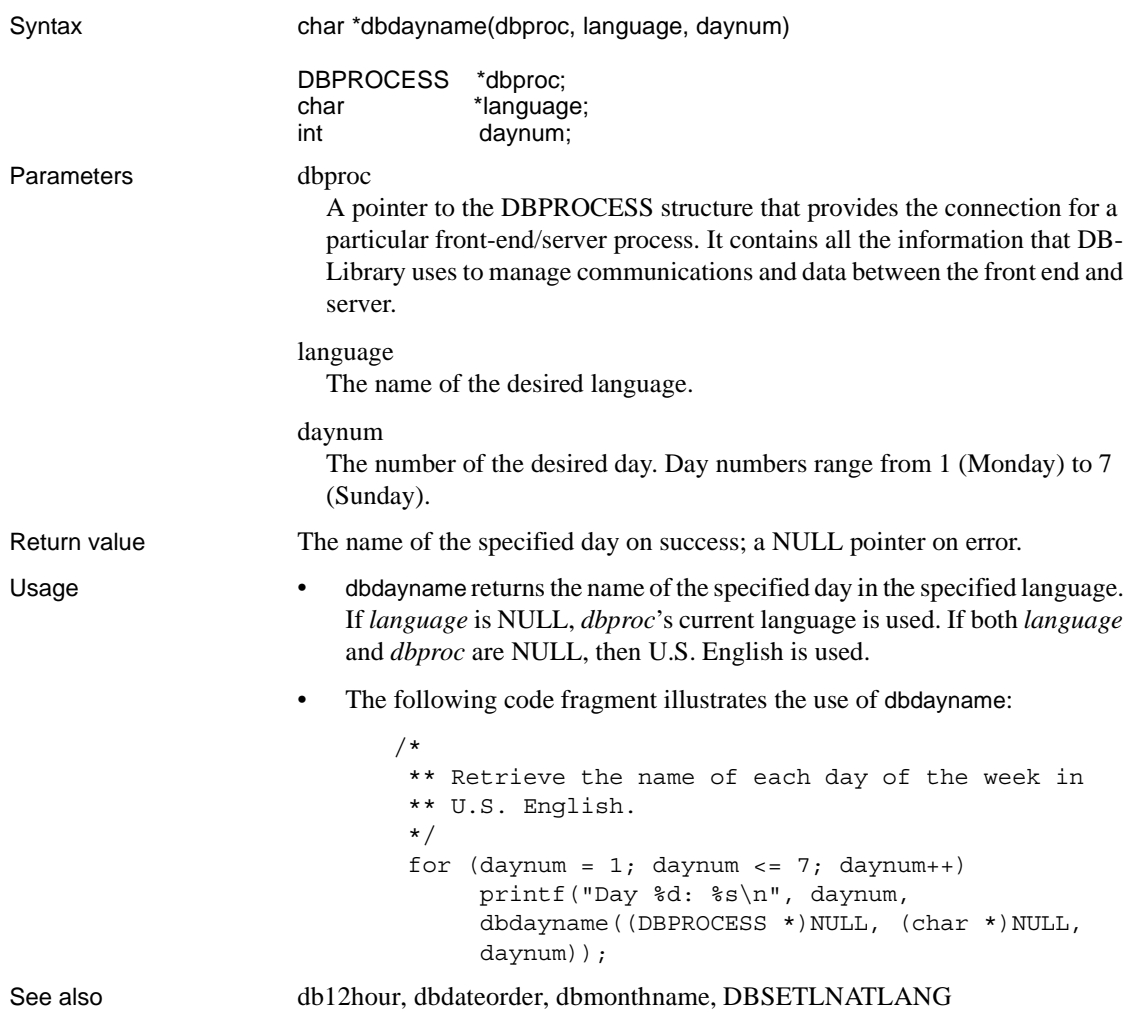

# <span id="page-158-0"></span>**DBDEAD**

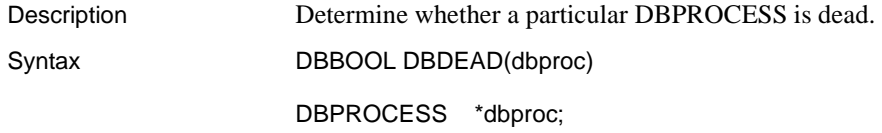

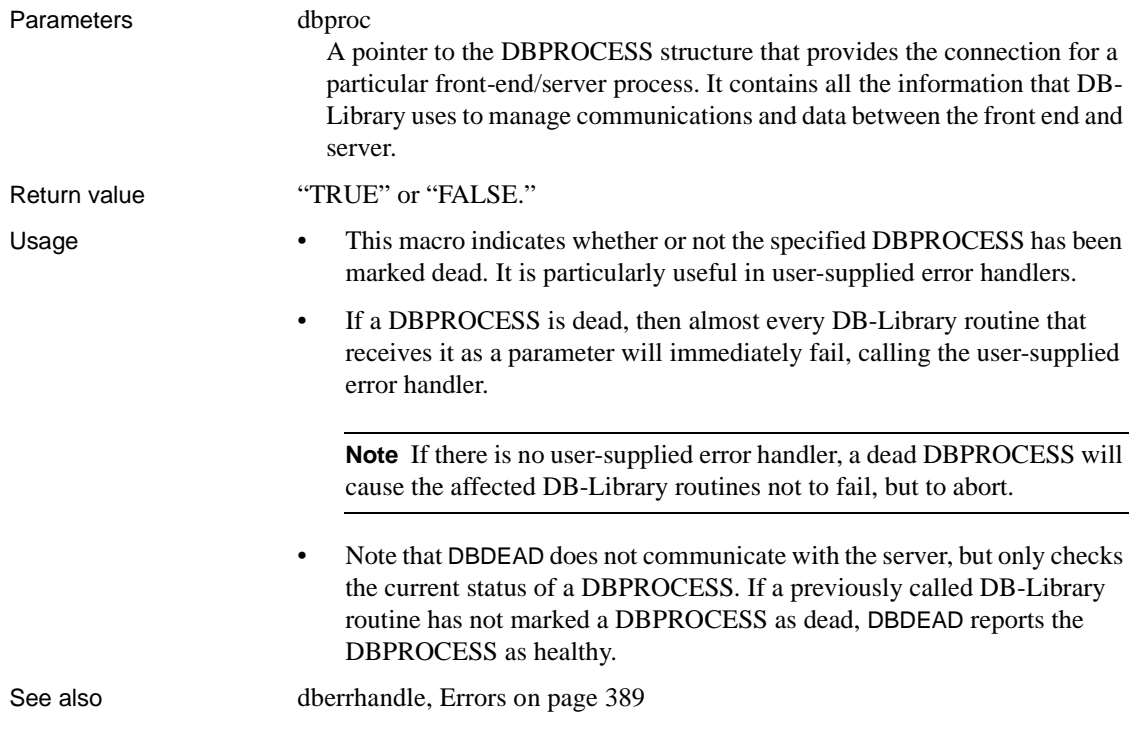

# <span id="page-159-0"></span>**dberrhandle**

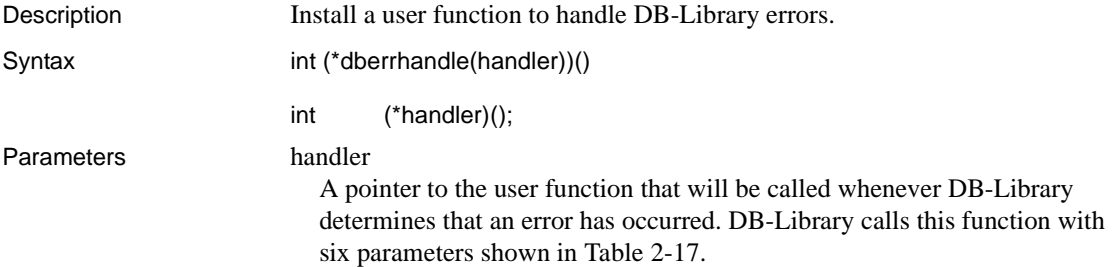

| <b>Parameter</b> | <b>Meaning</b>                                                                                                    |
|------------------|----------------------------------------------------------------------------------------------------|
| dbproc           | The affected DBPROCESS. If there is no DBPROCESS associated<br>with this error, this parameter will be NULL.                                                                                        |
| severity         | The severity of the error (datatype <i>int</i> ). Error severities are defined in<br>syberror.h.                                                                                                    |
| dherr            | The identifying number of the error (datatype <i>int</i> ). Error numbers are<br>defined in <i>sybdb.h.</i>                                                                                         |
| oserr            | The operating-system-specific error number that describes the cause<br>of the error (datatype int). If there is no relevant operating system<br>error, the value of this parameter will be DBNOERR. |
| dherrstr         | A printable description of <i>dberr</i> (datatype char *).                                                                                                    |
| oserrstr         | A printable description of oserr (datatype char *).                                                                                                    |

<span id="page-160-0"></span>*Table 2-17: Error handler parameters*

The error handler must return one of the four values listed in [Table 2-18](#page-160-1), directing DB-Library to perform particular actions:

<span id="page-160-1"></span>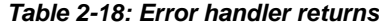

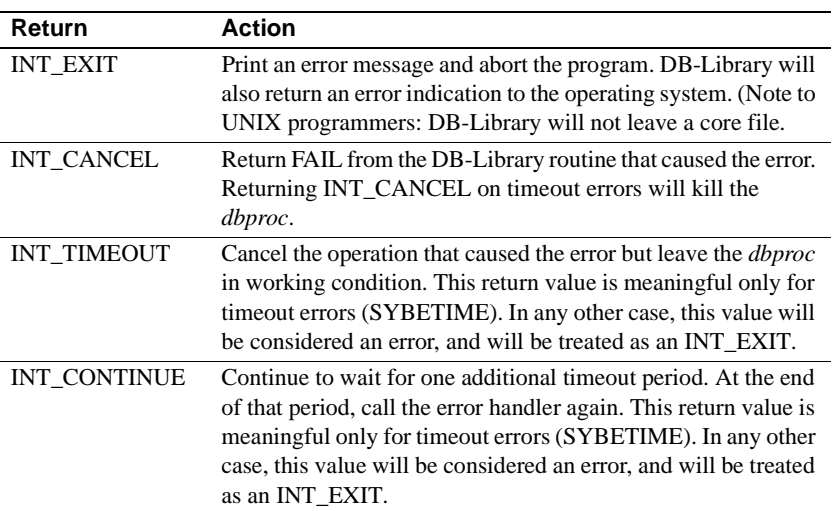

If the error handler returns any value besides these four, the program will abort.

Error handlers on the Windows platform must be declared with CS\_PUBLIC, as shown in the example below. For portability, callback handlers on other platforms should be declared CS\_PUBLIC as well.

The following example shows a typical error handler routine:

#include <sybfront.h>

```
#include <sybdb.h> 
                           #include <syberror.h> 
                           int CS_PUBLIC err_handler(dbproc, severity, dberr,
                           oserr, dberrstr, oserrstr)
                           DBPROCESS *dbproc; 
                             int severity; 
                             int dberr; 
                             int oserr; 
                             char *dberrstr; 
                             char *oserrstr; 
                           { 
                                  if ((dbproc == NULL) || (DBDEAD(dbproc))) return(INT_EXIT); 
                                   else 
                           \{ printf("DB-Library error:\n\t%s\n",
                                               dberrstr); 
                                         if (oserr != DBNOERR) 
                                               printf("Operating-system \
                                                   error:\n\t%s\n", oserrstr);
                                         return(INT_CANCEL); 
                                   } 
                             } 
Return value A pointer to the previously installed error handler. This pointer is NULL if no
                       error handler was installed before.
Usage • dberrhandle installs an error-handler function that you supply. When a 
                           DB-Library error occurs, DB-Library will call this error handler 
                           immediately. You must install an error handler to handle DB-Library 
                           errors properly.
                       • If an application does not call dberrhandle to install an error-handler 
                           function, DB-Library ignores error messages. The messages are not 
                           printed.
                           The user-supplied error handler will completely determine the response of
                           DB-Library to any error that occurs. It must tell DB-Library whether to: 
                               • Abort the program, or
                               • Return an error code and mark the DBPROCESS as "dead" (making 
                               it unusable), or
                           • Cancel the operation that caused the error, or
                           • Keep trying (in the case of a timeout error).
```
- If the user does not supply an error handler (or passes a NULL pointer to dberrhandle), DB-Library will exhibit its default error-handling behavior: It will abort the program if the error has made the affected DBPROCESS unusable (the user can call DBDEAD to determine whether or not a DBPROCESS has become unusable). If the error has not made the DBPROCESS unusable, DB-Library will simply return an error code to its caller.
- You can "de-install" an existing error handler by calling dberrhandle with a NULL parameter. You can also, at any time, install a new error handler. The new handler will automatically replace any existing handler.
- If the program refers to error severity values, its source file must include the header file called *syberror.h*.
- See [Errors on page 389](#page-404-0) for a list of DB-Library errors.
- Another routine, dbmsghandle, installs a message handler that DB-Library calls in response to the server error messages.
- If the application provokes messages from DB-Library and the server simultaneously, DB-Library calls the server message handler before it calls the DB-Library error handler.
- The DB-Library/C error value SYBESMSG is generated in response to a server error message, but not in response to a server informational message. This means that when a server error occurs, both the server message handler and the DB-Library/C error handler are called, but when the server generates an informational message, only the server message handler is called.

If you have installed a server message handler, you may want to write your DB-Library error handler so as to suppress the printing of any SYBESMSG error, to avoid notifying the user about the same error twice.

[Table 2-19](#page-162-0) provides information on when DB-Library/C calls an application's message and error handlers:

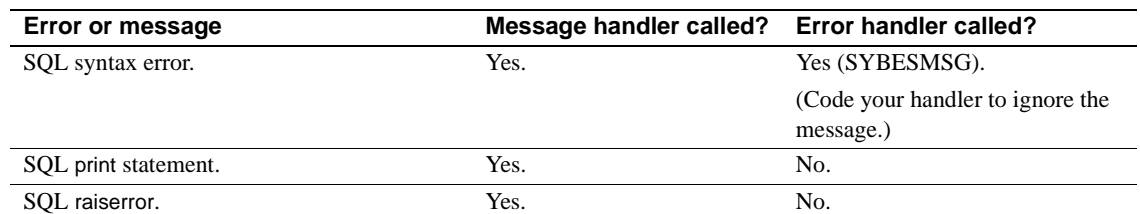

#### <span id="page-162-0"></span>*Table 2-19: Common errors*

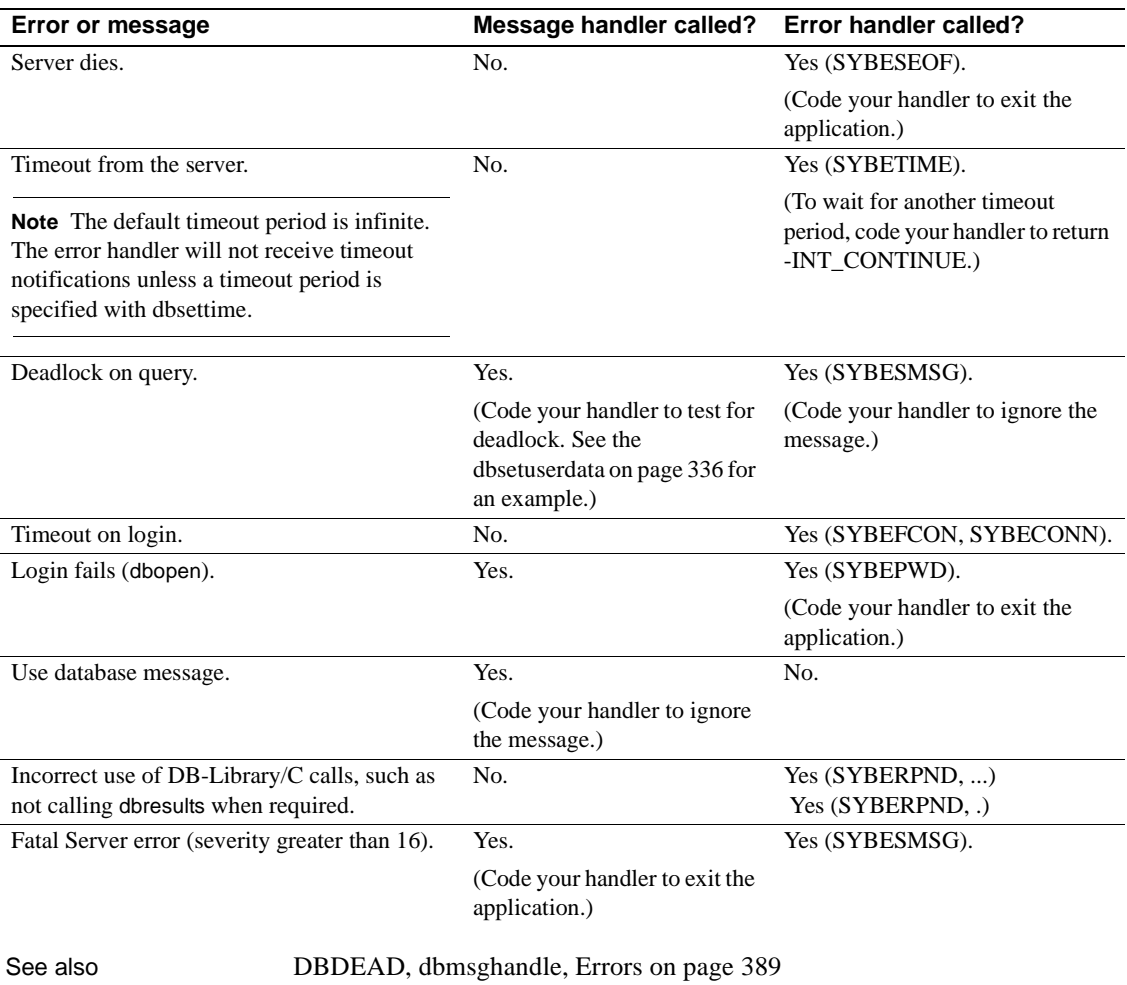

**dbexit**

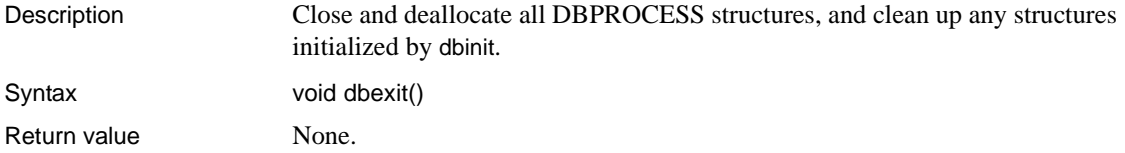

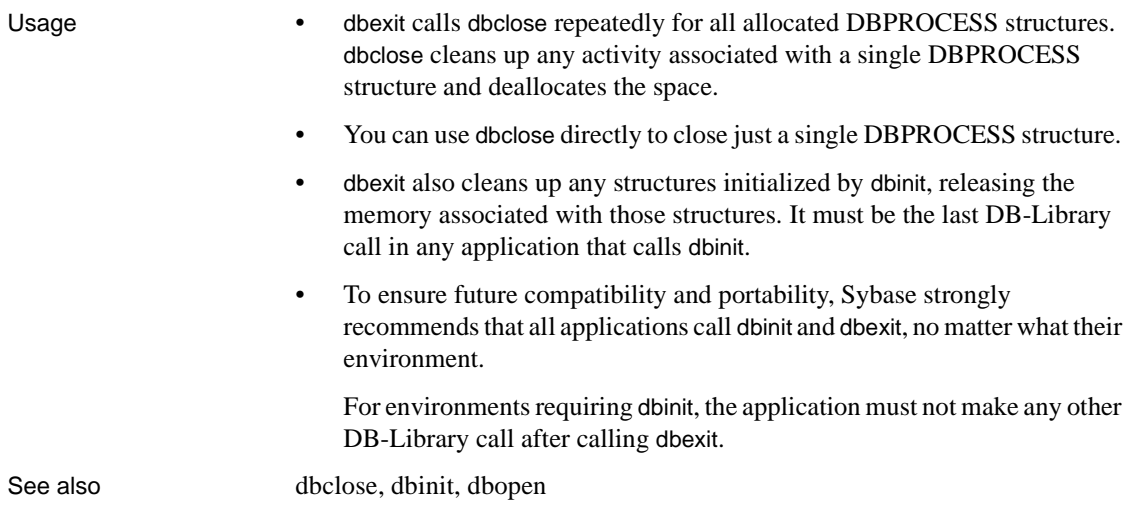

# <span id="page-164-0"></span>**dbfcmd**

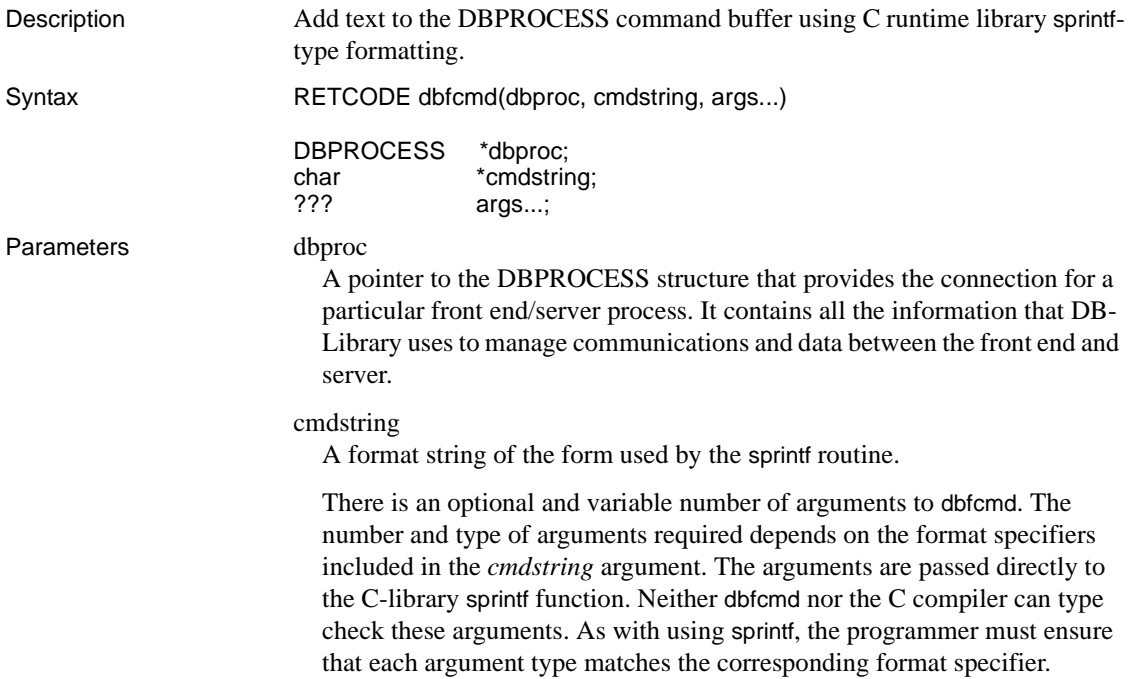

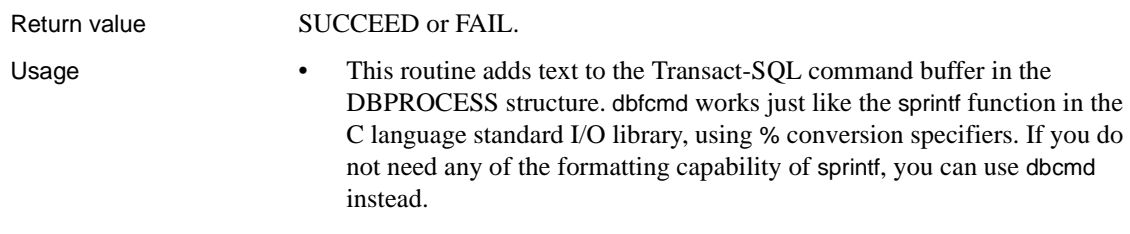

Table 2-20 lists the conversions supported by dbfcmd:

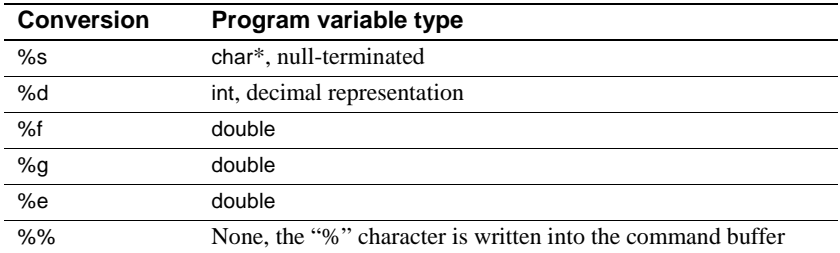

#### <span id="page-165-0"></span>*Table 2-20: dbfcmd conversions*

The datatype SYBDATETIME must be converted to a character string and passed using %s. The datatype SYBMONEY may be converted to a character string and passed using %s, or converted to float and passed using %f.

**Note** Currently, only eight arguments may be handled in each call to dbfcmd. To format commands that require more than eight arguments, call dbfcmd repeatedly.

- dbfcmd manages the space allocation for the command buffer. It adds to the existing command buffer—it does not delete or overwrite the current contents except after the buffer has been sent to the server (see ["Clearing](#page-166-0)  [the command buffer" on page 151](#page-166-0)). A single command buffer may contain multiple commands; in fact, this represents an efficient use of the command buffer.
- The application may call dbfcmd repeatedly. The command strings in sequential calls are just concatenated together. It is the program's responsibility to ensure that any necessary blanks appear between the end of one string and the beginning of the next.
- Here is a small program fragment that uses dbfcmd to build up a multiline SQL command:

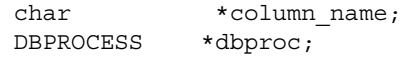

```
 int low_id; 
char *object type;
 char *tablename; 
 dbfcmd(dbproc, "select %s from %s", column_name,
      tablename); 
dbfcmd(dbproc, " where id > kd", low id);
 dbfcmd(dbproc, " and type='%s'", object_type);
```
Note the required spaces at the start of the second and third command strings.

- When passing character or string variables to dbfcmd, beware of variables that contain quotes (single or double) or null characters (ASCII 0).
	- Improperly placed quotes in the SQL command can cause SQL syntax errors or, worse yet, unanticipated query results.
	- NULL characters (ASCII 0) should never be inserted into the command buffer. They can confuse DB-Library and the server, causing SQL syntax errors or unanticipated query results.
- Since dbfcmd calls sprintf, you must remember that % (percentage sign) has a special meaning as the beginning of a format command. If you want to include % in the command string, you must precede it with another %.
- Be sure to guard against passing a null pointer as a string parameter to dbfcmd. If a null value is a possibility, you should check for it before using the variable in a dbfcmd call.
- The application can intermingle calls to dbcmd and dbfcmd.
- At any time, the application can access the contents of the command buffer through calls to dbgetchar, dbstrlen, and dbstrcpy.
- Available memory is the only constraint on the size of the DBPROCESS command buffer created by calls to dbcmd and dbfcmd.

#### <span id="page-166-0"></span>Clearing the command buffer

After a call to dbsqlexec or dbsqlsend, the first call to either dbcmd or dbfcmd automatically clears the command buffer before the new text is entered. If this situation is undesirable, set the DBNOAUTOFREE option. When DBNOAUTOFREE is set, the command buffer is cleared only by an explicit call to dbfreebuf.

Limitations

Currently, only eight *args* may be handled in each call to dbfcmd. To format commands that require more than eight *args*, call dbfcmd repeatedly. On some platforms, dbfcmd may allow more than eight *args* per call. For portable code, do not pass more than eight arguments.

Because it makes text substitutions, dbfcmd uses a working buffer in addition to the DBPROCESS command buffer. dbfcmd allocates this working buffer dynamically. The size of the space it allocates is equal to the maximum of a defined constant (1024) or the string length of *cmdstring* \*2 . For example, if the length of *cmdstring* is 600 bytes, dbfcmd allocates a working buffer 1200 bytes long. If the length of *cmdstring* is 34 bytes, dbfcmd allocates a working buffer 1024 bytes long. To work around this limitation:

sprintf (buffer, "%s", SQL commmand"); dbcmd (dbproc, buffer)

If the *args* are very big in comparison to the size of *cmdstring*, the working buffer may not be large enough to hold the string after substitutions are made. In this situation, break *cmdstring* up and use multiple calls to dbfcmd.

Note that the working buffer is not the same as the DBPROCESS command buffer. The working buffer is a temporary buffer used only by dbfcmd when making text substitutions. The DBPROCESS command buffer holds the text after substitutions have been made. There is no constraint, other than available memory, on the size of the DBPROCESS command buffer.

See also [dbcmd,](#page-106-0) [dbfreebuf,](#page-169-0) [dbgetchar,](#page-172-0) [dbstrcpy](#page-374-0), [dbstrlen](#page-376-0), [Options on page 407](#page-422-0) 

## **DBFIRSTROW**

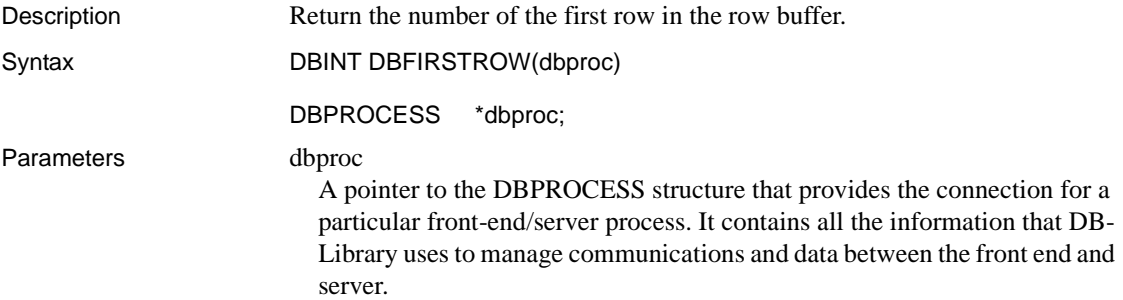

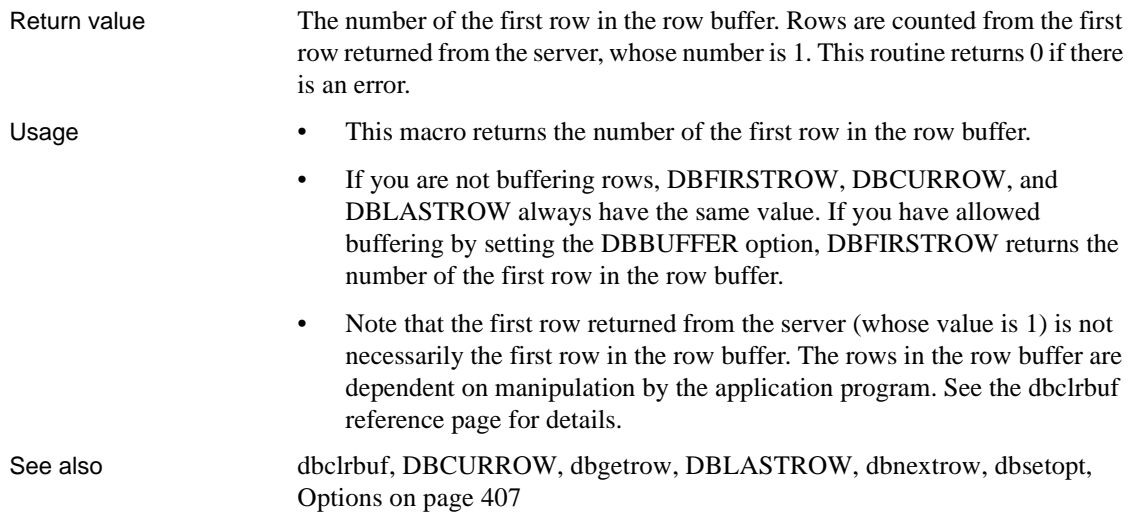

# **dbfree\_xlate**

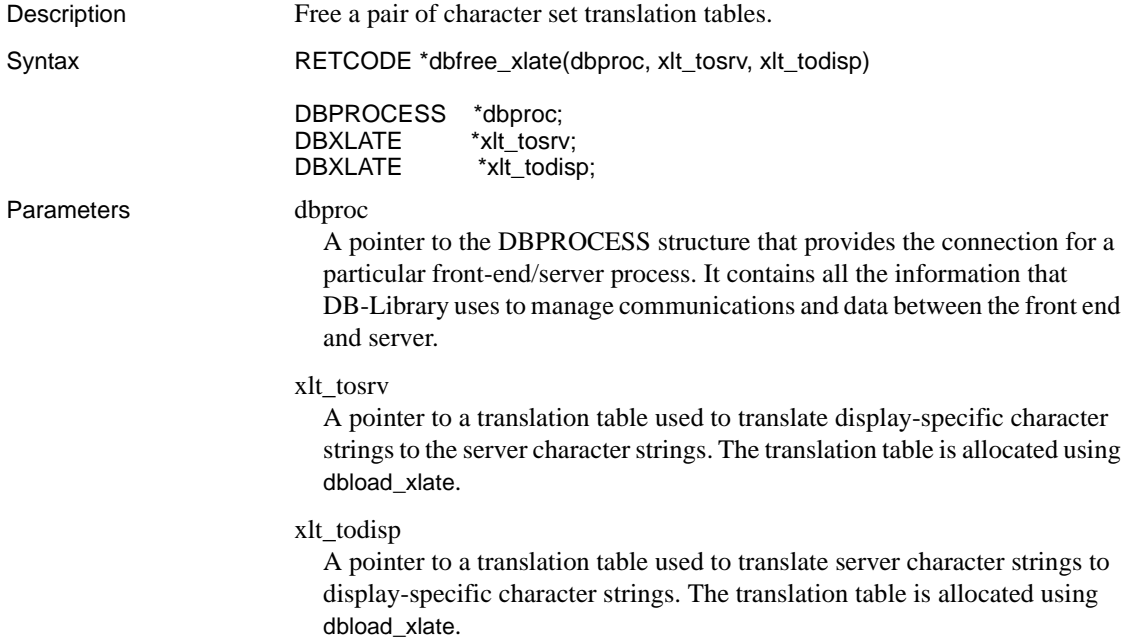

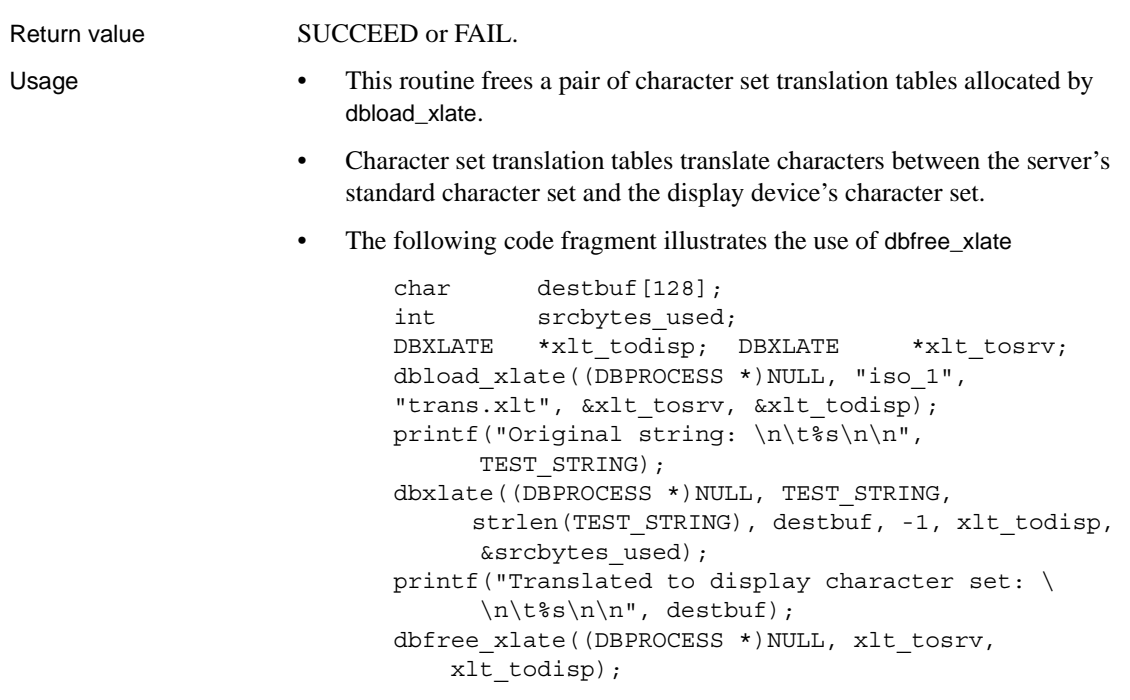

See also [dbload\\_xlate](#page-190-0), [dbxlate](#page-402-0)

<span id="page-169-0"></span>**dbfreebuf**

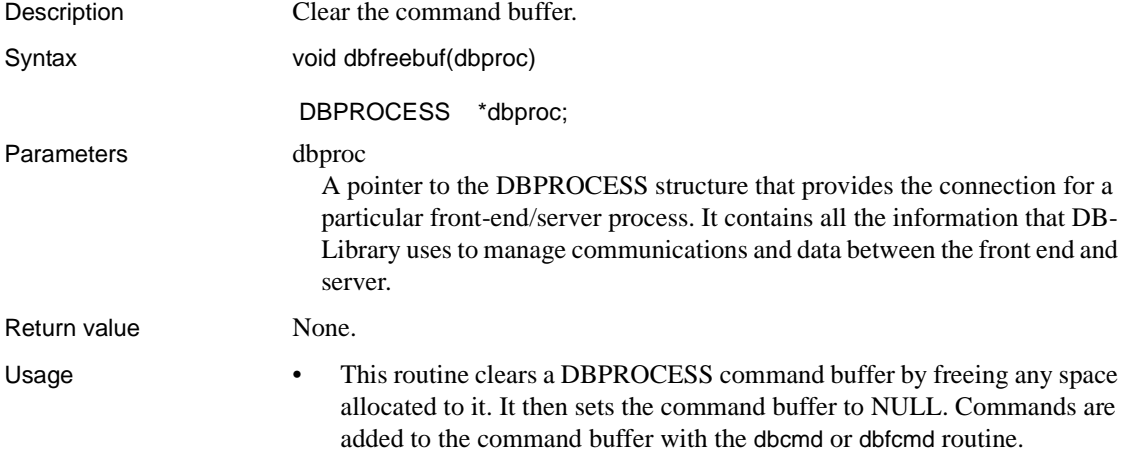

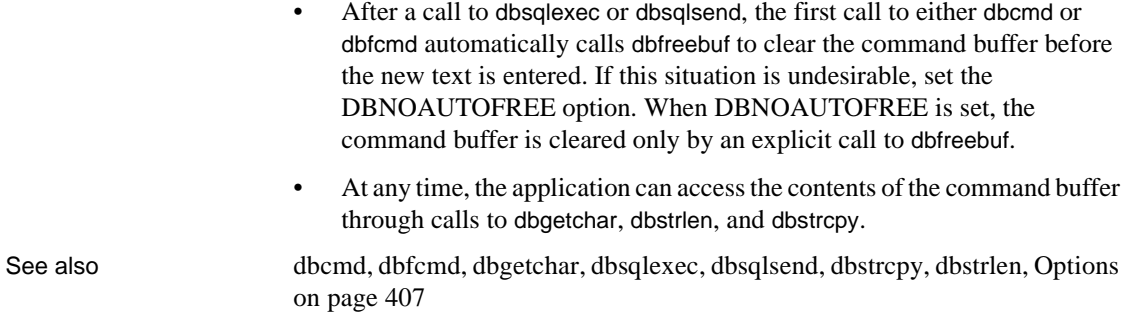

# **dbfreequal**

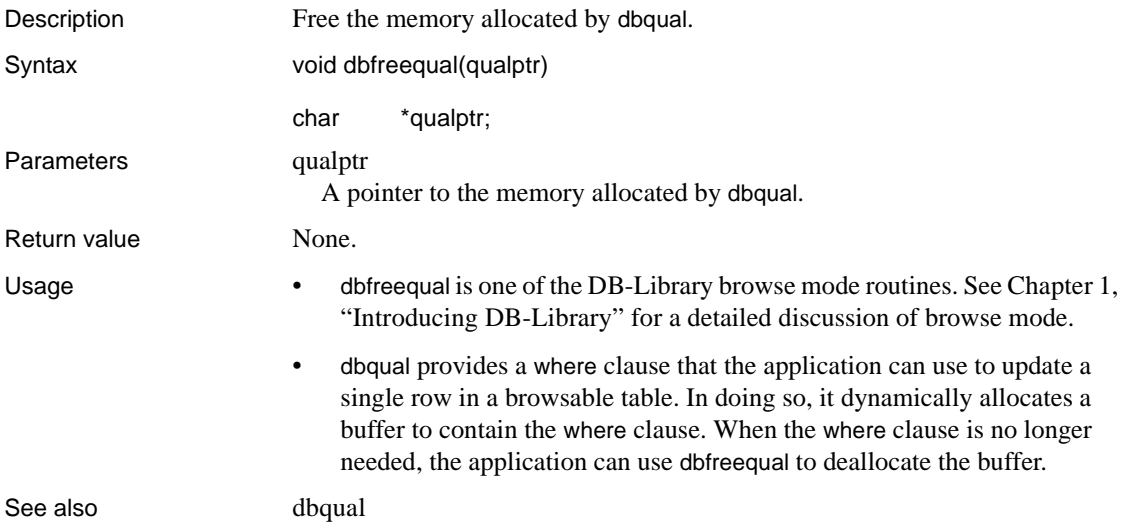

## **dbfreesort**

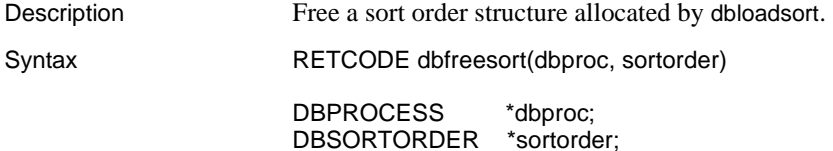

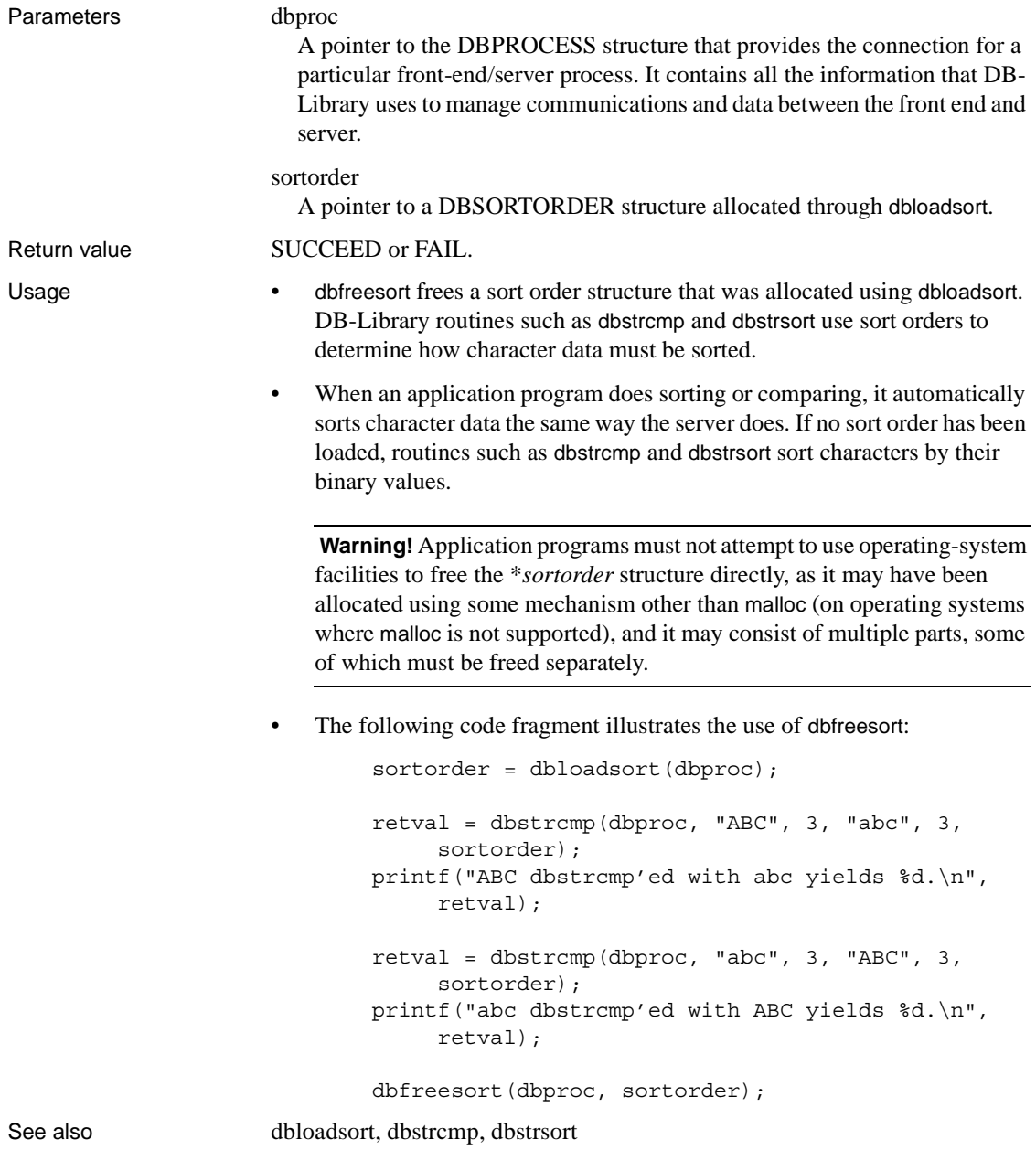

<span id="page-172-0"></span>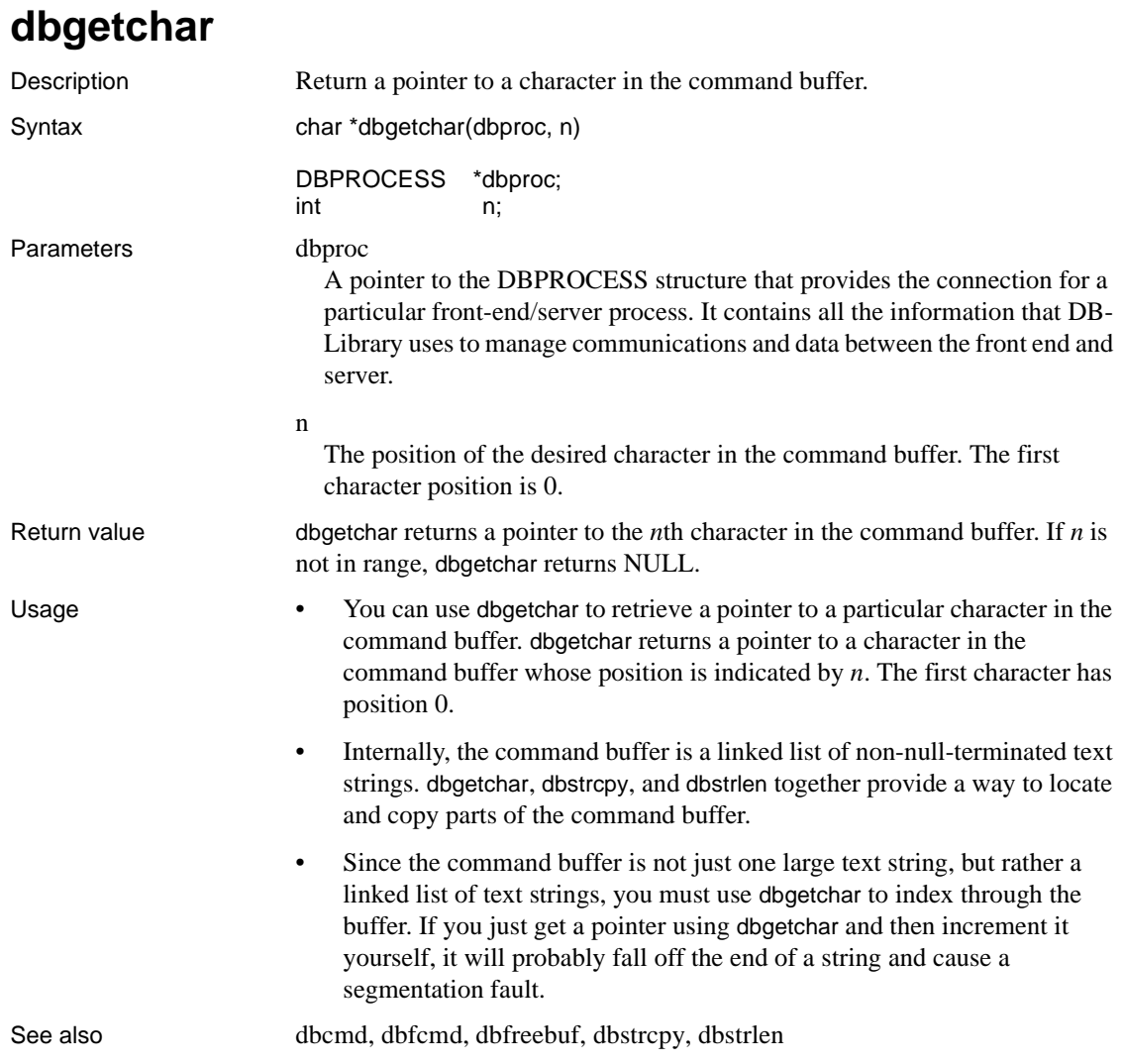

# **dbgetcharset**

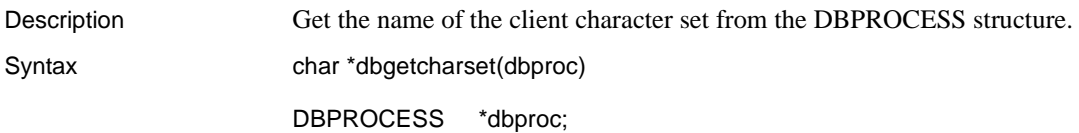

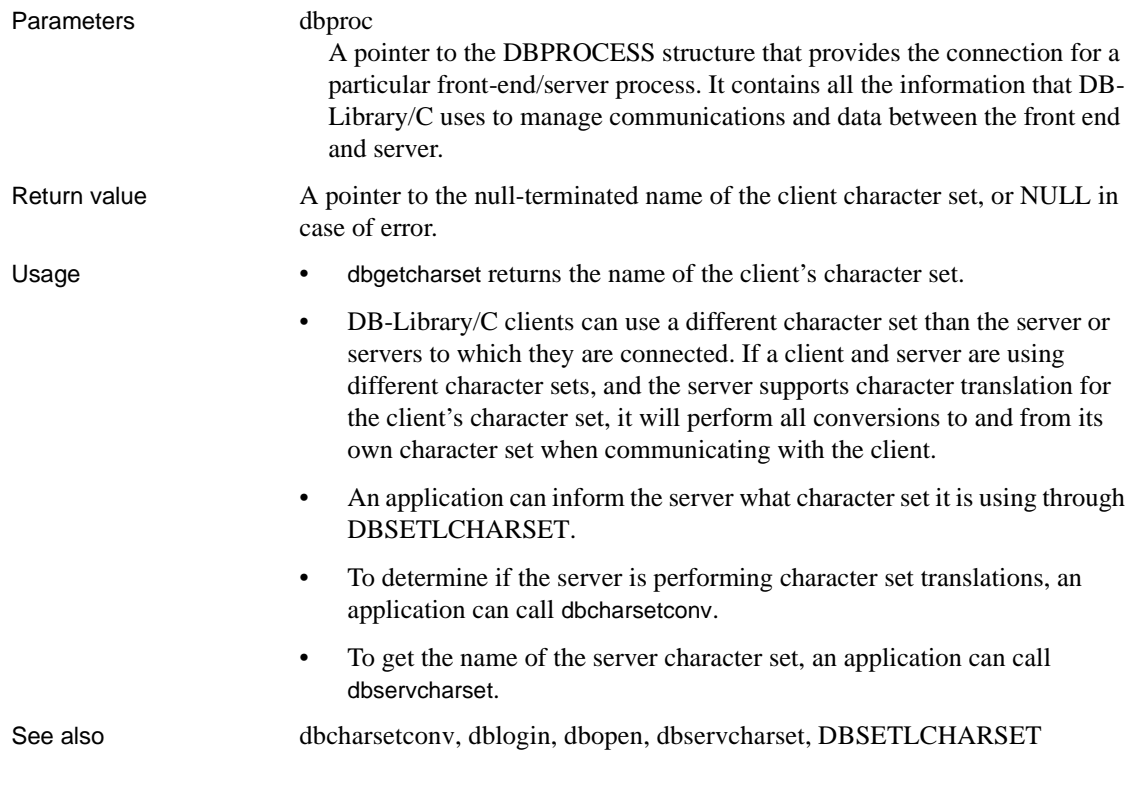

# **dbgetloginfo**

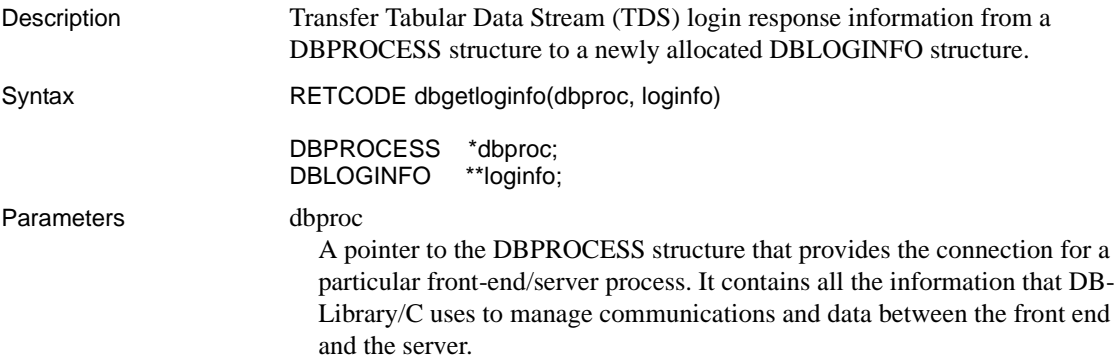

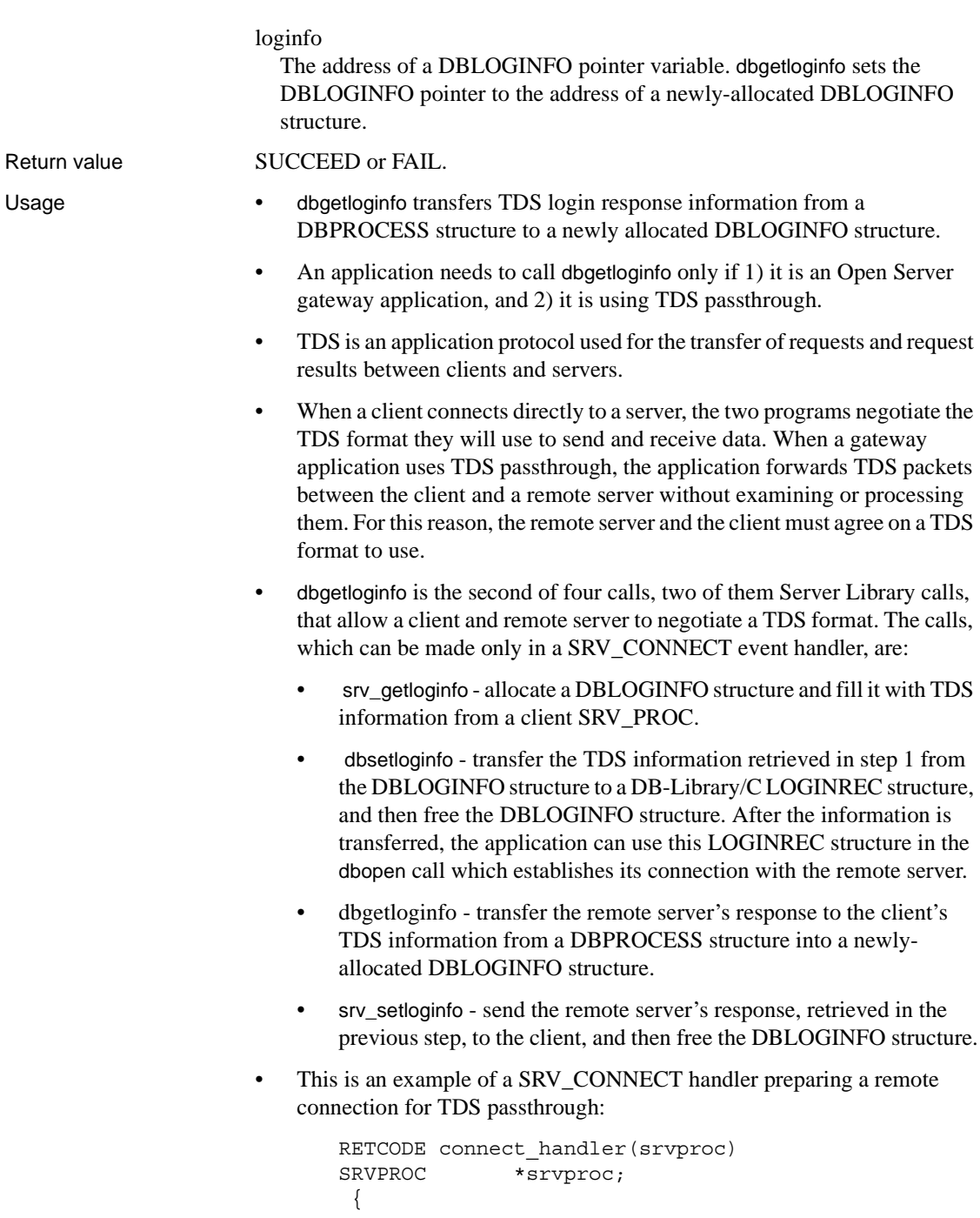

```
 DBLOGINFO *loginfo; 
 LOGINREC *loginrec; 
 DBPROCESS *dbproc; 
/* 
  ** Get the TDS login information from the client 
  ** SRV_PROC. 
  */ 
 srv getloginfo(srvproc, &loginfo);
/* Get a LOGINREC structure */ 
  loginrec = dblogin(); 
/* 
  ** Initialize the LOGINREC with the login info
 ** from the SRV_PROC. 
  */ 
  dbsetloginfo(loginrec, loginfo); 
/* Connect to the remote server */
dbproc = dbopen(loginrec, REMOTE SERVER NAME);
/* 
  ** Get the TDS login response information from 
 ** the remote connection. 
  */ 
  dbgetloginfo(dbproc, &loginfo); 
/* 
  ** Return the login response information to the 
  ** SRV_PROC. 
  */ 
  srv_setloginfo(srvproc, loginfo); 
/* Accept the connection and return */ 
 srv senddone(srvproc, 0, 0, 0);
  return(SRV_CONTINUE); 
  }
```
See also [dbrecvpassthru](#page-266-0), [dbsendpassthru,](#page-318-0) [dbsetloginfo](#page-338-0)

## **dbgetlusername**

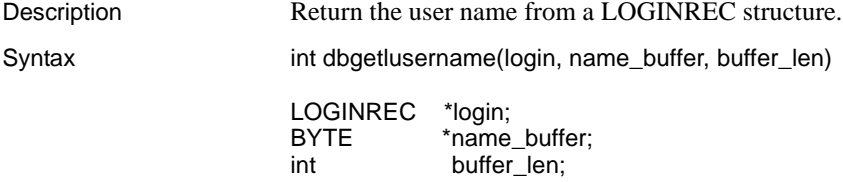

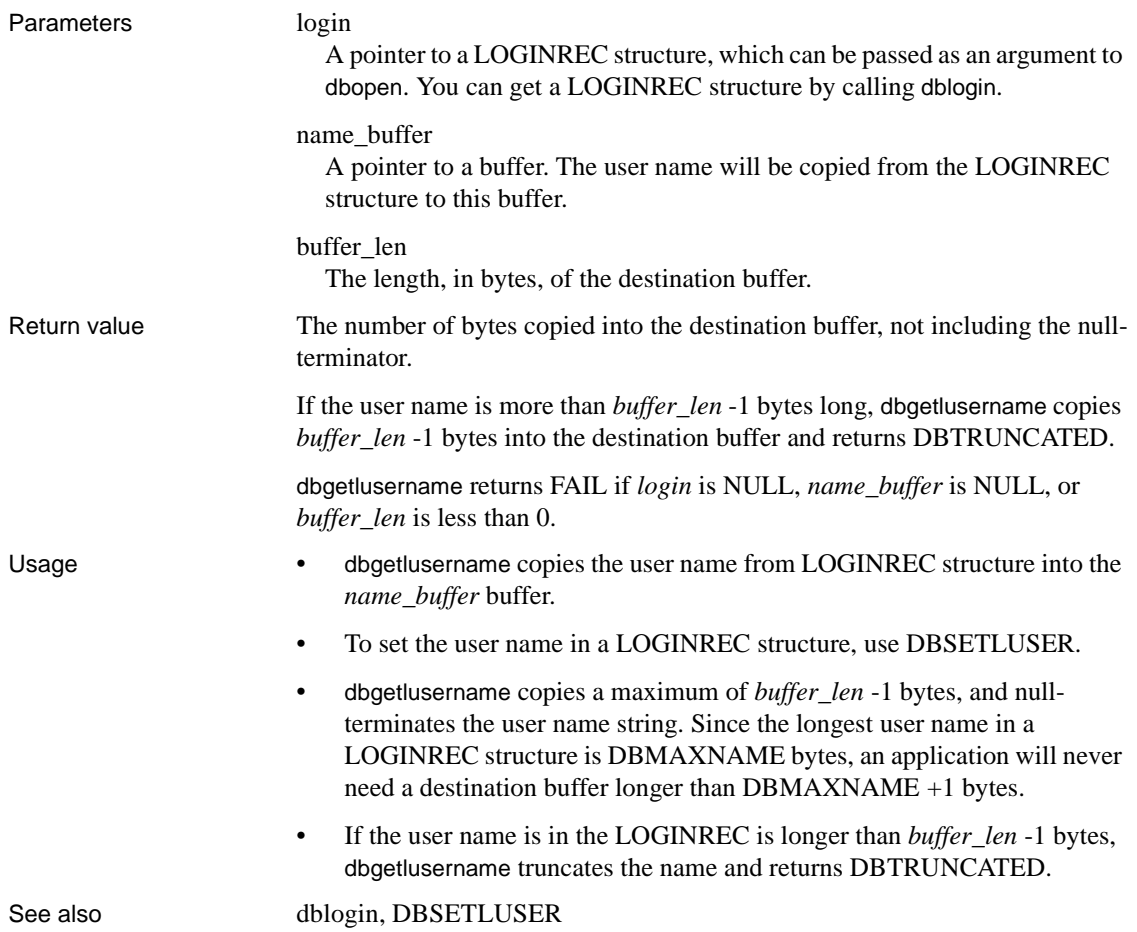

# **dbgetmaxprocs**

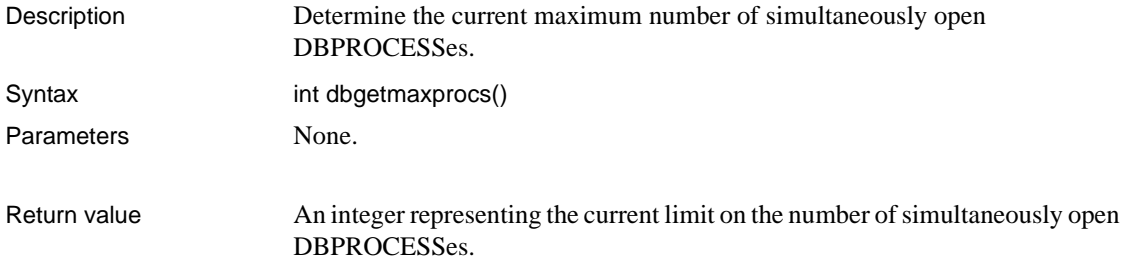

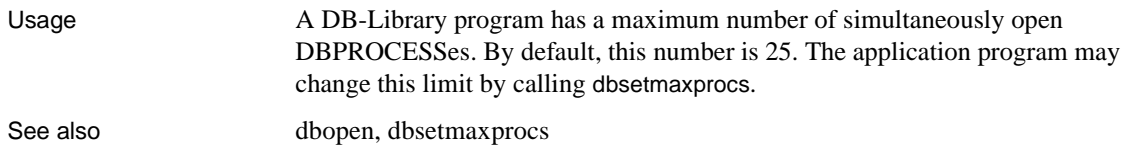

# **dbgetnatlang**

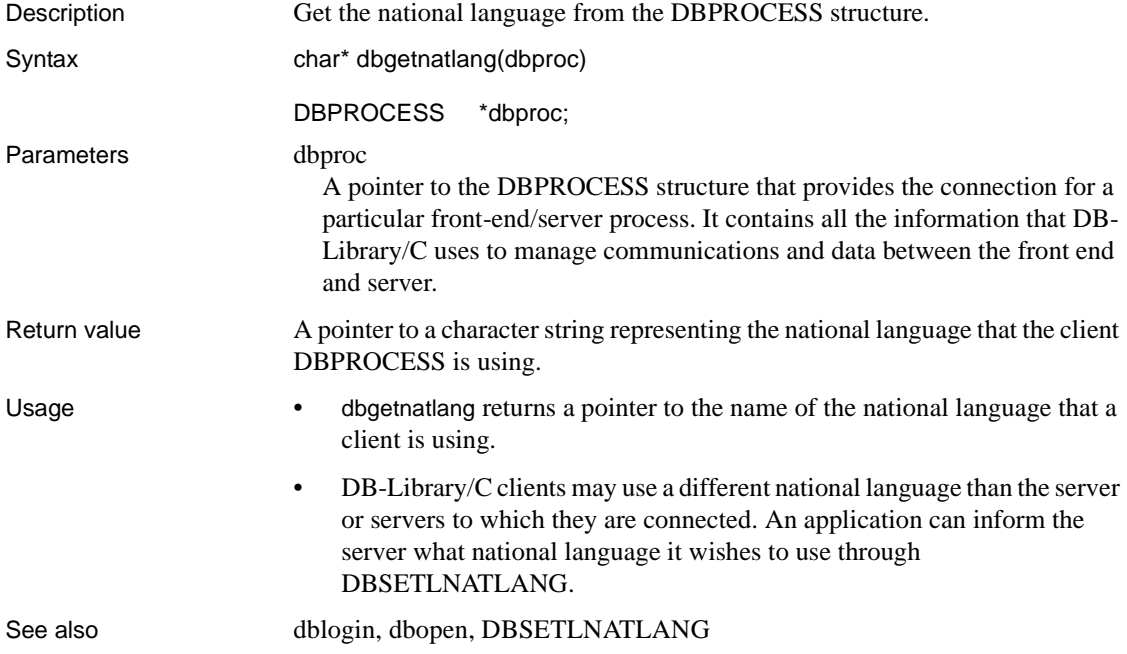

**dbgetoff**

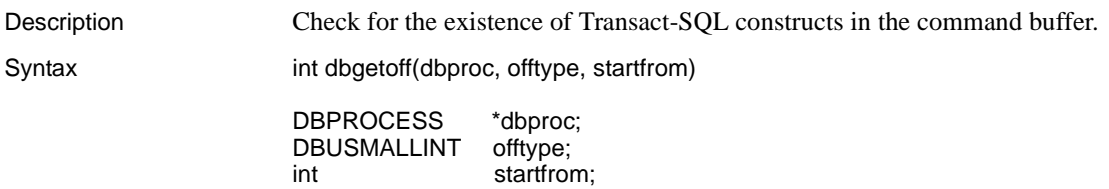

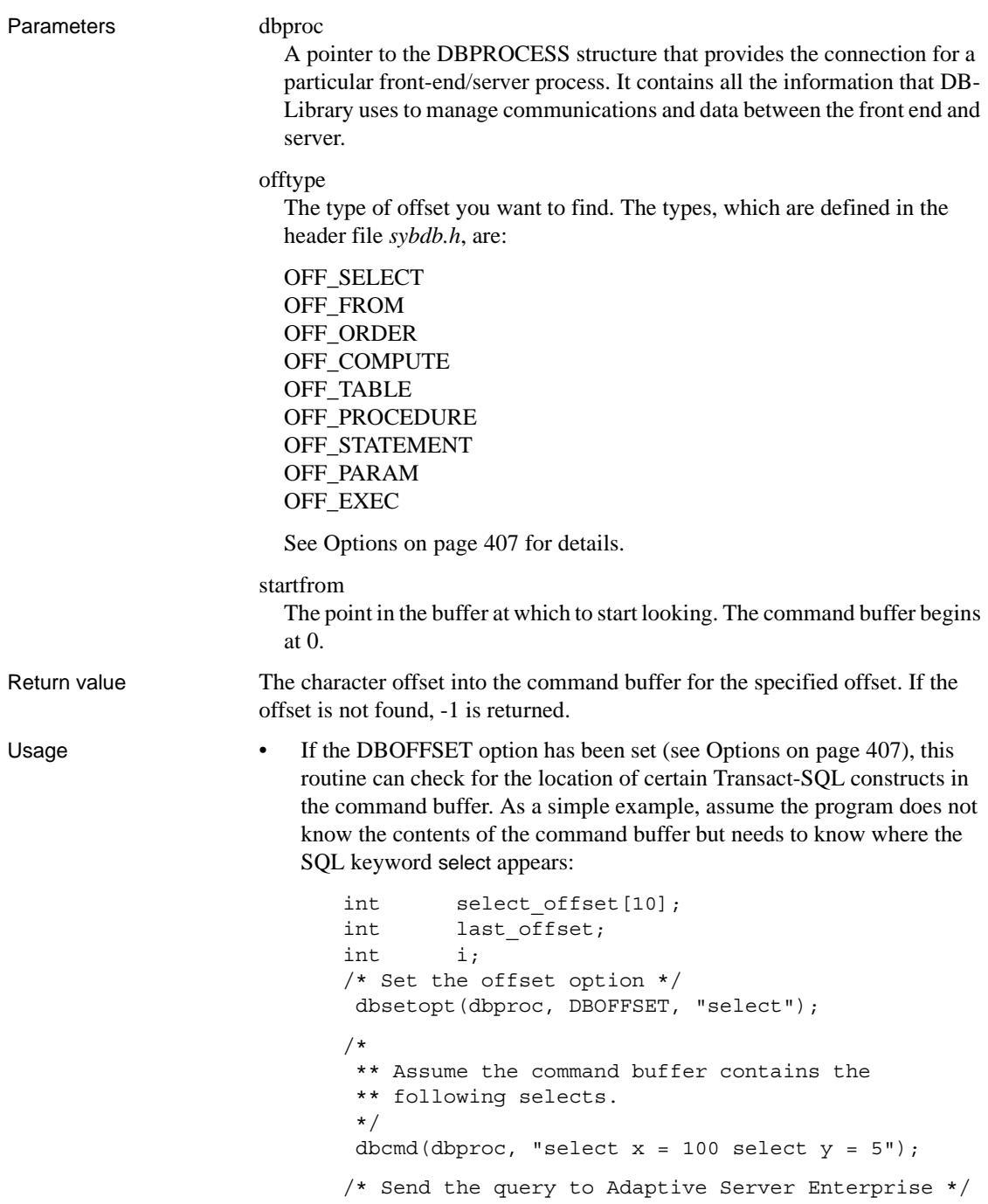

```
 dbsqlexec(dbproc); 
/* Get all the offsets to the select keyword */ 
 for (i = 0, last offset = 0; last offset != -1;i++) if ((last_offset = dbgetoff(dbproc,
           OFF SELECT, last offset) != -1)
      select offset[i] = last offset++;
```
In this example, select\_offset[0] = 0 and select\_offset[1] = 15.

• dbgetoff does not recognize select statements in a subquery. Thus, if the command buffer contained:

```
select pub_name 
 from publishers 
where pub id not in
    (select pub_id 
     from titles 
     where type = "business")
```
the second "select" would not be recognized.

See also [dbcmd,](#page-106-0) [dbgetchar](#page-172-0), [dbsetopt,](#page-347-0) [dbstrcpy](#page-374-0), [dbstrlen,](#page-376-0) [Options on page 407](#page-422-0) 

# **dbgetpacket**

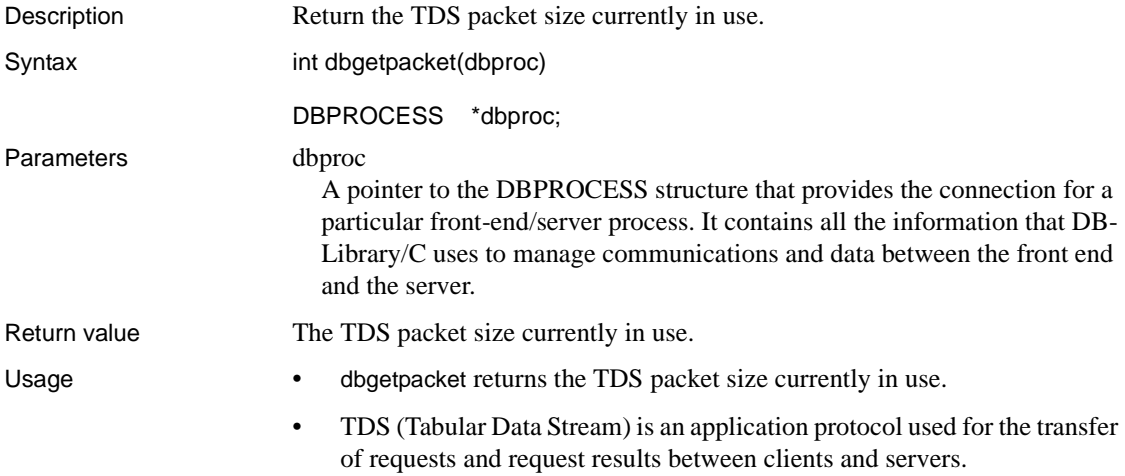
- TDS data is sent in fixed-size chunks, called "packets". TDS packets have a default size of 512 bytes.
- An application may change the TDS packet size using DBSETLPACKET, which sets the packet size field in the LOGINREC structure. When the application logs in to the server or Open Server, the server sets the TDS packet size for the created DBPROCESS connection to be equal to or less than the value of this field. The packet size is set to a value less than the value of the field if the server is experiencing space constraints. Otherwise, the packet size will be equal to the value of the field.
- If an application sends or receives large amounts of text or image data, a packet size larger than the default 512 bytes may improve efficiency, since it results in fewer network reads and writes.

See also DBSETLPACKET

#### <span id="page-180-0"></span>**dbgetrow**

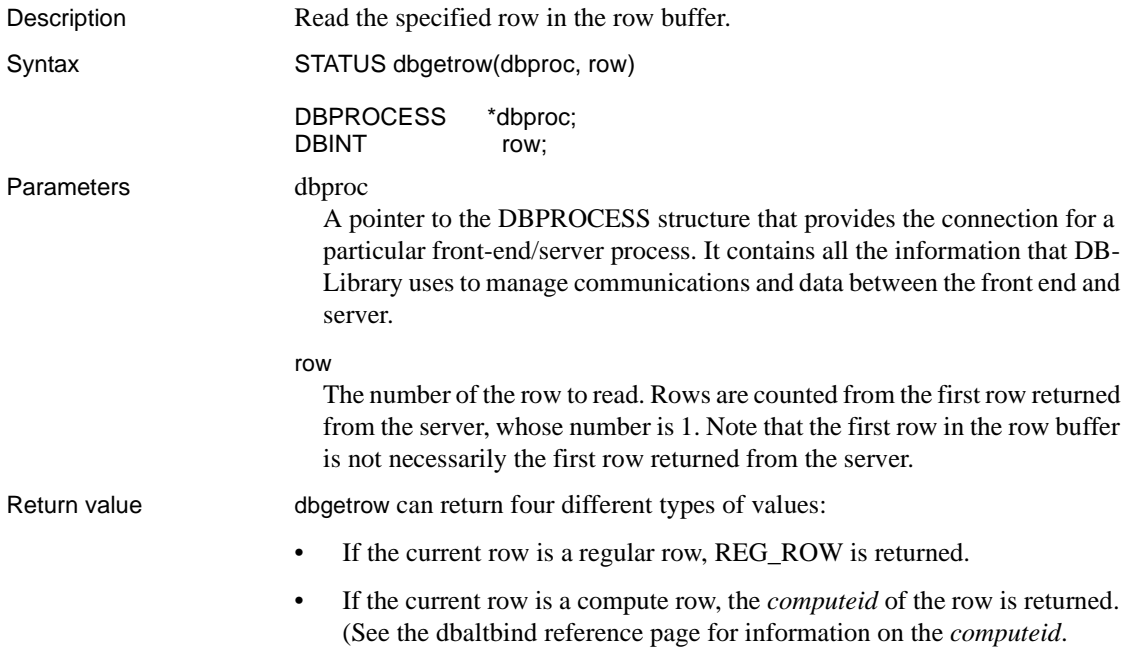

- If the row is not in the row buffer, NO MORE ROWS is returned, and the current row is left unchanged.
- If the routine was unsuccessful, FAIL is returned.
- Usage dbgetrow sets the current row in the row buffer to a specific row and reads it. This routine works only if the DBBUFFER option is on, enabling row buffering. When dbgetrow is called, any binding of row data to program variables (as specified with dbbind or dbaltbind) takes effect.
	- Row buffering provides a way to keep a specified number of server result rows in program memory. Without row buffering, the result row generated by each new dbnextrow call overwrites the contents of the previous result row. Row buffering is therefore useful for programs that need to look at result rows in a non-sequential manner. It does, however, carry a memory and performance penalty because each row in the buffer must be allocated and freed individually. Therefore, use it only if you need to. Specifically, the application should only turn the DBBUFFER option on if it calls dbgetrow or dbsetrow. Note that row buffering has nothing to do with network buffering and is a completely independent issue.
	- When row buffering is not allowed, the application processes each row as it is read from the server, by calling dbnextrow repeatedly until it returns NO\_MORE\_ROWS. When row buffering is enabled, the application can use dbgetrow to jump to any row that has already been read from the server with dbnextrow. Subsequent calls to dbnextrow cause the application to read successive rows in the buffer. When dbnextrow reaches the last row in the buffer, it reads rows from the server again, if there are any. Once the buffer is full, dbnextrow does not read any more rows from the server until some of the rows have been cleared from the buffer with dbclrbuf.
	- The macros DBFIRSTROW, DBLASTROW, and DBCURROW are useful in conjunction with dbgetrow calls. DBFIRSTROW, for instance, gets the number of the first row in the buffer. Thus, the call:

dbgetrow(dbproc, DBFIRSTROW(dbproc))

sets the current row to the first row in the buffer.

- The routine dbsetrow sets a buffered row to "current" but does not read the row.
- For an example of row buffering, see the sample program *example4.c*.

See also [dbaltbind](#page-69-0), [dbbind](#page-87-0), [dbclrbuf](#page-103-0), [DBCURROW](#page-129-0), [DBFIRSTROW,](#page-167-0) [DBLASTROW](#page-189-0), [dbnextrow](#page-232-0), [dbsetrow](#page-349-0), [Options on page 407](#page-422-0)

### **DBGETTIME**

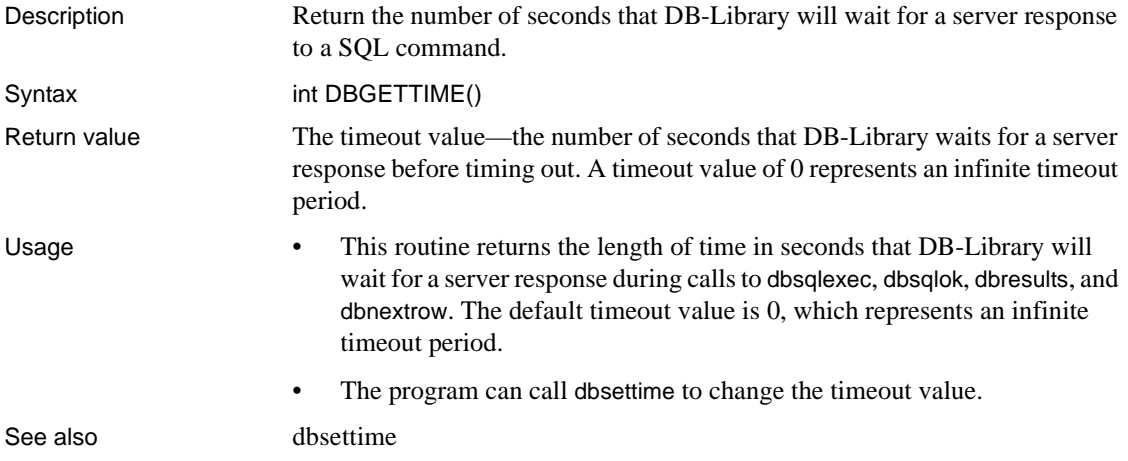

#### **dbgetuserdata**

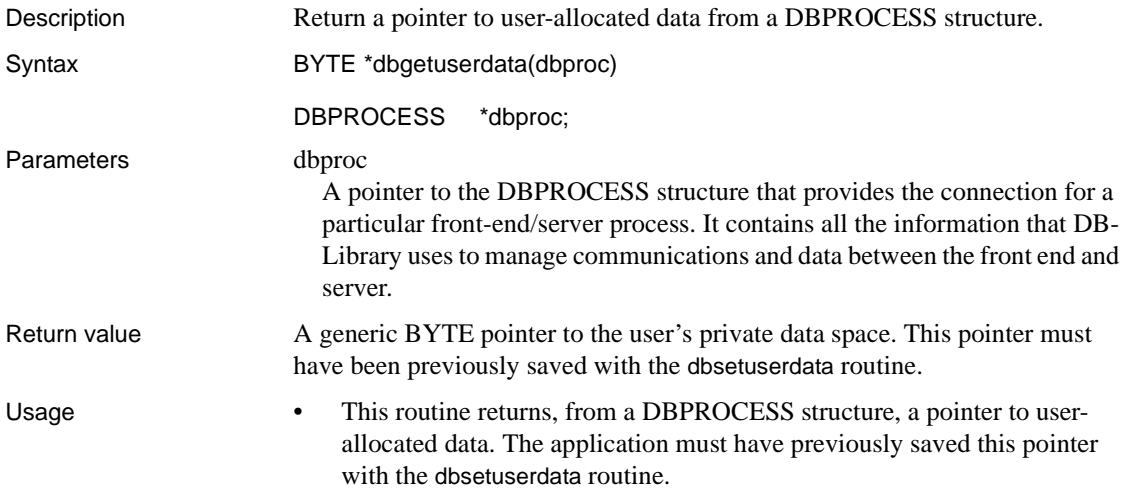

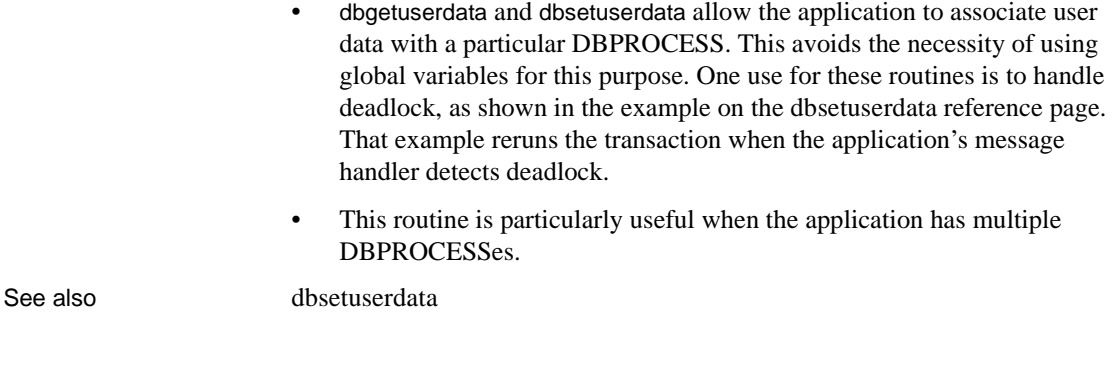

#### **dbhasretstat**

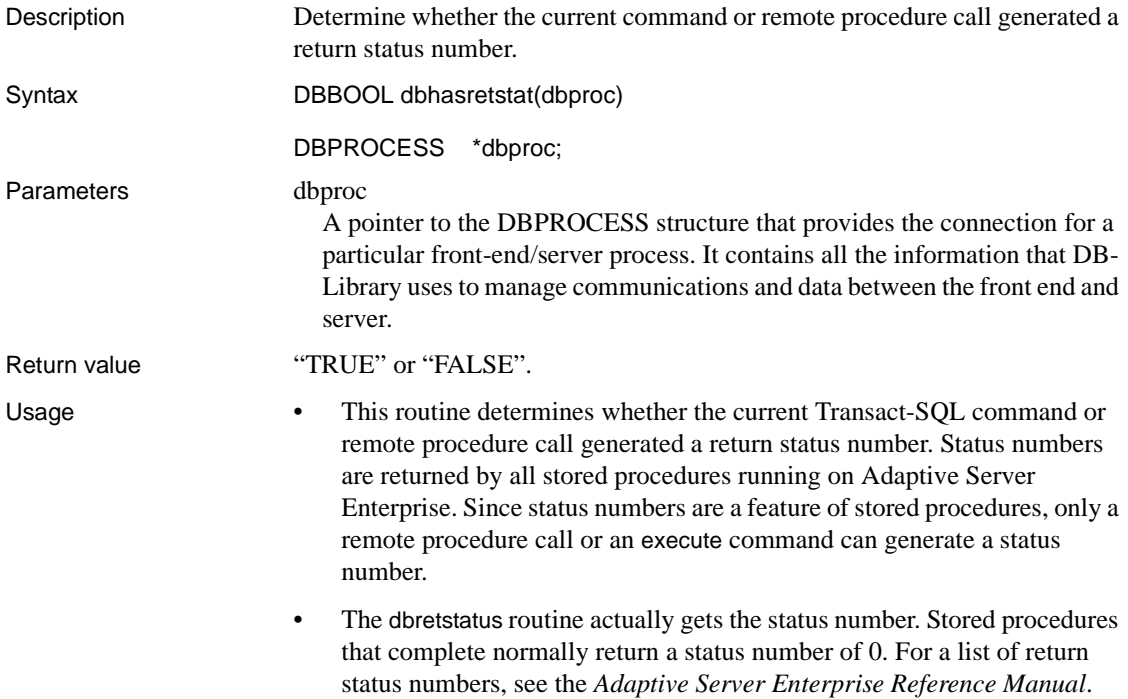

- When executing a stored procedure, the server returns the status number immediately after returning all other results. Therefore, the application can call dbhasretstat only after processing the stored procedure's results by calling dbresults, as well as dbnextrow if appropriate. (Note that a stored procedure can generate several sets of results—one for each select it contains.) Before the application can call dbhasretstat or dbretstatus, it must call dbresults and dbnextrow as many times as necessary to process all the results.
- The order in which the application processes the status number and any return parameter values is unimportant.
- When a stored procedure has been executed as an RPC command using dbrpcinit, dbrpcparam, and dbrpcsend, then the return status can be retrieved after all other results have been processed. For an example of this usage, see the sample program *example8.c*.
- When a stored procedure has been executed from a batch of Transact-SQL commands (with dbsqlexec or dbsqlsend), then other commands might execute after the stored procedure. This situation makes return-status retrieval a little more complicated.
	- If you are sure that the stored procedure command is the only command in the batch, then you can retrieve the return status after the dbresults loop, as shown in the sample program *example8.c*.
	- If the batch can contain multiple commands, then the return status should be retrieved inside the dbresults loop, after all rows have been fetched with dbnextrow. The code below shows the program logic to retrieve the return status value in this situation.

```
while ( (result code = dbresults(dbproc)
          != NO_MORE_RESULTS)
 {
   if (result_code == SUCCEED)
{
      ... bind rows here ...
    while ((row code = dbnextrow(dbproc)) != NO_MORE_ROWS)
     {
        ... process rows here ...
     }
     /* Now check for a return status */
    if (d{\text{b}}h{\text{a}} s{\text{r}}+d{\text{b}}h{\text{b}} s) == TRUE)
{
        printf("(return status %d)\n", 
                dbretstatus(dbproc));
```

```
 }
    if (dbnumrets(dbproc) > 0)
    {
     ... get output parameters here ...
    }
 } / * if result_code */ else
  {
   printf("Query failed.\n");
  }
} /* while dbresults */
```
See also [dbnextrow](#page-232-0), [dbresults,](#page-290-0) [dbretdata](#page-293-0), [dbretstatus](#page-300-0), [dbrpcinit,](#page-305-0) [dbrpcparam,](#page-307-0) [dbrpcsend](#page-309-0) 

#### **dbinit**

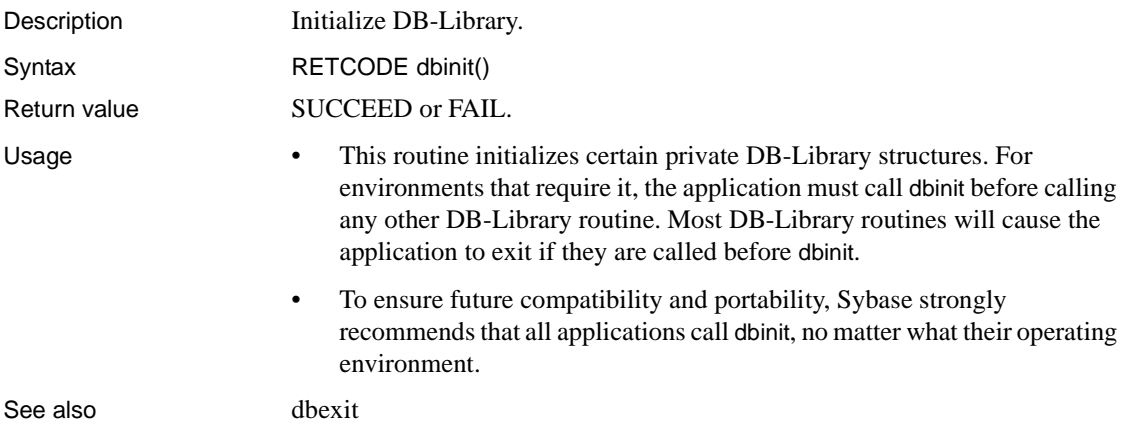

#### <span id="page-185-0"></span>**DBIORDESC**

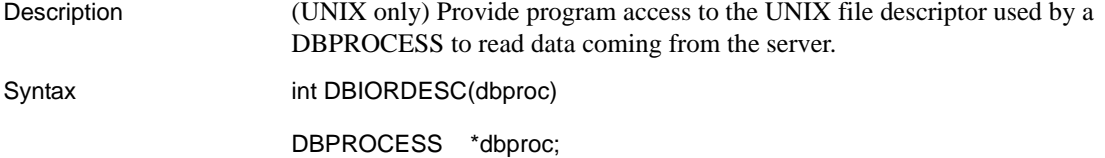

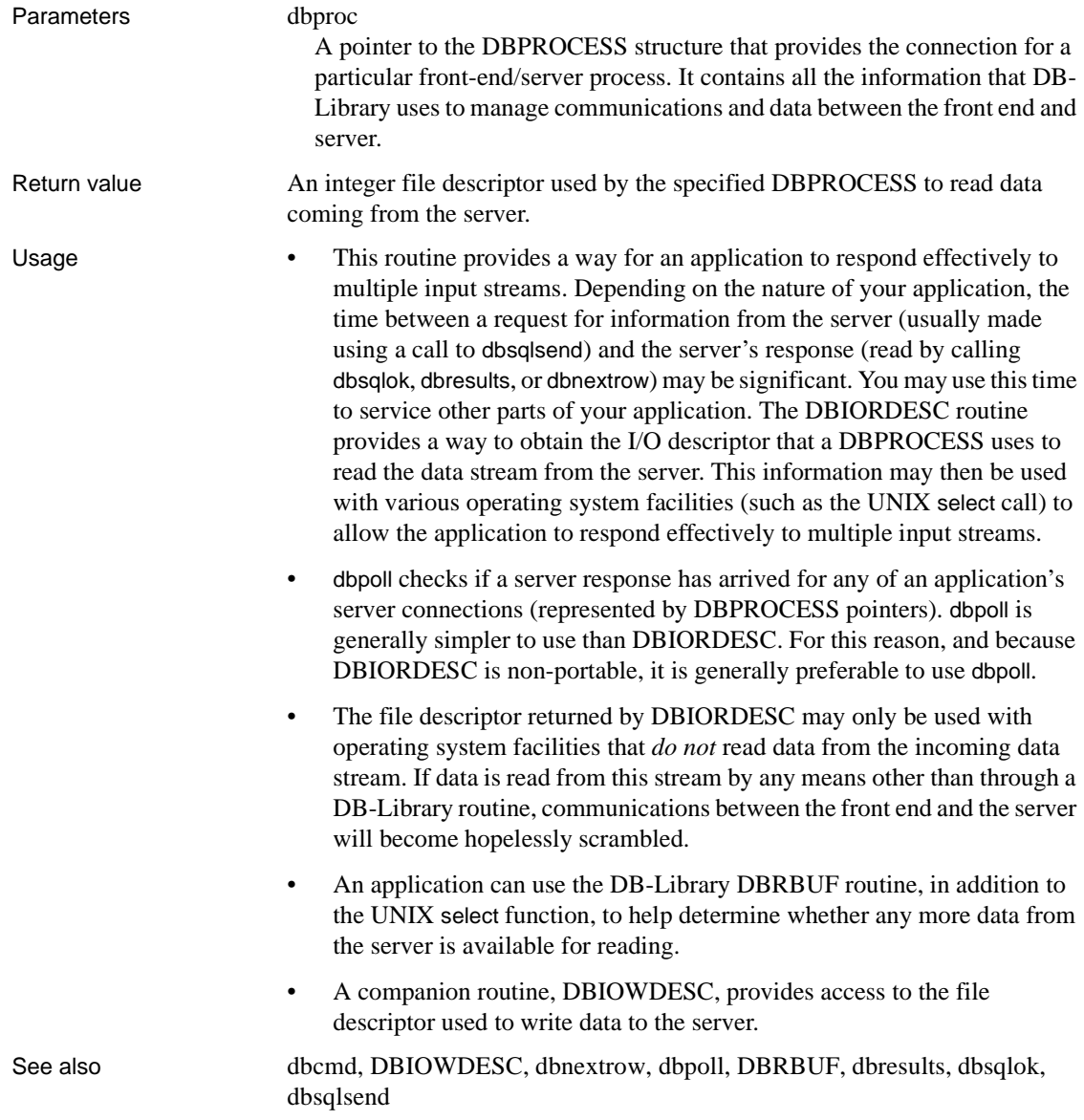

### <span id="page-187-0"></span>**DBIOWDESC**

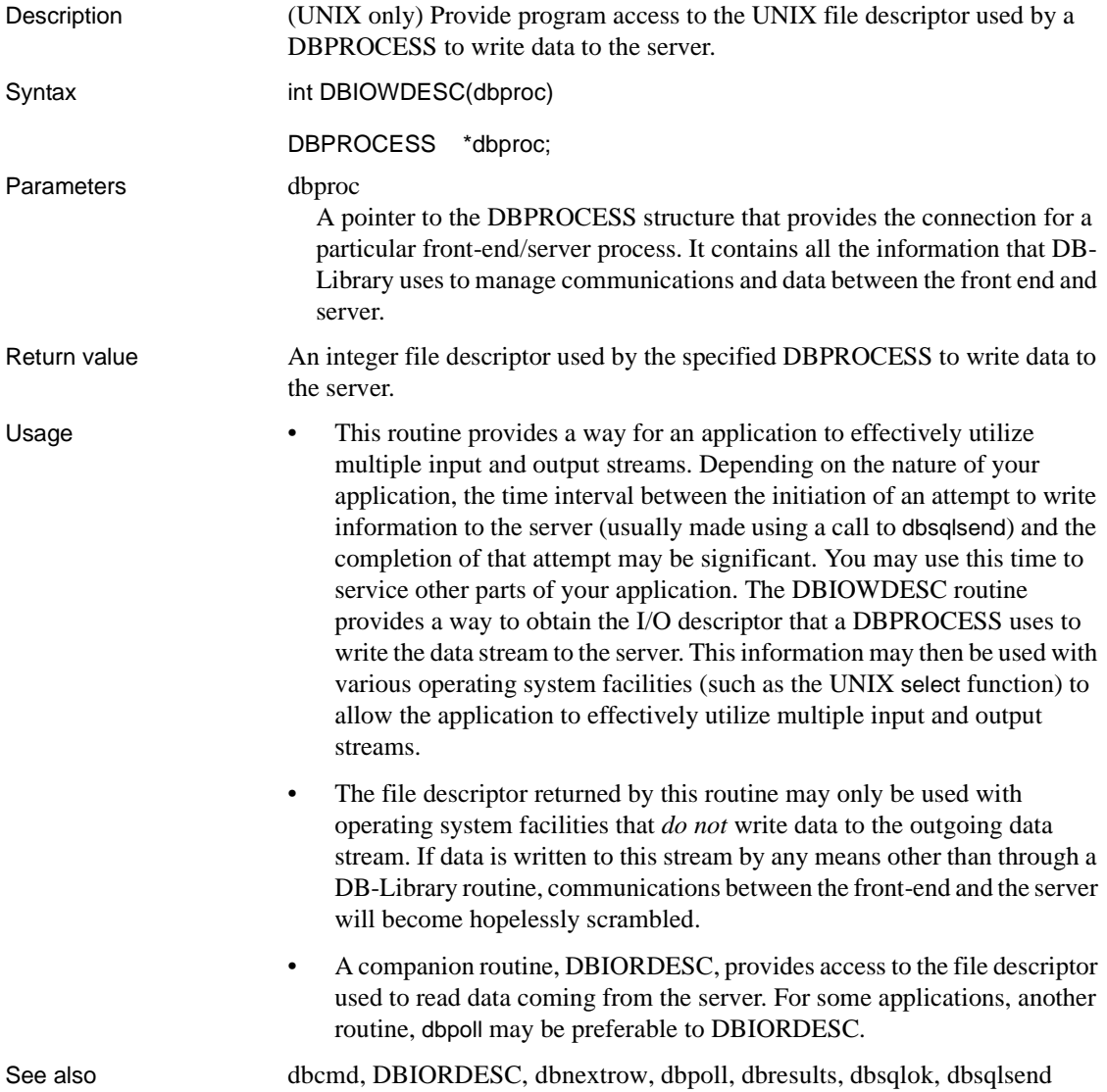

#### **DBISAVAIL**

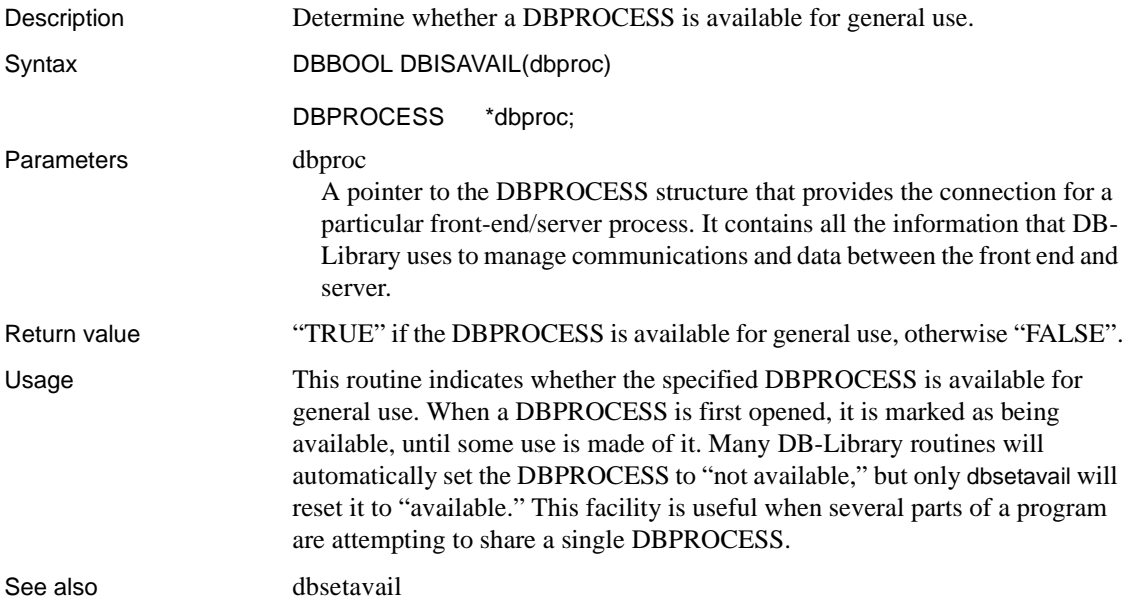

## **dbisopt**

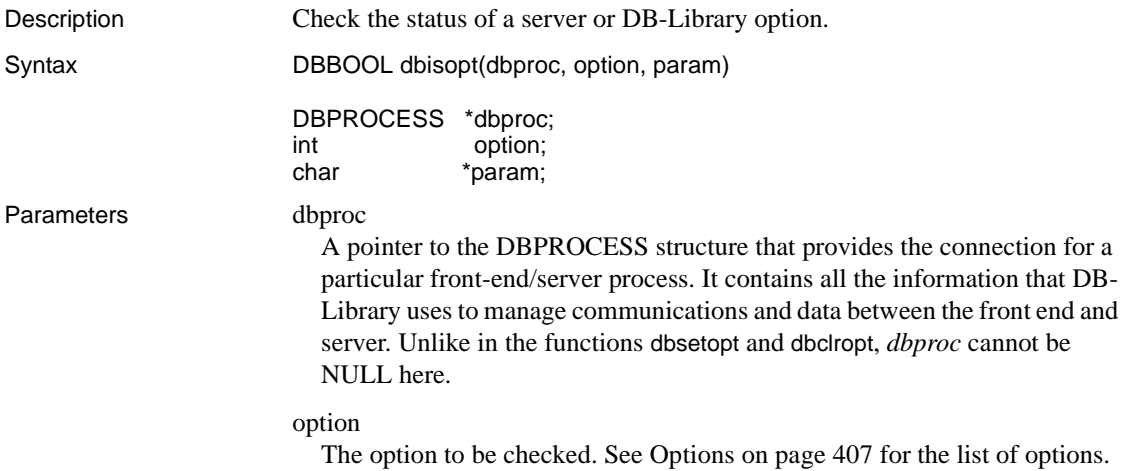

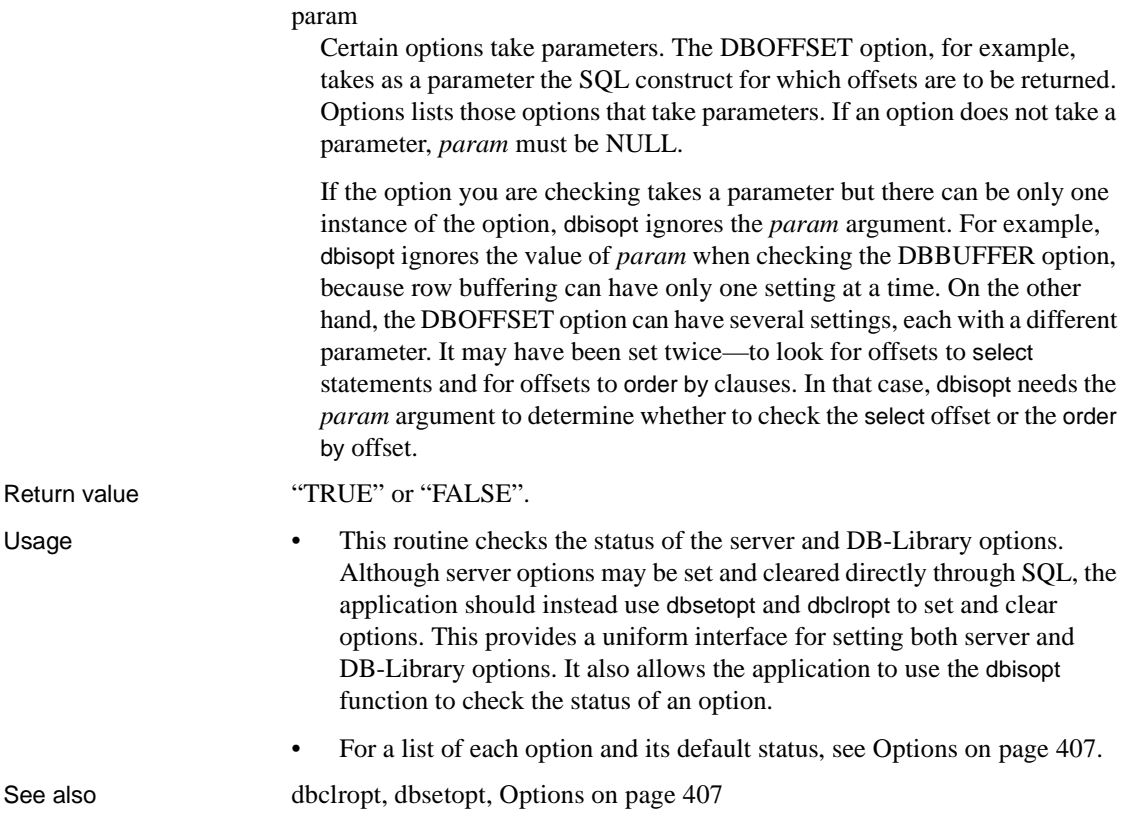

#### <span id="page-189-0"></span>**DBLASTROW**

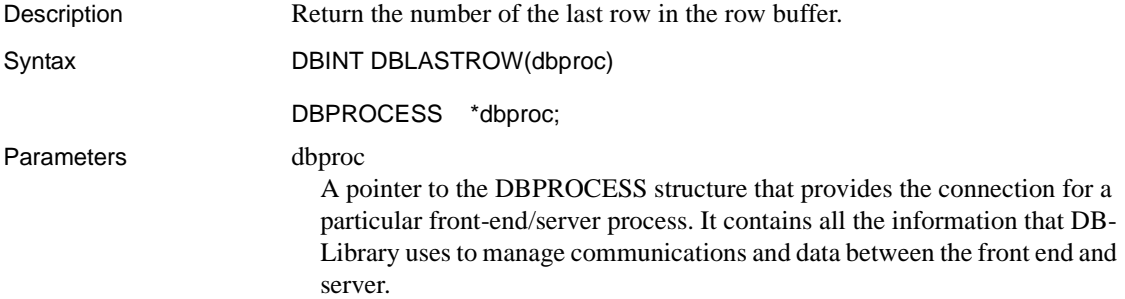

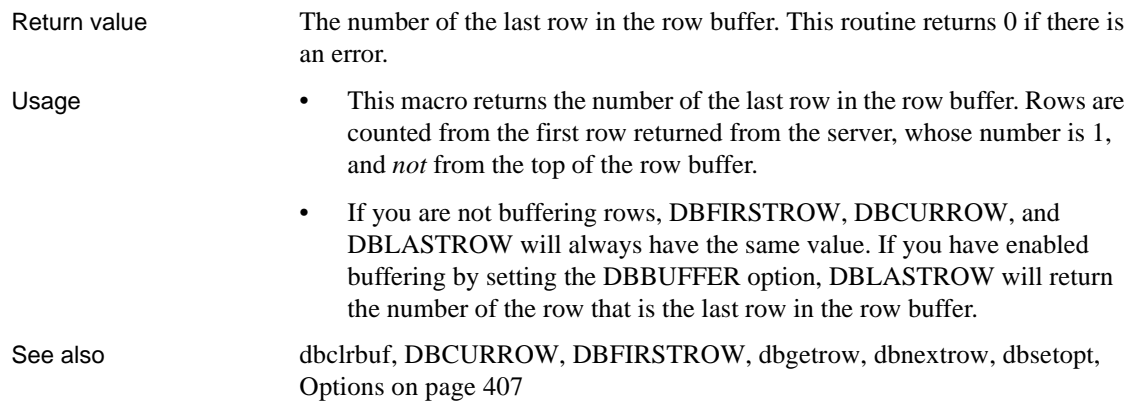

#### **dbload\_xlate**

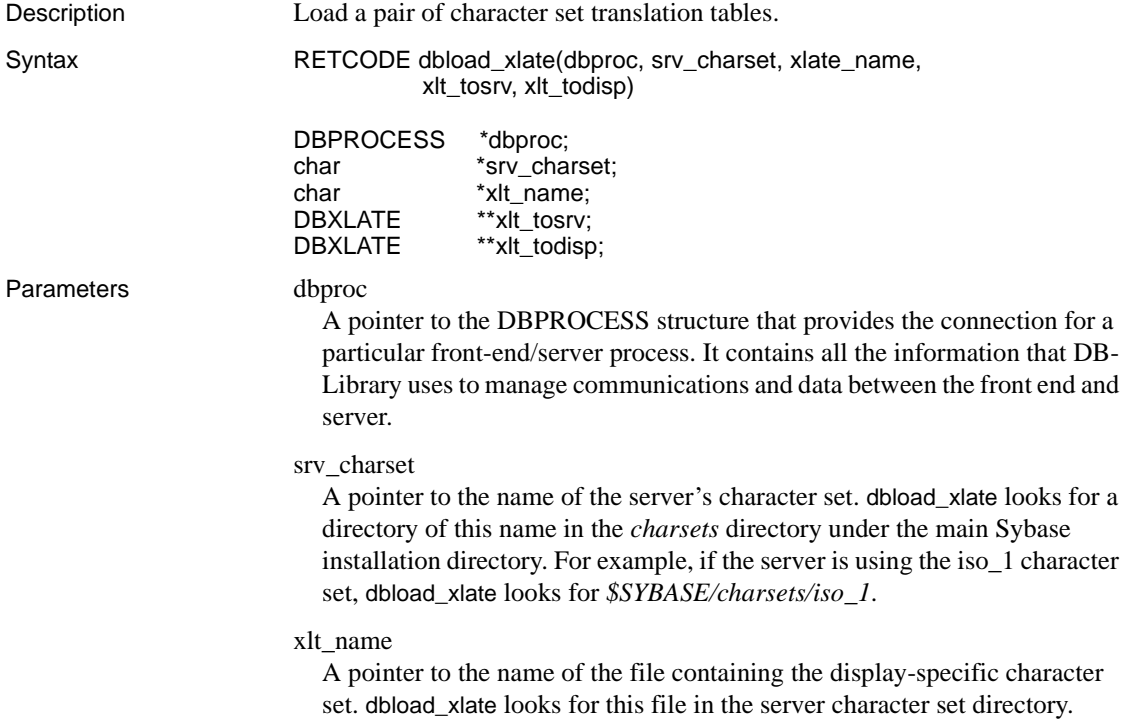

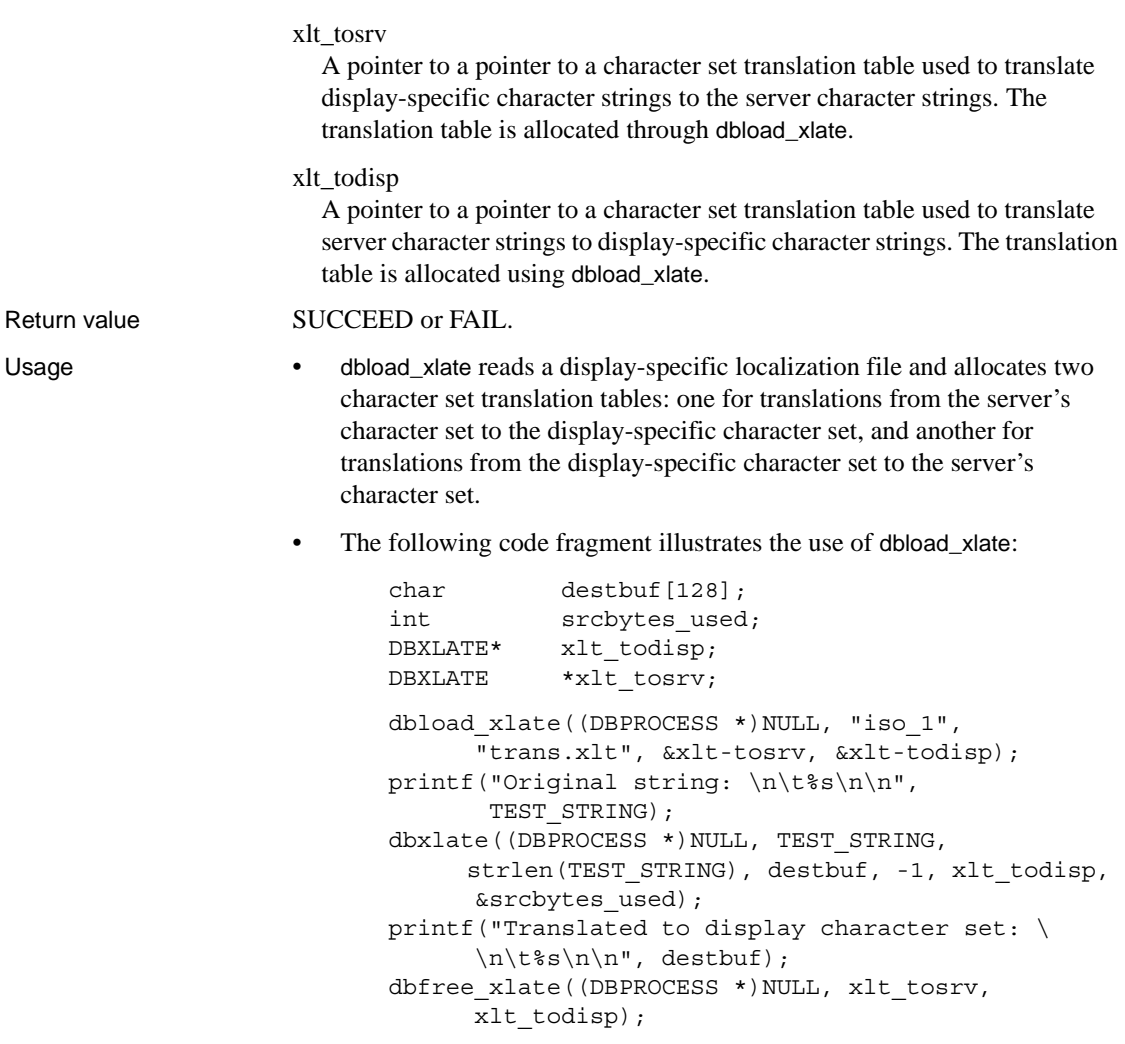

See also [dbfree\\_xlate,](#page-168-0) [dbxlate](#page-402-0)

#### **dbloadsort**

Description Load a server sort order.

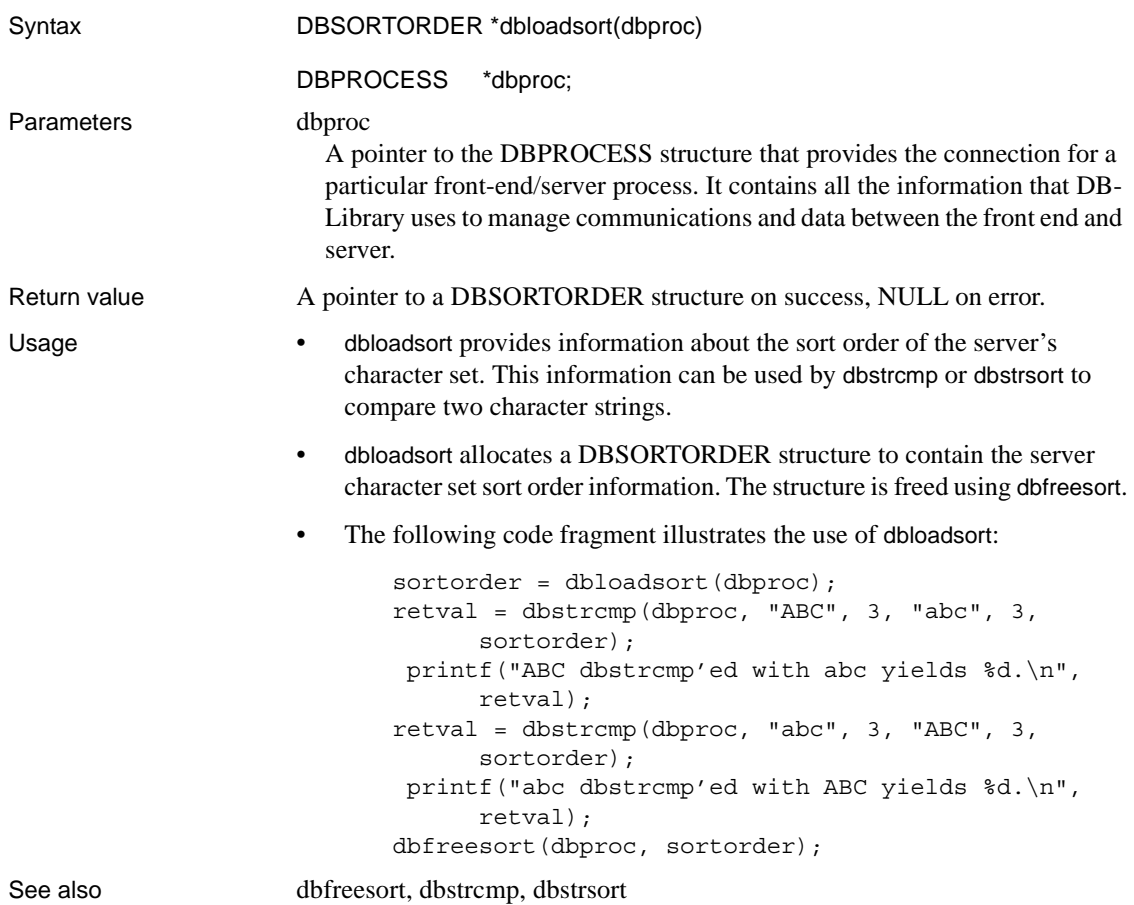

# <span id="page-192-0"></span>**dblogin**

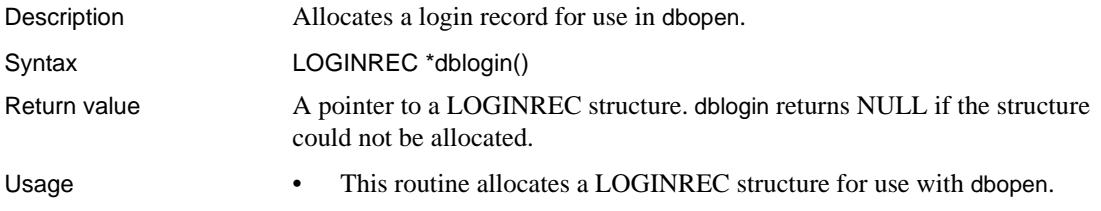

- There are various routines available to supply components of the LOGINREC. The program may supply the host name, user name, user password, and application name—via DBSETLHOST, DBSETLUSER, DBSETLPWD, and DBSETAPP, respectively. It is generally only necessary for the program to supply the user password (and even this can be eliminated if the password is a null value). The other variables in the LOGINREC structure will be set to default values.
- Other components of the LOGINREC may also be changed:
	- The national language name can be set in a LOGINREC structure using DBSETLNATLANG. Call DBSETLNATLANG only if you do not wish to use the server's default national language.
	- The TDS packet size can be set in a LOGINREC using DBSETLPACKET. If not explicitly set, the TDS packet size defaults to 512 bytes. TDS is an application protocol used for the exchange of information between clients and servers.
	- The character set can be set in a LOGINREC using DBSETLCHARSET. An application needs to call DBSETLCHARSET only if it is not using ISO-8859-1 (known to the server as "iso\_1").
- When a connection attempt is made between a client and a server, there are two ways in which the connection can fail (assuming that the system is correctly configured):
	- The machine that the server is supposed to be on is running correctly and the network is running correctly.

In this case, if there is no server listening on the specified port, the machine the server is supposed to be on will signal the client, using a network error, that the connection cannot be formed. Regardless of dbsetlogintime, the connection fails.

The machine that the server is on is down.

In this case, the machine that the server is supposed to be on will not respond. Because "no response" is not considered to be an error, the network will not signal the client that an error has occurred. However, if dbsetlogintime has been called to set a timeout period, a timeout error will occur when the client fails to receive a response within the set period.

• Here is a program fragment that uses dblogin:

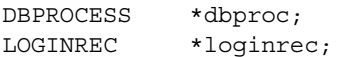

loginrec = dblogin(); DBSETLPWD(loginrec, "server password"); DBSETLAPP(loginrec, "my\_program"); dbproc = dbopen(loginrec, "my\_server");

• Once the application has made all its dbopen calls, the LOGINREC structure is no longer necessary. The program can then call dbloginfree to free the LOGINREC structure.

See also [dbloginfree](#page-194-0), [dbopen,](#page-244-0) [dbrpwclr](#page-310-0), [dbrpwset](#page-311-0), [DBSETLAPP,](#page-332-0) [DBSETLCHARSET](#page-333-0), [DBSETLHOST,](#page-335-0) [DBSETLNATLANG](#page-337-0), [DBSETLPACKET,](#page-341-0) [DBSETLPWD](#page-342-0), [DBSETLUSER](#page-344-0)

#### <span id="page-194-0"></span>**dbloginfree**

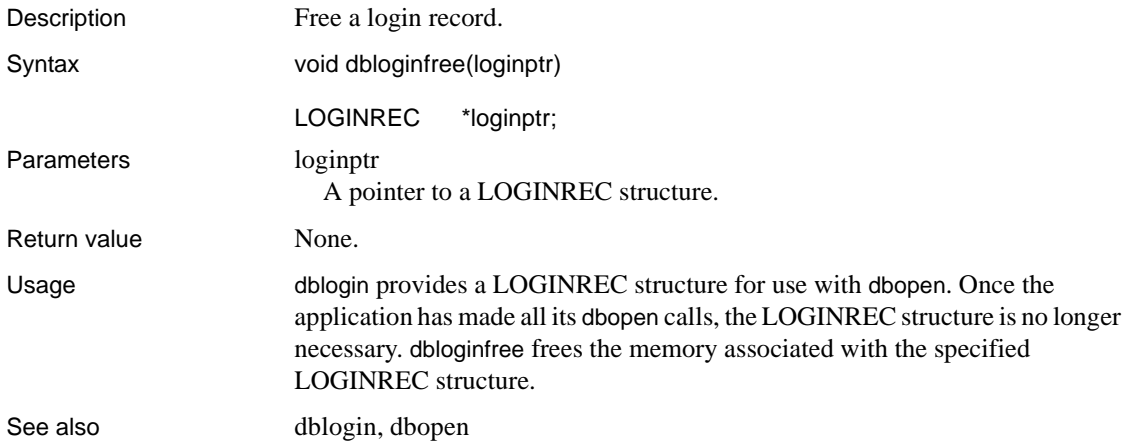

#### <span id="page-194-1"></span>**dbmny4add**

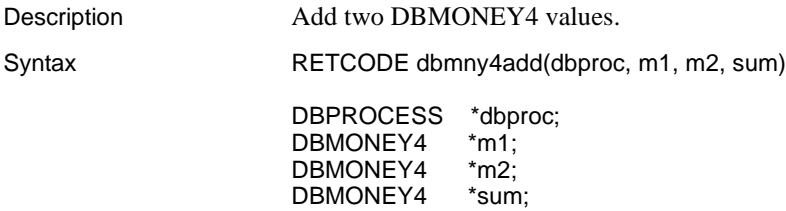

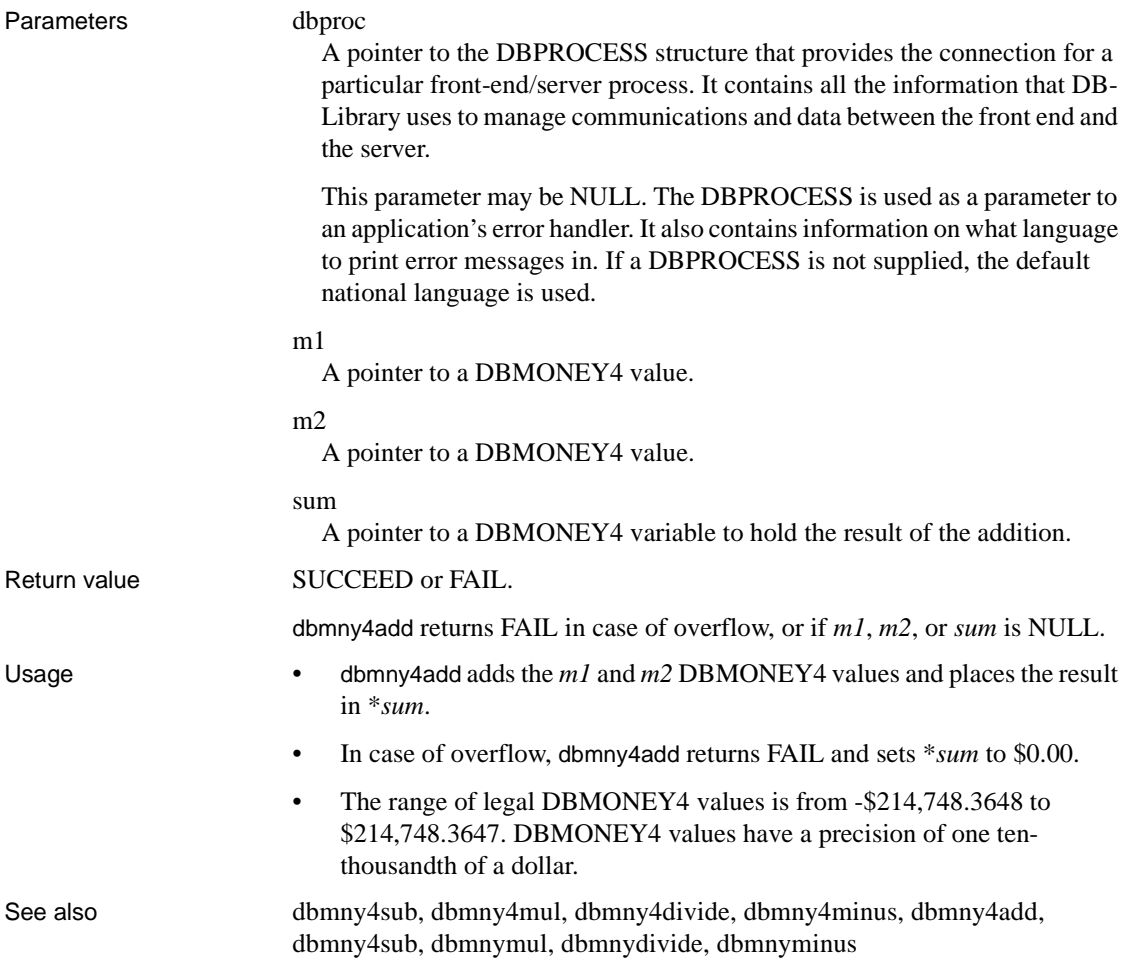

#### <span id="page-195-0"></span>**dbmny4cmp**

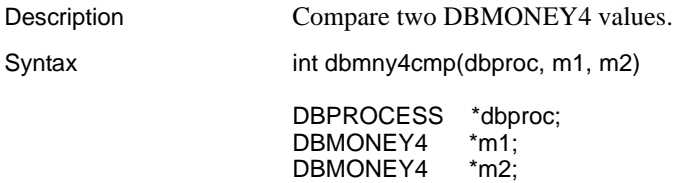

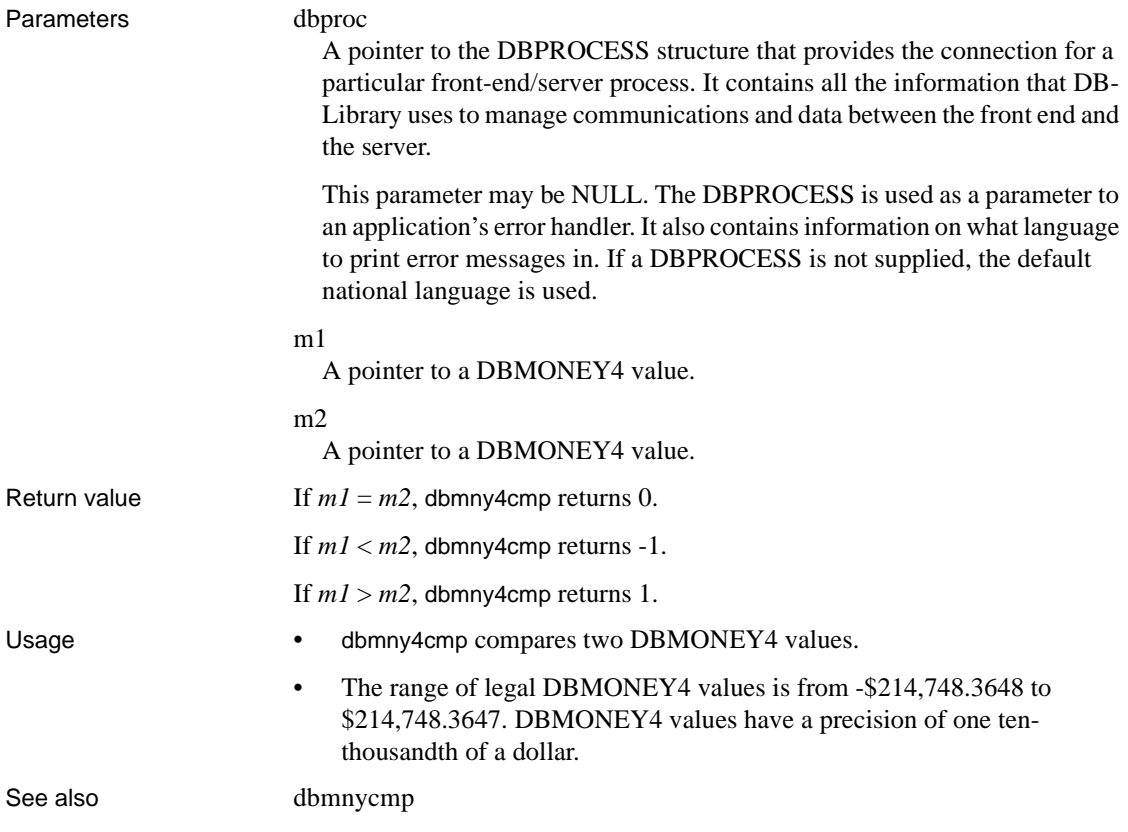

## <span id="page-196-0"></span>**dbmny4copy**

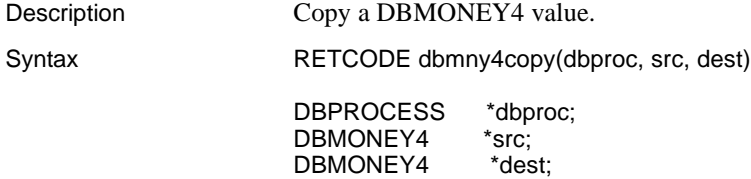

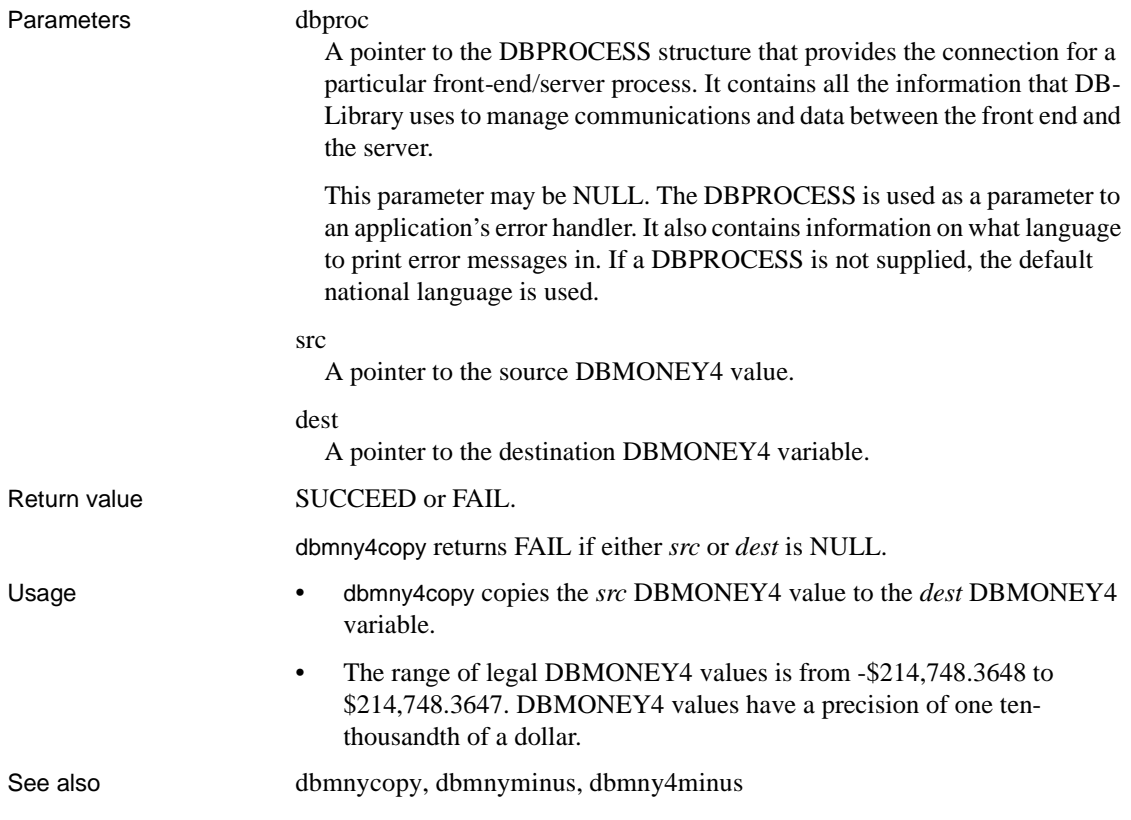

# <span id="page-197-0"></span>**dbmny4divide**

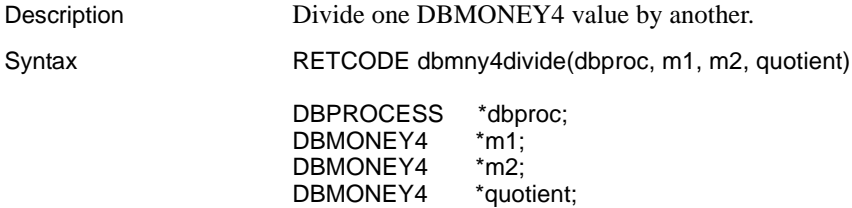

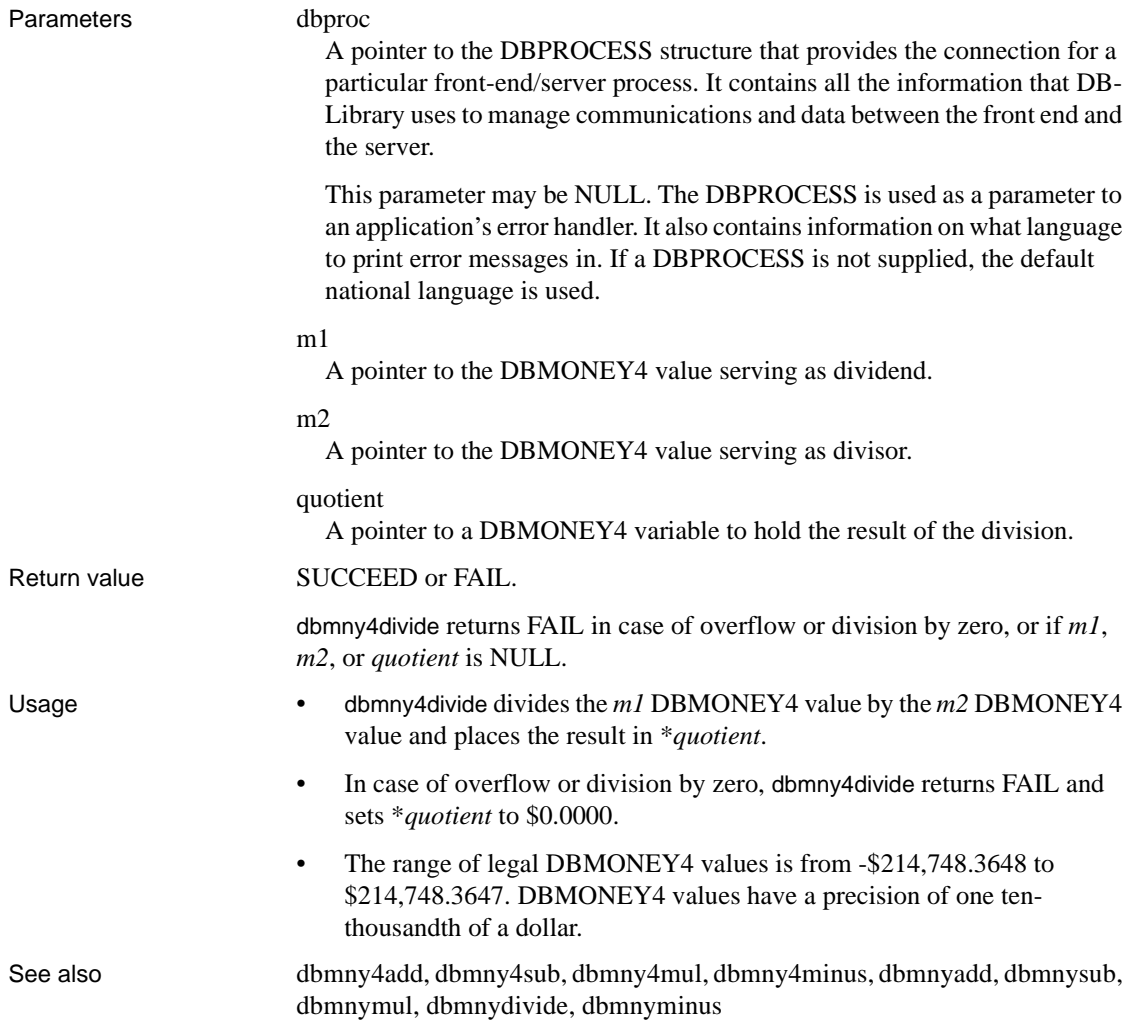

## <span id="page-198-0"></span>**dbmny4minus**

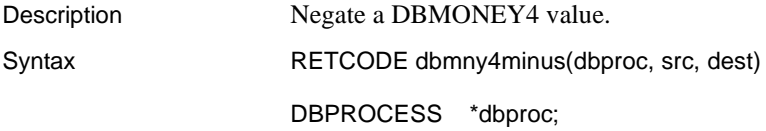

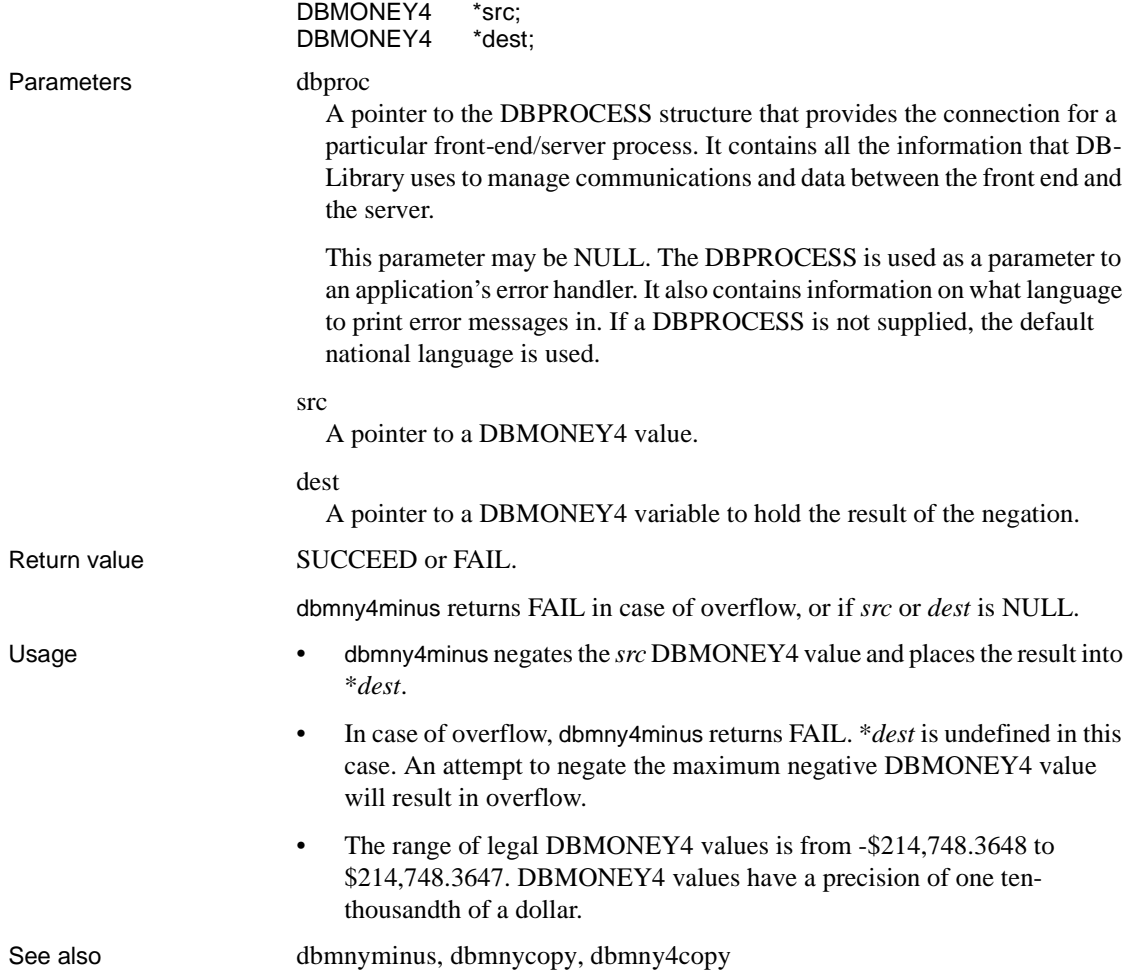

## <span id="page-199-0"></span>**dbmny4mul**

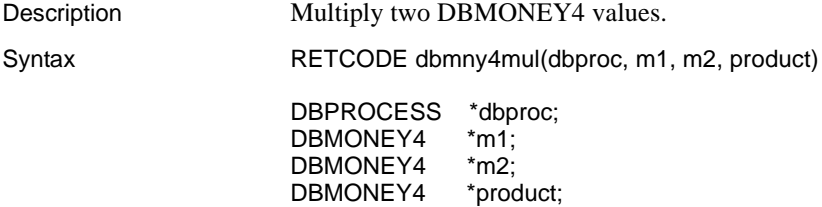

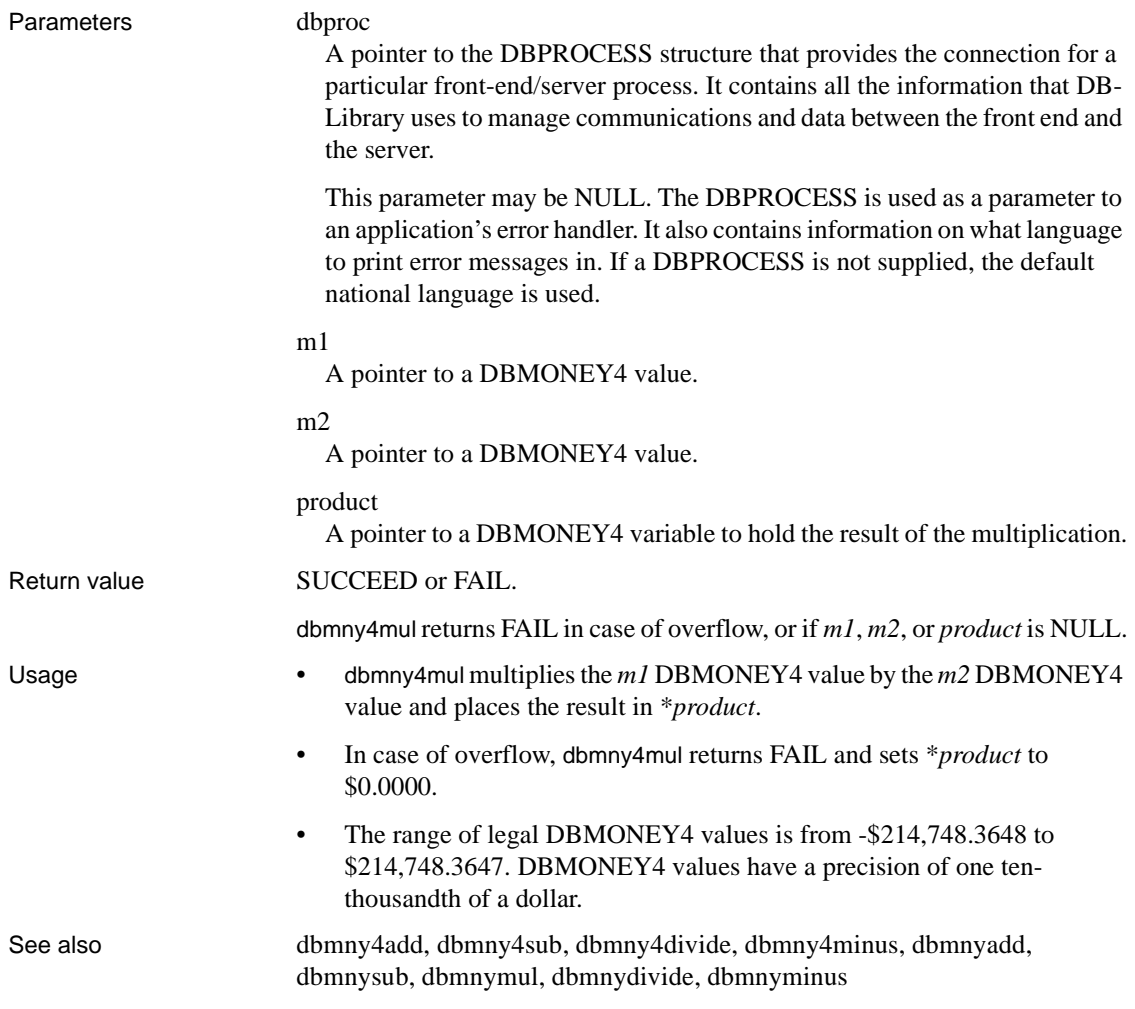

## <span id="page-200-0"></span>**dbmny4sub**

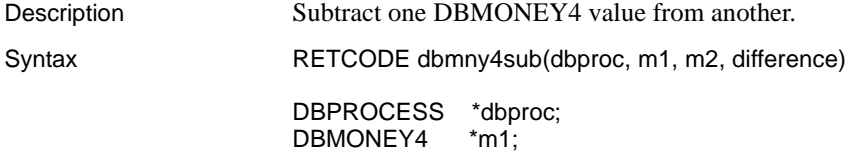

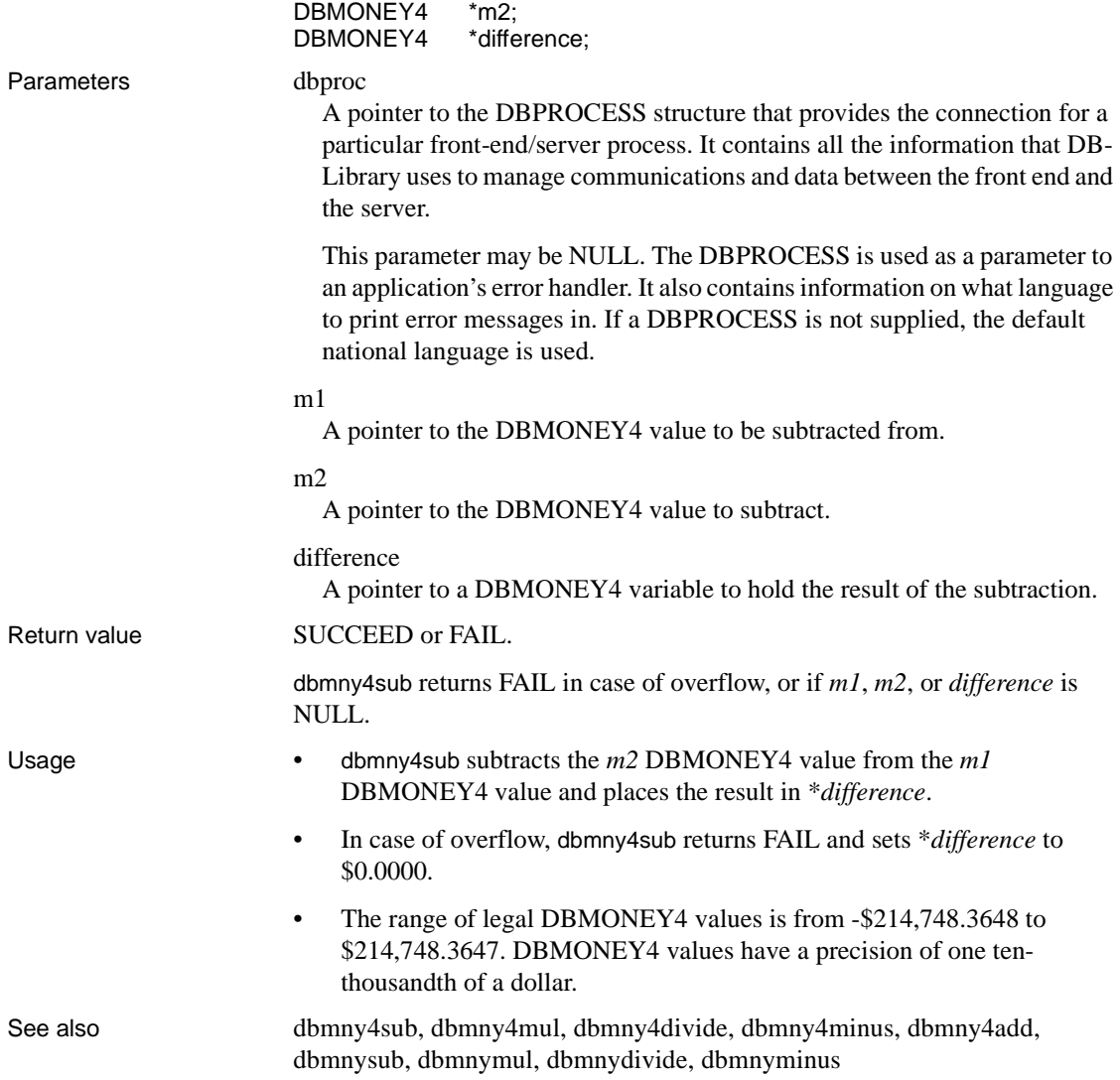

#### **dbmny4zero**

Description Initialize a DBMONEY4 variable to \$0.0000.

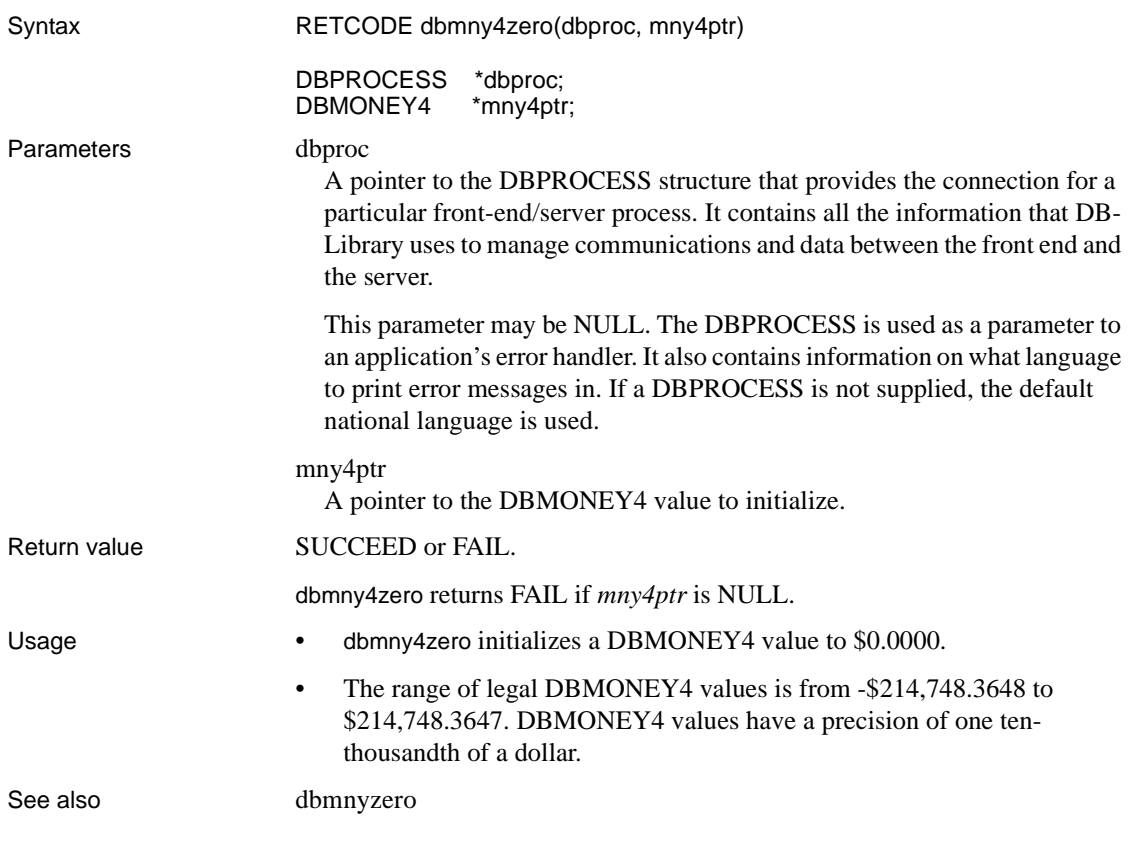

# <span id="page-202-0"></span>**dbmnyadd**

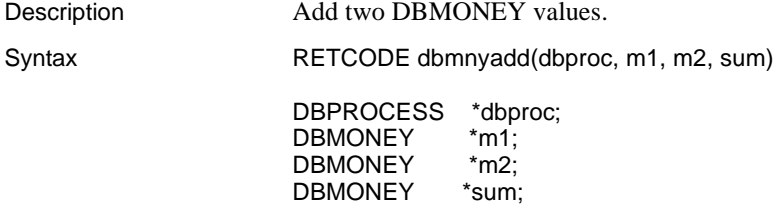

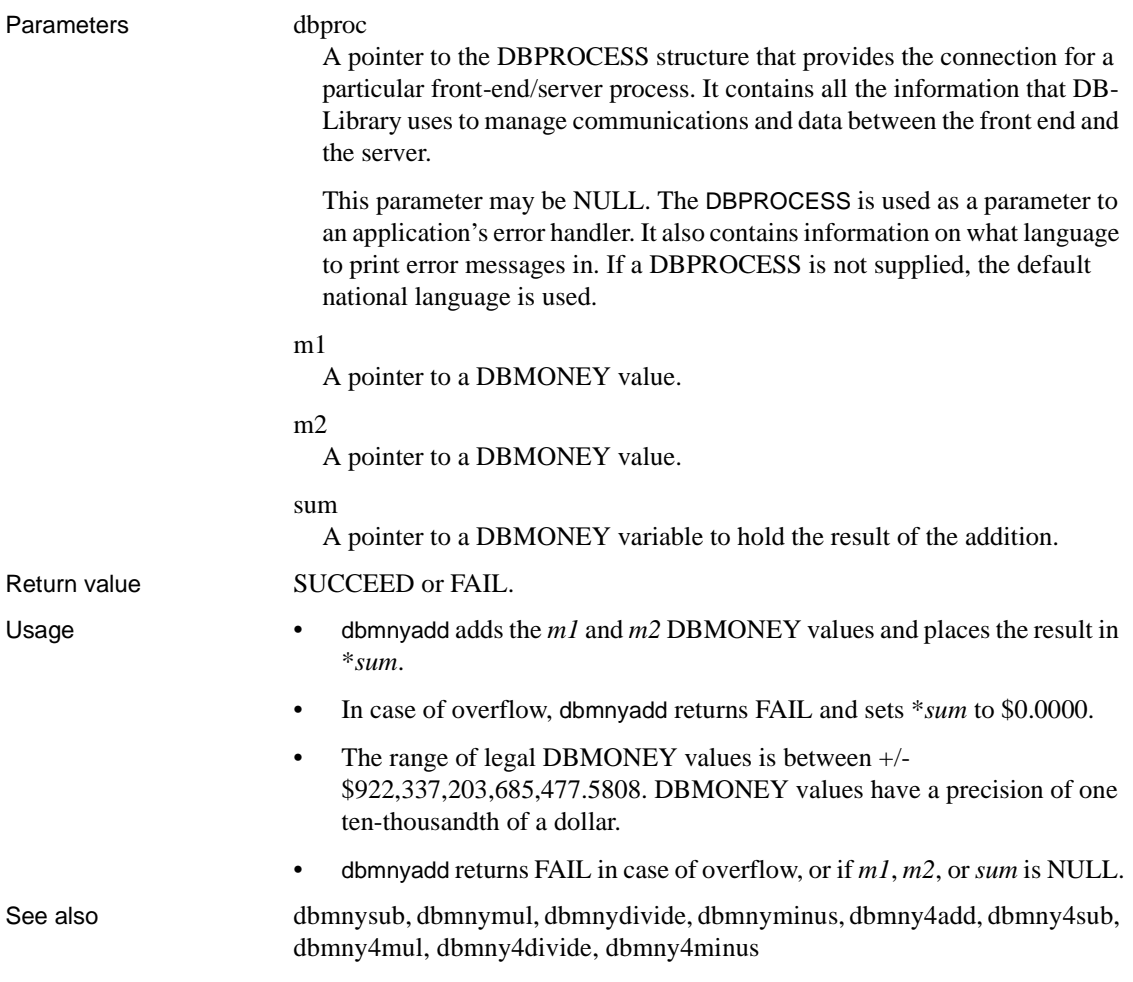

# <span id="page-203-0"></span>**dbmnycmp**

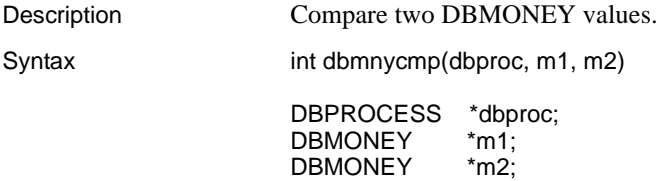

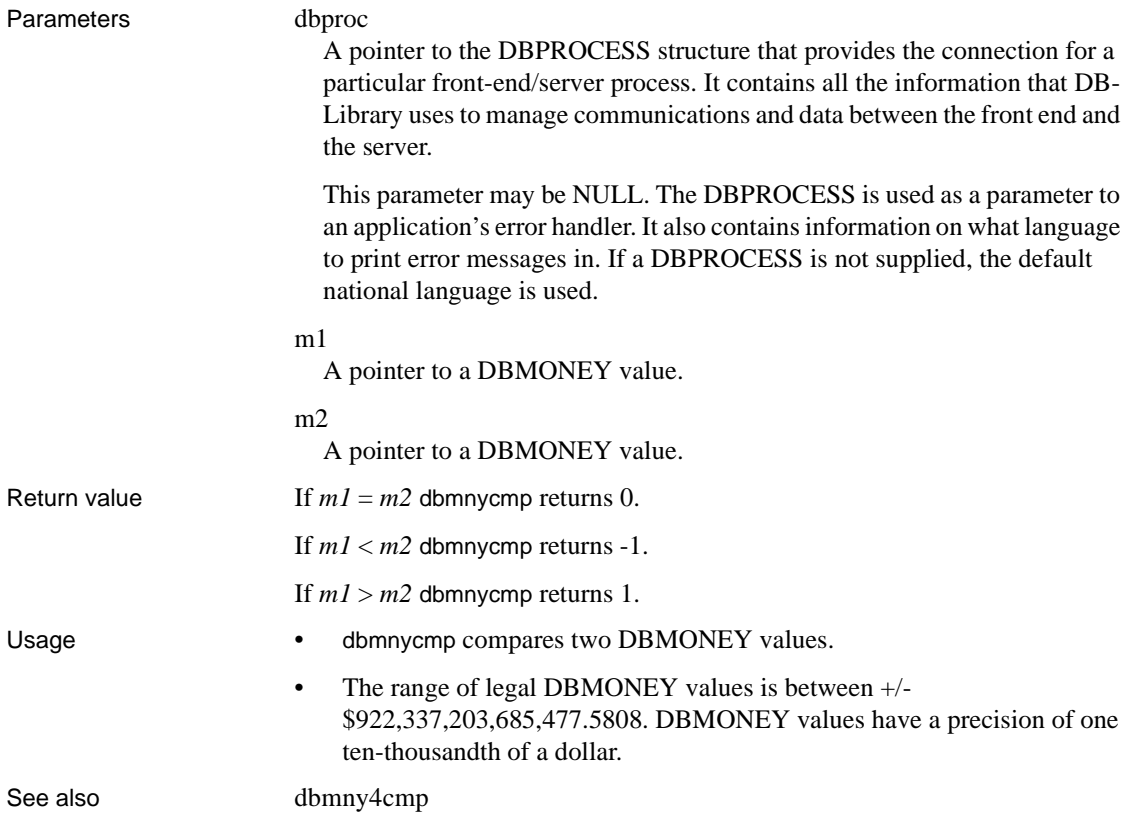

#### <span id="page-204-0"></span>**dbmnycopy**

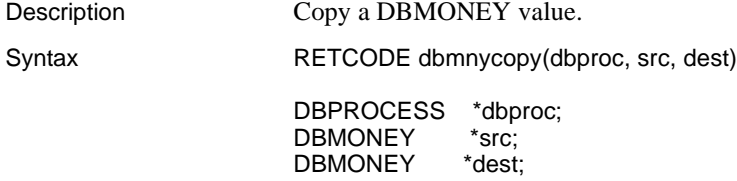

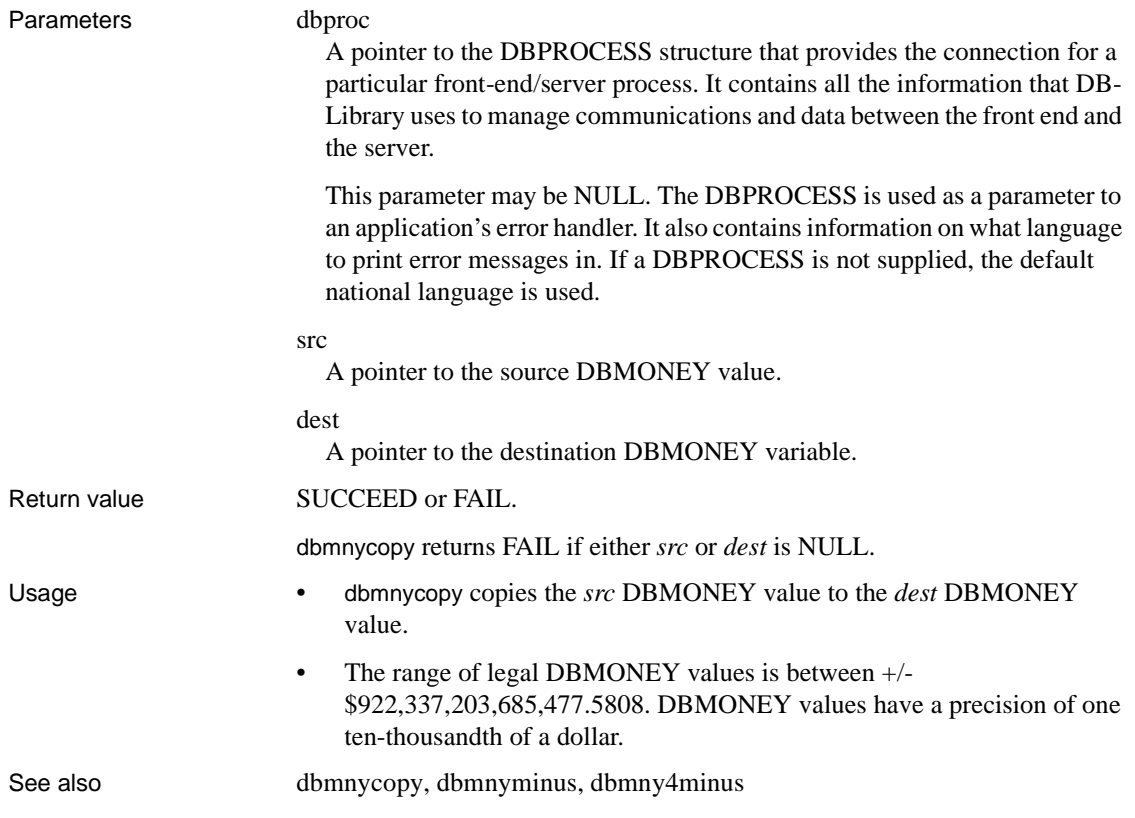

## <span id="page-205-0"></span>**dbmnydec**

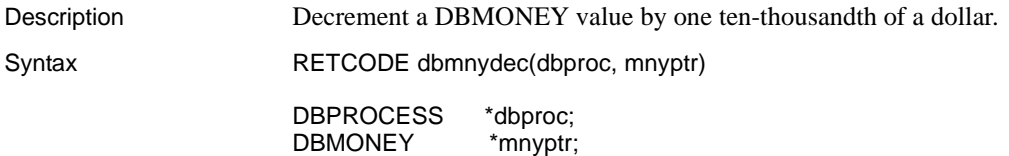

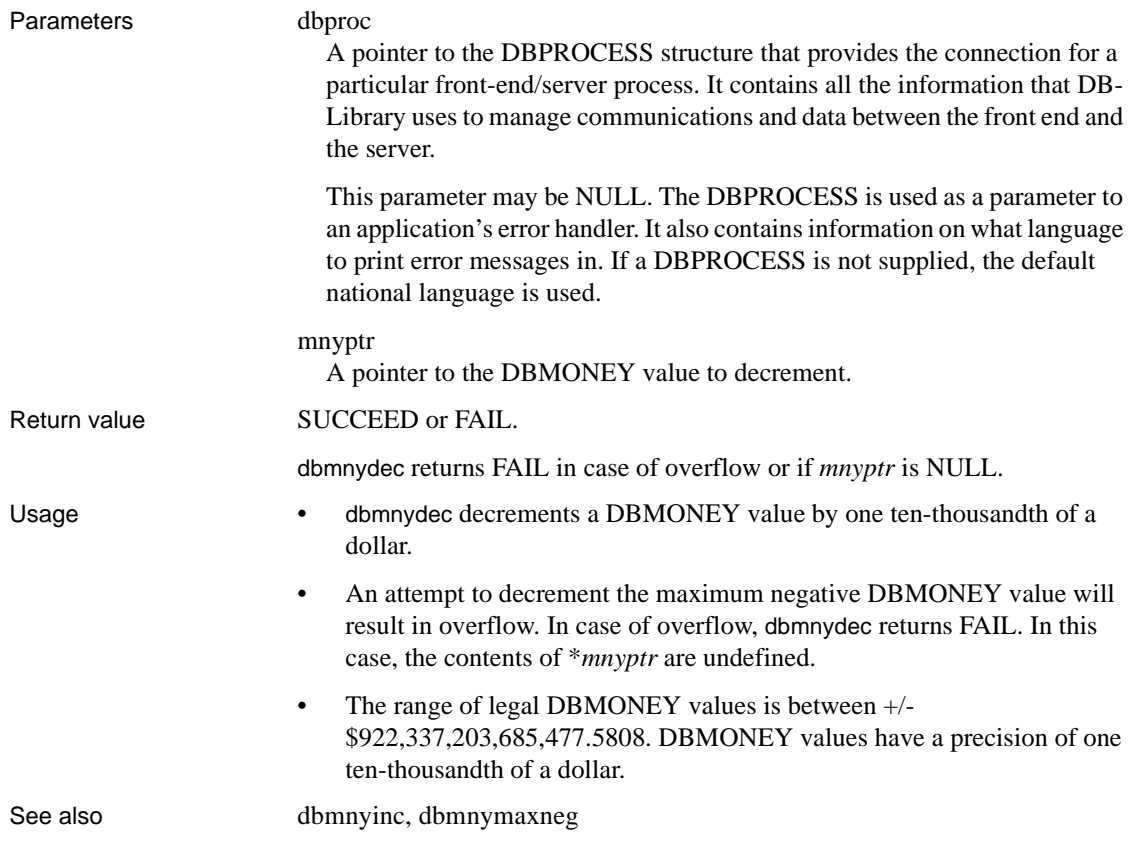

## <span id="page-206-0"></span>**dbmnydivide**

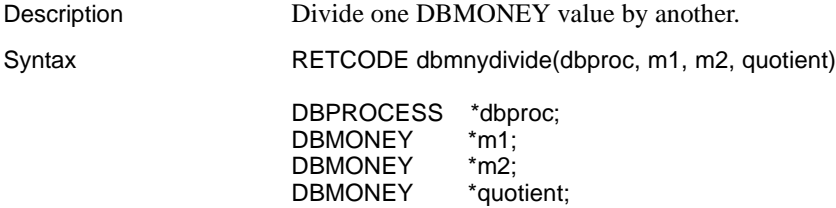

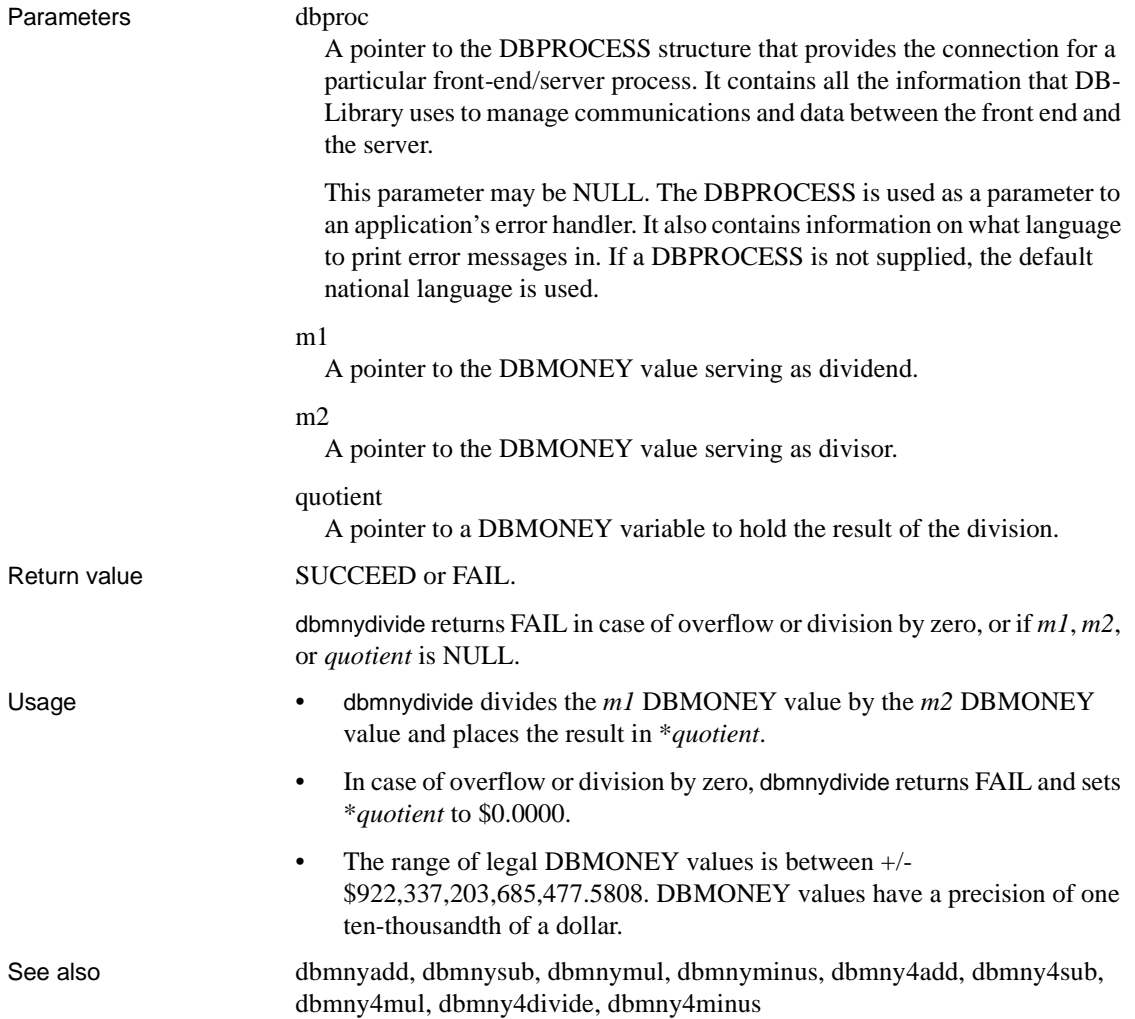

## **dbmnydown**

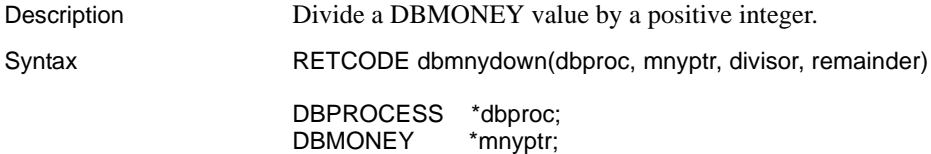

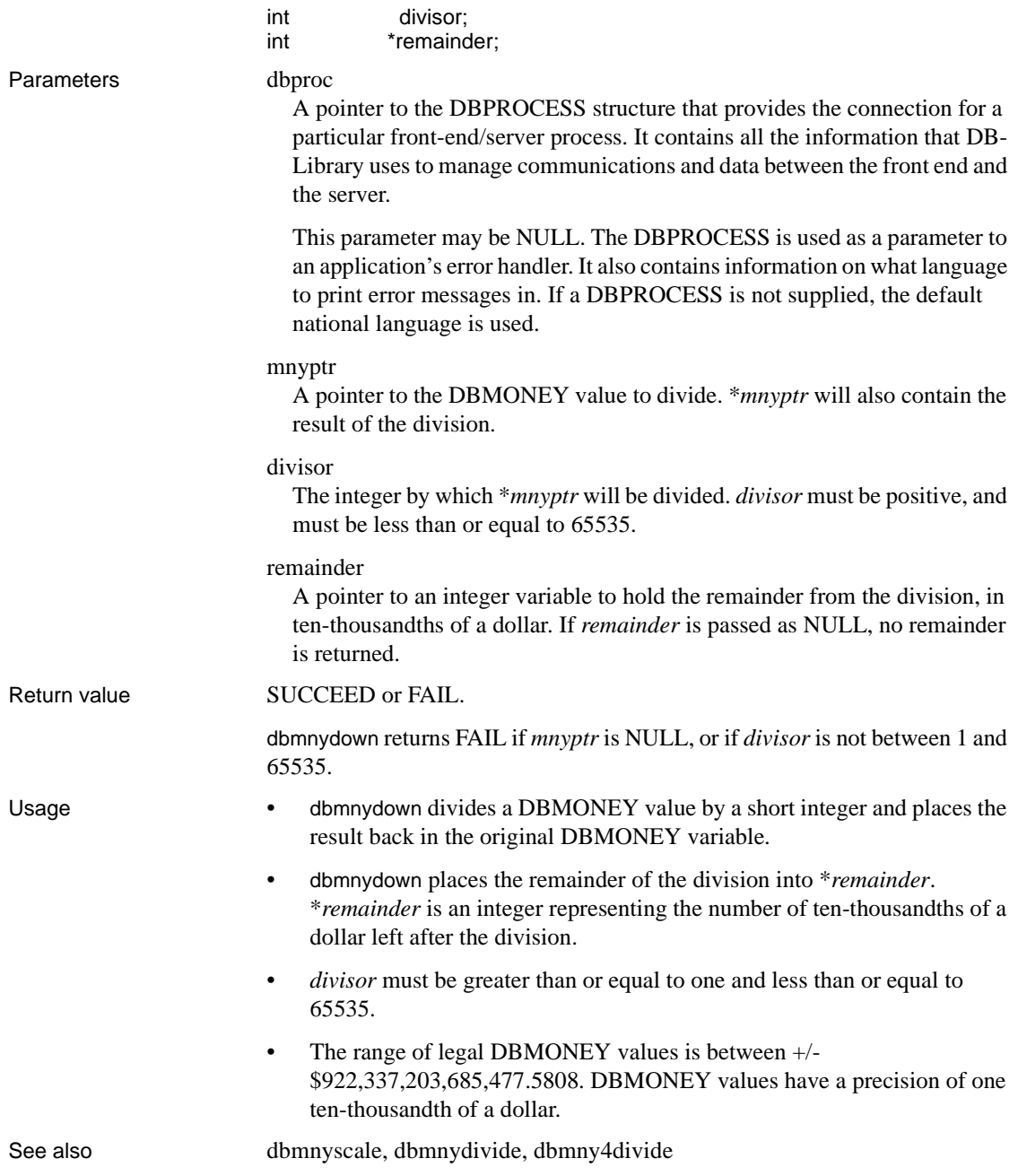

## <span id="page-209-0"></span>**dbmnyinc**

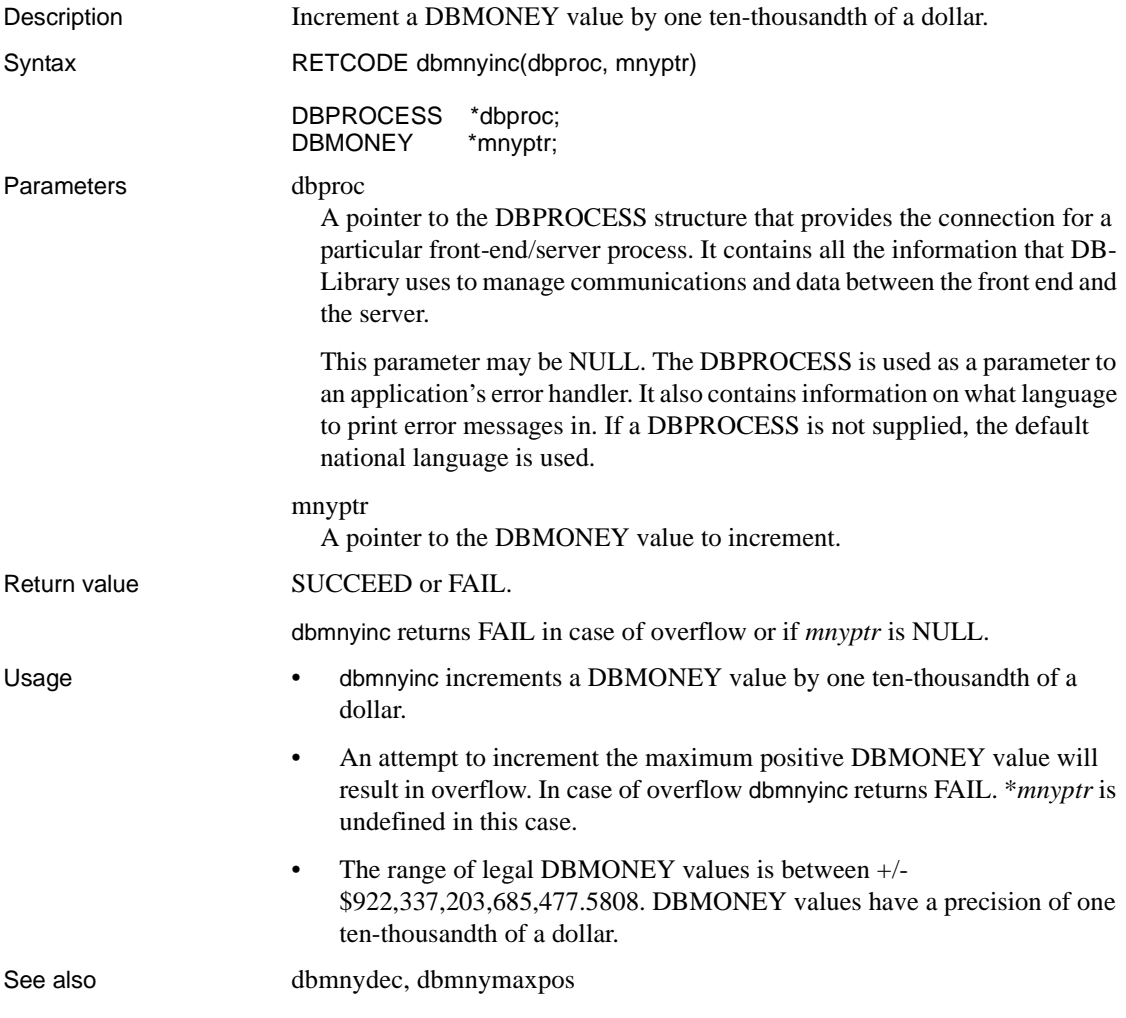

# **dbmnyinit**

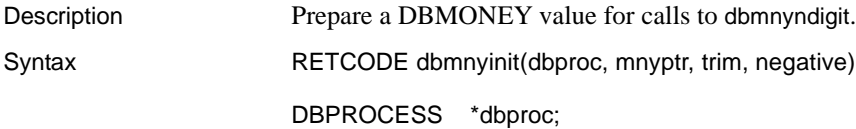

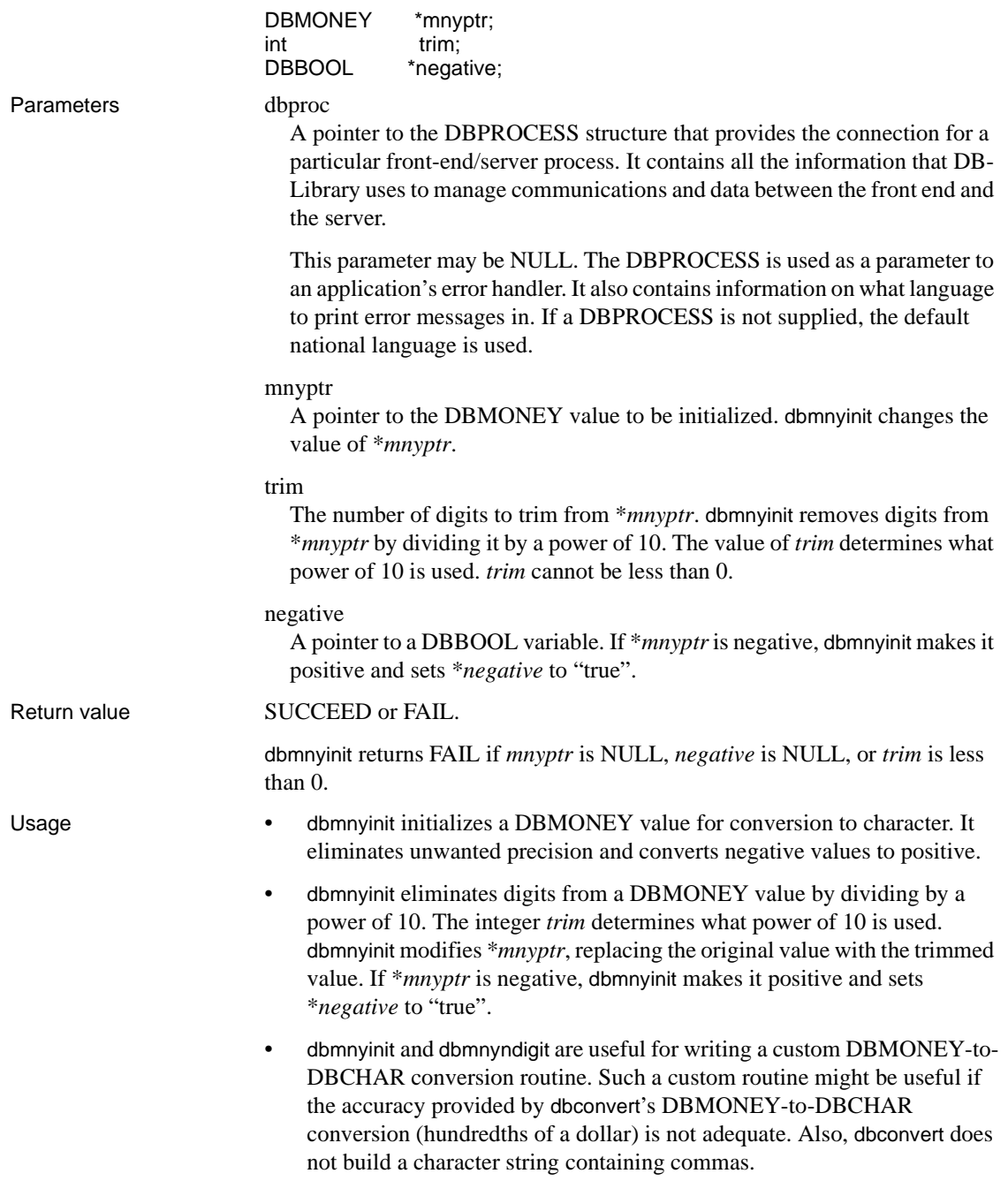

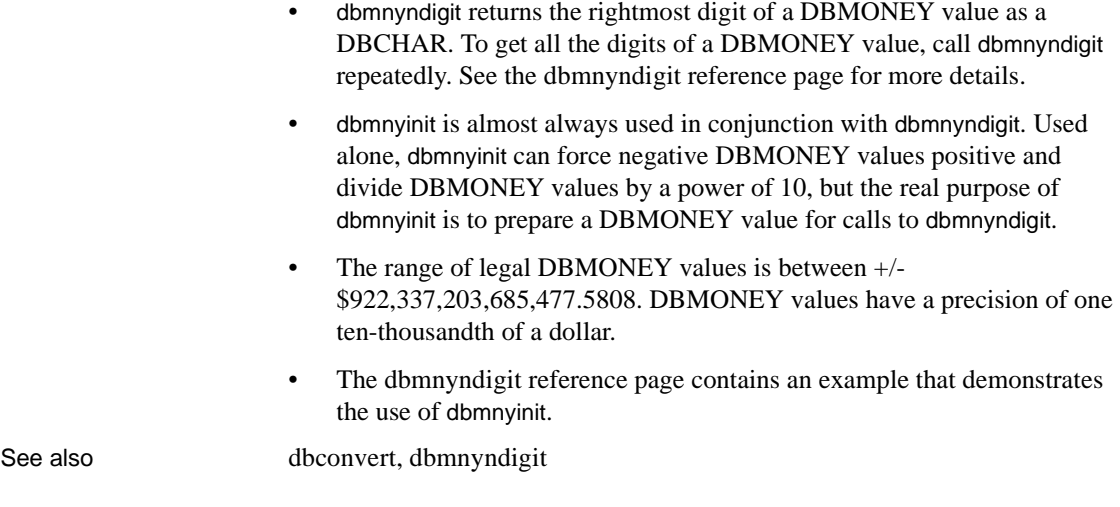

## <span id="page-211-0"></span>**dbmnymaxneg**

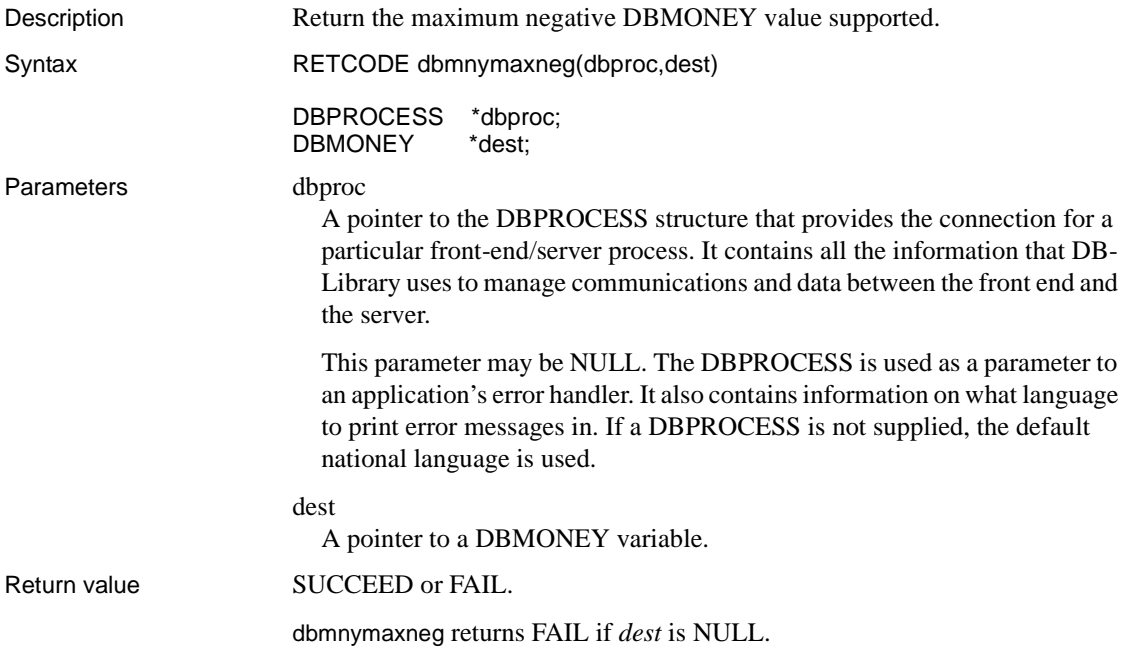

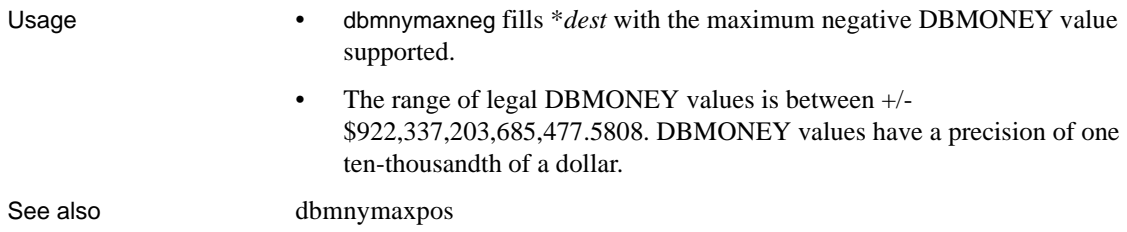

## <span id="page-212-0"></span>**dbmnymaxpos**

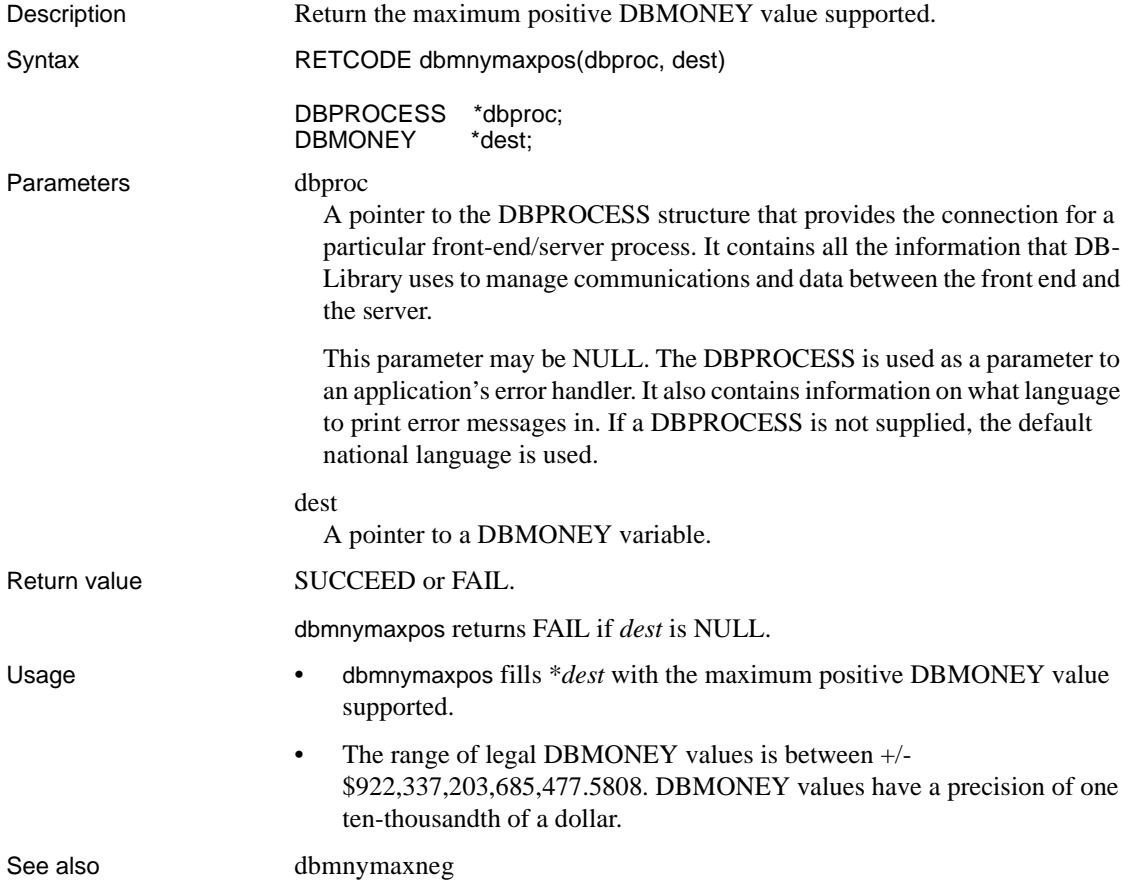

## <span id="page-213-0"></span>**dbmnyminus**

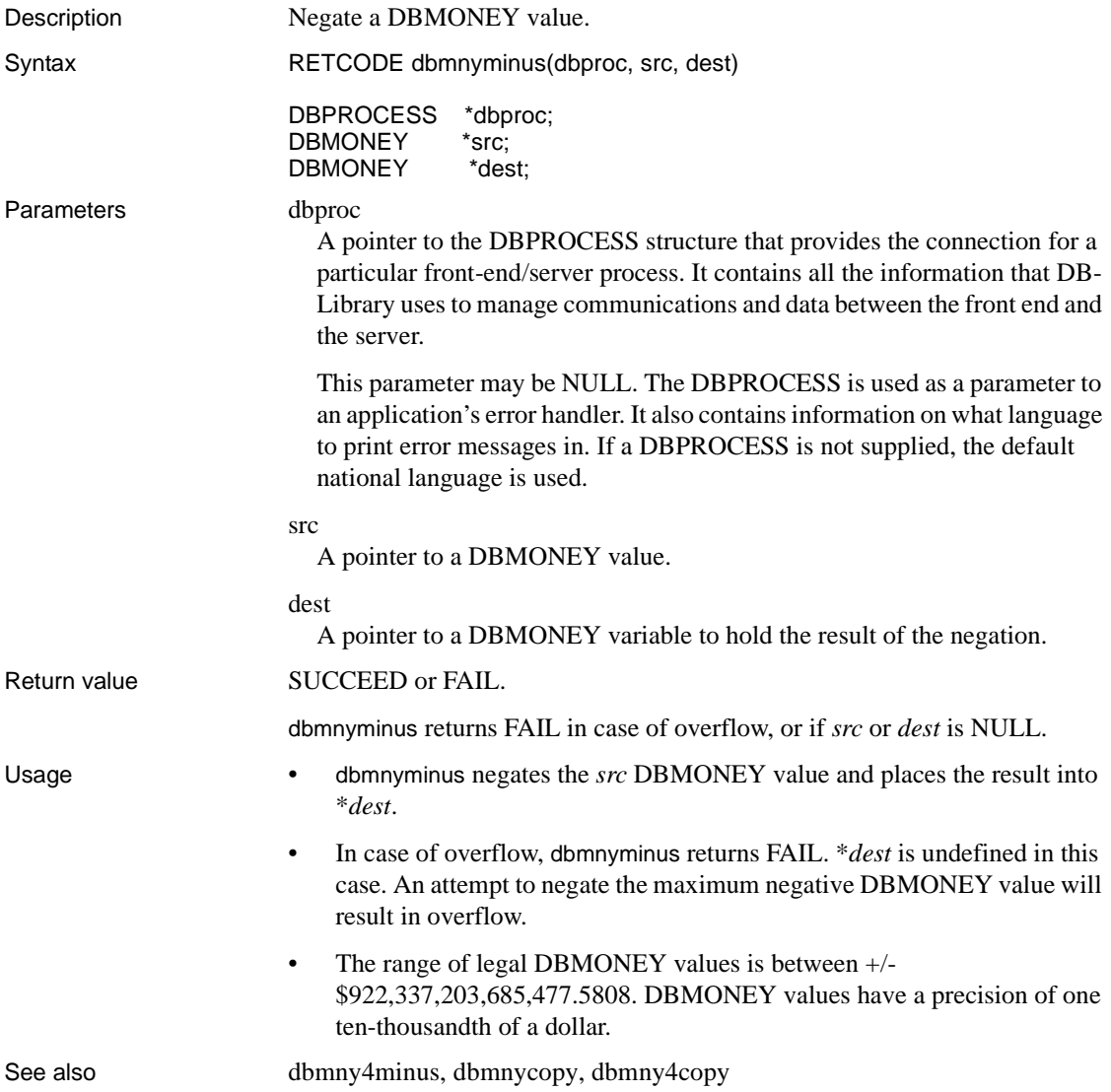

## <span id="page-214-0"></span>**dbmnymul**

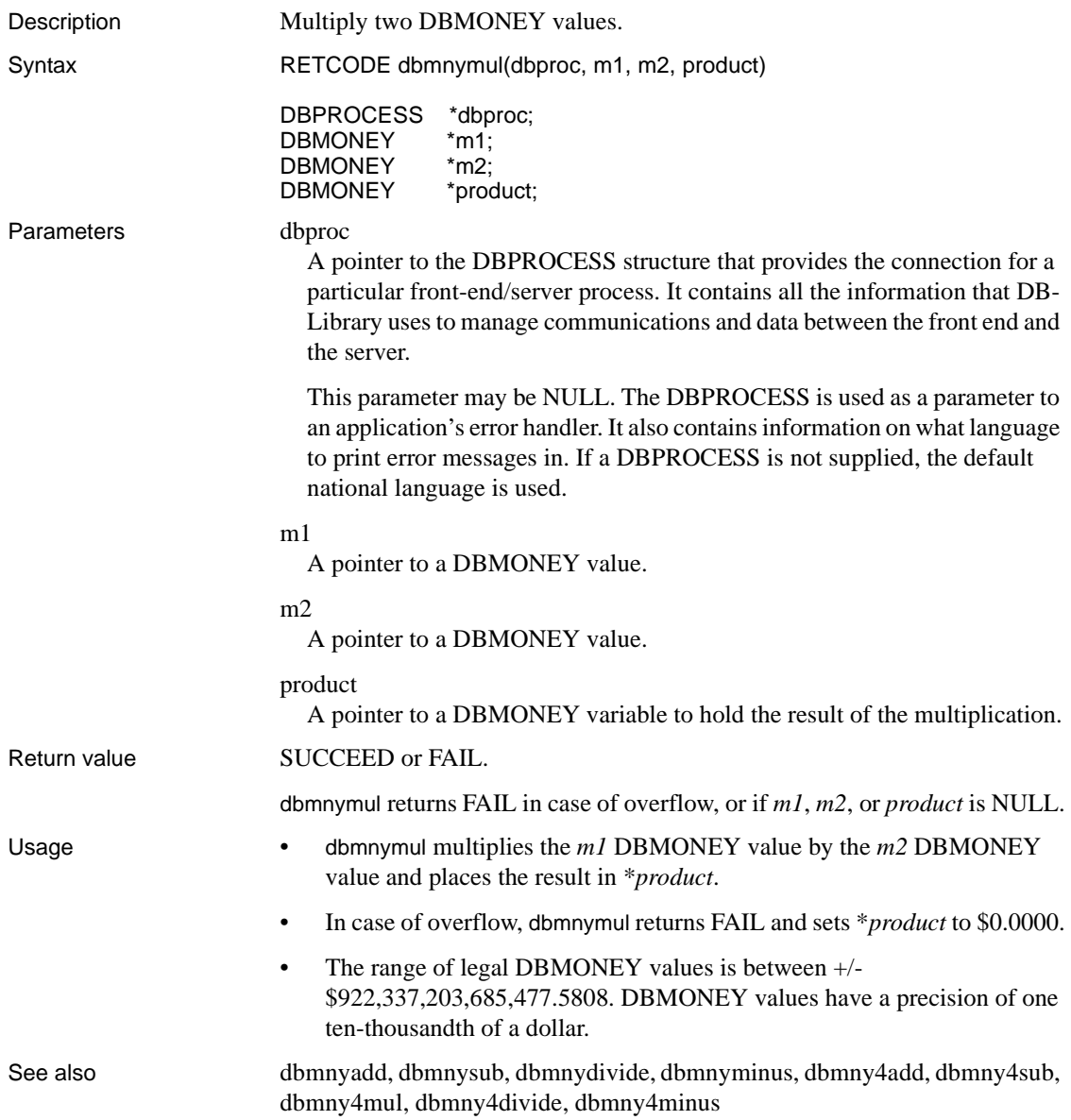

# <span id="page-215-0"></span>**dbmnyndigit**

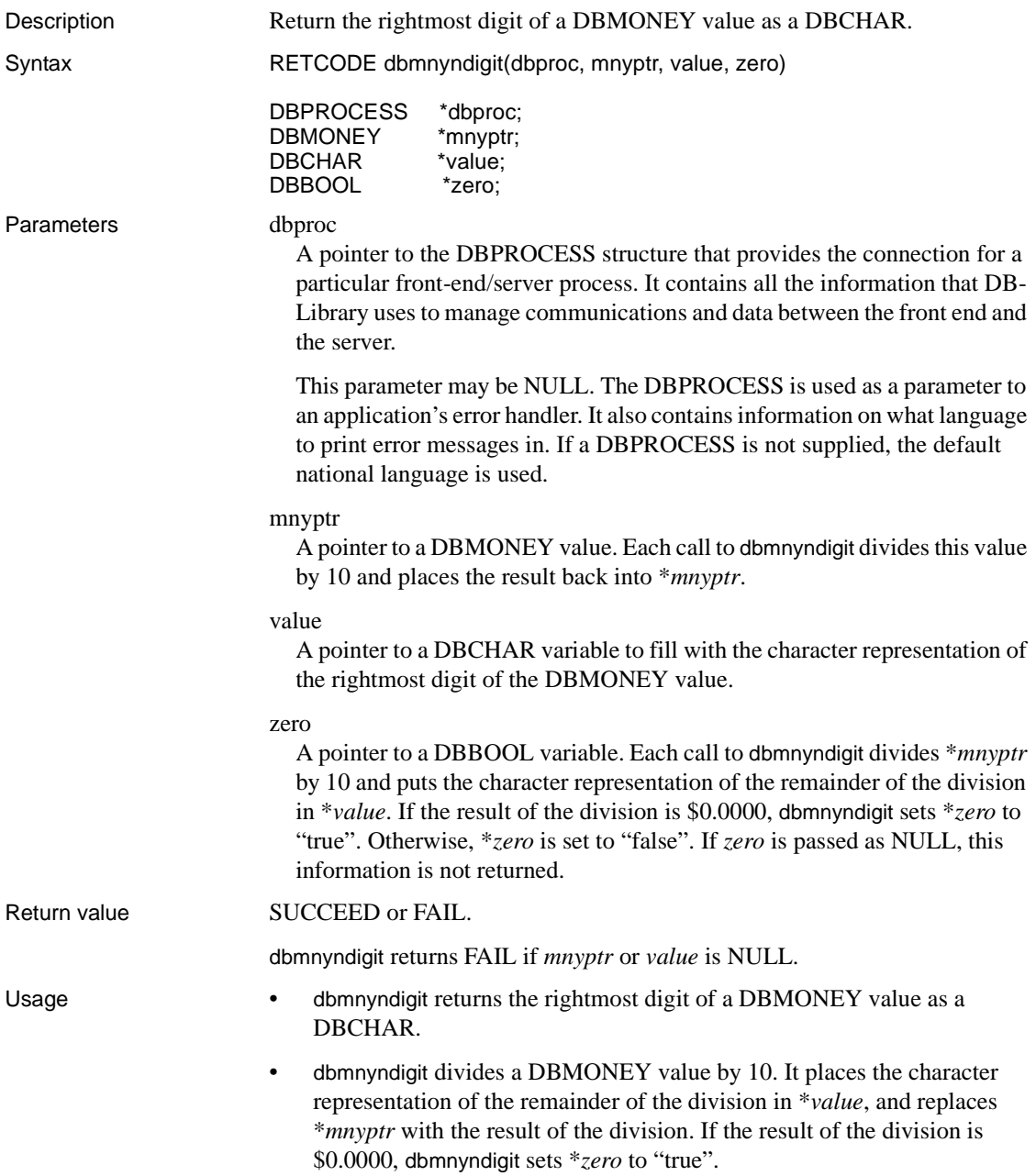
- To get all the digits of a DBMONEY value, call dbmnydigit repeatedly, until \**zero* is "true".
- dbmnyinit and dbmnyndigit are useful for writing a custom DBMONEY-to-DBCHAR conversion routine. Such a custom routine might be useful if the accuracy provided by dbconvert's DBMONEY-to-DBCHAR conversion (hundredths of a dollar) is not adequate. Also dbconvert does not build a character string containing commas.
- dbmnyinit initializes a DBMONEY value for conversion to character. It eliminates unwanted precision and converts negative values to positive. See the [dbmnyinit](#page-209-0) reference page.
- The range of legal DBMONEY values is between  $+/-$ \$922,337,203,685,477.5808. DBMONEY values have a precision of one ten-thousandth of a dollar.
- This code fragment demonstrates the use of dbmnyndigit and dbmnyinit:

```
/* 
 ** This example demonstrates dbmnyinit() and
 ** dbmnyndigit(). It is a conversion routine which
 ** converts a DBMONEY value to a character string.
 ** The conversion provided by this routine is unlike
 ** the conversion provided by dbconvert() in that the
 ** resulting character string includes commas. This
 ** conversion provides precision of two digits after
 ** the decimal point. 
 ** 
 ** For simplicity, the example assumes that all
 ** routines succeed and all parameters passed to it 
 ** are valid. 
 */ 
 #define PRECISION 2 
RETCODE new mnytochar(mnyptr, buf ptr)
 DBMONEY *mnyptr; 
char *buf ptr;
\{DBMONEY local mny;
     DBBOOL negative; 
    int bytes written;
     DBCHAR value; 
     DBBOOL zero; 
    int ret;
```

```
char temp buf [32];
 /* 
 ** Since dbmnyinit() and dbmnyndigit() modify the
 ** DBMONEY value passed to it, and since we do 
 ** not want to modify the DBMONEY value passed 
 ** to us by the user we need to make a local copy.
 */ 
 ret = dbmnycopy((DBPROCESS *)NULL, mnyptr,
      &local_mny); 
 /* The value of 'ret' should be checked */ 
 /* 
 ** Next we need to call dbmnyinit().
 **
 ** dbmnyinit() eliminates any unwanted precision 
 ** from the DBMONEY value. DBMONEY values are 
 ** stored with accuracy to four digits after the 
 ** decimal point. For this conversion routine we 
 ** only want accuracy to two digits after the
 ** decimal.
 ** 
 ** Passing a value of 2 for the second parameter
 ** eliminates those two digits of precision we do 
 ** not care about. 
 ** 
 ** dbmnyinit() also turns negative DBMONEY values 
 ** into positive DBMONEY values. The value of 
 ** negative is set to TRUE if dbmnyinit() turns a 
 ** negative DBMONEY value into a positive DBMONEY
 ** value. 
 ** 
 ** NOTE: dbmnyinit() eliminates unwanted by
 ** precision by dividing DBMONEY values by a 
 ** power of ten. In this conversion routine it
 ** divides by 100. If we pass dbmnyinit() a
 ** DBMONEY value of $1534.1277 the resulting
 ** DBMONEY value is $15.3413. 
 */ 
negative = FALSE; ret = dbmnyinit((DBPROCESS *)NULL, &local_mny, 
     4 - PRECISION, &negative); 
 /* The value of 'ret' should be checked */ 
 /* 
 ** dbmnyndigit() extracts the rightmost digit out
```

```
 ** of the DBMONEY value, converts it to a 
      ** character, places the character into the 
      ** variable "value", and then divides the DBMONEY
      ** value by 10. dbmnyndigit() sets 'zero' to TRUE
      ** if the result of the division is $0.0000.
      **
      ** By calling dbmnyndigit() until 'zero' is set to 
      ** TRUE we will be returned all the digits (from 
      ** right to left) of the DBMONEY value. 
      */ 
      zero = FALSE; 
    bytes written = 0;
     while( zero == FALSE ) 
\{ ret = dbmnyndigit((DBPROCESS *)NULL,
          &local_mny, &value, &zero); 
          /* The value of 'ret' should be checked. */ 
 /* 
          ** As we are getting the digits, we want to 
          ** place the decimal point and commas in the 
          ** proper positions ... 
          */ 
         temp buf [bytes written++] = value;
          /* 
          ** If zero == TRUE we got all the digits. We 
          ** do not want to call
         ** check comma and decimal() since we might
          ** put a comma before the leftmost digit. 
          */ 
          if( zero == FALSE ) 
\{ /* 
               ** As we are getting the digits, we want 
               ** to place the decimal point and commas 
              ** in the proper positions ...
               */ 
               check_comma_and_decimal(temp_buf,
                                     &bytes_written); 
 } 
      } 
      /* 
      ** If we haven't written PRECISION bytes into the 
      ** buffer yet, pad with zeros, write the decimal
```

```
 ** point to the buffer, and write a zero after 
     ** the decimal point. 
     */ 
    pad with zeros(temp buf, &bytes written);
     /* 
     ** We've written the money value into the buffer 
     ** backwards. Now we have to write it the right
     ** way. 
     */ 
    reverse money(buf ptr, temp buf, bytes written,
                    negative); 
     return(SUCCEED); 
 } 
 void check_comma_and_decimal(temp_buf,
                               bytes written)
 char *temp_buf; 
int *bytes written;
 { 
   static int comma = 0;
   static DBBOOL after decimal = FALSE;
    if( after_decimal ) 
    \left\{ \right. /* 
         ** When comma is 3 it is time to write a 
         ** comma. We do not care about commas until 
         ** after we've written the decimal point. 
         */ 
         comma++; 
     } 
     /* 
     ** After we've written PRECISION bytes into the 
     ** buffer, it's time to write the decimal point. 
     */ 
     if( *bytes_written == PRECISION ) 
    \{temp buf [(*)ytes written)++] = '.';
      after decimal = TRUE; }
```

```
 /* 
      ** When (comma == 3) that means we've written three 
      ** digits and it's time to put a comma into the
      ** buffer. 
      */ 
     if( comma == 3 ) { 
      temp buf [(*bytes written)++] = ', ';comma = 0; /* clear comma */ } 
 } 
void pad with zeros(temp buf, bytes written)
char *temp buf;
int *bytes written;
 { 
      /* If we haven't written PRECISION bytes into the 
     ** buffer yet, pad with zeros, write the decimal
      ** point to the buffer, and write a zero after the 
      ** decimal point. 
      */ 
     while( *bytes_written < PRECISION ) 
      { 
         temp buf [(*)ytes written)++] = '0';
      } 
      if( *bytes_written == PRECISION ) 
     \left\{ \right.temp buf [(*)ytes written)++] = '.';
         temp buf [( * bytes written) + +] = '0'; }
 }
void reverse money(char buf, temp buf,
                bytes written, negative)
 char *char_buf; 
char *temp buf;
int bytes written;
 DBBOOL negative; 
 { 
      int i;
```

```
 /* 
  ** We've written the money value into the buffer 
  ** backwards. Now we have to write it the right 
  ** way. First check to see if we need to write a 
  ** negative sign, then write the dollar sign, 
 ** finally write the money value.
  */ 
 i = 0; if( negative == TRUE ) 
 \left\{ \right.char buf[i++] = '-';
  } 
char buf[i++] = '$';
 while( bytes_written-- ) 
  { 
     char\_buf[i++) = temp_buf[bytes_written];
  } 
  /* Append null-terminator: */ 
char buf[i] = '\0;
```
See also [dbconvert](#page-117-0), [dbmnyinit](#page-209-0) 

### **dbmnyscale**

}

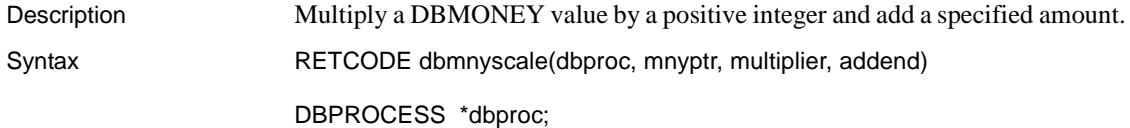

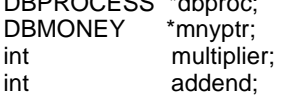

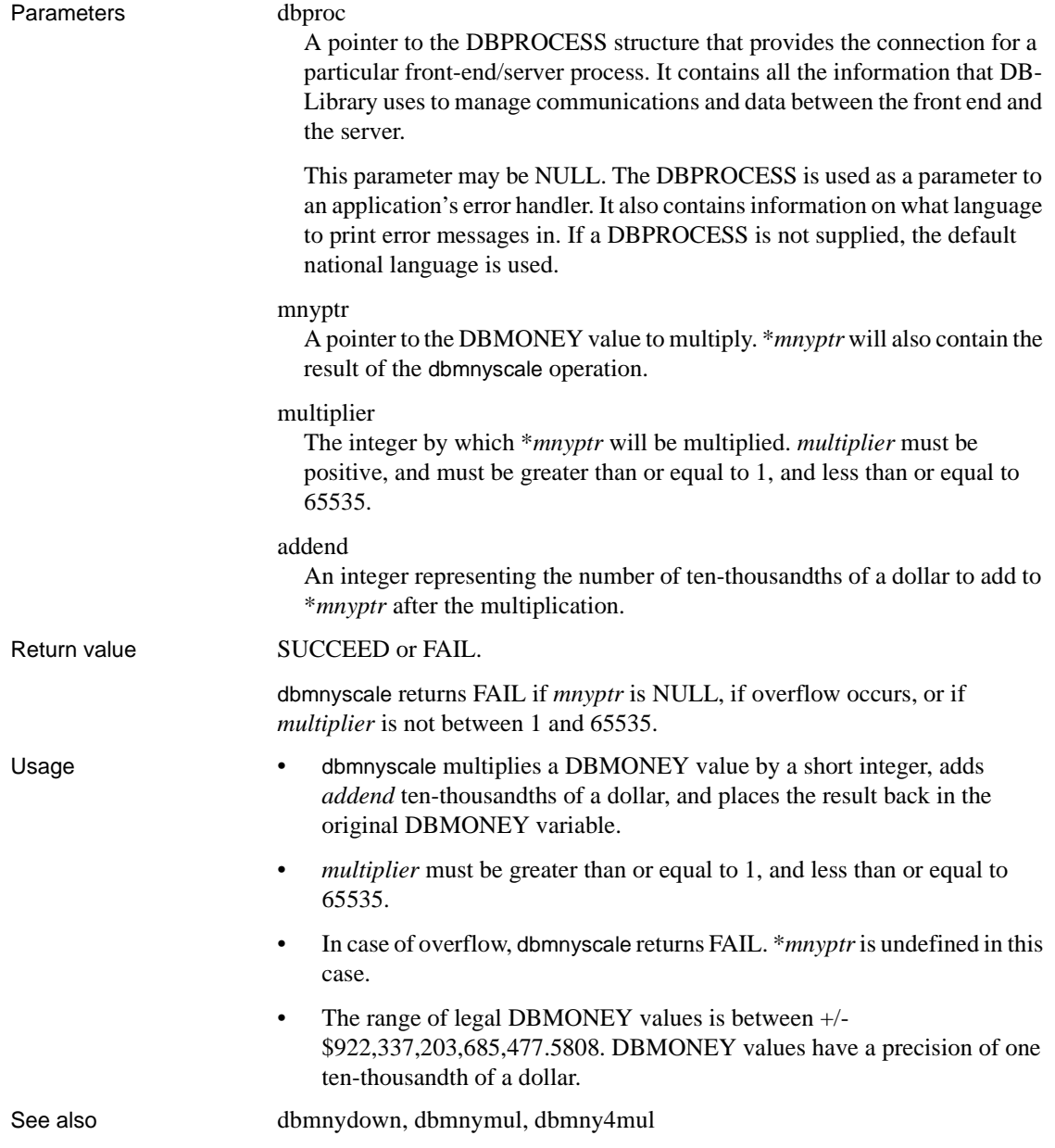

# **dbmnysub**

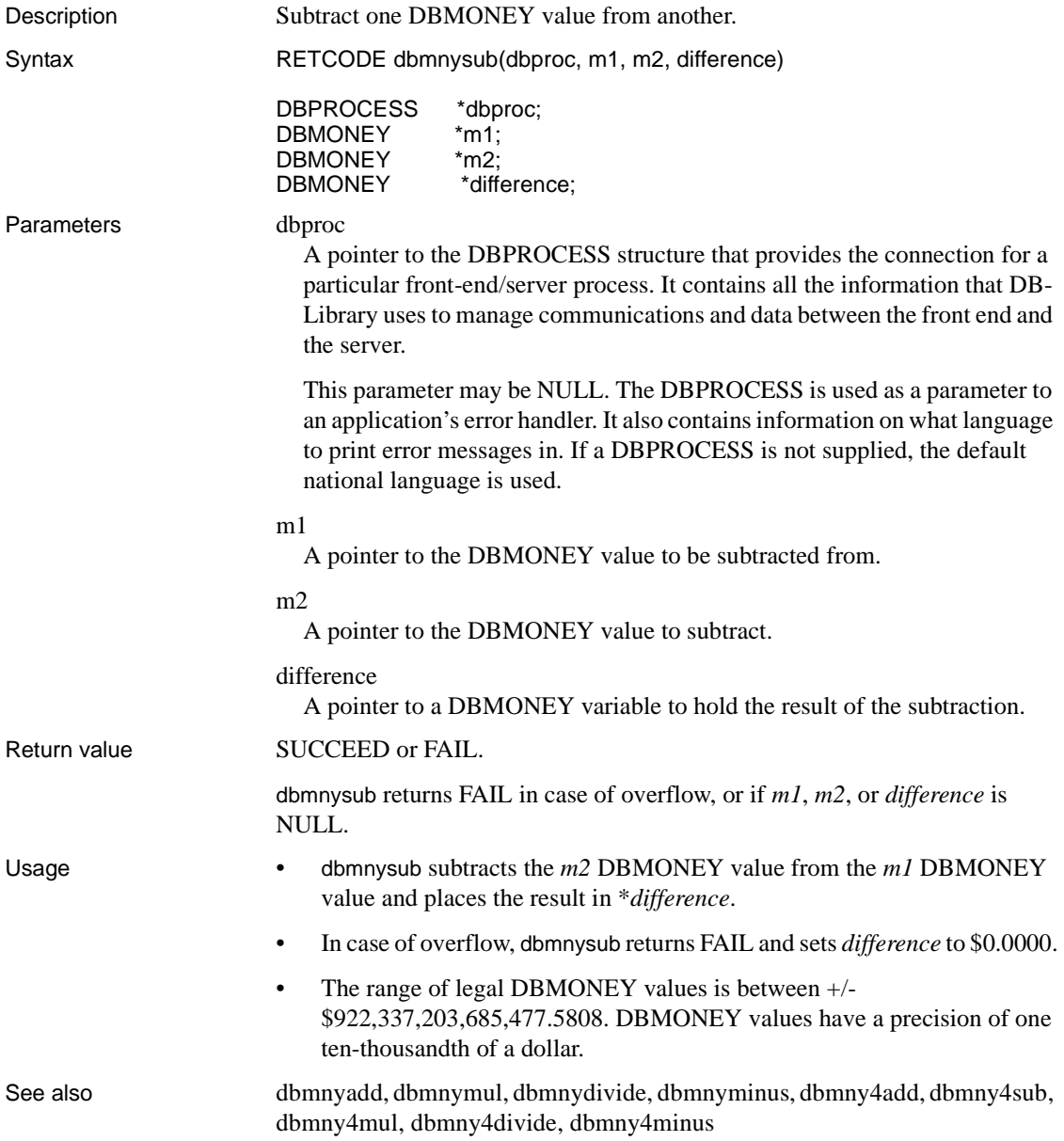

# **dbmnyzero**

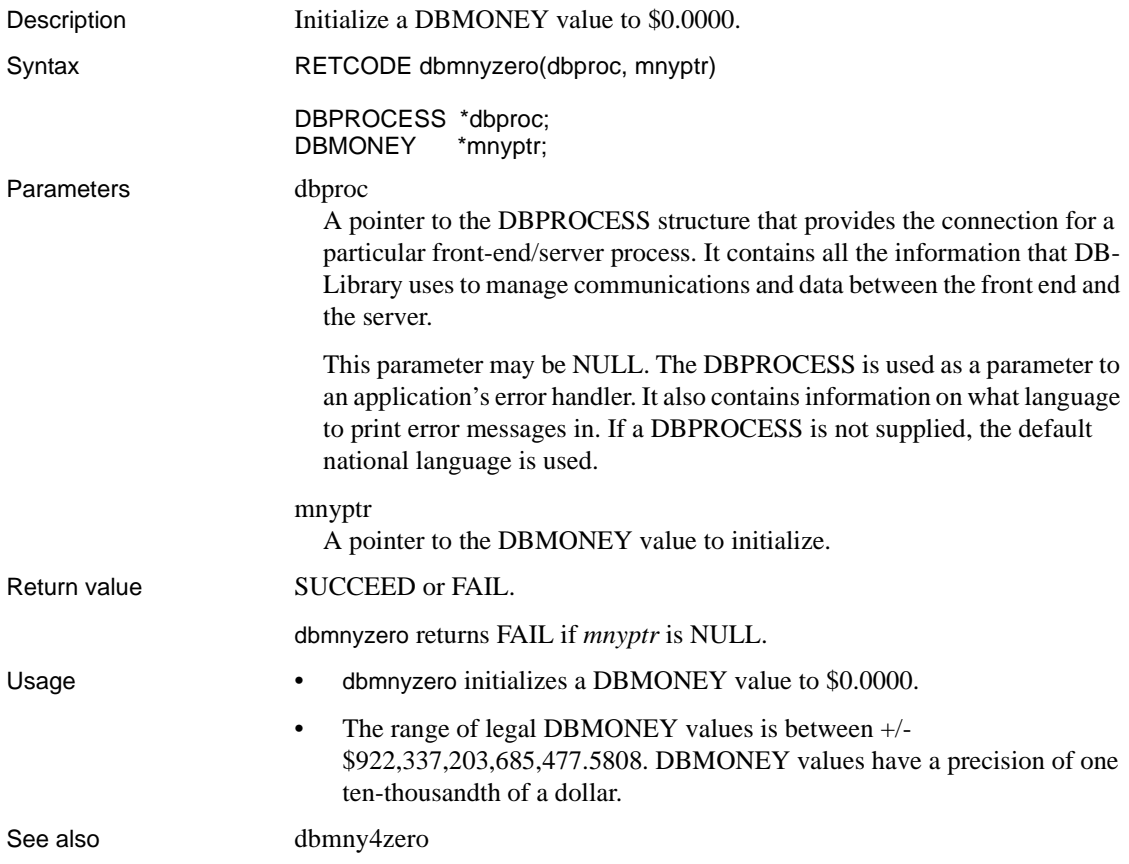

#### **dbmonthname**

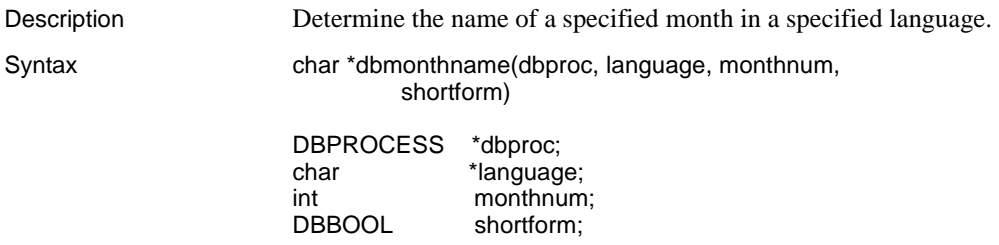

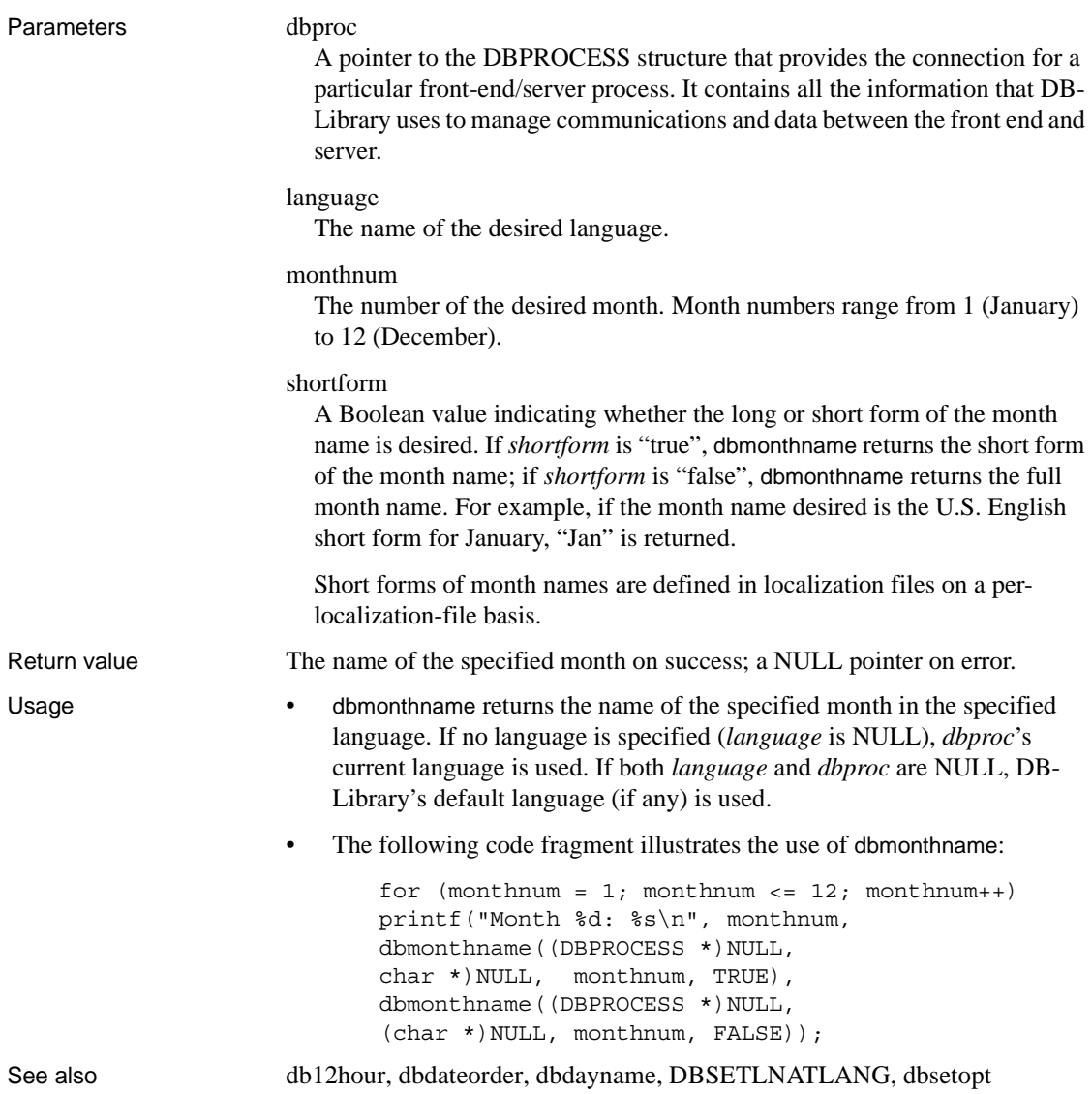

#### **DBMORECMDS**

Description Indicate whether there are more commands to be processed.

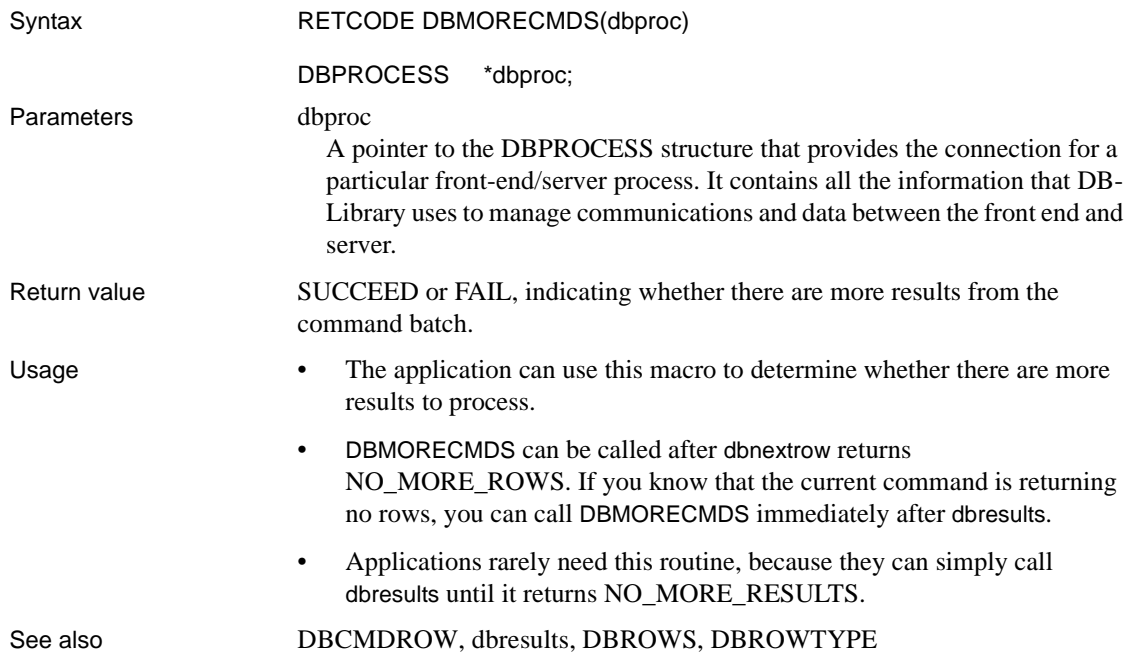

# **dbmoretext**

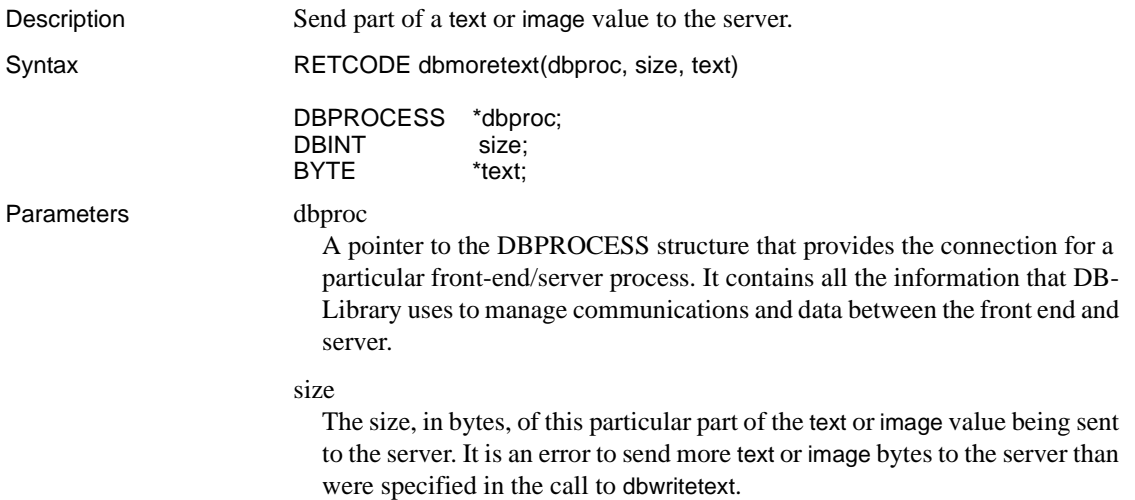

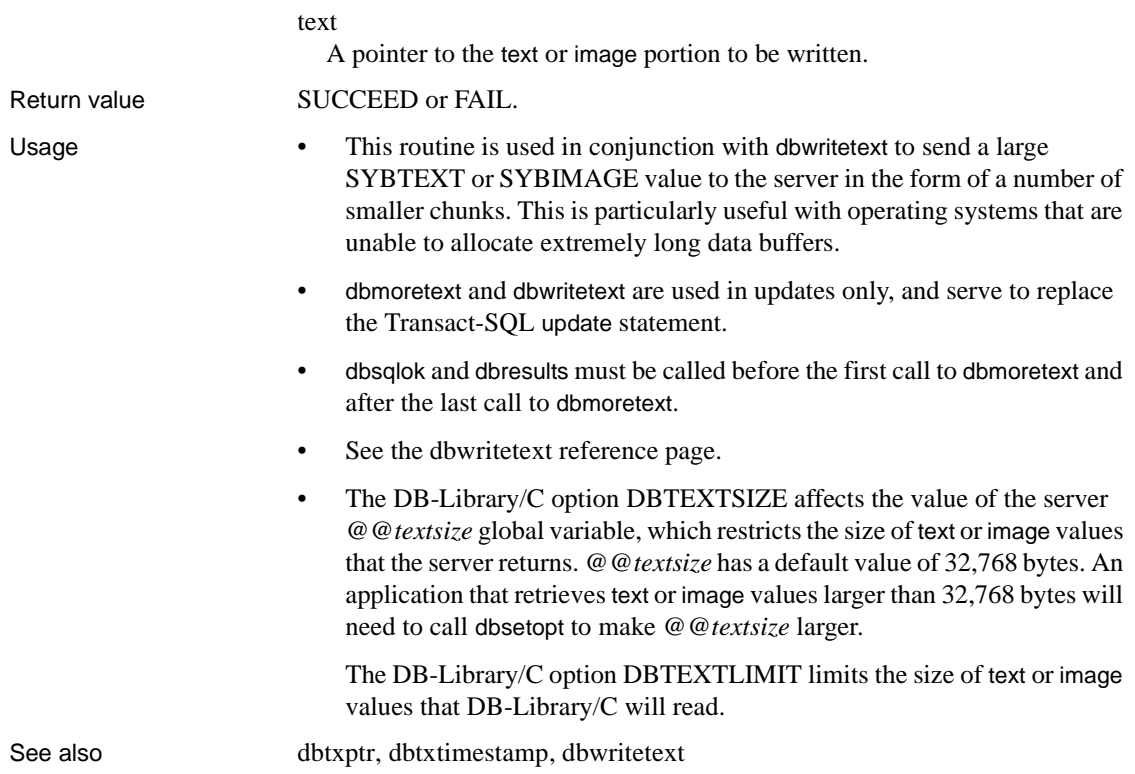

# **dbmsghandle**

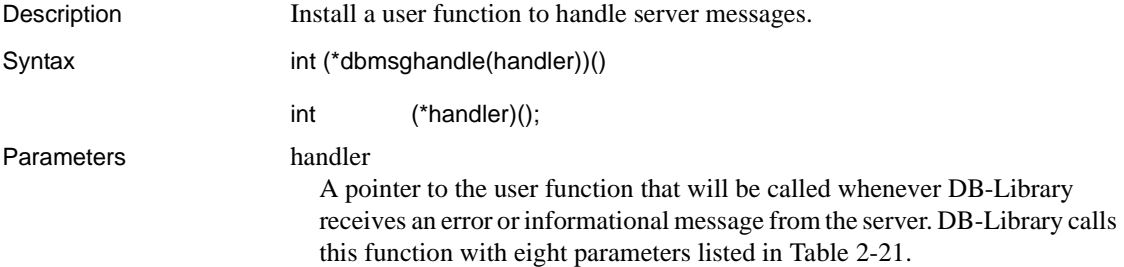

| <b>Parameter</b> | <b>Meaning</b>                                                                                                    |
|------------------|----------------------------------------------------------------------------------------------------|
| dbproc           | The affected DBPROCESS.                                                                                                    |
| msgno            | The current message's number (datatype DBINT). These numbers are<br>documented in the sysmessages table.                                                                                                    |
| msgstate         | The current message's error state number (datatype <i>int</i> ). These<br>numbers provide Sybase Technical Support with information about<br>the context of the error.                                                                                                    |
| severity         | The current message's information class or error severity (datatype<br><i>int</i> ). These numbers are documented in the Adaptive Server<br>Enterprise documentation.                                                                                                    |
| msgtext          | The null-terminated text of the current message (datatype char *).                                                                                                    |
| srvname          | The null-terminated name of the server that generated the message<br>(datatype $char$ ). A server's name is stored in the srvname column of<br>its sysservers system table. It is used in server-to-server<br>communication; in particular, it is used when one server logs into<br>another server to perform a remote procedure call. If the server has no<br>name, <i>srvname</i> will be a length of 0.                                                                                                    |
| procname         | The null-terminated name of the stored procedure that generated the<br>message (datatype char *). If the message was not generated by a<br>stored procedure, <i>procname</i> will be a length of 0.                                                                                                    |
| line             | The number of the command batch or stored procedure line that<br>generated the message (datatype int). Line numbers start at 1. The line<br>number pertains to the nesting level at which the message was<br>generated. For instance, if a command batch executes stored<br>procedure A, which then calls stored procedure B, and a message is<br>generated at line 3 of B, then the value of <i>line</i> is 3.<br><i>line</i> will be 0 if there is no line number associated with the message.<br>Circumstances that could generate messages without line numbers<br>include a login error or a remote procedure call (performed using<br>dbrpcsend) to a stored procedure that does not exist. |

<span id="page-228-0"></span>*Table 2-21: Message handler parameters*

The message handler must return a value of 0 to DB-Library.

Message handlers on Windows must be declared with CS\_PUBLIC, as shown in the following example. For portability, callback handlers on other platforms should be declared CS\_PUBLIC as well.

The following example shows a typical message handler routine:

```
#include <sybfront.h> 
#include <sybdb.h> 
int CS PUBLIC msg handler(dbproc, msgno, msgstate,
      severity, msgtext, srvname, procname, line)
```

```
 DBPROCESS *dbproc; 
                            DBINT msgno;
                            int msqstate;
                            int severity;
                            char *msqtext;
                             char *srvname; 
                            char *procname;
                            int line;
                             { 
                                  printf ("Msg %ld, Level %d, State %d\n", 
                                      msqno, severity, msqstate);
                                   if (strlen(srvname) > 0) 
                                        printf ("Server '%s', ", srvname); 
                                    if (strlen(procname) > 0) 
                                        printf ("Procedure '%s', ", procname); 
                                   if (line > 0) 
                                        printf ("Line %d", line); 
                                   printf("\n\t%s\n", msgtext); 
                                   return(0); 
                             } 
Return value A pointer to the previously installed message handler or NULL if no message
                       handler was installed before.
Usage • dbmsghandle installs a message-handler function that you supply. When 
                           DB-Library receives a server error or informational message, it will call 
                           this message handler immediately. You must install a message handler to 
                          handle server messages properly.
                       • If an application does not call dbmsghandle to install a message-handler 
                          function, DB-Library ignores server messages. The messages are not 
                          printed.
                          If the command buffer contains just a single command and that command
                           provokes a server message, DB-Library will call the message handler 
                           during dbsqlexec.If the command buffer contains multiple commands (and 
                           the first command in the buffer is ok), a runtime error will not cause 
                           dbsqlexec to fail. Instead, failure will occur with the dbresults call that 
                          processes the command causing the runtime error.
                       • You can "de-install" an existing message handler by calling dbmsghandle
                           with a NULL parameter. You can also, at any time, install a new message 
                          handler. The new handler will automatically replace any existing handler.
```
- Refer to the sysmessages table for a list of server messages. In addition, the Transact-SQL print and raiserror commands generate server messages that dbmsghandle will catch.
- The routines dbsetuserdata and dbgetuserdata can be particularly useful when you need to transfer information between the message handler and the program code that triggered it. See the [dbsetuserdata](#page-351-0) reference page for an example of how to handle deadlock in this way.
- Another routine, dberrhandle, installs an error handler that DB-Library calls in response to DB-Library errors.
- If the application provokes messages from DB-Library and the server simultaneously, DB-Library calls the server message handler before it calls the DB-Library error handler.
- The DB-Library/C error value SYBESMSG is generated in response to a server error message, but not in response to a server informational message. This means that when a server error occurs, both the server message handler and the DB-Library/C error handler are called, but when the server generates an informational message, only the server message handler is called.

If you have installed a server message handler, you may want to write your DB-Library error handler so as to suppress the printing of any SYBESMSG error, to avoid notifying the user about the same error twice.

Table 2-22 provides information on when DB-Library/C calls an application's message and error handlers.

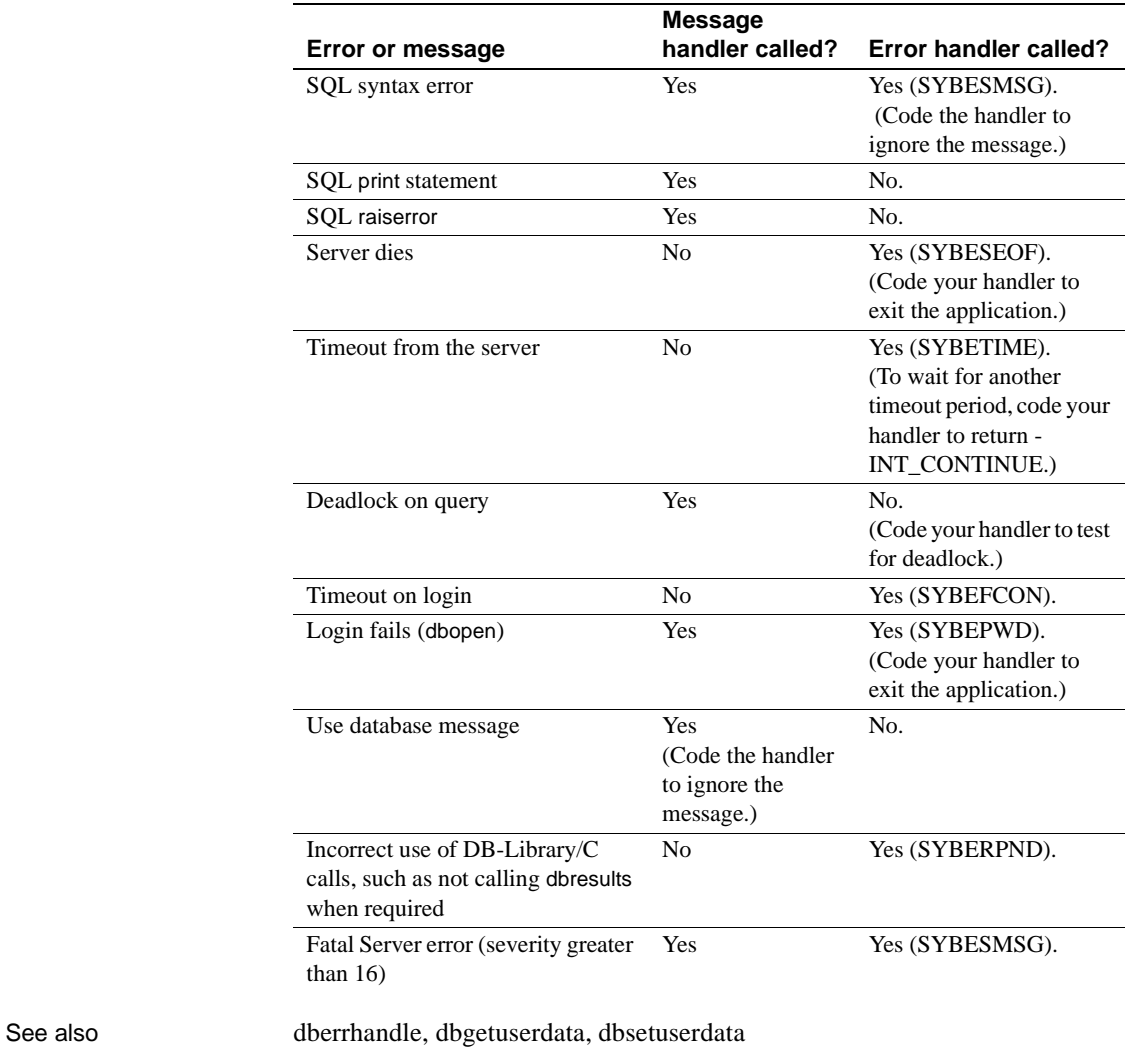

#### <span id="page-231-0"></span>*Table 2-22: When DB-Library calls message and error handlers*

#### **dbname**

Description Return the name of the current database.

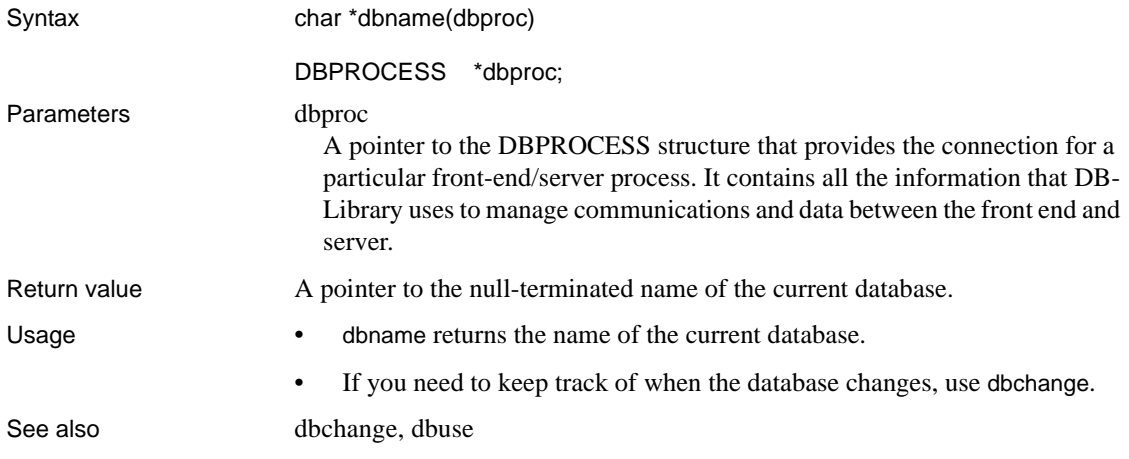

### <span id="page-232-0"></span>**dbnextrow**

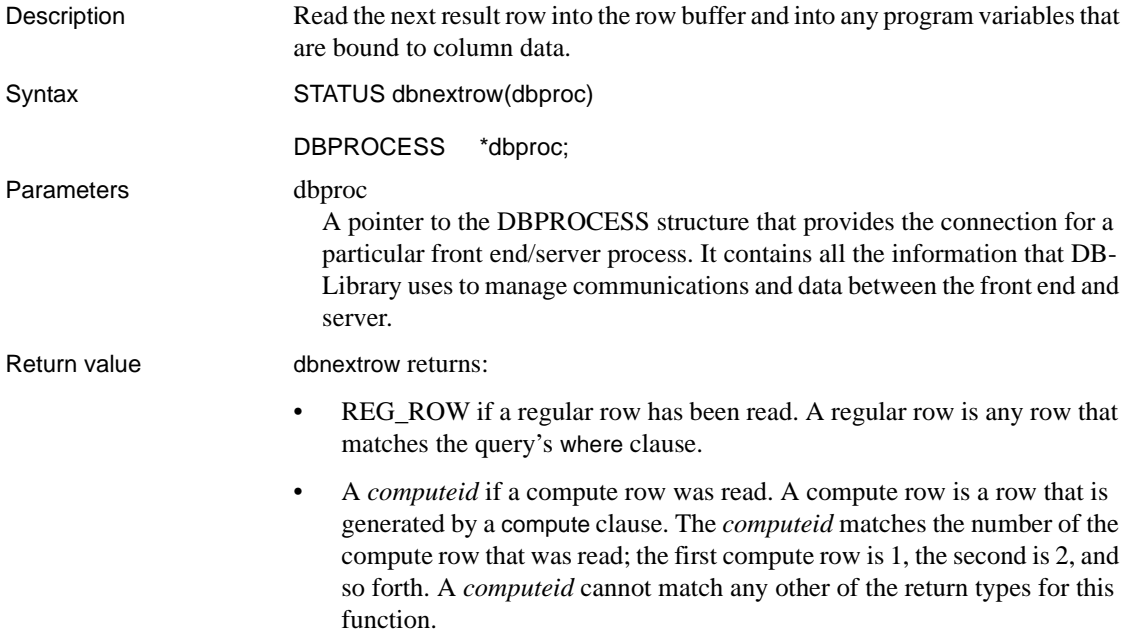

- BUF FULL is returned if buffering is turned on and reading the next row would cause the buffer to be exceeded. In this case, no row will have been read. To read any more rows, at least one row must first be pruned from the top of the row buffer by calling dbclrbuf.
- NO MORE ROWS if the last row in the result set has been read. If the query did not generate rows (for example, an update or insert, or a select with no match), then the first call to dbnextrow will return NO\_MORE\_ROWS. Also, dbnextrow returns this value if the query failed or if there are no pending results.
- FAIL if an abnormal event, such as a network or out-of-memory error, prevented the routine from completing successfully.
- Usage **•** dbnextrow reads the next row of result data, starting with the first row returned from the server. Ordinarily, the next result row is read directly from the server. If the DBBUFFER option is turned on and rows have been read out of order by calling dbgetrow, the next row is read instead from a linked list of buffered rows. When dbnextrow is called, any binding of row data to program variables (as specified with dbbind or dbaltbind) takes effect.
	- If program variables are bound to columns, then new values will be written into the bound variables before dbnextrow returns.
	- In regular rows, column values can be retrieved with dbdata or bound to program variables with dbbind. In compute rows, column values can be retrieved with dbadata or bound to program variables with dbaltbind.
	- dbresults must return SUCCEED before an application can call dbnextrow. To determine whether a particular command is one that returns rows and needs results processing with dbnextrow, call DBROWS after dbresults.
	- After calling dbresults, an application can either call dbcanquery or dbcancel to cancel the current set of results, or call dbnextrow in a loop to process the results row-by-row.
	- If it chooses to process the results, an application can either:
		- Process all result rows by calling dbnextrow in a loop until it returns NO\_MORE\_ROWS. After NO\_MORE\_ROWS is returned, the application can call dbresults again to set up the next result set (if any) for processing.
		- Process some result rows by calling dbnextrow, and then cancel the remaining result rows by calling dbcancel (to cancel all results from the command batch or RPC call) or dbcanquery (to cancel only the results associated with the last dbresults call).

An application must either cancel or process all result rows.

The typical sequence of calls is:

```
DBINT xvariable; 
 DBCHAR yvariable[10]; 
/* Read the query into the command buffer */dbcmd(dbproc, "select x = 100, y = 'hello'");
 /* Send the query to Adaptive Server Enterprise */ 
 dbsqlexec(dbproc); 
 /* Get ready to process the query results */ 
 dbresults(dbproc); 
 /* Bind column data to program variables */ 
 dbbind(dbproc, 1, INTBIND, (DBINT) 0, 
    (BYTE *) &xvariable); 
 dbbind(dbproc, 2, STRINGBIND, (DBINT) 0,
     yvariable); 
 /* Now process each row */ 
while (dbnextrow(dbproc) != NO MORE ROWS)
 { 
     C-code to print or process row data 
 }
```
- The server can return two types of rows: regular rows containing data from columns designated by a select statement's select list, and compute rows resulting from the compute clause. To facilitate the processing of result rows from the server, dbnextrow returns different values according to the type of row. See the "Returns" section in this reference page for details.
- To display server result data on the default output device, you can use dbprrow instead of dbnextrow.

See also [dbaltbind,](#page-69-0) [dbbind,](#page-87-0) [dbcanquery,](#page-100-0) [dbclrbuf](#page-103-0), [dbgetrow](#page-180-0), [dbprrow](#page-255-0), [dbsetrow](#page-349-0), [Options on page 407](#page-422-0)

#### <span id="page-234-0"></span>**dbnpcreate**

Description Create a notification procedure.

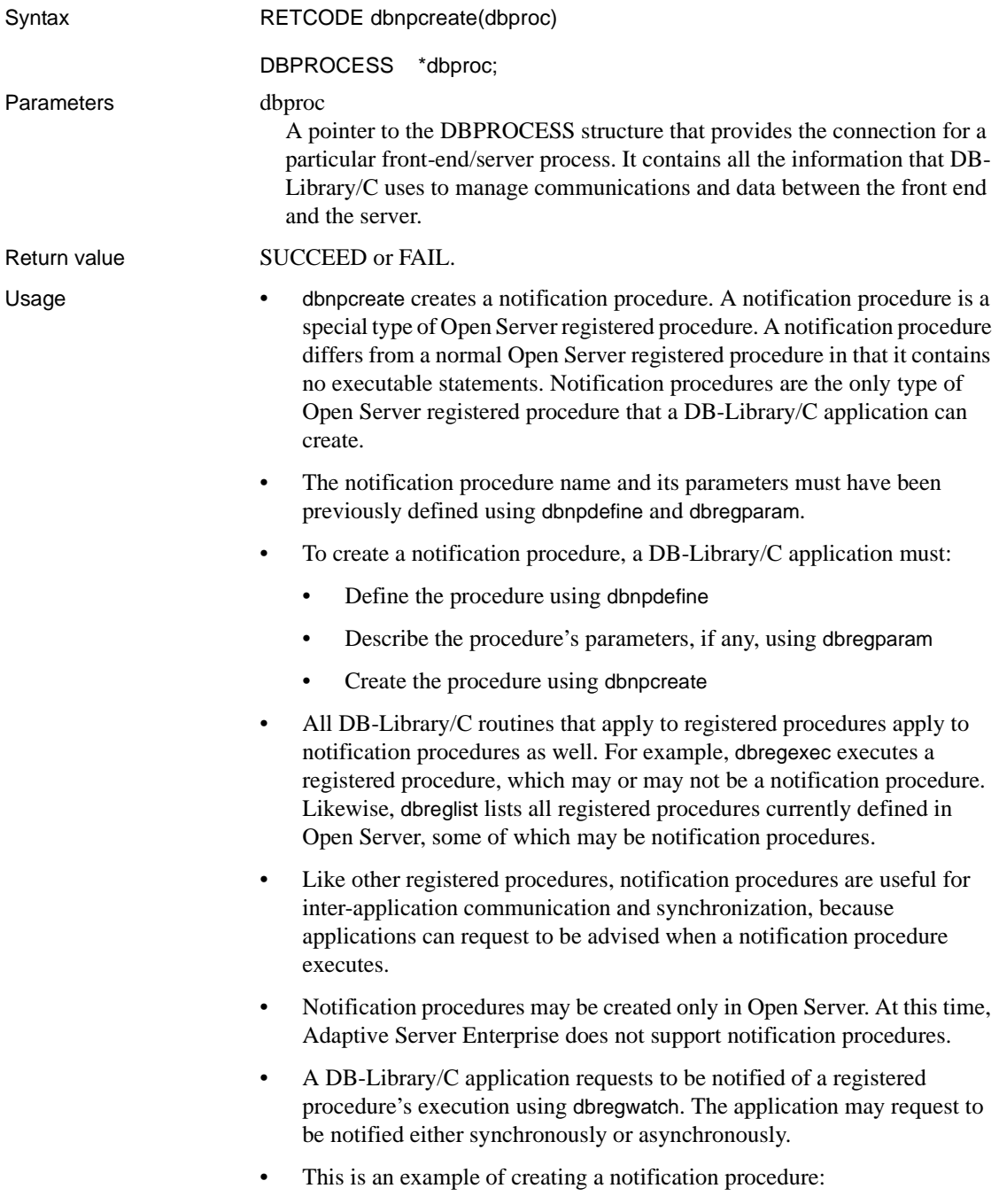

```
DBPROCESS *dbproc; 
DBINT status;
 /* 
 ** Let's create a notification procedure called 
 ** "message" which has two parameters: 
 ** msg varchar(255) 
 ** user idint 
 */ 
 /* 
 ** Define the name of the notification procedure
 ** "message" 
 */ 
 dbnpdefine (dbproc, "message", DBNULLTERM); 
 /* 
 ** The notification procedure has two parameters: 
 ** msg varchar(255) 
 ** user idint 
 ** So, define these parameters. Note that 
 ** neither of the parameters is defined with a
 ** default value. 
 */ 
 dbregparam (dbproc, "msg", SYBVARCHAR,
      DBNODEFAULT, NULL); 
 dbregparam (dbproc, "userid", SYBINT4,
      DBNODEFAULT, 4); 
 /* Create the notification procedure: */ 
 status = dbnpcreate (dbproc); 
 if (status == FAIL) 
 { 
     fprintf(stderr, "ERROR: Failed to create \ 
     message!\ln");
 } 
 else 
 { 
     fprintf(stdout, "Success in creating \ 
      message!\n"); 
 }
```
See also [dbreginit,](#page-275-0) [dbregparam](#page-280-0), [dbregwatch](#page-284-0), [dbregnowatch](#page-278-0) 

# **dbnpdefine**

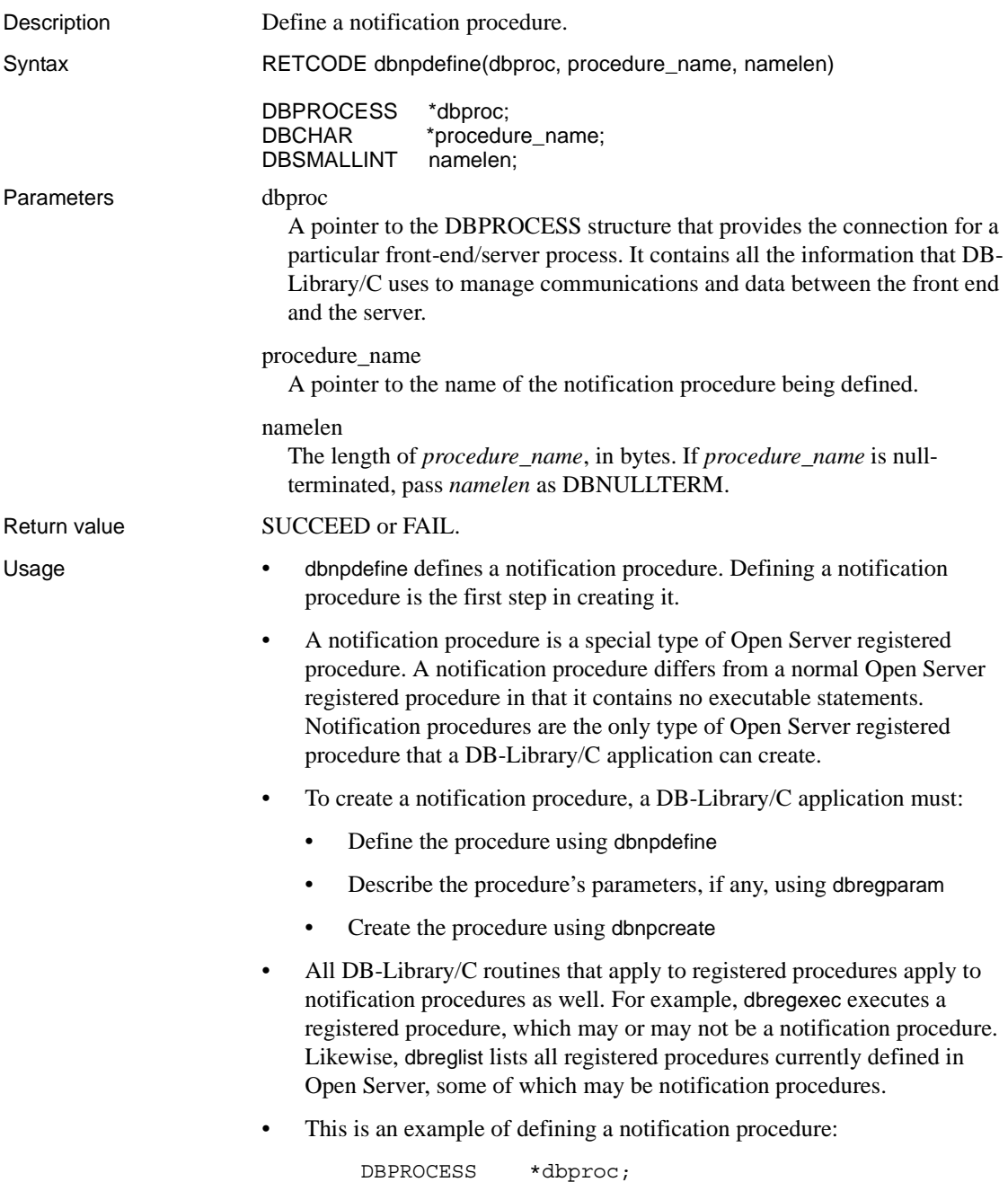

```
DBINT status;
 /* 
 ** Let's create a notification procedure called
 ** "message" which has two parameters:
  ** msg varchar(255) 
  ** userid int 
  */ 
 /* 
 ** Define the name of the notification procedure
 ** "message" 
  */ 
 dbnpdefine (dbproc, "message", DBNULLTERM); 
 /* The notification procedure has two parameters: 
 ** msg varchar(255) 
  ** userid int 
  ** So, define these parameters. Note that
 ** neither of the parameters is defined with a
  ** default value. 
 */ 
 dbregparam (dbproc, "msg", SYBVARCHAR,
       DBNODEFAULT, NULL); 
 dbregparam (dbproc, "userid", SYBINT4,
       DBNODEFAULT, 4); 
/* Create the notification procedure: */ 
 status = dbnpcreate (dbproc); 
 if (status == FAIL) 
  { 
       fprintf(stderr, "ERROR: Failed to create \ 
        message!\ln");
  } 
 else 
  { 
       fprintf(stdout, "Success in creating \
         message!\n"); 
  }
```
See also [dbregparam,](#page-280-0) [dbnpcreate](#page-234-0), [dbreglist](#page-277-0)

# **dbnullbind**

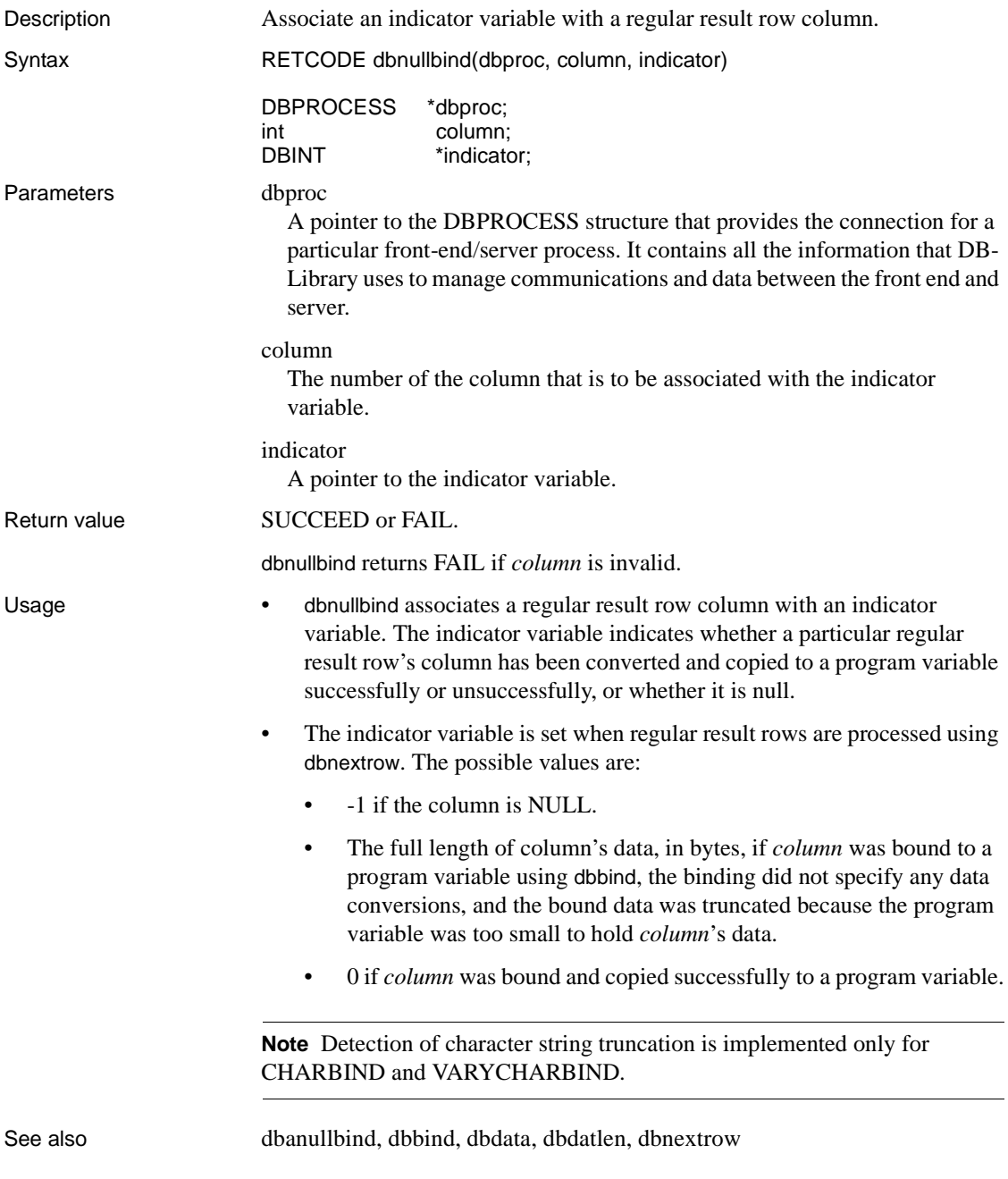

<span id="page-240-1"></span>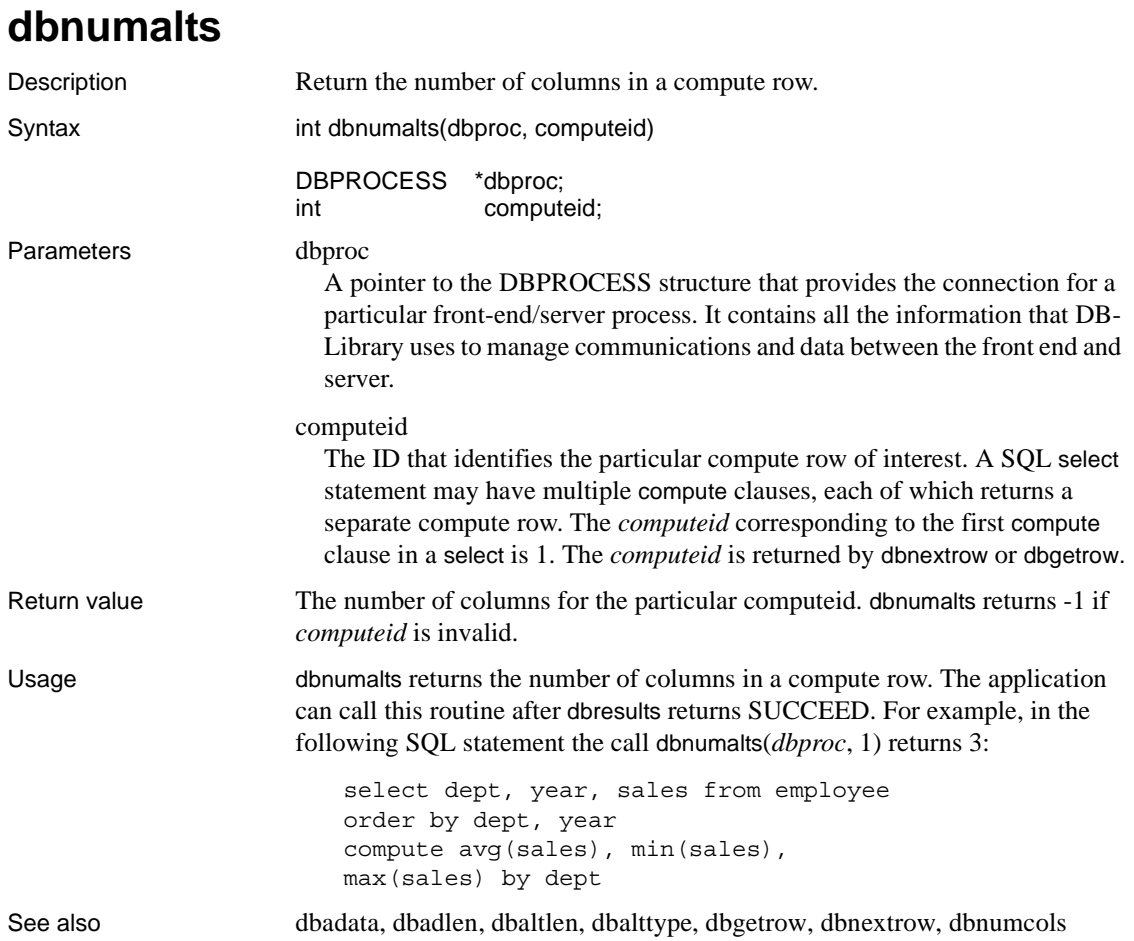

## <span id="page-240-0"></span>**dbnumcols**

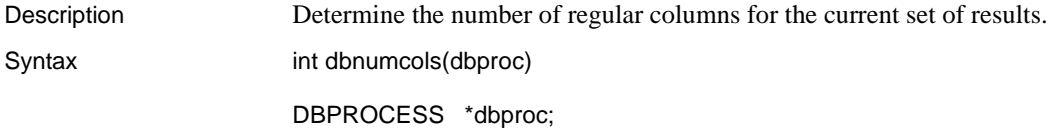

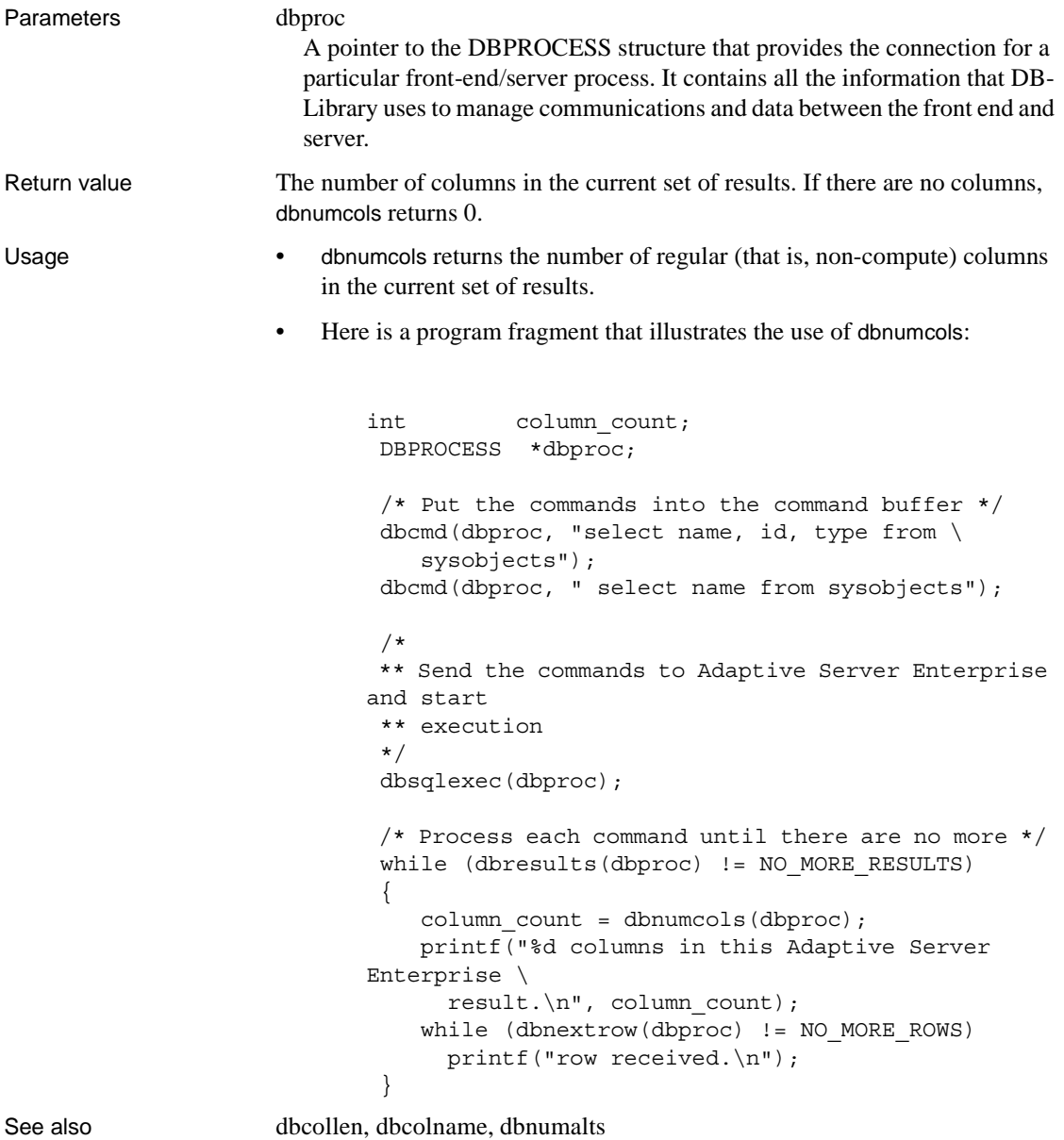

# **dbnumcompute**

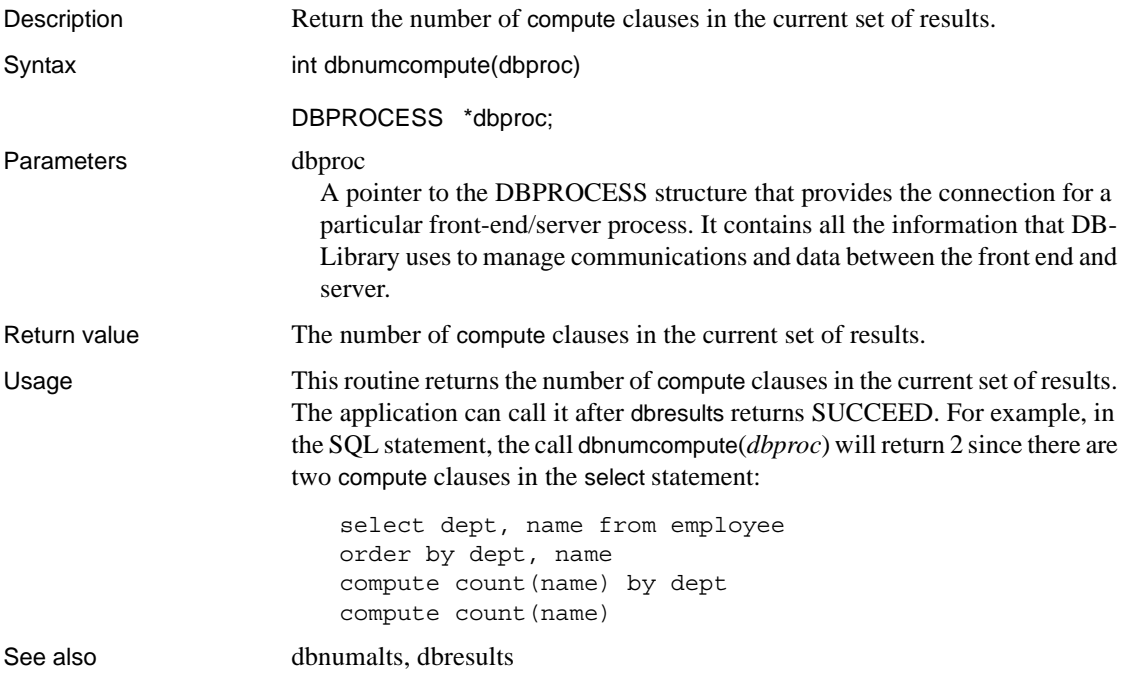

## <span id="page-242-0"></span>**DBNUMORDERS**

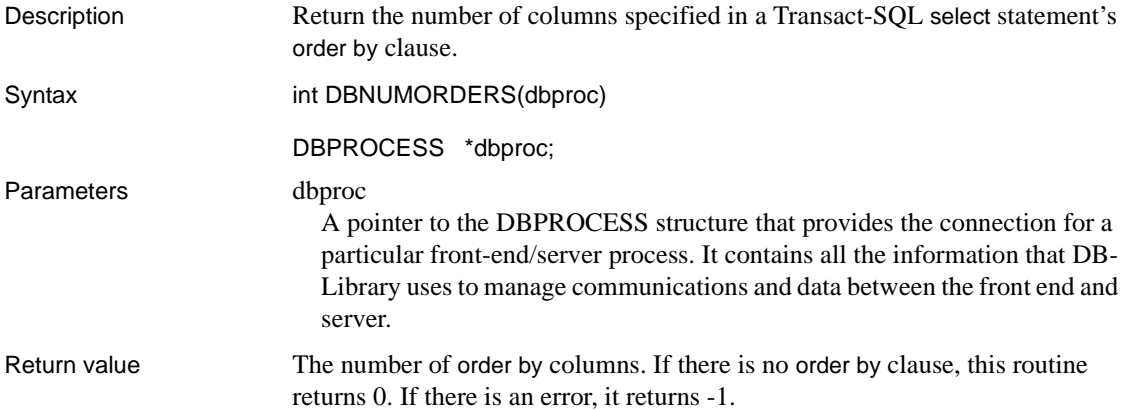

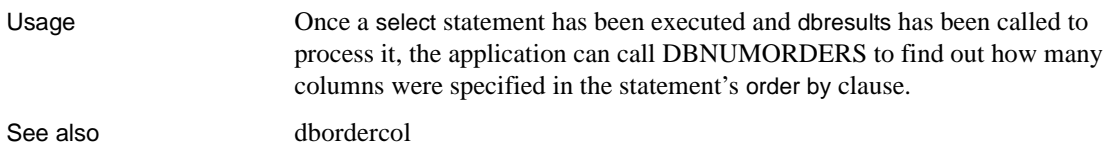

#### **dbnumrets**

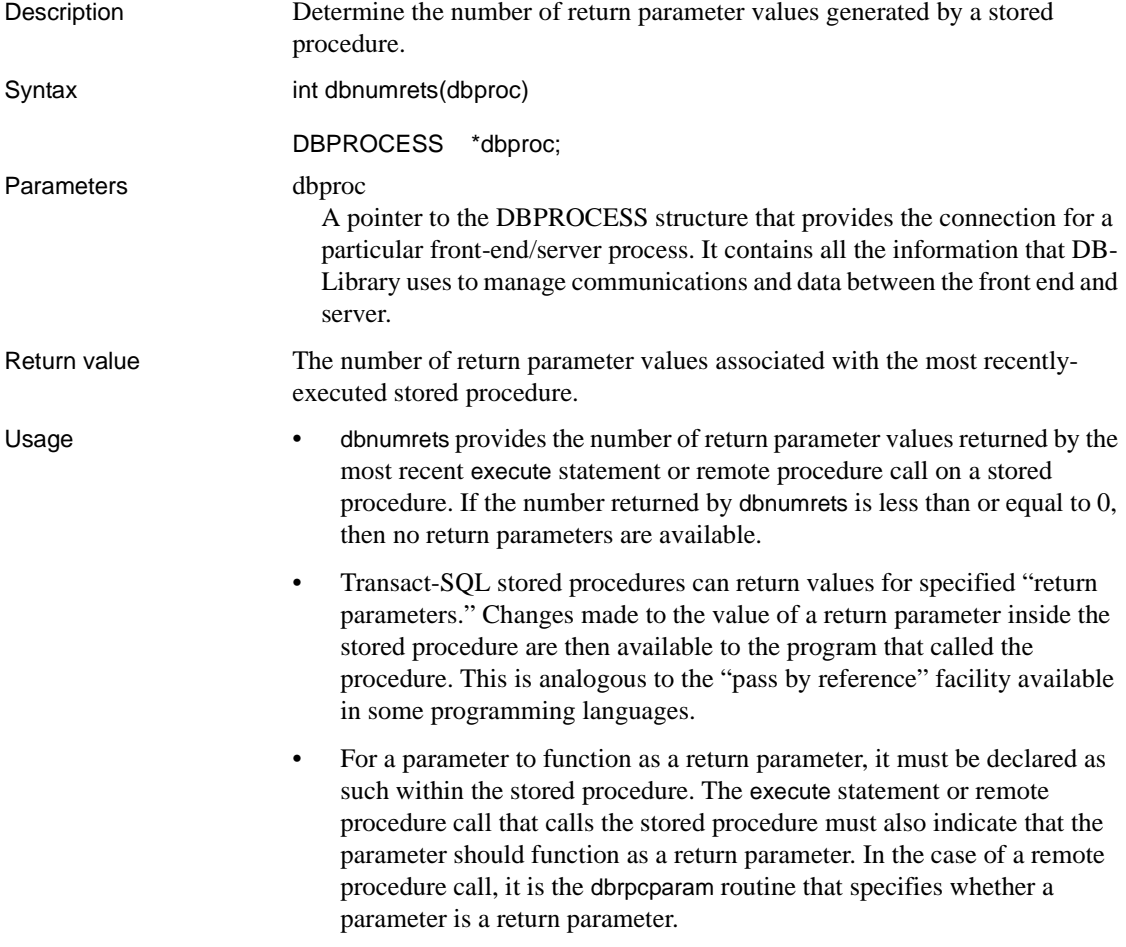

- When executing a stored procedure, the server returns any parameter values immediately after returning all other results. Therefore, the application can call dbnumrets only after processing the stored procedure's results by calling dbresults, as well as dbnextrow if appropriate. (Note that a stored procedure can generate several sets of results—one for each select it contains. Before the application can call dbnumrets or any other routines that process return parameters, it must call dbresults and dbnextrow as many times as necessary to process all the results.
- If the stored procedure is invoked with a remote procedure call, the return parameter values are automatically available to the application. If, on the other hand, the stored procedure is invoked with an execute statement, the return parameter values are available only if the command batch containing the execute statement uses local variables, not constants, for the return parameters. For more details on return parameters from stored procedures, see the *Adaptive Server Enterprise Reference Manual*.
- Other routines are used to retrieve return parameter values:
	- dbretdata returns a pointer to a parameter value.
	- dbretlen returns the length of a parameter value.
	- dbretname returns the name of a parameter value.
	- dbrettype returns the datatype of a parameter value.
	- dbconvert can be called to convert the value, if necessary.

For an example of how these routines can be used together with dbnumrets, see the reference page for [dbretdata](#page-293-0).

See also [dbnextrow,](#page-232-0) [dbresults](#page-290-0), [dbretdata,](#page-293-0) [dbretlen,](#page-297-0) [dbretname,](#page-298-0) [dbrettype,](#page-302-0) [dbrpcinit](#page-305-0), [dbrpcparam](#page-307-0) 

#### **dbopen**

Description Create and initialize a DBPROCESS structure.

Syntax DBPROCESS \*dbopen(login, server)

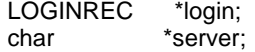

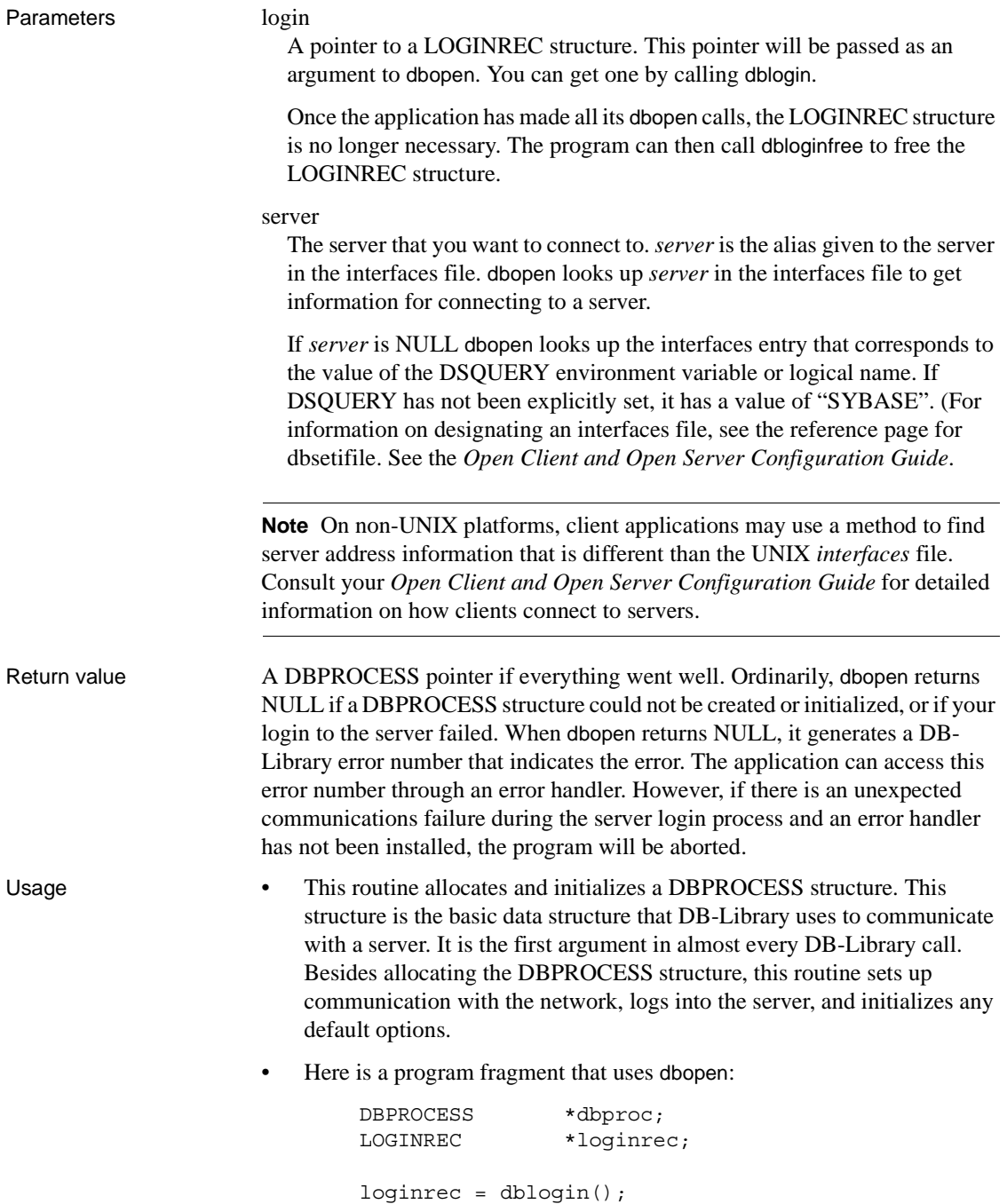

```
DBSETLPWD(loginrec, "server password");
 DBSETLAPP(loginrec, "my_program"); 
dbproc = dbopen(loginrec, "my server");
```
• Once the application has logged into a server, it can change databases by calling the dbuse routine.

Multiple query entries in an interfaces file

- It is possible to set up an interfaces file so that if dbopen fails to establish a connection with a server, it attempts to establish a connection with an alternate server.
- An application can use the dbopen call to connect to the server MARS:

```
dbopen(loginrec, MARS);
```
An interfaces file containing an entry for MARS might look like this:

```
# 
 MARS 
     query tcp hp-ether violet 1025 
     master tcp hp-ether violet 1025 
     console tcp hp-ether violet 1026 
 # 
VENUS
     query tcp hp-ether plum 1050 
     master tcp hp-ether plum 1050 
     console tcp hp-ether plum 1051 
 # 
 NEPTUNE 
     query tcp hp-ether mauve 1060 
     master tcp hp-ether mauve 1060 
     console tcp hp-ether mauve 1061
```
The application is directed to port number 1025 on the machine "violet". If MARS is not available, the dbopen call fails. If the interfaces file has multiple query entries in it for MARS, however, and the first connection attempt fails, dbopen will automatically attempt to connect to the next server listed. Such an interfaces file might look like this:

```
# 
 MARS 
     query tcp hp-ether violet 1025 
     query tcp hp-ether plum 1050 
     query tcp hp-ether mauve 1060 
     master tcp hp-ether violet 1025 
     console tcp hp-ether violet 1026
```

```
 # 
 VENUS 
     query tcp hp-ether plum 1050 
     master tcp hp-ether plum 1050 
     console tcp hp-ether plum 1051 
 # 
 NEPTUNE 
     query tcp hp-ether mauve 1060 
     master tcp hp-ether mauve 1060 
     console tcp hp-ether mauve 1061
```
Note that the second query entry under MARS is identical to the query entry under VENUS, and that the third query entry is identical to the query entry under NEPTUNE. If this interfaces file is used and the application fails to connect with MARS, it will automatically attempt to connect with VENUS. If it fails to connect with VENUS, it will automatically attempt to connect with NEPTUNE. There is no limit on the number of alternate servers that may be listed under a server's interfaces file entry, but each alternate server must be listed in the same interfaces file. You can add two numbers after the server's name in the interfaces file:

```
# 
 MARS retries seconds
      query tcp hp-ether violet 1025 
      query tcp hp-ether plum 1050 
      query tcp hp-ether mauve 1060 
      master tcp hp-ether violet 1025 
      console tcp hp-ether violet 1026
```
*retries* represents the number of additional times to loop through the list of query entries if no connection is achieved during the first pass. *seconds* represents the amount of time, in seconds, that dbopen will wait at the top of the loop before going through the list again. These numbers are optional. If they are not included, dbopen will try to connect to each query entry only once. Looping through the list and pausing between loops is useful in case any of the candidate servers is in the process of booting. Multiple query lines can be particularly useful when alternate servers contain mirrored copies of the primary server's databases.

#### Errors

The dbopen call will return NULL if any of the following errors occur. These errors can be trapped in the application's error handler (installed with dberrhandle.)

If dbopen is called in the entry functions of a DLL, a deadlock can arise. dbopen creates operating system threads and tries to synchronize them using system utilities. This synchronization conflicts with the operating system's serialization process.

**Note** The use of SIGALARM in a DB-Library application can cause dbopen to fail.

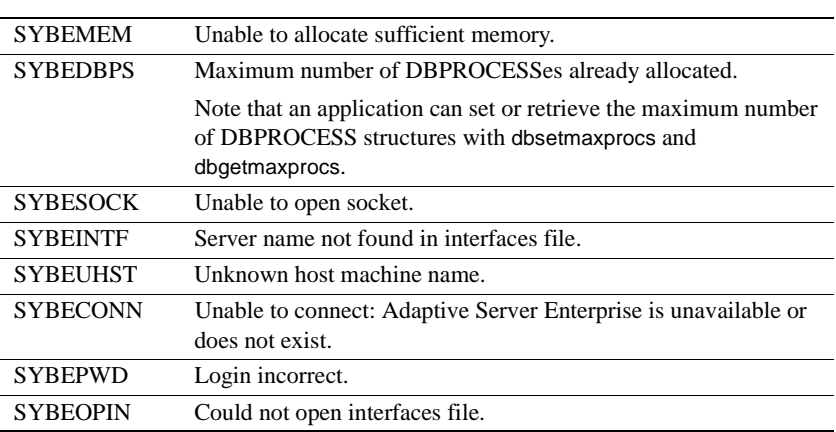

See also [dbclose](#page-103-1), [dbexit,](#page-163-0) [dbinit](#page-185-0), [dblogin](#page-192-0), [dbloginfree,](#page-194-1) [dbsetifile](#page-328-0), [dbuse](#page-391-0)

#### <span id="page-248-0"></span>**dbordercol**

Description Return the id of a column appearing in the most recently executed query's order by clause. Syntax int dbordercol(dbproc, order) DBPROCESS \*dbproc; int order; Parameters dbproc A pointer to the DBPROCESS structure that provides the connection for a particular front-end/server process. It contains all the information that DB-Library uses to manage communications and data between the front end and server.

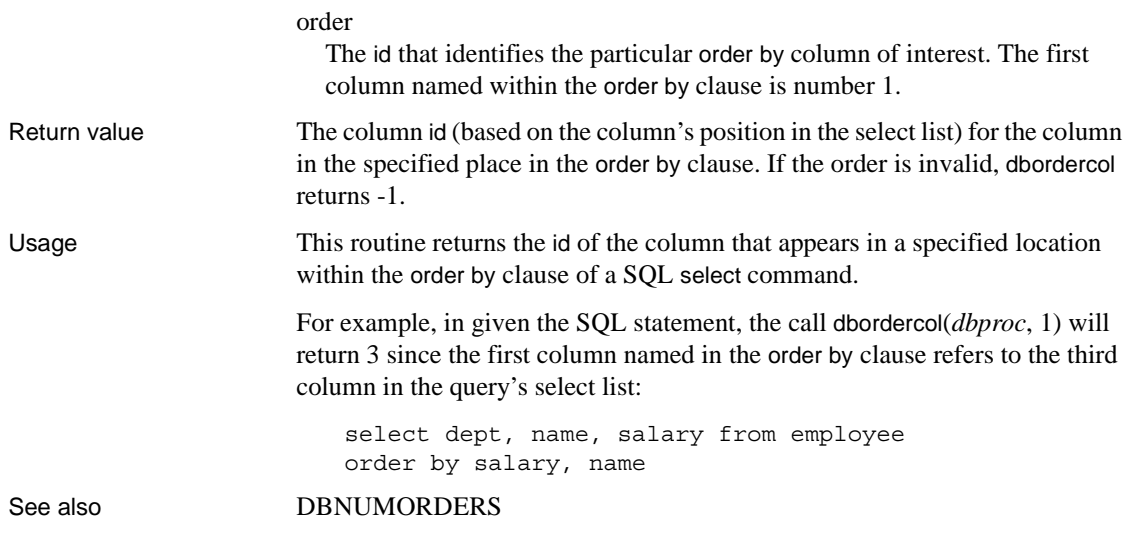

# **dbpoll**

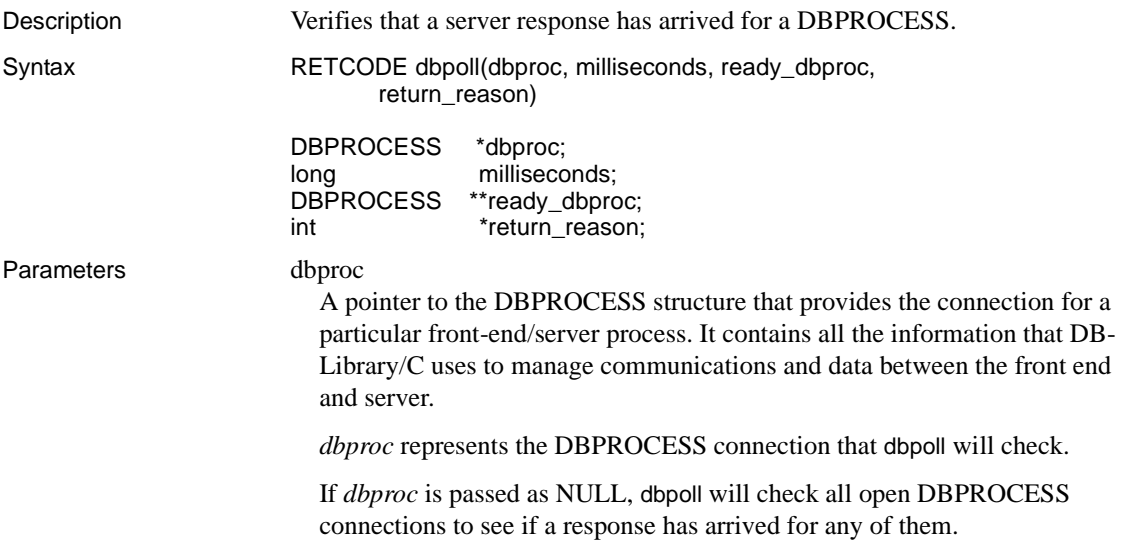

milliseconds

The maximum number of milliseconds that dbpoll should wait for a response before returning.

If *milliseconds* is passed as 0, dbpoll returns immediately.

If *milliseconds* is passed as -1, dbpoll will not return until either a server response arrives or a system interrupt occurs.

ready\_dbproc

A pointer to a pointer to a DBPROCESS structure. dbpoll sets *\*ready\_dbproc* to point to the DBPROCESS for which the server response has arrived. If no response has arrived, dbpoll sets *\*ready\_dbproc* to NULL.

**Note** *ready\_dbproc* is not a DBPROCESS pointer. It is a pointer to a DBPROCESS pointer.

#### return\_reason

A pointer to an integer representing the reason dbpoll has returned. The integer will be one of the following symbolic values:

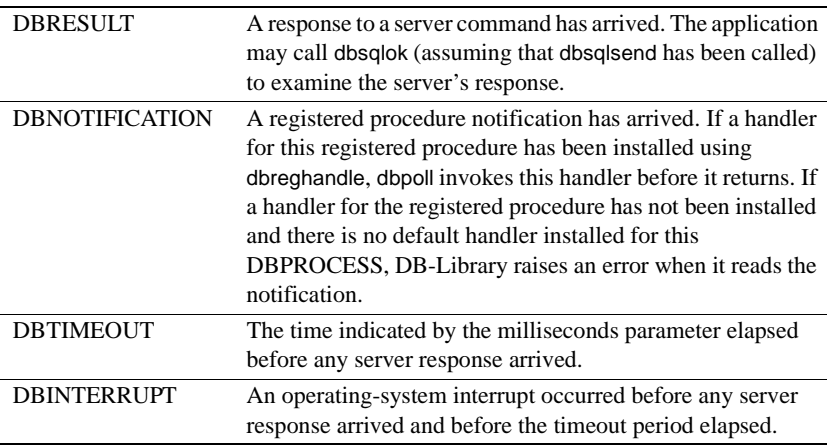

**Note** This list may expand in the future, as more kinds of server responses are recognized by DB-Library/C. It is recommended that application programs be coded to handle unexpected values in *return\_reason* without error.

Return value SUCCEED or FAIL.

dbpoll returns FAIL if any of the server connections it checks has died. If dbpoll returns FAIL, *ready\_dbproc* and *return\_reason* are undefined.

- Usage dbpoll checks the TDS (Tabular Data Stream) buffer to see if it contains any server response not yet read by an application.
	- *dbproc* represents the DBPROCESS connection that dbpoll will check. If *dbproc* is passed as NULL, dbpoll examines all open connections and returns as soon as it finds one that has an unread server response.
	- If there is an unread response, dbpoll sets \**ready\_dbproc* and *return\_reason* to reflect which DBPROCESS connection the response is for and what the response is.
	- Note that *ready\_dbproc* is not a pointer to a DBPROCESS structure. It is a pointer to the address of a DBPROCESS. dbpoll sets *\*ready\_dbproc* to point to the DBPROCESS for which the server response has arrived. If no server response has arrived, dbpoll sets *\*ready\_dbproc* to NULL.
	- dbpoll can be used for two purposes:
		- To allow an application to implement non-blocking reads (calls to dbsqlok) from the server
		- To check if a registered procedure notification has arrived for a DBPROCESS

Using dbpoll for non-blocking reads

- dbpoll can be used to check whether bytes are available for dbsqlok to read.
- Depending on the nature of an application, the time between the moment when a command is sent to the server (made using dbsqlsend or dbrpcsend) and the server's response (initially read with dbsqlok) may be significant.
• During this time, the server is processing the command and building the result data. An application may use this time to perform other duties. When ready, the application can call dbpoll to check if a server response arrived while it was busy elsewhere. For an example of this usage, see the reference page for [dbsqlok.](#page-364-0)

**Note** On occasion dbpoll may report that data is ready for dbsqlok to read when only the first bytes of the server response are present. When this occurs, dbsqlok waits for the rest of the response or until the timeout period has elapsed, just like dbsqlexec. In practice, however, the entire response is usually available at one time.

- dbpoll should not be used with dbresults or dbnextrow. dbpoll cannot determine if calls to these routines will block. This is because dbpoll works by checking whether or not bytes are available on a DBPROCESS connection, and these two routines do not always read from the network.
	- If all of the results from a command have been read, dbresults returns NO\_MORE\_RESULTS. In this case, dbresults does not block even if no bytes are available to be read.
	- If all of the rows for a result set have been read, dbnextrow returns NO MORE ROWS. In this case, dbnextrow does not block even if no bytes are available to be read.
- For non-blocking reads, alternatives to dbpoll are DBRBUF and DBIORDESC. These routines are specific to the UNIX-specific platform. They are not portable, so their use should be avoided whenever possible. They do, however, provide a way for application programs to integrate handling of DB-Library/C sockets with other sockets being used by an application.
	- DBRBUF is a UNIX-specific routine. It checks an internal DB-Library network buffer to see if a server response has already been read. dbpoll checks one or all connections used by an application's DBPROCESSes, to see if a response is ready to be read.
	- DBIORDESC, another UNIX-specific routine, is similar in function to dbpoll. DBIORDESC provides the socket handle used for network reads by the DBPROCESS. The socket handle can be used with the UNIX select function.

Using dbpoll for registered procedure notifications

- An application may have one or more DBPROCESS connections waiting for registered procedure notifications. A DBPROCESS connection will not be aware that a registered procedure notification has arrived unless it reads results from the server. If a connection is not reading results, it can use dbpoll to check if a registered procedure notification has arrived. If so, dbpoll reads the registered procedure notification stream and calls the handler for that registered procedure.
- Here is a code fragment that uses dbpoll to poll for a registered procedure notification:

```
/* 
  ** This code fragment illustrates the use of 
  ** dbpoll() to processan event notification. 
  ** 
  ** The code fragment will ask the Server to 
  ** notify the Client when the event "shutdown" 
  ** occurs. When the event notification is
  ** received from the Server, DB-Library will call 
  ** the handler installed for that event. This
  ** event handler routine can then access the 
  ** event's parameters, and take any appropriate 
  ** action. 
  */ 
DBINT handlerfunc(); 
 DBINT ret;
/* First install the handler for this event */ 
  dbreghandle(dbproc, "shutdown", handlerfunc); 
/* 
  ** Now make the asynchronous notification
  ** request. 
  */ 
  ret = dbregwatch(dbproc, "shutdown", DBNULLTERM,
      DBNOWAITONE); 
  if (ret == FAIL) 
\{ fprintf(stderr, "ERROR: dbregwatch() \ 
            failed!!\ln");
  } 
  else if (ret == DBNOPROC) 
 \left\{ \right. fprintf(stderr, "ERROR: procedure shutdown \ 
             not defined!\n");
```

```
 } 
/* 
 ** Since we are making use of the asynchronous 
 ** event notification mechanism, the application
 ** can continue doing other work. All we have to 
 ** do is call dbpoll() once in a while, to deal 
  ** with the event notification when it arrives. 
  */ 
 while (1) 
  { 
       /* Have dbpoll() block for one second */ 
       dbpoll(NULL, 1000, NULL, &ret);
     /* 
       ** If we got the event, then get out of this
       ** loop. 
       */ 
       if (ret == DBNOTIFICATION) 
       { 
             break; 
       } 
       /* Deal with our other tasks here */ 
   }
```
See also [DBIORDESC,](#page-185-0) [DBRBUF,](#page-261-0) [dbresults](#page-290-0), [dbreghandle](#page-271-0), [dbsqlok](#page-364-0)

#### <span id="page-254-0"></span>**dbprhead**

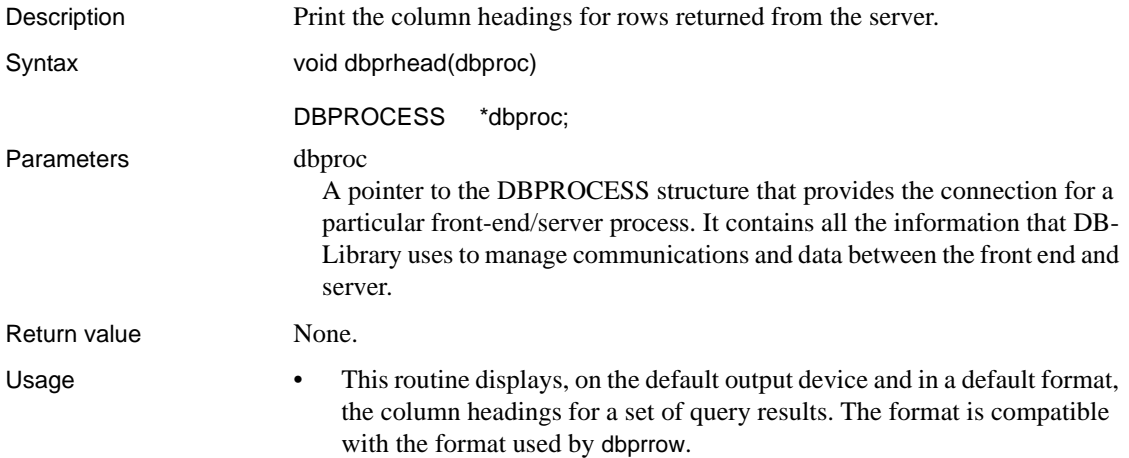

• The application can call dbprhead once dbresults returns SUCCEED. • You can specify the maximum number of characters to be placed on one line through the DB-Library option DBPRLINELEN. • This routine is useful for debugging. • The routines dbsprhead, dbsprline, and dbspr1row provide an alternative to dbprhead and dbprrow. These routines print the formatted row results into a caller-supplied character buffer. See also [dbbind](#page-87-0), [dbnextrow](#page-232-0), [dbprrow](#page-255-0), [dbresults,](#page-290-0) [dbspr1row](#page-356-0), [dbsprhead,](#page-359-0) [dbsprline](#page-361-0)

### <span id="page-255-0"></span>**dbprrow**

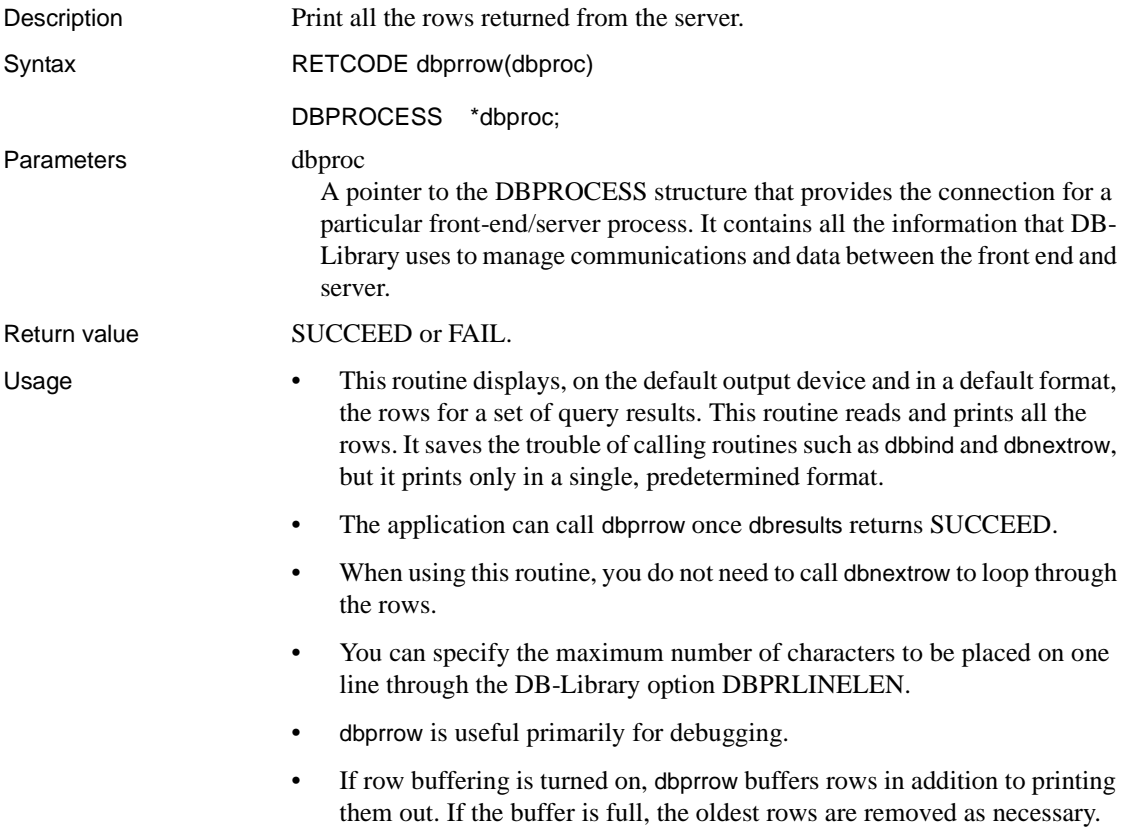

• The routines dbsprhead, dbsprline, and dbspr1row provide an alternative to dbprhead and dbprrow. These routines print the formatted row results into a caller-supplied character buffer.

See also [dbbind](#page-87-0), [dbnextrow,](#page-232-0) [dbprhead](#page-254-0), [dbresults,](#page-290-0) [dbspr1row](#page-356-0), [dbsprhead,](#page-359-0) [dbsprline](#page-361-0)

### **dbprtype**

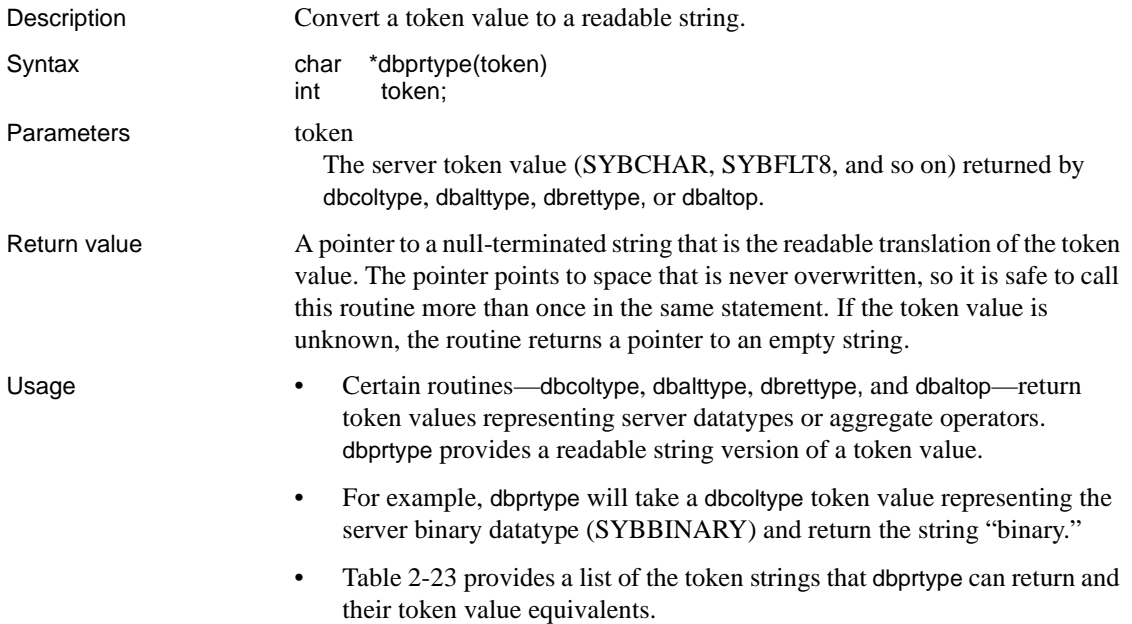

| <b>Token string</b> | Token value           | <b>Description</b>         |
|---------------------|-----------------------|----------------------------|
| char                | <b>SYBCHAR</b>        | char datatype              |
| text                | <b>SYBTEXT</b>        | text datatype              |
| binary              | <b>SYBBINARY</b>      | binary datatype            |
| image               | <b>SYBIMAGE</b>       | image datatype             |
| tinyint             | SYBINT1               | 1-byte integer datatype    |
| smallint            | SYBINT2               | 2-byte integer datatype    |
| int                 | SYBINT4               | 4-byte integer datatype    |
| float               | SYBFLT8               | 8-byte float datatype      |
| real                | <b>SYBREAL</b>        | 4-byte float datatype      |
| numeric             | <b>SYBNUMERIC</b>     | numeric type               |
| decimal             | <b>SYBDECIMAL</b>     | decimal type               |
| bit                 | <b>SYBBIT</b>         | bit datatype               |
| money               | <b>SYBMONEY</b>       | money datatype             |
| smallmoney          | SYBMONEY4             | 4-byte money datatype      |
| datetime            | <b>SYBDATETIME</b>    | datetime datatype          |
| smalldatetime       | SYBDATETIME4          | 4-byte datetime datatype   |
| boundary            | <b>SYBBOUNDARY</b>    | boundary type              |
| sensitivity         | <b>SYBSENSITIVITY</b> | sensitivity type           |
| sum                 | <b>SYBAOPSUM</b>      | sum aggregate operator     |
| avg                 | <b>SYBAOPAVG</b>      | average aggregate operator |
| count               | <b>SYBAOPCNT</b>      | count aggregate operator   |
| min                 | <b>SYBAOPMIN</b>      | minimum aggregate operator |
| max                 | <b>SYBAOPMAX</b>      | maximum aggregate operator |

<span id="page-257-0"></span>*Table 2-23: Token values and their string equivalents*

See also [dbaltop](#page-82-0), [dbalttype,](#page-83-0) [dbcoltype,](#page-113-0) [dbrettype](#page-302-0), Types on page 412

# **dbqual**

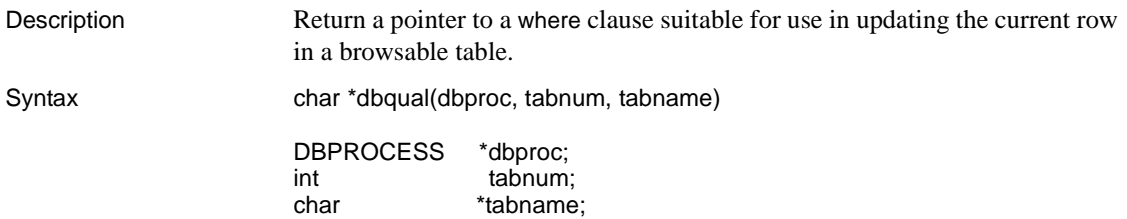

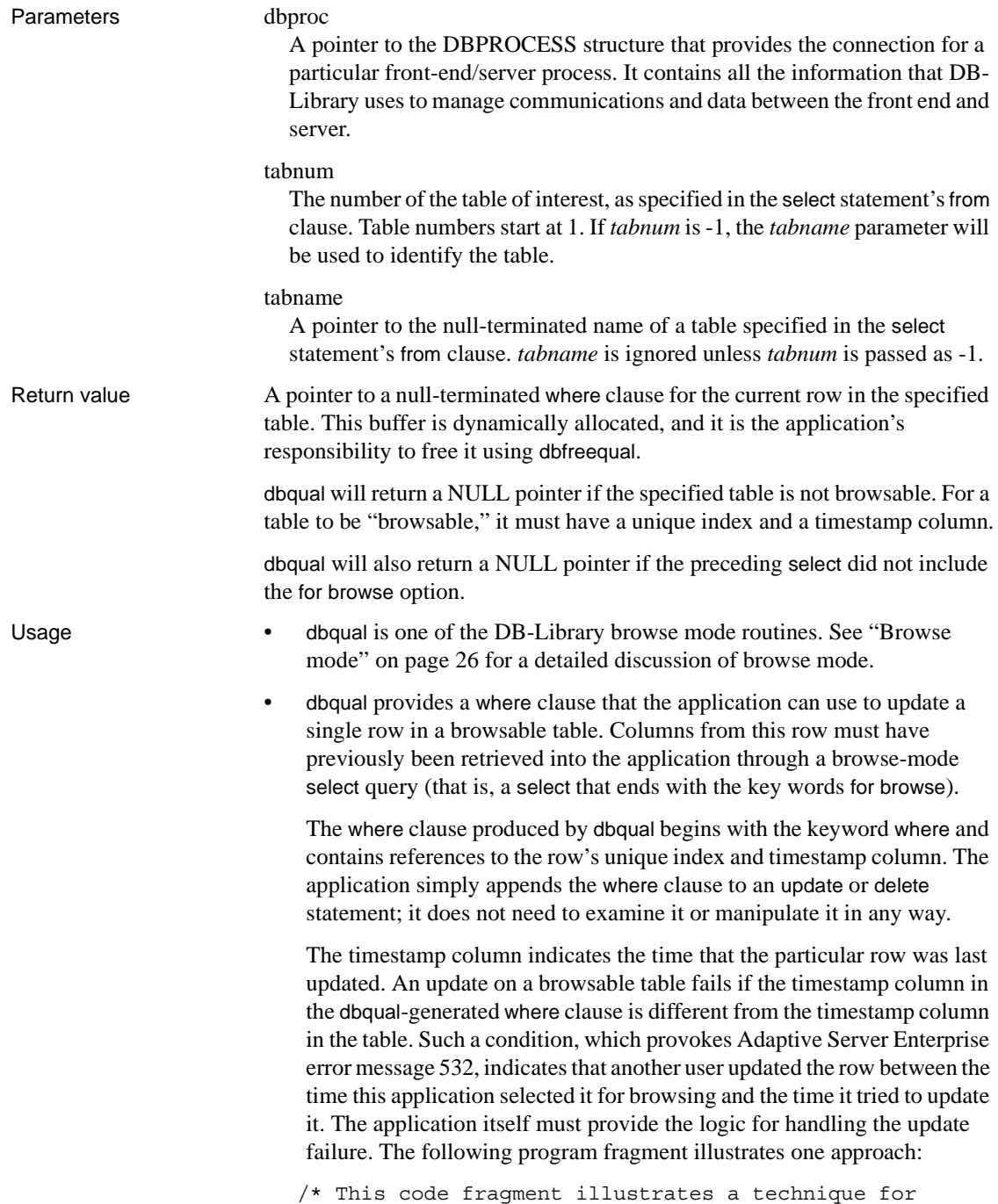

```
 ** handling the case where a browse-mode update fails
                ** because the row has already been updated 
                ** by another user. In this example, we simply retrieve
                ** the entire row again, allow the user to examine and 
                ** modify it, and try the update again. 
 ** 
                ** Note that "q_dbproc" is the DBPROCESS used to query 
                ** the database, and "u_dbproc" is the DBPROCESS used 
                ** to update the database. 
                */
               /* First, find out which employee record the user 
                ** wants to update. 
                */ 
               employee id = which employee();
              while (1) 
{
                    /* Retrieve that employee record from the database.
                     ** We'll assume that "empid" is a unique index, 
                     ** so this query will return only one row. 
\star/ dbfcmd (q_dbproc, "select * from employees where \ 
                       empid = %d for browse", employee id);
                     dbsqlexec(q_dbproc); 
                    dbresults(q dbproc);
                     dbnextrow(q_dbproc); 
                   /* Now, let the user examine or edit the employee's 
                     ** data, first placing the data into program
                     ** variables. 
\star/extract_employee_data(q_dbproc, employee_struct);
                    examine and edit(employee struct, &edit flag);
                   if (edit_flag == FALSE) 
\{ /* The user didn't edit this record, 
                          ** so we're done. 
\star/ break; 
 } 
                     else 
\{ /* The user edited this record, so we'll use 
                          ** the edited data to update the
                          ** corresponding row in the database.
```

```
\star/ qualptr = dbqual(q_dbproc, -1, "employees"); 
                         dbcmd(u dbproc, "update employees");
                        dbfcmd (u dbproc, " set address = '%s', \setminussalary = <math>6d</math> <math>ss</math>", employee_struct->address, 
                            employee struct->salary, qualptr);
                          dbfreequal(qualptr); 
                         if ((dbsqlexec(udbproc) == FAIL) ||(dbresults(u dbproc) == FAIL))
\{ /* Our update failed. In a real program, 
                             ** it would be necessary to examine the 
                             ** messages returned from the Adaptive 
Server Enterprise 
                             ** to determine why it failed. In this 
                             ** example, we'll assume that the update 
                            ** failed because someone else has already
                             ** updated this row, thereby changing
                             ** the timestamp. 
 ** 
                           ** To cope with this situation, we'll just 
                           ** repeat the loop, retrieving the changed 
                             ** row for our user to examine and edit. 
                           ** This will give our user the opportunity 
                             ** to decide whether to overwrite the 
                             ** change made by the other user. 
\star/ continue; 
 } 
                         else 
\{/* The update succeeded, so we're done. */ break; 
 } 
 } 
 } 
               • dbqual can only construct where clauses for browsable tables. You can use 
               dbtabbrowse to determine whether a table is browsable.
```
- dbqual is usually called after dbnextrow.
- For a complete example that uses dbqual to perform a browse mode update, see the sample programs included with DB-Library.

See also [dbcolbrowse](#page-108-0), [dbcolsource](#page-112-0), [dbfreequal](#page-170-0), [dbtabbrowse](#page-378-0), [dbtabcount,](#page-379-0) [dbtabname,](#page-380-0) [dbtabsource](#page-381-0), [dbtsnewlen](#page-384-0), [dbtsnewval](#page-385-0), [dbtsput](#page-386-0)

# <span id="page-261-0"></span>**DBRBUF**

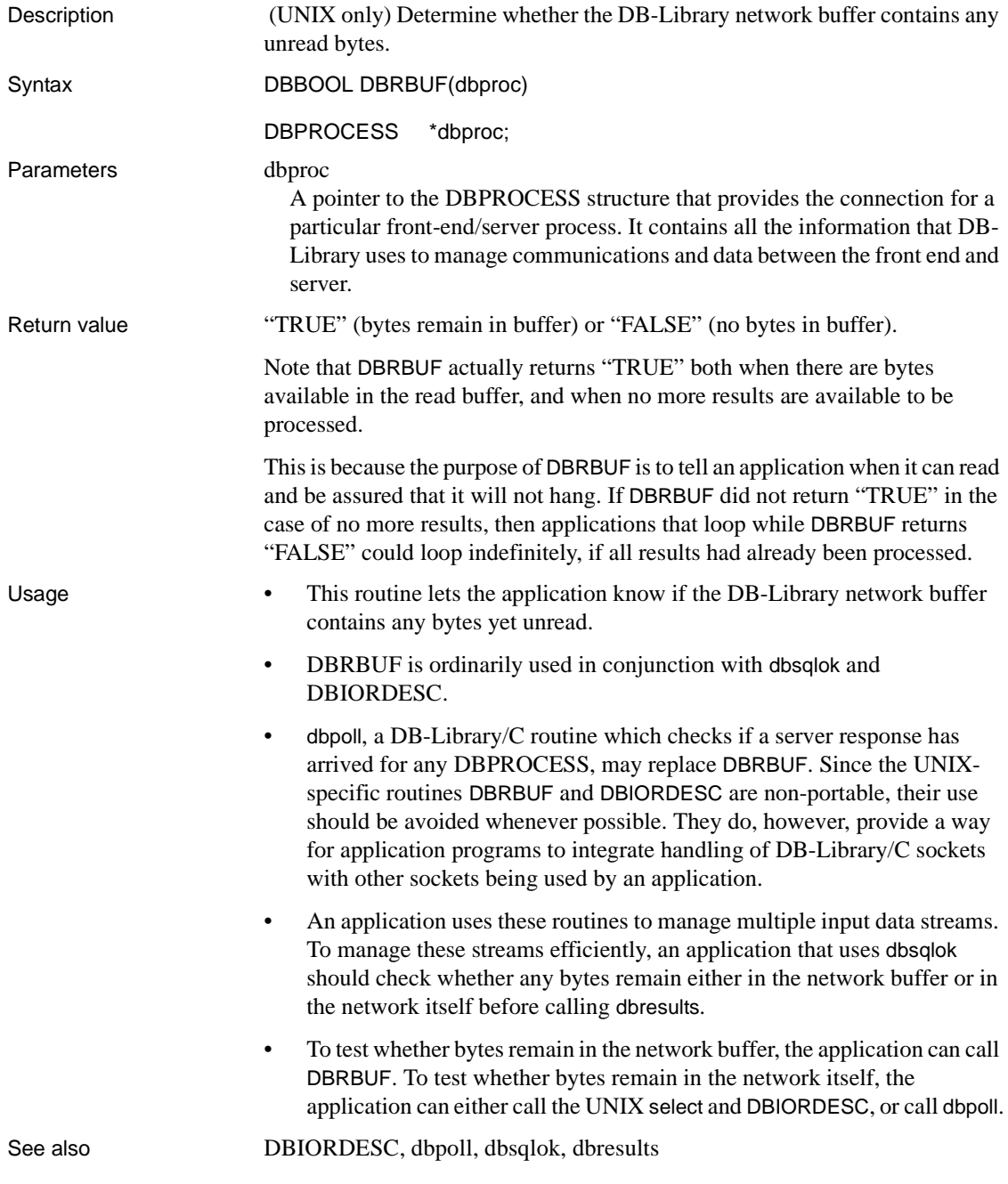

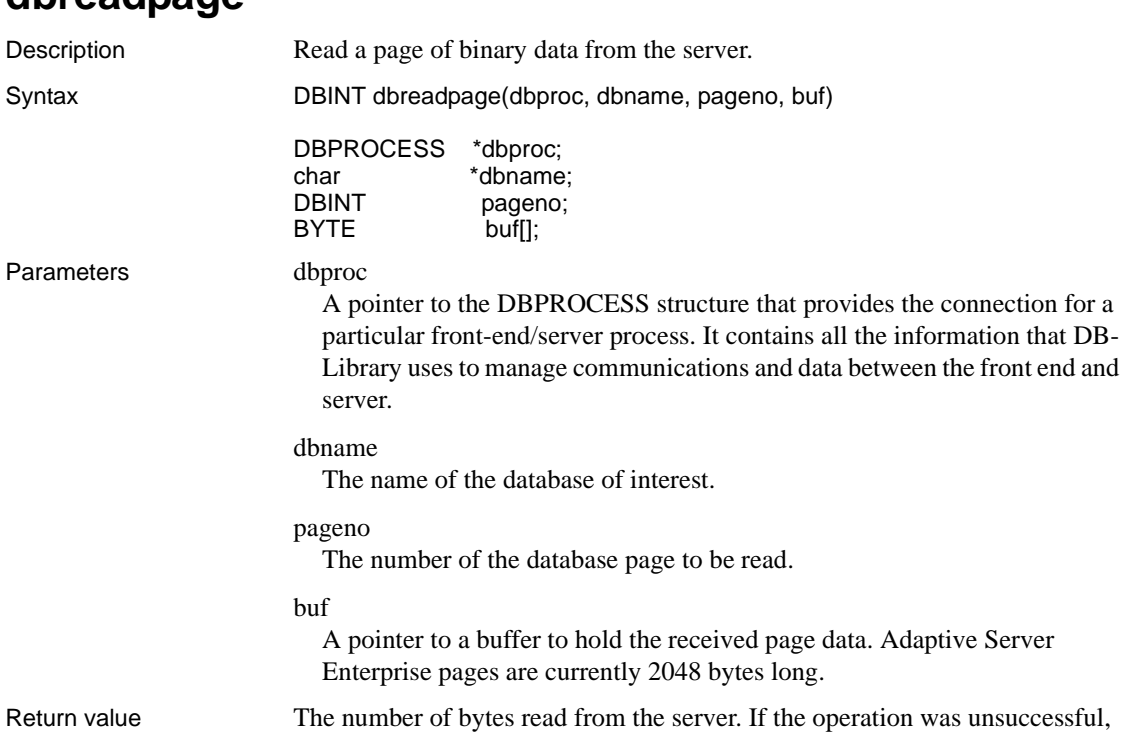

#### **dbreadpage**

r. If the operation was unsuccessful, dbreadpage returns -1.

- Usage dbreadpage reads a page of binary data from the server. This routine is primarily useful for examining and repairing damaged database pages. After calling dbreadpage, the DBPROCESS may contain some error or informational messages from the server. These messages may be accessed through a user-supplied message handler.
	- dbreadpage alters the contents of the DBPROCESS command buffer.

 **Warning!** Use this routine only if you are absolutely sure you know what you are doing!

See also [dbmsghandle](#page-227-0), [dbwritepage](#page-396-0)

# **dbreadtext**

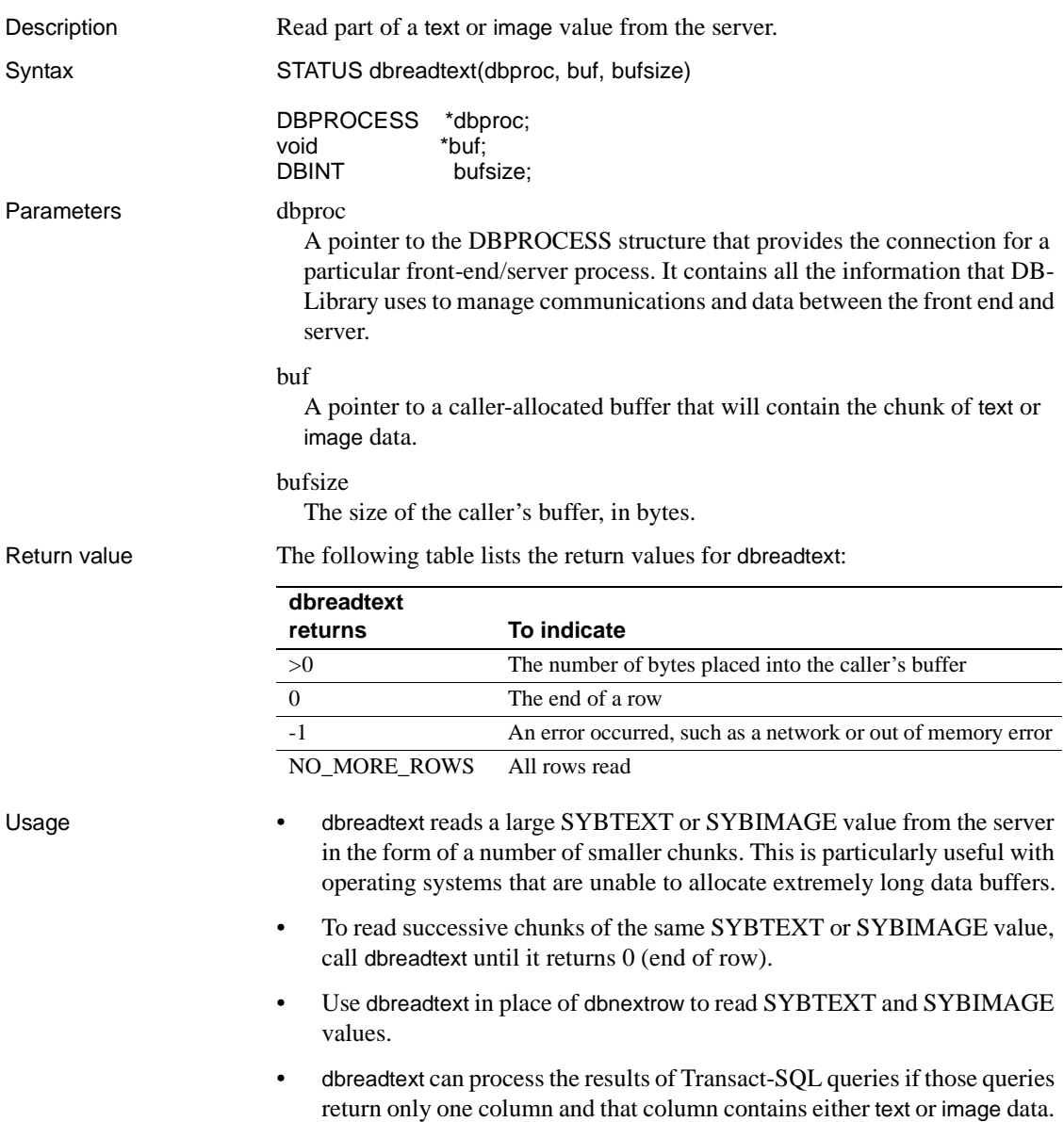

The Transact-SQL readtext command returns results of this type.

• The DB-Library/C option DBTEXTSIZE affects the value of the server *@@textsize* global variable, which restricts the size of text or image values that the server returns. *@@textsize* has a default value of 32,768 bytes. An application that retrieves text or image values larger than 32,768 bytes will need to call dbsetopt to make *@@textsize* larger.

The DB-Library/C option DBTEXTLIMIT limits the size of text or image values that DB-Library/C will read. DB-Library/C will throw away any text that exceeds the limit.

This code fragment demonstrates the use of dbreadtext:

```
DBPROCESS *dbproc; 
long bytes;
RETCODE ret; 
char buf [BUFSIZE + 1];
/* 
 ** Install message and error handlers... 
 ** Log in to server... 
 ** Send a "use database" command... 
  */ 
/* Select a text column: */ 
 dbfcmd(dbproc, "select textcolumn from bigtable"); 
 dbsqlexec(dbproc); 
/* Process the results: */ 
 while( (\text{ret} = \text{dbreakts}(\text{dbproc})) := NO_MORE_RESULTS ) 
  { 
      if('ret == FAIL')\{ /* dbresults() failed */ 
 } 
      while( (bytes = 
dbreadtext(dbproc,
            (void *)buf, BUFSIZE)) != NO_MORE_ROWS ) 
      \{if( bytes == -1 )
\{ /* dbreadtext() failed */ 
 } 
           else if( bytes == 0 )
\{ /* We've reached the end of a row*/ 
                printf("End of Row!\n\times");
 } 
            else
```

```
 { 
                   /* 
                   ** 'bytes' bytes have been placed
                   ** into our buffer. 
                   ** Print them: 
                   */ 
                 buf [bytes] = '\0';
                  printf("%s\n", buf); 
            } 
       } 
 }
```
See also [dbmoretext,](#page-226-0) [dbnextrow](#page-232-0), [dbwritetext](#page-397-0)

### **dbrecftos**

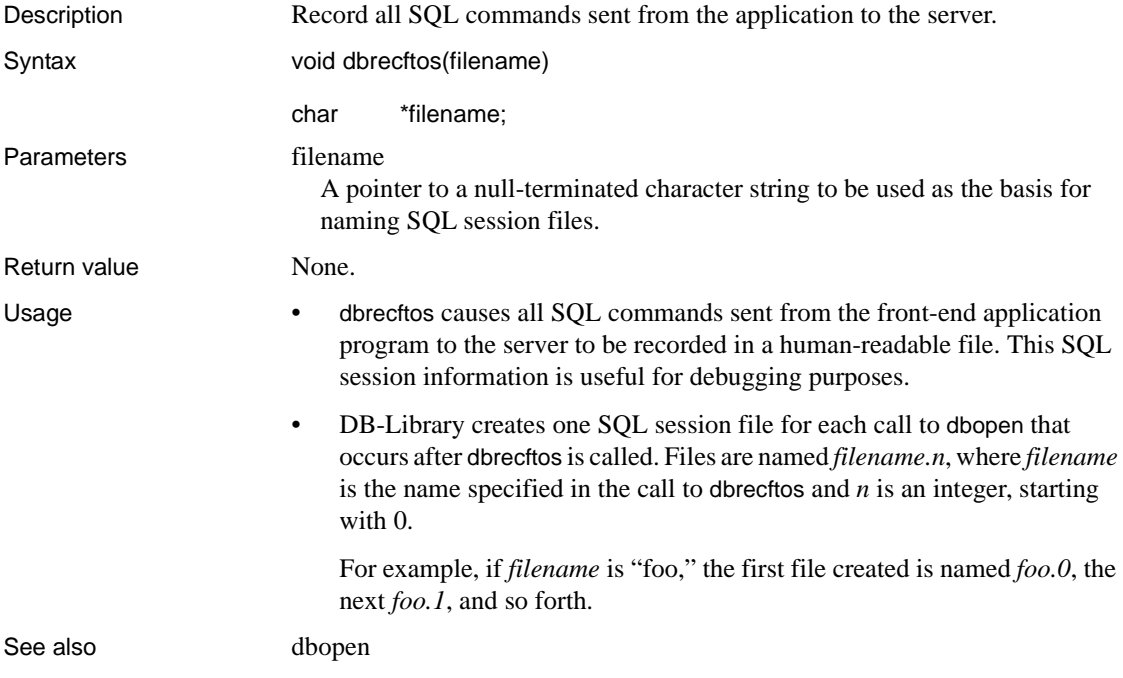

# **dbrecvpassthru**

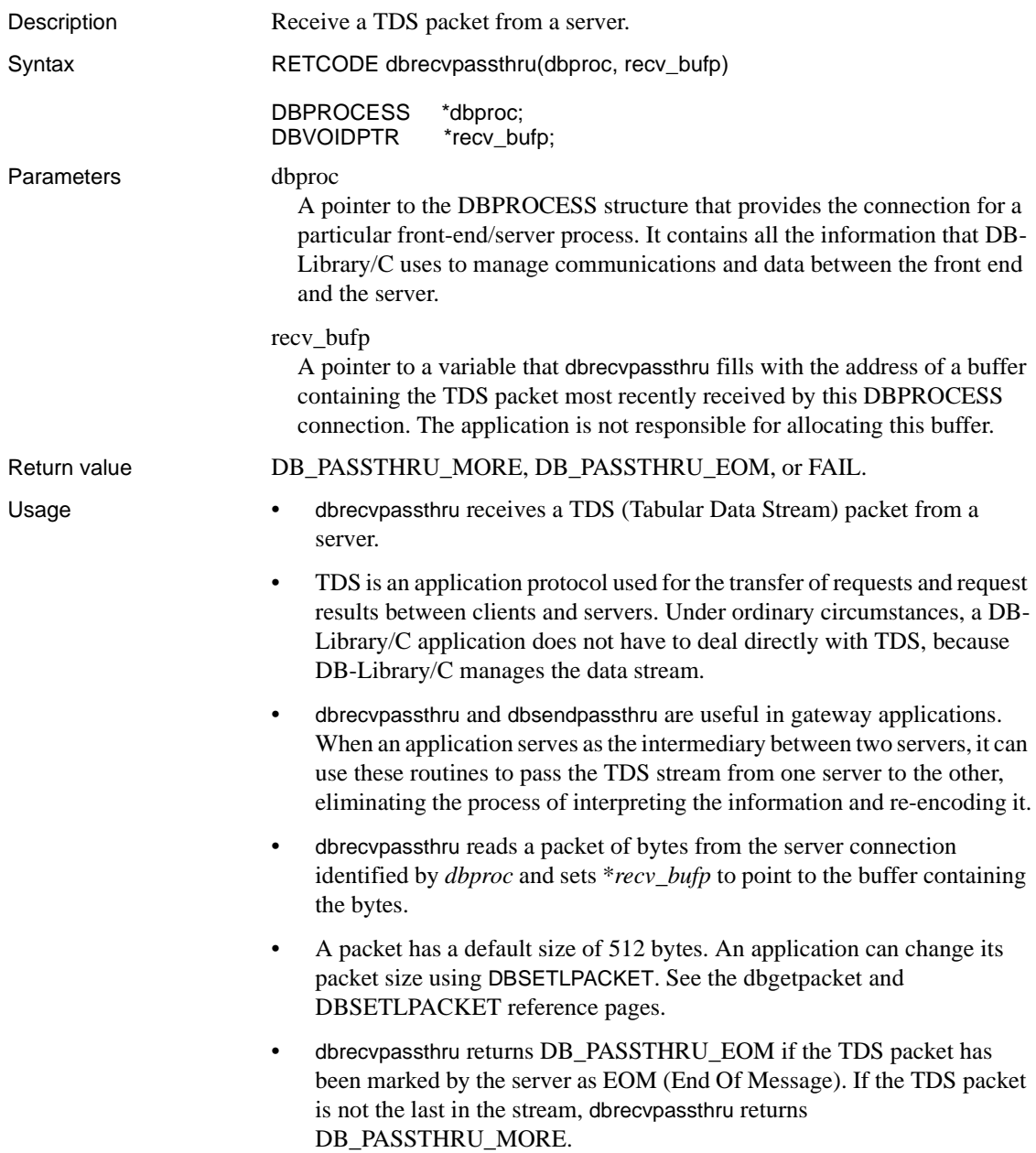

- A DBPROCESS connection which is used for a dbrecvpassthru operation cannot be used for any other DB-Library/C function until DB\_PASSTHRU\_EOM has been received.
- This is a code fragment using dbrecvpassthru:

```
/* 
** The following code fragment illustrates the 
** use of dbrecvpassthru() in an Open Server 
** gateway application. It will continually get
** packets from a remote server, and pass them
** through to the client. 
** 
** The routine srv sendpassthru() is the Open
* Server counterpart required to complete
 ** this passthru operation. 
*/ 
DBPROCESS *dbproc; 
SRV_PROC *srvproc;
int ret;
BYTE *packet; 
while(1) 
  { 
      /* Get a TDS packet from the remote server */ ret = dbrecvpassthru(dbproc, &packet); 
    if('ret == FAIL') { 
            fprintf(stderr, "ERROR - dbrecvpassthru\ 
                 failed in handle results.\n\cdot \n\cdot;
            exit(); 
 } 
      /* Now send the packet to the client */
       if( srv_sendpassthru(srvproc, packet, 
            (int *) NULL) == FAIL) { 
       fprintf(stderr, "ERROR - srv_sendpassthru \ 
                 failed in handle results.\n\cdot \n\cdot;
            exit(); 
       } 
      /* 
       ** We've sent the packet, so let's see if 
       ** there's any more. 
       */ 
       if( ret == DB_PASSTHRU_MORE ) 
            continue; 
       else
```
 break; }

See also [dbsendpassthru](#page-318-0) 

# **dbregdrop**

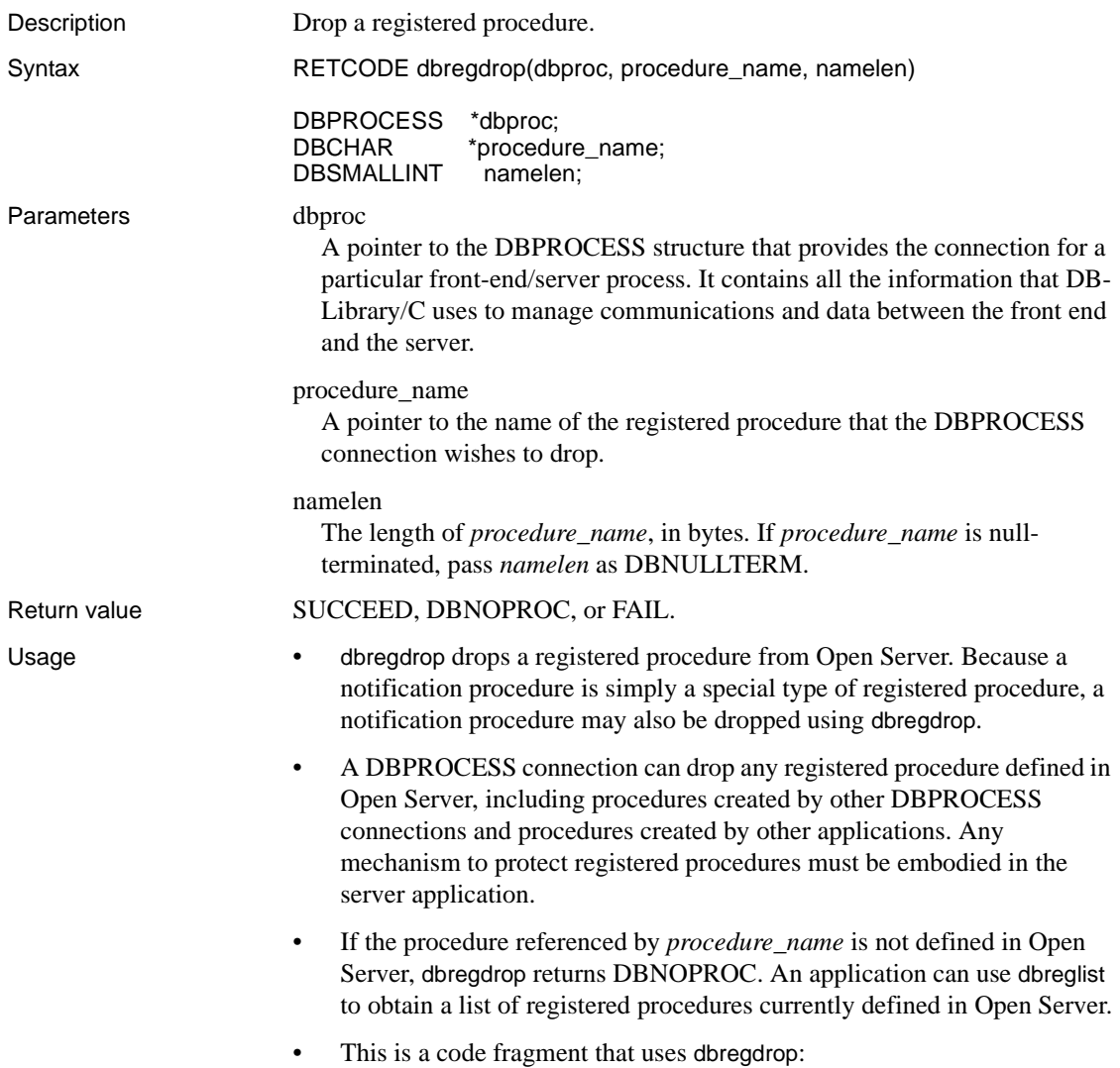

```
/* 
** The following code fragment illustrates 
 ** dropping a registered procedure. 
  */ 
DBPROCESS *dbproc; 
RETCODE ret;
char *procname; 
procname = "some_event"; 
ret = dbregdrop(dbproc, procname, DBNULLTERM); 
  if (ret == FAIL) 
  { 
       fprintf(stderr, "ERROR: dbregdrop() \ 
           failed!!\ln");
  } 
  else if (ret == DBNOPROC) 
  { 
       fprintf(stderr, "ERROR: procedure %s was not\ 
            registered!\n", procname); 
  }
```
See also [dbnpcreate](#page-234-0), dbreglist

### <span id="page-269-0"></span>**dbregexec**

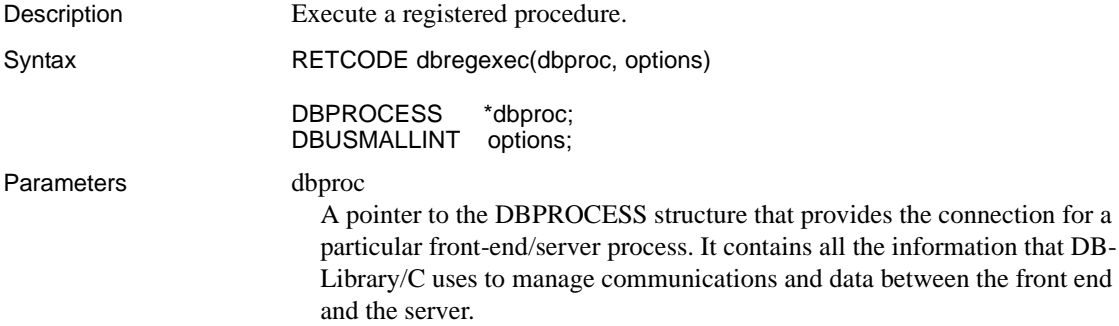

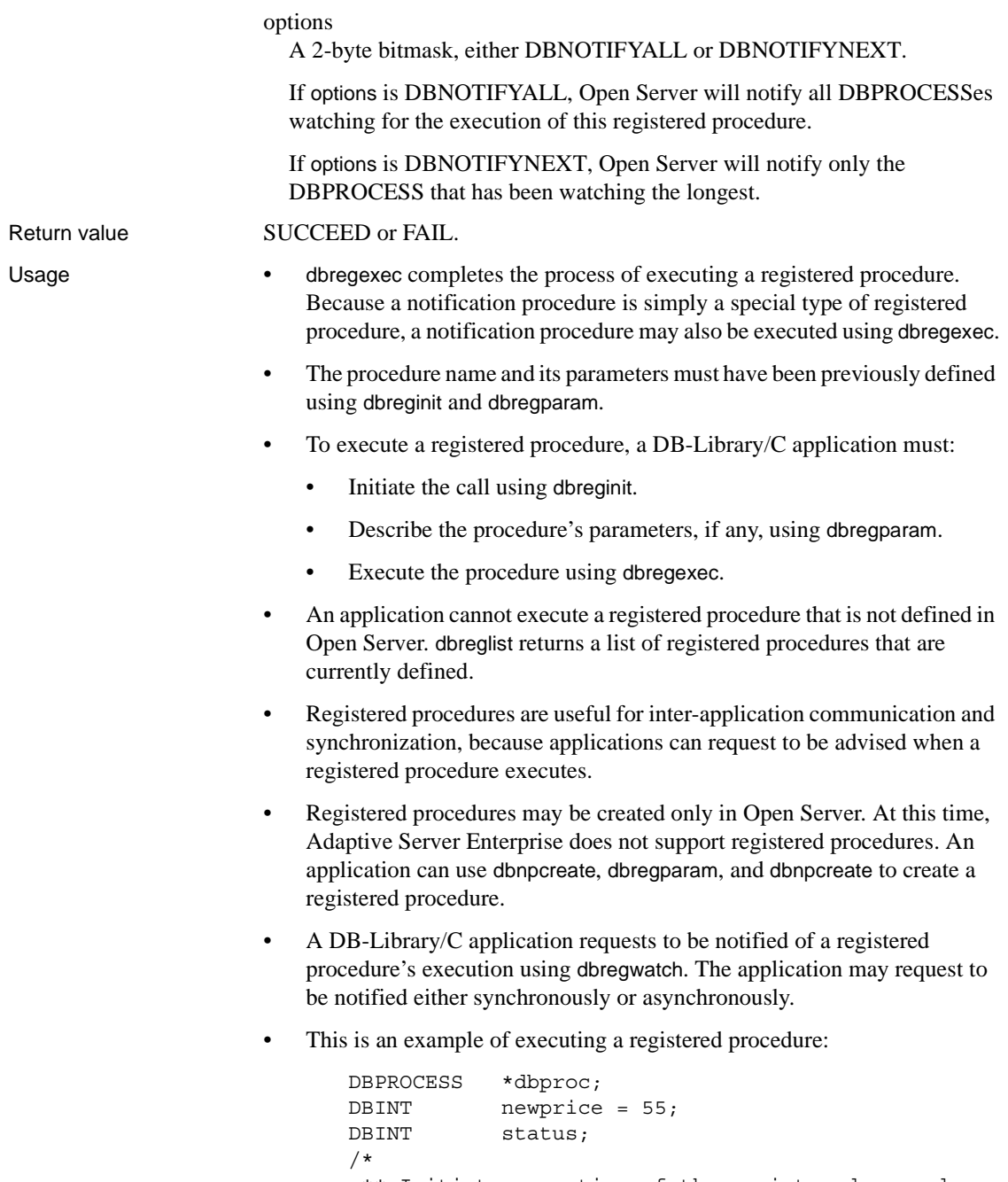

- \*\* Initiate execution of the registered procedure
- \*\* "price\_change"

```
 */ 
 dbreginit (dbproc, "price change", DBNULLTERM);
/* 
  ** The registered procedure has two parameters: 
  ** name varchar(255) 
        newprice int
  ** So pass these parameters to the registered
  ** procedure. 
  */ 
dbregparam (dbproc, "name", SYBVARCHAR, NULL,
       "sybase"); 
  dbregparam (dbproc, "newprice", SYBINT4, 4,
       &newprice); 
/* Execute the registered procedure: */ 
  status = dbregexec (dbproc, DBNOTIFYALL); 
  if (status == FAIL) 
  { 
       fprintf(stderr, "ERROR: Failed to execute \ 
           price change!\n");
  }
else if (status == DBNOPROC) 
  { 
      fprintf(stderr, "ERROR: Price change does \
            not exist!\n"); 
  } 
  else 
  { 
       fprintf(stdout, "Success in executing \ 
            price_change!\n"); 
  }
```
See also [dbreginit,](#page-275-0) [dbregparam,](#page-280-0) [dbregwatch,](#page-284-0) [dbregnowatch](#page-278-0)

### <span id="page-271-0"></span>**dbreghandle**

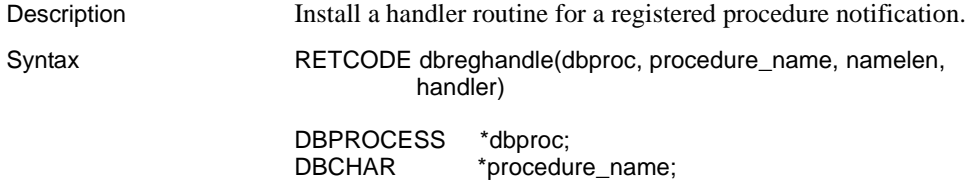

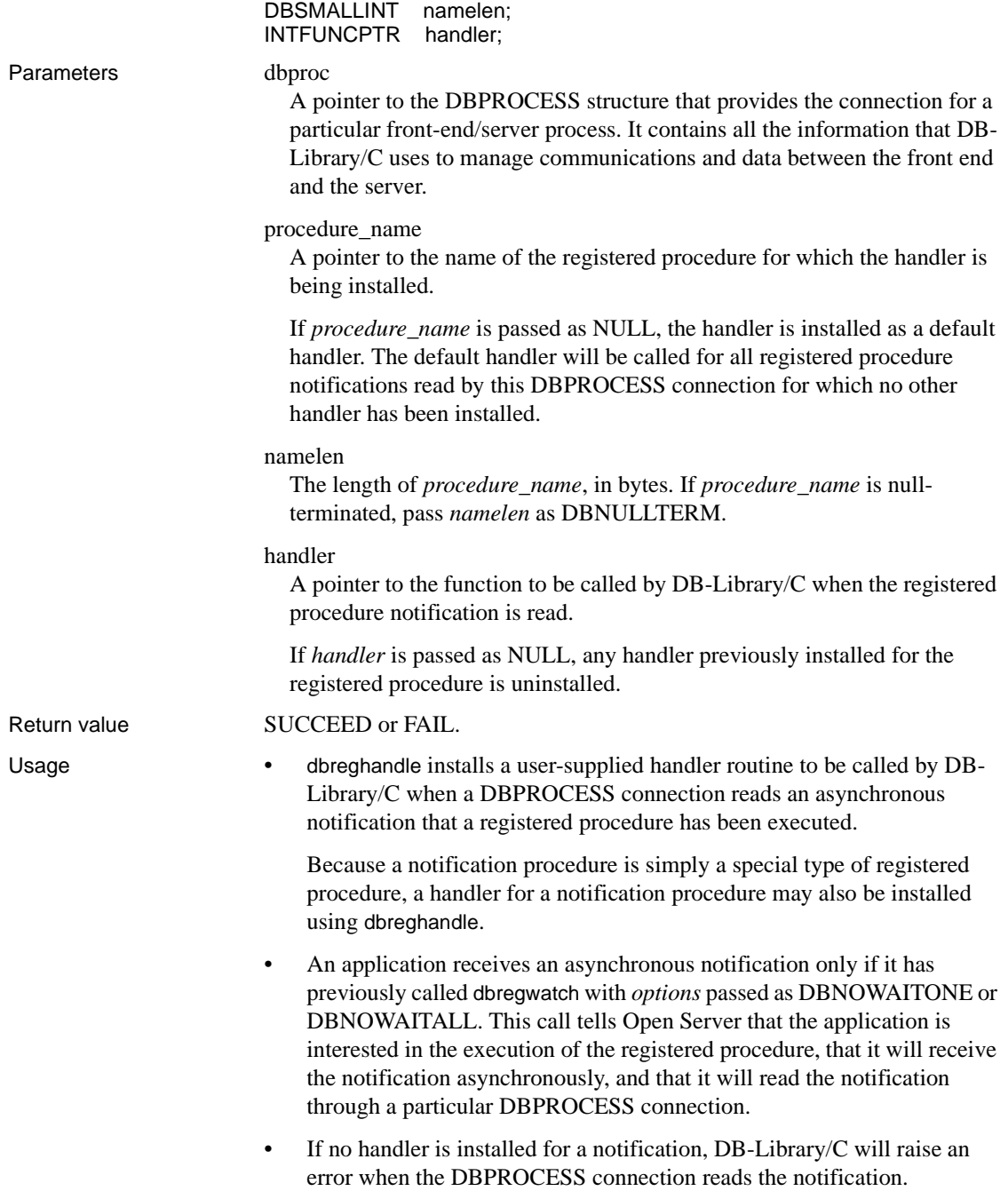

- Either *procedure\_name* or *handler* may be NULL:
	- If both *procedure* name and *handler* are supplied, dbreghandle installs the handler specified by *handler* for the registered procedure specified by *procedure\_name*.
	- If *procedure\_name* is NULL and *handler* is NULL, dbreghandle uninstalls all handlers for this DBPROCESS connection.
	- If *procedure\_name* is NULL but *handler* is supplied, dbreghandle installs the handler specified by *handler* as a "default" handler for this DBPROCESS connection. This default handler will be called whenever the DBPROCESS connection reads a registered procedure notification for which no other handler has been installed.
	- If *procedure\_name* is supplied but *handler* is NULL, dbreghandle uninstalls any handler previously installed for this registered procedure. If a default handler has been installed for this DBPROCESS connection, it remains in effect and will be called if a *procedure\_name* notification is read.
- The same handler may be used by several DBPROCESS connections, but it must be installed for each one by a separate call to dbreghandle. Because of the possibility of a single notification handler being called when different DBPROCESSes read notifications, all handlers should be written to be re-entrant.
- A single DBPROCESS connection may be watching for several registered procedures to execute. This connection may have different handlers installed to process the various notifications it may read. Each handler must be installed by a separate call to dbreghandle.
- A DBPROCESS connection may be idle, sending commands, reading results, or idle with results pending when a registered procedure notification arrives.
	- If the DBPROCESS connection is idle, it is necessary for the application to call dbpoll to allow the connection to read the notification. If a handler for the notification has been installed, it will be called before dbpoll returns.
	- If the DBPROCESS connection is sending commands, the notification is read and the notification handler called during dbsqlexec or dbsqlok. After the notification handler returns, flow of control continues normally.
- If the DBPROCESS connection is reading results, the notification is read and the notification handler called either in dbresults or dbnextrow. After the notification handler returns, flow of control continues normally.
- If the DBPROCESS connection is idle with results pending, the notification is not read until all results in the stream up to the notification have been read and processed by the connection.
- Because a notification may be read while a DBPROCESS connection is in any of several different states, the actions that a notification handler may take are restricted. A notification handler may not use an existing DBPROCESS to send a query to the server, process the results of a query, or call dbcancel or dbcanquery. A notification handler may, however, open a new DBPROCESS and use this new DBPROCESS to send queries and process results within the handler.
- A notification handler can read the arguments passed to the registered procedure upon execution. To do this, the handler can use the DB-Library/C routines dbnumrets, dbrettype, dbretlen, dbretname, and dbretdata.
- All notification handlers are called by DB-Library/C with the following parameters:
	- *dbproc*, a pointer to the DBPROCESS connection that has been watching for the notification
	- *procedure\_name*, a pointer to the name of the registered procedure that has been executed
	- *reserved1*, a DBUSMALLINT parameter reserved for future use
	- *reserved2*, a DBUSMALLINT parameter reserved for future use
- A notification handler must return INT\_CONTINUE to indicate normal completion, or INT\_EXIT to instruct DB-Library/C to abort the application and return control to the operating system.
- Notification handlers on the Windows platform must be declared with CS\_PUBLIC, as shown in the example below. For portability, callback handlers on other platforms should be declared CS PUBLIC as well.
- This is an example of a notification handler:

```
DBINT CS_PUBLIC my_procedure_handler(dbproc,
            procedure name, reserved1, reserved2)
/* The client connection */
DBPROCESS *dbproc;
```

```
 /* A null-terminated string */
DBCHAR *procedure name;
  /* Reserved for future use */
DBUSMALLINT reserved1;
  /* Reserved for future use */
DBUSMALLINT reserved2;
{ 
       int i, type; 
      DBINT len; 
       char *name; 
      BYTE *data; 
       int params; 
      /* 
       ** Find out how many parameters this
       ** procedure received.
       */ 
       params = dbnumrets(dbproc); 
     i = 0; /* Initialize counter */
     /* Now process each parameter in turn */ 
       while(i++ < params) 
       { 
            /* Get the parameter's datatype */ 
            type = dbrettype(dbproc, i); 
           /* Get the parameter's length */ 
           len = dbretlen(dbproc, i); /* Get the parameter's name */ 
            name = dbretname(dbproc, i);
          /* Get a pointer to the parameter */ 
           data = dbretdata(dbproc, i); /* Process the parameter here */ 
       } 
       return(INT_CONTINUE); 
  }
```
See also [dbregwatch](#page-284-0), [dbregnowatch](#page-278-0), [dbregparam,](#page-280-0) [dbregexec](#page-269-0)

### <span id="page-275-0"></span>**dbreginit**

Description Initiate execution of a registered procedure.

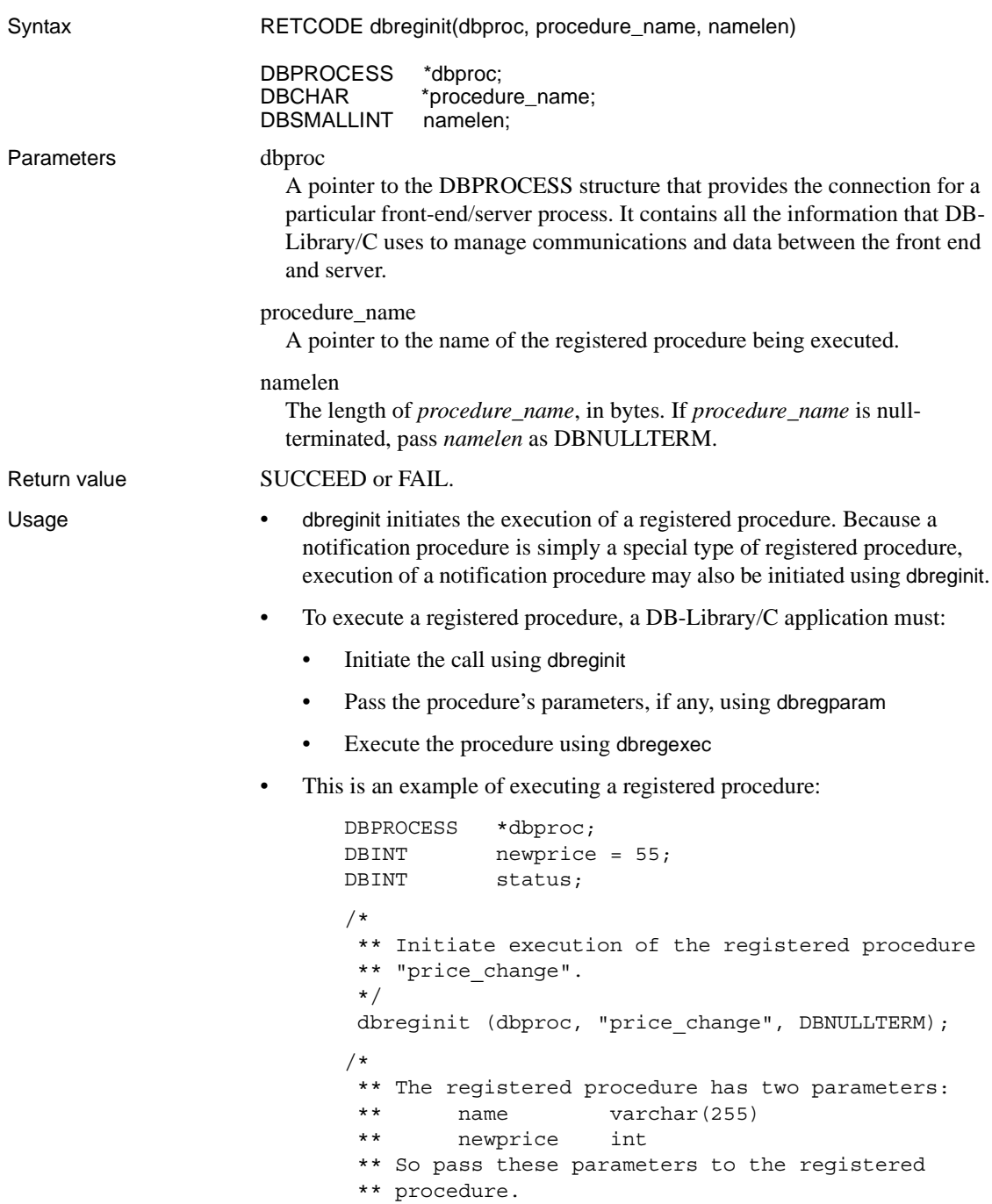

```
 */ 
dbregparam (dbproc, "name", SYBVARCHAR, NULL,
      "sybase"); 
  dbregparam (dbproc, "newprice", SYBINT4, 4, 4,
       &newprice); 
/* Execute the registered procedure: */ 
  status = dbregexec (dbproc, DBNOTIFYALL); 
  if (status == FAIL) 
  { 
       fprintf(stderr, "ERROR: Failed to execute \ 
            price change!\n");
  } 
  else if (status == DBNOPROC) 
  { 
       fprintf(stderr, "ERROR: Price_change does \ 
            not exist!\n"); 
  } 
  else 
  { 
       fprintf(stdout, "Success in executing \ 
             price_change!\n"); 
  }
```
See also [dbregparam](#page-280-0), [dbregexec,](#page-269-0) [dbregwatch,](#page-284-0) [dbreglist](#page-277-0), [dbregwatchlist](#page-289-0) 

### <span id="page-277-0"></span>**dbreglist**

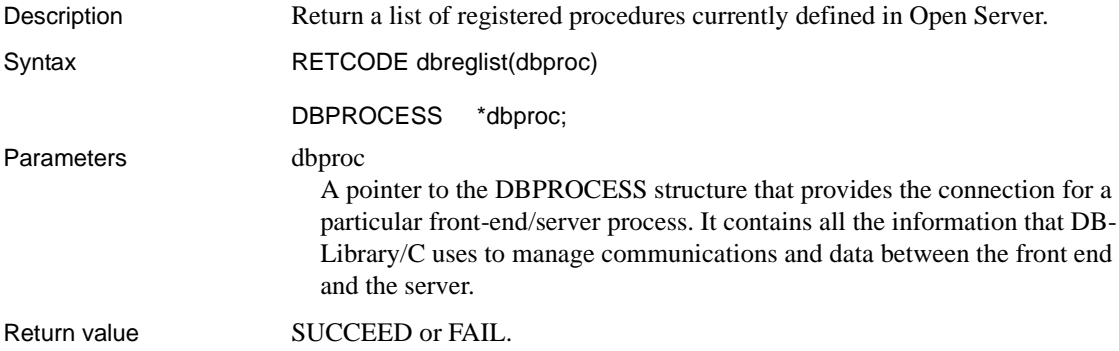

Usage • dbreglist returns a list of registered procedures currently defined in Open Server. Because a notification procedure is simply a special type of registered procedure, notification procedures will be included in the list of registered procedures.

- The list of registered procedures is returned as rows that an application must explicitly process after calling dbreglist. Each row represents the name of a single registered procedure defined in Open Server. A row contains a single column of type SYBVARCHAR.
- The following code fragment illustrates how dbreglist might be used in an application:

```
DBPROCESS *dbproc; 
DBCHAR *procedurename; 
DBINT ret;
/* request the list of procedures */ 
 if( (\text{ret} = \text{dbreglist}(\text{dbproc}) ) = \text{FAIL})
 \left\{ \right. /* Handle failure here */ 
  } 
  dbresults(dbproc); 
 while( dbnextrow(dbproc) != NO MORE ROWS )
  { 
        procedurename = (DBCHAR *)dbdata(dbproc, 1); 
       procedurename [dbdatlen(dbproc, 1)] = '\0';
     fprintf(stdout, "The procedure '%s' is \setminus defined.\n", procedurename); 
  } 
 /* All done */
```
See also [dbregwatchlist](#page-289-0), [dbregwatch](#page-284-0)

#### <span id="page-278-0"></span>**dbregnowatch**

Description Cancel a request to be notified when a registered procedure executes. Syntax RETCODE dbregnowatch(dbproc, procedure\_name, namelen) DBPROCESS \*dbproc; DBCHAR \*procedure\_name; DBSMALLINT namelen;

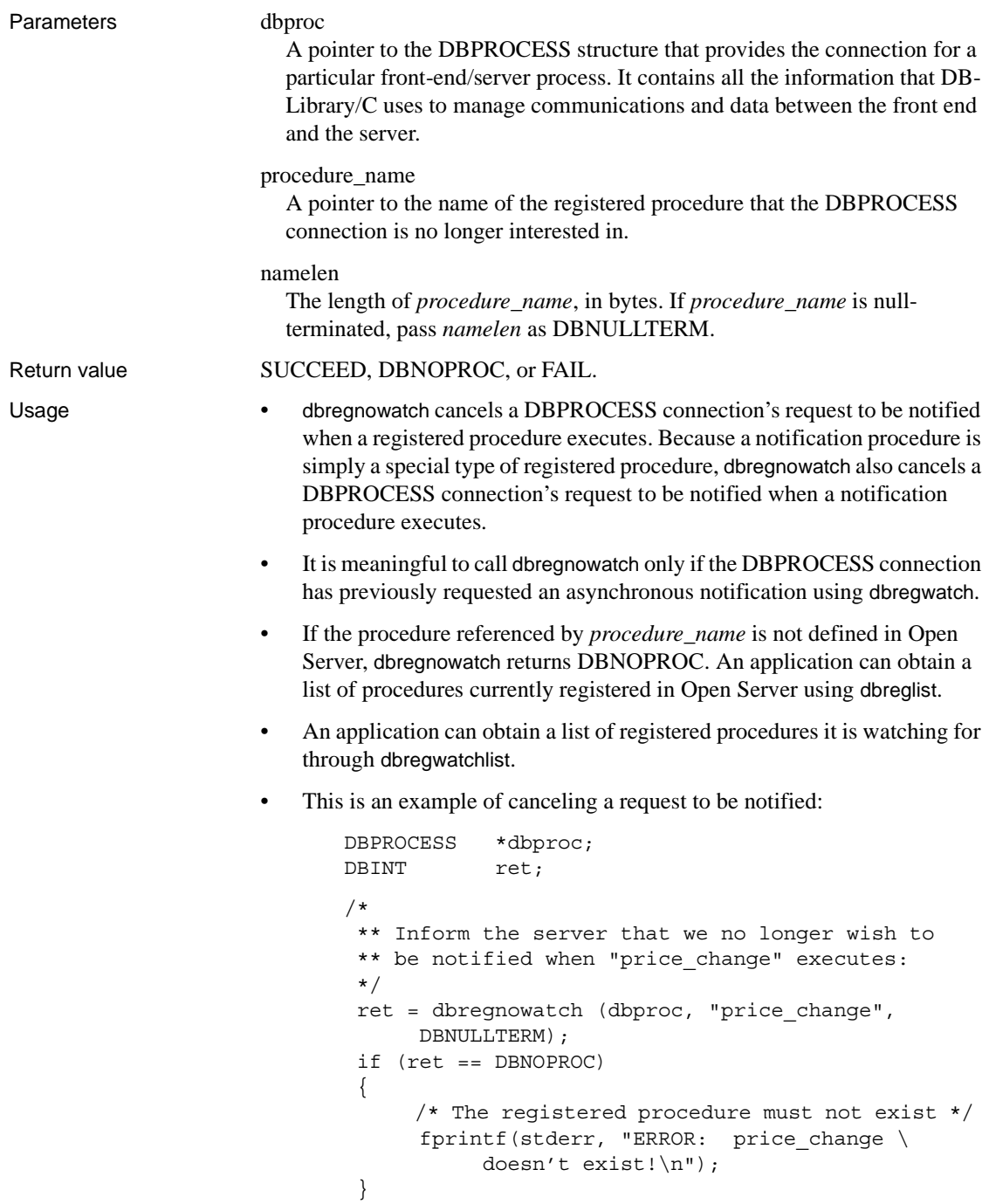

See also [dbregwatch,](#page-284-0) [dbregwatchlist](#page-289-0), [dbreghandle](#page-271-0), [dbregexec](#page-269-0) 

### <span id="page-280-0"></span>**dbregparam**

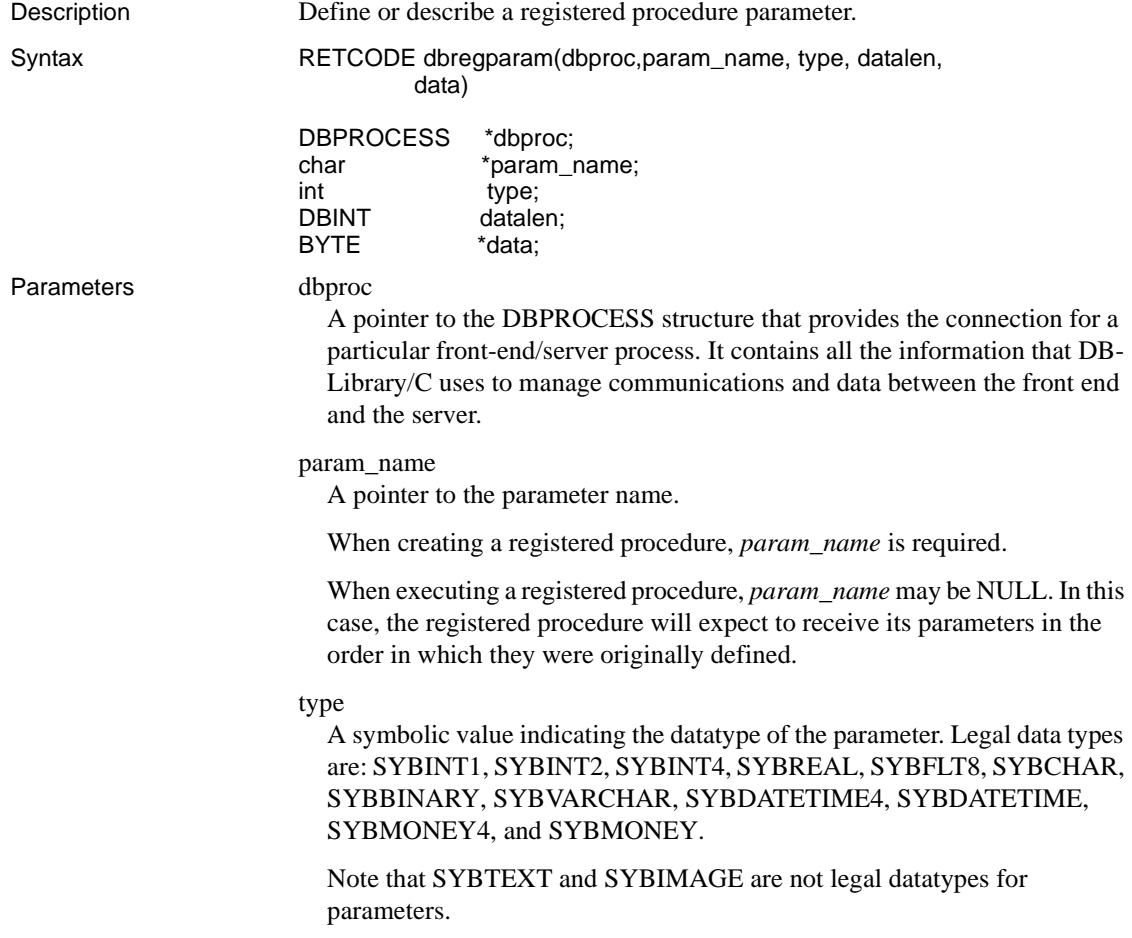

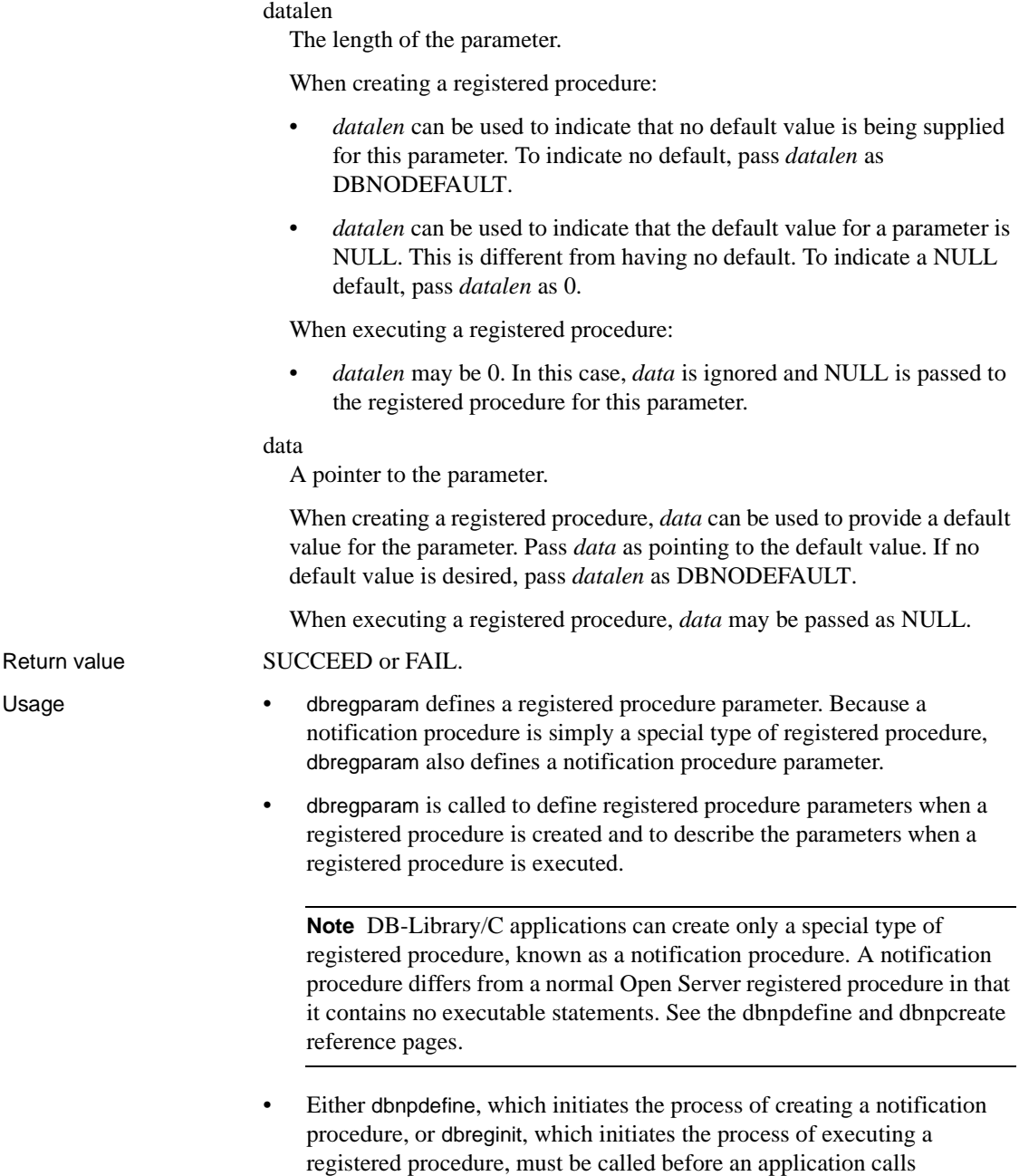

dbregparam.

- When creating a registered procedure:
	- To indicate that no default value is being supplied, pass *datalen* as DBNODEFAULT. *data* is ignored in this case.
	- To supply a default value of NULL, pass *datalen* as 0. *data* is ignored in this case.
	- To supply a default value that is not NULL pass *datalen* as the length of the value (or -1 if it is a fixed-length type), and *data* as pointing to the value.
- When executing a registered procedure:
	- To pass NULL as the value of the parameter, pass *datalen* as 0. In this case, *data* is ignored.
	- To pass a value for this parameter, pass *datalen* as the length of the value (or -1 if it is a fixed-length type), and *data* as pointing to the value.
- To create a notification procedure, a DB-Library/C application must:
	- Define the procedure using dbnpdefine
	- Describe the procedure's parameters, if any, using dbregparam
	- Create the procedure using dbnpcreate
- This is an example of creating a notification procedure:

```
DBPROCESS *dbproc; 
DBINT status;
/* 
 ** Let's create a notification procedure called 
  ** "message" which has two parameters: 
 ** msg varchar(255) 
  ** userid int 
  */ 
/* 
  ** Define the name of the notification procedure
  ** "message" 
 */ 
 dbnpdefine (dbproc, "message", DBNULLTERM); 
/* The notification procedure has two parameters: 
  ** msg varchar(255) 
  ** userid int 
  ** So, define these parameters. Note that both 
  ** of these parameters are defined with a default
```

```
 ** value of NULL. Passing datalen as 0 
  ** accomplishes this. 
  */ 
dbregparam (dbproc, "msg", SYBVARCHAR, 0, NULL); 
dbregparam (dbproc, "userid", SYBINT4, 0, NULL); 
/* Create the notification procedure: */ 
  status = dbnpcreate (dbproc); 
  if (status == FAIL) 
  { 
       fprintf(stderr, "ERROR: Failed to create \
             message!\n"); 
  } 
  else 
  { 
       fprintf(stdout, "Success in creating \ 
             message!\n"); 
  }
```
- To execute a registered procedure, a DB-Library/C application must:
	- Initiate the call using dbreginit
	- Pass the procedure's parameters, if any, using dbregparam
	- Execute the procedure through dbregexec
- This is an example of executing a registered procedure:

```
DBPROCESS *dbproc; 
DBINT newprice = 55;
DBINT status;
/* 
  ** Initiate execution of the registered procedure
 ** "price change".
  */ 
 dbreginit (dbproc, "price change", DBNULLTERM);
/* 
  ** The registered procedure has two parameters: 
  ** name varchar(255) 
  ** newprice int 
  ** So pass these parameters to the registered
  ** procedure.
  */ 
  dbregparam (dbproc, "name", SYBVARCHAR, 6,
       "sybase"); 
  dbregparam (dbproc, "newprice", SYBINT4, -1,
```

```
 &newprice); 
/* Execute the registered procedure: */ 
 status = dbregexec (dbproc, DBNOTIFYALL); 
 if (status == FAIL) 
  { 
       fprintf(stderr, "ERROR: Failed to execute \ 
            price change!\n");
  } 
 else if (status == DBNOPROC) 
  { 
      fprintf(stderr, "ERROR: Price change does \
             not exist!\n"); 
  } 
 else 
 \{ fprintf(stdout, "Success in executing \ 
             price_change!\n"); 
  }
```
See also [dbreginit,](#page-275-0) [dbregexec,](#page-269-0) [dbnpdefine,](#page-237-0) [dbnpcreate](#page-234-0), [dbregwatch](#page-284-0)

### <span id="page-284-0"></span>**dbregwatch**

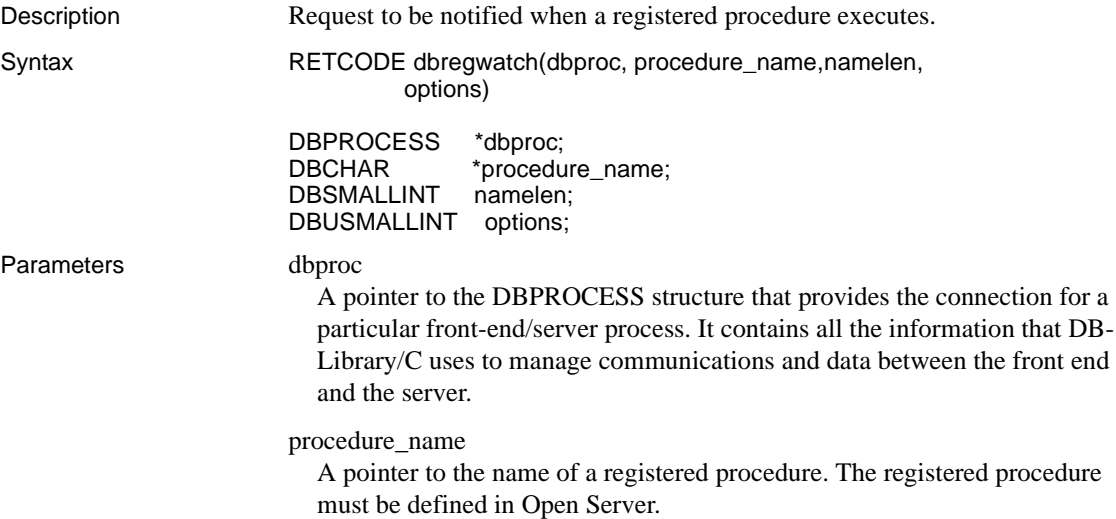

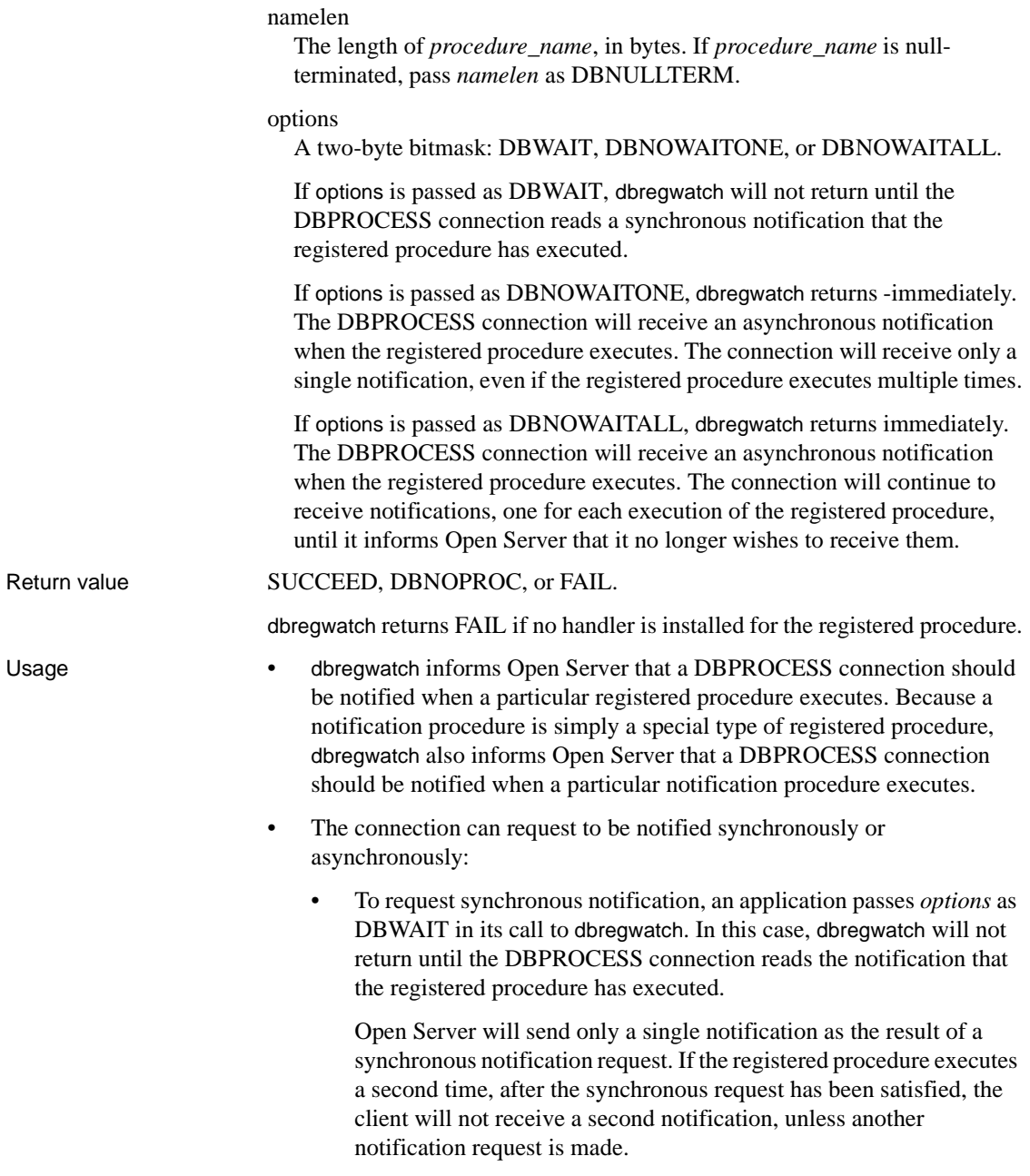

• To request asynchronous notification, an application passes *options* as DBNOWAITONE or DBNOWAITALL in its call to dbregwatch. In this case, dbregwatch returns immediately. A return code of SUCCEED indicates that Open Server has accepted the request.

If *options* is DBNOWAITONE, Open Server will send only a single notification, even if the registered procedure executes multiple times.

If *options* is DBNOWAITALL, Open Server will continue to send a notification every time the registered procedure executes, until it is informed, using dbregnowatch, that the client no longer wishes to receive them.

- A DBPROCESS connection may be idle, sending commands, reading results, or idle with results pending when an asynchronous registered procedure notification arrives.
	- If the DBPROCESS connection is idle, it is necessary for the application to call dbpoll to allow the connection to read the notification. If a handler for the notification has been installed, it will be called before dbpoll returns.
	- If the DBPROCESS connection is sending commands, the notification is read and the notification handler called during dbsqlexec or dbsqlok. After the notification handler returns, flow of control continues normally.
	- If the DBPROCESS connection is reading results, the notification is read and the notification handler called either in dbresults or dbnextrow. After the notification handler returns, flow of control continues normally.
	- If the DBPROCESS connection is idle with results pending, the notification is not read until all results in the stream up to the notification have been read and processed by the connection.
- An application must install a handler to process the registered procedure notification before calling dbregwatch. If no handler is installed, dbregwatch returns FAIL. An application can install a notification handler using dbreghandle.

If the handler is uninstalled after the application calls dbregwatch but before the registered procedure notification is received, DB-Library/C raises an error when the notification is received.

- If the procedure referenced by *procedure name* is not defined in Open Server, dbregwatch returns DBNOPROC. An application can obtain a list of procedures currently registered in Open Server using dbreglist.
- An application can obtain a list of registered procedures it is watching for using dbregwatchlist.
- This is an example of making a synchronous notification request:

```
DBPROCESS *dbproc; 
DBINT handlerfunc; 
DBINT ret;
/* 
  ** The registered procedure is defined in Open
  ** Server as: 
  ** shutdown msg_param varchar(255) 
  */ 
/* 
  ** First install the handler for this registered
  ** procedure: 
  */ 
  dbreghandle(dbproc, "shutdown", DBNULLTERM,
       handlerfunc); 
/* Make the notification request and wait: */ 
  ret = dbregwatch(dbproc, "shutdown", DBNULLTERM,
       DBWAIT); 
if (ret == FAIL) 
  { 
       fprintf (stderr, "ERROR: dbregwatch() \ 
            failed!\ln");
  } 
  else if (ret == DBNOPROC) 
 \left\{ \right. fprintf (stderr, "ERROR: procedure shutdown \ 
            not defined.\n"); 
  } 
  else 
  { 
       /* 
       ** The registered procedure notification has 
       ** been returned, and our registered 
       ** procedure handler has already been called. 
       */ 
  }
```
• This is an example of making an asynchronous notification request:

```
DBPROCESS *dbproc; 
DBINT handlerfunc; 
DBINT ret:
/* 
  ** The registered procedure is defined in Open
  ** Server as: 
  ** shutdown msg_param varchar(255) 
  */ 
/* 
  ** First install the handler for this registered
  ** procedure: 
  */ 
  dbreghandle(dbproc, "shutdown", DBNULLTERM,
       handlerfunc); 
/* Make the asynchronous notification request: */ 
  ret = dbregwatch(dbproc, "shutdown", DBNULLTERM,
       DBNOWAITALL); 
if (ret == FAIL) 
\{ fprintf (stderr, "ERROR: dbregwatch() \ 
           failed!\ln");
  } 
  else if (ret == DBNOPROC) 
\{ fprintf (stderr, "ERROR: procedure shutdown \ 
            not defined.\n"); 
  } 
/* 
  ** Since we are making use of the asychronous 
  ** registered procedure notification mechanism, 
  ** the application can continue doing other work 
  ** while waiting for the notification. All we 
  ** have to do is call dbpoll() once in a while to
  ** read the registered procedure notification 
  ** when it arrives. 
  */ 
while (1) 
  { 
       /* Have dbpoll() block for one second */ 
       dbpoll (NULL, 1000, NULL, &ret); 
      /*
```

```
 ** If we got the notification, then exit 
      ** the loop 
      */ 
      if (ret == DBNOTIFICATION) 
           break; 
      /* Handle other program tasks here */ 
 }
```
See also [dbpoll,](#page-249-0) [dbregexec](#page-269-0), [dbregparam,](#page-280-0) [dbreglist,](#page-277-0) [dbregwatchlist,](#page-289-0) [dbregnowatch](#page-278-0)

## <span id="page-289-0"></span>**dbregwatchlist**

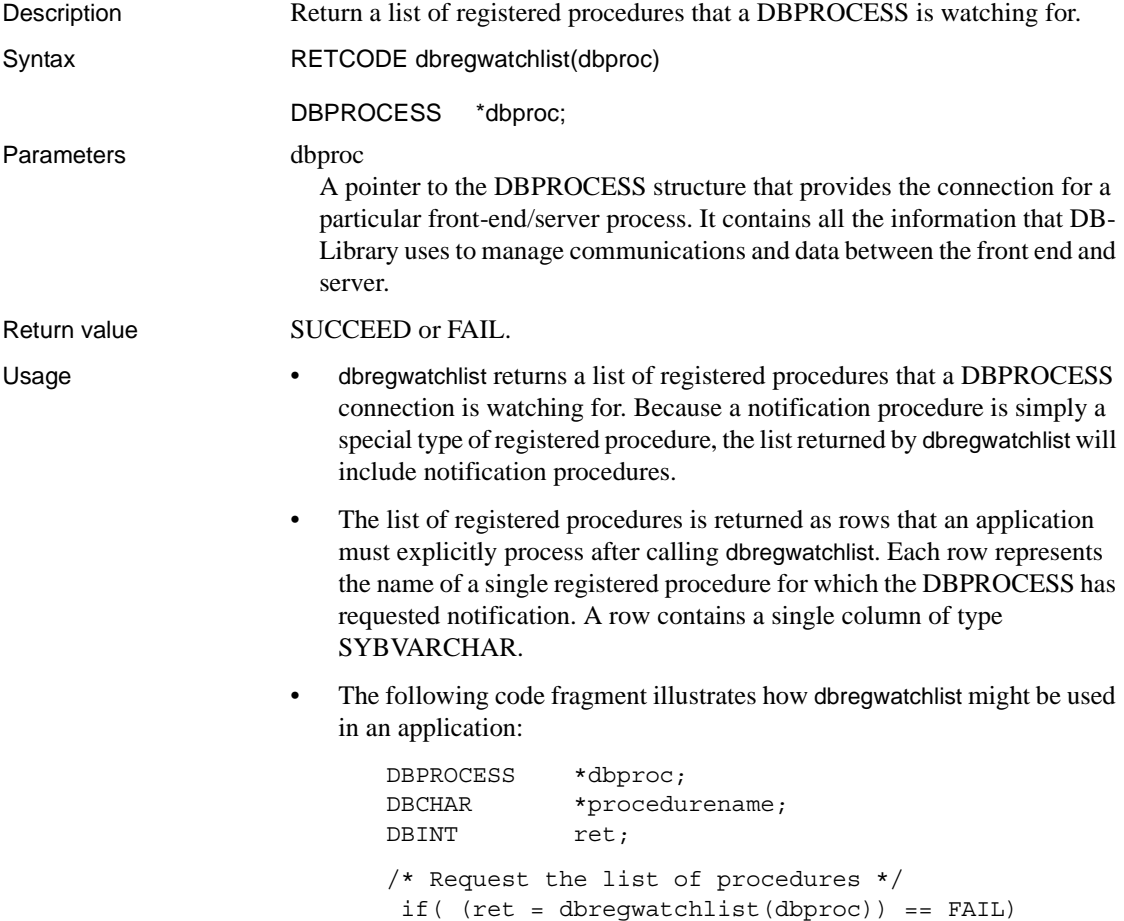

```
 { 
      /* Handle failure here */ 
 } 
 dbresults(dbproc); 
while( dbnextrow(dbproc) != NO MORE ROWS )
 { 
      procedurename = (DBCHAR *)dbdata(dbproc, 1); 
      procedurename[dbdatlen(dbproc, 1)] = '\0'; 
    fprintf(stdout, "we're waiting for \ 
          procedure '%s'.\n", procedurename);
 } 
/* All done */
```
See also [dbregwatch,](#page-284-0) [dbresults](#page-290-0), [dbnextrow](#page-232-0)

# <span id="page-290-0"></span>**dbresults**

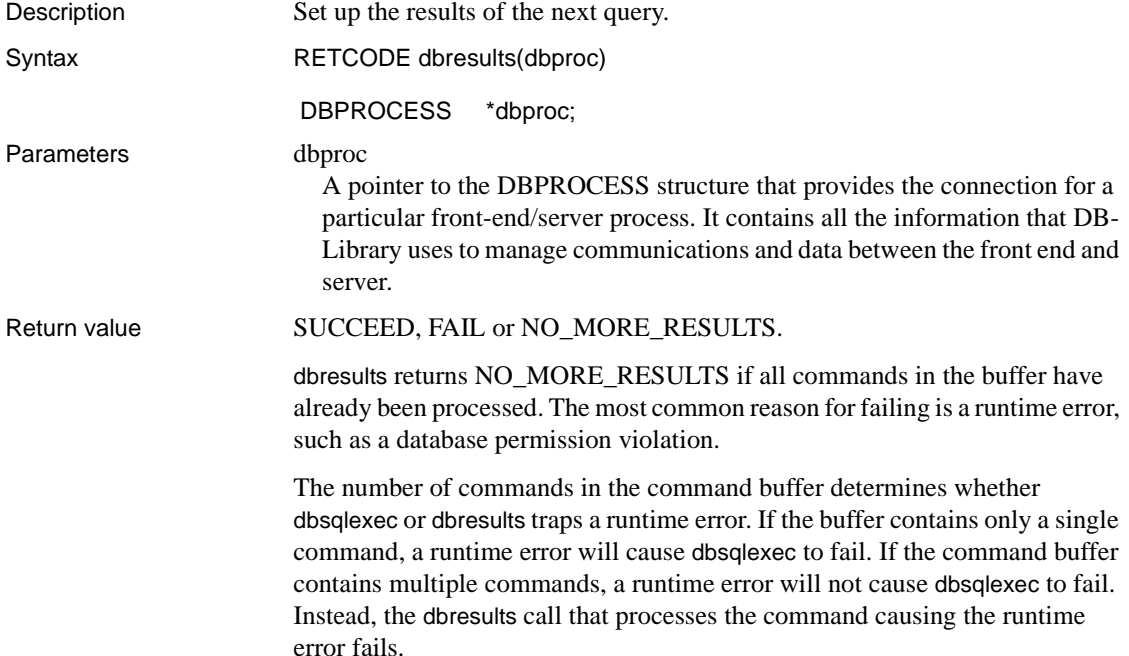

The situation is a bit more complicated for runtime errors and stored procedures. A runtime error on an execute command may cause dbresults to fail, in accordance with the rule given in the previous paragraph. A runtime error on a statement inside a stored procedure will not cause dbresults to fail, however. For example, if the stored procedure contains an insert statement and the user does not have insert permission on the database table, the insert statement fails, but dbresults will still return SUCCEED. To check for runtime errors inside stored procedures, use the dbretstatus routine to look at the procedure's return status, and trap relevant server messages inside your message handler.

Usage • This routine sets up the next command in the command batch for processing. The application program calls it after dbsqlexec or dbsqlok returns SUCCEED. The first call to dbresults will always return either SUCCEED or NO\_MORE\_RESULTS if the call to dbsqlexec or dbsqlok has returned SUCCEED. Once dbresults returns SUCCEED, the application typically processes any result rows with dbnextrow.

> • If a command batch contains only a single command, and that command does not return rows, for example a "use database" command, a DB-Library/C application does not have to call dbresults to process the results of the command. However, if the command batch contains more than one command, a DB-Library/C application must call dbresults once for every command in the batch, whether or not the command returns rows.

dbresults must also be called at least once for any stored procedure executed in a command batch, whether or not the stored procedure returns rows. If the stored procedure contains more than one Transact-SQL select, then dbresults must be called once for each select.

To ensure that dbresults is called the correct number of times, Sybase strongly recommends that dbresults always be called in a loop that terminates when dbresults returns NO\_MORE\_RESULTS.

**Note** All Transact-SQL commands are considered commands by dbresults. For a list of Transact-SQL commands, see the *Adaptive Server Enterprise Reference Manual*.

- To cancel the remaining results from the command batch (and eliminate the need to continue calling dbresults until it returns NO\_MORE\_RESULTS), call dbcancel.
- To determine whether a particular command is one that returns rows and needs results processing with dbnextrow, call DBROWS after the dbresults call.

The typical sequence of calls for using dbresults with dbsqlexec is:

```
DBINT xvariable; 
DBCHAR yvariable[10];
RETCODE return code;
/* Read the query into the command buffer */dbcmd(dbproc, "select x = 100, y = 'hello'");
/* Send the query to Adaptive Server Enterprise */ 
 dbsqlexec(dbproc); 
/* 
  ** Get ready to process the results of the query.
  ** Note that dbresults is called in a loop even
  ** though only a single set of results is expected.
  ** This is simply because it is good programming
  ** practice to always code dbresults calls in loop.
  */ 
while ((return code
  =dbresults(dbproc)!=NO_MORE_RESULTS)
  { 
      if ((return_code == SUCCEED) 
           & (DBROWS(dbproc) == SUCCEED))
      { 
         /* Bind column data to program variables */ 
          dbbind(dbproc, 1, INTBIND, (DBINT) 0, 
                 (BYTE *) &xvariable); 
          dbbind(dbproc, 2, STRINGBIND, (DBINT) 0,
                  yvariable); 
        /* Now process each row */ 
         while (dbnextrow(dbproc) != NO MORE ROWS)
\{ C-code to print or process row data 
 } 
     } 
 }
```
The sample program *example1.c* shows how to use dbresults to process a multiquery command batch.

- To manage multiple input data streams efficiently, an application can confirm that unread bytes are available, either in the DB-Library network buffer or in the network itself. The application can either:
	- (For UNIX only) call DBRBUF to test whether bytes remain in the network buffer, and call DBIORDESC and the UNIX select to test whether bytes remain in the network itself, or
- (For all systems) call dbpoll.
- Another use for dbresults is to process the results of a remote procedure call made with dbrpcsend. See the [dbrpcsend](#page-309-0) reference page for details.

See also [dbbind](#page-87-0), [dbcancel](#page-99-0), [dbnextrow](#page-232-0), [dbpoll,](#page-249-0) [DBRBUF](#page-261-0), [dbretstatus](#page-300-0), [DBROWS](#page-304-0), [dbrpcsend,](#page-309-0) [dbsqlexec,](#page-362-0) [dbsqlok](#page-364-0) 

### <span id="page-293-0"></span>**dbretdata**

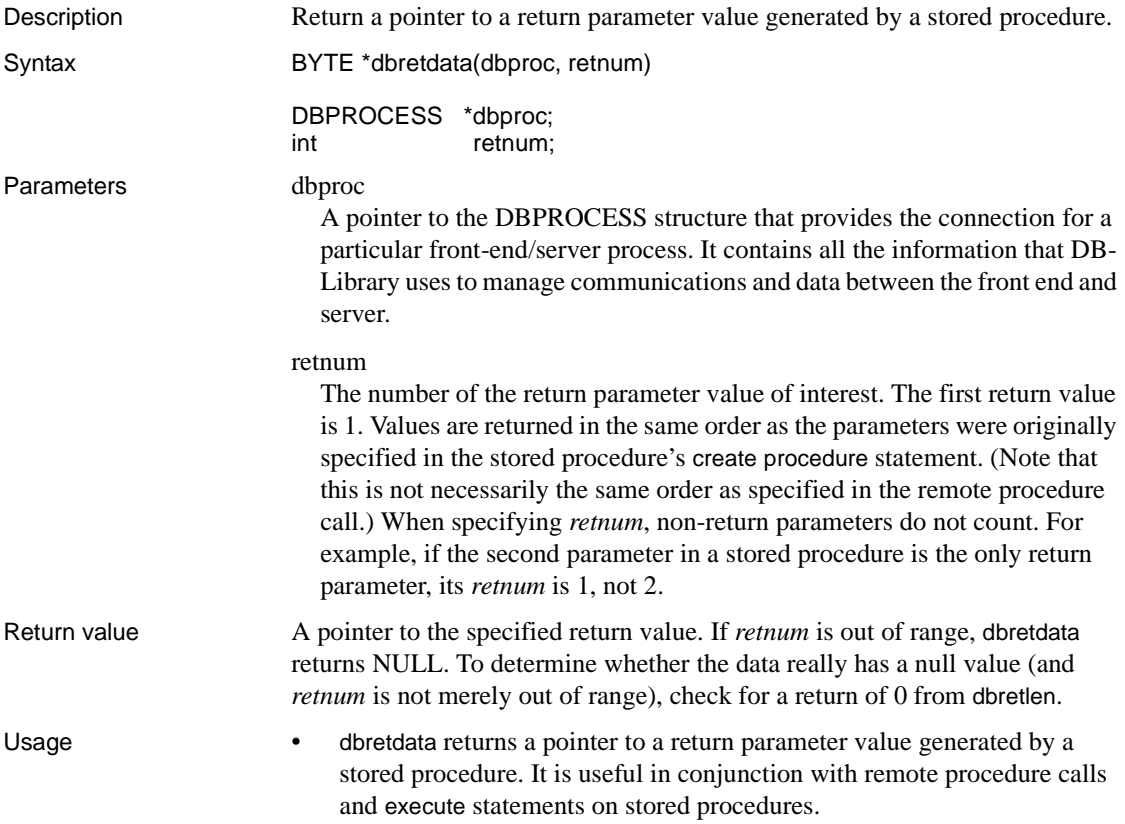

• Transact-SQL stored procedures can return values for specified "return parameters." Changes made to the value of a return parameter inside the stored procedure are then available to the program that called the procedure. This is analogous to the "pass by reference" facility available in some programming languages.

For a parameter to function as a return parameter, it must be declared as such within the stored procedure. The execute statement or remote procedure call that calls the stored procedure must also indicate that the parameter should function as a return parameter. In the case of a remote procedure call, it is the dbrpcparam routine that specifies whether a parameter is a return parameter.

- When executing a stored procedure, the server returns any parameter values immediately after returning all other results. Therefore, the application can call dbretdata only after processing the stored procedure's results by calling dbresults, as well as dbnextrow if appropriate. (Note that a stored procedure can generate several sets of results—one for each select it contains. Before the application can call dbretdata or any other routines that process return parameters, it must call dbresults and dbnextrow as many times as necessary to process all the results.)
- If a stored procedure is invoked with a remote procedure call, the return parameter values are automatically available to the application. If, on the other hand, the stored procedure is invoked with an execute statement, the return parameter values are available only if the command batch containing the execute statement uses local variables, not constants, for the return parameters.
- The routine dbnumrets indicates how many return parameter values are available. If dbnumrets returns less than or equal to 0, no return parameter values are available.
- When a stored procedure is invoked with an RPC command (using dbrpcinit, dbrpcparam, and dbrpcsend), then the return parameter values can be retrieved after all other results have been processed. For an example of this usage, see the sample program *example8.c*.
- When a stored procedure has been executed from a batch of Transact-SQL commands (with dbsqlexec or dbsqlsend), then other commands might execute after the stored procedure. This situation makes retrieval of return parameter values a little more complicated.
- If you are sure that the stored procedure command is the only command in the batch, then you can retrieve the return parameter values after the dbresults loop, as shown in the sample program *example8.c*.
- If the batch can contain multiple commands, then the return parameter values should be retrieved inside the dbresults loop, after all rows have been fetched with dbnextrow. The code below shows where the return parameters should be retrieved in this situation.

```
while ( (result code = dbresults(dbproc)
          != NO_MORE_RESULTS)
  {
    if (result_code == SUCCEED)
    {
      ... bind rows here ...
     while ((row code = dbnextrow(dbproc))
             != NO_MORE_ROWS)
      {
        ... process rows here ...
      }
      /* Now check for a return status */
      if (dbhasretstat(dbproc) == TRUE
 {
       printf("(return status %d)\n",
               dbretstatus(dbproc));
 }
      /* Now check for return parameter values */
      if (dbnumrets(dbproc) > 0)
 {
        ... retrieve output parameters here ...
 }
   \} /* if result code */
    else
 {
      printf("Query failed.\n");
 }
  } /* while dbresults */
```
- The routines below are used to retrieve return parameter values:
	- dbnumrets returns the total number of return parameter values.
	- dbretlen returns the length of a parameter value.
	- dbretname returns the name of a parameter value.
	- dbrettype returns the datatype of a parameter value.

• dbconvert converts the value to another datatype, if necessary.

The code fragment below shows how these routines are used together:

```
char dataval[512];
char *dataname; 
DBINT datalen;
int i, numrets;
numrets = dbnumrets(dbproc);
 for (i = 1; i \leq numrets; i++) {
   dataname = dbretname(dbproc, i); datalen = dbretlen(dbproc, i);
    if (datalen == 0)
    { 
      /* The parameter's value is NULL */
      strcpy(dataval, "NULL");
    }
    else
    { 
      /*
      ** Convert to char. dbconvert appends a null
      ** terminator because we pass the last
      ** parameter, destlen, as -1.
      */
     result = dbconvert(dbproc, dbrettype(dbproc, i),
               dbretdata(dbproc, i), datalen,
              SYBCHAR, (BYTE *)dataval, -1);
    } /* else */
    /* Now print out the converted value */
   if (dataname == NULL || \cdot \cdot \cdot \cdot || + dataname == ' \cdot \cdot \cdot)
      printf("\t%s\n", dataval);
    else
      printf("\t%s: %s\n", dataname, dataval);
  }
```
See also [dbnextrow,](#page-232-0) [dbnumrets](#page-243-0), [dbresults,](#page-290-0) [dbretlen,](#page-297-0) [dbretname,](#page-298-0) [dbrettype,](#page-302-0) [dbrpcinit](#page-305-0), [dbrpcparam](#page-307-0) 

# <span id="page-297-0"></span>**dbretlen**

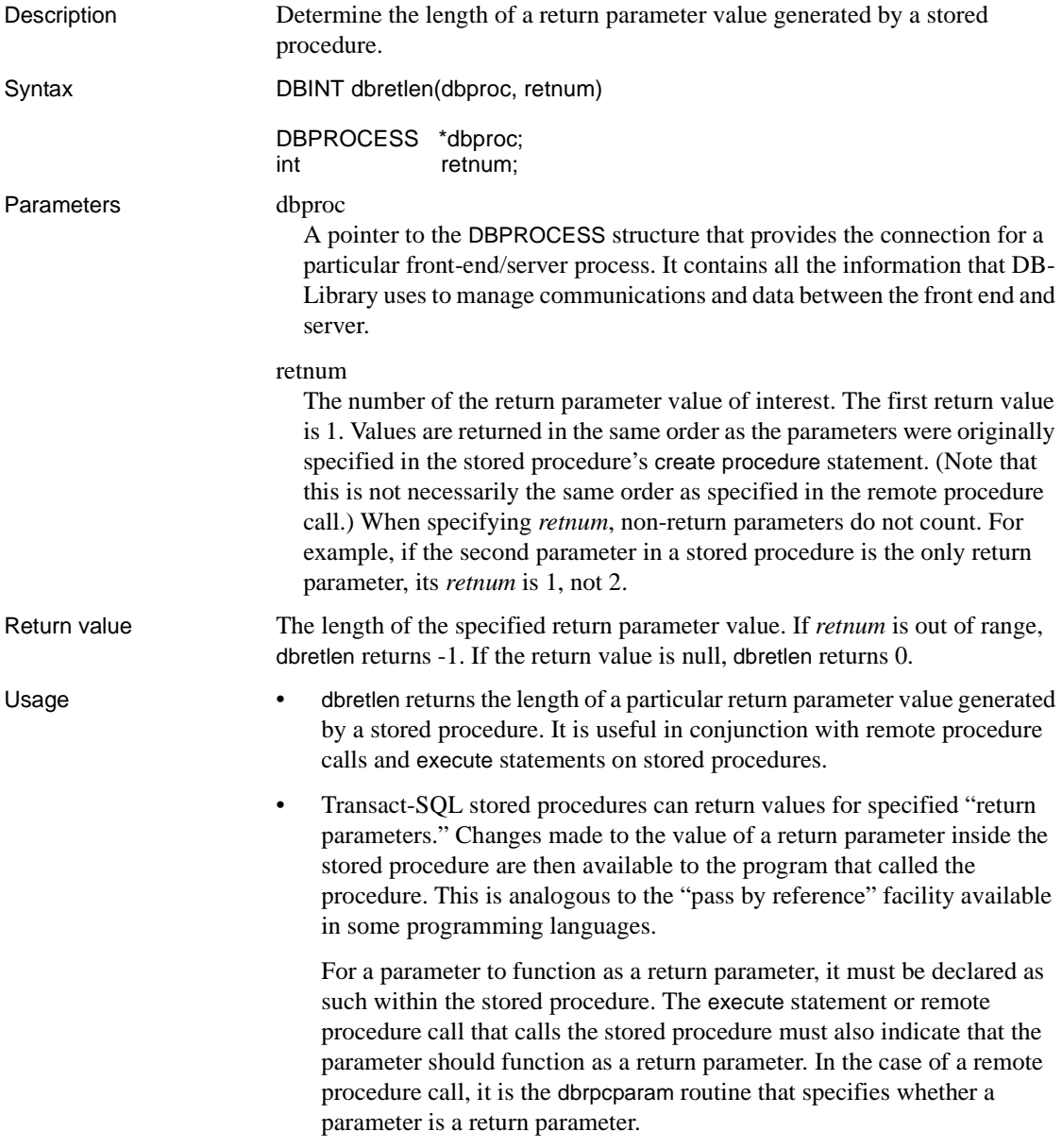

- When executing a stored procedure, the server returns any parameter values immediately after returning all other results. Therefore, the application can call dbretlen only after processing the stored procedure's results by calling dbresults, as well as dbnextrow if appropriate. (Note that a stored procedure can generate several sets of results—one for each select it contains. Before the application can call dbretlen or any other routines that process return parameters, it must call dbresults and dbnextrow as many times as necessary to process all the results.)
- If the stored procedure is invoked with a remote procedure call, the return parameter values are automatically available to the application. If, on the other hand, the stored procedure is invoked with an execute statement, the return parameter values are available only if the command batch containing the execute statement uses local variables, not constants, for the return parameters.
- Other routines return additional information about return parameter values:
	- dbnumrets returns the total number of return parameter values.
	- dbretdata returns a pointer to a parameter value.
	- dbretname returns the name of a parameter value.
	- dbrettype returns the datatype of a parameter value.
	- dbconvert converts the value to another datatype, if necessary.
- For an example of this routine, see the [dbretdata](#page-293-0) reference page.

See also [dbnextrow,](#page-232-0) [dbnumrets](#page-243-0), [dbresults,](#page-290-0) [dbretdata](#page-293-0), [dbretname,](#page-298-0) [dbrettype,](#page-302-0) [dbrpcinit](#page-305-0), [dbrpcparam](#page-307-0) 

### <span id="page-298-0"></span>**dbretname**

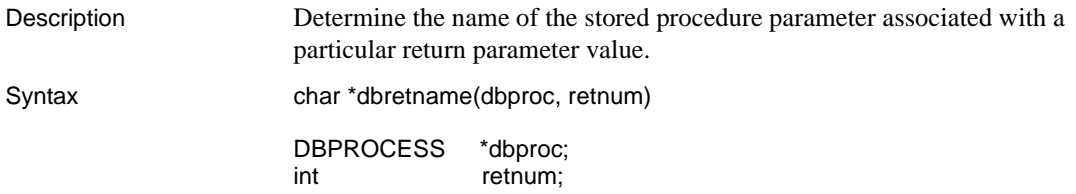

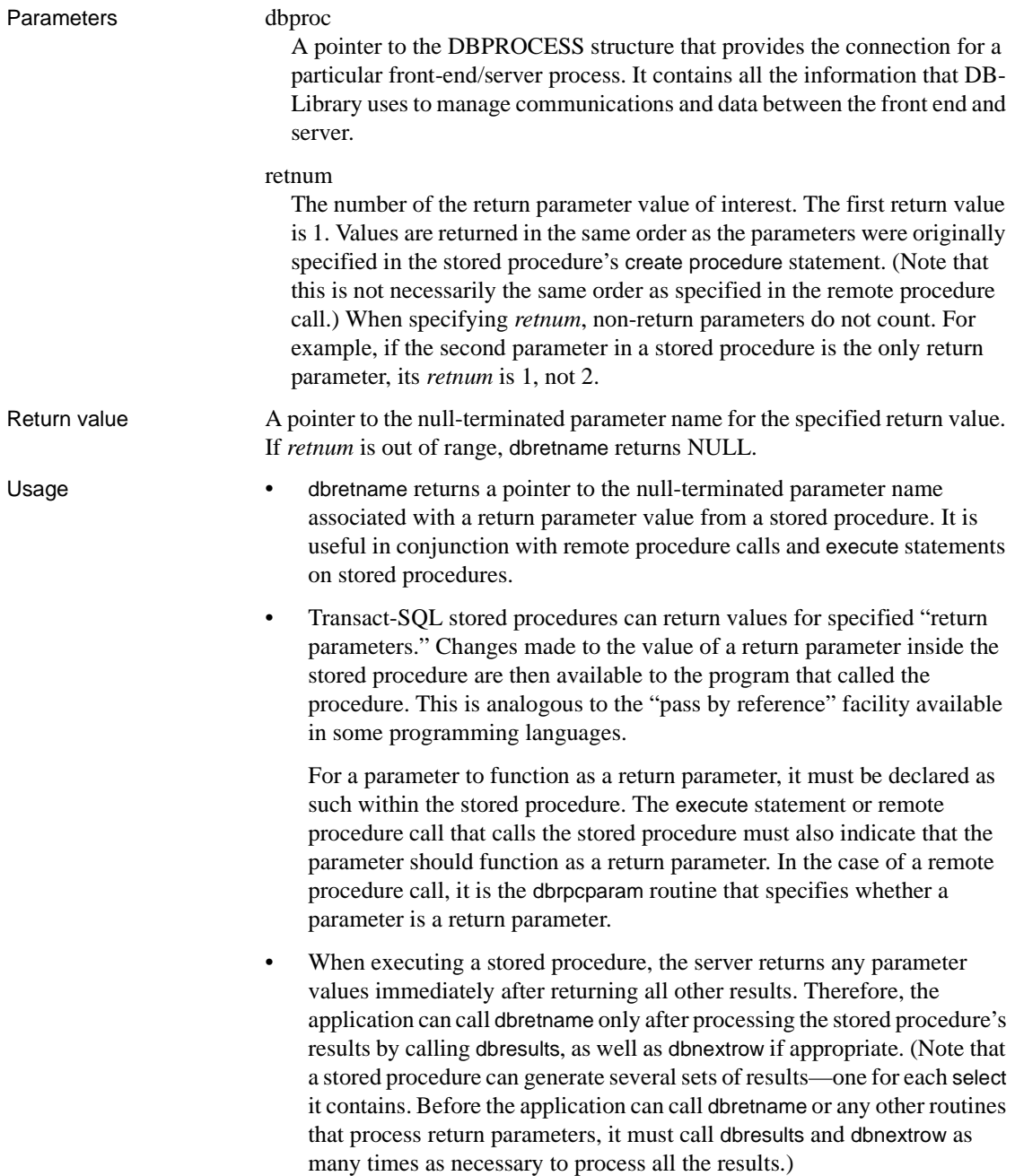

- If the stored procedure is invoked with a remote procedure call, the return parameter values are automatically available to the application. If, on the other hand, the stored procedure is invoked with an execute statement, the return parameter values are available only if the command batch containing the execute statement uses local variables, not constants, for the return parameters.
- Other routines return additional information about return parameter values:
	- dbnumrets returns the total number of return parameter values.
	- dbretdata returns a pointer to a parameter value.
	- dbretlen returns the length of a parameter value.
	- dbrettype returns the datatype of a parameter value.
	- dbconvert converts the value to another datatype, if necessary.
- For an example of this routine, see the [dbretdata](#page-293-0) reference page.

See also [dbnextrow,](#page-232-0) [dbnumrets](#page-243-0), [dbresults,](#page-290-0) [dbretdata](#page-293-0), [dbretlen,](#page-297-0) [dbrettype,](#page-302-0) [dbrpcinit](#page-305-0), [dbrpcparam](#page-307-0) 

### <span id="page-300-0"></span>**dbretstatus**

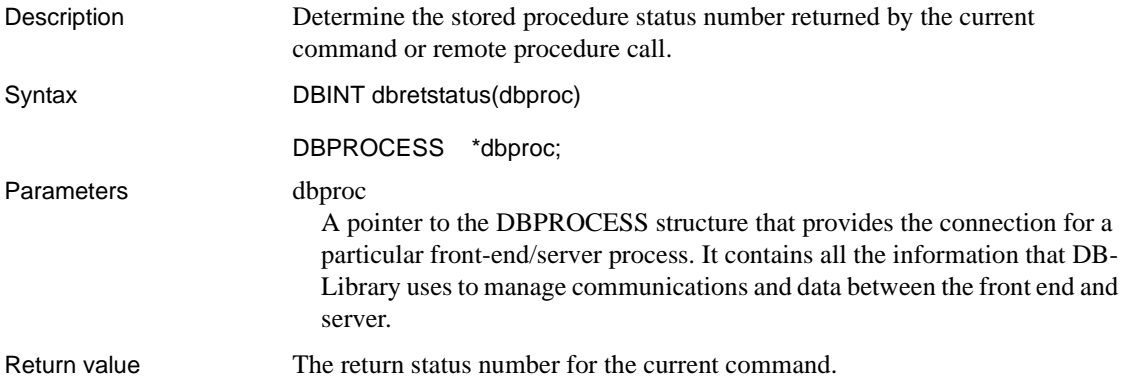

Usage • dbretstatus fetches a stored procedure's status number. All stored procedures that are run on Adaptive Server Enterprise return a status number. Stored procedures that complete normally return a status number of 0. For a list of return status numbers, see the *Adaptive Server Enterprise Reference Manual*.

- The dbhasretstat routine determines whether the current Transact-SQL command or remote procedure call actually generated a return status number. Since status numbers are a feature of stored procedures, only a remote procedure call or a Transact-SQL command that executes a stored procedure can generate a status number.
- When executing a stored procedure, the server returns the status number immediately after returning all other results. Therefore, the application can call dbretstatus only after processing the stored procedure's results by calling dbresults, as well as dbnextrow if appropriate. (Note that a stored procedure can generate several sets of results—one for each select it contains. Before the application can call dbretstatus or dbhasretstat, it must call dbresults and dbnextrow as many times as necessary to process all the results.)
- The order in which the application processes the status number and any return parameter values is unimportant.
- When a stored procedure has been executed from a batch of Transact-SQL commands (with dbsqlexec or dbsqlsend), then other commands might execute after the stored procedure. This situation makes return-status retrieval a little more complicated.
	- If you are sure that the stored procedure command is the only command in the batch, then you can retrieve the return status after the dbresults loop, as shown in the sample program *example8.c*.
	- If the batch can contain multiple commands, then the return status should be retrieved inside the dbresults loop, after all rows have been fetched with dbnextrow. For an example of how return statuses are retrieved in this situation, see the [dbhasretstat](#page-183-0) reference page.
- For an example of this routine, see the [dbhasretstat](#page-183-0) reference page.

See also [dbhasretstat](#page-183-0), [dbnextrow,](#page-232-0) [dbresults,](#page-290-0) [dbretdata,](#page-293-0) [dbrpcinit](#page-305-0), [dbrpcparam](#page-307-0), [dbrpcsend](#page-309-0) 

<span id="page-302-0"></span>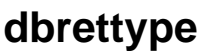

Description Determine the datatype of a return parameter value generated by a stored procedure. Syntax int dbrettype(dbproc, retnum) DBPROCESS \*dbproc; int retnum: Parameters dbproc A pointer to the DBPROCESS structure that provides the connection for a particular front-end/server process. It contains all the information that DB-Library uses to manage communications and data between the front end and server. retnum The number of the return parameter value of interest. The first return value is 1. Values are returned in the same order as the parameters were originally specified in the stored procedure's create procedure statement. (Note that this is not necessarily the same order as specified in the remote procedure call.) When specifying *retnum*, non-return parameters do not count. For example, if the second parameter in a stored procedure is the only return parameter, its *retnum* is 1, not 2. Return value A token value for the datatype of the specified return value. In a few cases, the token value returned by this routine may not correspond exactly with the column's server datatype: SYBVARCHAR is returned as SYBCHAR • SYBVARBINARY is returned as SYBBINARY. • SYBDATETIMN is returned as SYBDATETIME. SYBMONEYN is returned as SYBMONEY SYBFLTN is returned as SYBFLT8. • SYBINTN is returned as SYBINT1, SYBINT2, or SYBINT4, depending on the actual type of the SYBINTN. If *retnum* is out of range, -1 is returned. Usage • dbrettype returns the datatype of a return parameter value generated by a stored procedure. It is useful in conjunction with remote procedure calls

and execute statements on stored procedures.

• Transact-SQL stored procedures can return values for specified "return parameters." Changes made to the value of a return parameter inside the stored procedure are then available to the program that called the procedure. This is analogous to the "pass by reference" facility available in some programming languages.

For a parameter to function as a return parameter, it must be declared as such within the stored procedure. The execute statement or remote procedure call that calls the stored procedure must also indicate that the parameter should function as a return parameter. In the case of a remote procedure call, it is the dbrpcparam routine that specifies whether a parameter is a return parameter.

- When executing a stored procedure, the server returns any parameter values immediately after returning all other results. Therefore, the application can call dbrettype only after processing the stored procedure's results by calling dbresults, as well as dbnextrow if appropriate. (Note that a stored procedure can generate several sets of results—one for each select it contains. Before the application can call dbrettype or any other routines that process return parameters, it must call dbresults and dbnextrow as many times as necessary to process all the results.)
- If the stored procedure is invoked with a remote procedure call, the return parameter values are automatically available to the application. If, on the other hand, the stored procedure is invoked with an execute statement, the return parameter values are available only if the command batch containing the execute statement uses local variables, not constants, for the return parameters.
- dbrettype actually returns an integer token value for the datatype (SYBCHAR, SYBFLT8, and so on). To convert the token value into a readable token string, use dbprtype. See the [dbprtype](#page-256-0) reference page for a list of all token values and their equivalent token strings.
- For a list of server datatypes, see [Types on page 412.](#page-427-0)
- The routines return additional information about return parameter values:
	- dbnumrets returns the total number of return parameter values.
	- dbretdata returns a pointer to a parameter value.
	- dbretlen returns the length of a parameter value.
	- dbretname returns the name of a parameter value.
	- dbconvert converts the value to another datatype, if necessary.

• For an example of this routine, see the [dbretdata](#page-293-0) reference page.

See also [dbnextrow,](#page-232-0) [dbnumrets](#page-243-0), [dbprtype](#page-256-0), [dbresults,](#page-290-0) [dbretdata](#page-293-0), [dbretlen,](#page-297-0) [dbretname](#page-298-0), [dbrpcinit,](#page-305-0) [dbrpcparam](#page-307-0)

# <span id="page-304-0"></span>**DBROWS**

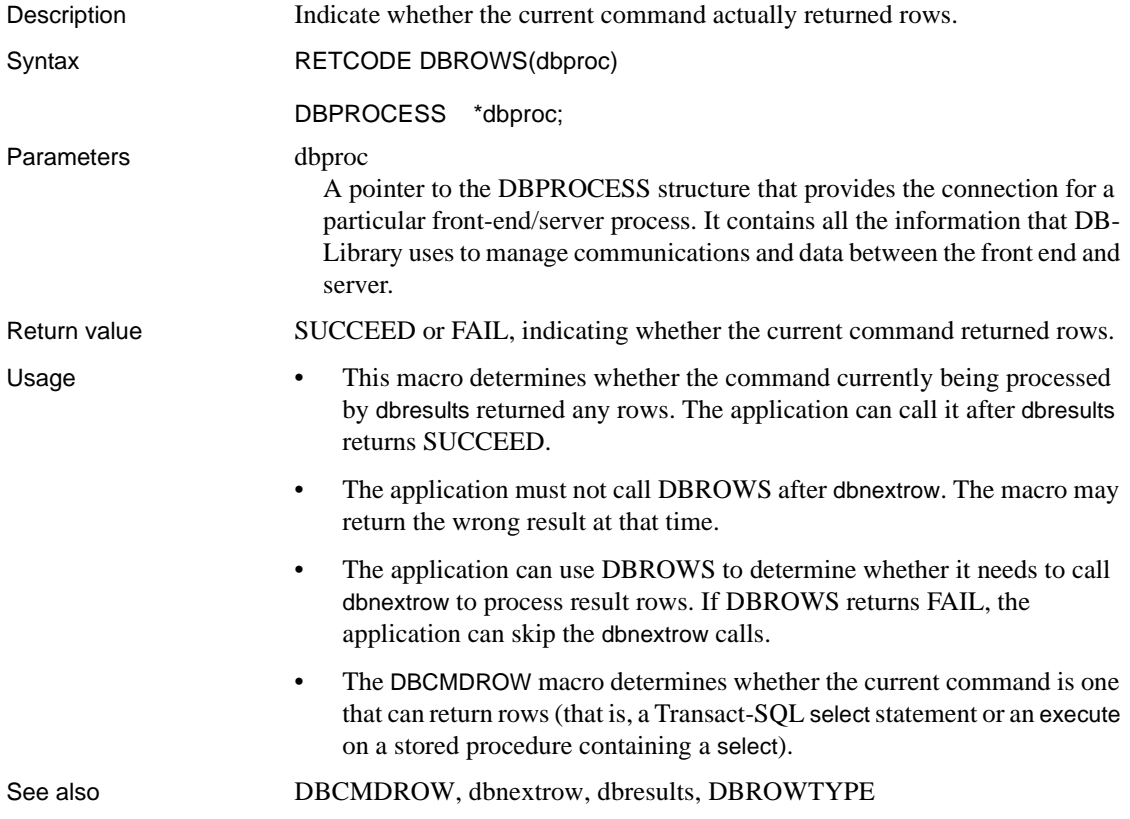

### <span id="page-304-1"></span>**DBROWTYPE**

Description Return the type of the current row.

### *dbrpcinit*

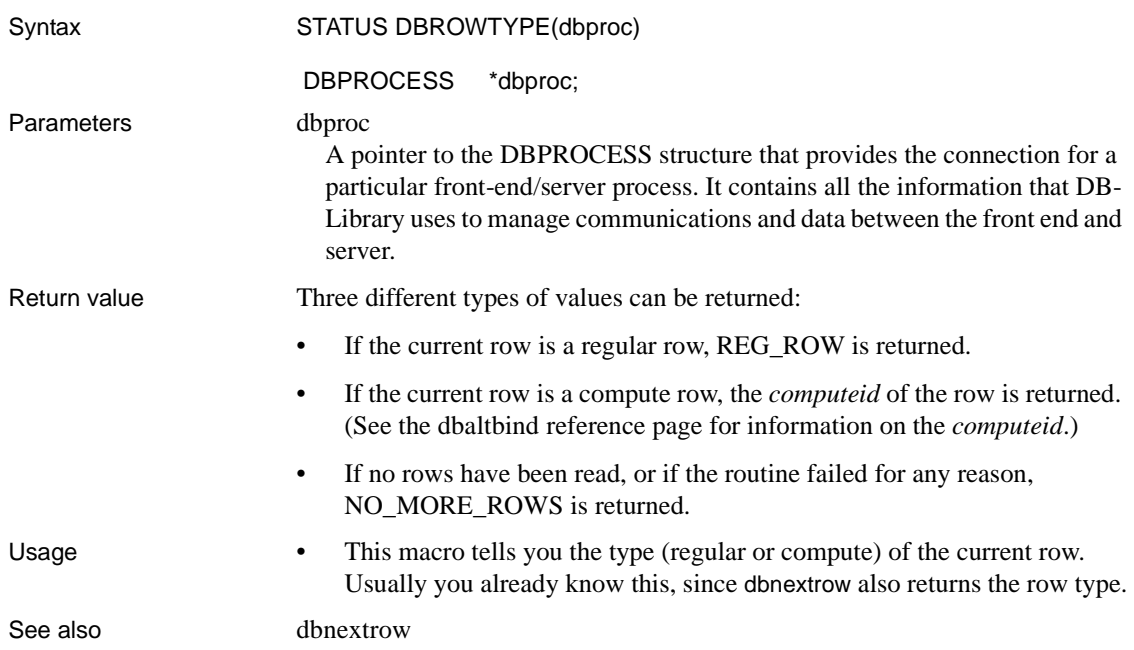

# <span id="page-305-0"></span>**dbrpcinit**

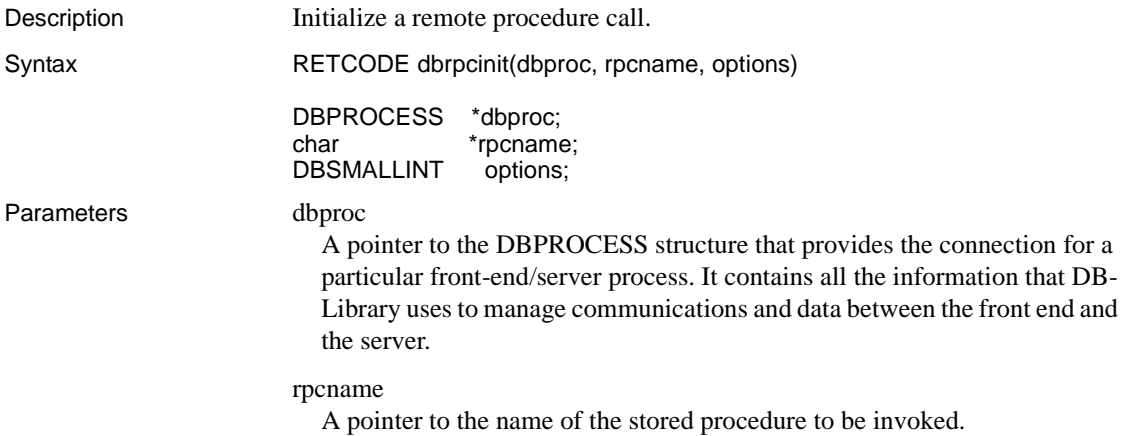

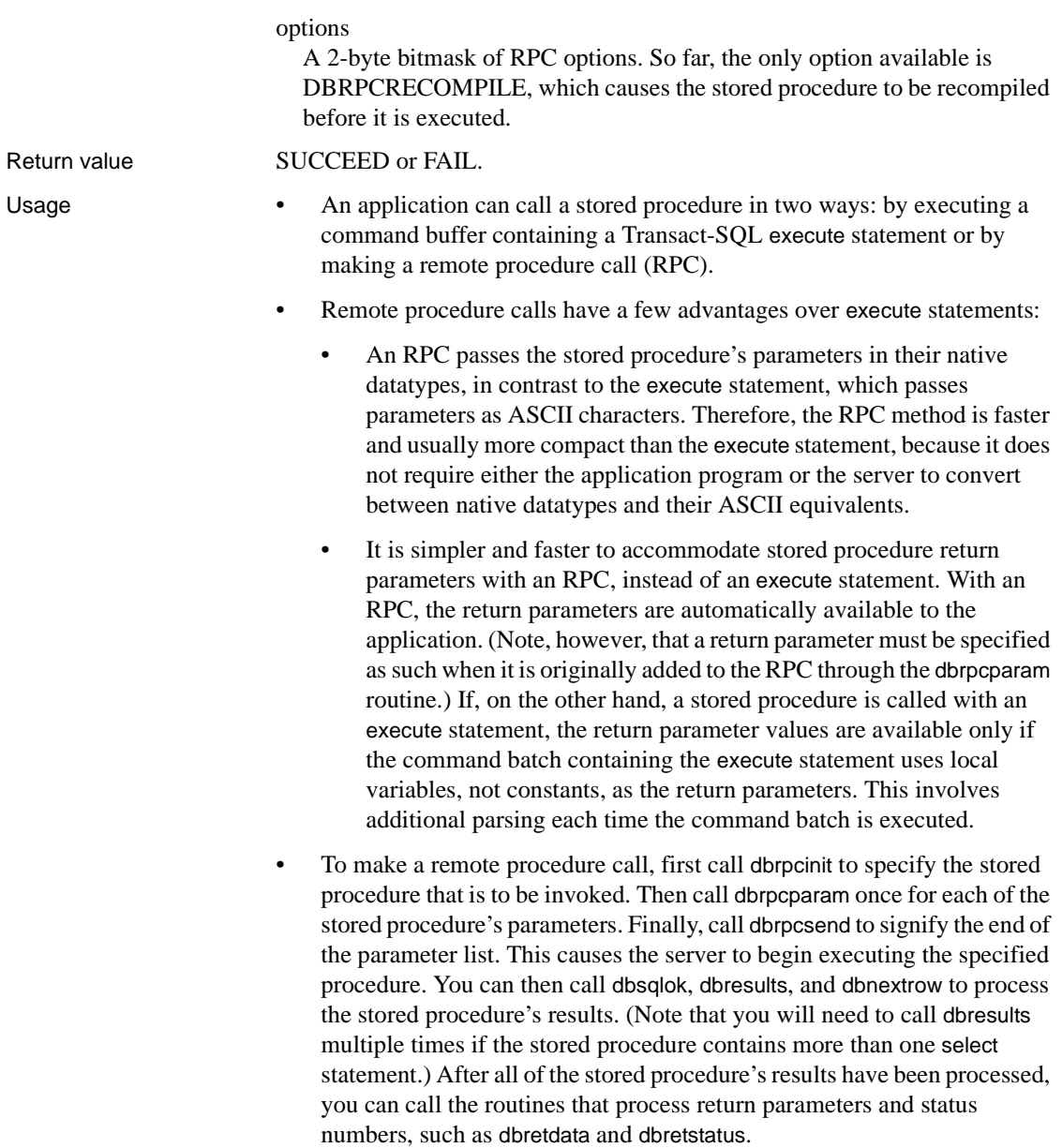

• If the procedure being executed resides on a server other than the one to which the application is directly connected, commands executed within the procedure cannot be rolled back.

• For an example of a remote procedure call, see the sample program *example8.c*.

See also [dbnextrow](#page-232-0), [dbresults](#page-290-0), [dbretdata](#page-293-0), [dbretstatus,](#page-300-0) [dbrpcparam](#page-307-0), [dbrpcsend](#page-309-0), [dbsqlok](#page-364-0) 

### <span id="page-307-0"></span>**dbrpcparam**

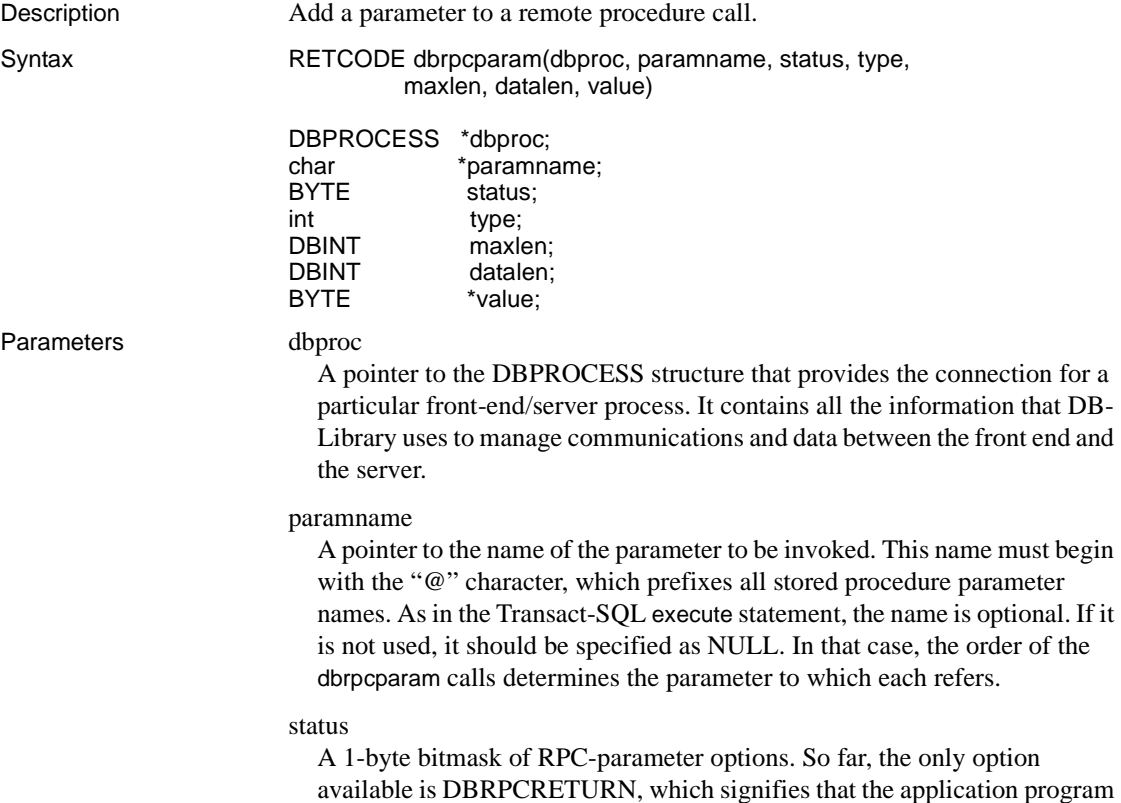

would like this parameter used as a return parameter.

#### type

A symbolic constant indicating the datatype of the parameter (for example, SYBINT1, SYBCHAR, and so on). Parameter values should be sent to the server in a datatype that matches the Adaptive Server Enterprise datatype with which the corresponding stored procedure parameter was defined—see [Types on page 412](#page-427-0) for a list of type constants and the corresponding Adaptive Server Enterprise datatypes.

#### maxlen

For return parameters, this is the maximum desired byte length for the RPC parameter value returned from the stored procedure. *maxlen* is relevant only for values whose datatypes are not fixed in length—that is, char, text, binary, and image values. If this parameter does not apply (that is, if the *type* is a fixed length datatype such as SYBINT2) or if you do not care about restricting the lengths of return parameters, set *maxlen* to -1. *maxlen* should also be set to -1 for parameters not designated as return parameters.

#### datalen

The length, in bytes, of the RPC parameter to pass to the stored procedure. This length should not count any null terminator.

If *type* is SYBCHAR, SYBVARCHAR, SYBBINARY, SYBVARBINARY, SYBBOUNDARY, or SYBSENSITIVITY, *datalen* must be specified. Passing *datalen* as -1 for any of these datatypes results in the DBPROCESS referenced by *dbproc* being marked as "dead," or unusable.

If *type* is a fixed length datatype, for example, SYBINT2, pass *datalen* as -1.

If the value of the RPC parameter is NULL, pass *datalen* as 0, even if *type* is a fixed-length datatype.

#### value

A pointer to the RPC parameter itself. If *datalen* is 0, this pointer will be ignored and treated as NULL. Note that DB-Library does not copy \**value* into its internal buffer space until the application calls dbrpcsend. An application must not write over \**value* until after it has called dbrpcsend.

The value of *type* indicates the datatype of *\*value*. See [Types on page 412](#page-427-0). For types that have no C equivalent, such as SYBDATETIME, SYBMONEY, SYBNUMERIC, or SYBDECIMAL, use [dbconvert\\_ps](#page-121-0) to initialize *\*value*.

**Note** An application must not write over \**value* until after it has called dbrpcsend to send the remote procedure call to the server. This is a functional change from previous versions of DB-Library.

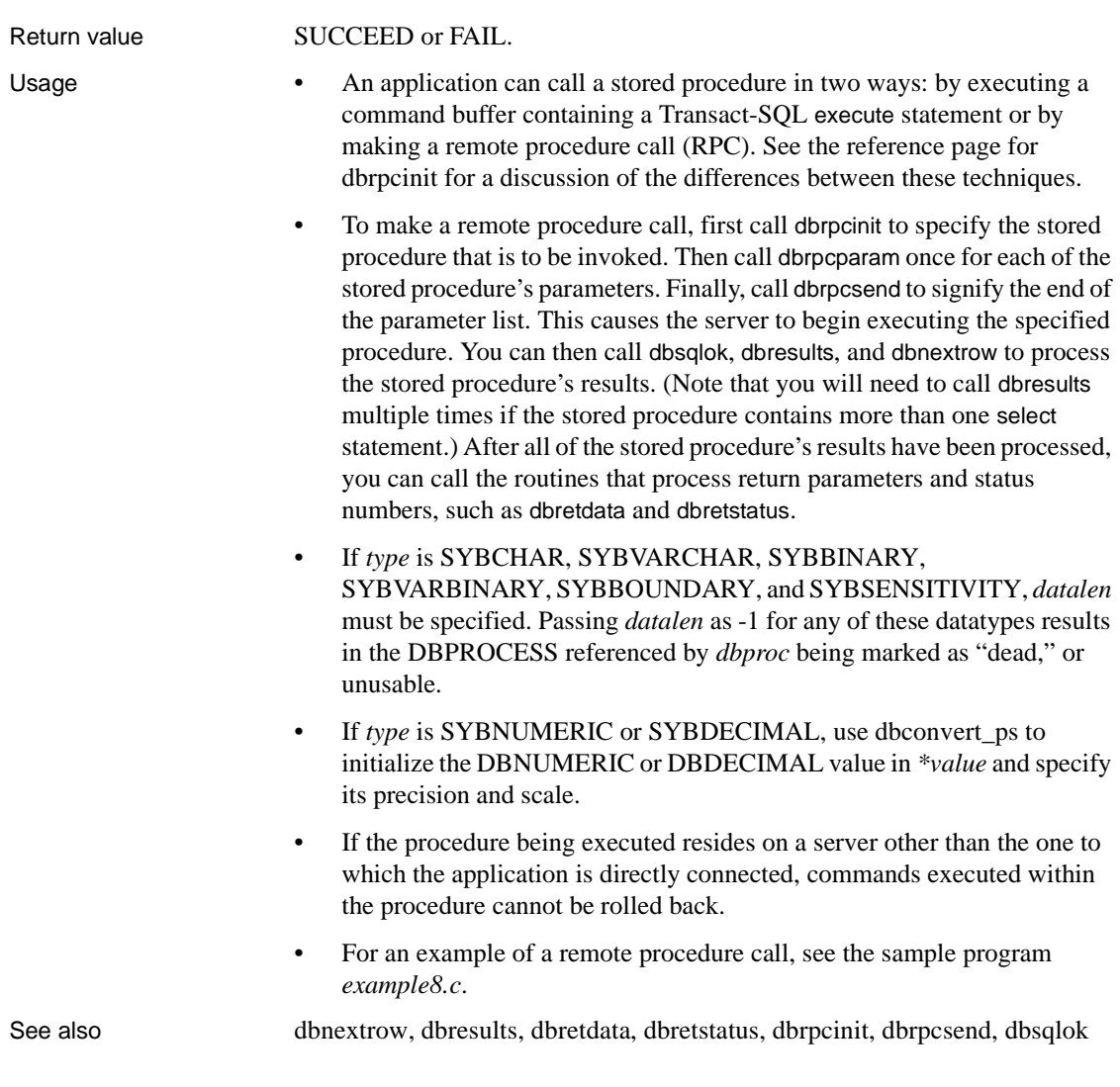

# <span id="page-309-0"></span>**dbrpcsend**

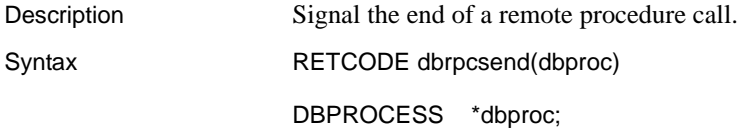

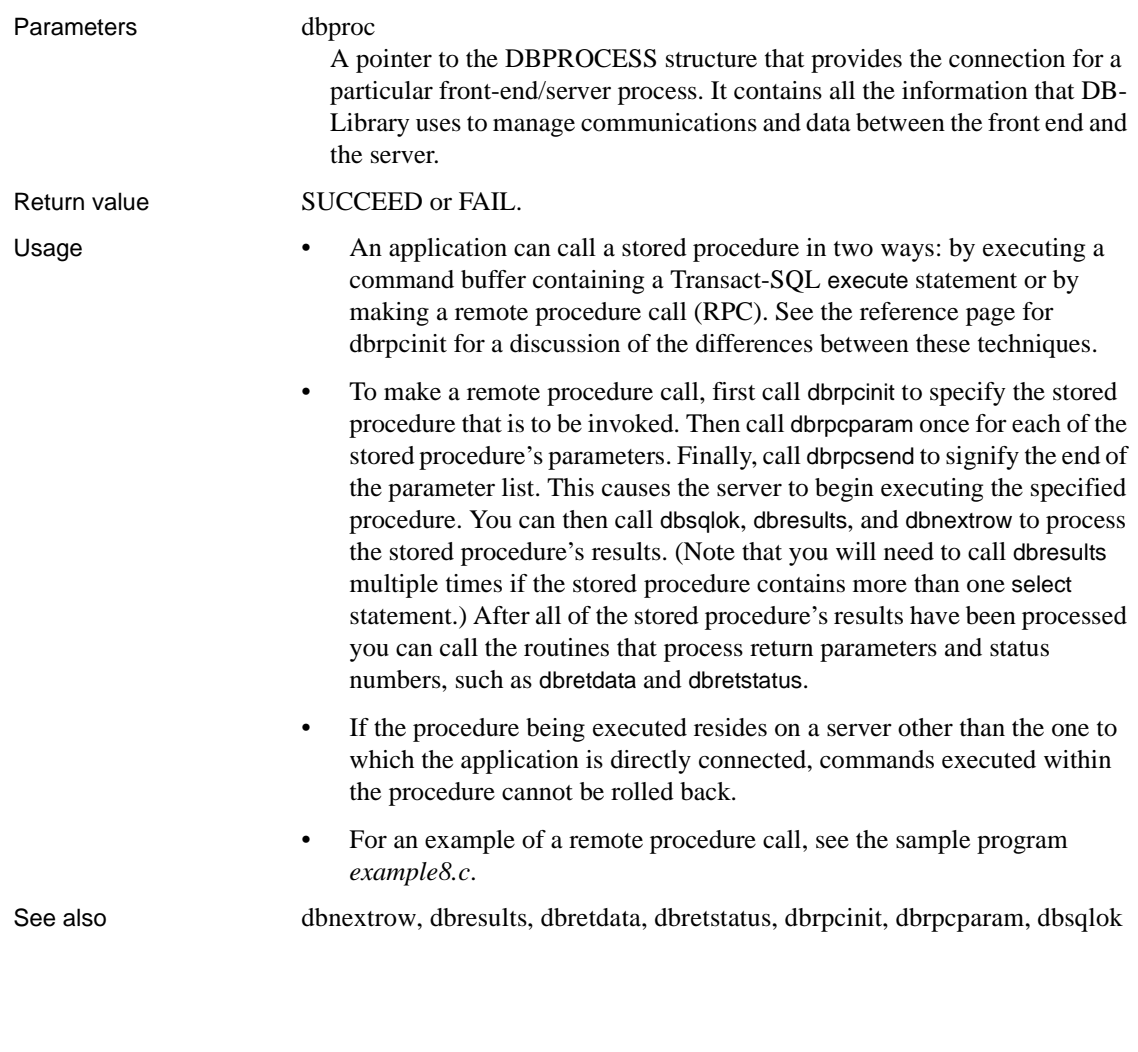

# <span id="page-310-0"></span>**dbrpwclr**

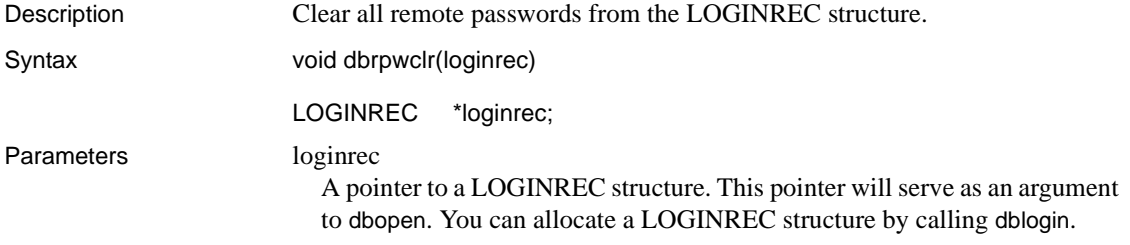

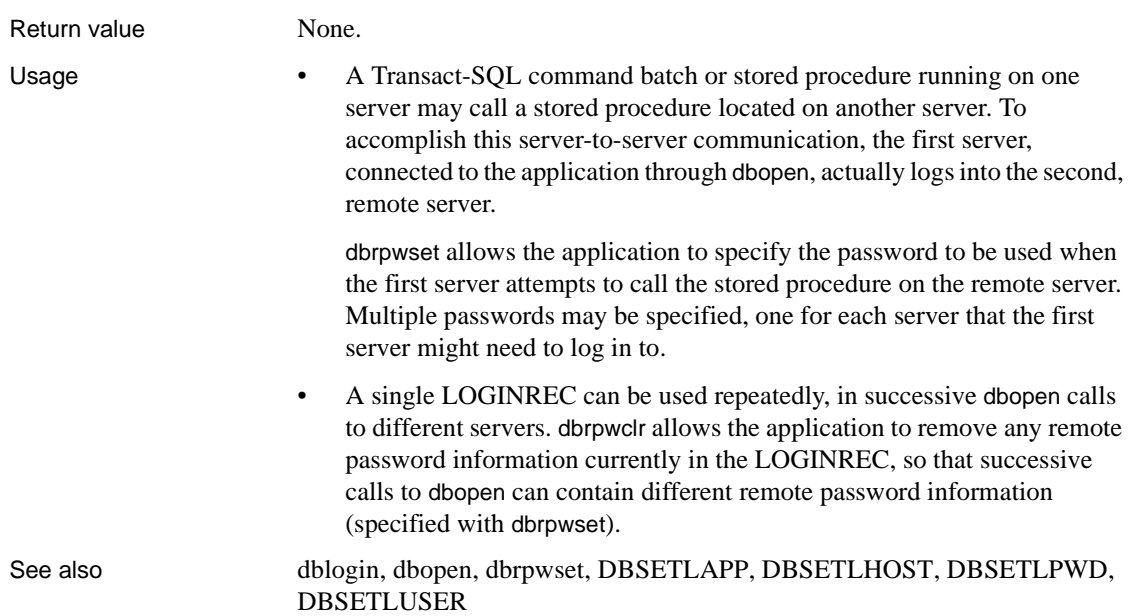

# <span id="page-311-0"></span>**dbrpwset**

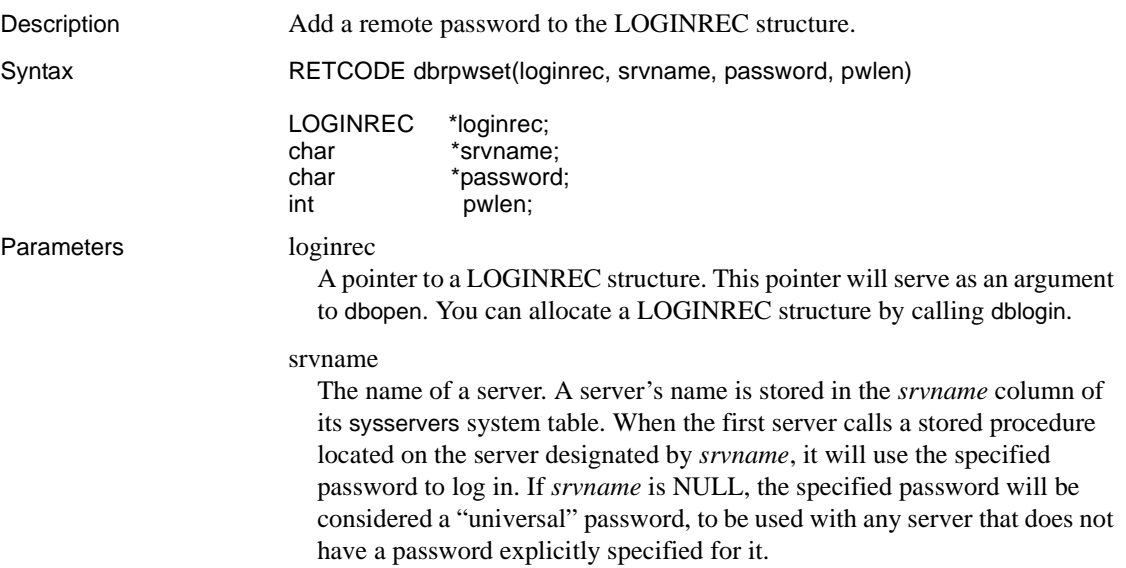

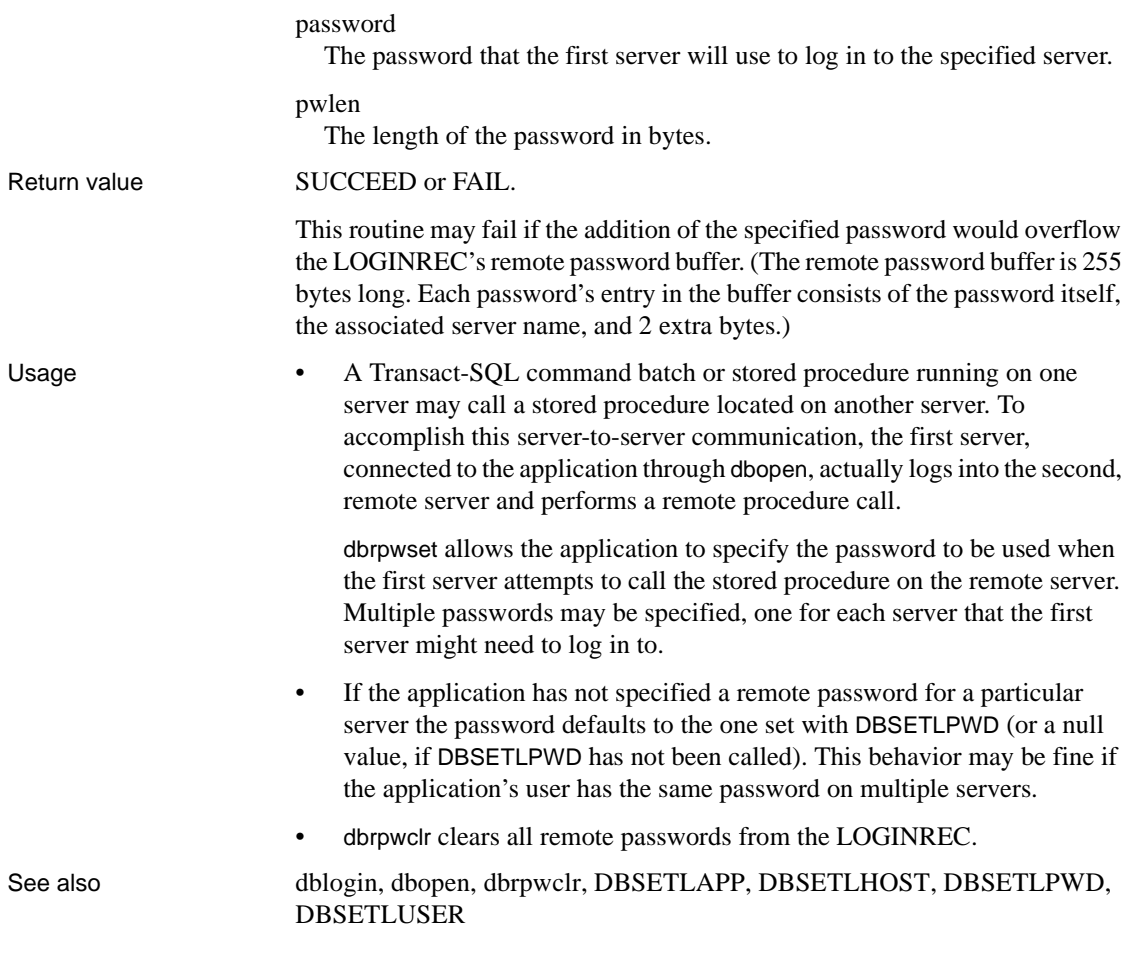

# **dbsafestr**

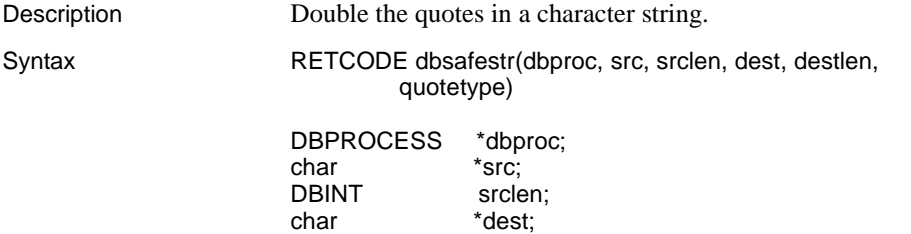

<span id="page-313-0"></span>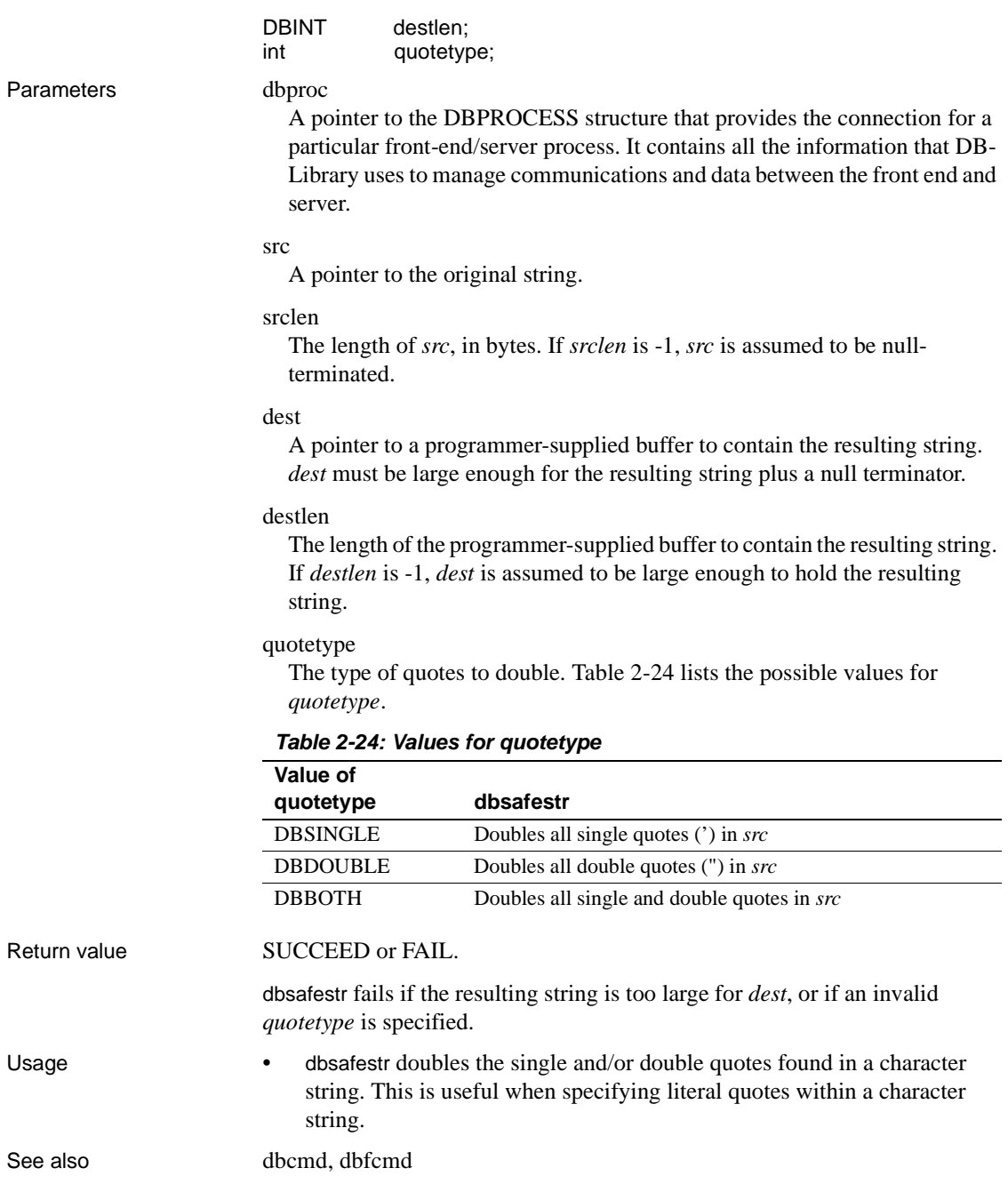

<span id="page-314-0"></span>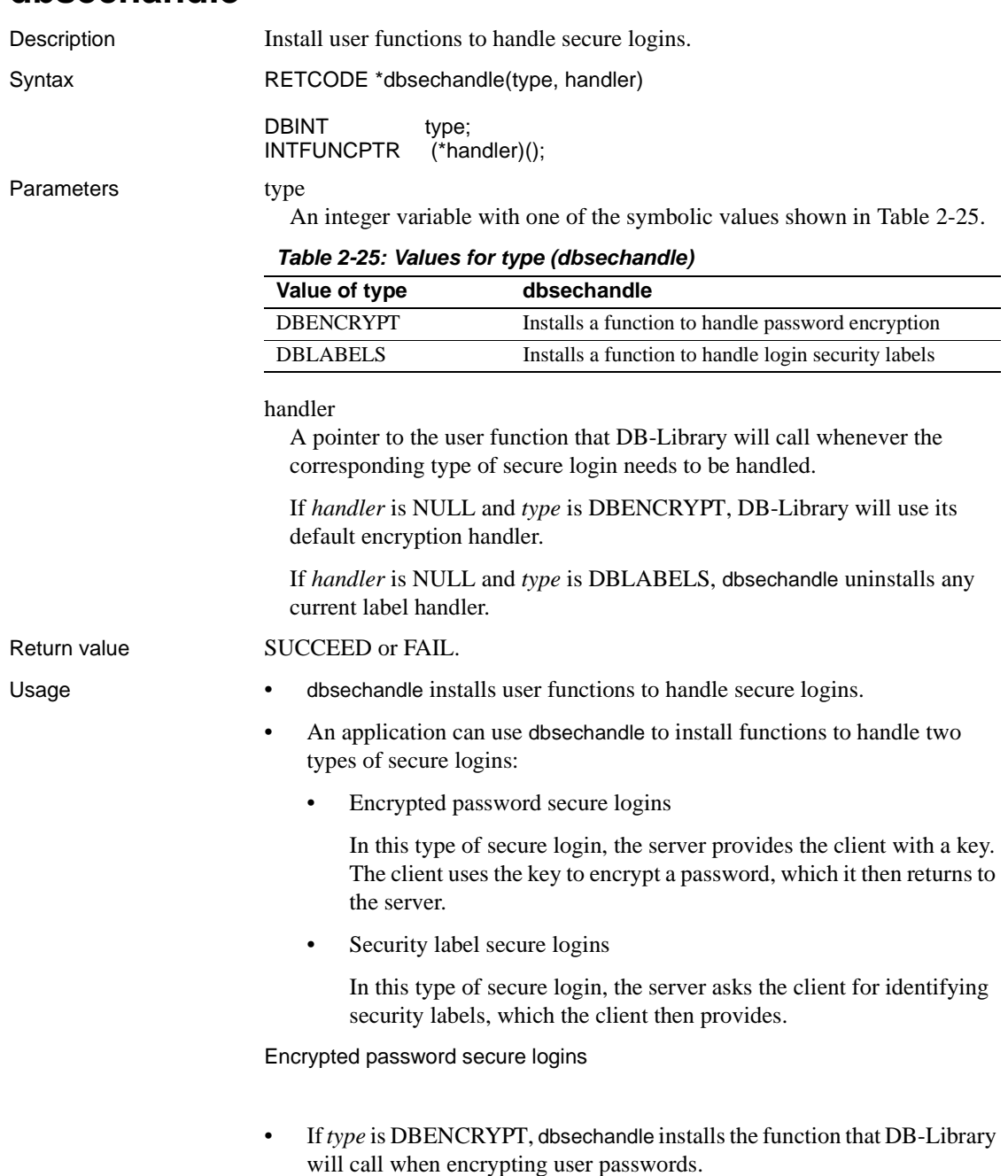

**dbsechandle**

- DB-Library will perform password encryption only if DBSETLENCRYPT has been called prior to calling dbopen.
- DB-Library will call its default encryption handler if a user function has not been installed.
- Typically, a user function does not need to be installed for password encryption. This is because DB-Library's default encryption handler allows an application to perform password encryption when connecting to an Adaptive Server Enterprise.
- A user-defined encryption handler should be installed by applications that are gateways. The encryption handler will be responsible for taking the encryption key returned by the remote server, passing it back to the client, reading the encrypted password from the client, and returning the encrypted password to DB-Library so that DB-Library can pass it on to the remote server.
- An encryption handler should be declared as shown in the example below. Encryption handlers on the Windows platform must be declared with CS\_PUBLIC. For portability, callback handlers on other platforms should be declared CS\_PUBLIC as well. Here is a sample declaration:

```
RETCODE CS_PUBLIC encryption handler(dbproc, pwd,
    pwdlen, enc_key, keylen, outbuf, buflen, outlen)
 DBPROCESS *dbproc;
 BYTE *pwd;
 DBINT pwdlen;
BYTE *enc_key;
 DBINT keylen;
BYTE *outbuf:
 DBINT buflen;
DBINT *outlen;
```
where:

- *dbproc* is the DBPROCESS.
- *pwd* is the user password to be encrypted.
- *pwdlen* is the length of the user's password.
- enc\_key is the key to be used during encryption.
- *keylen* is the length of the encryption key.
- *outbuf* is a buffer in which the callback can place the encrypted password. This buffer will be allocated and freed by DB-Library.
- *buflen* is the length of the output buffer.
- *outlen* is a pointer to a DBINT. The encryption handler should set \**outlen* to the length of the encrypted password.
- An encryption handler should return SUCCEED to indicate that the password was encrypted successfully. If the encryption handler returns a value other than SUCCEED, DB-Library will abort the connection attempt.

Security label secure logins

- If type is DBLABELS, dbsechandle installs a function that DB-Library will call to get login security labels.
- DB-Library will send login security labels only if DBSETLABELLED has been called prior to calling dbopen.
- There are two ways for an application to define security labels:
	- The application can call dbsetsecurity one time for each label it wants to define. Most applications will use this method.
	- The application can call dbsechandle to install a user-supplied function to generate security labels. Typically, only gateway applications will use this method.

If an application uses both methods, the labels defined through dbsetsecurity and the labels generated by the user-supplied function are sent to the server at the same time.

- DB-Library calls an application's label handler during the connection process, in response to a server request for login security labels. Each time it is called, the label handler returns a single label. DB-Library sends these labels, together with any labels previously defined using dbsetsecurity, to the server.
- DB-Library does not have a default label handler.
- A user-defined label handler should be installed by applications that are gateways. The label handler will be responsible for reading the client's login security labels and passing them on to DB-Library so that DB-Library can pass them on to the remote server.
- A label handler should be declared as shown in the example below. Label handlers on the Windows platform must be declared with CS\_PUBLIC. For portability, callback handlers on other platforms should be declared CS\_PUBLIC as well. Here is a sample declaration:

```
RETCODE CS PUBLIC label handler(dbproc, namebuf,
nbuflen, valuebuf, vbuflen, namelen, valuelen)
 DBPROCESS *dbproc;
DBCHAR *namebuf;
 DBINT nbuflen;
 DBCHAR *valuebuf;
 DBINT vbuflen;
DBINT *namelen;
 DBINT *valuelen;
```
where:

- *dbproc* is the DBPROCESS.
- *namebuf* is a buffer in which the handler can place the name of the login security label. This buffer is allocated and freed by DB-Library.
- *nbuflen* is the length of the *namebuf* buffer.
- *valuebuf* is a buffer in which the handler can place the value of the login security label. This buffer is allocated and freed by DB-Library.
- *vbuflen* is the length of the *valuebuf* buffer.
- *namelen* is a pointer to a DBINT. The label handler should set \**namelen* to the length of the label name placed in *namebuf*.
- *valuelen* is a pointer to a DBINT. The label handler should set \**valuelen* to the length of the label value placed in *valuebuf*.
- Table 2-26 lists the return values that are legal for a security label handler. A security label handler must return one of these values.

| Label handler<br>return value | <b>Indicates</b>                                                                       |
|-------------------------------|----------------------------------------------------------------------------------------|
| DBMORELABEL                   | The label handler has set the name and value of a login security<br>label.             |
|                               | DB-Library should call the label handler again to get an<br>additional label.          |
| <b>DBENDLABEL</b>             | The label handler has set the name and value of a login security<br>label.             |
|                               | DB-Library should not call the label handler again.                                    |
| <b>DBERRLABEL</b>             | A label handler error has occurred. DB-Library should abort<br>the connection attempt. |

<span id="page-317-0"></span>*Table 2-26: Return values for security label handlers*

See also [DBSETLENCRYPT,](#page-334-0) [dbopen.](#page-244-0)

# **dbsendpassthru**

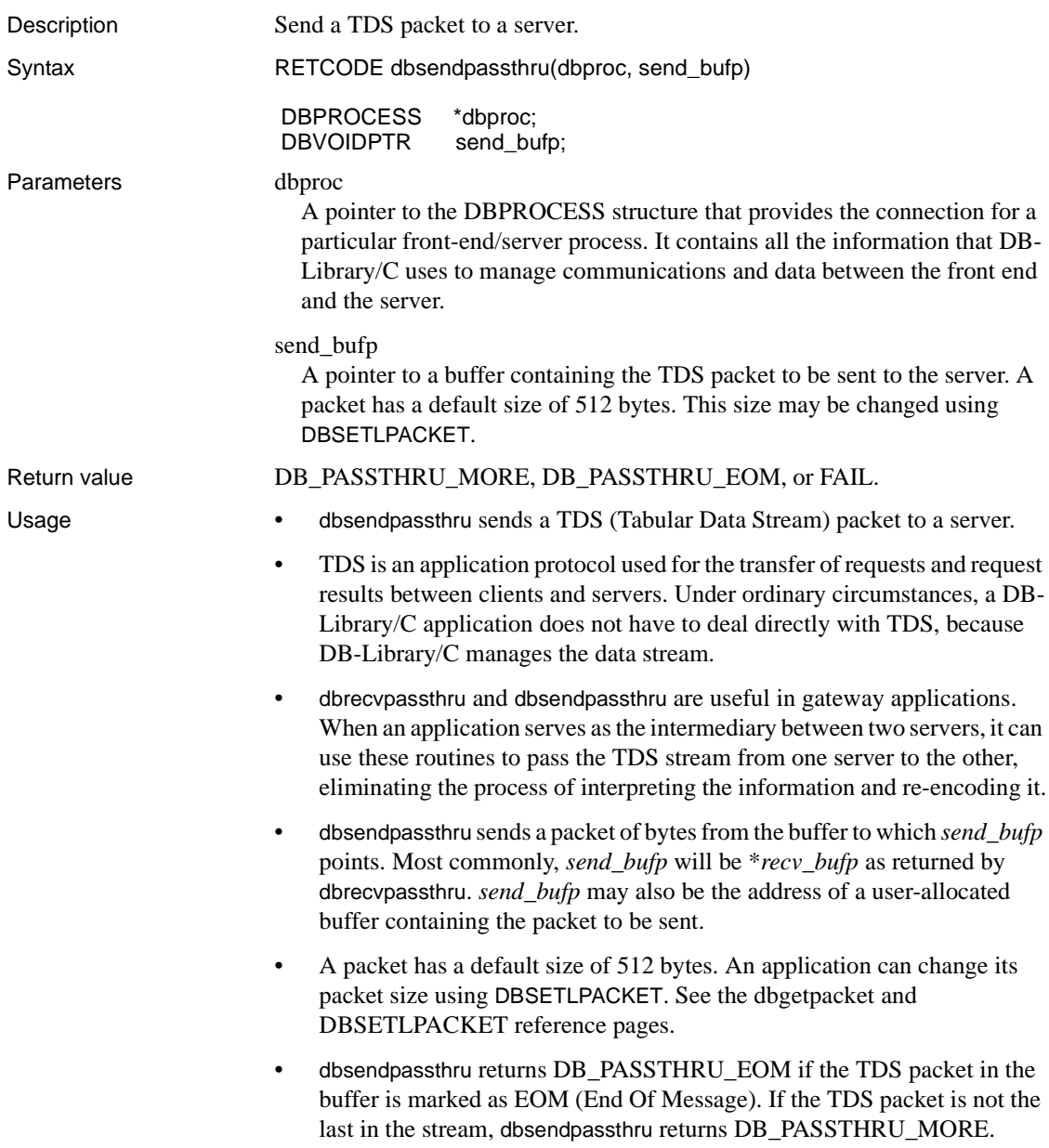

- A DBPROCESS connection that is used for a dbsendpass thru operation cannot be used for any other DB-Library/C function until DB\_PASSTHRU\_EOM is received.
- This is a code fragment using dbsendpassthru:

```
/* 
** The following code fragment illustrates the 
** use of dbsendpassthru() in an Open Server 
** gateway application. It will continually get 
** packets from a client, and pass them through
** to the remote server. 
** 
** The routine srv recvpassthru() is the Open
** Server counterpart required to complete this
** passthru operation. 
*/ 
DBPROCESS *dbproc;
SRV_PROC *srvproc;
int ret;
BYTE *packet; 
while(1) 
  { 
       ret = srv_recvpassthru(srvproc, &packet, 
           (int *) NULL;
      if( ret == SRV_S_PASSTHRU_FAIL ) 
       { 
             fprintf(stderr, "ERROR - \ 
                 srv recvpassthru failed in \setminus lang_execute.\n"); 
            exit(); 
       } 
      /* 
       ** Now send the packet to the remote server 
       */ 
       if( dbsendpassthru(dbproc, packet) == FAIL ) 
      \{ fprintf(stderr, "ERROR - dbsendpassthru\ 
                 failed in lang_execute.\ln");
            exit(); 
       } 
      /* 
       ** We've sent the packet, so let's see if 
       ** there's any more. 
       */ 
       if( ret == SRV_S_PASSTHRU_MORE )
```

```
 continue; 
                                   else 
                                        break; 
                              } 
See also dbrecvpassthru
```
# **dbservcharset**

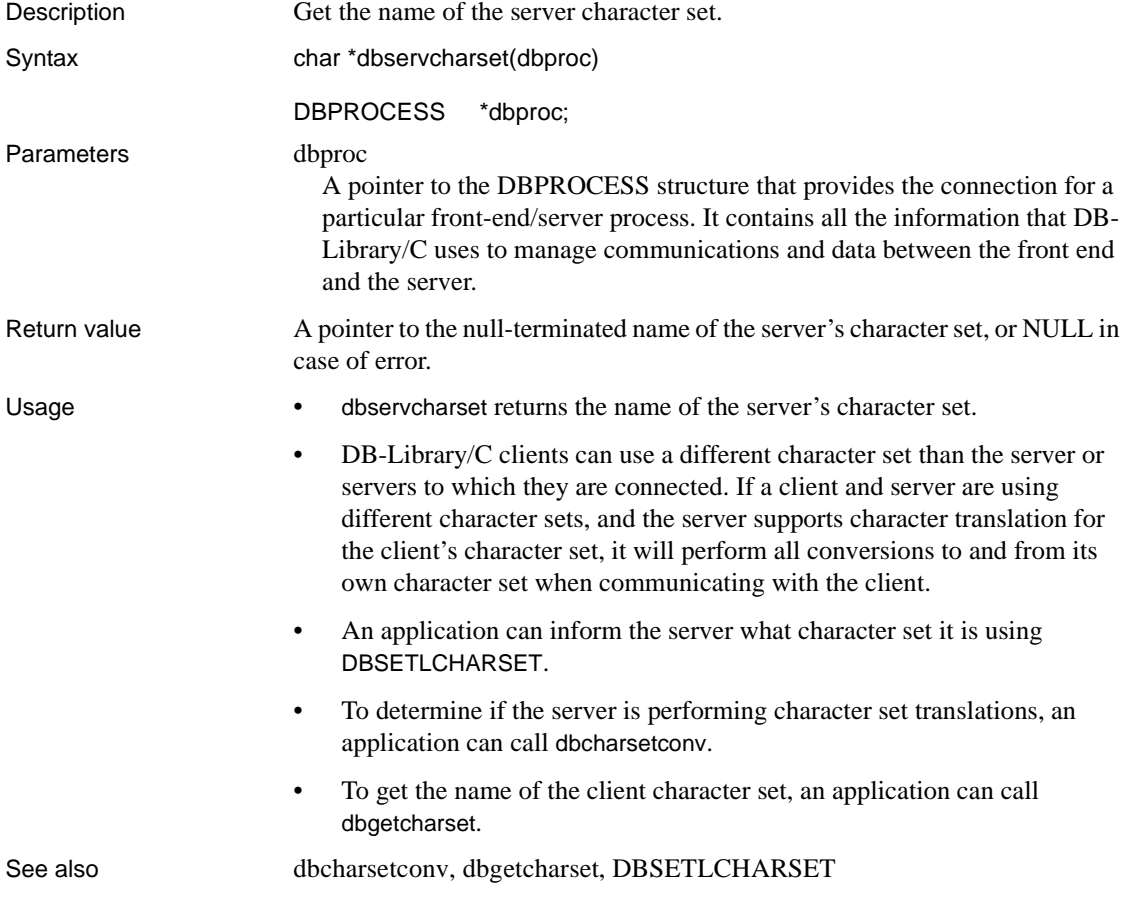

# **dbsetavail**

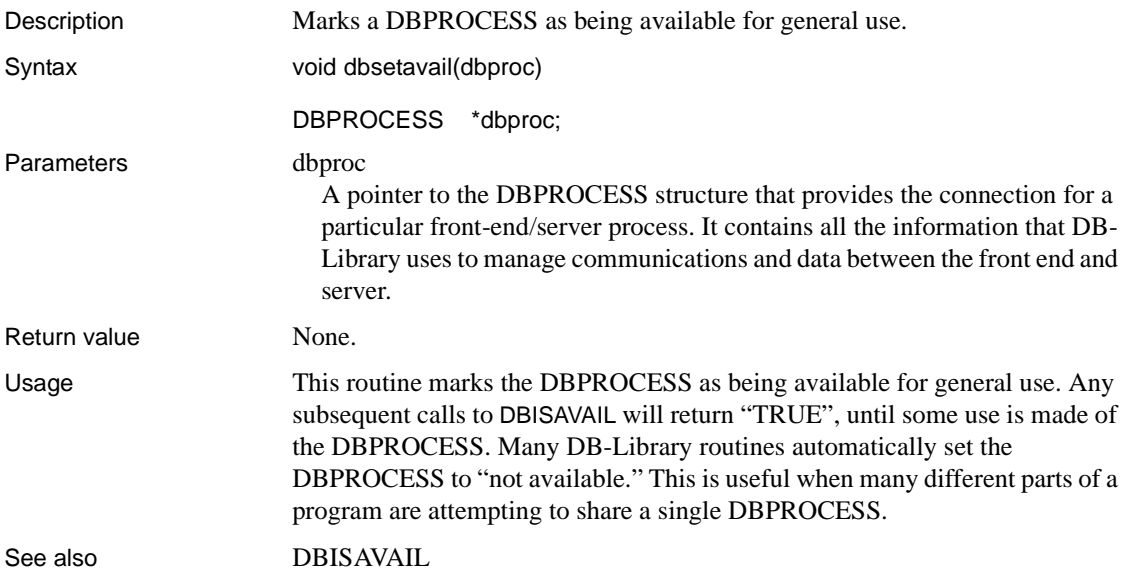

# **dbsetbusy**

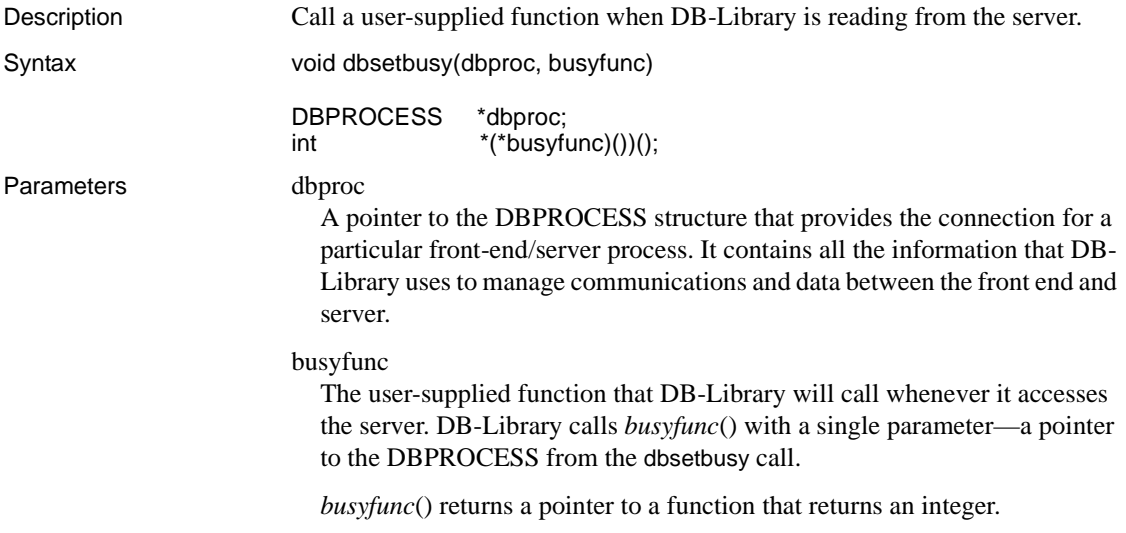

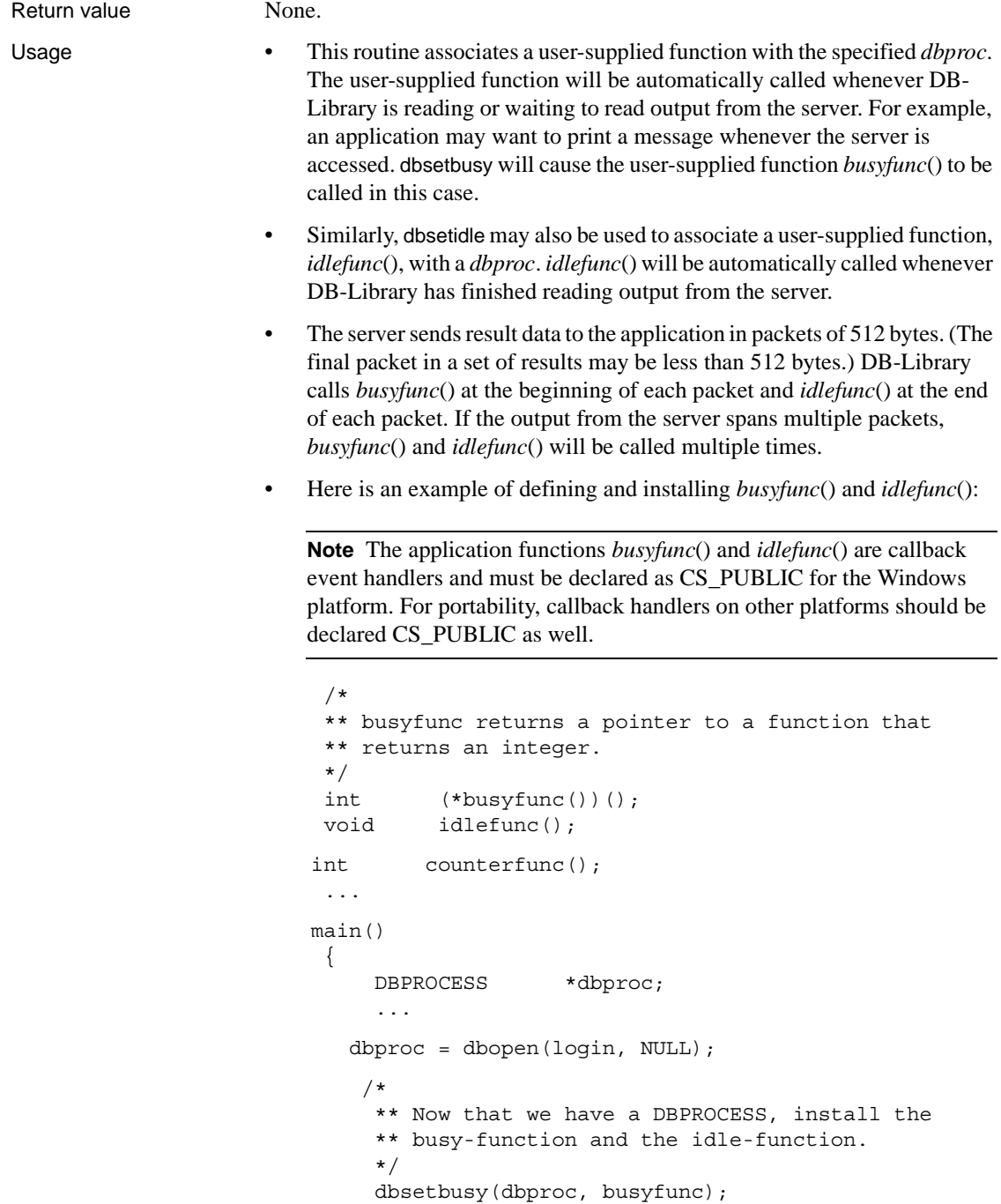

```
 dbsetidle(dbproc, idlefunc); 
                  dbcmd(dbproc, "select * from sysdatabases");
                   dbcmd(dbproc, " select * from sysobjects"); 
                    dbsqlexec(dbproc); 
 /* 
                    ** DB-Library calls busyfunc() for the first time
                   ** during dbsqlexec(). Depending on the size of the
                    ** results, it may call busyfunc() again during
                    ** processing of the results. 
 */ 
                 while (dbresults(dbproc) != NO MORE RESULTS)
                       dbprrow(dbproc); 
 /*
                    ** DB-Library calls idlefunc() each time a packet
                    ** of results has been received. Depending on the
                    ** size of the results, it may call idlefunc()
                  ** multiple times during processing of the results. 
 */ 
 ... 
 } 
               int CS_PUBLIC (*busyfunc(dbproc))() 
                DBPROCESS dbproc; 
{
                     printf("Waiting for data...\n");
                   return(counterfunc); 
 } 
               void CS_PUBLIC idlefunc(procptr, dbproc) 
 /*
                ** idlefunc's first parameter is a pointer to a 
                ** routine that returns an integer. This is the same
                 ** pointer that busyfunc returns.
\star/ int (*procptr)();
               DBPROCESS *dbproc; 
{
                    int count; 
                  printf("Data is ready.\n"); 
                   count = (*procptr)();
                  printf ("Counterfunc has been called %d %s.\n", 
                   count, \left(\text{count} == 1 ? "time" : "times")\right);
```
```
 } 
                 int counterfunc() 
                  { 
                    static int counter = 0;
                 return(++counter);<br>}
      } 
See also dbsetidle
```
#### **dbsetconnect**

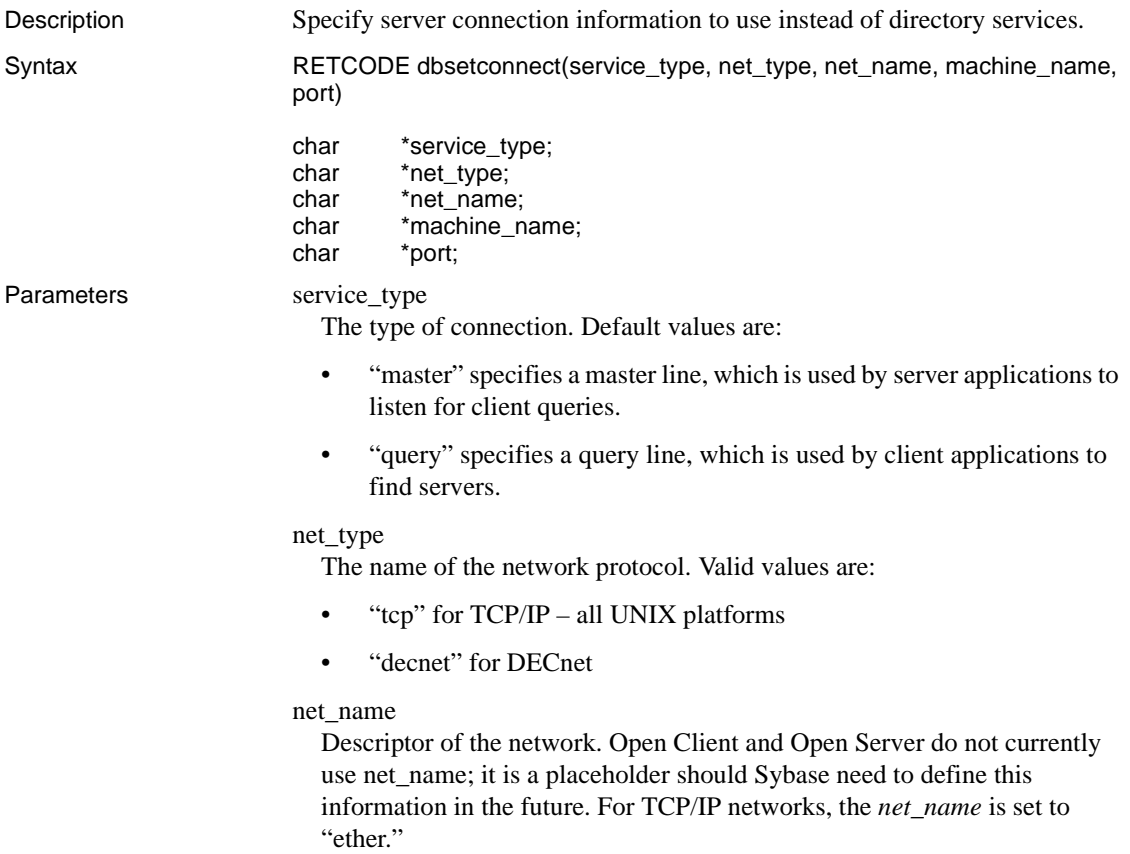

machine name

The network name of the node, or machine, that the server is running on. The maximum number of characters for *machine\_name* depends on the protocol specified in the entry:

- For TCP/IP, the maximum is 32.
- For DECnet, the maximum is 6.

Use the /bin/hostname command on UNIX platforms to determine the network name of the machine you are logged in to.

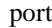

Port used by the server to receive queries. The TCP/IP and DECnet protocols specify this element differently:

- TCP/IP: Registered port numbers range from 1024 to 49151. Sybase recommends to use a port number from this range.
- DECnet: Valid object numbers range from 128 to 253. Object names are also valid.

Use the netstat command to check which port numbers are in use.

Return value SUCCEED or FAIL.

- Usage This routine lets the application specify connection information such as service type, network protocol type, network name of the server, server name, and port number required to connect to the server. This connection information is used for every subsequent call to dbopen.
	- If dbsetconnect is used, DSQUERY and normal directory services lookup for a server entry is bypassed.
	- If dbsetconnect has not been called, the connection information is found using directory services. The default directory service is the *interfaces* file for UNIX and the *sql.ini* file for Windows. Other directory services may be specified using the configuration file, *libtcl.cfg*.

• See the *Open Client and Open Server Configuration Guide*.

See also [dbopen](#page-244-0)

#### <span id="page-325-0"></span>**dbsetdefcharset**

Description Set the default character set for an application.

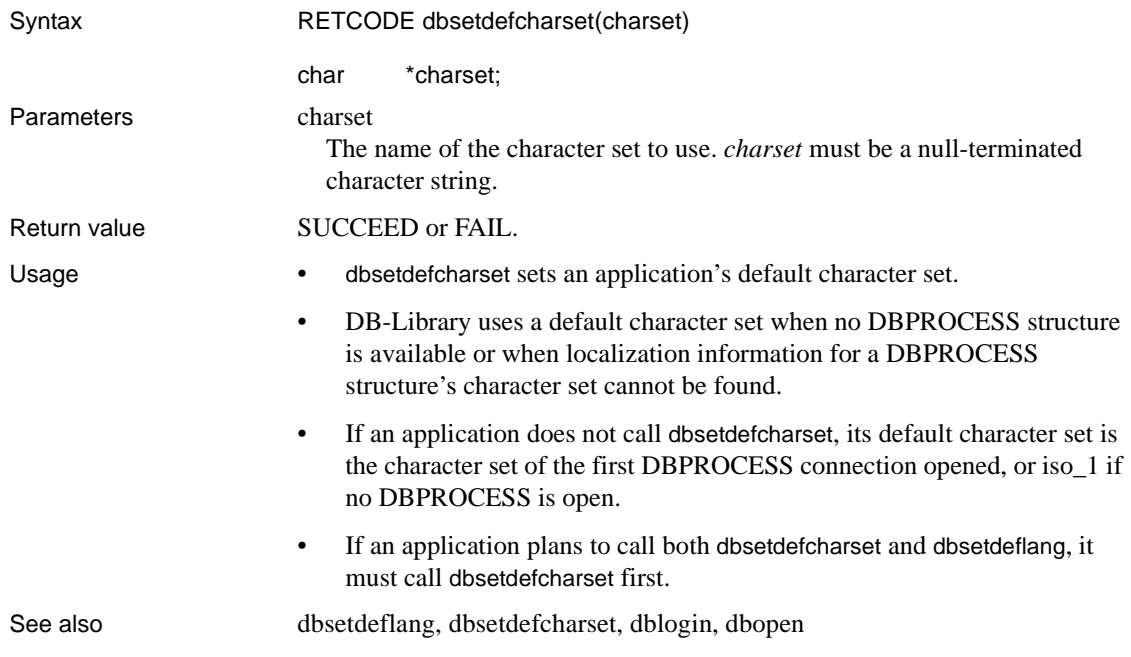

# <span id="page-326-0"></span>**dbsetdeflang**

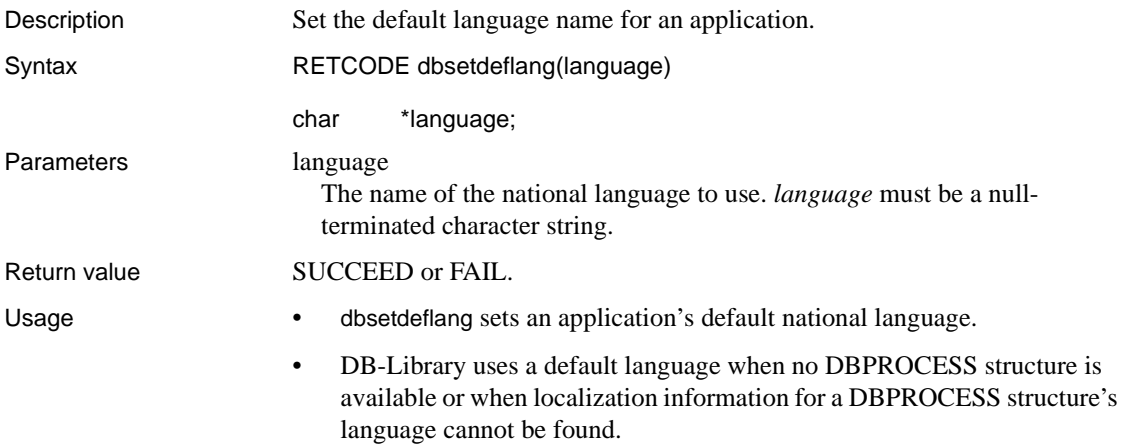

• If an application does not call dbsetdeflang, its default language is the language of the first DBPROCESS connection opened, or us\_english if no DBPROCESS is open.

See also DBSETLNATLANG

#### <span id="page-327-0"></span>**dbsetidle**

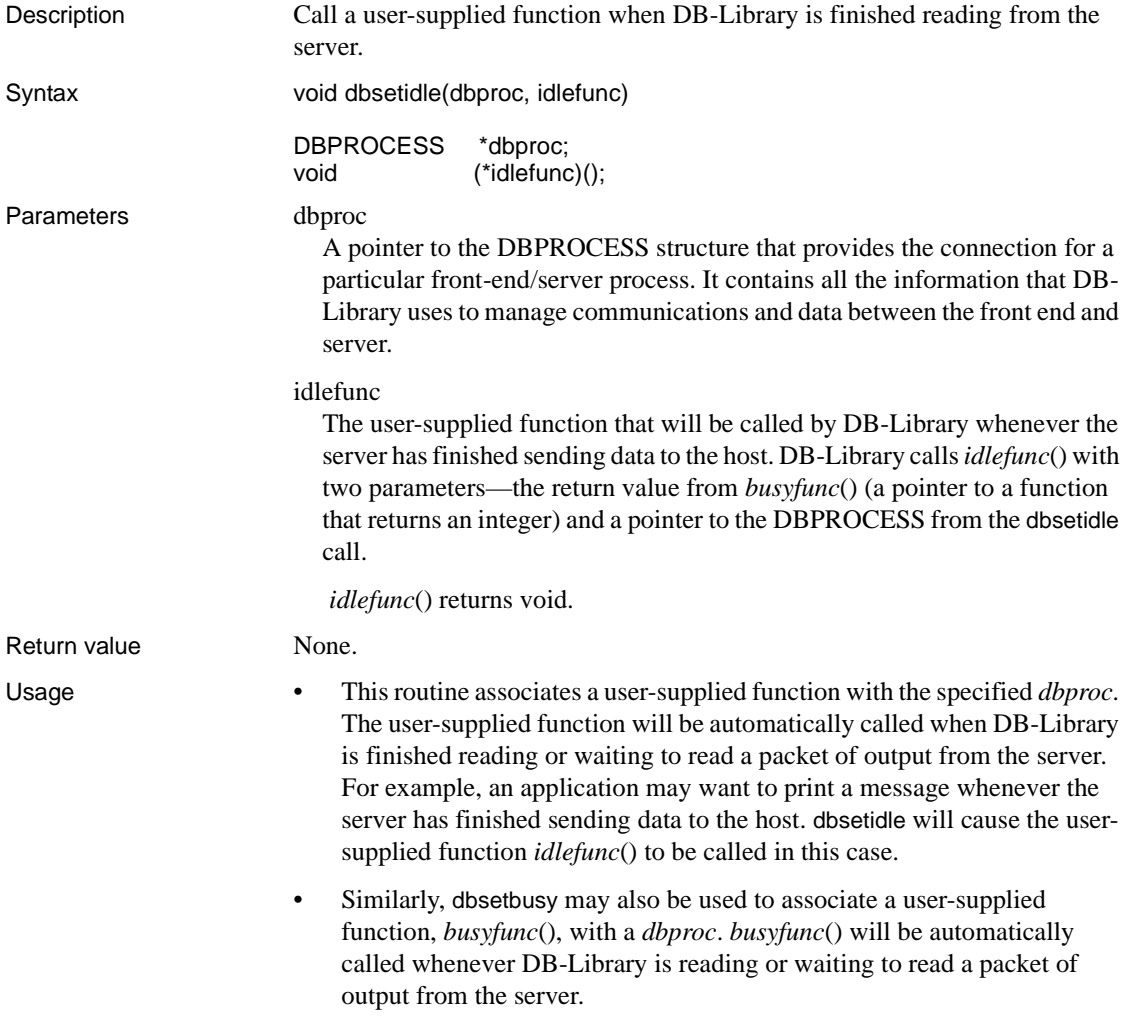

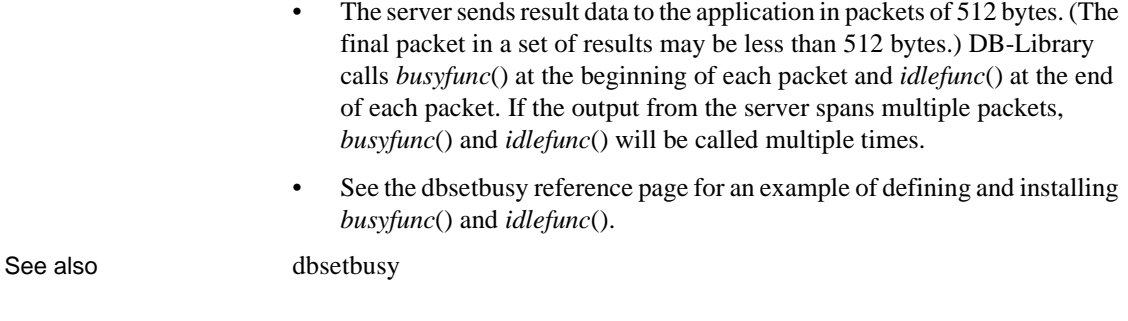

### **dbsetifile**

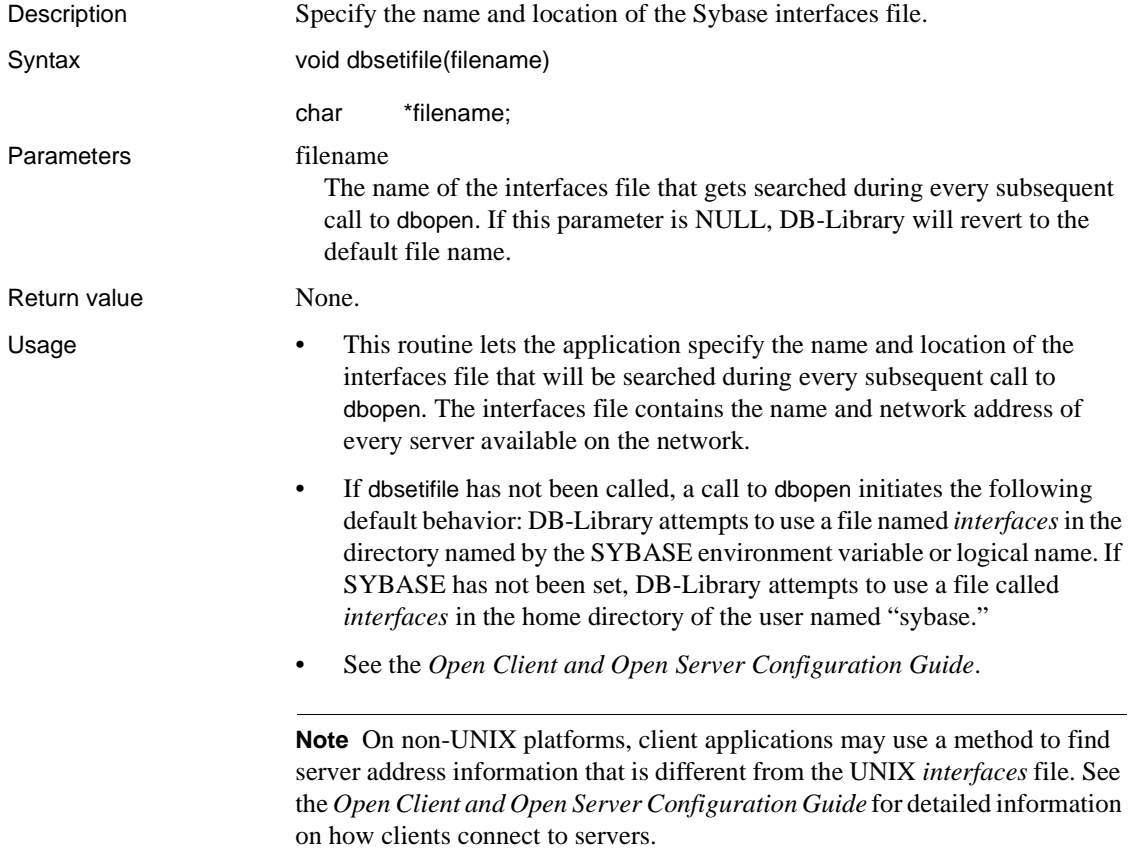

See also [dbopen](#page-244-0) 

# **dbsetinterrupt**

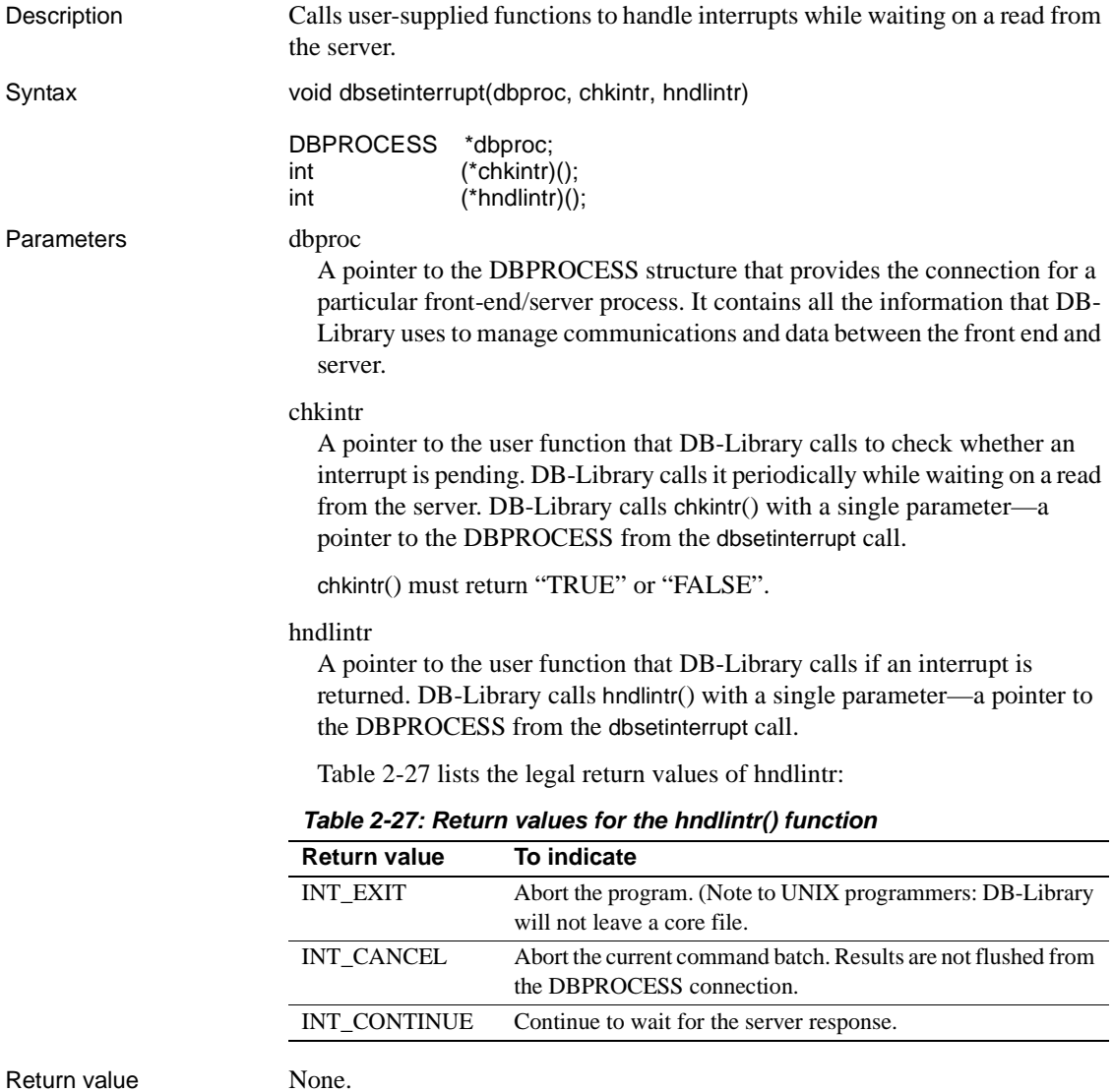

<span id="page-329-0"></span>**314** Open Client

#### Usage • DB-Library does non-blocking reads from the server. While waiting for a read from the server, it calls the chkintr() function to see if an interrupt is pending. If chkintr() returns "TRUE" and a handler has been installed as the hndlintr() for dbsetinterrupt, hndlintr() is called. dbsetinterrupt is provided so that the programmer can substitute alternative interrupt handling for the time that the host program is waiting on reads from the server.

- Depending on the return value from hndlintr(), DB-Library performs one the following actions:
	- Sends an attention to the server, causing the server to discontinue processing (INT\_CANCEL). For details, see ["Canceling from the](#page-330-0)  [interrupt handler" on page 315.](#page-330-0)
	- Continues reading from the server (INT\_CONTINUE).
	- Exits the program (INT\_EXIT).

<span id="page-330-0"></span>Canceling from the interrupt handler

- If hndlintr() returns INT\_CANCEL, DB-Library sends an attention token to the server. This causes the server to discontinue command processing. The server may send additional results that have already been computed. When control returns to the mainline code, the mainline code should do one of the following:
	- Flush the results using dbcancel
	- Process the results normally
- You cannot call dbcancel in your interrupt handler, because this will cause output from the server to DB-Library to become out of sync. The steps below describe a correct method to cancel from the interrupt handler.
	- Associate an *int\_canceled* flag with the DBPROCESS structure. Use dbsetuserdata to install a pointer to the flag in the DBPROCESS, and dbgetuserdata to get the address of the flag.
	- Code hndlintr() to set the *int\_canceled* flag to indicate whether or not it is returning INT\_CANCEL.
	- In the mainline code, check the flag before each call to dbresults or dbnextrow. When the *int\_canceled* flag indicates that hndlintr() has aborted the server command, the mainline code should call dbcancel and clear the flag.

Example

• Here are example chkintr() and *hndlintr*() routines:

**Note** The applications *chkintr*() and hndlintr() routines are callback functions and must be declared as CS\_PUBLIC for the Windows platform. For portability, callback handlers on other platforms should be declared CS\_PUBLIC as well.

```
int CS_PUBLIC chkintr(dbproc) 
DBPROCESS *dbproc;
  { 
    /* 
    ** This routine assumes that the application 
    ** sets the global variable
    ** "OS_interrupt_happened" upon catching 
    ** an interrupt using some operating system
    ** facility. 
    */ 
    if (OS_interrupt_happened) 
    { 
      /* 
      ** Clear the interrupt flag, for 
      ** future use. 
      */ 
      OS_interrupt_happened = FALSE; 
      return(TRUE); 
    } 
    else 
      return(FALSE); 
  } 
int CS_PUBLIC hndlintr(dbproc) 
DBPROCESS *dbproc;
  { 
    char response[10]; 
   DBBOOL *int canceled;
    /*
    ** We assume that a DBBOOL flag has been
    ** attached to dbproc with dbsetuserdata.
    */
    int_canceled = (DBBOOL *) dbgetuserdata(dbproc);
```

```
if (int canceled == (DBBOOL *)NULL) {
    printf("Fatal Error: no int cancel flag \
            in the DBPROCESS\n");
     return(INT_EXIT);
   }
  *int canceled = FALSE;
   printf("\nAn interrupt has occurred. Do you \
        want to:\ln\ln");
   printf("\t1) Abort the program\n"); 
   printf("\t2) Cancel the current query\n"); 
   printf("\t3) Continue processing the current\
         query's results\n\n"); 
  printf("Press 1, 2, or 3, followed by the \setminus return key: "); 
   gets(response); 
   switch(response[0]) 
   { 
     case '1': 
       return(INT_EXIT); 
       break; 
     case '2': 
      *int canceled = TRUE;
       return(INT_CANCEL); 
       break; 
     case '3': 
       return(INT_CONTINUE); 
       break; 
     default: 
       printf("Response not understood. \ 
              Aborting program.\n"); 
       return(INT_EXIT); 
       break; 
   } 
 }
```
See also [dbcancel](#page-99-0), [dbgetuserdata](#page-182-0), [dbsetuserdata,](#page-351-0) [dbsetbusy,](#page-321-0) [dbsetidle](#page-327-0)

#### <span id="page-332-0"></span>**DBSETLAPP**

Description Set the application name in the LOGINREC structure. Syntax RETCODE DBSETLAPP(loginrec, application)

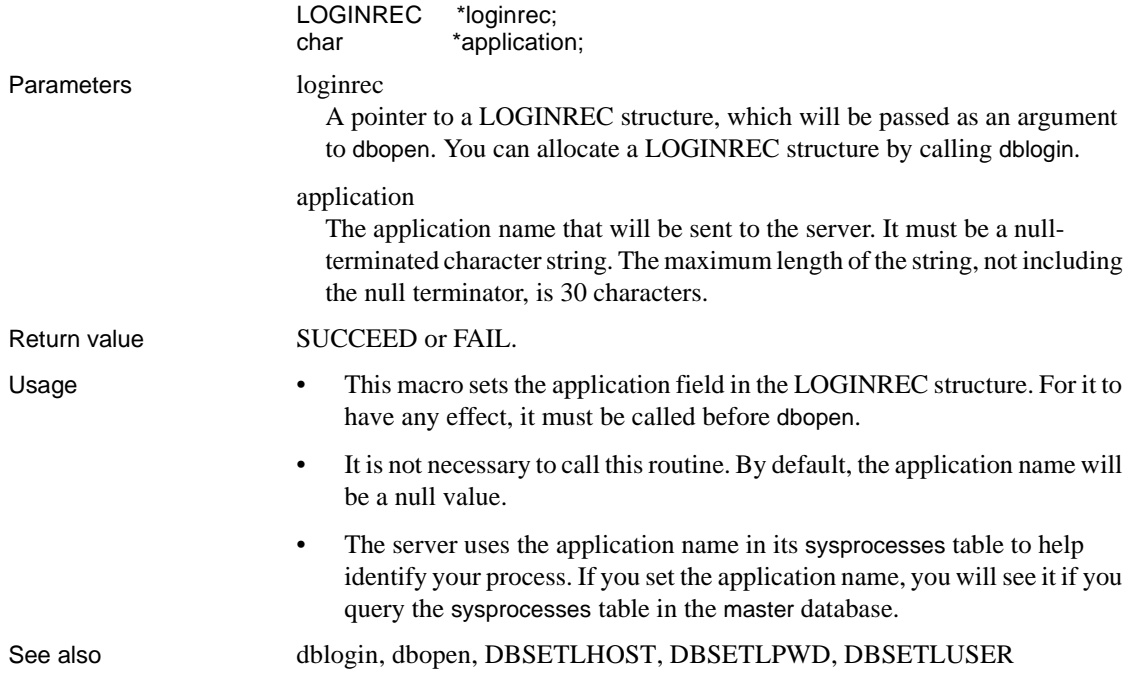

## **DBSETLCHARSET**

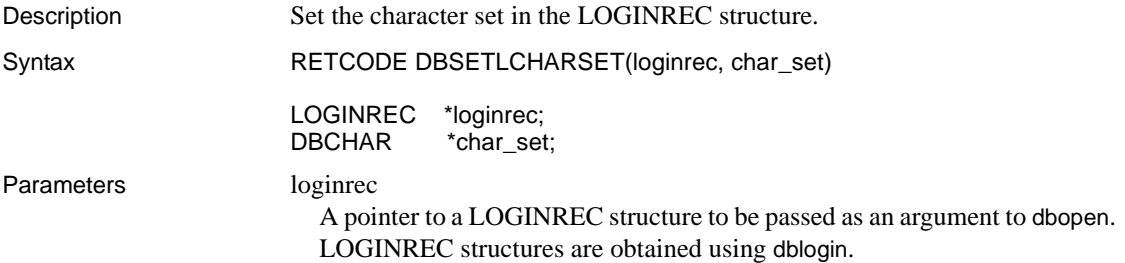

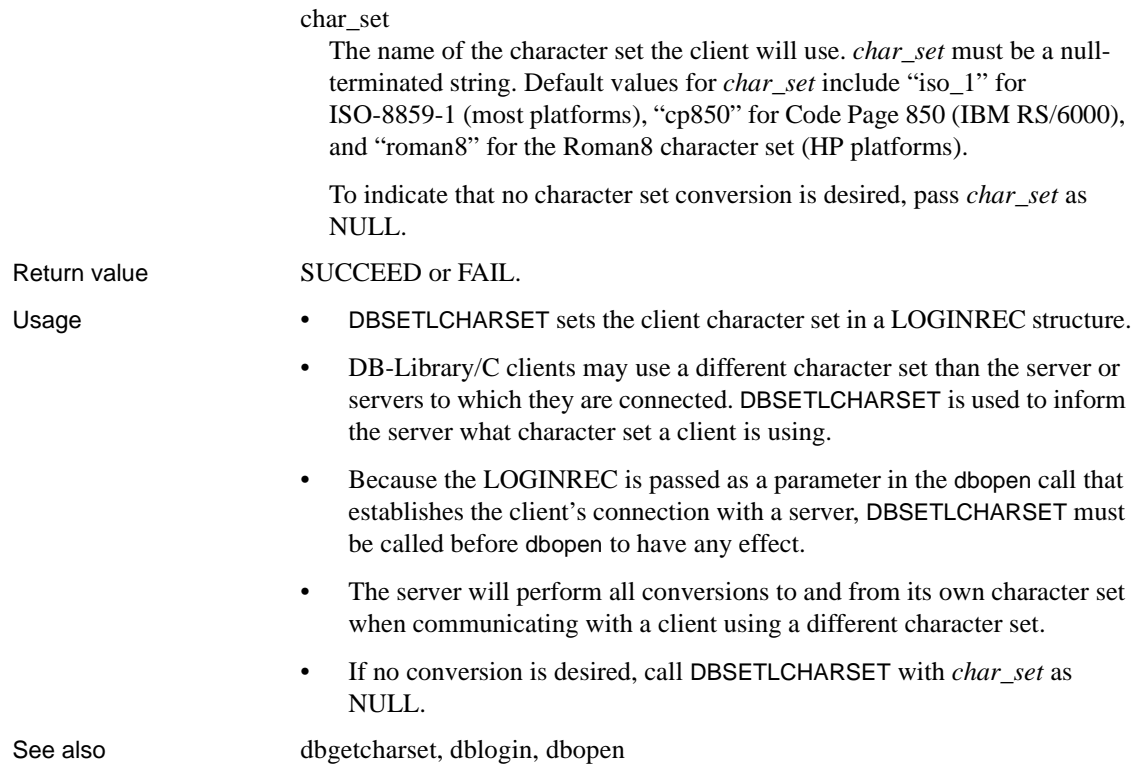

#### **DBSETLENCRYPT**

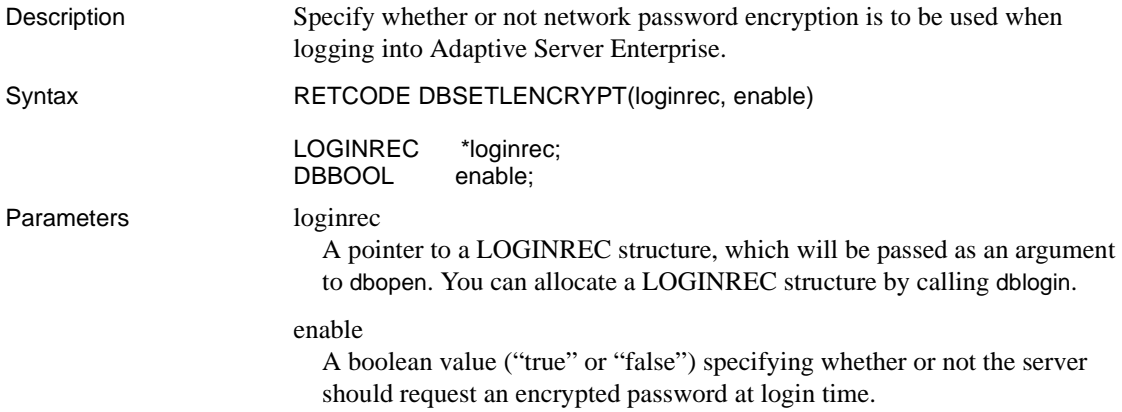

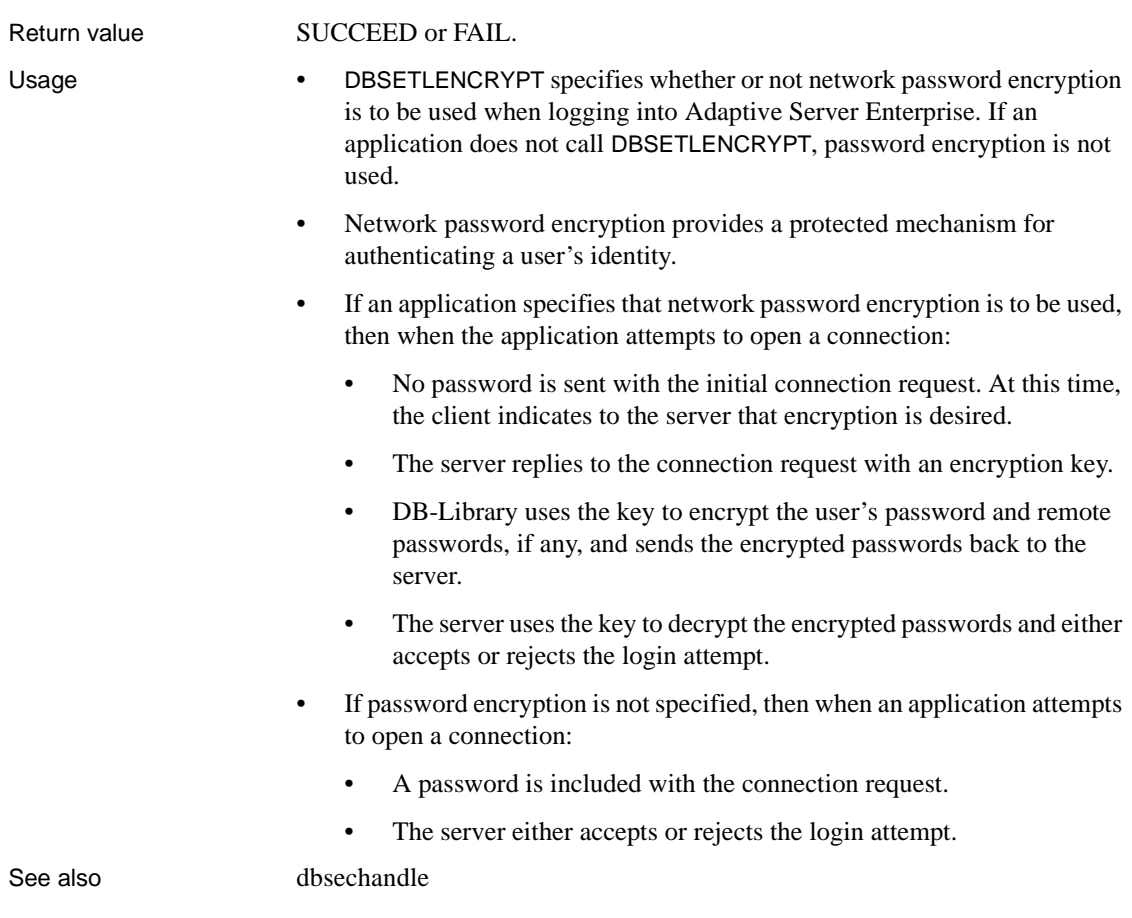

## <span id="page-335-0"></span>**DBSETLHOST**

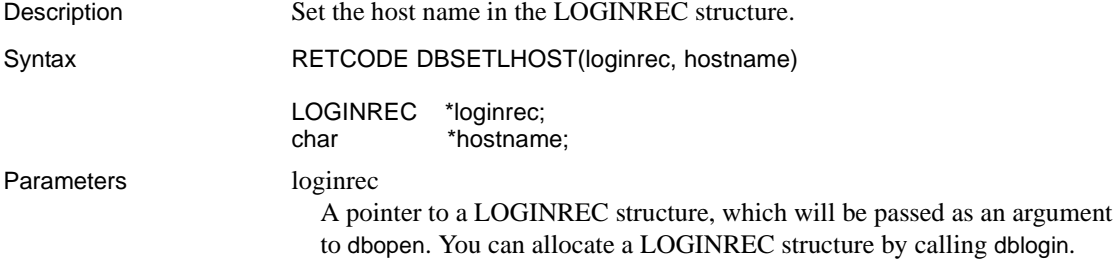

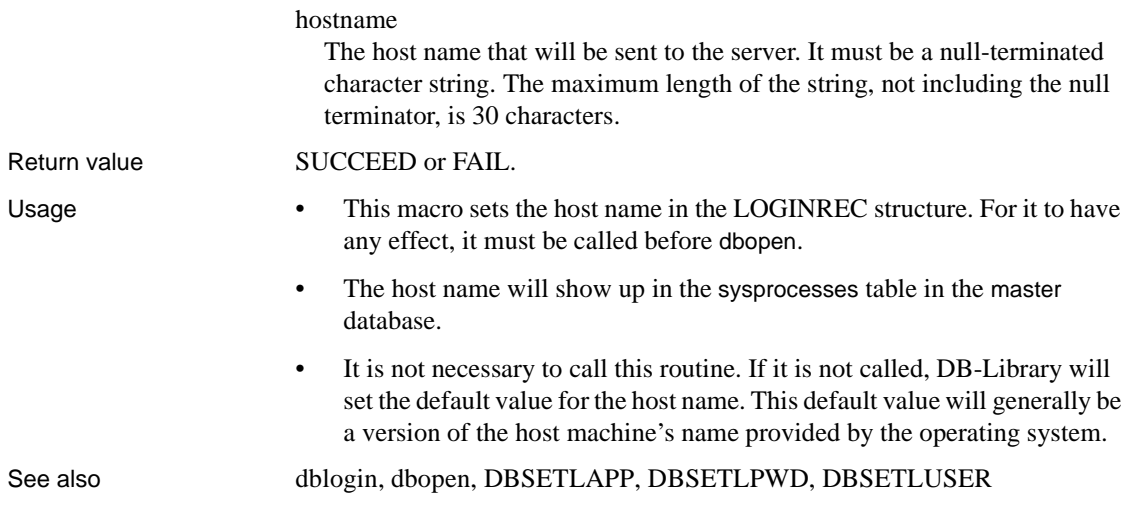

# <span id="page-336-0"></span>**DBSETLMUTUALAUTH**

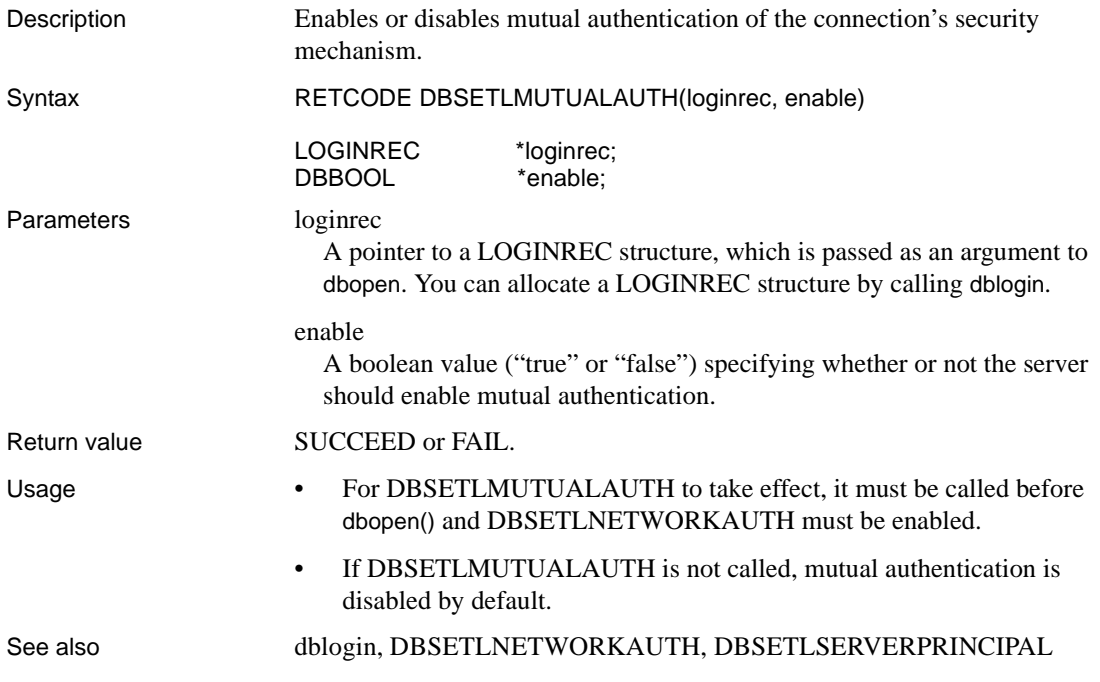

# <span id="page-337-0"></span>**DBSETLNATLANG**

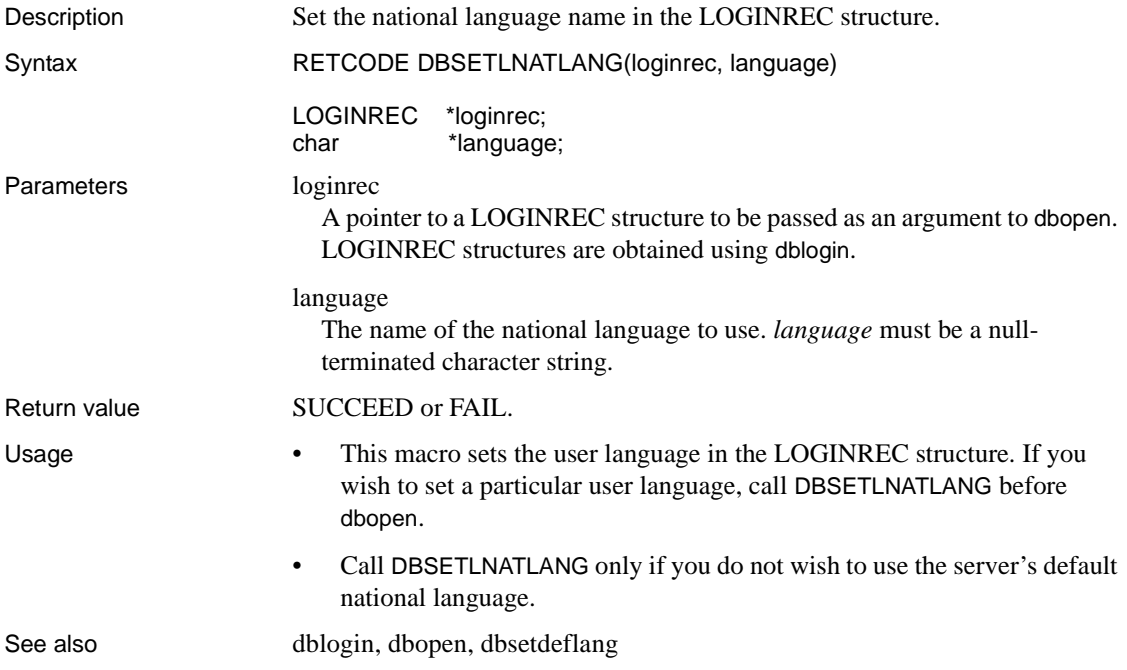

#### <span id="page-337-1"></span>**DBSETLNETWORKAUTH**

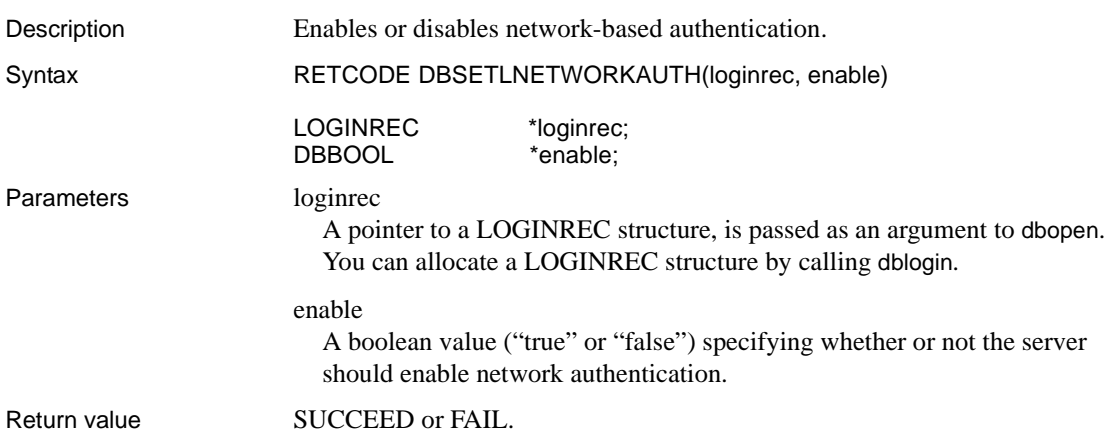

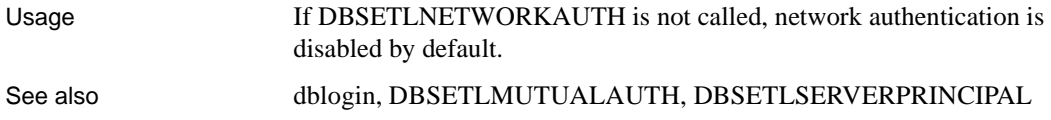

# **dbsetloginfo**

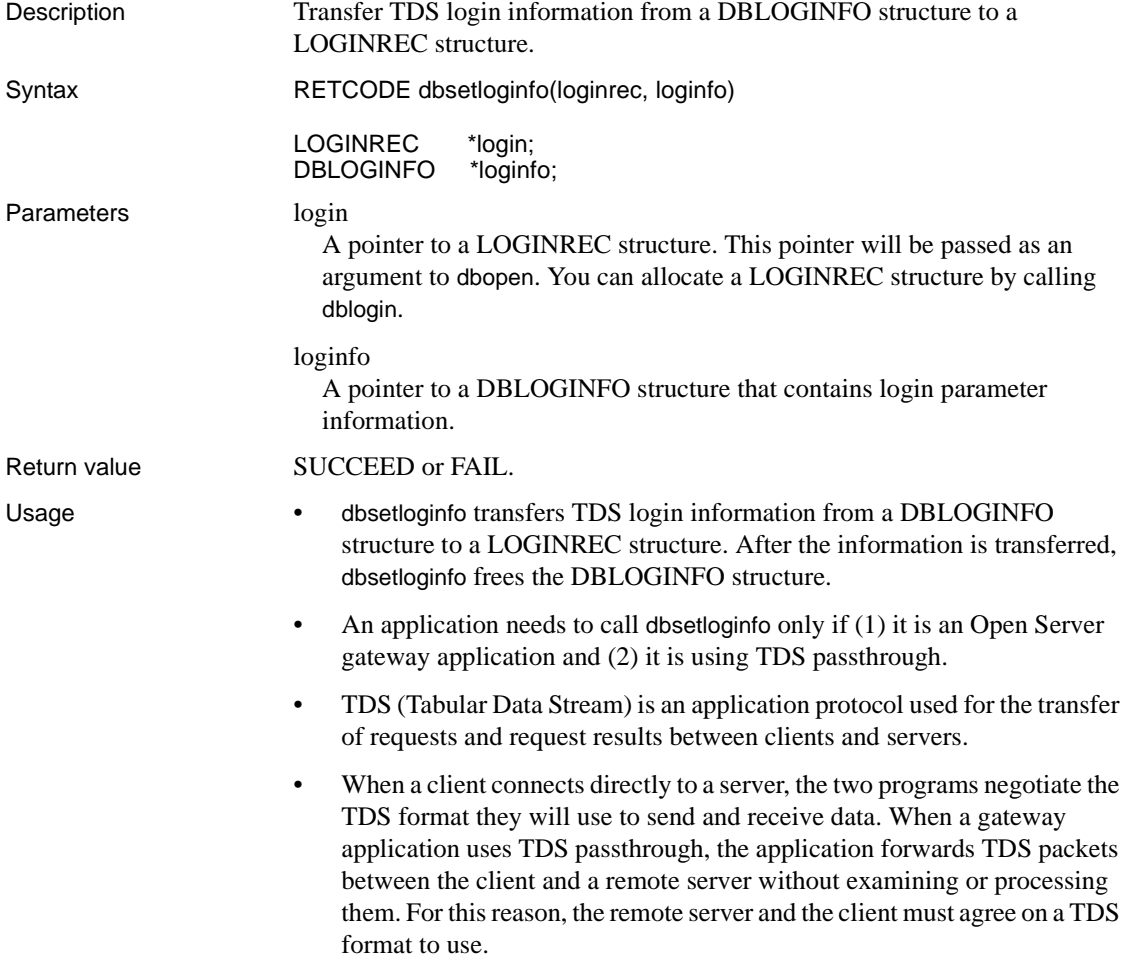

- dbsetloginfo is the second of four calls, two of them Server Library calls, that allow a client and remote server to negotiate a TDS format. The calls, which can only be made in a SRV\_CONNECT event handler, are described here:
	- srv\_getloginfo allocates a DBLOGINFO structure and fills it with TDS information from a client SRV\_PROC.
	- dbsetloginfo transfers the TDS information retrieved by srv\_getloginfo from the DBLOGINFO structure to a DB-Library/C LOGINREC structure, and then frees the DBLOGINFO structure. After the information is transferred, the application can use this LOGINREC structure in the dbopen call that establishes its connection with the remote server.
	- dbgetloginfo transfers the remote server's response to the client's TDS information from a DBPROCESS structure into a newly-allocated DBLOGINFO structure.
	- srv\_setloginfo sends the remote server's response, retrieved by dbgetloginfo, to the client, and then frees the DBLOGINFO structure.
- This is an example of a SRV\_CONNECT handler preparing a remote connection for TDS passthrough:

```
RETCODE connect handler(srvproc)
SRVPROC *srvproc;
  { 
       SYBLOGINFO *loginfo; 
       LOGINREC *loginrec; 
       DBPROCESS *dbproc; 
/ *
       ** Get the TDS login information from the 
       ** client SRV_PROC. 
       */ 
      srv getloginfo(srvproc, &loginfo);
     /* Get a LOGINREC structure */ 
       loginrec = dblogin(); 
     /* 
       ** Initialize the LOGINREC with the logininfo 
       ** from the SRV_PROC. 
       */ 
       dbsetloginfo(loginrec, loginfo); 
     /* Connect to the remote server */ 
       dbproc = dbopen(loginrec, REMOTE_SERVER_NAME)
```

```
 /* 
     ** Get the TDS login response informationfrom 
      ** the remote connection. 
      */ 
      dbgetloginfo(dbproc, &loginfo); 
    /* 
      ** Return the login response information to 
      ** the SRV_PROC. 
      */ 
      srv_setloginfo(srvproc, loginfo); 
     /* Accept the connection and return */ 
     srv senddone(srvproc, 0, 0, 0);
      return(SRV_CONTINUE); 
 }
```
See also [dbgetloginfo](#page-173-0), [dbrecvpassthru](#page-266-0), [dbsendpassthru](#page-318-0) 

#### <span id="page-340-0"></span>**dbsetlogintime**

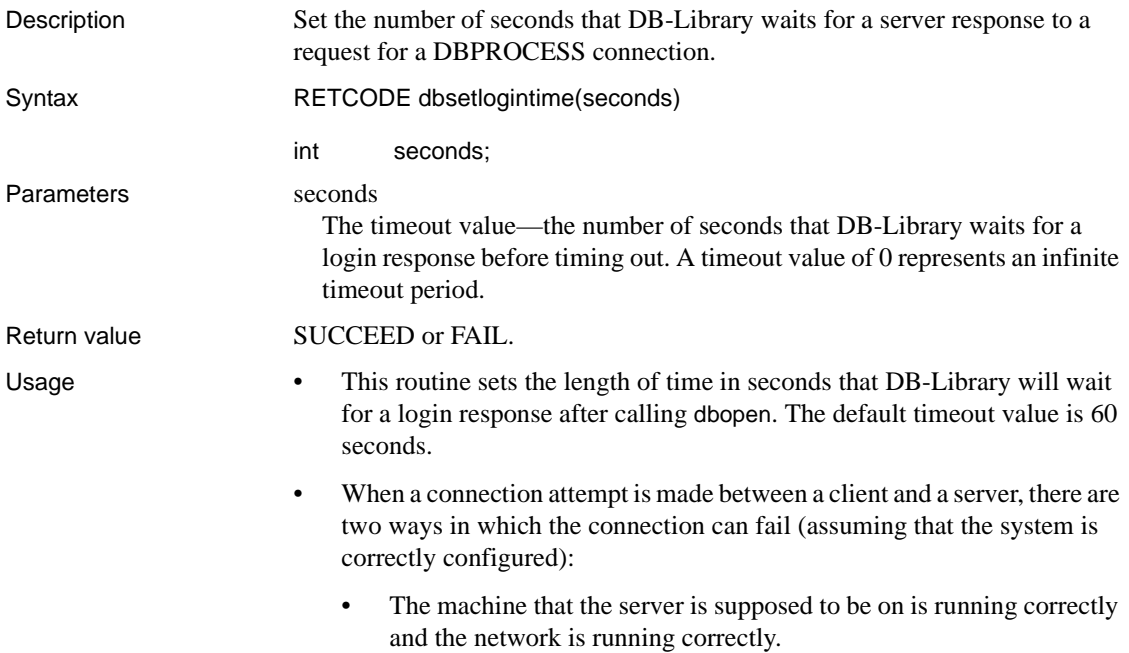

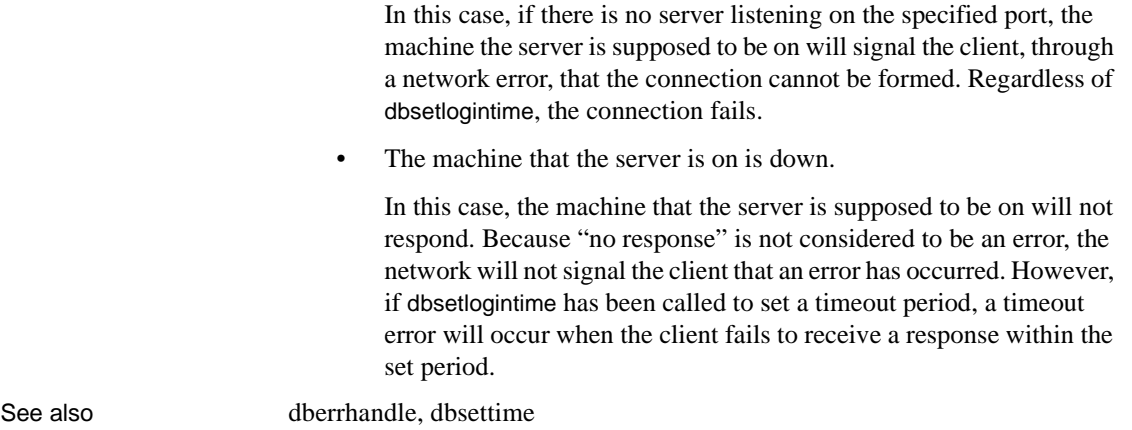

## **DBSETLPACKET**

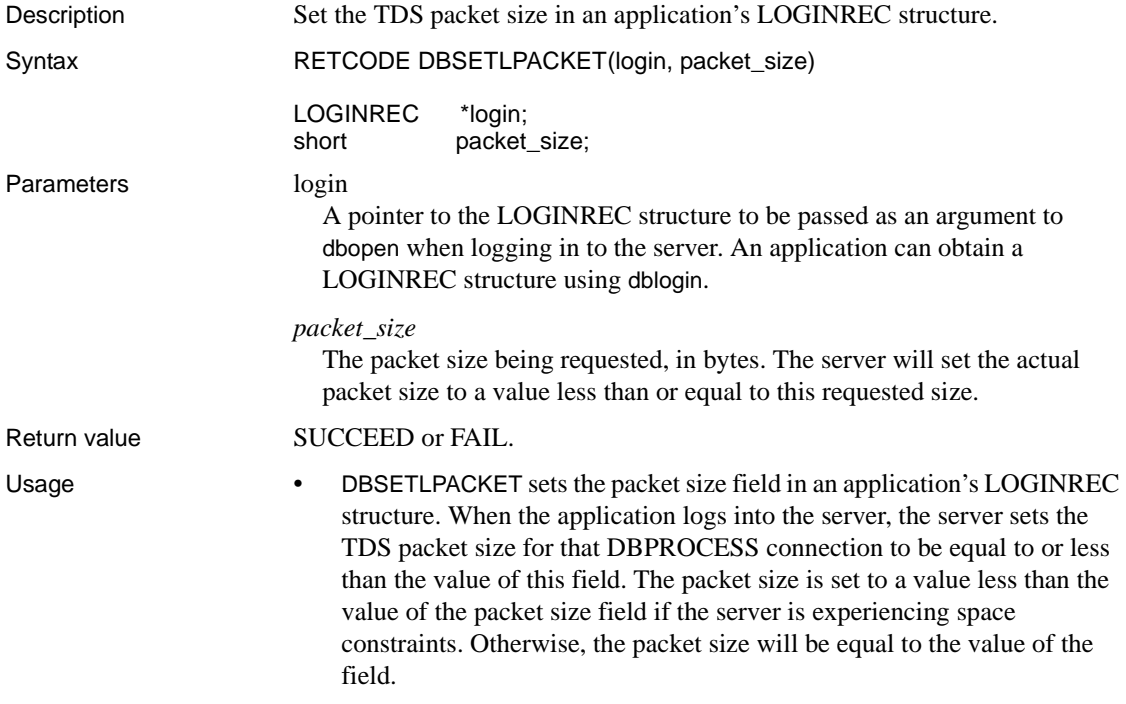

- If an application sends or receives large amounts of text or image data, a packet size larger than the default 512 bytes may improve efficiency, since it results in fewer network reads and writes.
- To determine the packet size that the server has set, an application can call dbgetpacket.
- TDS (Tabular Data Stream) is an application protocol used for the transfer of requests and request results between clients and servers.
- TDS data is sent in fixed-size chunks, called packets. TDS packets have a default size of 512 bytes. The only way an application can change the TDS packet size is through DBSETLPACKET. If DBSETLPACKET is not called, all DBPROCESS connections in an application will use the default size.
- Different DBPROCESS connections in an application may use different packet sizes. To set different packet sizes for DBPROCESS connections, an application can either:
	- Change the packet size in a single LOGINREC between the dbopen calls that create the DBPROCESS connections, or
	- Set different packet sizes in multiple LOGINREC structures, and use these different LOGINREC structures when creating the DBPROCESS connections.
- Because the actual packet size for a DBPROCESS connection is set when the DBPROCESS is created, calls to DBSETLPACKET will have no effect on the packet sizes of DBPROCESSes already allocated using dbopen.

See also [dblogin](#page-192-0), [dbopen,](#page-244-0) [dbgetpacket](#page-179-0) 

## <span id="page-342-0"></span>**DBSETLPWD**

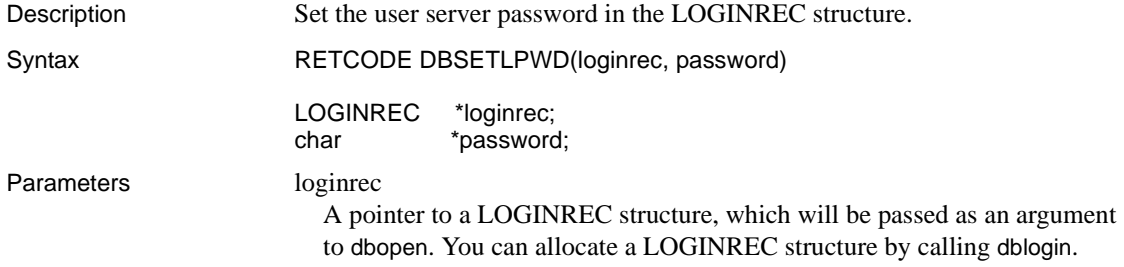

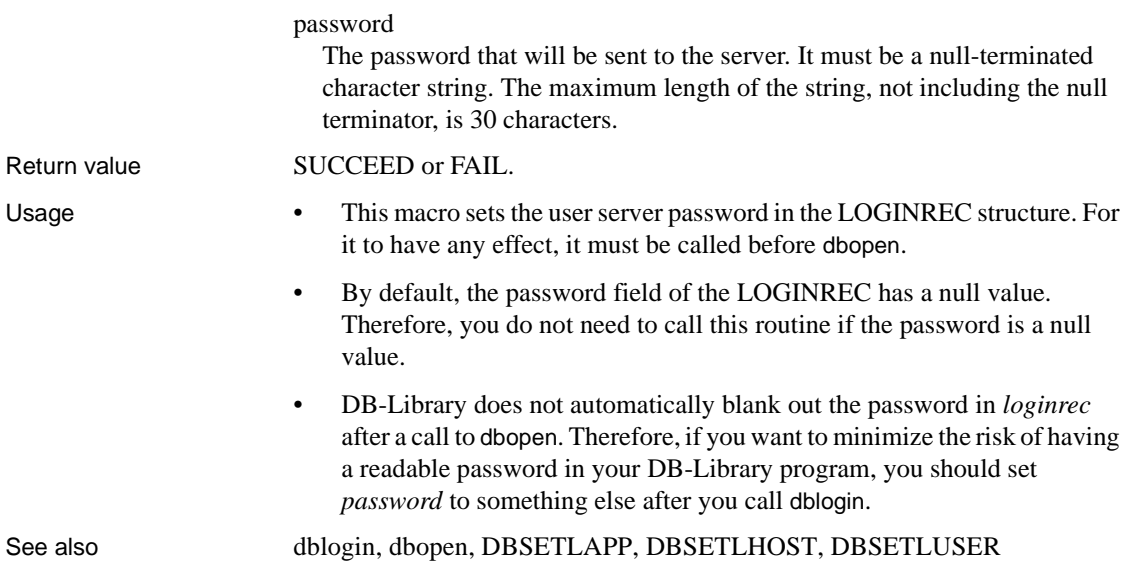

## <span id="page-343-0"></span>**DBSETLSERVERPRINCIPAL**

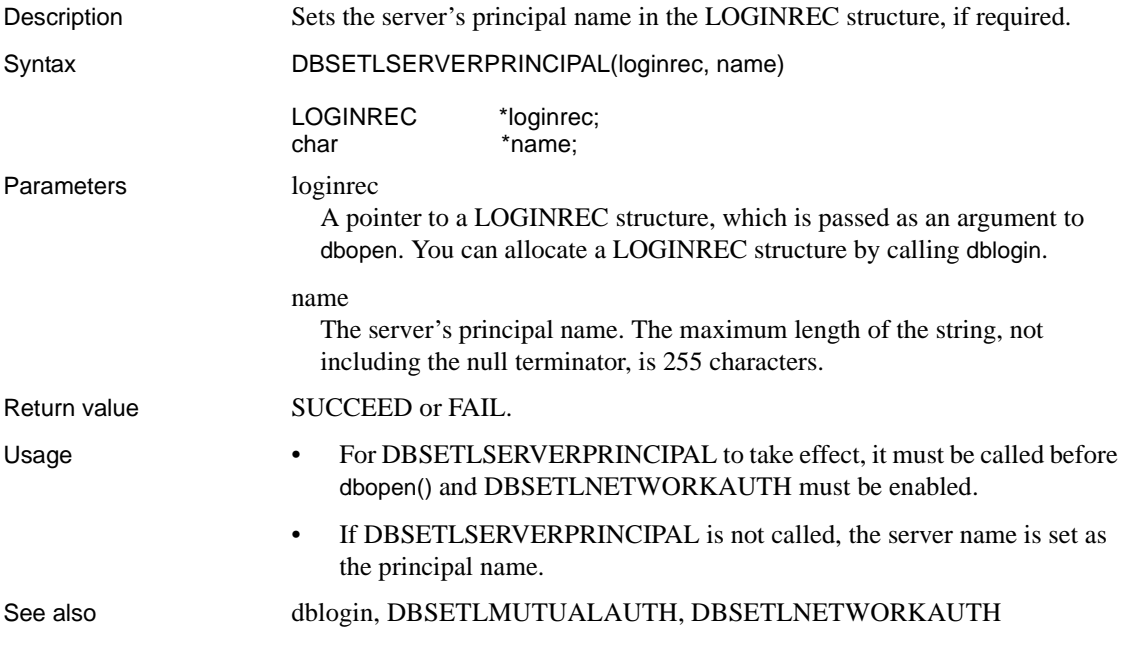

## <span id="page-344-0"></span>**DBSETLUSER**

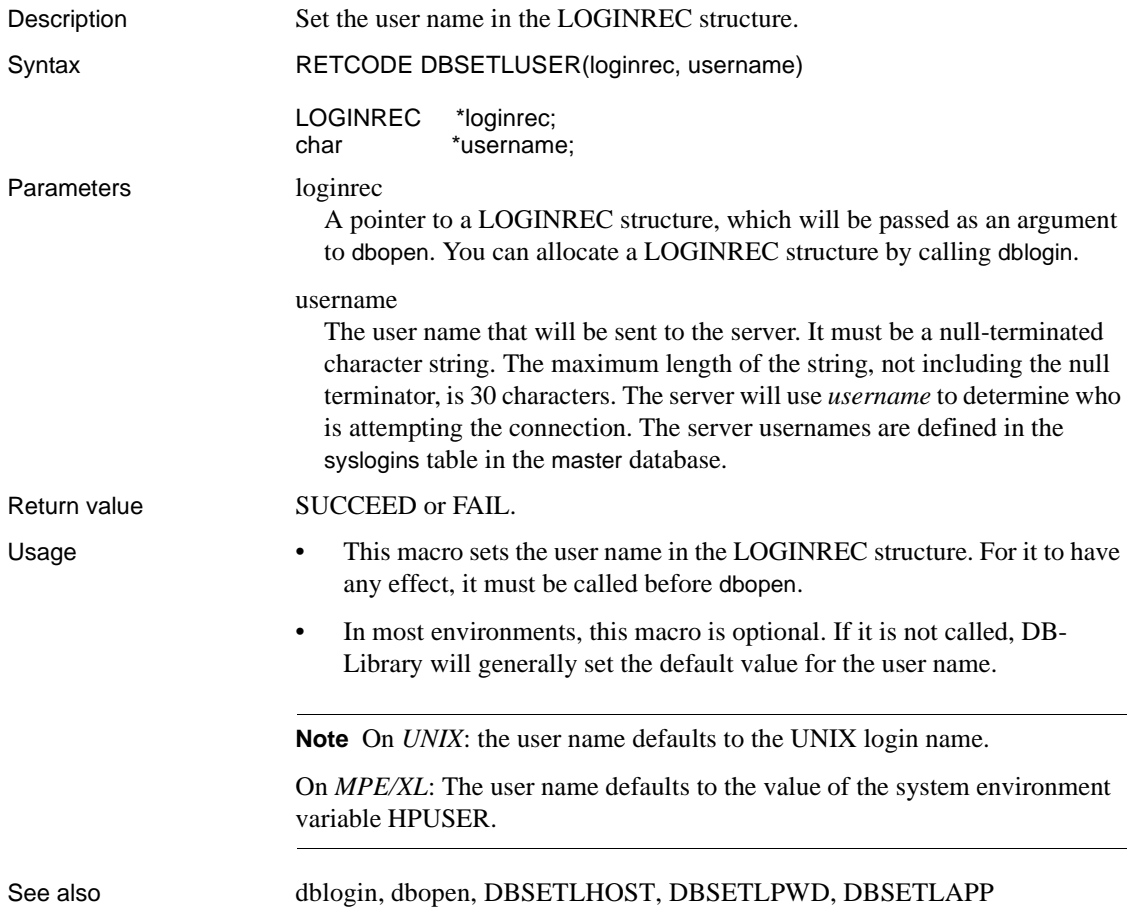

## **dbsetmaxprocs**

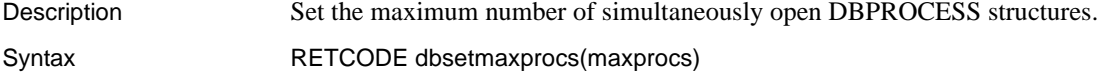

int maxprocs;

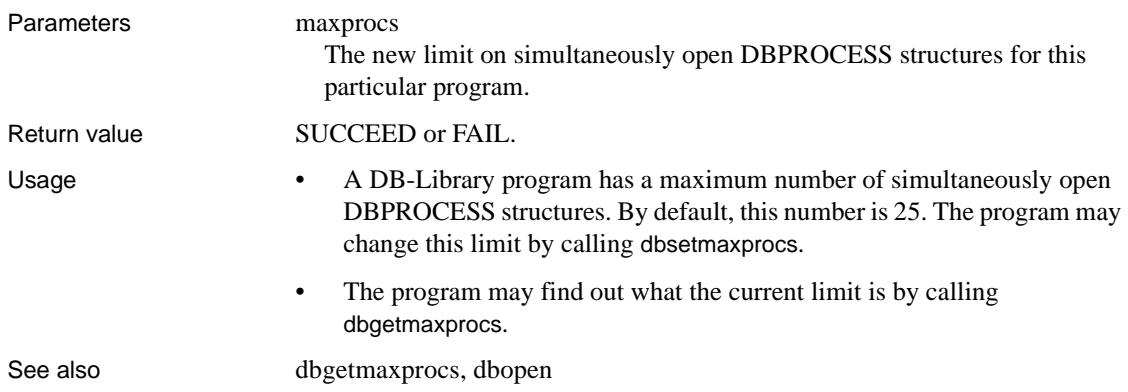

#### **dbsetnull**

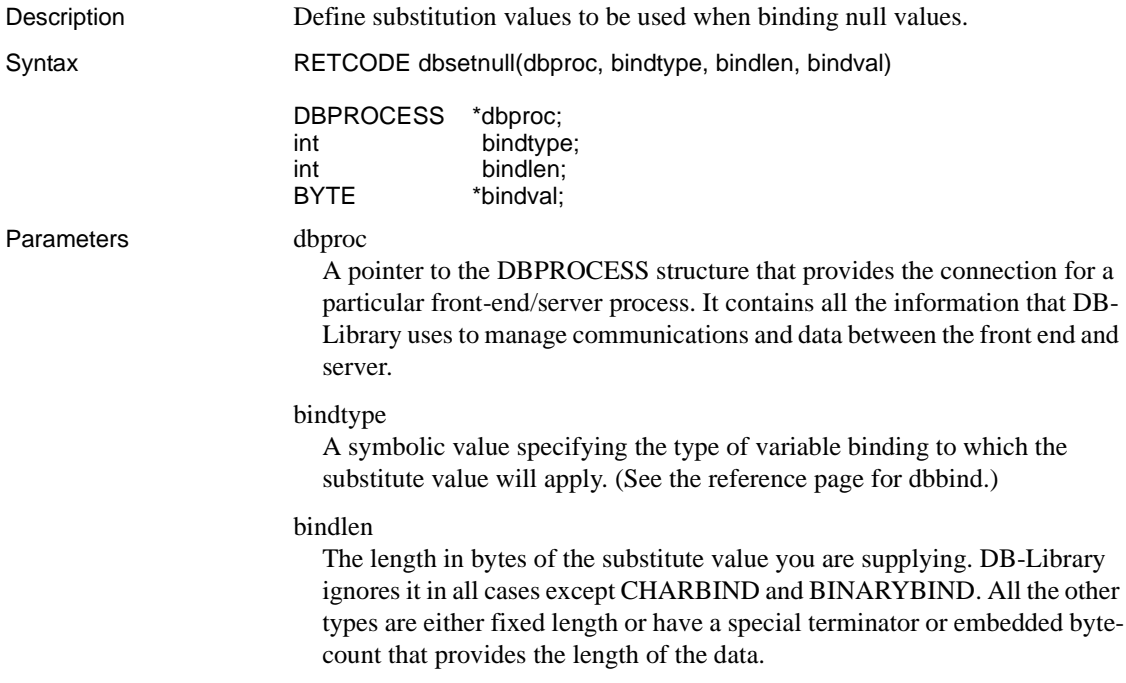

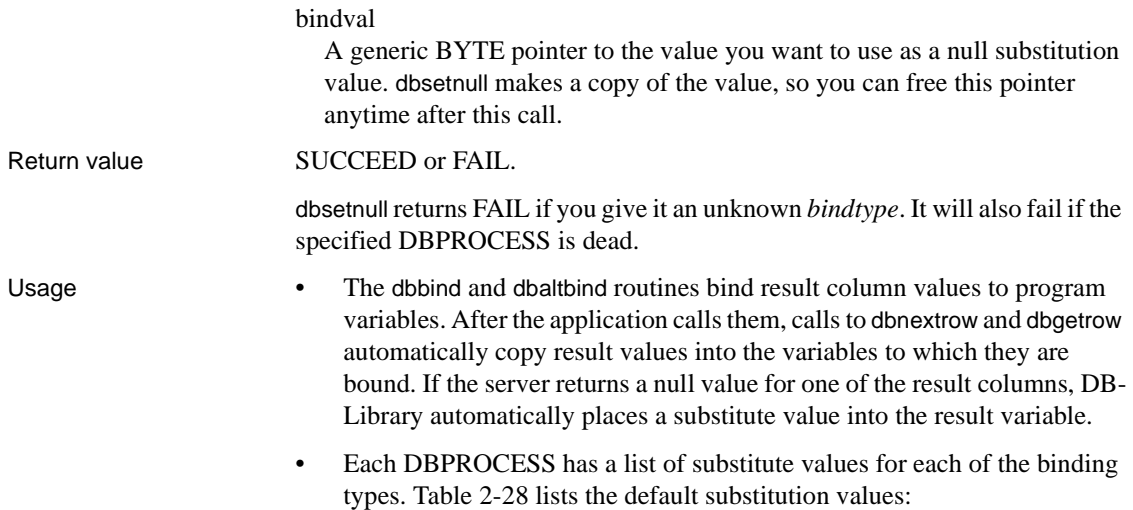

| <b>Binding type</b>      | <b>Null substitution value</b>                     |  |
|--------------------------|----------------------------------------------------|--|
| <b>TINYRIND</b>          | $\Omega$                                           |  |
| <b>SMALLBIND</b>         | $\Omega$                                           |  |
| <b>INTBIND</b>           | $\Omega$                                           |  |
| <b>CHARBIND</b>          | Empty string (padded with blanks)                  |  |
| <b>STRINGBIND</b>        | Empty string (padded with blanks, null-terminated) |  |
| <b>NTBSTRINGBIND</b>     | Empty string (null-terminated)                     |  |
| VARYCHARBIND             | Empty string                                       |  |
| <b>BINARYBIND</b>        | Empty array (padded with zeros)                    |  |
| VARYBINBIND              | Empty array                                        |  |
| <b>DATETIMEBIND</b>      | 8 bytes of zeros                                   |  |
| <b>SMALLDATETIMEBIND</b> | 8 bytes of zeros                                   |  |
| <b>MONEYBIND</b>         | \$0.00                                             |  |
| <b>SMALLMONEYBIND</b>    | \$0.00                                             |  |
| <b>FLT8BIND</b>          | 0.0                                                |  |
| <b>REALBIND</b>          | 0.0                                                |  |
| <b>DECIMALBIND</b>       | 0.0 (with default scale and precision)             |  |
| <b>NUMERICBIND</b>       | 0.0 (with default scale and precision)             |  |
| <b>BOUNDARYBIND</b>      | Empty string (null-terminated)                     |  |
| <b>SENSITIVITYBIND</b>   | Empty string (null-terminated)                     |  |

<span id="page-347-0"></span>*Table 2-28: Default null substitution values*

- dbsetnull lets you provide your own null substitution values. When you call dbsetnull to change a particular null substitution value, the new value will remain in force for the specified DBPROCESS until you change it with another call to dbsetnull.
- The dbconvert routine also uses the current null substitution values when it needs to set a destination variable to null.
- The dbnullbind routine allows you to associate an indicator variable with a bound column. DB-Library will set the indicator value to indicate null data values or conversion errors.

See also [dbaltbind](#page-69-0), [dbbind](#page-87-0), [dbconvert,](#page-117-0) [dbnullbind,](#page-239-0) [Types on page 412](#page-427-0)

#### **dbsetopt**

Description Set a server or DB-Library option.

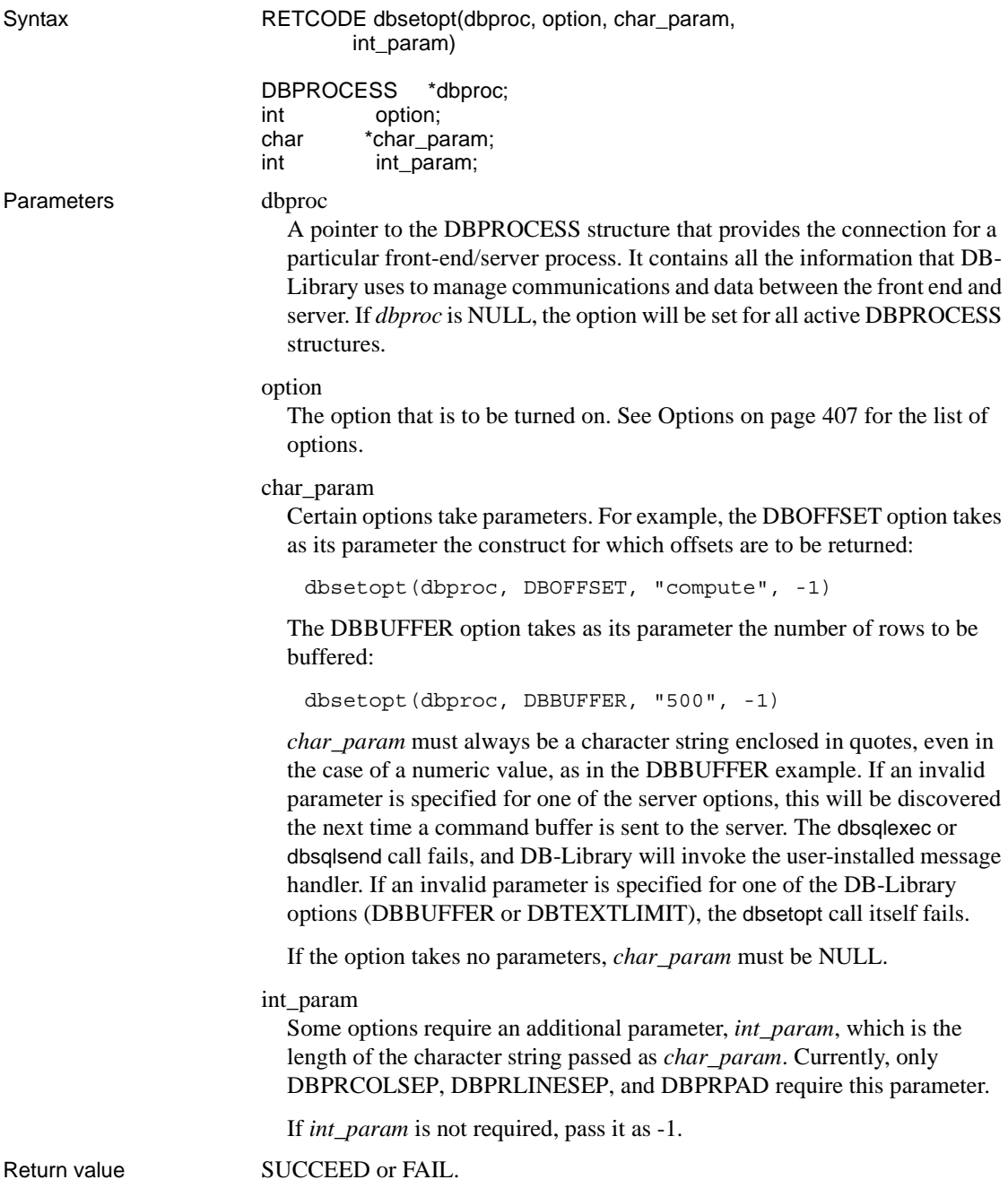

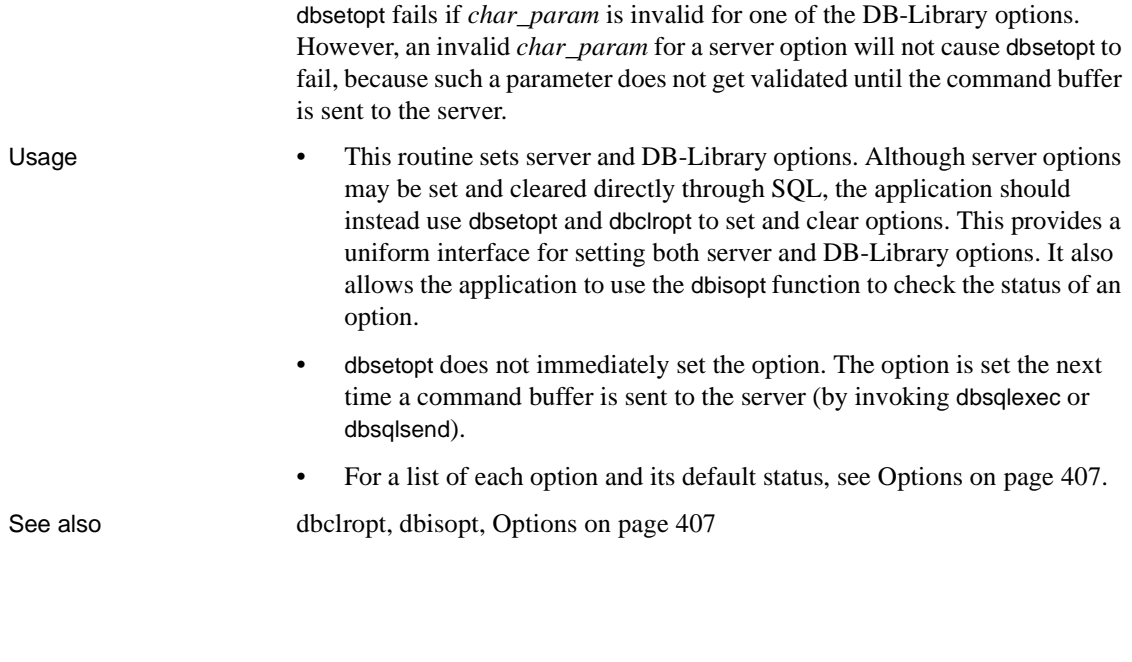

#### **dbsetrow**

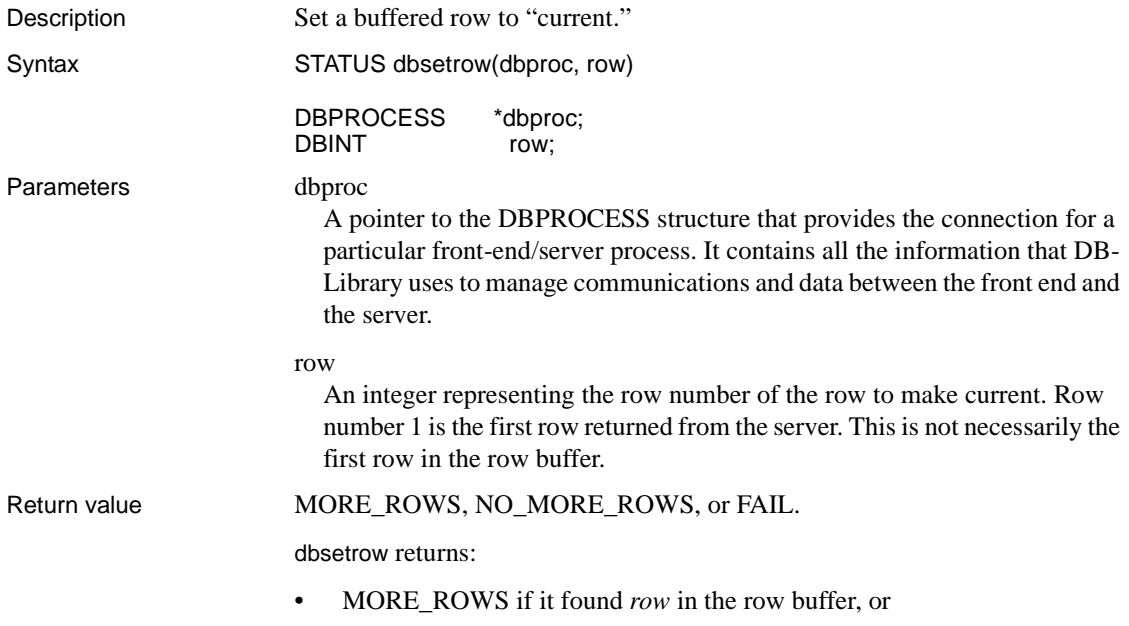

- NO MORE ROWS if it did not find *row* in the row buffer or if row buffering is not enabled, or
- FAIL if the *dbproc* DBPROCESS is dead or not enabled.
- Usage dbsetrow sets a buffered row to "current." After dbsetrow is called, the application's next call to dbnextrow will read this row.
	- dbgetrow, another DB-Library/C routine, also sets a specific row in the row buffer to "current." However, unlike dbsetrow, dbgetrow reads the row. Any binding of row data to program variables (as specified with dbbind and dbaltbind) takes effect.
	- dbsetrow has no effect unless the DB-Library/C option DBBUFFER is on.
	- Row buffering provides a way to keep a specified number of server result rows in program memory. Without row buffering, the result row generated by each new dbnextrow call overwrites the contents of the previous result row. Row buffering is therefore useful for programs that need to look at result rows in a non-sequential manner. It does, however, carry a memory and performance penalty because each row in the buffer must be allocated and freed individually. Therefore, use it only if you need to. Specifically, the application should only turn the DBBUFFER option on if it calls dbgetrow or dbsetrow. Note that row buffering has nothing to do with network buffering and is a completely independent issue.
	- When row buffering is *not* enabled, the application processes each row as it reads it from the server by calling dbnextrow repeatedly until it returns NO\_MORE\_ROWS. When row buffering *is* enabled, the application can use dbsetrow to jump to any row that has already been read from the server with dbnextrow. Subsequent calls to dbnextrow will cause the application to read successive rows in the buffer, starting with the row specified by the *row* parameter. When dbnextrow reaches the last row in the buffer, it reads rows from the server again, if there are any. Once the buffer is full, dbnextrow does not read any more rows from the server until some of the rows have been cleared from the buffer with dbclrbuf.
	- The macro DBFIRSTROW, which returns the number of the first row in the row buffer, is useful in conjunction with dbsetrow. Thus, the call:

```
dbsetrow(dbproc, DBFIRSTROW(dbproc))
```
sets the current row so that the next call to dbnextrow will read the first row in the buffer.

See also [dbclrbuf,](#page-103-0) [DBCURROW,](#page-129-0) [DBFIRSTROW,](#page-167-0) [dbgetrow,](#page-180-0) [DBLASTROW,](#page-189-0) [dbnextrow,](#page-232-0) [Options on page 407](#page-422-0)

### <span id="page-351-1"></span>**dbsettime**

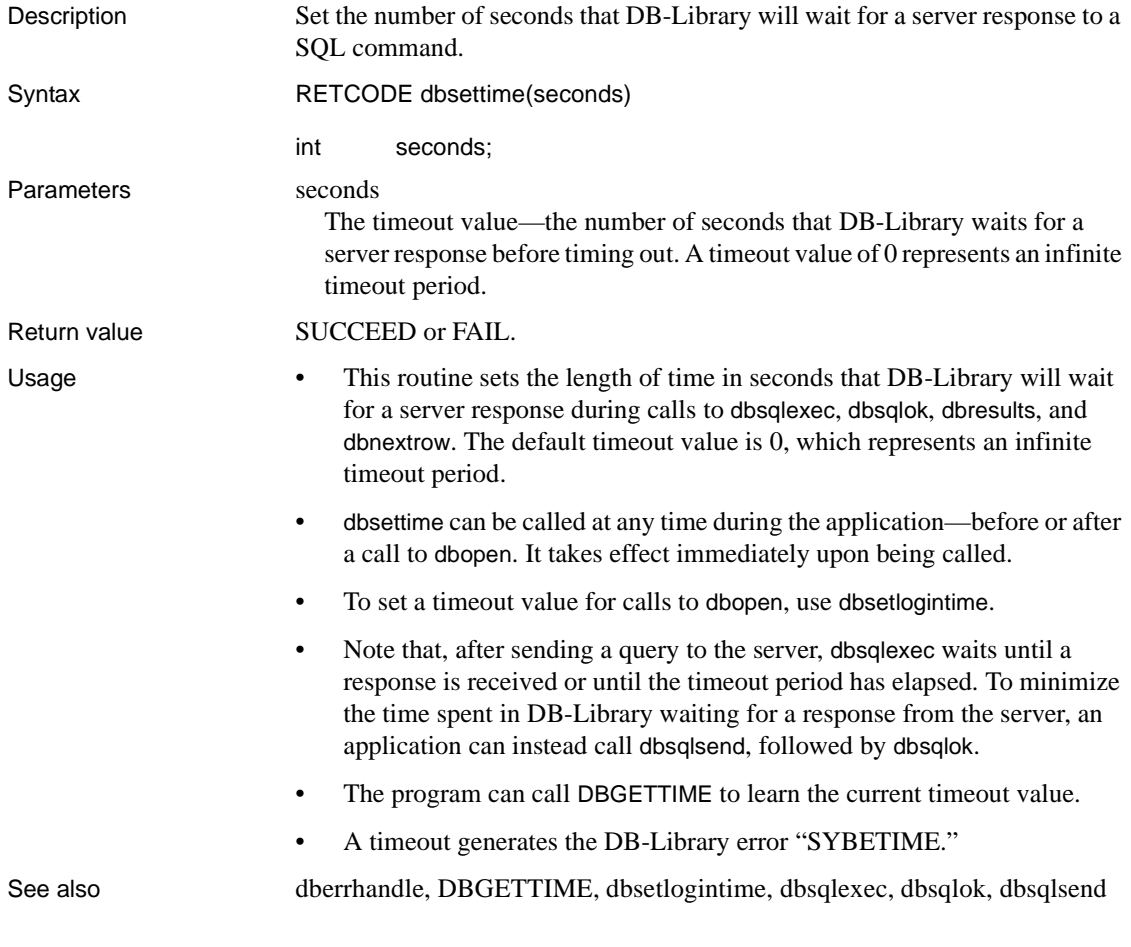

### <span id="page-351-0"></span>**dbsetuserdata**

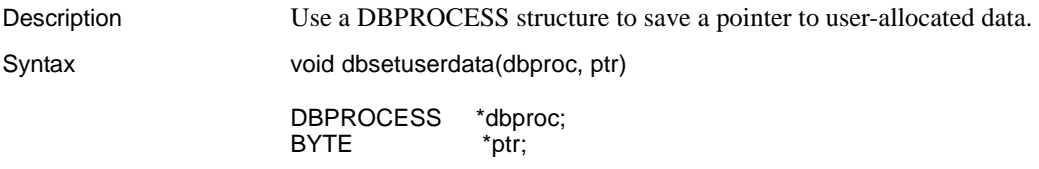

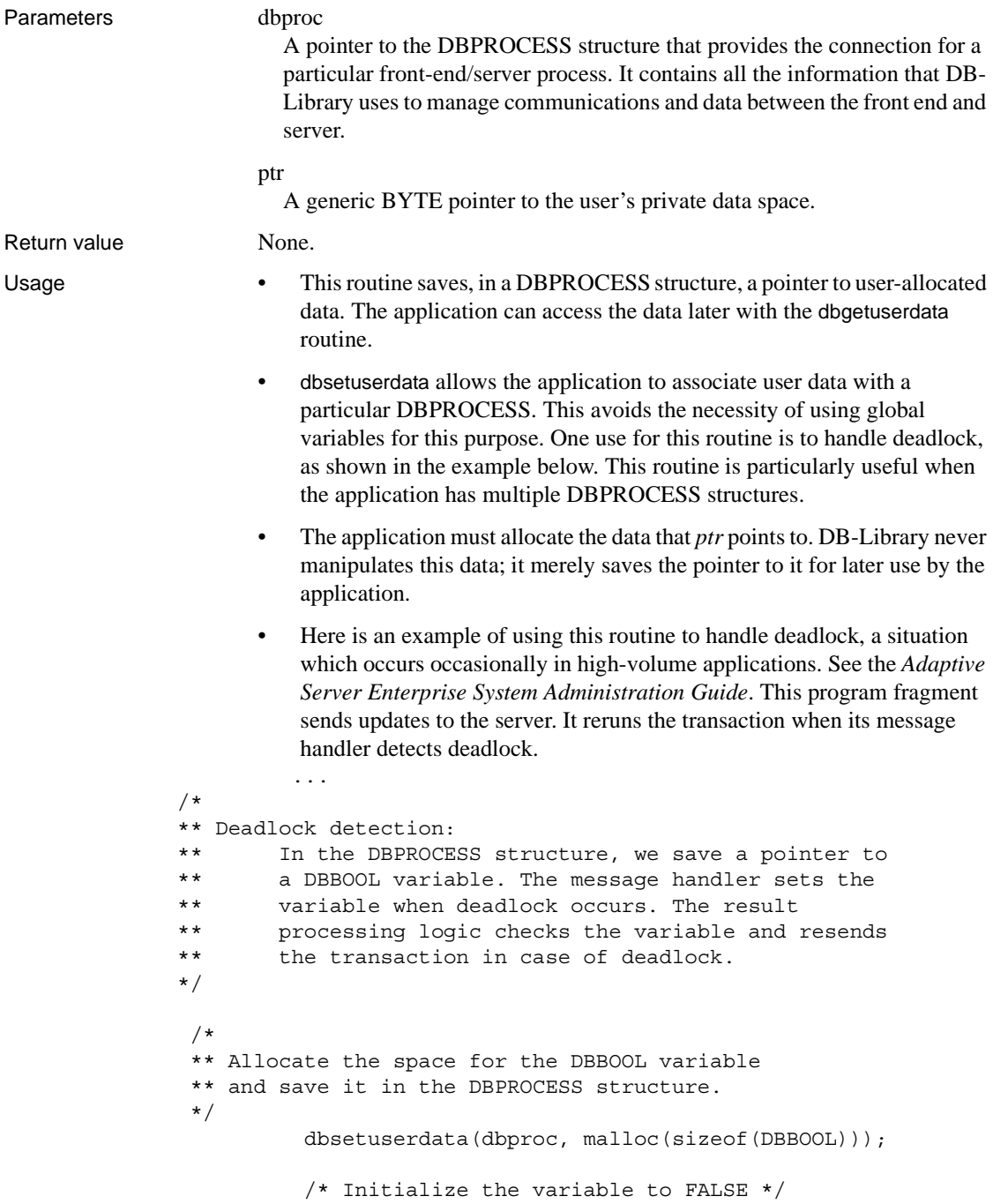

```
 *((DBBOOL *) dbgetuserdata(dbproc)) = FALSE; 
 ... 
                  /* Run queries and check for deadlock */ 
 deadlock: 
        /* 
        ** Did we get here using deadlock? 
        ** If so, the server has already aborted the 
        ** transaction. We'll just start it again. In a 
        ** real application, the deadlock handling may need 
        ** to be somewhat more sophisticated. For 
        ** instance, you may want to keep a counter and
        ** retry the transaction just a fixed number 
        ** of times. 
        */ 
        if (*((DBBOOL *) dbgetuserdata(dbproc)) == TRUE) 
        { 
             /* Reset the variable to FALSE */ 
             *((DBBOOL *) dbgetuserdata(dbproc)) = FALSE; 
 } 
        /* Start the transaction */ 
        dbcmd(dbproc, "begin transaction "); 
        /* Run the first update command */ 
        dbcmd(dbproc, "update ......"); 
        dbsqlexec(dbproc); 
       while (dbresults(dbproc) != NO MORE RESULTS)
        { 
             /* application code */ 
        } 
        /* Did we deadlock? */ 
        if (*((DBBOOL *) dbgetuserdata(dbproc)) == TRUE) 
             goto deadlock; 
        /* Run the second update command. */ 
        dbcmd(dbproc, "update ......"); 
        dbsqlexec(dbproc); 
       while (dbresults(dbproc) != NO MORE RESULTS)
\{ /* application code */ 
        } 
        /* Did we deadlock? */ 
        if (*((DBBOOL *) dbgetuserdata(dbproc)) == TRUE) 
             goto deadlock; 
        /* No deadlock -- Commit the transaction */ 
        dbcmd(dbproc, "commit transaction"); 
        dbsqlexec(dbproc); 
        dbresults(dbproc);
```
...

```
 /* 
         ** SERVERMSGS 
         ** This is the server message handler. Assume that 
         ** the dbmsghandle() routine installed it earlier in
         ** the program. 
         */ 
         servermsgs(dbproc, msgno, msgstate, severity, msgtext, 
            srvname, procname, line) 
         DBPROCESS *dbproc; 
         DBINT msgno; 
         int msgstate; 
         int severity; 
         char *msgtext; 
         char *srvname; 
         char *procname; 
         DBUSMALLINT line; 
          { 
              /* Is this a deadlock message? */ 
              if (msgno == 1205) 
              { 
                   /* Set the deadlock indicator */ 
                   *((DBBOOL *) dbgetuserdata(dbproc)) = TRUE; 
                   return (0); 
       } 
              /* Normal message handling code here */ 
         } 
See also dbgetuserdata
```
#### **dbsetversion**

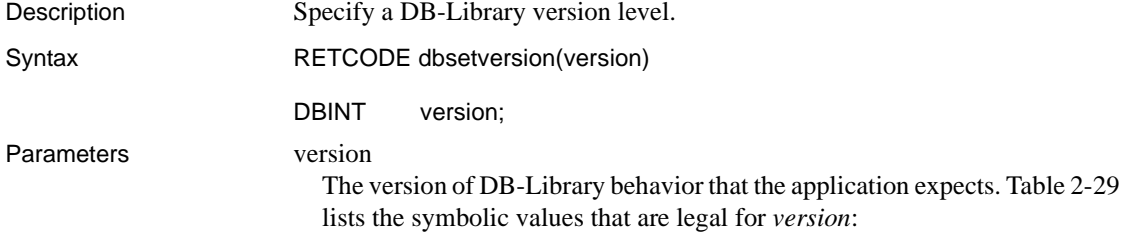

|              | Value of version                                                                                                    | <b>Indicates</b> | <b>Features supported</b>                                                         |  |  |
|--------------|----------------------------------------------------------------------------------------------------|------------------|-----------------------------------------------------------------------------------|--|--|
|              | DBVERSION_46                                                                                                    | 4.6 behavior     | RPCs, registered procedures, remote<br>procedure calls, text and image datatypes. |  |  |
|              |                                                                                                    |                  | This is the default version of DB-Library.                                        |  |  |
|              | DBVERSION_100                                                                                                    | 10.0 behavior    | numeric and decimal datatypes.                                                    |  |  |
| Return value | <b>SUCCEED or FAIL.</b>                                                                                                    |                  |                                                                                   |  |  |
| Usage        | dbsetversion sets the version of DB-Library behavior that an application<br>expects. DB-Library will provide the behavior requested, regardless of the<br>actual version of DB-Library in use.                                                                                                    |                  |                                                                                   |  |  |
|              | An application is not required to call dbsetversion. However, if<br>٠<br>dbsetversion is not called, DB-Library provides version 4.6-level behavior.                                                                                                    |                  |                                                                                   |  |  |
|              | If an application calls dbsetversion, it must do so before calling any other<br>DB-Library routine, with the exception of dbinit.                                                                                                    |                  |                                                                                   |  |  |
|              | If you call dbsetversion more than once, an error occurs.                                                                                                    |                  |                                                                                   |  |  |
|              | <b>Note</b>                                                                                                    |                  |                                                                                   |  |  |
|              | You can set the DB-Library version level at runtime using the<br>SYBOCS_DBVERSION environment variable. When set, this variable<br>changes the application code to use the DB-Library value stored in this<br>variable as the version level.                                                         |                  |                                                                                   |  |  |
|              | If this environment variable is not defined, DB-Library provides 4.6-level<br>٠<br>behavior or uses the version level requested by an explicit dbsetversion<br>call. If the environment variable is defined and dbsetversion is also called,<br>the dbsetversion overrides the environment variable. |                  |                                                                                   |  |  |
| See also     | dbinit                                                                                                    |                  |                                                                                   |  |  |

<span id="page-355-0"></span>*Table 2-29: Values for version (dbsetversion)*

**dbspid**

Description Get the server process ID for the specified DBPROCESS. Syntax int dbspid(dbproc) DBPROCESS \*dbproc;

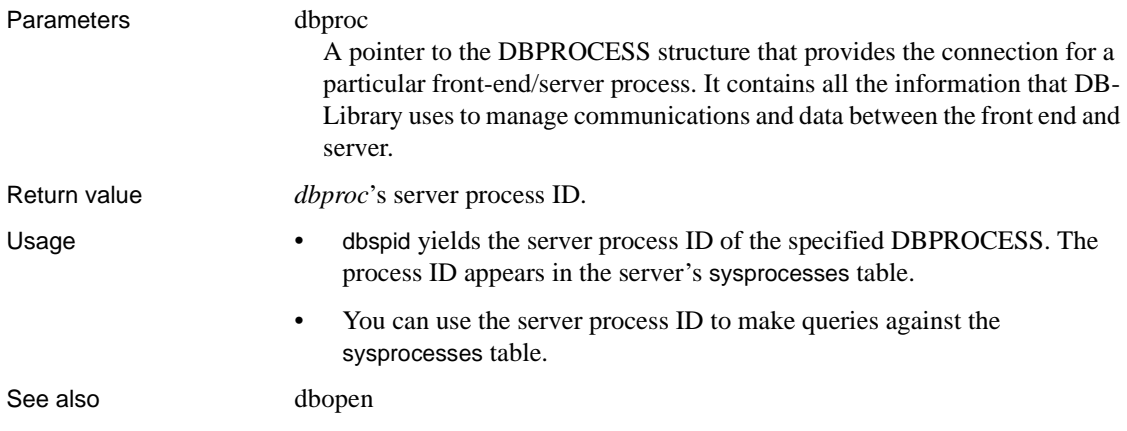

## <span id="page-356-0"></span>**dbspr1row**

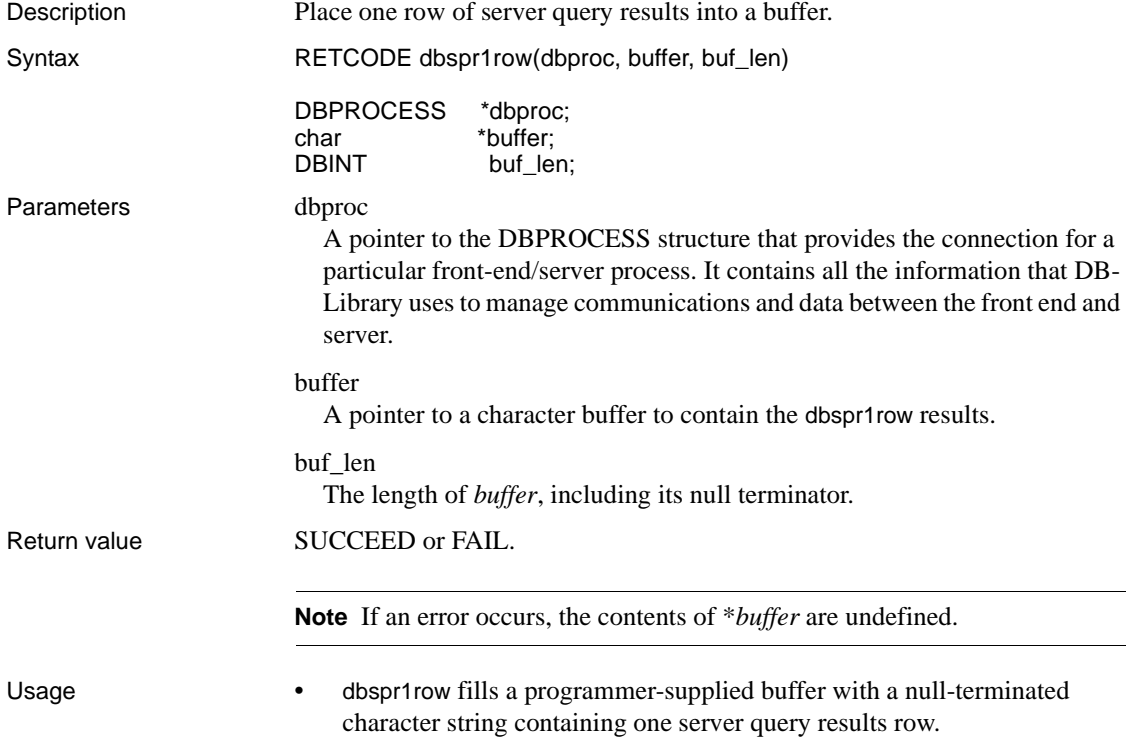

- dbspr1row is useful when displaying data for debugging and writing applications that scroll data displays.
- dbspr1row gives programmers greater control over data display than dbprrow. dbprrow always writes its output to the display device, while dbspr1row writes its output to a buffer, which the programmer may then display at whatever time or location is desired.
- To pad results data to its maximum converted length, specify a pad character through the DB-Library option DBPRPAD. The pad character will be appended to each column's data. The maximum converted column length is equal to the longest possible string that could be the column's displayable data, or the length of the column's name, whichever is greater. See [Options on page 407](#page-422-0) for more details on the DBPRPAD option.
- You can specify the column separator string using the DB-Library option DBPRCOLSEP. The column separator will be added to the end of each converted column's data except the last. The default separator is an ASCII 0x20 (space). See [Options on page 407](#page-422-0) for more details on the DBPRCOLSEP option.
- You can specify the maximum number of characters to be placed on one line using the DB-Library option DBPRLINELEN.
- You can specify the line separator string using the DB-Library option DBPRLINESEP. The default line separator is a new line (ASCII 0x0a or 0x0d, depending on the host system). See [Options on page 407](#page-422-0) for more details on the DBPRLINELEN and DBPRLINESEP options.
- The length of the buffer required by dbspr1row can be determined by calling dbspr1rowlen.
- The format of results rows returned by dbspr1row is determined by the SQL query. dbspr1row makes no attempt to format the data beyond converting it to printable characters, padding the columns as necessary, and adding the column and line separators.
- To make the best use of dbspr1row, application programs should call it once for every successful call to dbnextrow.
- The following code fragment illustrates the use of dbspr1row: char mybuffer[2000];

```
 while (dbnextrow(dbproc) != NO_MORE_ROWS) 
{
                 dbspr1row(dbproc, mybuffer, sizeof(mybuffer));
                  fprintf( stdout, "\n%s", mybuffer); 
 }
```
• The following code fragment shows the use of the DBPRPAD and DBPRCOLSEP options:

```
 char mybuffer[2000]; 
 /* 
 ** Specify the pad and column separator
 ** characters */ 
/* Pad = 0x2A */
 dbsetopt(dbproc, DBPRPAD, "*", DBPADON);
/* Col. sep. = 0x2C20 */
 dbsetopt(dbproc, DBPRCOLSEP, ", ", 2);
while (dbnextrow(dbproc) != NO MORE ROWS)
 { 
      dbspr1row(dbproc, mybuffer, 
           sizeof(mybuffer) ); 
      fprintf( stdout, "\n%s", mybuffer); 
 } 
 /* Turn padding off */
 dbsetopt(dbproc, DBPRPAD, SS, DBPADOFF );
 /* Revert to default */
 dbsetopt(dbproc, DBPRCOLSEP, RS, -1 );
```
See also [dbclropt](#page-104-0), [dbisopt,](#page-188-0) [dbprhead,](#page-254-0) [dbprrow,](#page-255-0) [dbspr1rowlen](#page-358-0), [dbsprhead,](#page-359-0) [dbsprline,](#page-361-0) [Options on page 407](#page-422-0)

#### <span id="page-358-0"></span>**dbspr1rowlen**

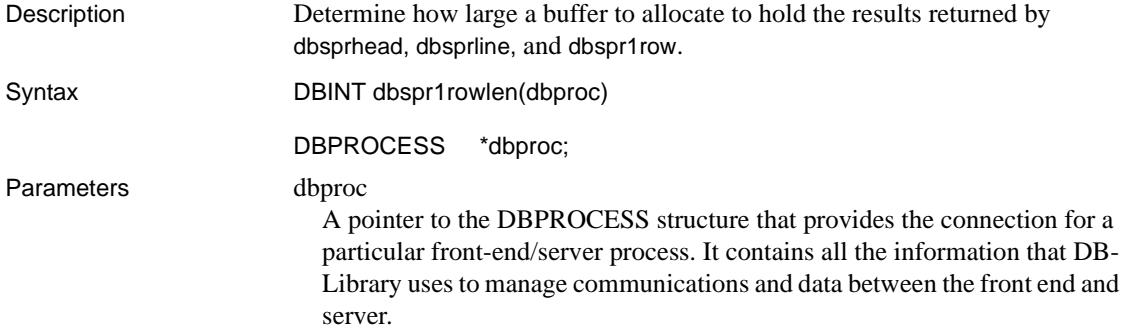

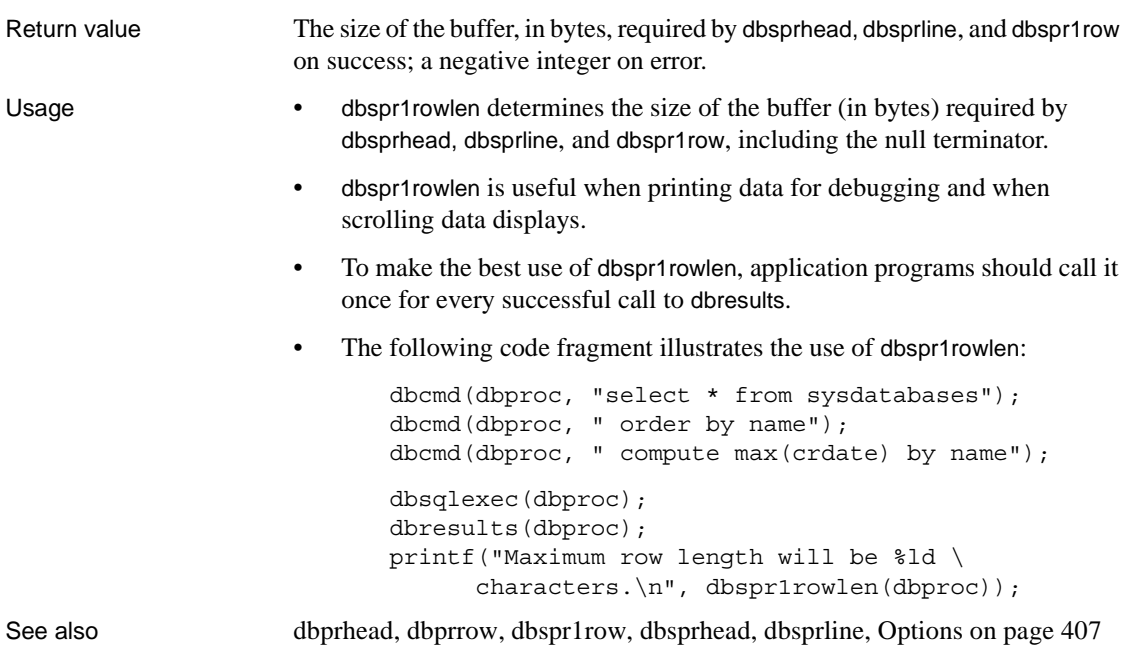

# <span id="page-359-0"></span>**dbsprhead**

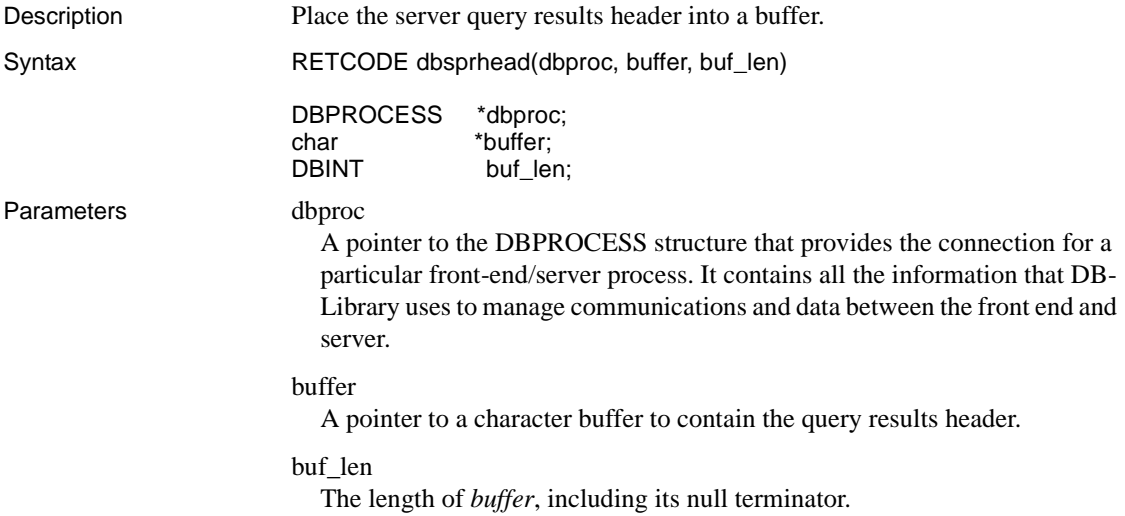
Return value SUCCEED or FAIL.

**Note** If an error occurs, the contents of \**buffer* are undefined.

Usage • dbsprhead fills a programmer-supplied buffer with a null-terminated character string containing the header for the current set of query results. The header consists of the column names. The sequence of the column names matches that of the output of dbspr1row. • dbsprhead is useful when printing data for debugging, and when scrolling data displays. • To pad each column name to its maximum converted length, specify a pad character using the DB-Library option DBPRPAD. The pad character will be appended to each column's name. The maximum converted column length is equal to the longest possible string that could be the column's displayable data, or the length of the column's name, whichever is greater. See [Options on page 407](#page-422-0) for more details on the DBPRPAD option. • You can specify the column separator string using the DB-Library option DBPRCOLSEP. The column separator will be added to the end of each column name except the last. The default separator is an ASCII 0x20 (space). See [Options on page 407](#page-422-0) for more details on the DBPRCOLSEP option. • You can specify the maximum number of characters to be placed on one line using the DB-Library option DBPRLINELEN. You can specify the line separator string using the DB-Library option DBPRLINESEP. The default line separator is a newline (ASCII 0x0a or 0x0d, depending on the host system). See [Options on page 407](#page-422-0) for more details on the DBPRLINELEN and DBPRLINESEP options. The length of the buffer required by dbsprhead can be determined by calling dbspr1rowlen. • To make the best use of dbsprhead, application programs should call it once for every successful call to dbresults. The following code fragment illustrates the use of dbsprhead: dbcmd(dbproc, "select \* from sysdatabases"); dbcmd(dbproc, " order by name"); dbcmd(dbproc, " compute max(crdate) by name"); dbsqlexec(dbproc); dbresults(dbproc);

dbsprhead(dbproc, buffer, sizeof(buffer)); printf("%s\n", buffer);

See also [dbprhead,](#page-254-0) [dbprrow,](#page-255-0) [dbsetopt](#page-347-0), [dbspr1row](#page-356-0), [dbspr1rowlen,](#page-358-0) [dbsprline,](#page-361-0) [Options](#page-422-0)  [on page 407](#page-422-0)

### <span id="page-361-0"></span>**dbsprline**

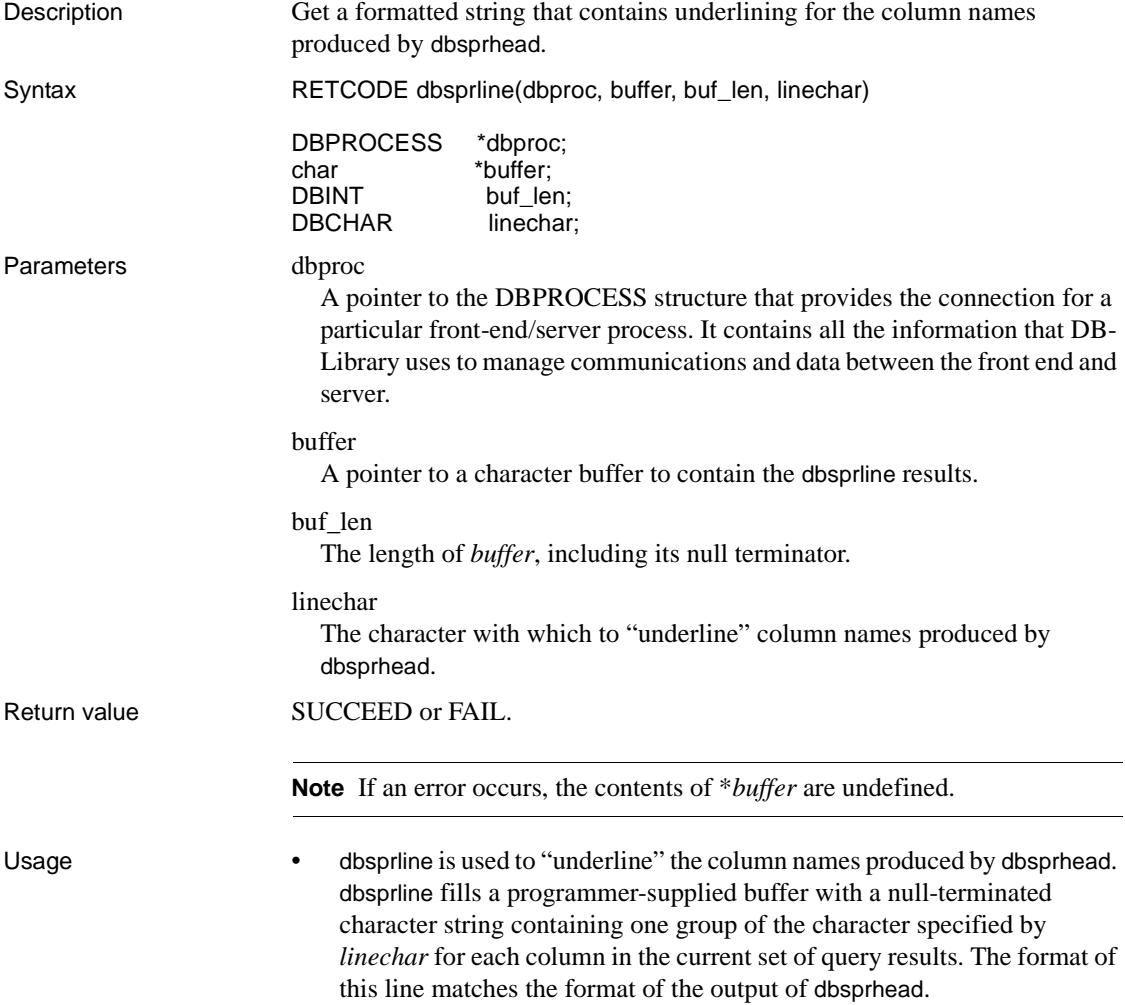

- You can determine the length of the buffer required by dbsprline using dbspr1rowlen.
- To make the best use of dbsprhead, application programs should call it once for every successful call to dbresults.
- dbsprline is useful when printing data for debugging, and when scrolling data displays.
- The following code fragment illustrates the use of dbsprline:

```
dbcmd(dbproc, "select * from sysdatabases"); 
dbcmd(dbproc, " order by name"); 
dbcmd(dbproc, " compute max(crdate) by name"); 
dbsqlexec(dbproc); 
dbresults(dbproc); 
/* 
  ** Display the column headings, underline them
  ** with "*" 
  */ 
 dbsprhead(dbproc, buffer, sizeof(buffer));
 printf("%s\n", buffer); 
dbsprline(dbproc, buffer, sizeof(buffer), '*'); 
printf("%s\n", buffer); 
/* Process returned rows as usual */
```
See also [dbprhead](#page-254-0), [dbprrow](#page-255-0), [dbspr1row](#page-356-0), [dbspr1rowlen](#page-358-0), [dbsprhead](#page-359-0), [Options on page](#page-422-0)  [407](#page-422-0) 

#### <span id="page-362-0"></span>**dbsqlexec**

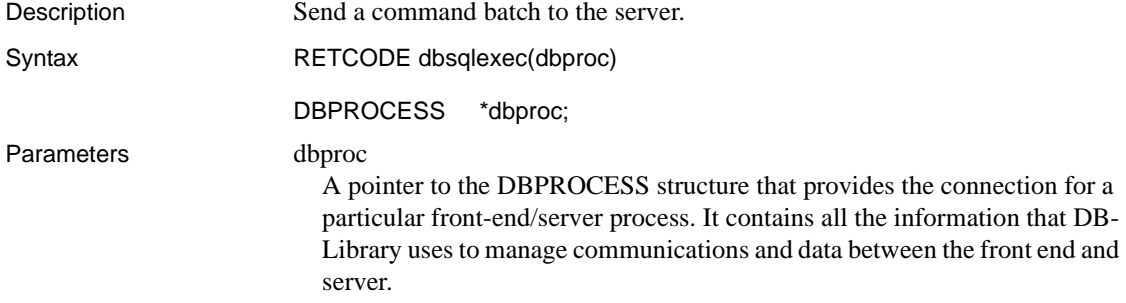

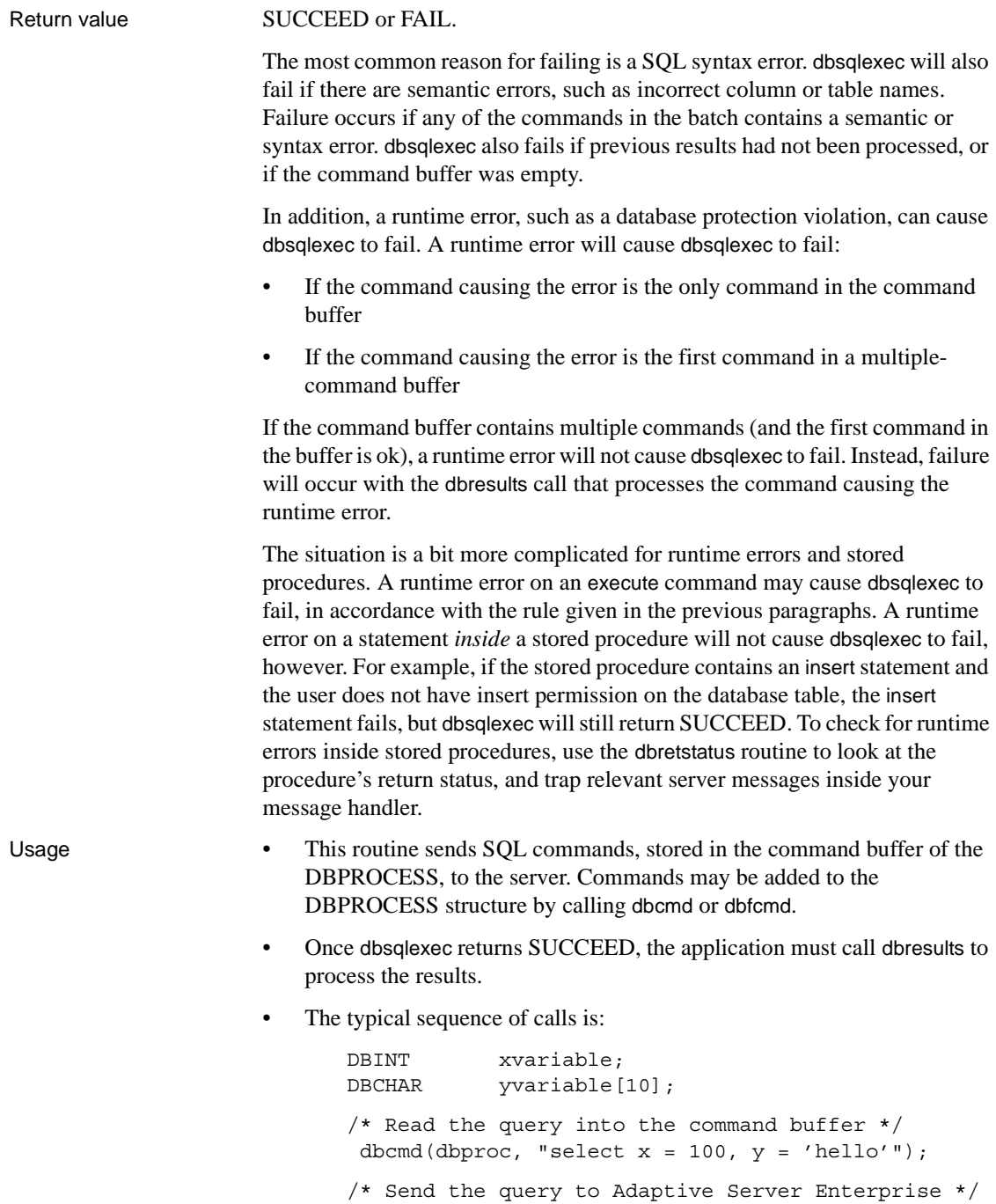

```
 dbsqlexec(dbproc); 
                                /* Get ready to process the query results */ 
                                  dbresults(dbproc); 
                                /* Bind column data to program variables */ 
                                   dbbind(dbproc, 1, INTBIND, (DBINT) 0, 
                                         (BYTE *) &xvariable); 
                                   dbbind(dbproc, 2, STRINGBIND, (DBINT) 0,
                                         yvariable); 
                                /* Now process each row */ 
                                 while (dbnextrow(dbproc) != NO MORE ROWS)
                                  \left\{ \right. C-code to print or process row data 
                                   } 
                            • dbsqlexec is equivalent to dbsqlsend followed by dbsqlok. However, after 
                            sending a query to the server, dbsqlexec waits until a response is received 
                            or until the timeout period has elapsed. By substituting dbsqlsend and 
                            dbsqlok for dbsqlexec, you can sometimes provide a way for the 
                            application to respond more effectively to multiple input and output 
                            streams. See the reference pages for dbsqlsend and dbsqlok.
                            • Multiple commands may exist in the command buffer when an application 
                            calls dbsqlexec. These commands are sent to the server as a unit and are 
                            considered to be a single command batch.
dbcmd,dbfcmd,dbnextrow,dbresults, dbretstatus dbsettime,dbsqlok,
                        dbsqlsend
```
# <span id="page-364-0"></span>**dbsqlok**

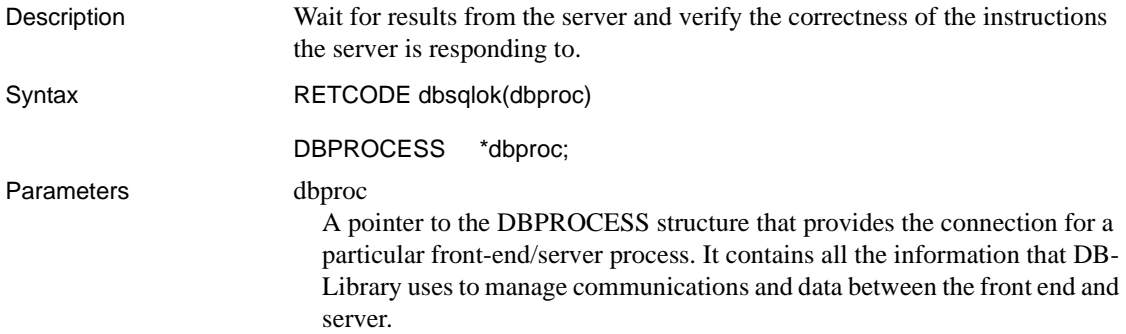

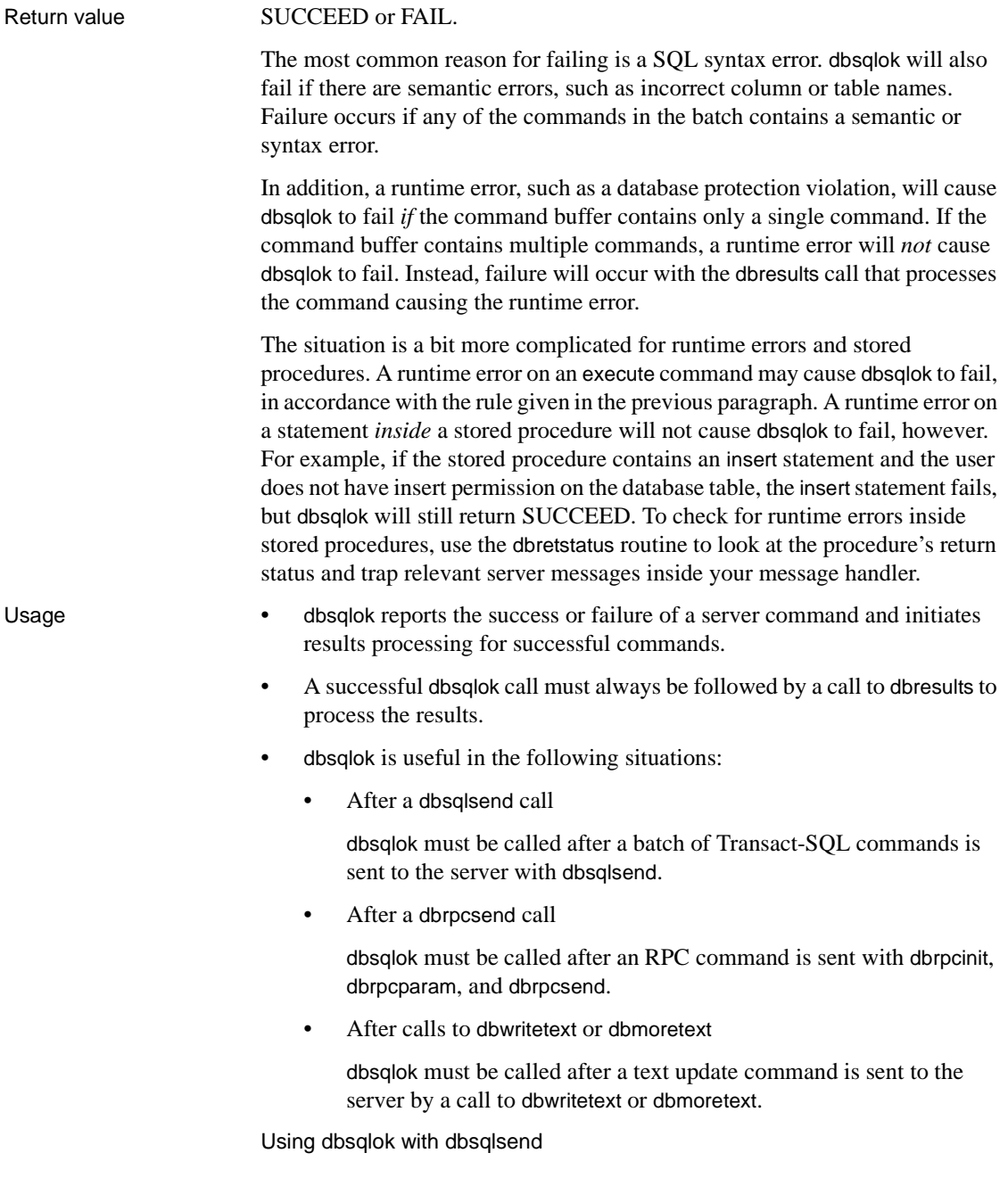

- dbsqlok initiates results processing after a call to dbsqlsend.
- dbsqlok and dbsqlsend provide an alternative to dbsqlexec. dbsqlexec sends a command batch and waits for initial results from the server. The application is blocked from doing anything else until results arrive. When dbsqlsend and dbsqlok are used with dbpoll, the application has a nonblocking alternative. The typical control sequence is as follows:
	- A call to dbsqlsend sends the command to the server.
	- The program calls dopoll in a loop to check for the arrival of server results. Non-related work can be performed during each loop iteration. The loop terminates when dbpoll indicates results have arrived.
	- A call to dbsqlok reports success or failure and initiates results processing if successful.

**Note** On occasion, dbpoll may report that data is ready for dbsqlok to read when only the first bytes of the server response are present. When this occurs, dbsqlok waits for the rest of the response or until the timeout period has elapsed, just like dbsqlexec. In practice, however, the entire response is usually available at one time.

The example below illustrates the use of dbsqlok and dbpoll. The example calls an application function, busy\_wait, to execute a dbpoll loop. Here is the mainline code that calls busy\_wait:

```
 /* 
 ** This is a query that will take some time.
 */
 dbcmd(dbproc, "waitfor delay '00:00:05' select its = 'over'");
 /* 
 ** Send the query with dbsqlsend. dbsqlsend does not
 ** wait for a server response.
 */
 retcode = dbsqlsend(dbproc);
 if (retcode != SUCCEED)
 { 
    fprintf(stdout, "dbsqlsend failed. Exiting.\n");
    dbexit();
    exit(ERREXIT);
  }
 /*
```

```
 ** If we call dbsqlok() now, it might block. But, we can use
 ** a dbpoll() loop to get some other work done while 
 ** we are waiting for the results.
 */
busy wait(dbproc);
 /* 
 ** Now there should be some results waiting to be read, so
 ** call dbsqlok().
 */
 retcode = dbsqlok(dbproc); 
 if (retcode != SUCCEED)
\left\{ \right. fprintf(stdout, "Query failed.\n");
 }
 else
 {
   ... dbresults() loop goes here ...
 }
```
busy\_wait executes a dbpoll loop. During each iteration of the loop, a call to dbpoll determines whether results have arrived. If results have arrived, busy\_wait returns. Otherwise, the function wait\_work is called. wait\_work performs a piece of non-related work, then returns. The functions wait\_work\_init and wait\_work\_cleanup perform initialization and cleanup for wait\_work. Here is the code for these functions:

```
void busy_wait(dbproc)
  DBPROCESS *dbproc;
  {
    RETCODE retcode;
    DBPROCESS *ready_dbproc;
   int poll ret reason;
    wait_work_init();
    while(1)
    {
      retcode = dbpoll(dbproc, 0, &ready_dbproc, &poll_ret_reason);
      if (retcode != SUCCEED)
      {
        fprintf(stdout, "dbpoll() failed! Exiting.\n");
        dbexit();
        exit(ERREXIT);
 }
      if (poll_ret_reason == DBRESULT)
      {
        /*
```

```
 ** Query results have arrived. Now we break out of
       ** the loop and return. Our caller can then call dbsqlok().
        */
       break; /* while */ }
      else
      {
        /*
        ** Here's where we can do some non-related work while we 
        ** are waiting. 
        */
       wait_work();
      }
   \} /* while */
  wait work cleanup();
} /* busy wait */
/* These globals are used by the wait functions. */ static int wait_pos;
static char wait char;
 void wait_work()
 {
    /*
   ** "work", as defined here, consists of drawing a 'w' or 'W' to
   ** the terminal. We output one character each time we are called.
   ** When we reach the 65th character position, we switch from
   ** 'w' to 'W' (or vice-versa) and start over.
    */
   fputc(wait_char, stdout);
   ++wait_pos;
  if (wait pos \ge 65)
    { 
       /* 
       ** Go back to the beginning of the line, then switch from
       ** 'W' to 'w' or vice versa.
       */
      fputc('\rightharpoonup r', stdout);
     wait pos = 0;wait char = (wait char == 'w' ? 'W' : 'w');
    }
 }
 void wait_work_init()
 {
  wait pos = 0;wait char = 'w';
```

```
 }
          void wait_work_cleanup()
          {
           fputc('\n', stdout); }
                        Using dbsqlok with dbrpcsend
                        • dbsqlok initiates results processing after an RPC command. RPC 
                            commands are constructed and sent with dbrpcinit, dbrpcparam, and 
                            dbrpcsend. After dbrpcsend, the program must call dbsqlok.
                        • dbpoll can be called in a loop to poll for a server response between 
                            dbrpcsend and dbsqlok.
                        • See the reference pages for dbrpcinit, dbrpcparam, and dbrpcsend. The 
                            sample program example8.c demonstrates an RPC command.
                        Using dbsqlok with dbwritetext and dbmoretext
                        • dbsqlok initiates results processing after a text update command. For text 
                            updates, chunks of text can be sent to the server with dbwritetext and 
                            dbmoretext. After both of these calls, dbsqlok must be called.
                         dbwritetext dbmoretext. dbwritetext has an
                            example.
dbcmd, dbfcmd DBIORDESC DBIOWDESC dbmoretext dbnextrow,
                        dbpoll, DBRBUF, dbresults, dbretstatus, dbrpcsend, dbsettime, dbsqlexec, 
                        dbsqlsend, dbwritetext
```
## <span id="page-369-0"></span>**dbsqlsend**

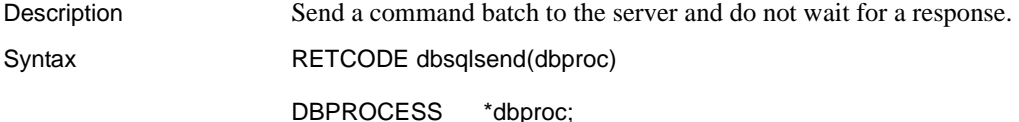

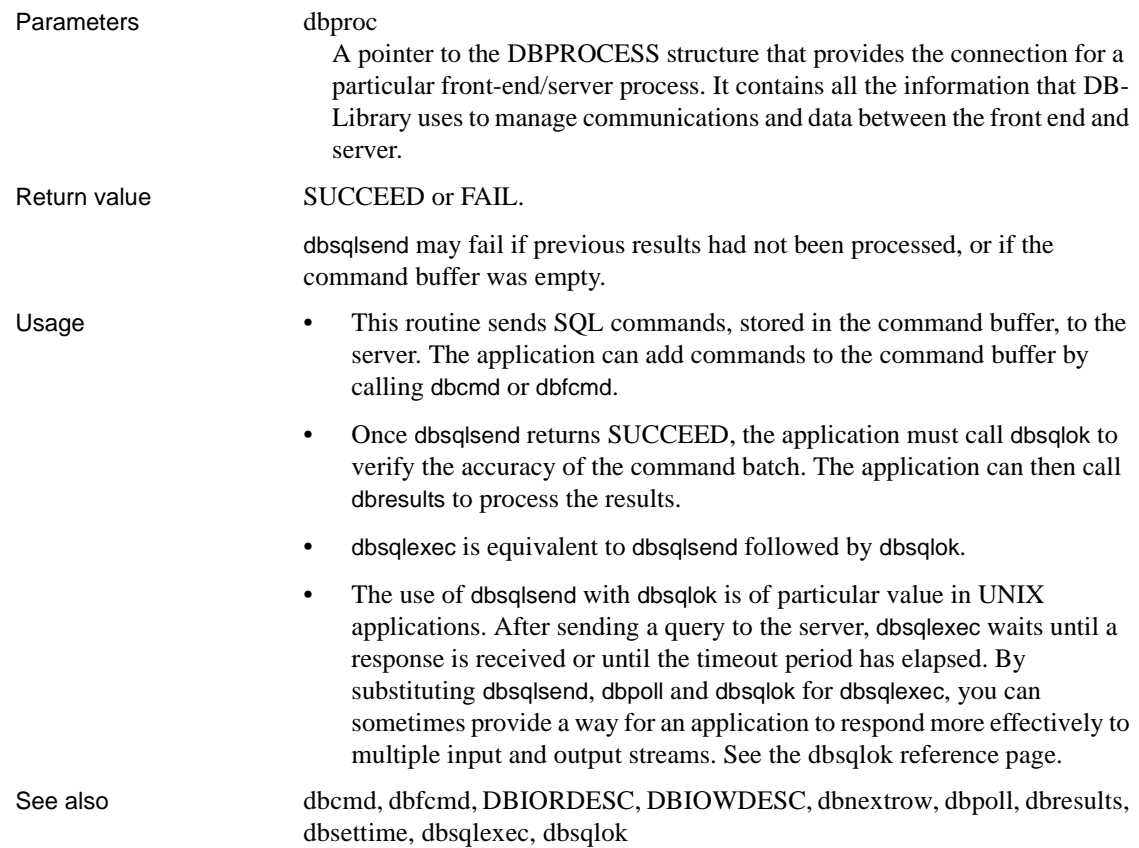

### **dbstrbuild**

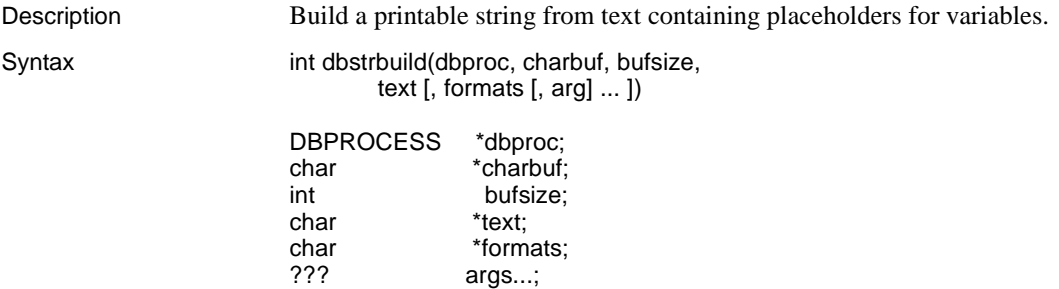

#### Parameters dbproc

A pointer to the DBPROCESS that provides the connection for a particular front-end/server process. It contains all the information that DB-Library uses to manage communications and data between the front end and the server. dbstrbuild uses it only as a parameter to the programmer-installed error handler (if one exists) when an error occurs.

#### charbuf

A pointer to the destination buffer that will contain the message built by dbstrbuild.

#### bufsize

The size of the destination buffer, in bytes. This size must include a single byte for the results string's null terminator.

#### text

A pointer to a null-terminated character string that contains message text and placeholders for variables. Placeholders consist of a percent sign, an integer, and an exclamation point. The integer indicates which argument to substitute for a particular placeholder. Arguments and format strings are numbered from left to right. Argument 1 is substituted for placeholder "%1!", and so on.

#### formats

A pointer to a null-terminated string containing one sprintf-style format specifier for each place holder in the *text* string.

#### args

The values that will be converted according to the contents of the *formats* string. There must be one argument for each format in the *formats* string. The first value will correspond to the "%1!" parameter, the second the "%2!", and so forth. The results are undefined if there are insufficient arguments for the format. If the format is exhausted while arguments remain, the excess arguments are simply ignored.

Return value On success, the length of the resulting message string, not including the null terminator; on failure, a negative integer.

- Usage Parameters in error messages can occur in different orders in different languages. dbstrbuild allows construction of error messages in a manner similar to the C standard-library sprintf routine. Use of dbstrbuild ensures easy translation of error messages from one language to another.
	- dbstrbuild builds a printable string from an error text that contains placeholders for variables, a format string containing information about the types and appearances of those variables, and a variable number of arguments that provide actual values for those variables.

• Placeholders for variables consist of a percent sign, an integer, and an exclamation point. The integer indicates which argument to substitute for a particular placeholder. Arguments and format strings are numbered from left to right. Argument 1 is substituted for placeholder "%1!", and so on.

For example, consider an error message that complains about a misused keyword in a stored procedure. The message requires three arguments: the misused keyword, the line in which the keyword occurs, and the name of the stored procedure in which the misuse occurs. In the English localization file, the message text might appear as:

```
The keyword '%1!' is misused in line %2! of stored
procedure '%3!' .
```
In the localization file, the same message might appear as:

```
In line '%2!' of stored procedure '%3!', the keyword 
'%1!' misused is.
```
The dbstrbuild line for either of the above messages would be:

dbstrbuild(dbproc, charbuf, BUFSIZE, <get the message somehow>, "%s %d %s", keyword, linenum, sp\_name)

*keyword* is substituted for placeholder "%1!", *linenum* is substituted for placeholder "%2!", and *sp\_name* is substituted for placeholder "%3!".

• The following code fragment illustrates the use of dbstrbuild to build messages. For simplicity, the text of the message is hard-coded. In practice, dbstrbuild message texts come from a localization file.

```
char charbuf [BUFSIZE];
int linenum = 15; 
char *filename = "myfile"; 
char *dirname = "mydir"; 
dbstrbuild (dbproc, charbuf, BUFSIZE, 
"Unable to read line %1! of file %2! in \ 
directory %3!.", "%d %s %s", linenum,
filename, dirname); 
printf(charbuf);
```
• dbstrbuild format specifiers may be separated by any other characters, or they may be adjacent to each other. This allows pre-existing Englishlanguage message strings to be used as dbstrbuild format parameters. The first format specifier describes the "%1!" parameter, the second the "%2!" parameter, and so forth.

See also [dbconvert,](#page-117-0) [dbdatename,](#page-150-0) [dbdatepart](#page-154-0)

# <span id="page-373-0"></span>**dbstrcmp**

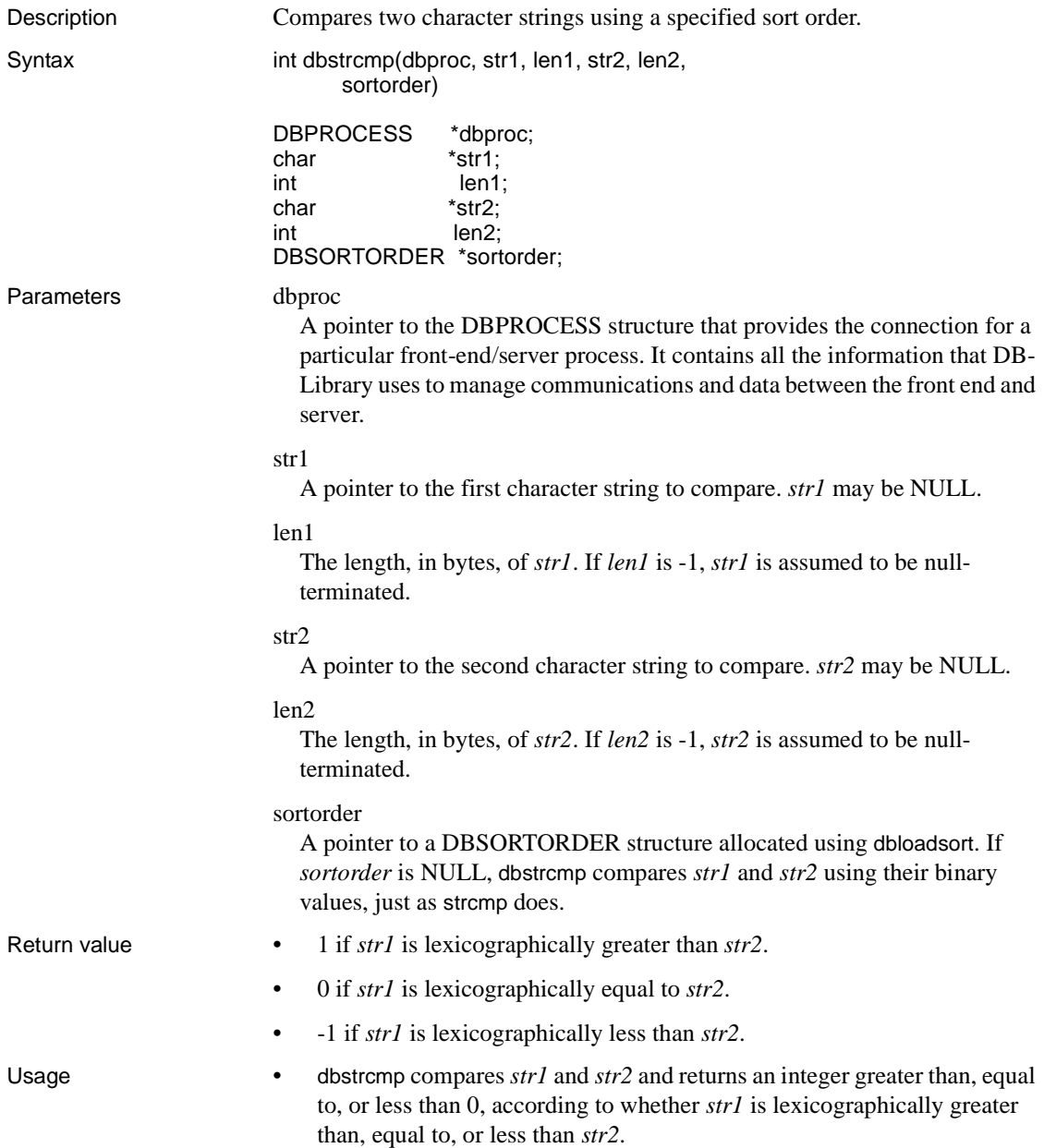

- dbstrcmp uses a sort order that was retrieved from the server using dbloadsort. This allows DB-Library application programs to compare strings using the same sort order as the server.
- Note that some languages contain strings that are lexicographically equal according to some specified sort order, but contain different characters. Even though they are "equal," there is a standard order that should be used when placing them into an ordered list. When given two strings like this to compare, dbstrcmp returns 0 (indicating the two strings are equal), but dbstrsort returns some non-zero value indicating that one of these strings should appear before the other in a sorted list.

Below is an example of this behavior. The two English-language character strings are used with a case-insensitive sort order that specifies that uppercase letters should appear before lowercase:

/\* This call returns 0: \*/ dbstrcmp(dbproc, "ABC", 3, "abc", 3, mysort); /\* This call returns a negative value: \*/ dbstrsort(dbproc, "ABC", 3, "abc", 3, mysort);

See also [dbfreesort](#page-170-0), [dbloadsort](#page-191-0), [dbstrsort](#page-377-0) 

#### <span id="page-374-0"></span>**dbstrcpy**

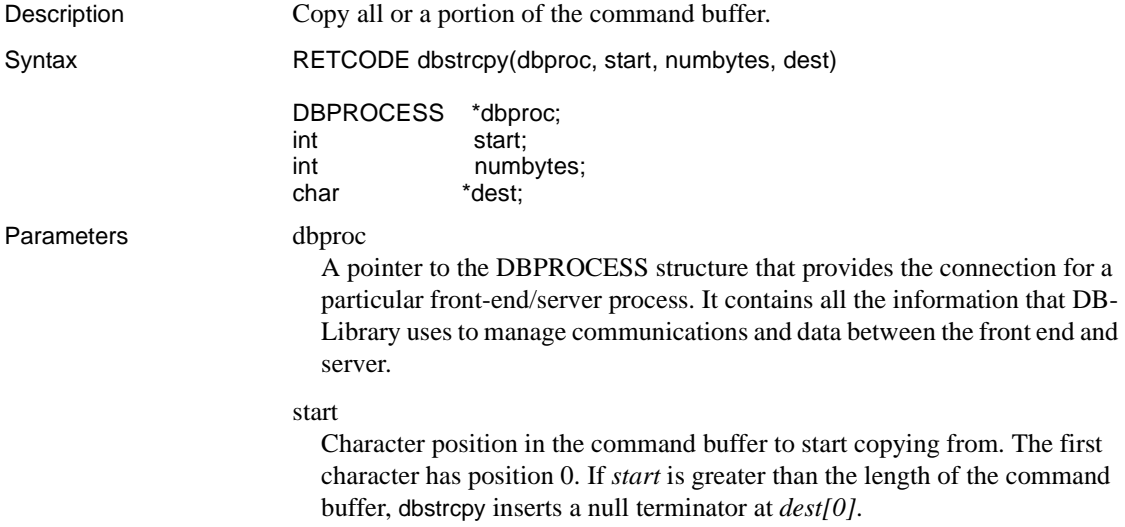

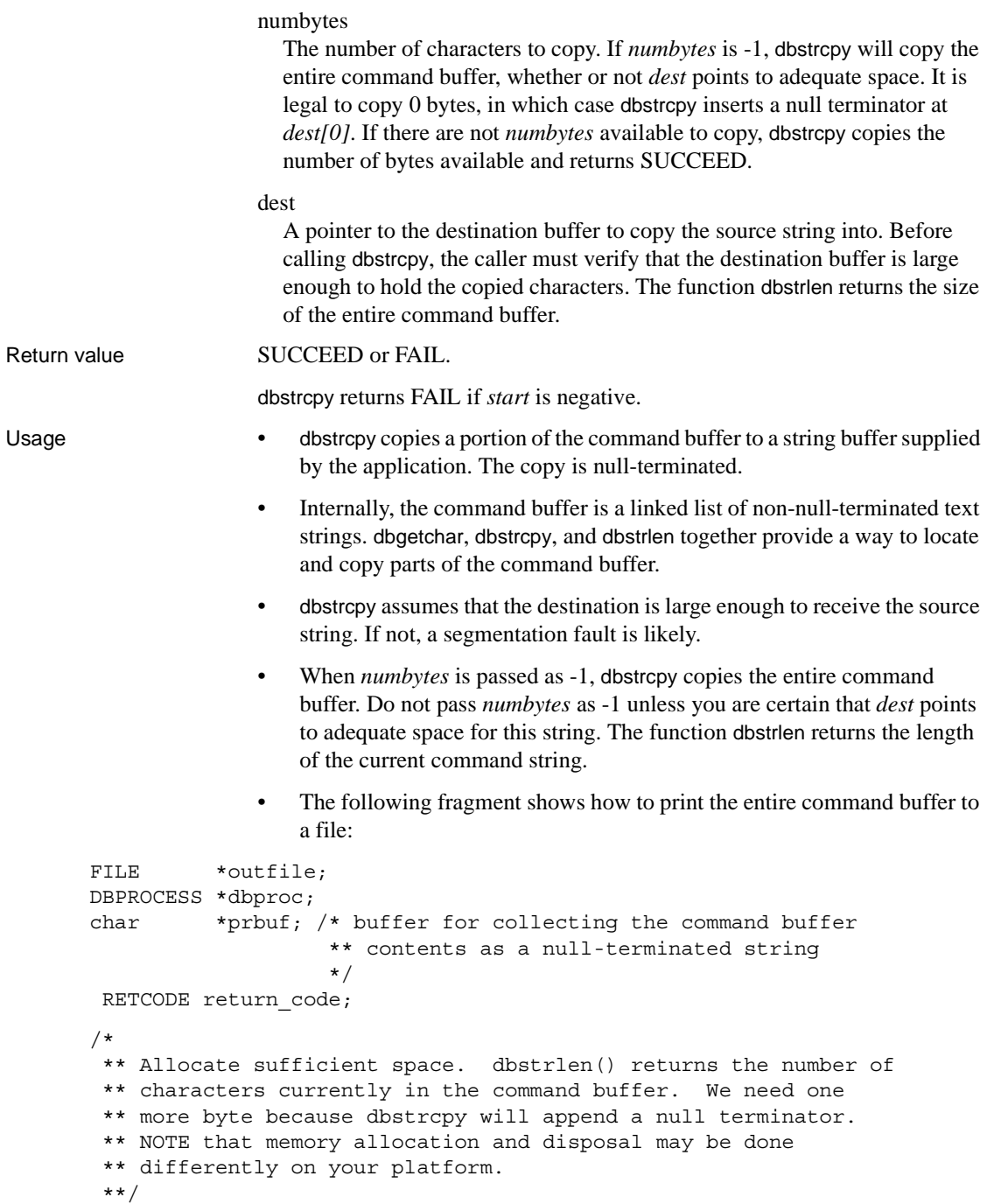

```
 prbuf = (char *) malloc(dbstrlen(dbproc) + 1);
 if (prbuf == NULL)
\left\{ \right. fprintf(stderr, "Out of memory.");
   dbexit(); 
  exit(ERREXIT); /* ERREXIT is defined in the DB-lib headers */ }
 /* Copy the command buffer into the allocated space: */
 return_code = dbstrcpy(dbproc, 0, -1, prbuf);
assert(return code == SUCCEED);
 /* Print the contents: */
 fprintf(outfile, "%s", prbuf);
 /* Free the buffer: */
 free(prbuf);
```
See also [dbcmd,](#page-106-0) [dbfcmd,](#page-164-0) [dbfreebuf](#page-169-0), [dbgetchar,](#page-172-0) [dbstrlen](#page-376-0)

#### <span id="page-376-0"></span>**dbstrlen**

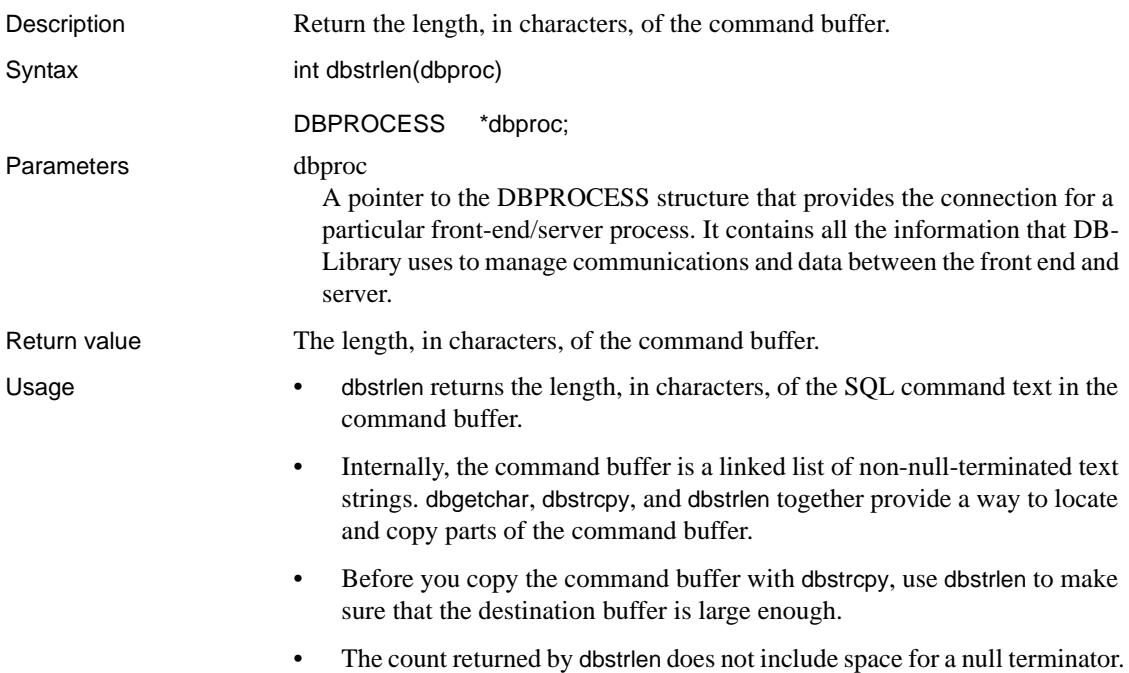

See also [dbcmd,](#page-106-0) [dbfcmd](#page-164-0), [dbfreebuf,](#page-169-0) [dbgetchar](#page-172-0), [dbstrcpy](#page-374-0)

### <span id="page-377-0"></span>**dbstrsort**

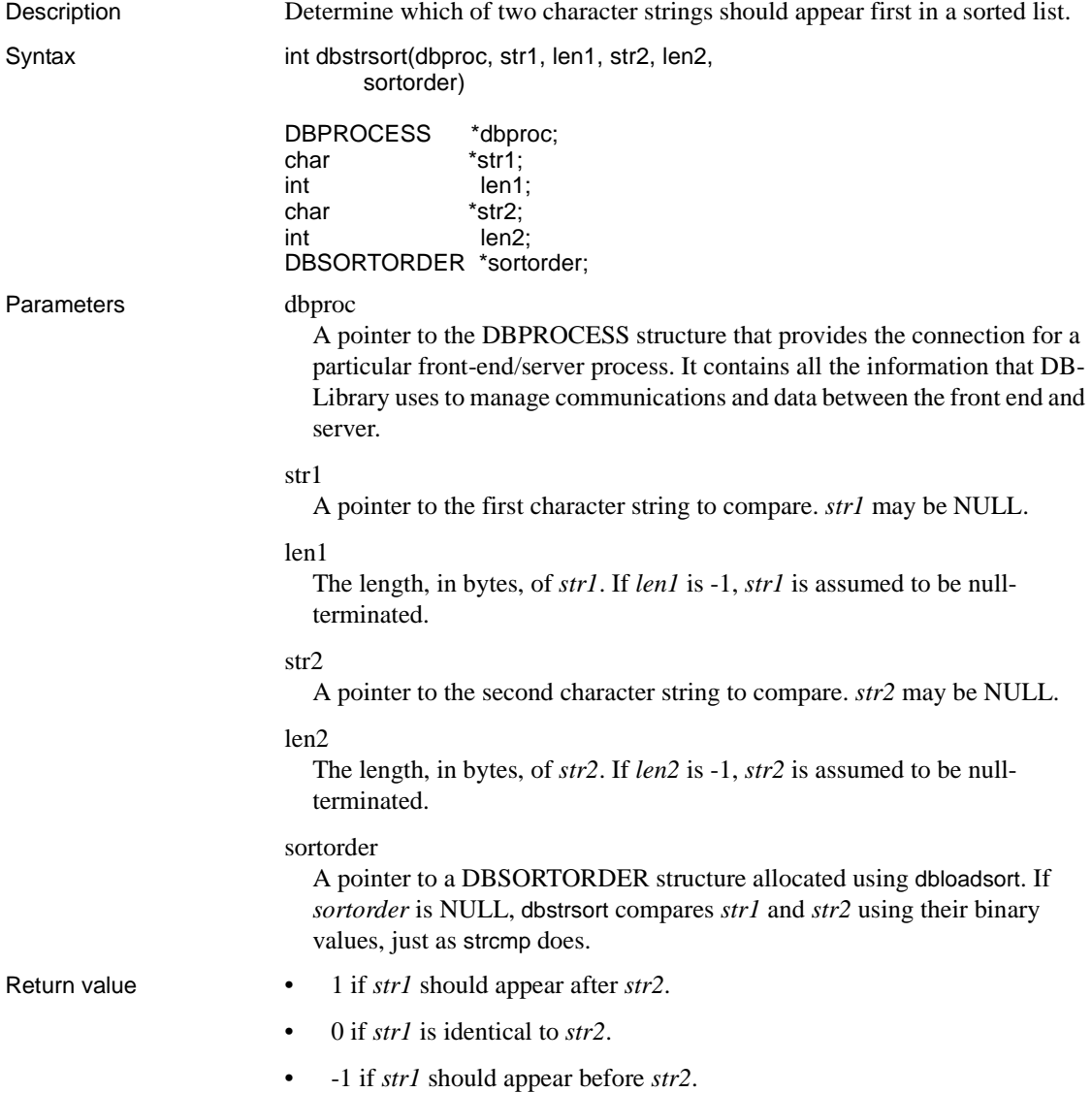

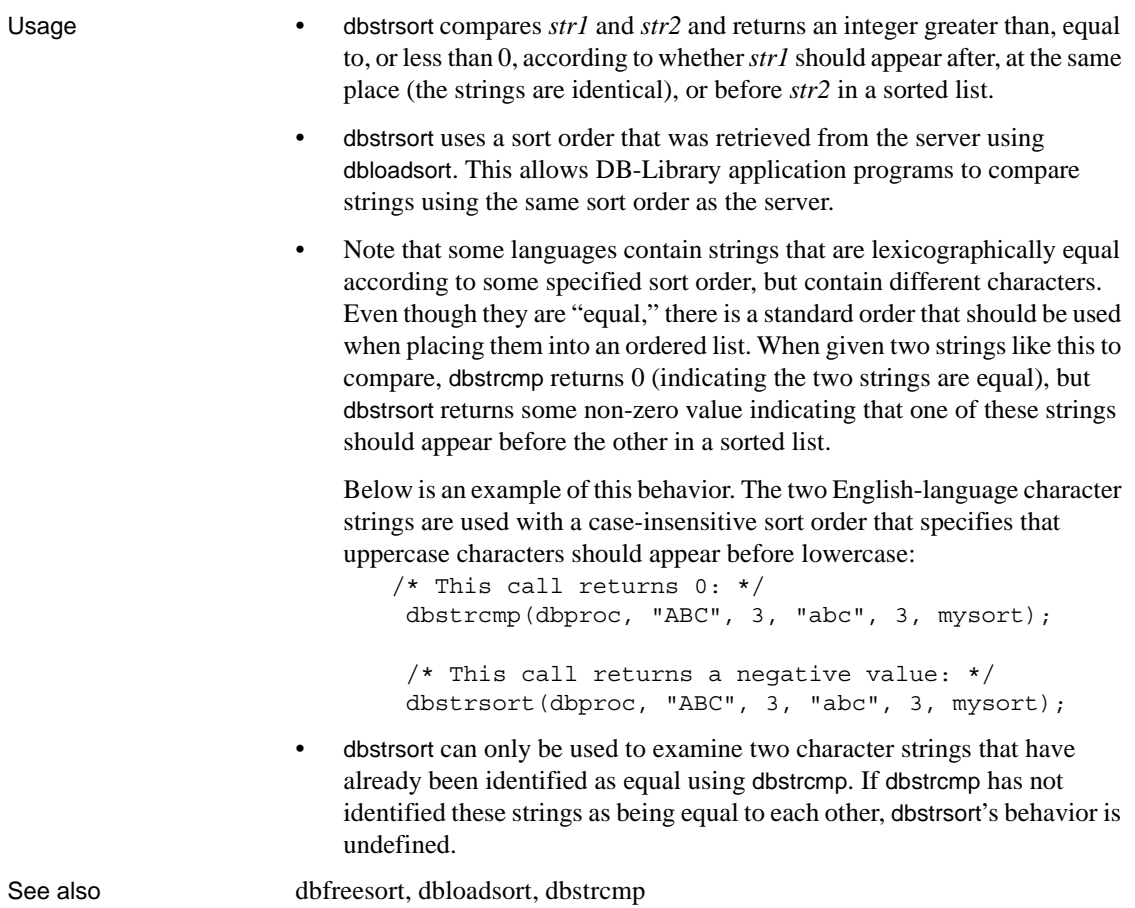

## <span id="page-378-0"></span>**dbtabbrowse**

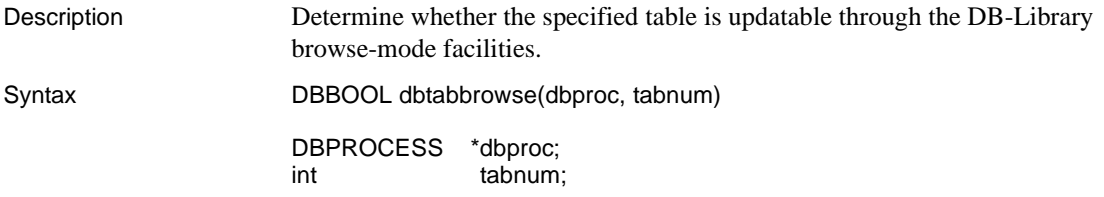

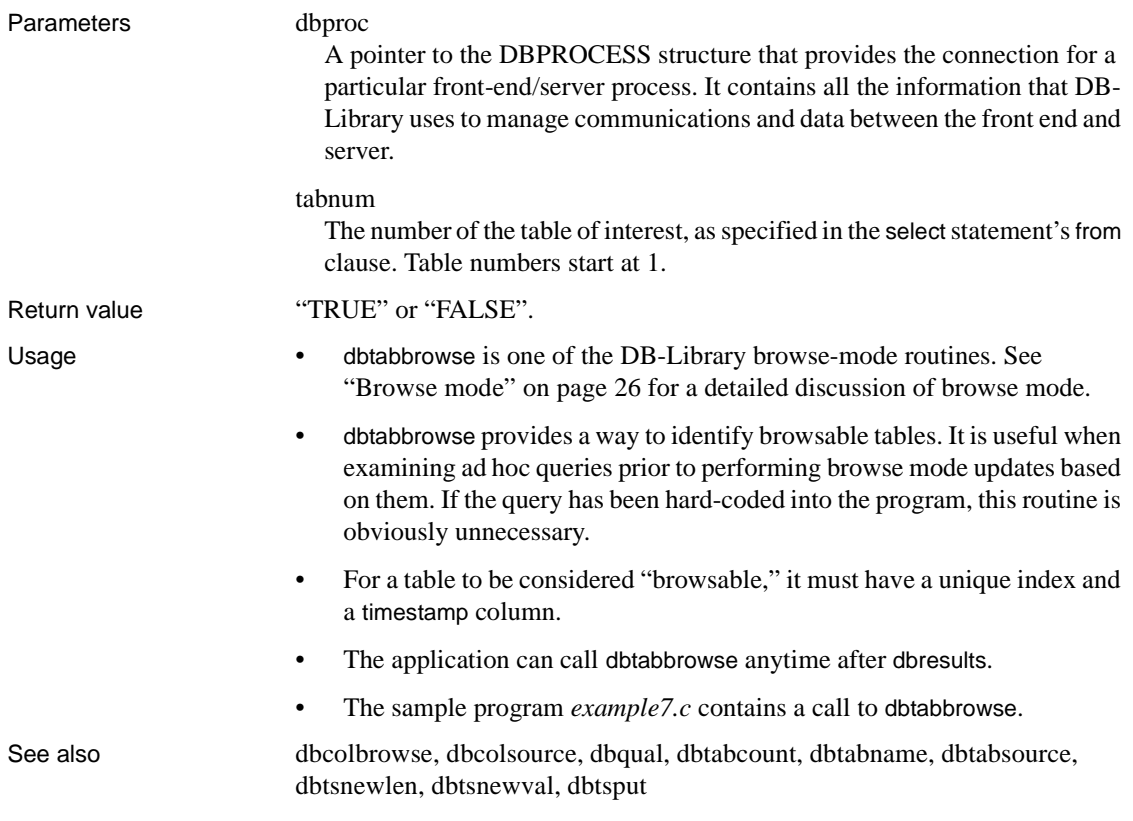

## <span id="page-379-0"></span>**dbtabcount**

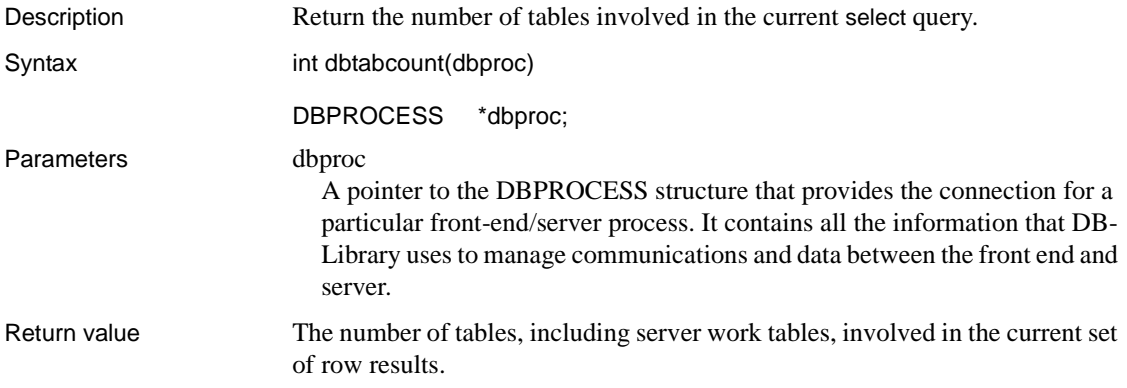

dbtabcount will return -1 in case of error.

- Usage dbtabcount is one of the DB-Library browse-mode routines. It is usable only with results from a browse-mode select (that is, a select containing the key words for browse). See ["Browse mode" on page 26](#page-41-0) for a detailed discussion of browse mode.
	- A select query can generate a set of result rows whose columns are derived from several database tables. To perform browse-mode updates of columns in a query's select list, the application must know how many tables were involved in the query, because each table requires a separate update statement. dbtabcount can provide this information for ad hoc queries. If the query has been hard-coded into the program, this routine is obviously unnecessary.
	- The count returned by this routine includes any server "work tables" used in processing the query. The server sometimes creates temporary, internal work tables to process a query. It deletes these work tables by the time it finishes processing the statement. Work tables are not updatable and are not available to the application. Therefore, before using a table number, the application must make sure that it does not belong to a work table. dbtabname can be used to determine whether a particular table number refers to a work table.
	- The application can call dbtabcount anytime after dbresults.
	- The sample program *example7.c* contains a call to dbtabcount.

See also [dbcolbrowse](#page-108-0), [dbcolsource,](#page-112-0) [dbqual](#page-257-0), [dbtabbrowse,](#page-378-0) [dbtabname](#page-380-0), [dbtabsource](#page-381-0), [dbtsnewlen](#page-384-0), [dbtsnewval](#page-385-0), [dbtsput](#page-386-0)

#### <span id="page-380-0"></span>**dbtabname**

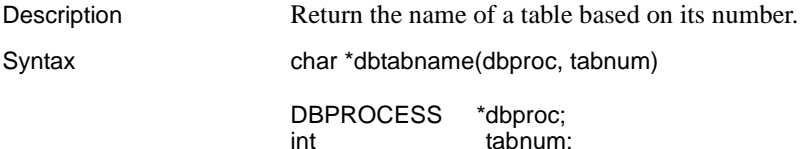

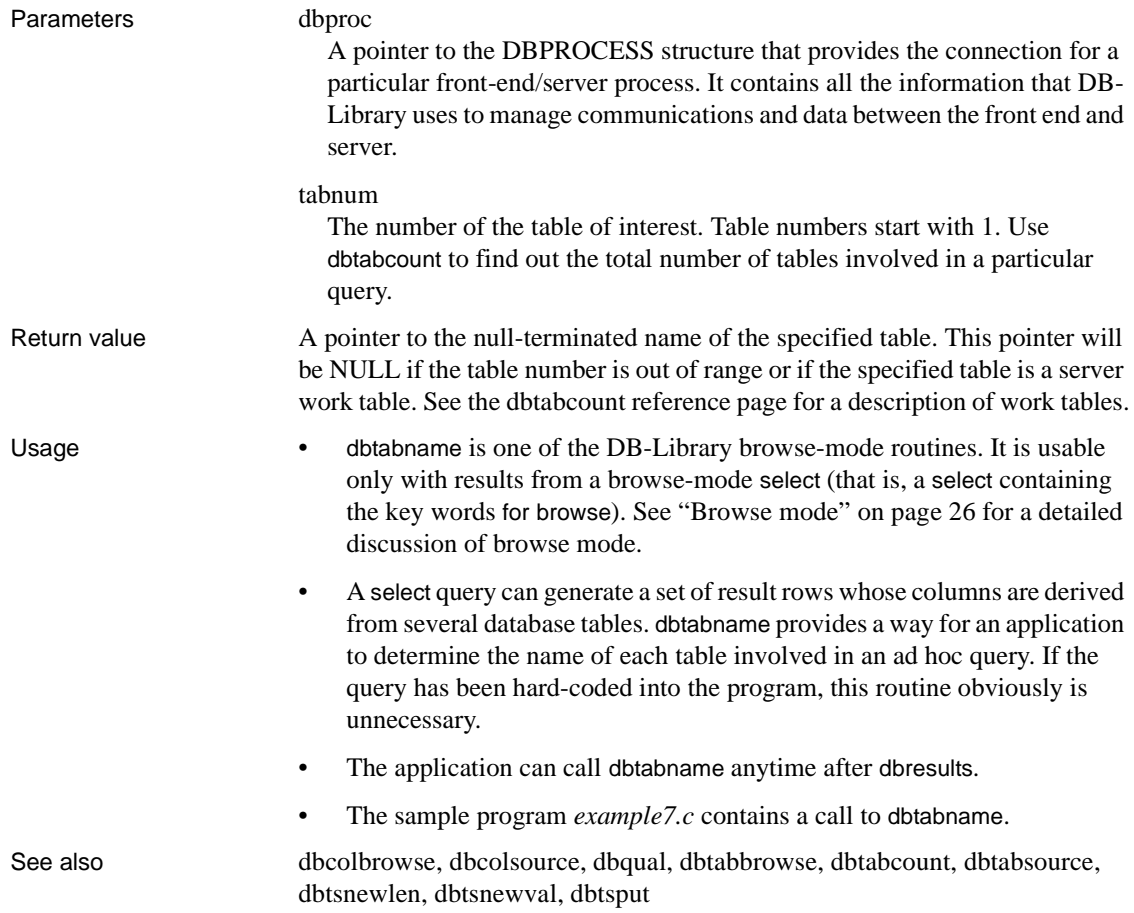

### <span id="page-381-0"></span>**dbtabsource**

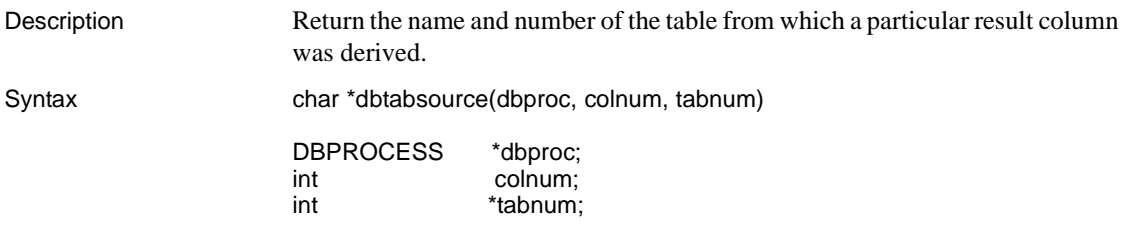

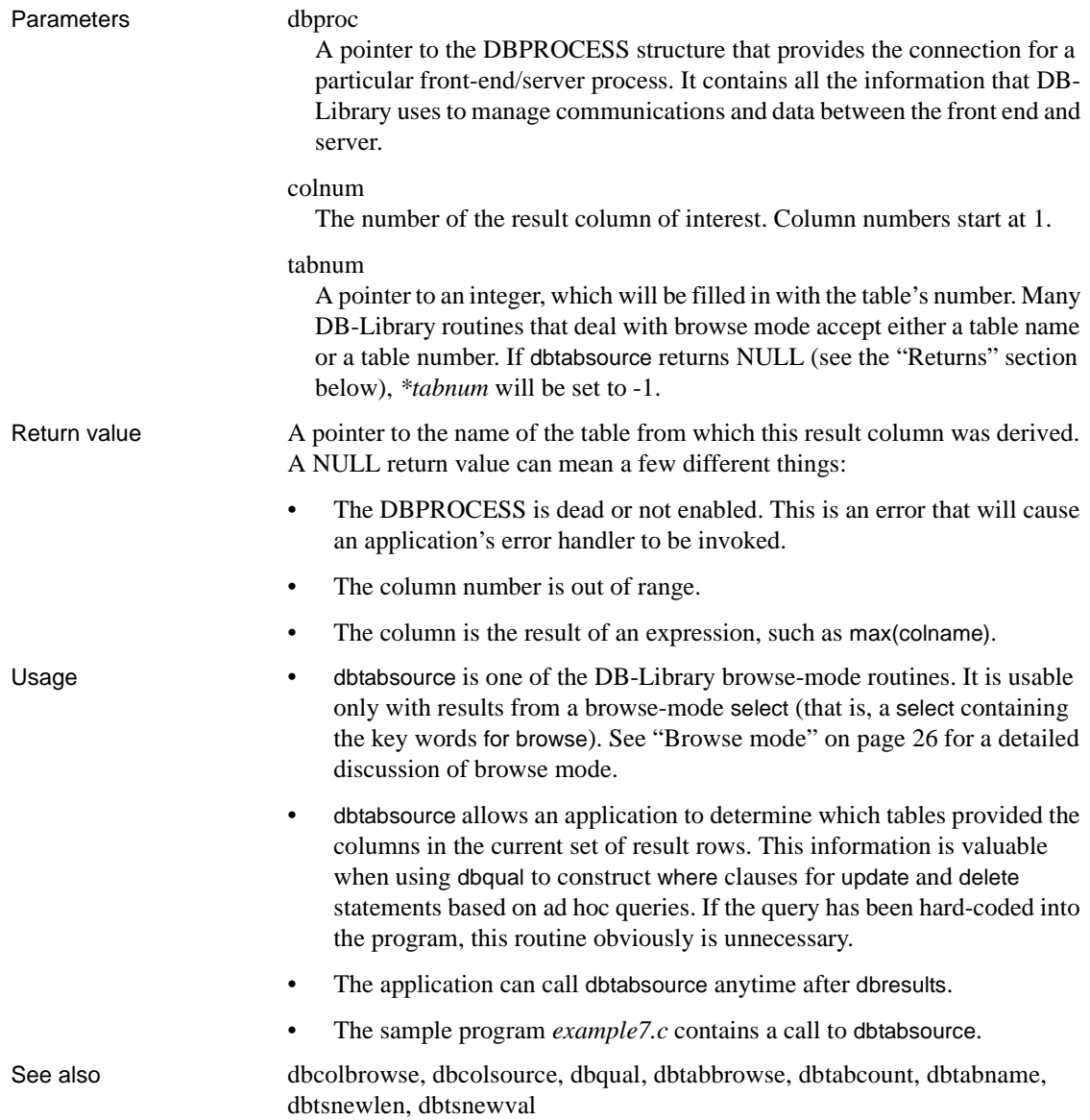

# <span id="page-383-0"></span>**DBTDS**

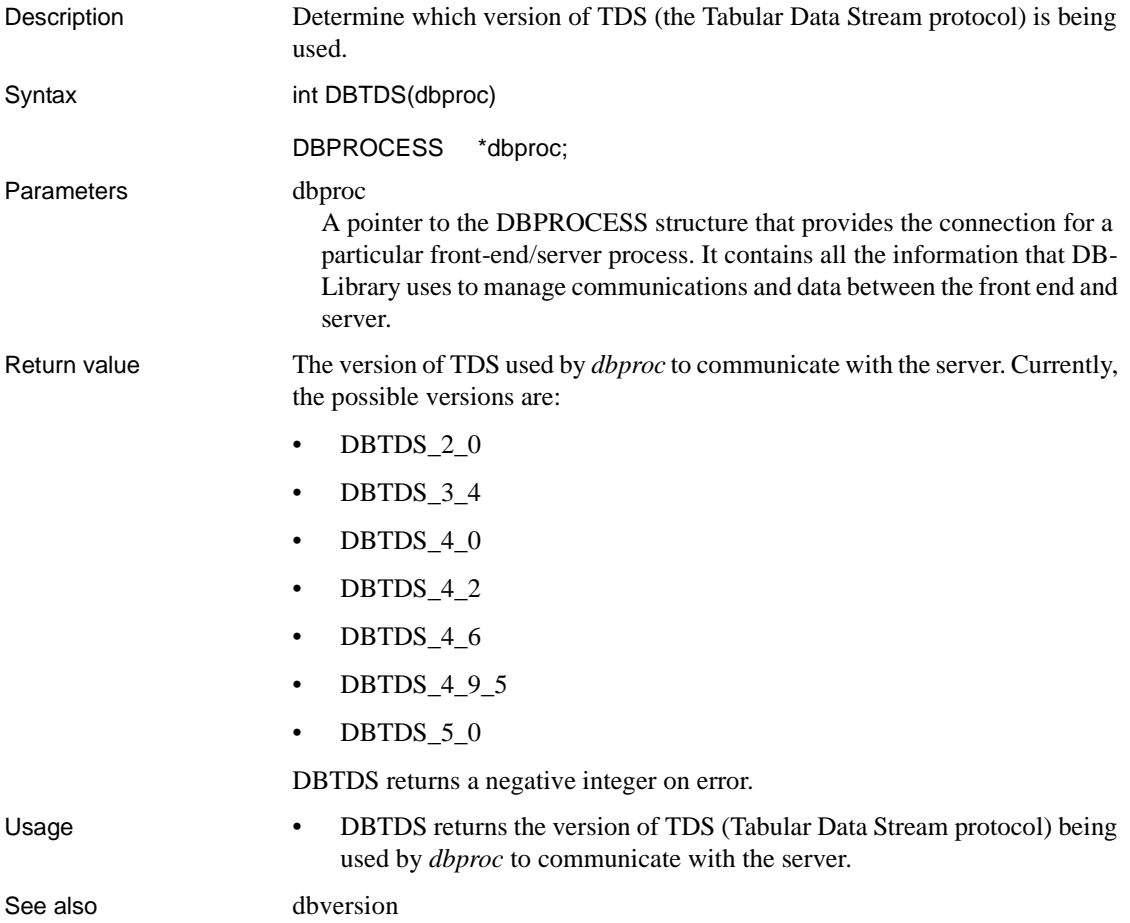

### **dbtextsize**

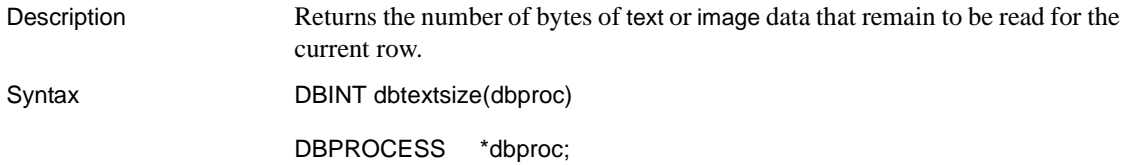

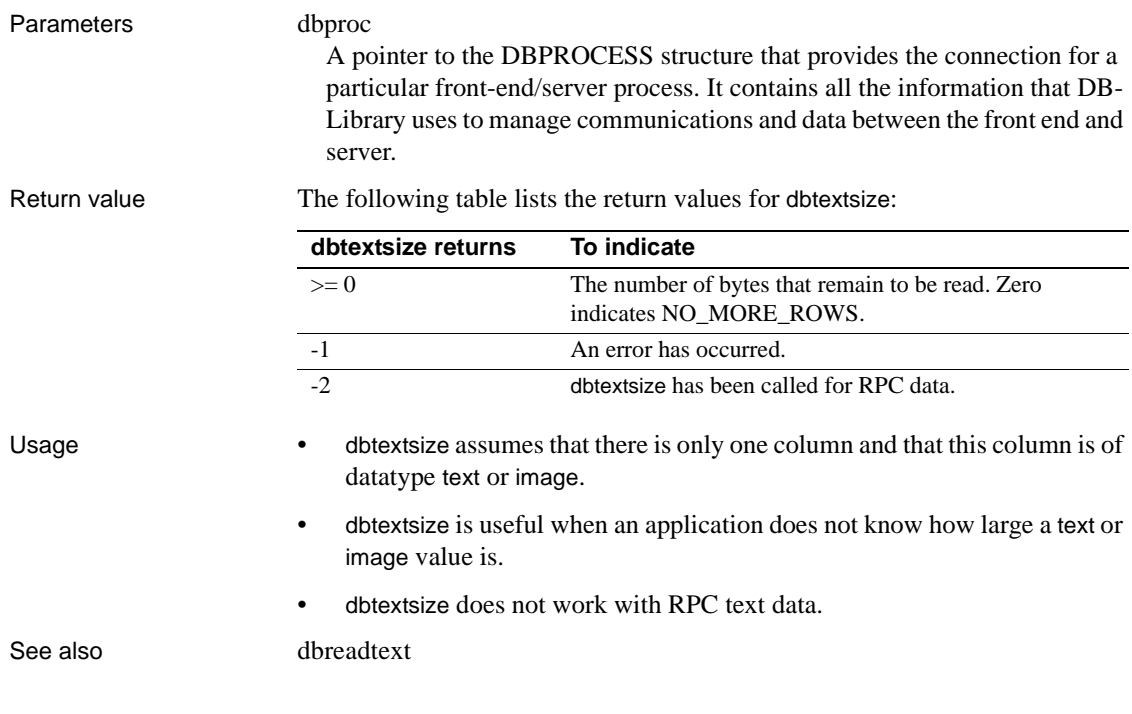

## <span id="page-384-0"></span>**dbtsnewlen**

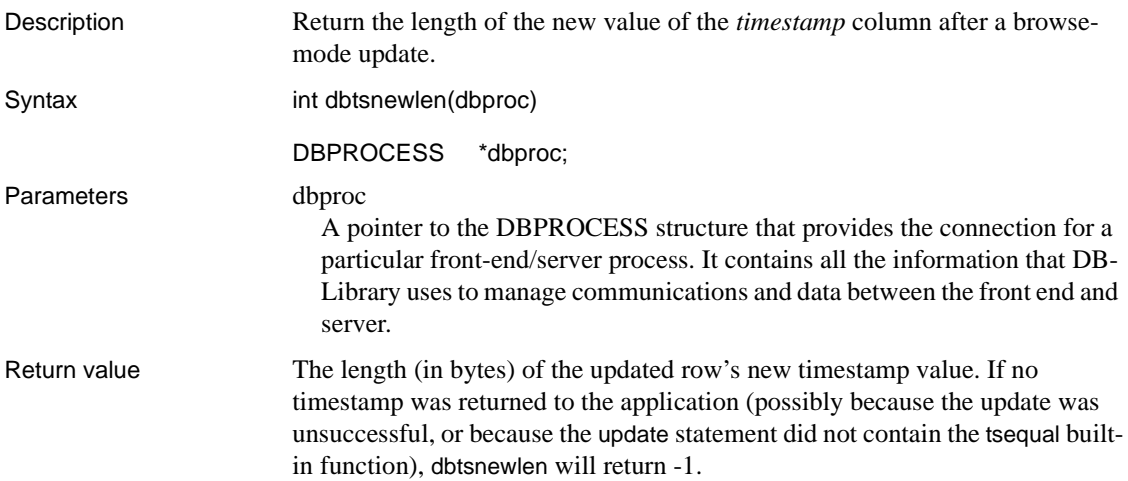

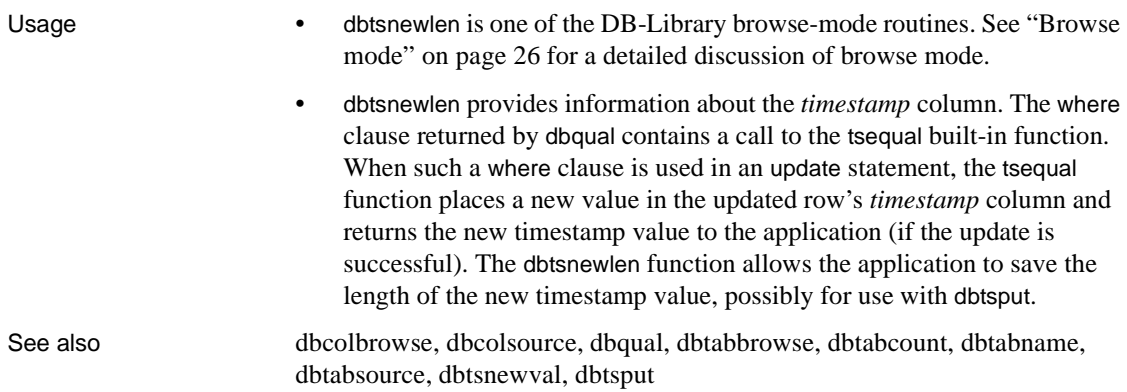

# <span id="page-385-0"></span>**dbtsnewval**

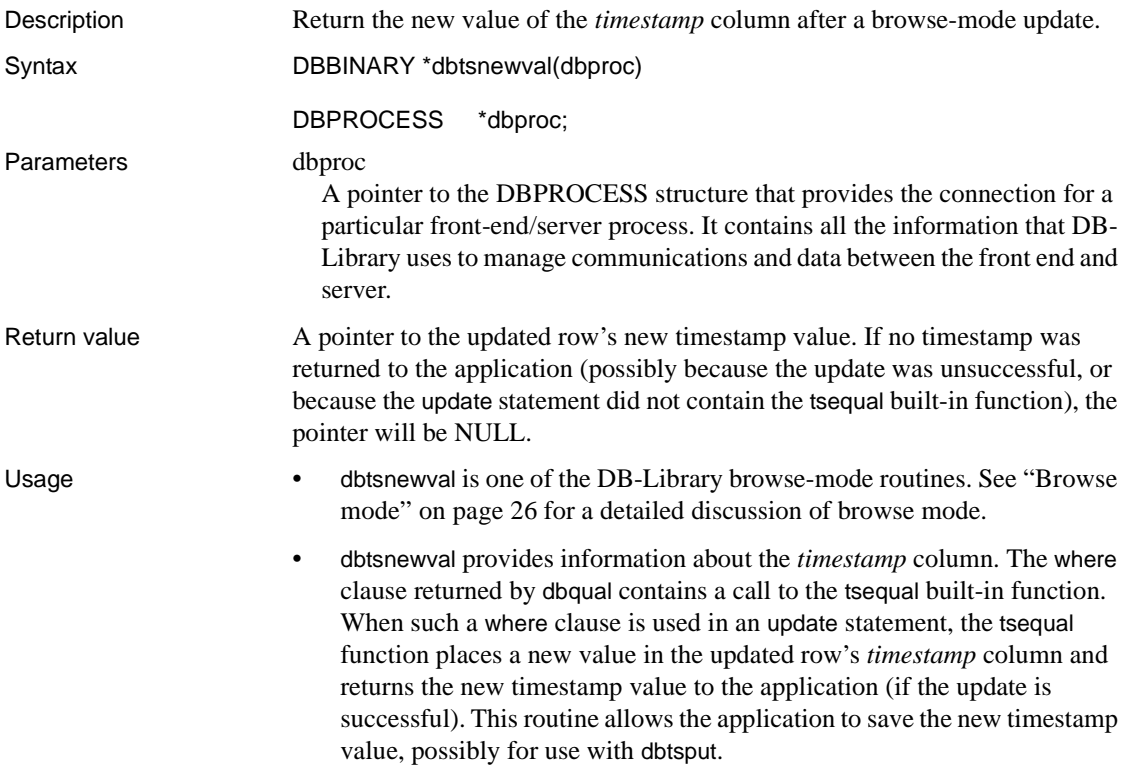

See also [dbtabbrowse](#page-378-0), [dbtabsource,](#page-381-0) [dbqual](#page-257-0), [dbtabbrowse,](#page-378-0) [dbtabcount,](#page-379-0) [dbtabname](#page-380-0), [dbtabsource](#page-381-0), [dbtsnewlen](#page-384-0), [dbtsput](#page-386-0)

### <span id="page-386-0"></span>**dbtsput**

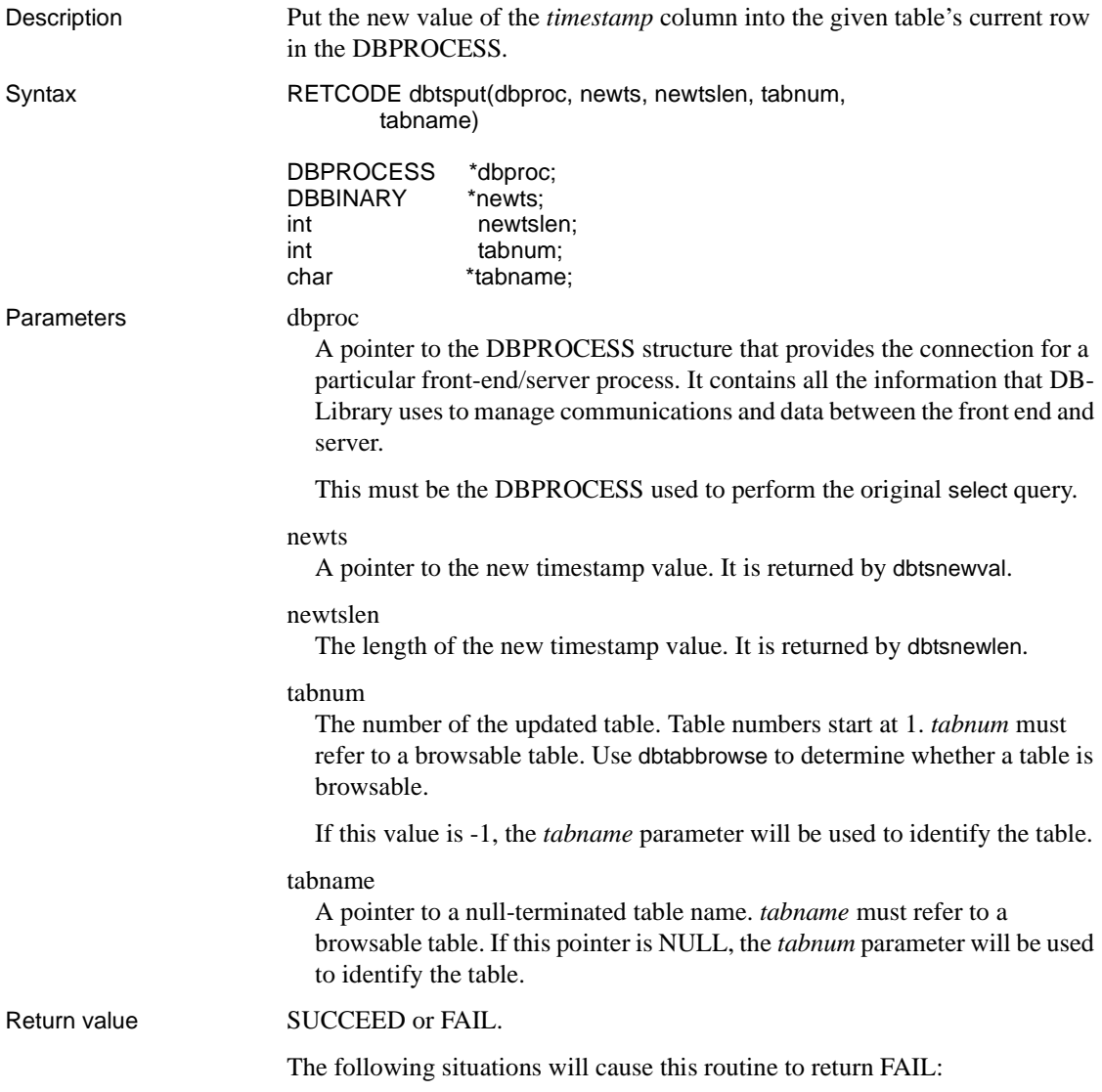

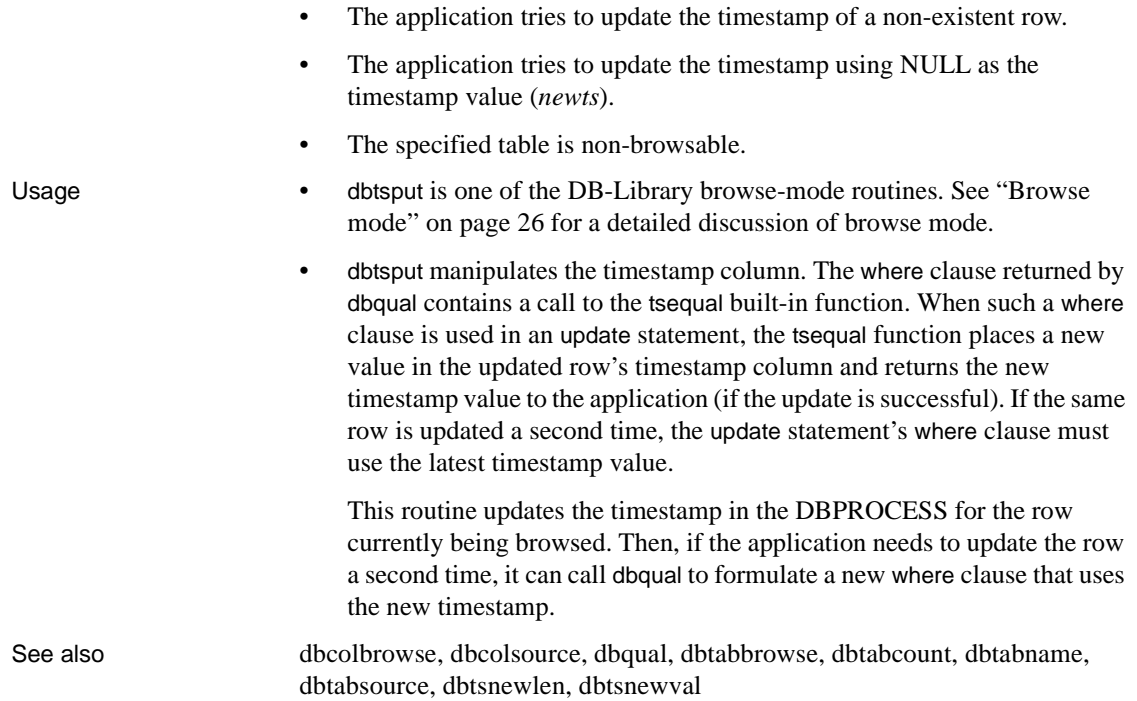

# <span id="page-387-0"></span>**dbtxptr**

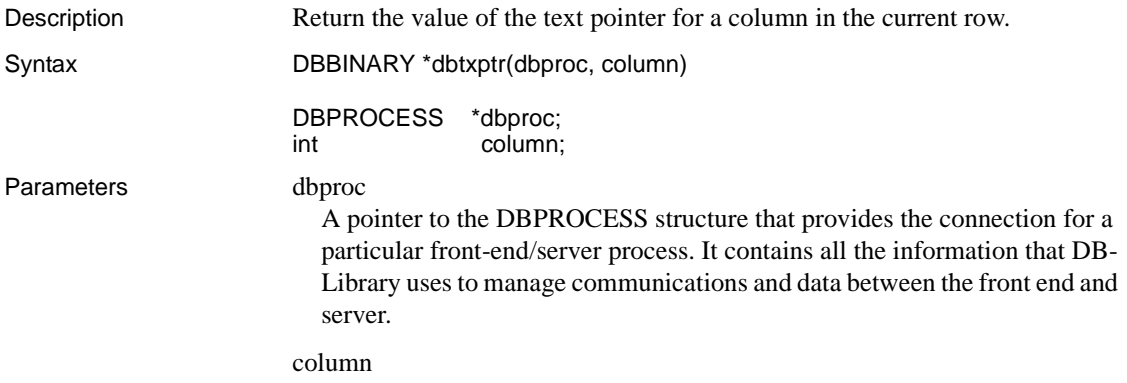

The number of the select list column of interest. Column numbers start at 1.

Return value A DBBINARY pointer to the text pointer for the column of interest. This pointer may be NULL.

- Usage **•** Every database column row of type SYBTEXT or SYBIMAGE has an associated text pointer, which uniquely identifies the text or image value. This text pointer is used by the dbwritetext function to update text and image values.
	- It is important that all the rows of the specified text or image column have valid text pointers. A text or image column row will have a valid text pointer if it contains data. However, if the text or image column row contains a null value, its text pointer will be valid only if the null value was explicitly entered with the update statement.

Assume a table textnull with columns key and x, where x is a text column that permits nulls. The following statement assigns valid text pointers to the text column's rows:

```
update textnull 
set x = null
```
On the other hand, the insert of a null value into a text column does not provide a valid text pointer. This is true for an insert of an explicit null or an insert of an implicit null, such as the following:

```
insert textnull (key) 
 values (2)
```
When dealing with a null text or image value, be sure to use update to get a valid text pointer.

• An application must select a row containing a text or image value before calling dbtxptr to return the associated text pointer. The select causes a copy of the text pointer to be placed in the application's DBPROCESS. The application can then retrieve this text pointer from the DBPROCESS using dbtxptr.

If no select is performed prior to the call to dbtxptr, the call will result in a DB-Library error message.

• For an example that uses dbtxptr, see the [dbwritetext](#page-397-0) reference page.

See also [dbtxtimestamp,](#page-389-0) [dbwritetext](#page-397-0) 

# <span id="page-389-0"></span>**dbtxtimestamp**

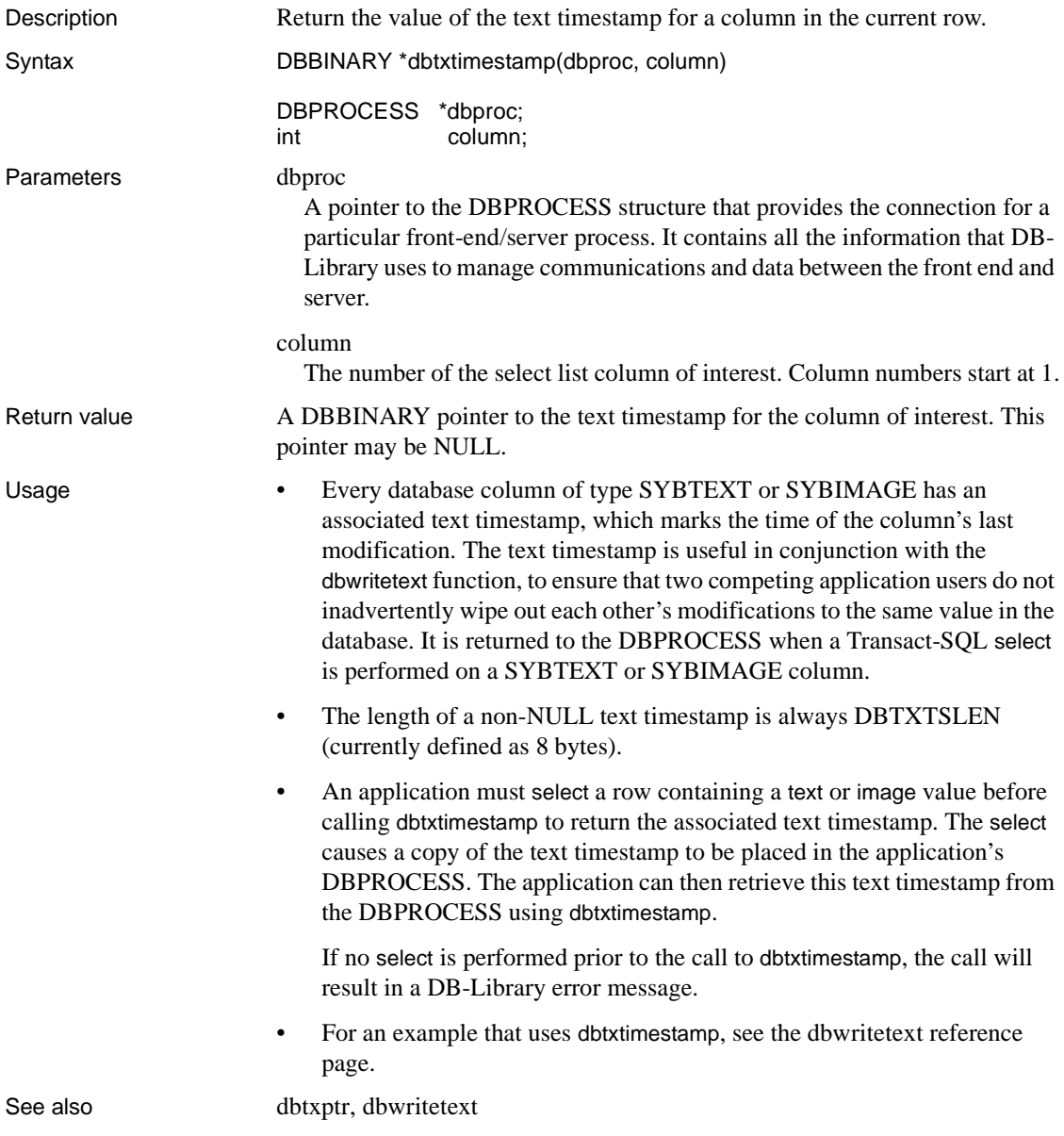

#### <span id="page-390-1"></span>**dbtxtsnewval**

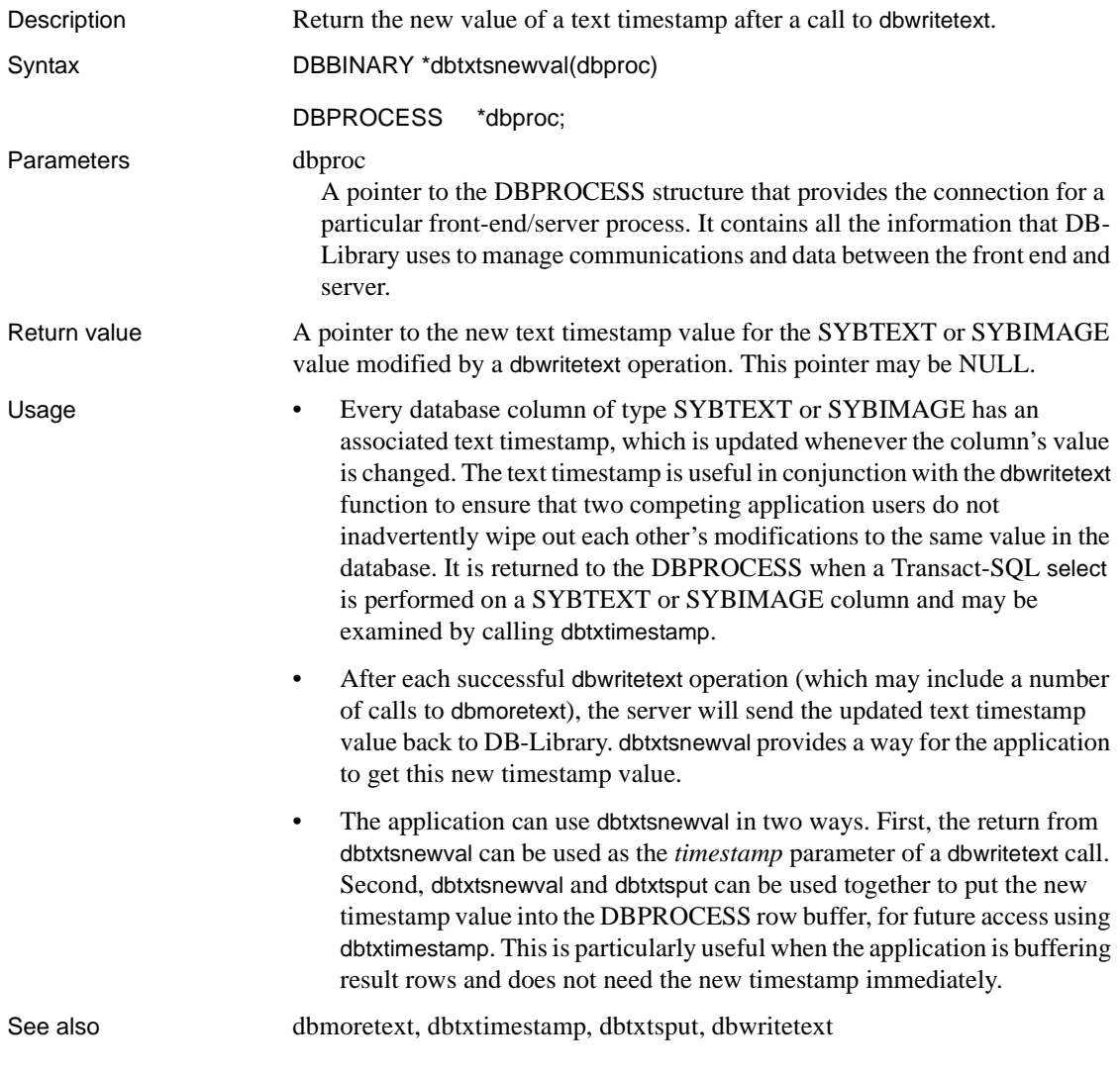

# <span id="page-390-0"></span>**dbtxtsput**

Description Put the new value of a text timestamp into the specified column of the current row in the DBPROCESS.

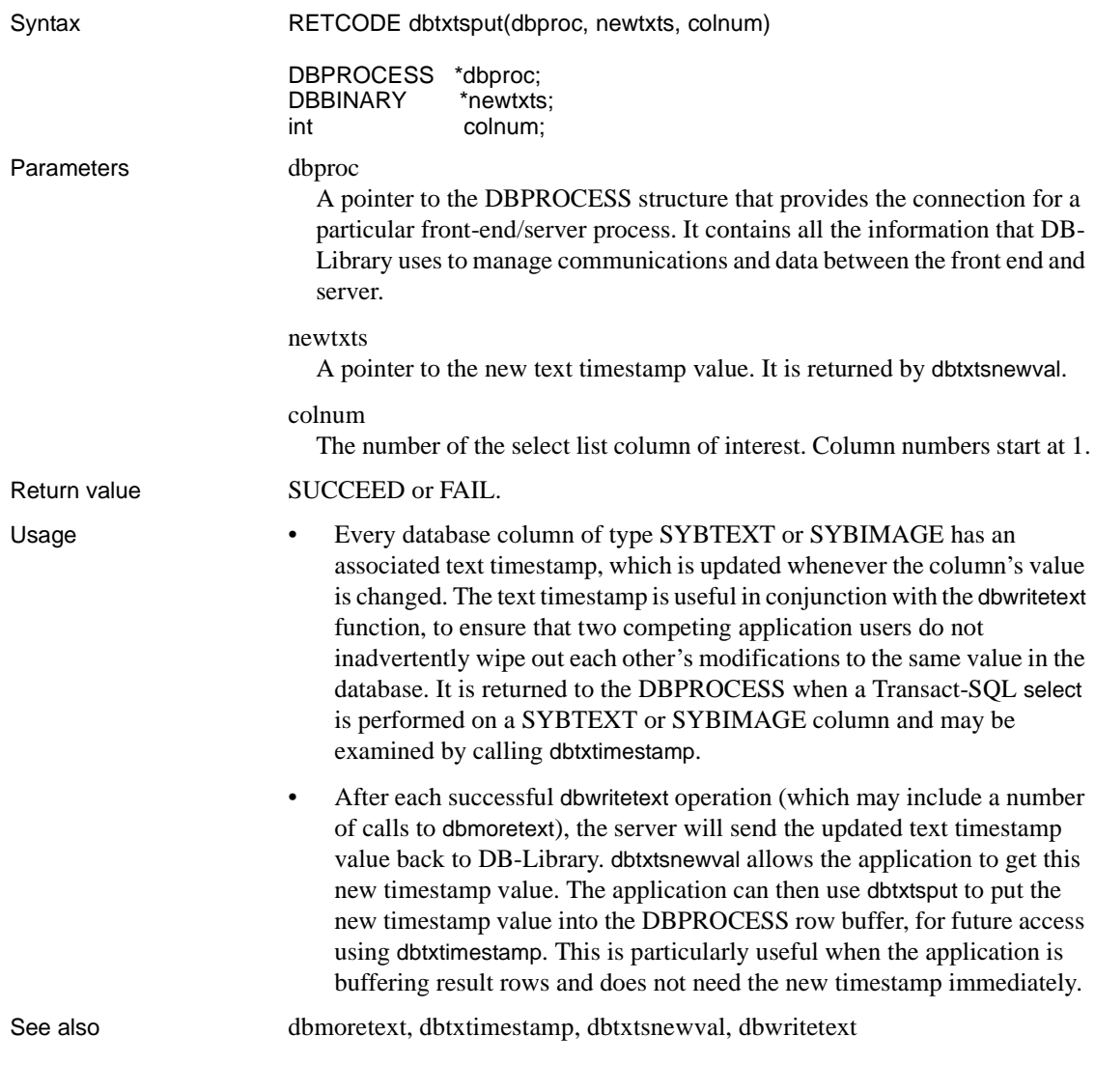

### **dbuse**

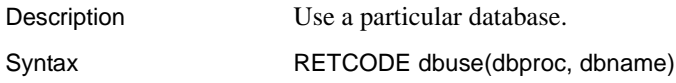

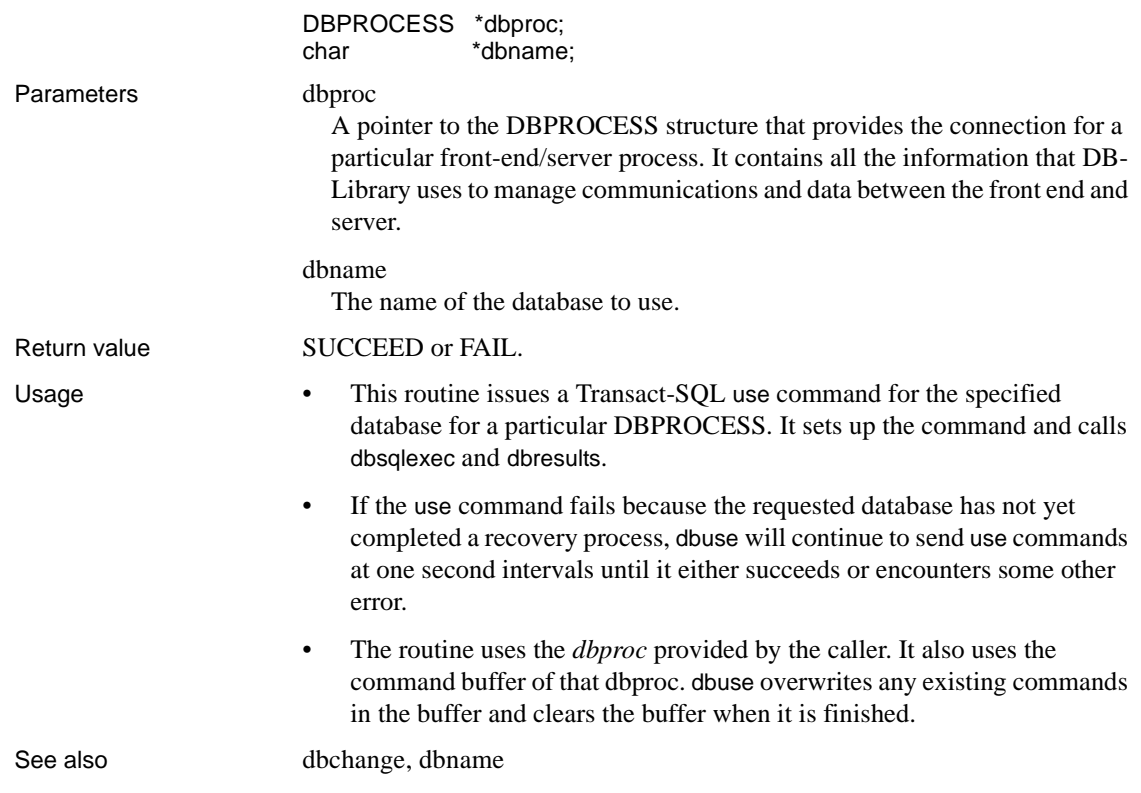

# **dbvarylen**

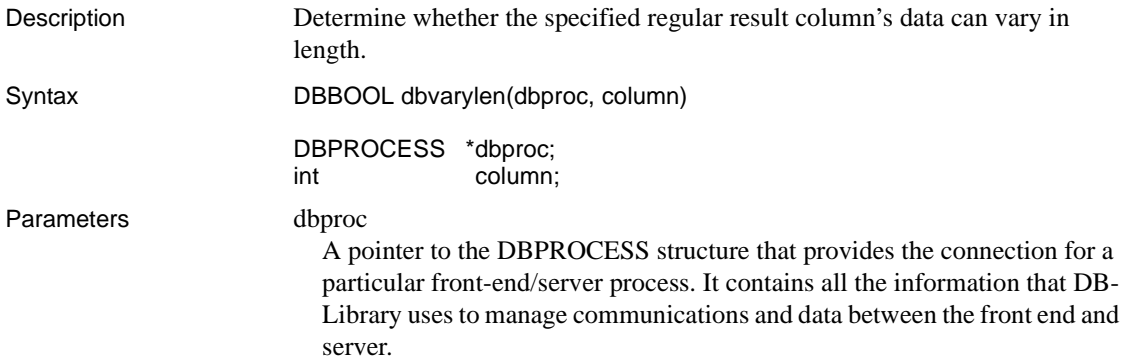

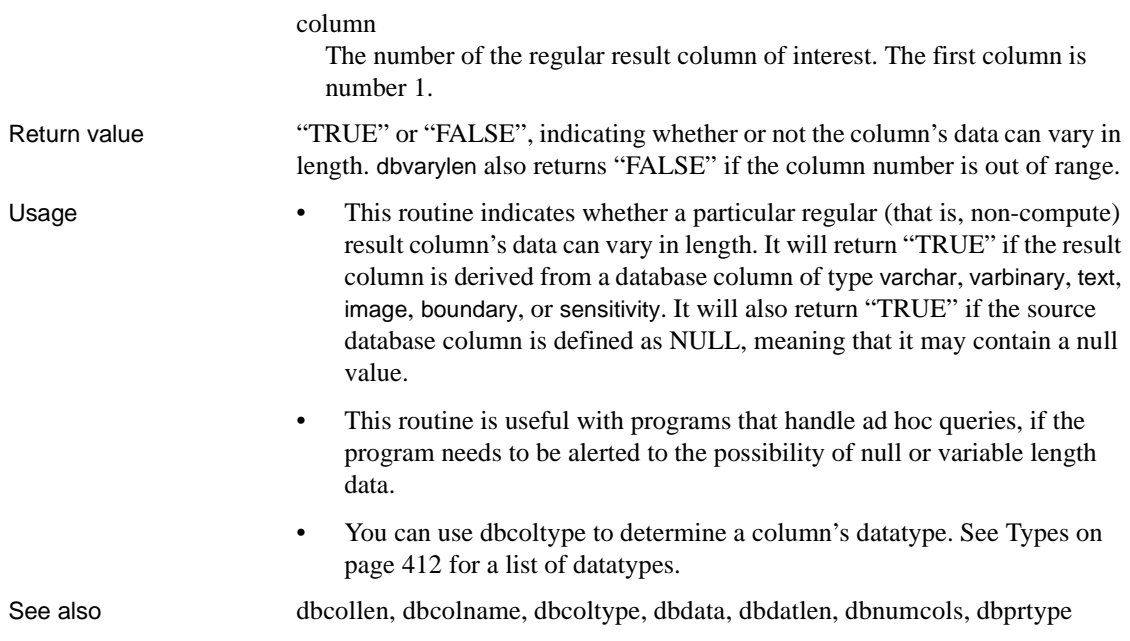

# <span id="page-393-0"></span>**dbversion**

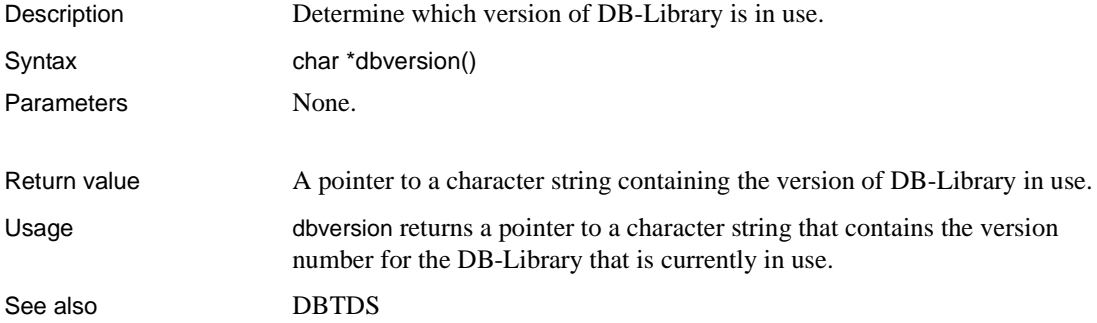

# **dbwillconvert**

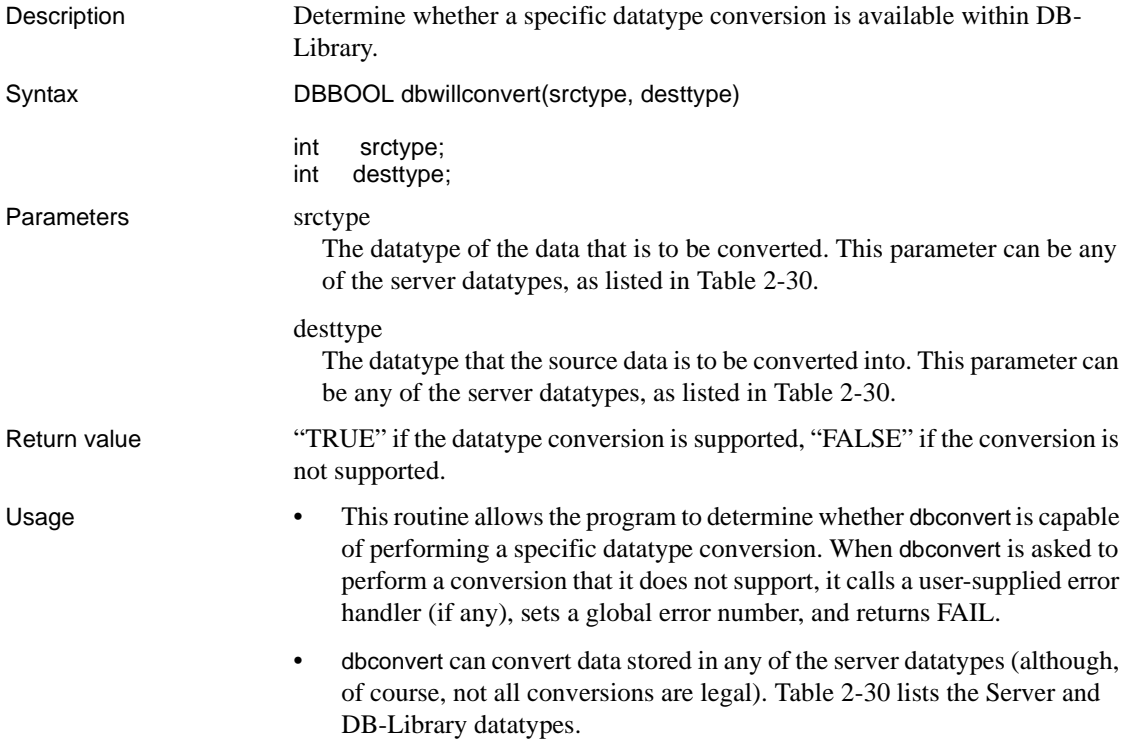

| Server type           | Program variable type |
|-----------------------|-----------------------|
| <b>SYBCHAR</b>        | <b>DRCHAR</b>         |
| <b>SYBTEXT</b>        | <b>DBCHAR</b>         |
| <b>SYBBINARY</b>      | <b>DBBINARY</b>       |
| <b>SYBIMAGE</b>       | <b>DBBINARY</b>       |
| SYBINT <sub>1</sub>   | <b>DRTINYINT</b>      |
| SYBINT <sub>2</sub>   | <b>DBSMALLINT</b>     |
| SYBINT4               | <b>DRINT</b>          |
| SYBFLT8               | DBFLT8                |
| <b>SYBREAL</b>        | <b>DBREAL</b>         |
| <b>SYBNUMERIC</b>     | <b>DBNUMERIC</b>      |
| <b>SYBDECIMAL</b>     | <b>DBDECIMAL</b>      |
| <b>SYBBIT</b>         | <b>DBBIT</b>          |
| <b>SYBMONEY</b>       | <b>DBMONEY</b>        |
| SYBMONEY4             | DBMONEY4              |
| <b>SYBDATETIME</b>    | <b>DRDATETIME</b>     |
| SYBDATETIME4          | <b>DBDATETIME4</b>    |
| <b>SYBBOUNDARY</b>    | <b>DBCHAR</b>         |
| <b>SYBSENSITIVITY</b> | <b>DBCHAR</b>         |

<span id="page-395-0"></span>*Table 2-30: Server and DB-Library datatypes*

• [Table 2-8 on page 111](#page-126-0) lists the datatype conversions that dbconvert and dbconvert\_ps support. The source datatypes are listed down the leftmost column and the destination datatypes are listed along the top row of the table. (For brevity, the prefix "SYB" has been eliminated from each datatype.) If dbwillconvert returns "TRUE" (T), the conversion is supported; if it returns "FALSE" (F), the conversion is not supported.

• See the reference pages for [dbconvert](#page-117-0) or [dbconvert\\_ps.](#page-121-0)

See also [dbaltbind](#page-69-0), [dbbind](#page-87-0), [dbconvert,](#page-117-0) [dbconvert\\_ps](#page-121-0), [Types on page 412](#page-427-0)
# **dbwritepage**

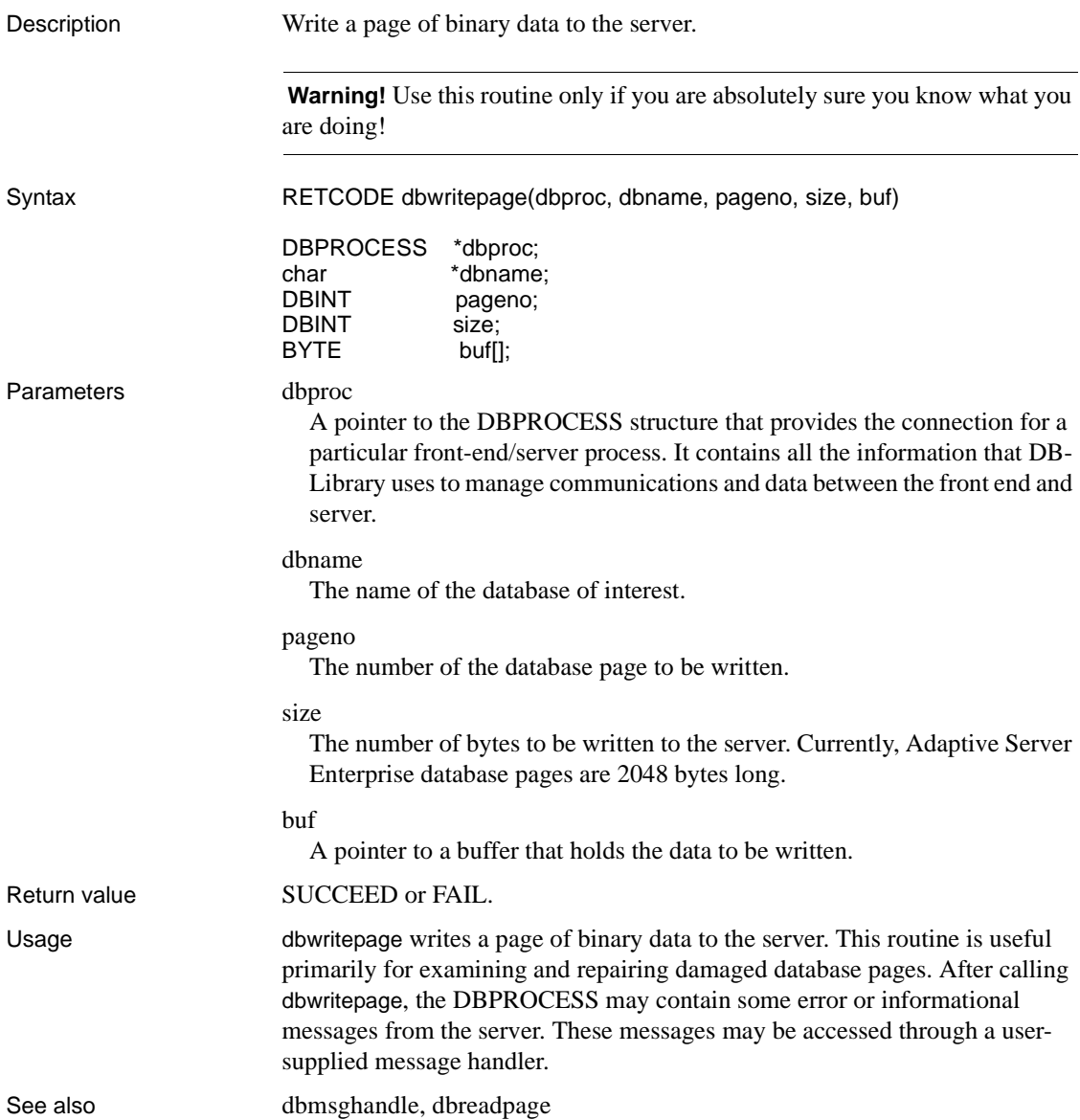

# <span id="page-397-0"></span>**dbwritetext**

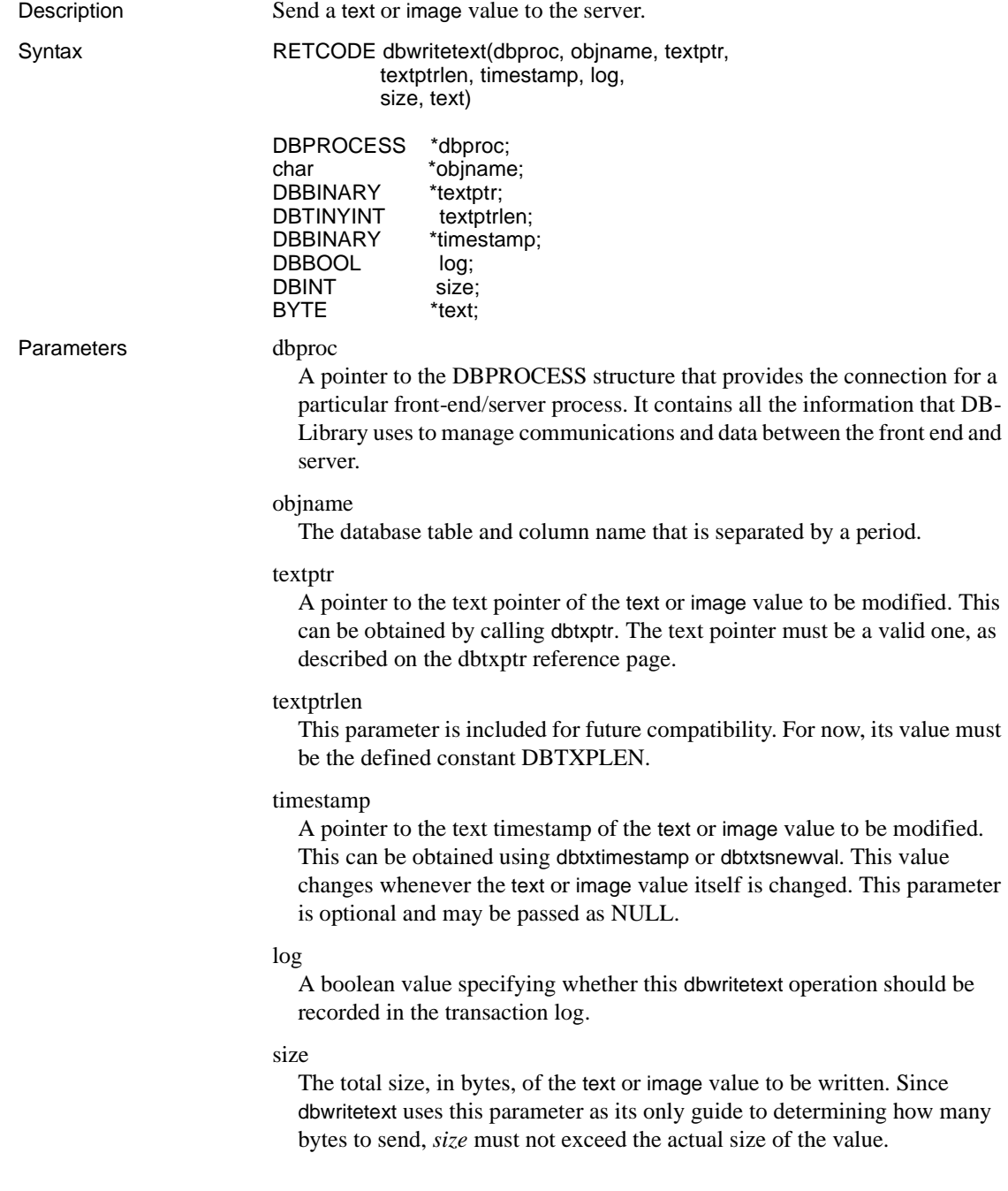

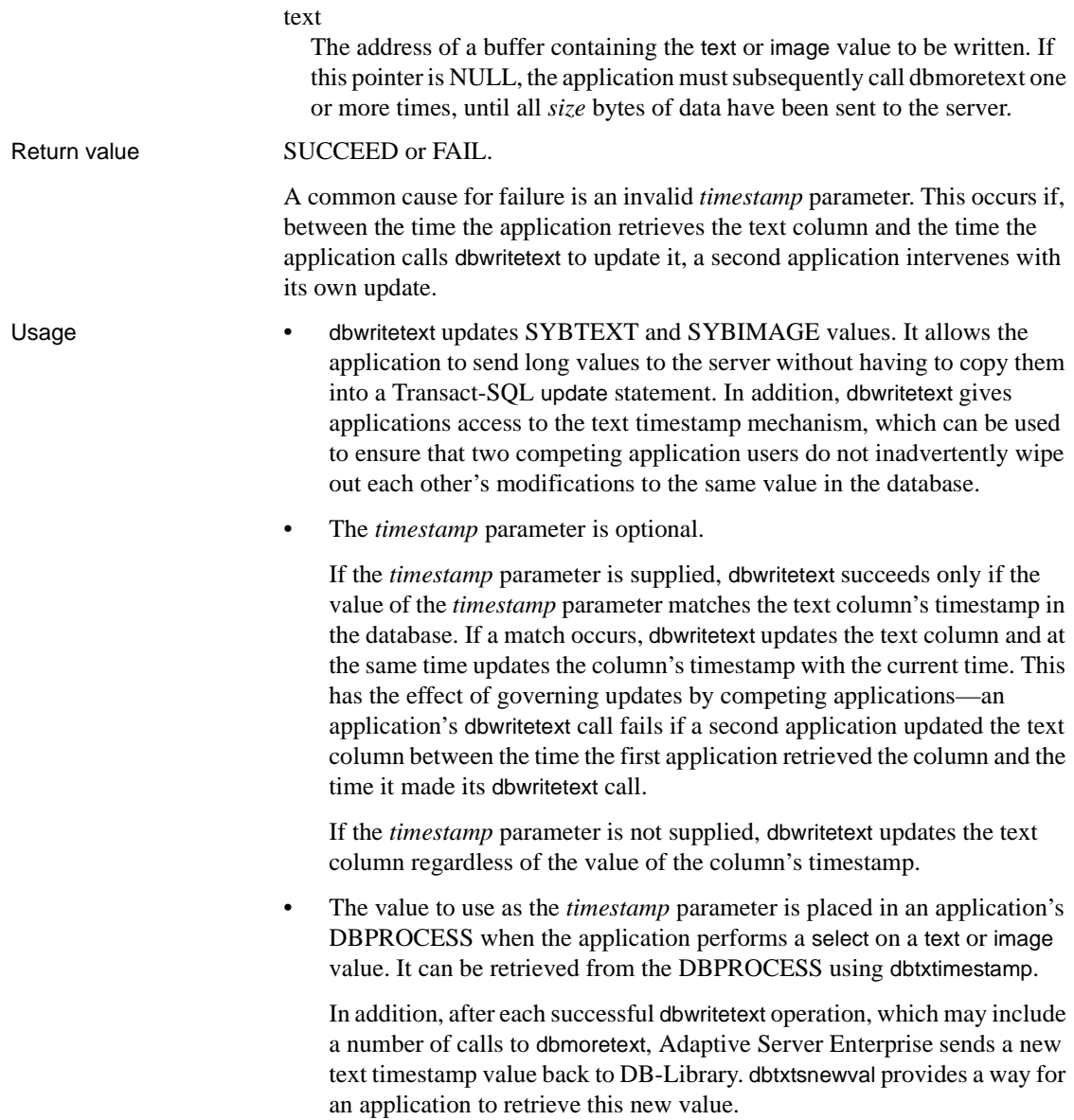

- dbwritetext is similar in function to the Transact-SQL writetext command. It is usually more efficient to call dbwritetext than to send a writetext command through the command buffer. In addition, dbwritetext can handle columns up to 2GB in length, while writetext data is limited to approximately 120K. See the *Adaptive Server Enterprise Reference Manual*.
- dbwritetext can be invoked with or without logging, according to the value of the *log* parameter.

While logging aids media recovery, logging text data quickly increases the size of the transaction log. If you are logging dbwritetext operations, make sure that the transaction log resides on a separate database device. For details, see the *Adaptive Server Enterprise System Administration Guide*, the create database reference page, and the sp\_logdevice reference page in the *Adaptive Server Enterprise Reference Manual* for details.

To use dbwritetext with logging turned off, the database option select into/bulkcopy must be set to "true". The following SQL command will do this:

```
sp_dboption 'mydb', 'select into/bulkcopy', 'true'
```
See the *Adaptive Server Enterprise Reference Manual* for further details on sp\_dboption.

- The application can send a text or image value to the server all at once or a chunk at a time. dbwritetext by itself handles sending an entire text or image value. The use of dbwritetext with dbmoretext allows the application to send a large text or image value to the server in the form of a number of smaller chunks. This is particularly useful with operating systems unable to allocate extremely long data buffers.
- Sending an entire text or image value requires a non-NULL *text* parameter. Then, dbwritetext will execute the data transfer from start to finish, including any necessary calls to dbsqlok and dbresults. Here is a code fragment that illustrates this use of dbwritetext:

```
LOGINREC *login; 
DBPROCESS *q_dbproc; 
DBPROCESS *u_dbproc;
DBCHAR abstract var [512];
  /* Initialize DB-Library. */ 
  if (dbinit() == FAIL) 
       exit(ERREXIT); 
  /*
```

```
 ** Open separate DBPROCESSes for querying and updating. 
 ** This is not strictly necessary in this example, 
 ** which retrieves only one row. However, this 
 ** approach becomes essential when performing updates 
 ** on multiple rows of retrieved data. 
 */ 
login = dblogin();
 q_dbproc = dbopen(login, NULL); 
u dbproc = dbopen(login, NULL);
 /* The database column "abstract" is a text column.
  ** Retrieve the value of one of its rows. 
 */ 
dbcmd(q dbproc, "select abstract from articles where \setminusarticle id = 10");
 dbsqlexec(q_dbproc); 
dbresults(q dbproc);
dbbind(q dbproc, 1, STRINGBIND, (DBINT) 0,
     abstract var);
 /* 
 ** For simplicity, we'll assume that just one row is
 ** returned. 
 */ 
 dbnextrow(q_dbproc); 
 /* Here we can change the value of "abstract_var" */ 
/* For instance \ldots */
strcpy(abstract var, "A brand new value.");
 /* Update the text column */ 
 dbwritetext (u_dbproc, "articles.abstract",
      dbtxptr(q_dbproc, 1), DBTXPLEN, 
      dbtxtimestamp(q_dbproc, 1), TRUE, 
     (DBINT) strlen(abstract var), abstract var);
 /* We're all done */ 
 dbexit();
```
• To send chunks of text or image, rather than the whole value at once, set the *text* parameter to NULL. Then, dbwritetext will return control to the application immediately after notifying the server that a text transfer is about to begin. The actual text will be sent to the server with dbmoretext, which can be called multiple times, once for each chunk. Here is a code fragment that illustrates the use of dbwritetext with dbmoretext:

```
LOGINREC *login; 
DBPROCESS *q_dbproc;
```

```
DBPROCESS *u_dbproc;
DBCHAR part1[512]; 
static DBCHAR part2[512] = " This adds another \setminus sentence to the text."; 
if (dbinit() == FAIL) exit(ERREXIT); 
login = dblogin();
 q \text{ dbproc} = \text{dbopen}(l,\text{NULL});u dbproc = dbopen(login, NULL);
dbcmd(q dbproc, "select abstract from articles where \setminusarticle id = 10");
  dbsqlexec(q_dbproc); 
  dbresults(q_dbproc); 
 dbbind(q dbproc, 1, STRINGBIND, (DBINT) 0, part1);
/* 
  ** For simplicity, we'll assume that just one row is
  ** returned. 
  */ 
  dbnextrow(q_dbproc); 
/* 
  ** Here we can change the value of part of the text 
  ** column. In this example, we will merely add a 
  ** sentence to the end of the existing text. 
  */ 
/* Update the text column */ 
  dbwritetext (u_dbproc, "articles.abstract",
  dbtxptr(q_dbproc, 1), DBTXPLEN, 
  dbtxtimestamp(q_dbproc, 1), TRUE, 
  (DBINT)(strlen(part1) + strlen(part2)), NULL); 
dbsqlok(u dbproc);
dbresults(u dbproc);
/* Send the update value in chunks */ 
dbmoretext(u dbproc, (DBINT)strlen(part1), part1);
dbmoretext(u dbproc, (DBINT)strlen(part2), part2);
dbsqlok(u_dbproc); 
dbresults(u_dbproc); 
dbexit();
```
Note the required calls to dbsqlok and dbresults between the call to dbwritetext and the first call to dbmoretext, and after the final call to dbmoretext.

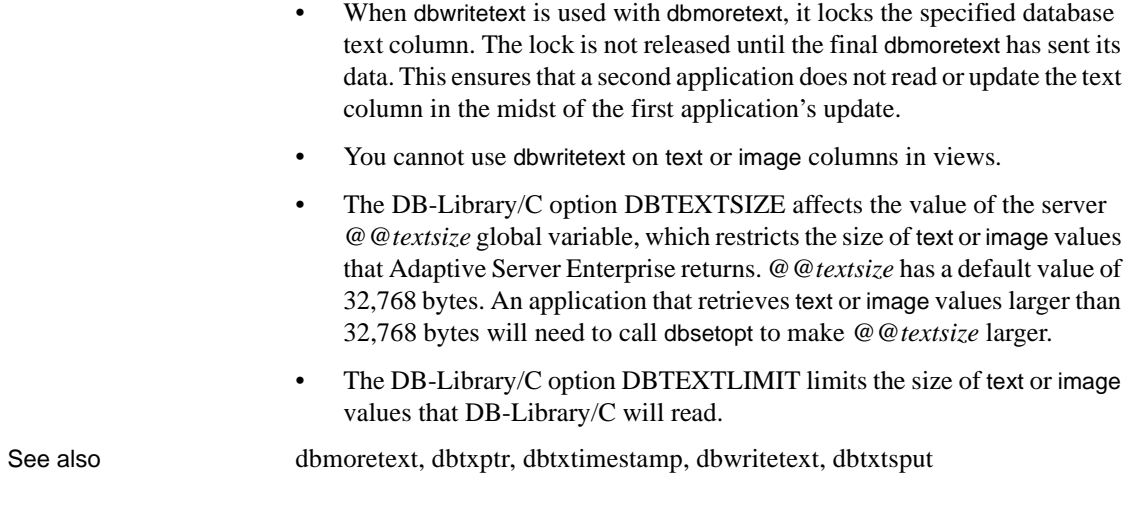

## **dbxlate**

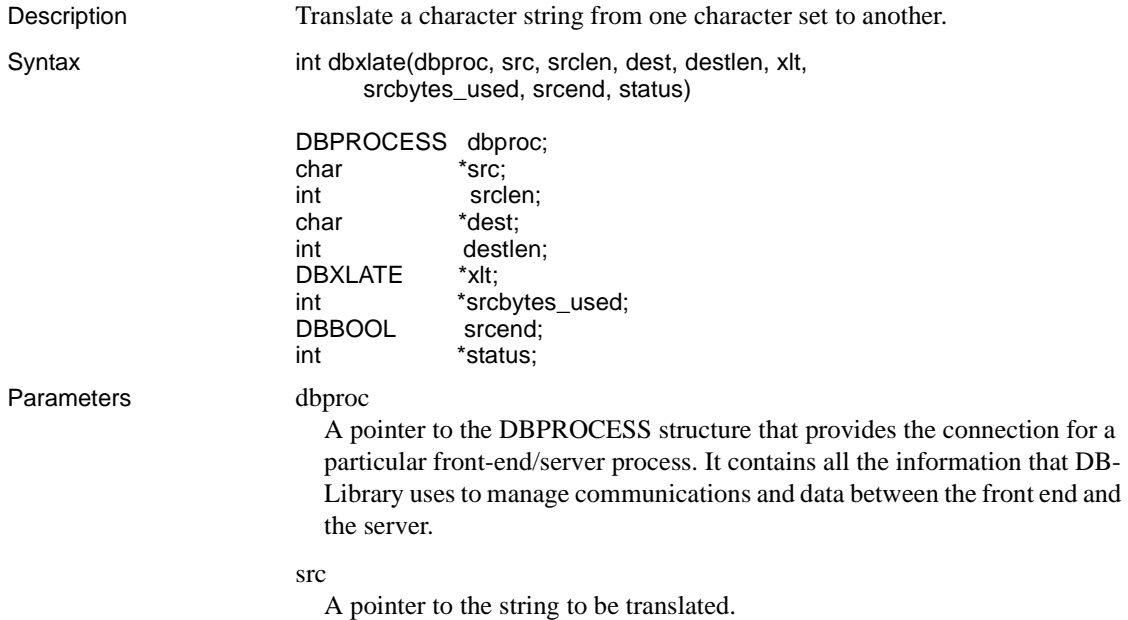

#### srclen

The length, in bytes, of *src*. If *srclen* is -1, *src* is assumed to be nullterminated.

#### dest

A pointer to the buffer to contain the translated string, including a null terminator.

#### destlen

The size, in bytes, of the buffer to contain the translated string. If *destlen* is -1, *dest* is assumed to be large enough to hold the translated string and its null terminator.

#### xlt

A pointer to a translation structure used to translate character strings from one character set to another. The translation structure is allocated using dbload\_xlate.

#### srcbytes\_used

The number of bytes actually translated. If the fully translated string would overflow *dest,* dbxlate translates only as much of *src* as will fit. If *destlen* is -1, *srcbytes\_used* is *srclen*.

#### srcend

A boolean value indicating whether or not more data is arriving. If *srcend* is "true", no more data is arriving. If *srcend* is "false", *src* is part of a larger string of data to be translated, and it is not the end of the string.

#### status

A pointer to a code indicating the status of the translated character string. [Table 2-31](#page-403-0) lists the possible values for *status*.

<span id="page-403-0"></span>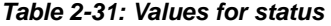

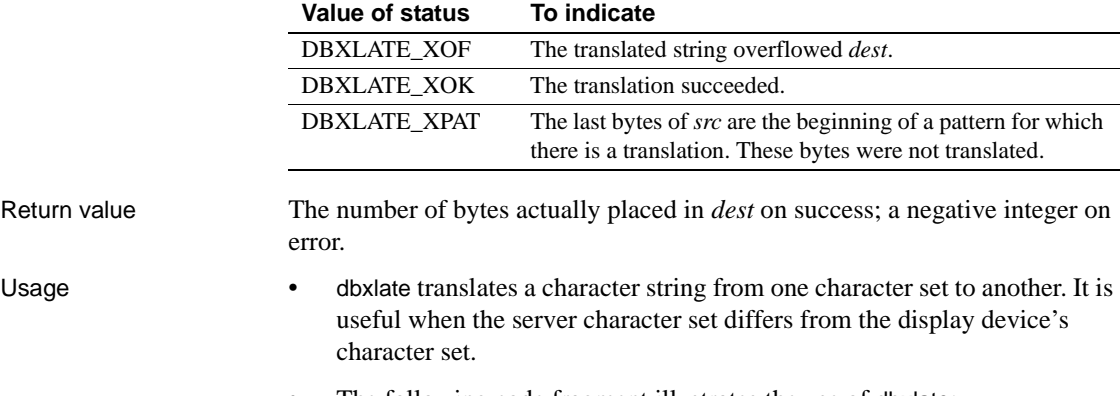

• The following code fragment illustrates the use of dbxlate:

```
char destbuf [128];
int srcbytes used;
DBXLATE *xlt todisp;
DBXLATE *xlt_tosrv;
dbload_xlate((DBPROCESS *)NULL, "iso_1",
      "trans.xlt", &xlt tosrv, &xlt todisp);
printf("Original string: \n\t%s\n\n",
     TEST STRING);
dbxlate((DBPROCESS *)NULL, TEST_STRING,
      strlen(TEST_STRING), destbuf, -1, xlt_todisp,
       &srcbytes_used); 
printf("Translated to display character set: \ 
      \n\hbar\s\n\n", destbuf);
dbfree_xlate((DBPROCESS *)NULL, xlt_tosrv,
      xlt_todisp);
```
See also [dbload\\_xlate,](#page-190-0) [dbfree\\_xlate](#page-168-0)

### **Errors**

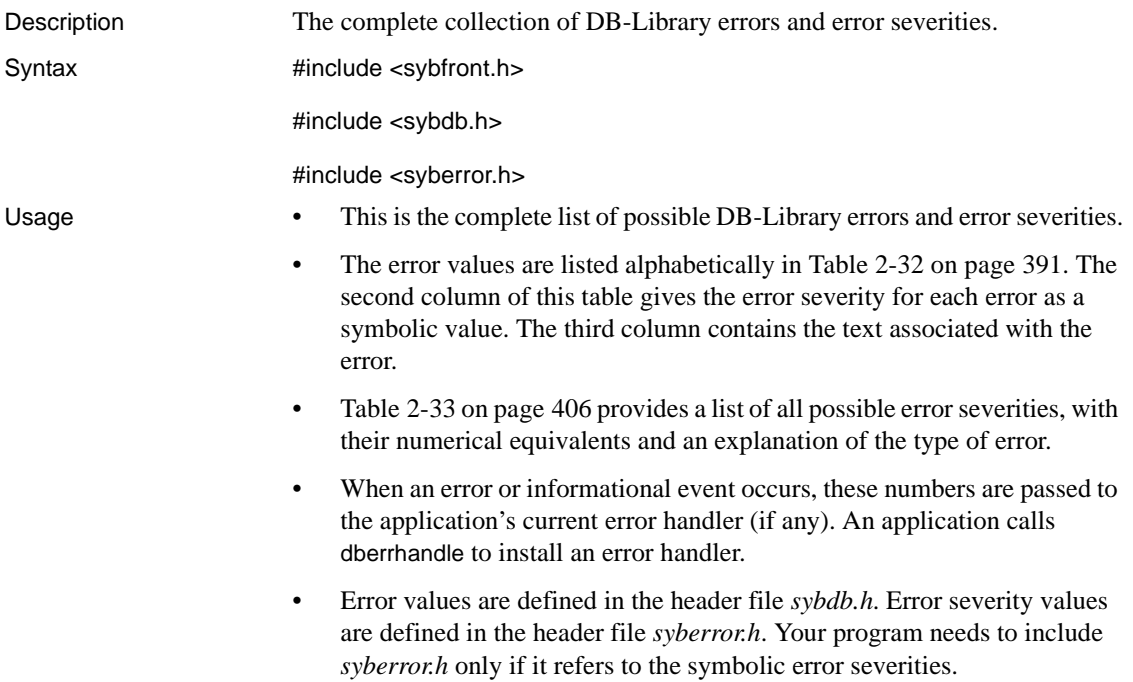

Errors

[Table 2-32](#page-406-0) lists all the DB-Library errors.

<span id="page-406-0"></span>*Table 2-32: Errors*

| <b>Error name</b> | <b>Error severity</b> | <b>Error text</b>                                                                                          |
|-------------------|-----------------------|----------------------------------------------------------------------------------------------------|
| <b>SYBEAAMT</b>   | <b>EXPROGRAM</b>      | User attempted a dbaltbind with<br>mismatched column and variable<br>types.                                |
| <b>SYBEABMT</b>   | <b>EXPROGRAM</b>      | User attempted a dbbind with<br>mismatched column and variable<br>types.                                   |
| <b>SYBEABNC</b>   | <b>EXPROGRAM</b>      | Attempt to bind to a non-existent<br>column.                                                               |
| <b>SYBEABNP</b>   | <b>EXPROGRAM</b>      | Attempt to bind using NULL<br>pointers.                                                                    |
| <b>SYBEABNV</b>   | <b>EXPROGRAM</b>      | Attempt to bind to a NULL<br>program variable.                                                             |
| <b>SYBEACNV</b>   | <b>EXCONVERSION</b>   | Attempt to do data-conversion with<br>NULL destination variable.                                           |
| <b>SYBEADST</b>   | <b>EXCONSISTENCY</b>  | International Release: Error in<br>attempting to determine the size of<br>a pair of translation tables.    |
| <b>SYBEAICF</b>   | <b>EXCONSISTENCY</b>  | International Release: Error in<br>attempting to install custom<br>format.                                 |
| <b>SYBEALTT</b>   | <b>EXCONSISTENCY</b>  | International Release: Error in<br>attempting to load a pair of<br>translation tables.                     |
| <b>SYBEAOLF</b>   | <b>EXRESOURCE</b>     | International Release: Error in<br>attempting to open a localization<br>file.                              |
| <b>SYBEAPCT</b>   | <b>EXCONSISTENCY</b>  | International Release: Error in<br>attempting to perform a character<br>set translation.                   |
| <b>SYBEAPUT</b>   | <b>EXPROGRAM</b>      | Attempt to print unknown token.                                                                            |
| <b>SYBEARDI</b>   | <b>EXRESOURCE</b>     | International Release: Error in<br>attempting to read datetime<br>information from a localization<br>file. |
| <b>SYBEARDL</b>   | <b>EXRESOURCE</b>     | International Release: Error in<br>attempting to read the <i>dblib.loc</i><br>localization file.           |
| <b>SYBEASEC</b>   | <b>EXPROGRAM</b>      | Attempt to send an empty<br>command buffer to the server.                                                  |

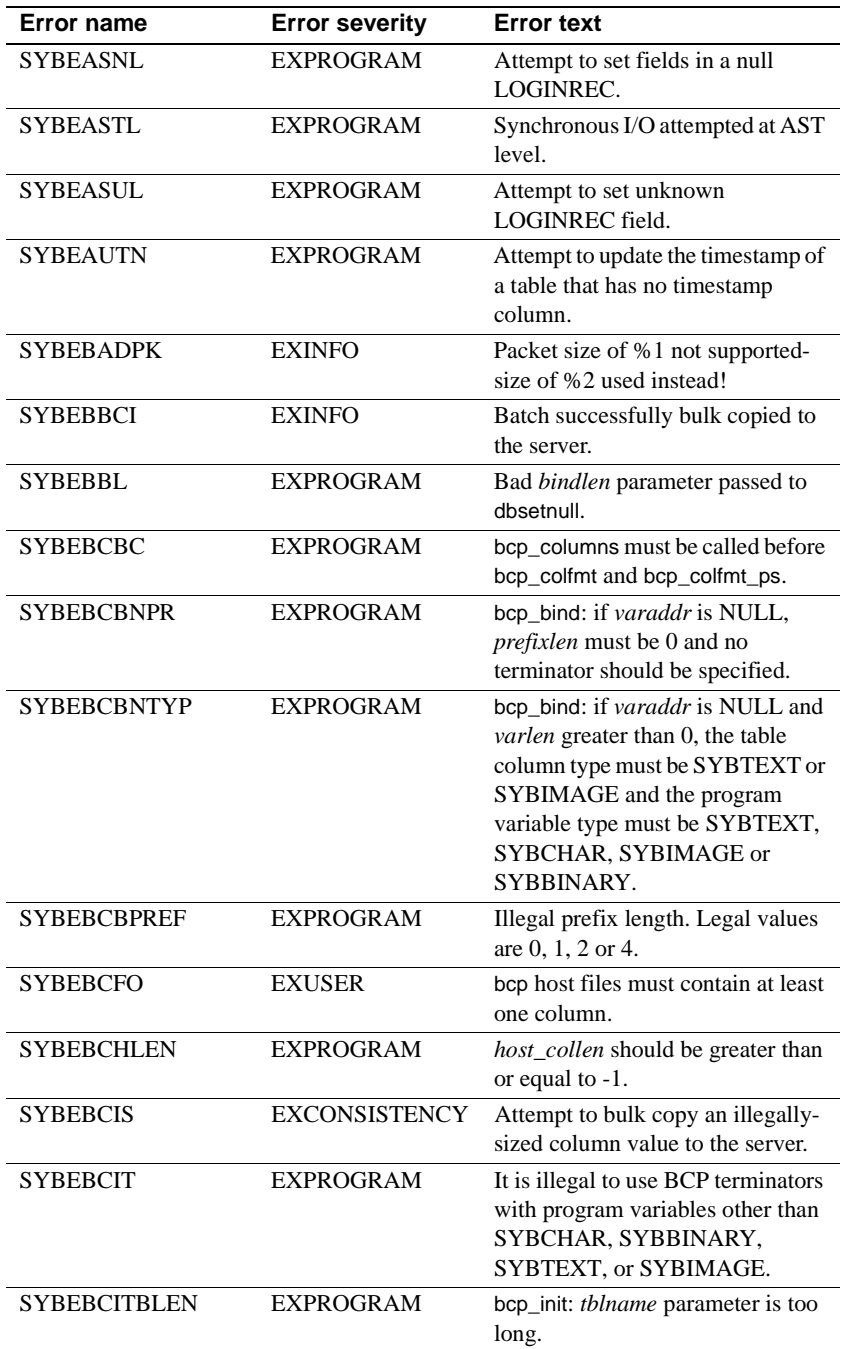

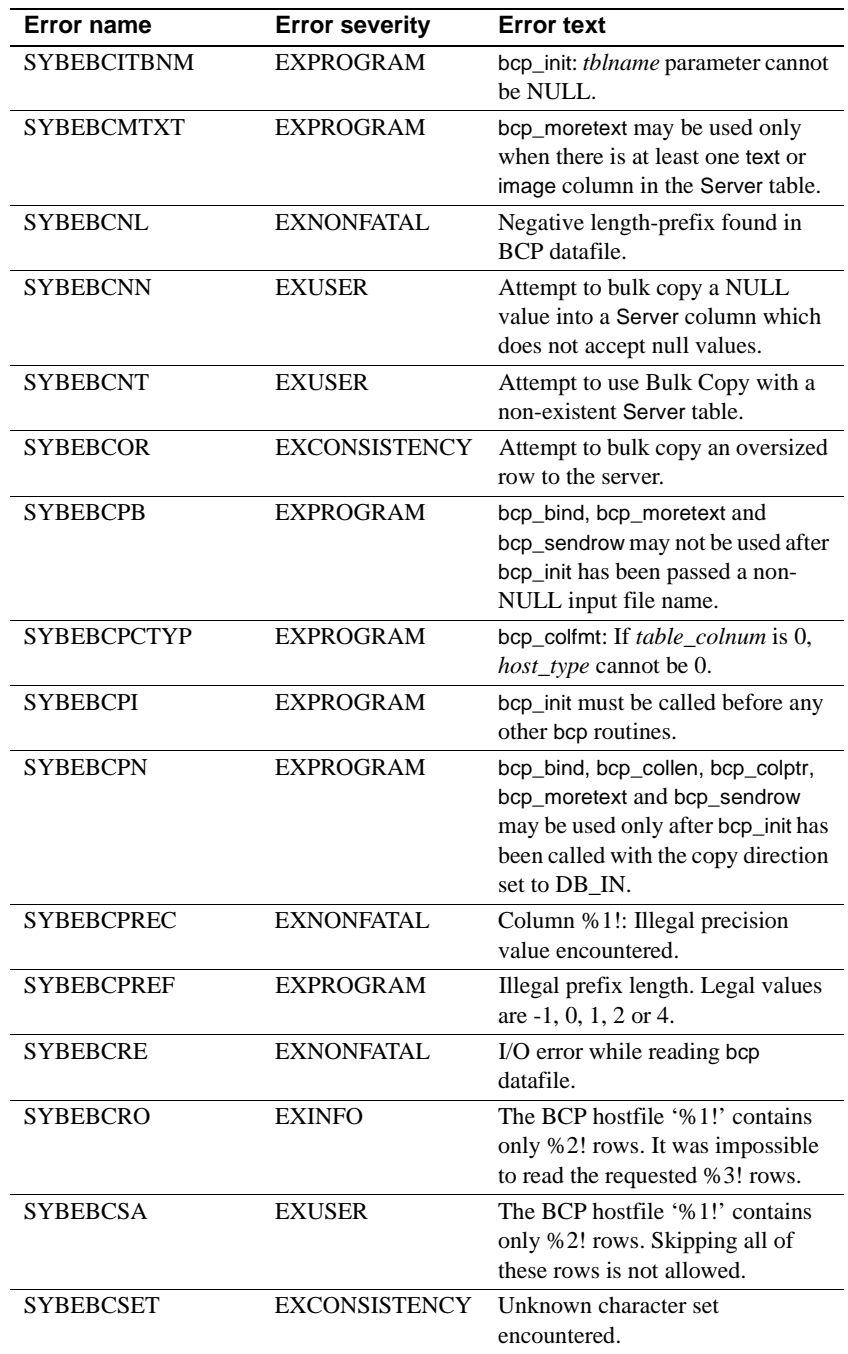

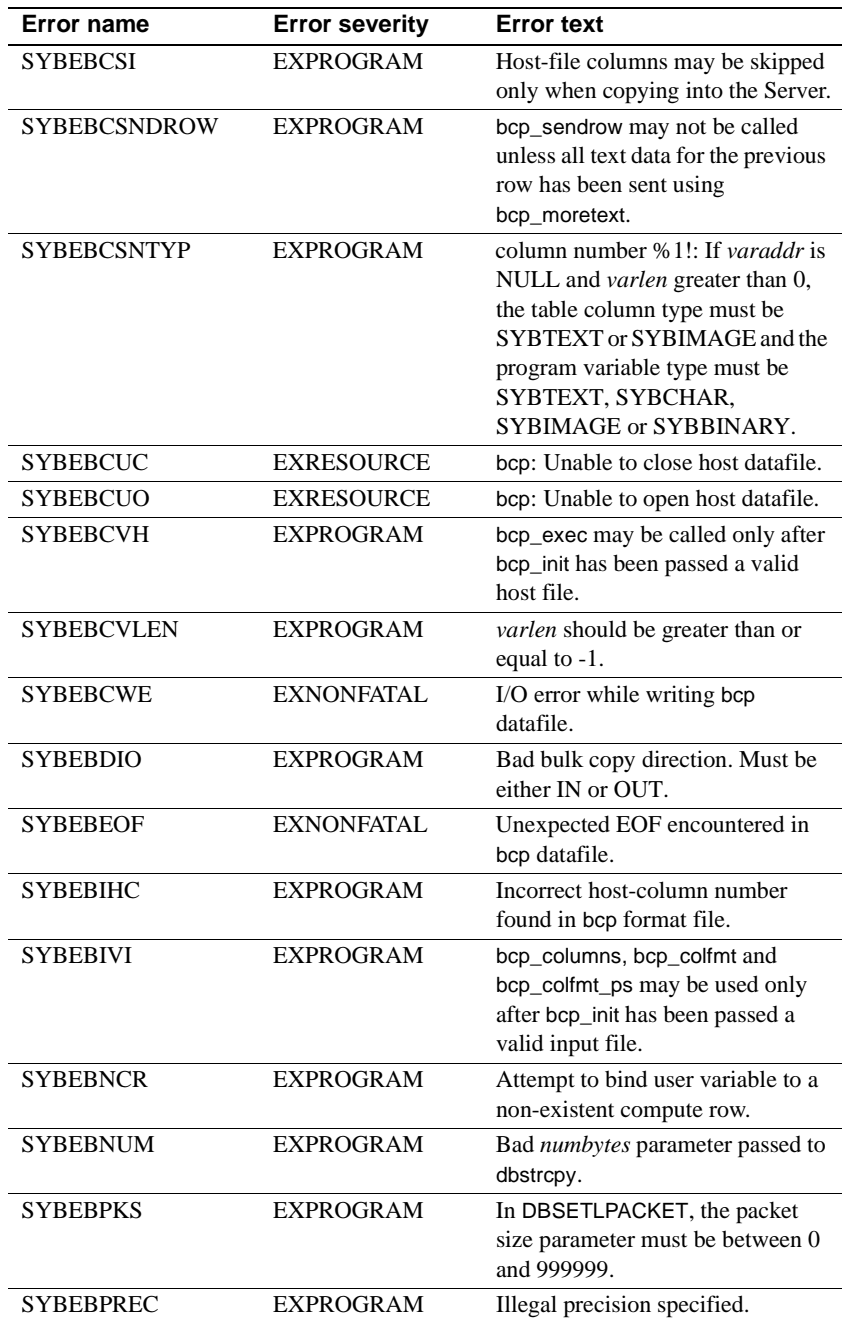

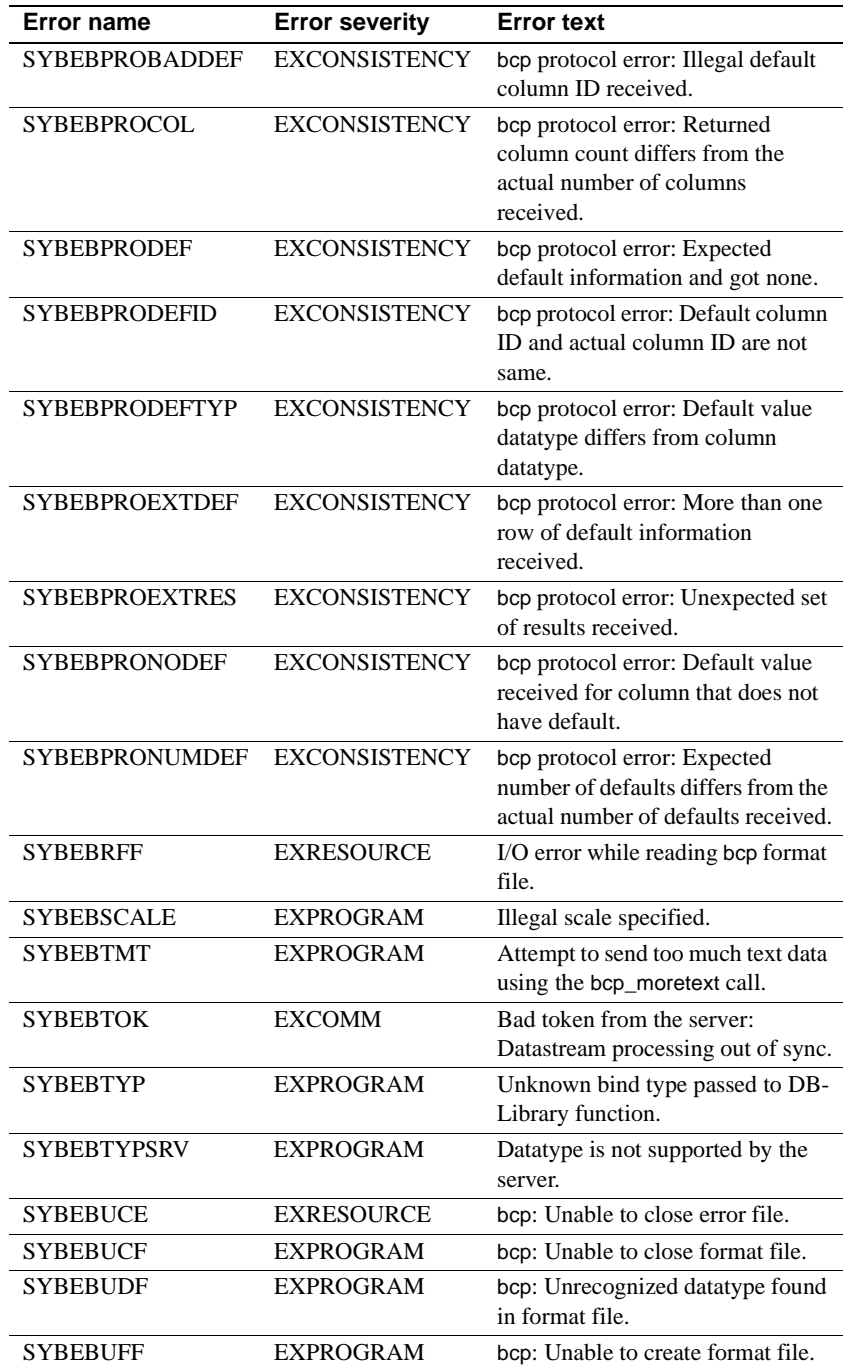

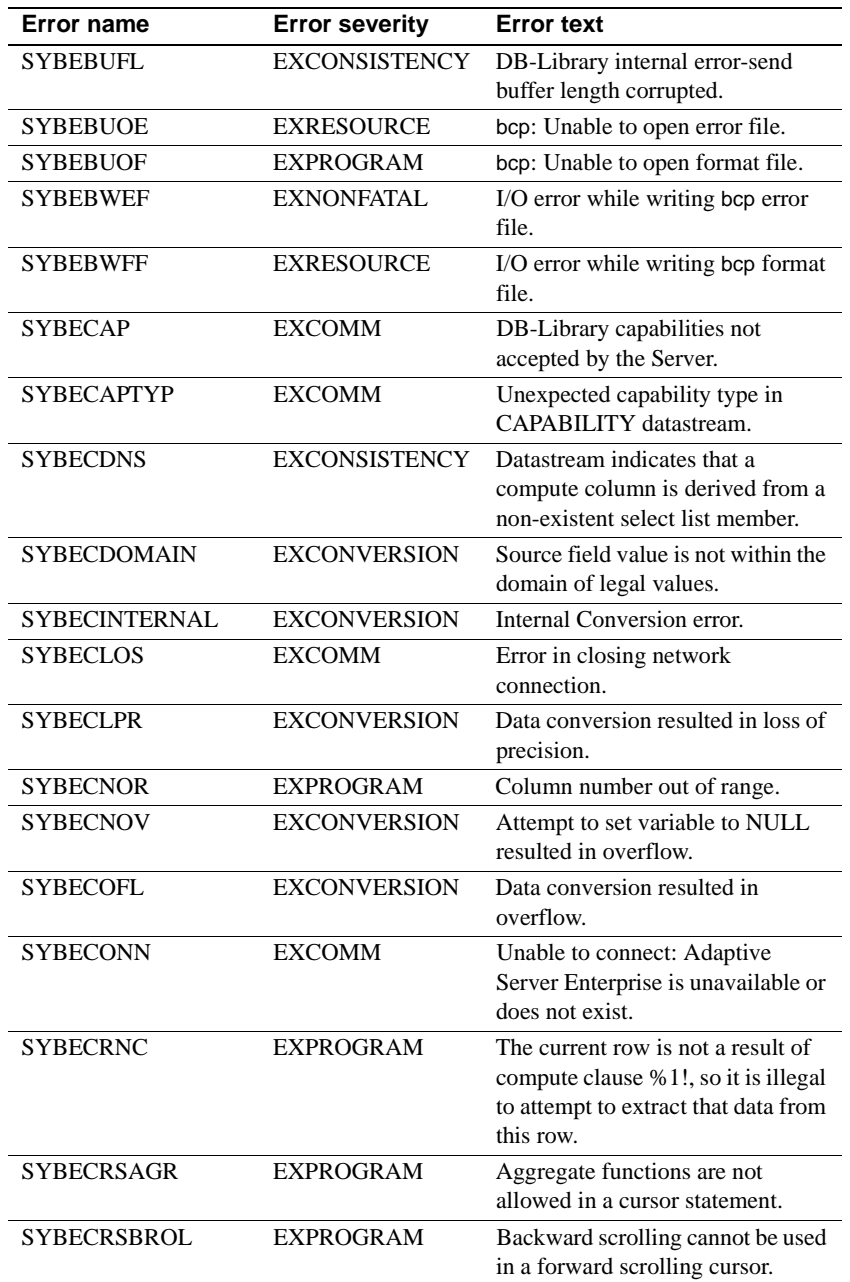

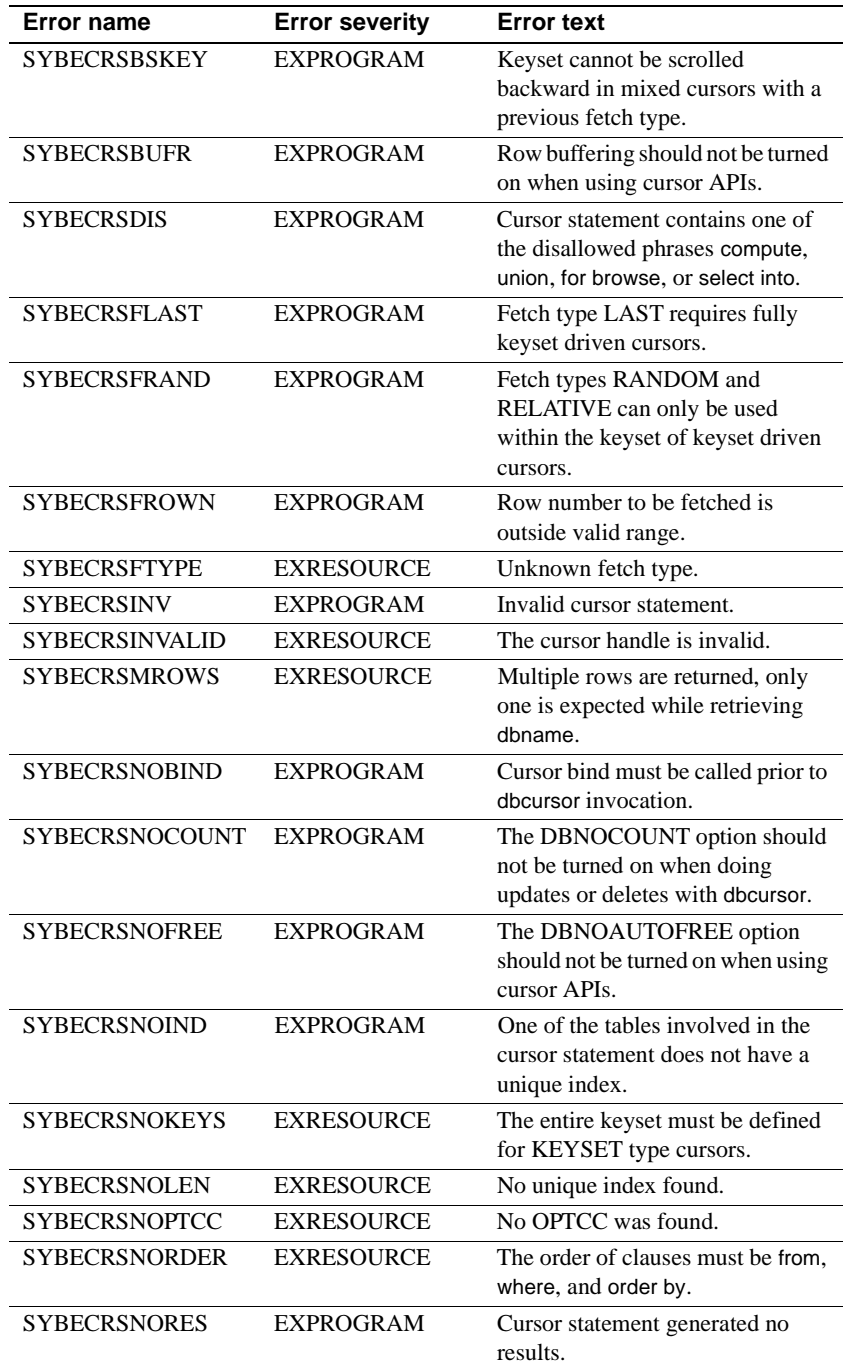

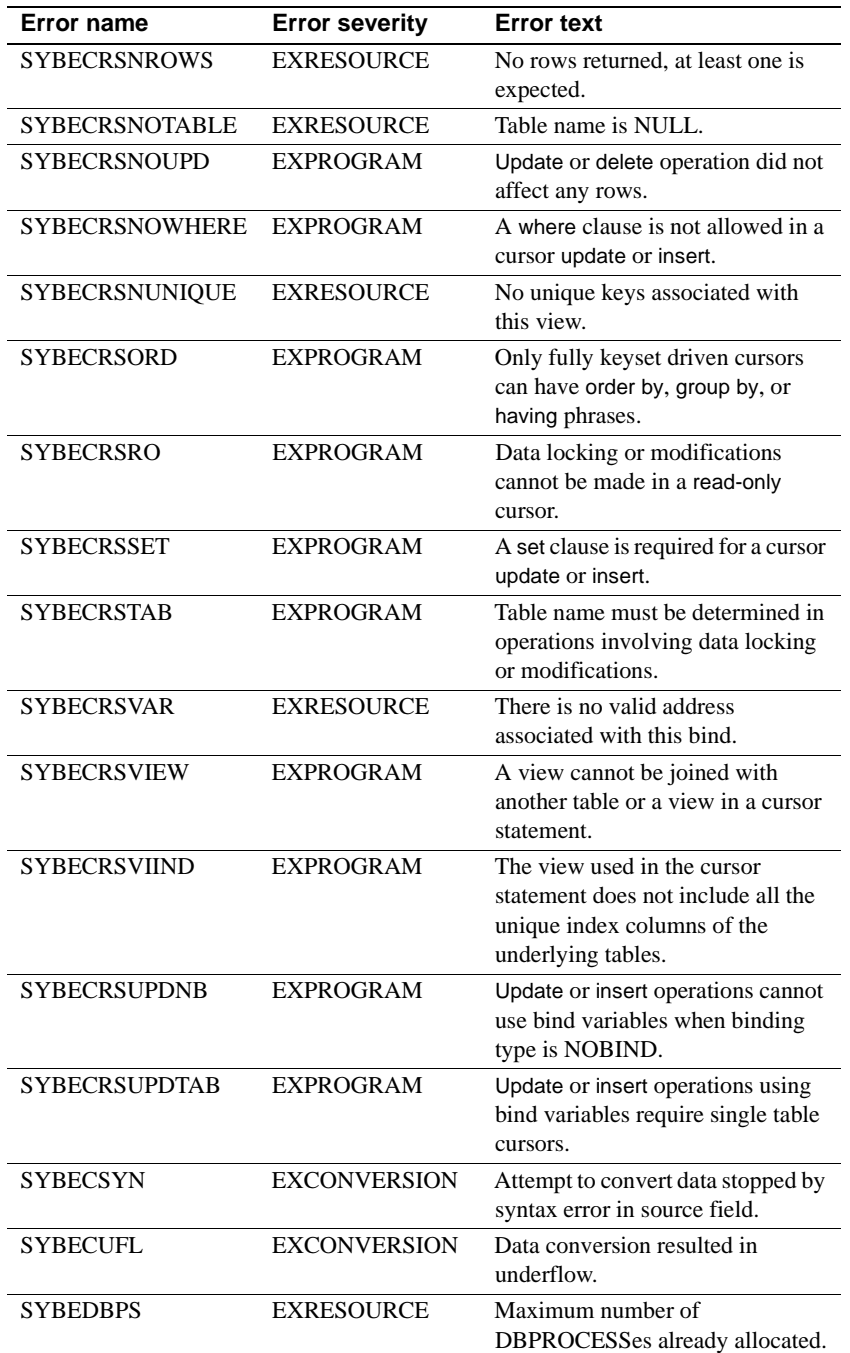

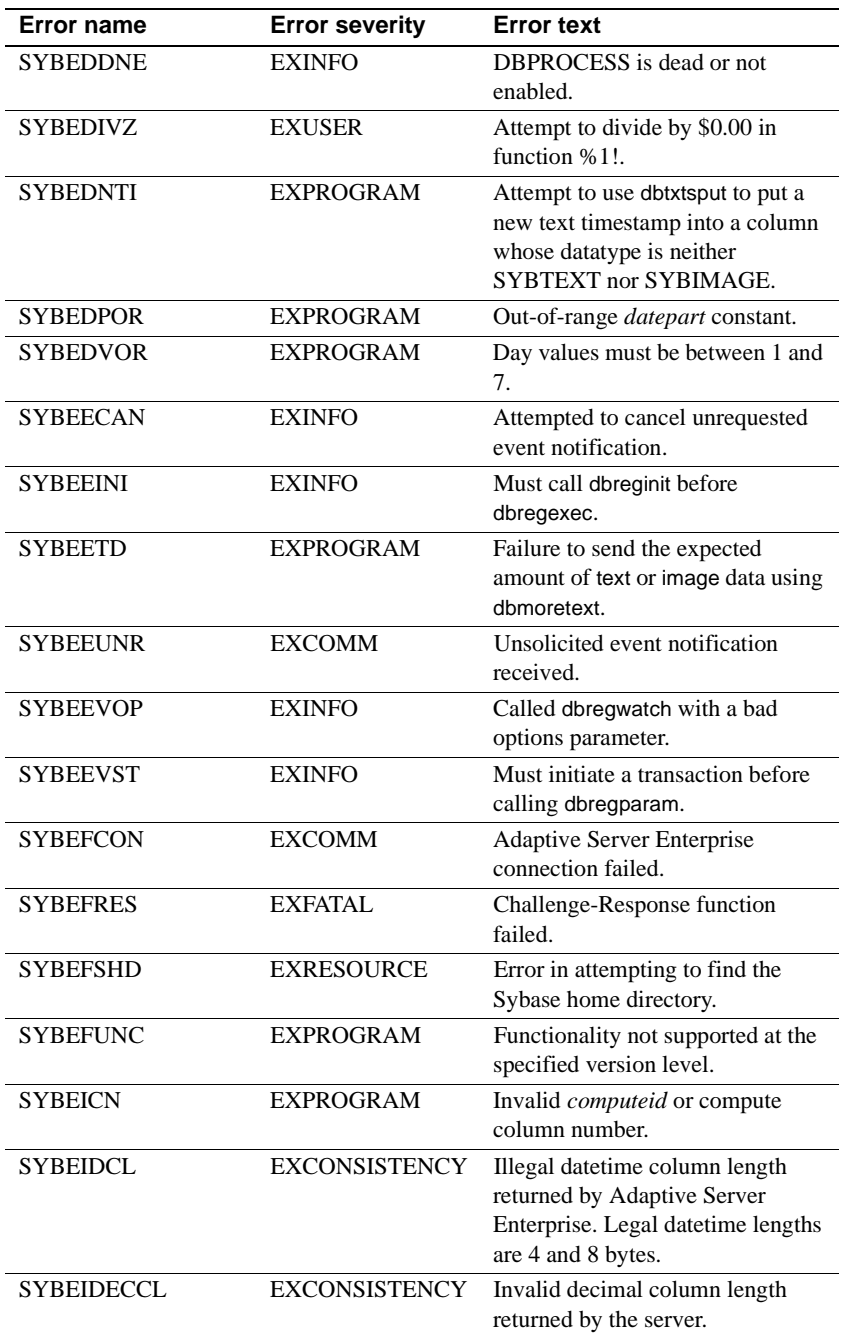

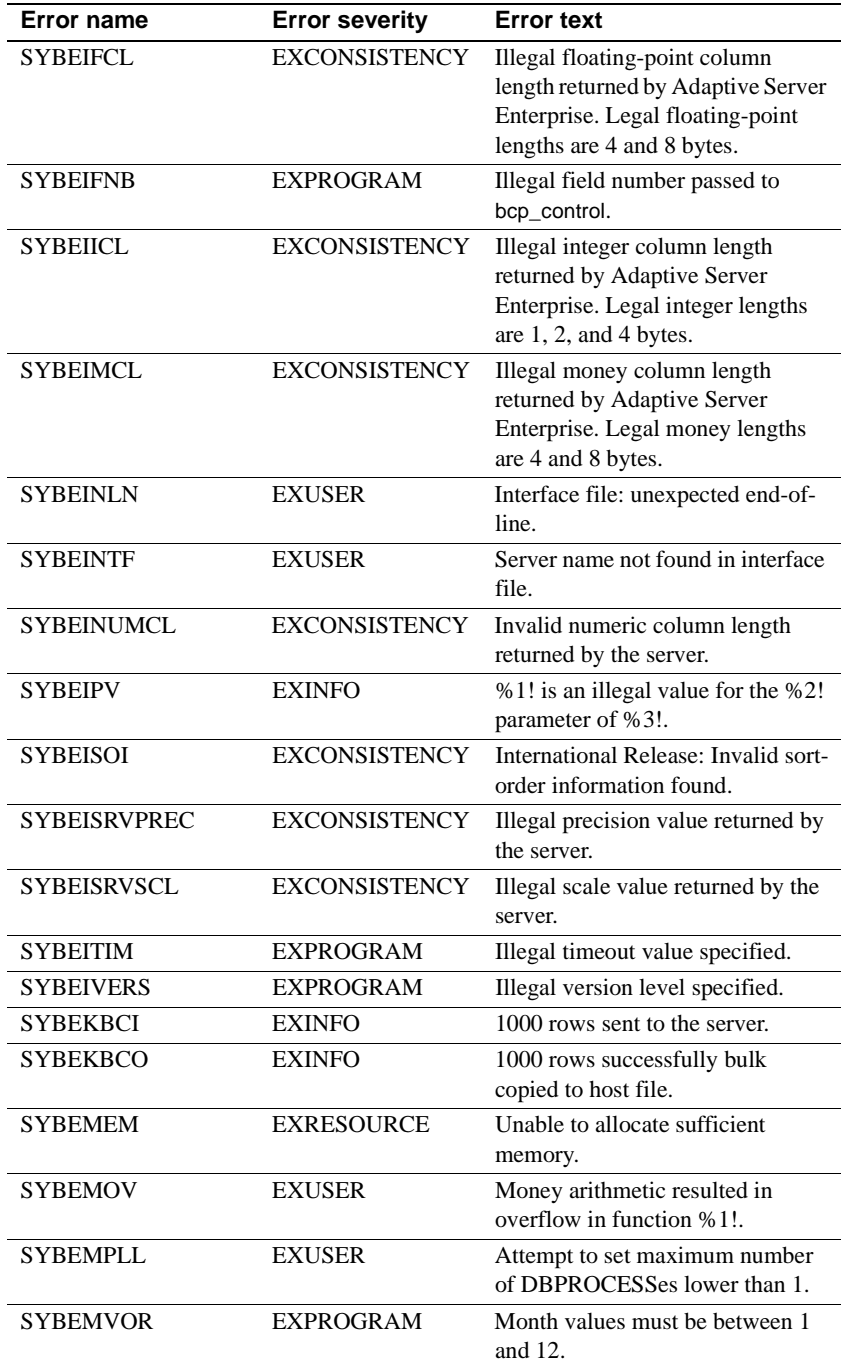

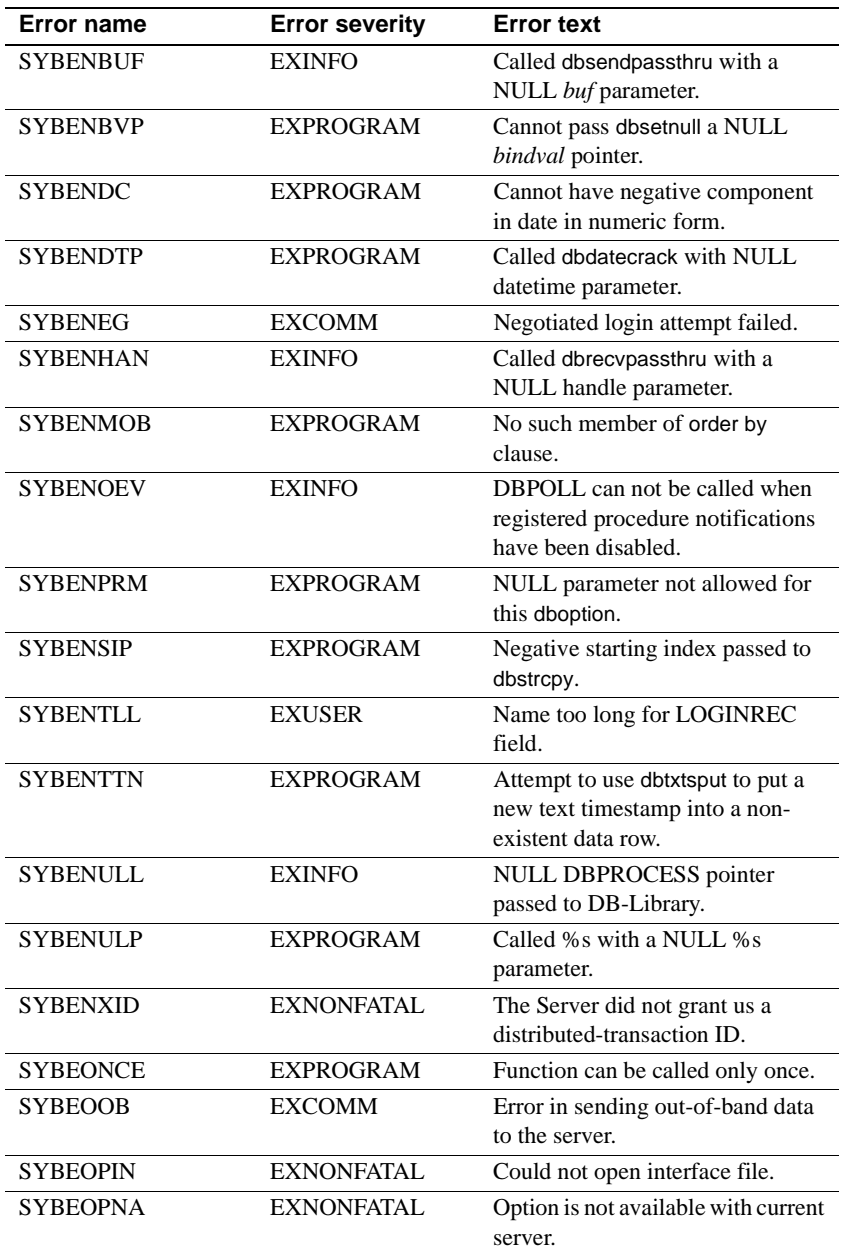

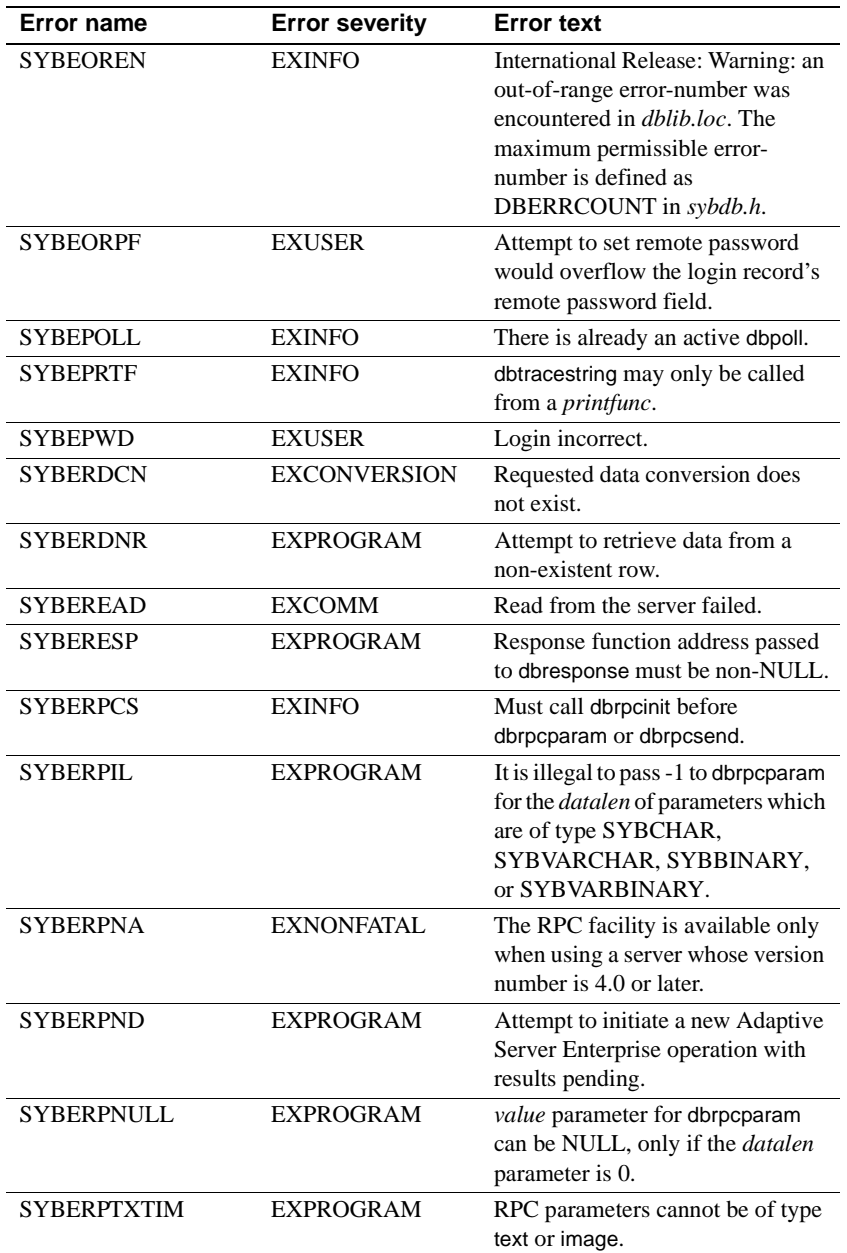

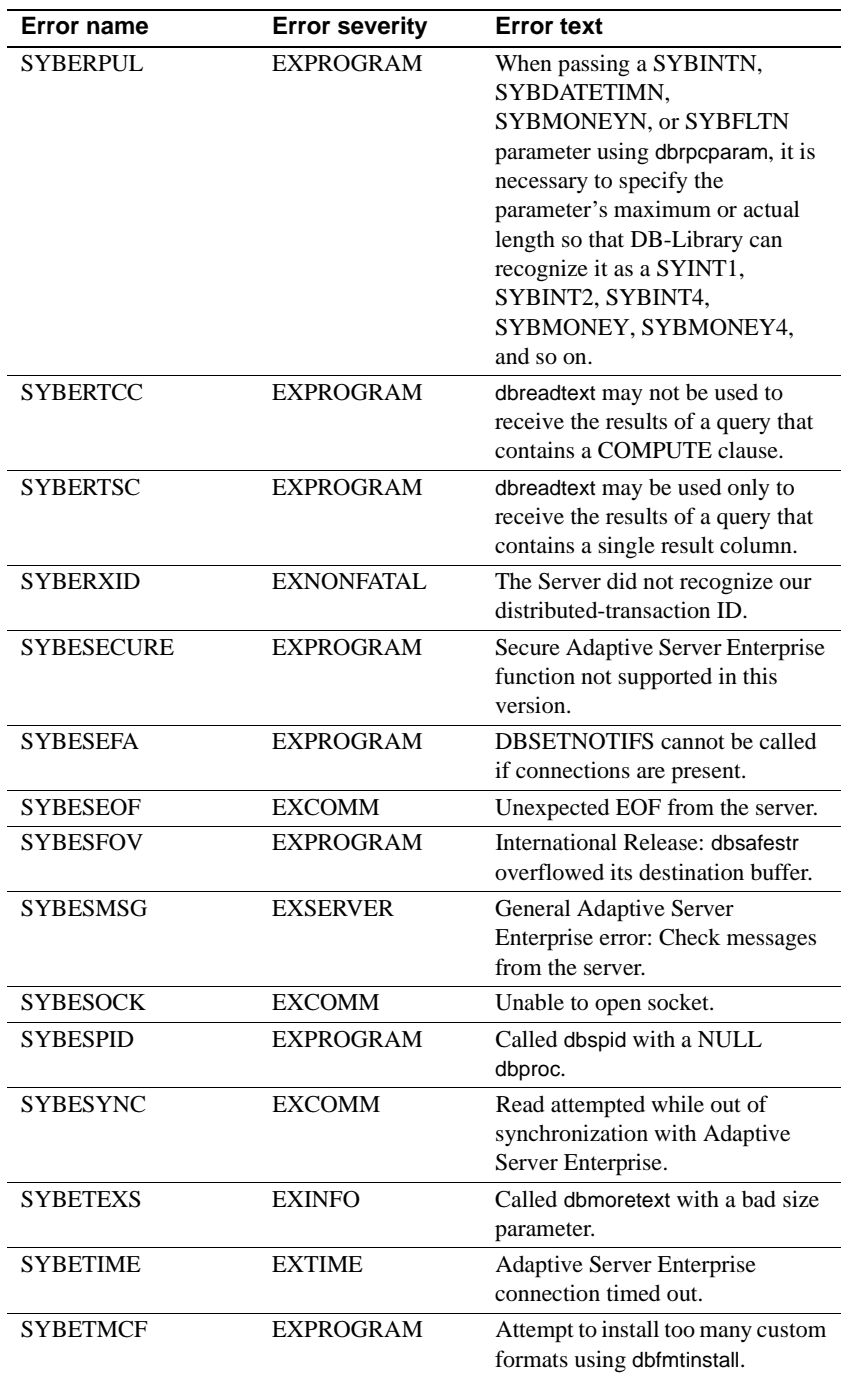

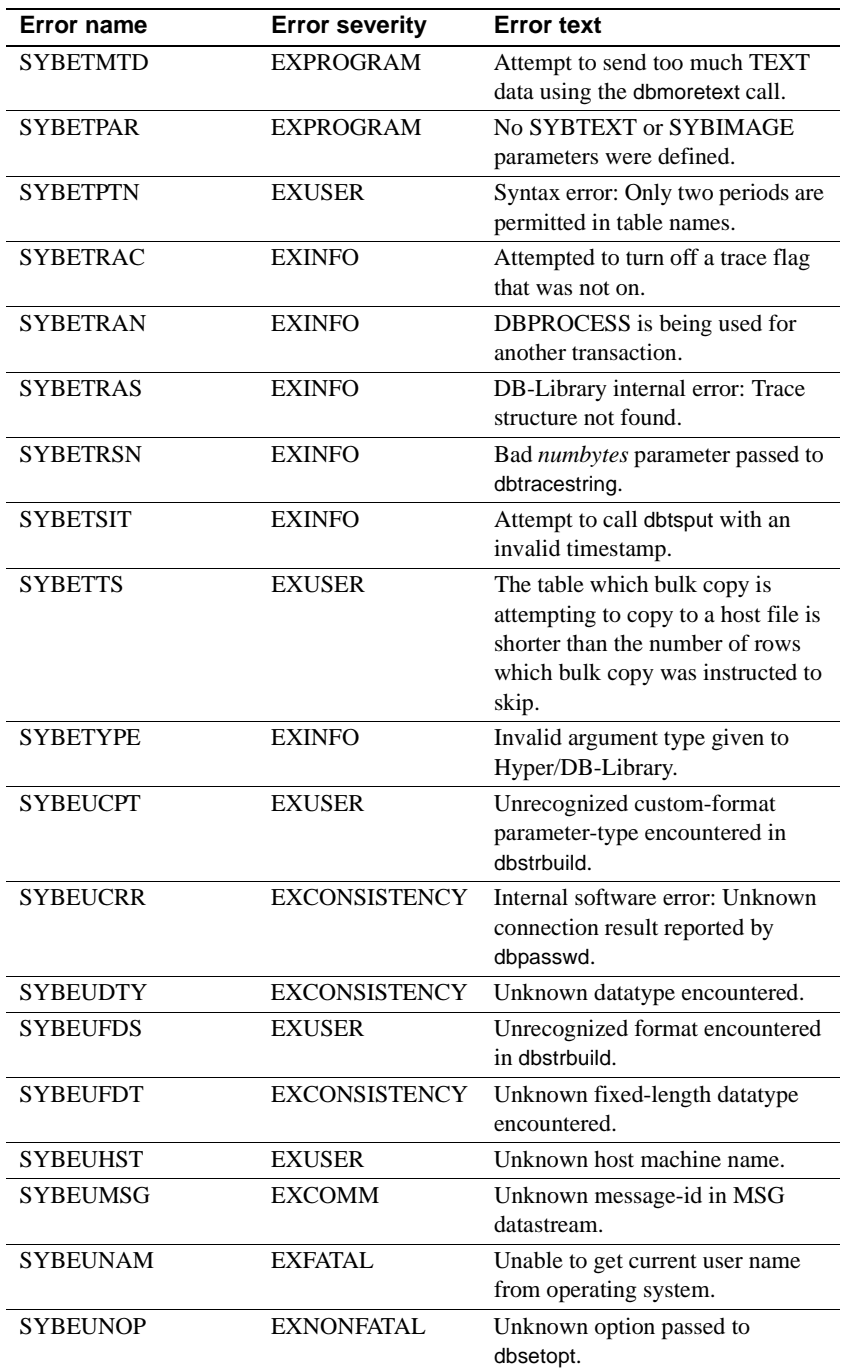

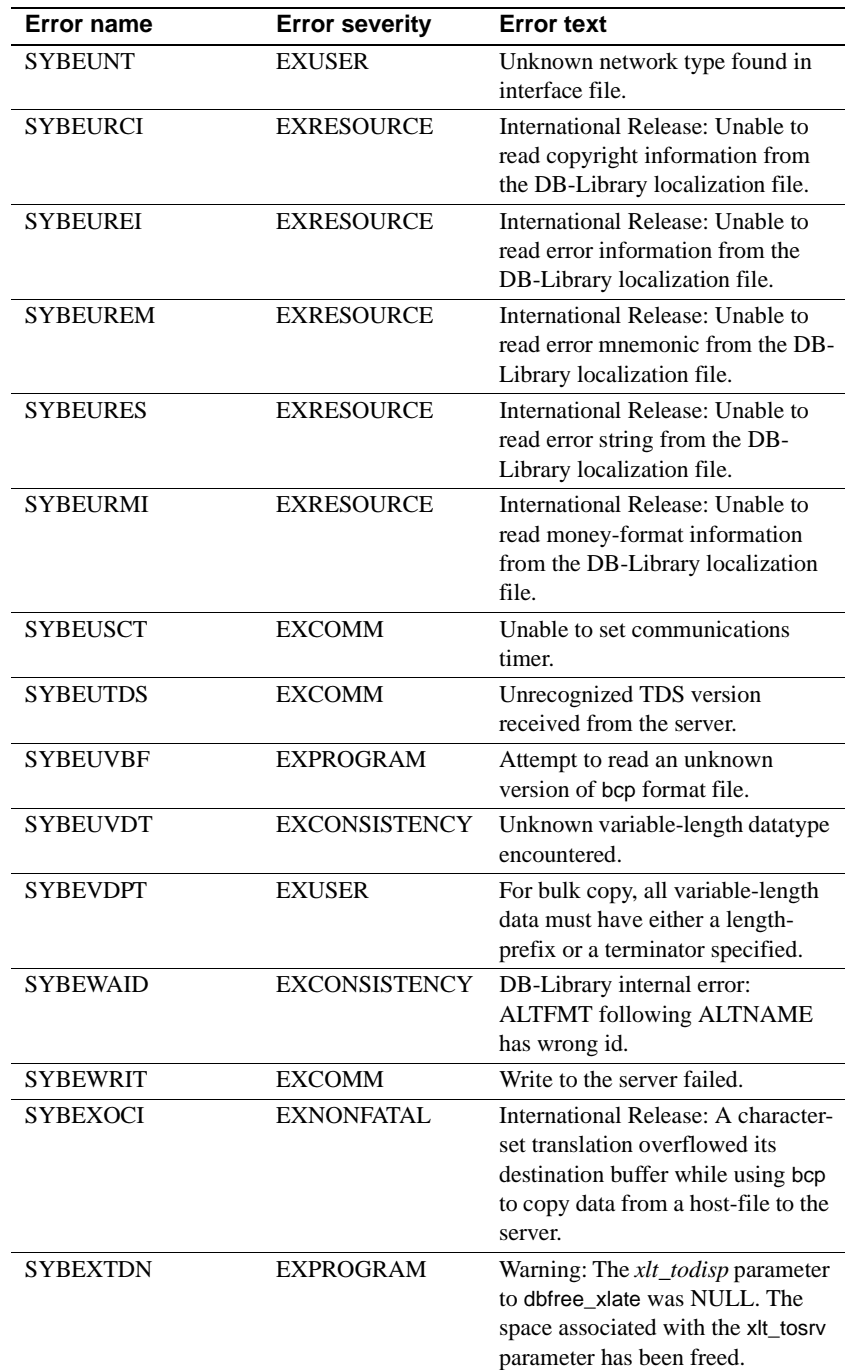

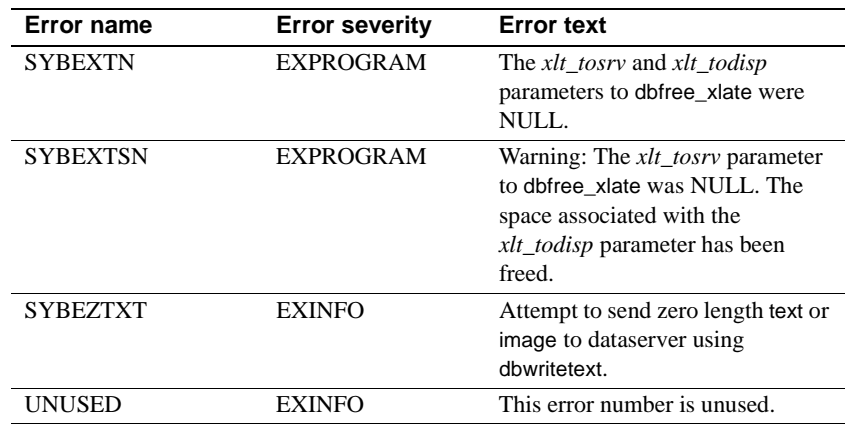

Error severities

[Table 2-33](#page-421-0) lists the meanings for each symbolic error severity value.

<span id="page-421-0"></span>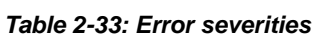

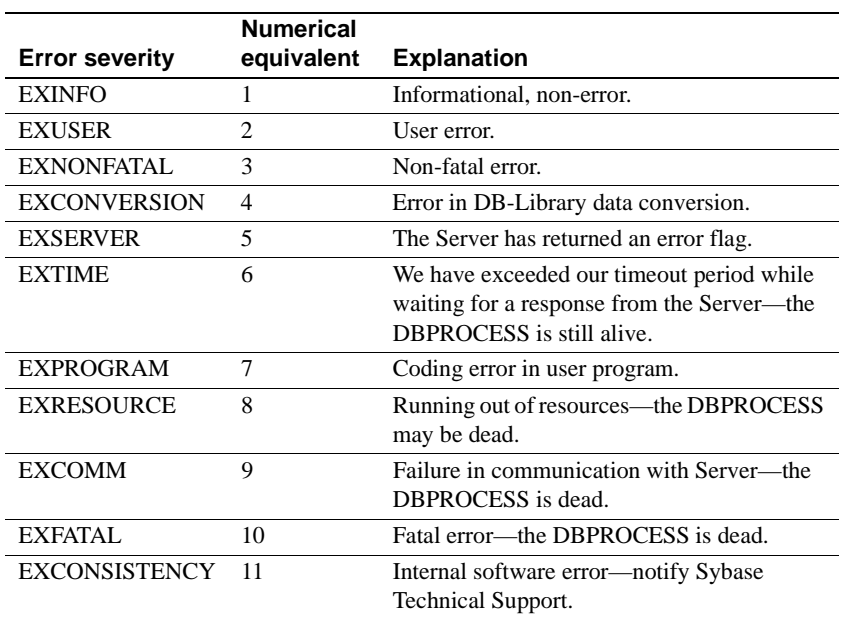

See also [DBDEAD,](#page-158-0) [dberrhandle](#page-159-0)

### <span id="page-422-0"></span>**Options**

Description The complete list of DB-Library options.

Syntax #include <sybfront.h>

#include <sybdb.h>

- Usage dbsetopt and dbclropt use the following constants, defined in *sybdb.h*, for setting and clearing options. All options are off by default. These options are available:
	- DBARITHABORT If this option is set, the server will abort a query when an arithmetic exception occurs during its execution.
	- DBARITHIGNORE If this option is set, the server will substitute null values for selected or updated values when an arithmetic exception occurs during query execution. The Adaptive Server Enterprise will not return a warning message. If neither DBARITHABORT nor DBARITHIGNORE is set, Adaptive Server Enterprise will substitute null values and print a warning message after the query has been executed.
	- DBAUTH This option sets system administration authorization levels. Possible levels are: "sa", "sso", "oper", and "dbcc\_edit". For information on these levels, see the *Adaptive Server Enterprise Reference Manual*.
	- DBBUFFER This option allows the application to buffer result rows, so that it can access them non-sequentially using the dbgetrow function. This option is handled locally by DB-Library and is not a server option. When the option is set, you supply a parameter that is the number of rows you want buffered. If you use 0 as the number of rows to buffer, the buffer will be set to a default size (currently 1000 rows).

When an application calls dbclropt to clear the DBBUFFER option, DB-Library frees the memory associated with the row buffer.

• DBCHAINXACTS – This option is used to select chained or unchained transaction behavior.

Chained behavior means that each SQL statement that modifies or retrieves data implicitly begins a multi-statement transaction. Any delete, insert, open, fetch, select, or update statement implicitly begins a transaction. An explicit commit or rollback statement is required to end the transaction. Chained mode provides compatibility with ANSI SQL.

Unchained behavior means that each SQL statement that modifies or retrieves data is implicitly a distinct transaction. Explicit begin transaction and commit or rollback statements are required to define a multi-statement transaction.

This option is off (indicating unchained behavior) by default. Applications that operate in chained mode should turn on the option right after a connection has been opened, since this option affects the behavior of all queries.

- DBDATEFIRST Sets the first weekday to a number from 1 to 7. The us english default is 1 (Sunday).
- DBDATEFORMAT Sets the order of the date parts month/day/year for entering datetime or smalldatetime data. Valid arguments are "mdy," "dmy," "ymd," "ydm," "myd," or "dym". The us-english default is "mdy."

Row buffering provides a way to keep a specified number of server result rows in program memory. Without row buffering, the result row generated by each new dbnextrow call overwrites the contents of the previous result row. Therefore, row buffering is useful for programs that need to look at result rows in a non-sequential manner. However, it does carry a memory and performance penalty because each row in the buffer must be allocated and freed individually. Therefore, use it only if you need to. Specifically, the application should only turn the DBBUFFER option on if it calls dbgetrow or dbsetrow. Note that row buffering has nothing to do with network buffering and is a completely independent issue. (See the [dbgetrow](#page-180-0), [dbnextrow](#page-232-0), and [dbclrbuf](#page-103-0) reference pages.)

- DBFIPSFLAG Setting this option causes the server to flag non-standard SQL commands. This option is off by default.
- DBISOLATION This option is used to specify the transaction isolation level. Possible levels are 1 and 3. The default level is 1. Setting the level to 3 causes all pages of tables specified in a select query inside a transaction to be locked for the duration of the transaction.
- DBNATLANG This is a DB-Library Internationalization option. Associate the specified DBPROCESS (or all open DBPROCESSes, if a DBPROCESS is not specified) with a national language. If the national language is not set for a particular DBPROCESS, U.S. English is used by default.

In programs that allow application users to make ad hoc queries, the user may override DBNATLANG with the Transact-SQL set language command.

**Note** All DBPROCESSes opened using a particular LOGINREC will also use that LOGINREC's associated national language. Use the DBSETLNATLANG macro to associate a national language with a LOGINREC.

- DBNOAUTOFREE This option causes the command buffer to be cleared only by an explicit call to dbfreebuf. When DBNOAUTOFREE is not set, after a call to dbsqlexec or dbsqlsend the first call to either dbcmd or dbfcmd automatically clears the command buffer before the new text is entered.
- DBNOCOUNT This option causes the server to stop sending back information about the number of rows affected by each SQL statement. The application can otherwise obtain this information by calling DBCOUNT.
- DBNOEXEC If this option is set, the server will process the query through the compile step but the query will not be executed. This can be used in conjunction with DBSHOWPLAN.
- DBOFFSET This option indicates that the server should return offsets for certain constructs in the query. DBOFFSET takes a parameter that specifies the particular construct. The valid parameters for this option are "select," "from," "table," "order," "compute," "statement," "procedure, "execute," or "param." (Note that "param" refers to parameters of stored procedures.) Calls to routines such as dbsetopt can specify these option parameters in either lowercase or uppercase. Offsets are returned only if the batch contains no syntax errors.
- DBPARSEONLY If this option is set, the server only checks the syntax of the query and returns error messages to the host. Offsets are returned if the DBOFFSET option is set and there are no errors.
- DBPRCOLSEP Specify the column separator character(s). Query results rows formatted using dbprhead, dbprrow, dbsprhead, dbsprline, and dbspr1row will have columns separated by the specified string. The default separator is an ASCII 0x20 (space). The third parameter, a string, is not necessarily null-terminated. The length of the string used is given as the fourth parameter in the call to dbsetopt. To revert to using the default separator, specify a length of -1. In this case, the third parameter is ignored.
- DBPRLINELEN Specify the maximum number of characters to be placed on one line. This value is used by dbprhead, dbprrow, dbsprhead, dbsprline, and dbspr1row. The default line length is 80 characters.
- DBPRLINESEP Specify the row separator character to be used by dbprhead, dbprrow, dbsprhead, dbsprline, and dbspr1row. The default separator is a newline (ASCII 0x0D or 0x0A, depending on the host system). The third parameter, a string, is not necessarily null-terminated. The length of the string is given as the fourth parameter in the call to dbsetopt. To revert to the default terminator, specify a length of -1; in this case, the third parameter is ignored.
- DBPRPAD Specify the pad character used when printing results using dbprhead, dbprrow, dbsprhead, dbsprline, and dbspr1row. To activate padding, specify DBPADON as the fourth parameter in the dbsetopt call. The pad character may be specified as the third parameter in the dbsetopt call. If the character is not specified, the ASCII character 0x20 (space) is used. To turn off padding, call dbsetopt with DBPADOFF as the fourth parameter; the third parameter is ignored when turning padding off.
- DBROWCOUNT If this option is set to a value greater than 0, the server limits the number of regular rows returned for select statements and the number of table rows affected by update or delete statements. This option does not limit the number of compute rows returned by a select statement.

DBROWCOUNT works somewhat differently from most options. It is always set on, never off. Setting DBROWCOUNT to 0 sets it back to the default – that is, to return all the rows generated by a select statement. Therefore, the way to turn DBROWCOUNT *off* is to set it *on* with a count of 0.

- DBSHOWPLAN If this option is set, the server generates a description of the processing plan after compilation and continue executing the query.
- DBSTAT This option determines when performance statistics (CPU) time, elapsed time, I/O, and so on) will be returned to the host after each query. DBSTAT takes one of two parameters: "io", for statistics about Adaptive Server Enterprise internal I/O; and "time", for information about Adaptive Server Enterprise's parsing, compilation, and execution times. These statistics are received by DB-Library in the form of informational messages, and application programs can access them through the usersupplied message handler.
- DBSTORPROCID If this option is set, the server will send the stored procedure ID to the host before sending rows generated by the stored procedure.
- DBTEXTLIMIT This option causes DB-Library to limit the size of returned text or image values. When setting this option, you supply a parameter that is the length, in bytes, of the longest text or image value that your program can handle. DB-Library will read but ignore any part of a text or image value that goes over this limit. DB-Library's default behavior is to read and return all the data sent by the server. To restore this default behavior, set DBTEXTLIMIT to a value less than 1. In the case of huge text values, it may take some time for the entire text value to be returned over the network. To keep the server from sending this extra text in the first place, use the DBTEXTSIZE option instead.
- DBTEXTSIZE This option changes the value of the server global variable *@@textsize*, which limits the size of text or image values that the server returns. When setting this option, you supply a parameter that is the length, in bytes, of the longest text or image value that the server should return. *@@textsize* has a default value of 32,768 bytes. Note that, in programs that allow application users to make ad hoc queries, the user may override this option with the Transact-SQL set textsize command. To set a text limit that the user cannot override, use the DBTEXTLIMIT option instead.
- DBBUFFER, DBNOAUTOFREE, and DBTEXTLIMIT are DB-Library options. That is, they affect DB-Library but are not sent to the server. The other options are Adaptive Server Enterprise options – they are sent to the server. Adaptive Server Enterprise options can also be set through Transact-SQL commands.
- As mentioned in the preceding descriptions, certain options take parameters as shown in [Table 2-34.](#page-427-0)

| <b>Option</b>     | Possible parameter values                                                                                         |
|-------------------|----------------------------------------------------------------------------------------------------|
| <b>DBTEXTSIZE</b> | "0" to "2,147,483,647"                                                                                            |
| <b>DBOFFSET</b>   | "select", "from", "table", "order", "compute", "statement",<br>"procedure", "execute", or "param"                 |
| <b>DBSTAT</b>     | "io" or "time"                                                                                                    |
| <b>DBROWCOUNT</b> | "0" to "2.147.483.647"                                                                                            |
| <b>DBBUFFER</b>   | "0" to either "32,767" or "2,147,483,647", depending on<br>whether your <i>int</i> data type is 2 or 4 bytes long |
|                   | $\ldots$ $\ldots$ $\ldots$ $\ldots$                                                                               |

<span id="page-427-0"></span>*Table 2-34: Parameter values for options*

DBTEXTLIMIT "0" to "2,147,483,647"

dbsetopt requires that an option parameter be specified when setting any option on the preceding list. dbclropt and dbisopt require that the parameter be specified only for DBOFFSET and DBSTAT. This is because DBOFFSET and DBSTAT are the only options that can have multiple settings at a time, and thus they require further definition before being cleared or checked.

Note that parameters specified in calls to dbsetopt, dbclropt, and dbisopt are always passed as character strings and must be quoted, even if they are numeric values. See the [dbsetopt](#page-347-0) reference page.

See also [dbclropt,](#page-104-0) [dbisopt,](#page-188-0) dbsetopt

## **Types**

Description Datatypes and symbolic constants for datatypes used by DB-Library. Syntax #include <sybfront.h> #include <sybdb.h> Usage • [Table 2-35](#page-428-0) lists the symbolic constants for server datatypes. dbconvert and dbwillconvert use these constants. In addition, the routines dbcoltype, dbalttype, and dbrettype will return one of these types.

| <b>Symbolic constant</b> | <b>Represents</b>                                         |  |
|--------------------------|-----------------------------------------------------------|--|
| <b>SYBDATETIME</b>       | datetime type.                                            |  |
| SYBDATETIME4             | 4-byte datetime type.                                     |  |
| SYBMONEY4                | 4-byte money type.                                        |  |
| <b>SYBMONEY</b>          | money type.                                               |  |
| SYBFLT8                  | 8-byte float type.                                        |  |
| <b>SYBDECIMAL</b>        | decimal type.                                             |  |
| <b>SYBNUMERIC</b>        | numeric type.                                             |  |
| <b>SYBREAL</b>           | 4-byte float type.                                        |  |
| SYBINT4                  | 4-byte integer.                                           |  |
| SYBINT2                  | 2-byte integer.                                           |  |
| SYBINT1                  | 1-byte integer.                                           |  |
| <b>SYBIMAGE</b>          | image type.                                               |  |
| <b>SYBTEXT</b>           | text type.                                                |  |
| <b>SYBCHAR</b>           | char type.                                                |  |
| <b>SYBBIT</b>            | bit type.                                                 |  |
| <b>SYBBINARY</b>         | binary type.                                              |  |
| <b>SYBBOUNDARY</b>       | Security sensitivity_boundary type.                       |  |
|                          | <b>Note</b> Use DBCHAR as the type for program variables. |  |
| <b>SYBSENSITIVITY</b>    | Security sensitivity type.                                |  |
|                          | Note Use DBCHAR as the type for program variables.        |  |

<span id="page-428-0"></span>*Table 2-35: Symbolic constants for server datatypes*

See the *Adaptive Server Enterprise Transact-SQL Users Guide*.

• Here is a list of C datatypes used by DB-Library functions. These types are useful for defining program variables, particularly variables used with dbbind, dbaltbind, dbconvert, and dbdatecrack.

```
/* char, text, boundary, and sensitivity types */
typedef char DBCHAR;
/* binary and image type */
 typedef unsigned char DBBINARY;
/* 1-byte integer */
 typedef unsigned char DBTINYINT;
  /* 2-byte integer */
typedef short DBSMALLINT;
```

```
 / unsigned 2-byte integer */
 typedef unsigned short DBUSMALLINT;
 /* 4-byte integer */
typedef long DBINT;
 /* 4-byte float type */
typedef float DBREAL;
 typedef struct dbnumeric
 {
     char precision;
     char scale;
     unsigned char val[MAXNUMLEN];
 } DBNUMERIC;
 typedef DBNUMERIC DBDECIMAL;
 /* 8-byte float type */
typedef double DBFLT8;
 /* bit type */
 typedef unsigned char DBBIT;
 /* SUCCEED or FAIL */
typedef int RETCODE;
/* datetime type */
 typedef struct datetime
 { 
      /* number of days since 1/1/1900 */
      long dtdays;
      /* 300ths of a second since midnight */
      unsigned long dttime;
 } DBDATETIME; 
 /* 4-byte datetime type */
typedef struct datetime4
 { 
      /* number of days since 1/1/1900 */
      unsigned short numdays;
      /* number of minutes since midnight */
      unsigned short nummins;
 } DBDATETIME4; 
     typedef struct dbdaterec
```

```
 { 
   /* 1900 to the future */ long dateyear;
   /* 0 - 11 * / long datemonth;
   /* 1 - 31 */ long datedmonth;
   /* 1 - 366 * / long datedyear;
   /* 0 - 6 (day names depend on language */ long datedweek;
   /* 0 - 23 * / long datehour;
   /* 0 - 59 * / long dateminute;
   /* 0 - 59 * / long datesecond;
   /* 0 - 997 * / long datemsecond;
   /* 0 - 127 - - NOTE: Currently unused.*/ long datetzone; 
   } DBDATEREC; 
 /* money type */
 typedef struct money
 { 
    long mnyhigh; 
    unsigned long mnylow; 
 } DBMONEY; 
 /* 4-byte money type */
typedef signed long DBMONEY4;
 /* Pascal-type string */
 typedef struct dbvarychar
 { 
    /* character count */
    DBSMALLINT len;
    /* non-terminated string */
   DBCHAR str[DBMAXCHAR];
 } DBVARYCHAR; 
 /* Pascal-type binary array */
 typedef struct dbvarybin
 { 
    /* byte count */
```

```
 DBSMALLINT len;
    /* non-terminated array */
   BYTE array [DBMAXCHAR];
 } DBVARYBIN; 
 /* Used by DB-Library for indicator variables */
 typedef DBSMALLINT DBINDICATOR;
```
**Note** The SYBBOUNDARY and SYBSENSITIVITY symbolic constants correspond to the program variable type DBCHAR.

See also [dbaltbind](#page-69-0), [dbalttype,](#page-83-0) [dbbind,](#page-87-0) [dbcoltype,](#page-113-0) [dbconvert](#page-117-0), [dbprtype](#page-256-0), [dbrettype](#page-302-0), [dbwillconvert](#page-394-0), [Options](#page-422-0)
### CHAPTER 3 **Bulk Copy Routines**

This chapter describes the DB-Library bulk copy routines.

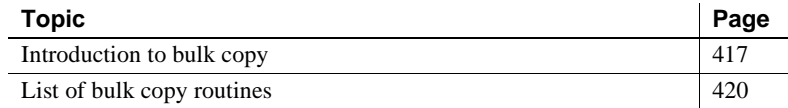

### <span id="page-432-0"></span>**Introduction to bulk copy**

Bulk copy is a tool for high-speed transfer of data between a database table and program variables or a host file. It provides an alternative to SQL insert and select commands.

The DB-Library/C bulk copy special library is a collection of routines that provide bulk copy functionality to a DB-Library/C application. A DB-Library/C application may find bulk copy useful if it needs to exchange data with a non-database application, load data into a new database, or move data from one database to another.

### **Transferring data into the database**

Data can be copied into a database from program variables or from a flat file on the client's host machine.

When you are copying data into a database table, the chief advantage of bulk copy over the alternative SQL insert command is speed. Also, SQL insert requires that the data be in character string format, while bulk copy can transfer native datatypes.

When copying data into a non-indexed table, the "high speed" version of bulk copy is used, which means that no data logging is performed during the transfer. If the system fails before the transfer is complete, no new data will remain in the database. Because high-speed transfer affects the recoverability of the database, it is only enabled if the Adaptive Server Enterprise option select into/bulkcopy has been turned on. If the option is not enabled, and a user tries to copy data into a table that has no indexes, Adaptive Server Enterprise generates an error message.

After the bulk copy is complete, the System Administrator should dump the database to ensure its future recoverability.

When you copy data into an indexed table, a slower version of bcp is automatically used, and row inserts are logged.

To copy data into a database, a DB-Library/C application must perform the following introductory steps:

- Call dblogin to acquire a LOGINREC structure for later use with dbopen.
- Call BCP\_SETL to set up the LOGINREC for bulk copy operations into the database.
- Call dbopen to establish a connection with Adaptive Server Enterprise.
- Call bcp\_init to initialize the bulk copy operation and inform Adaptive Server Enterprise whether the copy will be performed from program variables or from a host file. To copy data into the database, the bcp\_init *direction* parameter must be passed as DB\_IN.

At this point, an application copying data from program variables will need to perform different steps than an application copying data from a host file.

To copy data from program variables, a DB-Library/C application must perform the following steps in addition to the introductory ones listed previously:

- Call bcp\_bind once for each program variable that is to be bound to a database column.
- Transfer a batch of data in a loop:
	- Assign program variables the data values to transfer.
	- Call bcp sendrow to send the row of data.
- After a batch of rows has been sent, call bcp\_batch to save the rows in Adaptive Server Enterprise.

• After all the data has been sent, call bcp\_done to end the bulk copy operation.

To copy data from a host file, a DB-Library/C application needs to perform the following steps in addition to the introductory ones listed previously:

- Call bcp\_control to set the batch size and change control parameter default settings.
- Call bcp\_columns to set the total number of columns found in the host file.
- Call bcp\_colfmt once for each column in the host file. If the host file matches the database table exactly, an application does not have to call bcp\_colfmt.
- Call bcp\_exec to start the copy in.

### **Transferring data out of the database to a flat file**

Data can be copied out from a database only into an operating system (host) file. Bulk copy does not allow the transfer of data from a database into program variables.

When transferring data out to a host file from a database table, the chief advantage of bulk copy over SQL select is that it allows very specific output file formats to be specified. Bulk copy is not significantly faster than SQL select.

To copy data out from a database, a DB-Library/C application must perform the following steps:

- 1 Call dblogin to acquire a LOGINREC structure for later use with dbopen.
- 2 Call dbopen to establish a connection with Adaptive Server Enterprise.
- 3 Call bcp\_init to initialize the bulk copy operation. To copy data out from the database, *direction* must be passed as DB\_OUT.
- 4 Call bcp\_control to set the batch size and change control parameter default settings.
- 5 Call bcp\_columns to set the total number of columns found in the host file.
- 6 Call bcp colfmt once for each column in the host file. If the host file matches the database table exactly, an application does not have to call bcp\_colfmt.
- 7 Call bcp\_exec to start the copy out.

# <span id="page-435-0"></span>**List of bulk copy routines**

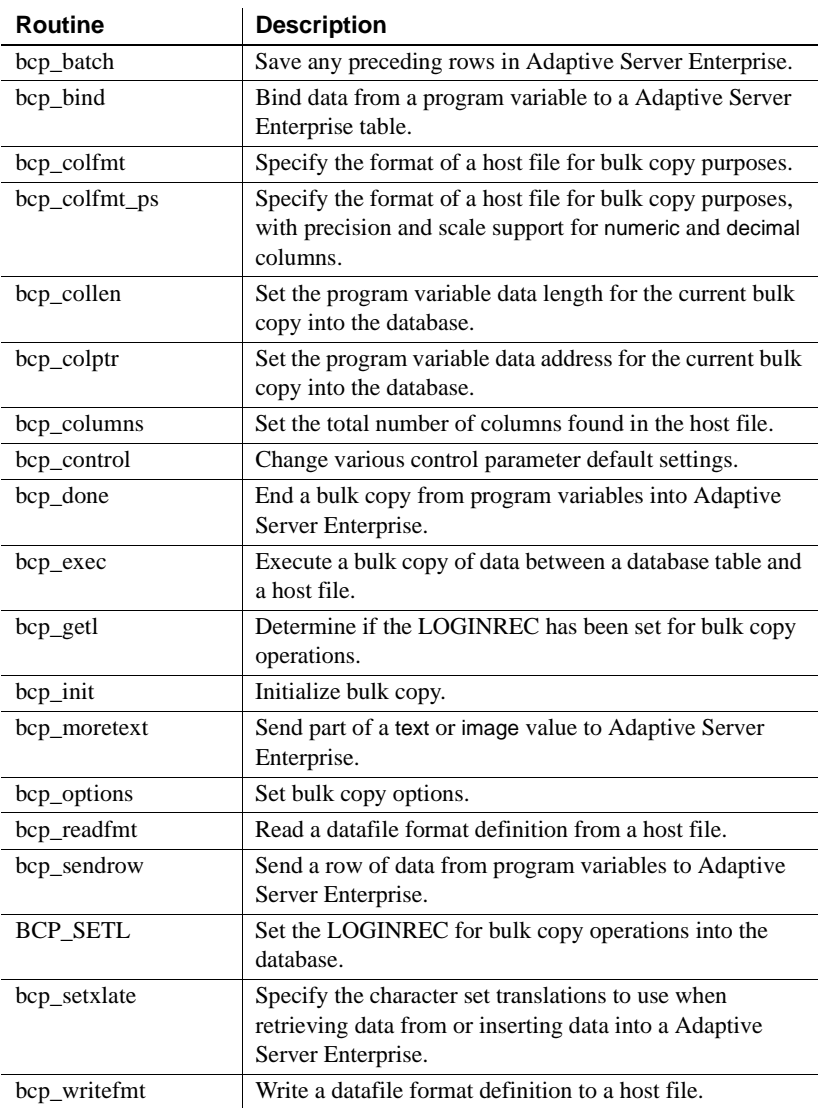

<span id="page-436-0"></span>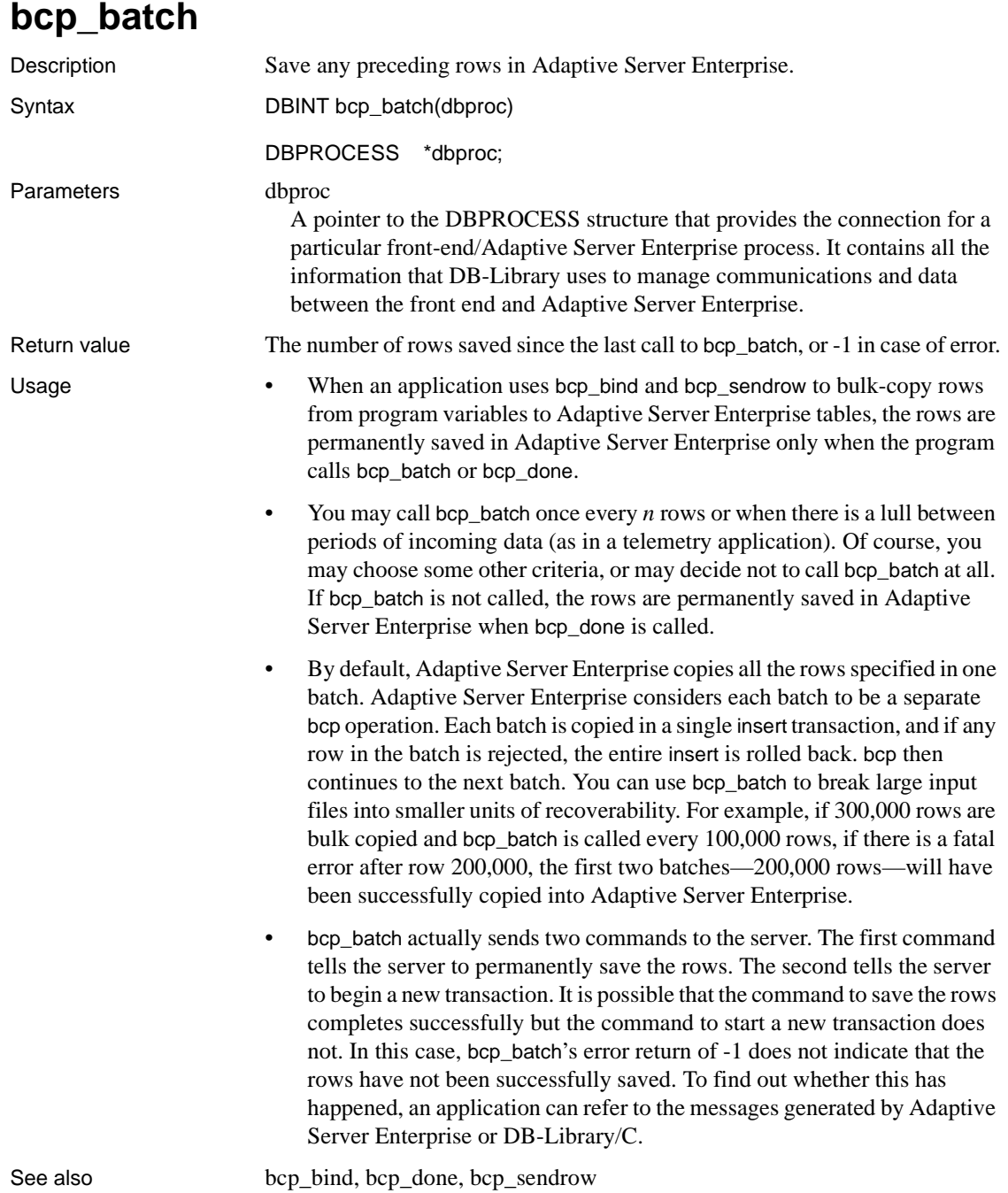

### <span id="page-437-0"></span>**bcp\_bind**

Description Bind data from a program variable to an Adaptive Server Enterprise table.

Syntax RETCODE bcp\_bind (dbproc, varaddr, prefixlen, varlen, terminator, termlen, type, table\_column)

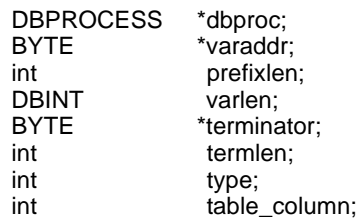

Parameters dbproc

A pointer to the DBPROCESS structure that provides the connection for a particular front-end/Adaptive Server Enterprise process. It contains all the information that DB-Library uses to manage communications and data between the front end and Adaptive Server Enterprise.

varaddr

The address of the program variable from which the data will be copied. If type is SYBTEXT or SYBIMAGE, *varaddr* can be NULL. A NULL *varaddr* indicates that text and image values will be sent to Adaptive Server Enterprise in chunks by bcp\_moretext, rather than all at once by bcp\_sendrow.

#### prefixlen

The length, in bytes, of any length prefix this column may have. For example, strings in some non-C programming languages are made up of a one-byte length prefix, followed by the string data itself. If the data does not have a length prefix, set *prefixlen* to 0.

varlen

The length of the data in the program variable, *not* including the length of any length prefix and/or terminator. Setting *varlen* to 0 signifies that the data is null. Setting *varlen* to -1 indicates that the system should ignore this parameter.

For fixed-length datatypes, such as integer, the datatype itself indicates to the system the length of the data. Therefore, for fixed-length datatypes, *varlen* must always be -1, except when the data is null, in which case *varlen* must be 0.

For char, text, binary, and image datatypes, *varlen* can be -1, 0, or some positive value. If *varlen* is -1, the system will use either a length prefix or a terminator sequence to determine the length. (If both are supplied, the system will use the one that results in the shortest amount of data being copied.) If *varlen* is -1 and neither a prefix length nor a terminator sequence is specified, the system will return an error message. If *varlen* is 0, the system assumes the data is null. If *varlen* is some positive value, the system uses *varlen* as the data length. However, if, in addition to a positive *varlen*, a prefix length and/or terminator sequence is provided, the system determines the data length by using the method that results in the shortest amount of data being copied.

terminator

A pointer to the byte pattern, if any, that marks the end of this program variable. For example, C strings usually have a 1-byte terminator whose value is 0. If there is no terminator for the variable, set *terminator* to NULL.

If you want to designate the C null terminator as the program variable terminator, the simplest way is to use an empty string ("") as *terminator* and set *termlen* to 1, since the null terminator constitutes a single byte. For instance, the second bcp\_bind call in the "Example" section below uses two tabs as the program variable terminator. It could be rewritten to use a C null terminator instead, as follows:

bcp\_bind (dbproc, co\_name, 0, -1, "", 1, 0, 2)

termlen

The length of this program variable's terminator, if any. If there is no terminator for the variable, set *termlen* to 0.

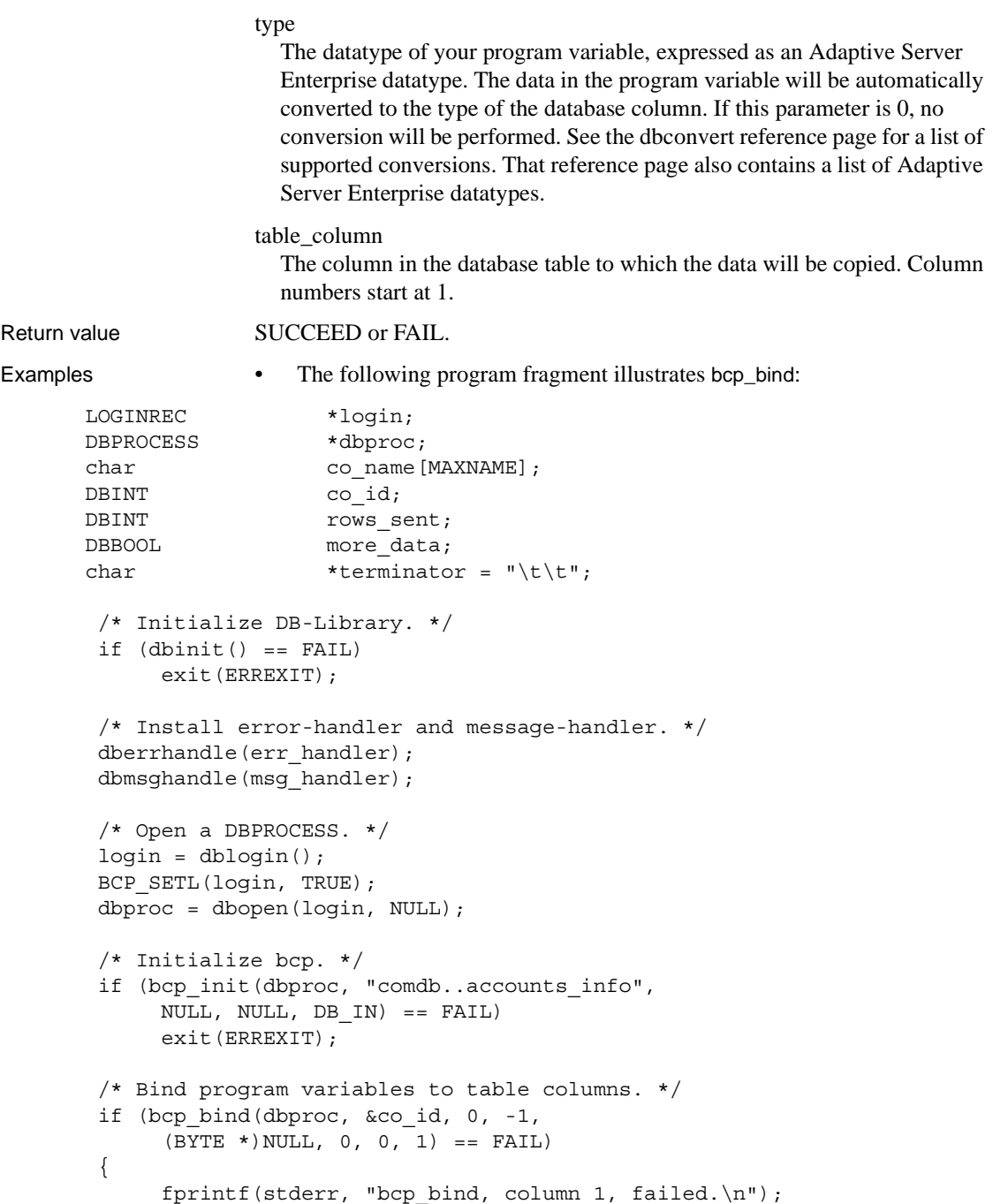

```
 exit(ERREXIT); 
 } 
 if (bcp_bind 
       (dbproc, co_name, 0, -1, (BYTE *)terminator, 
       strlen(terminator), 0, 2) 
            == FAIL)
  { 
      fprintf(stderr, "bcp bind, column 2, failed.\n\langle n" \rangle;
       exit(ERREXIT); 
 } 
 while (TRUE) 
\{ /* Process/retrieve program data. */ 
      more data = getdata(&co id, co name);
       if (more_data == FALSE) 
              break; 
        /* Send the data. */ 
        if (bcp_sendrow(dbproc) == FAIL) 
            exit(ERREXIT); 
 } 
 /* Terminate the bulk copy operation. */ 
if ((rows sent = bcp done(dbproc)) == -1)
       printf("Bulk-copy unsuccessful.\n"); 
 else 
       printf("%ld rows copied.\n", rows_sent);
```
- 
- Usage There may be times when you want to copy data directly from a program variable into a table in Adaptive Server Enterprise, without having to first place the data in a host file or use the SQL insert command. The bcp\_bind function is a fast and efficient way to do this.
	- You must call bcp\_init before calling this or any other bulk copy functions.
	- There must be a separate bcp\_bind call for every column in the Adaptive Server Enterprise table into which you want to copy. After the necessary bcp\_bind calls have been made, you then call bcp\_sendrow to send a row of data from your program variables to Adaptive Server Enterprise. The table to be copied into is set by calling bcp\_init.
	- You can override the program variable data length (*varlen*) for a particular column on the current copy in by calling bcp\_collen.
- Whenever you want Adaptive Server Enterprise to checkpoint the rows already received, call bcp\_batch. For example, you may want to call bcp\_batch once for every 1000 rows inserted, or at any other interval.
- When there are no more rows to be inserted, call bcp\_done. Failure to do so will result in an error.
- When using bcp\_bind, the host file name parameter used in the call to bcp\_init, *hfile*, must be set to NULL, and the direction parameter, *direction*, must be set to DB\_IN.
- Prefix lengths should not be used with fixed-length datatypes, such as integer or float. For fixed-length datatypes, since bulk copy can figure out the length of the data from the datatype, pass *prefixlen* as 0 and *varlen* as -1, except when the data is NULL, in which case *varlen* must be 0.
- Control parameter settings, specified with bcp\_control, have no effect on bcp\_bind row transfers.
- It is an error to call bcp\_columns when using bcp\_bind.

See also [bcp\\_batch,](#page-436-0) [bcp\\_colfmt,](#page-441-0) [bcp\\_collen,](#page-449-0) [bcp\\_colptr](#page-450-0), [bcp\\_columns](#page-450-1), [bcp\\_control](#page-451-0), [bcp\\_done](#page-454-0), [bcp\\_exec](#page-454-1), [bcp\\_init,](#page-456-1) [bcp\\_moretext](#page-459-0), bcp\_sendrow

### <span id="page-441-0"></span>**bcp\_colfmt**

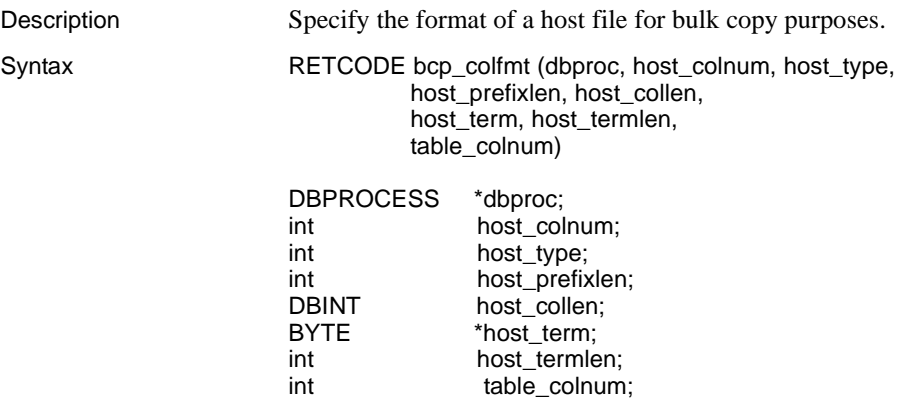

#### Parameters dbproc

A pointer to the DBPROCESS structure that provides the connection for a particular front-end/Adaptive Server Enterprise process. It contains all the information that DB-Library uses to manage communications and data between the front end and Adaptive Server Enterprise.

host colnum

The column in the host file whose format is being specified. The first column is number 1.

#### host type

The datatype of this column in the host file, expressed as an Adaptive Server Enterprise datatype. If it is different from the datatype of the corresponding column in the database table (*table\_colnum*), the conversion will be performed automatically. See the [dbconvert](#page-117-0) reference page for a table of allowable data conversions. That reference page also contains a list of Adaptive Server Enterprise datatypes.

If you want to specify the same datatype as in the corresponding column of the database table (*table\_colnum*), this parameter should be set to 0.

**Note** bcp\_colfmt does not offer precision and scale support for numeric and decimal types. When setting the format of a numeric or decimal host column, bcp\_colfmt uses a default precision and scale of 18 and 0, respectively. To specify a different precision and scale, an application can call bcp\_colfmt\_ps.

host\_prefixlen

The length of the length prefix for this column in the host file. Legal prefix lengths are 1, 2, and 4 bytes. To avoid using a length prefix, this parameter should be set to 0. To let bcp decide whether to use a length prefix, this parameter should be set to -1. In such a case, bcp will use a length prefix (of whatever length is necessary) if the database column length is variable.

If more than one means of specifying a host file column length is used (such as a length prefix and a maximum column length, or a length prefix and a terminator sequence), bcp will look at all of them and use the one that results in the smallest amount of data being copied.

One valuable use for length prefixes is to simplify the specifying of null data values in a host file. For instance, assume you have a 1-byte length prefix for a 4-byte integer column. Ordinarily, the length prefix will contain a value of 4, to indicate that a 4-byte value follows. However, if the value of the column is NULL, the length prefix can be set to 0 to indicate that 0 bytes follow for the column.

#### *host\_collen*

The maximum length of this column's data in the host file, *not* including the length of any length prefix and/or terminator. Setting *host\_collen* to 0 signifies that the data is NULL. Setting *host\_collen* to -1 indicates that the system should ignore this parameter (that is, there is no default maximum length).

For fixed-length datatypes, such as integer, the length of the data is constant, except for the special case of null values. Therefore, for fixed-length datatypes, *host* collen must always be -1, except when the data is null, in which case *host* collen must be 0.

For char, text, binary, and image datatypes, *host\_collen* can be -1, 0, or some positive value. If *host\_collen* is -1, the system will use either a length prefix or a terminator sequence to determine the length of the data. (If both are supplied, the system will use the one that results in the shortest amount of data being copied.) If *host\_collen* is -1 and neither a prefix length nor a terminator sequence is specified, the system will return an error message. If *host\_collen* is 0, the system assumes the data is NULL. If *host\_collen* is some positive value, the system uses *host\_collen* as the maximum data length. However, if, in addition to a positive *host\_collen*, a prefix length and/or terminator sequence is provided, the system determines the data length by using the method that results in the shortest amount of data being copied.

#### host\_term

The terminator sequence to be used for this column. This parameter is mainly useful for char, text, binary, and image datatypes, because all other datatypes are of fixed length. To avoid using a terminator, set this parameter to NULL. To set the terminator to the NULL character, set *host\_term* to "\0". To make the tab character the terminator, set *host\_term* to "\t". To make the newline character the terminator, set *host\_term* to "\n".

If more than one means of specifying a host file column length is used (such as a terminator and a length prefix, or a terminator and a maximum column length), bcp will look at all of them and use the one that results in the smallest amount of data being copied.

#### host termlen

The length, in bytes, of the terminator sequence to be used for this column. To avoid using a terminator, set this value to -1.

#### table\_colnum

The corresponding column in the database table. If this value is 0, this column will *not* be copied. The first column is column 1.

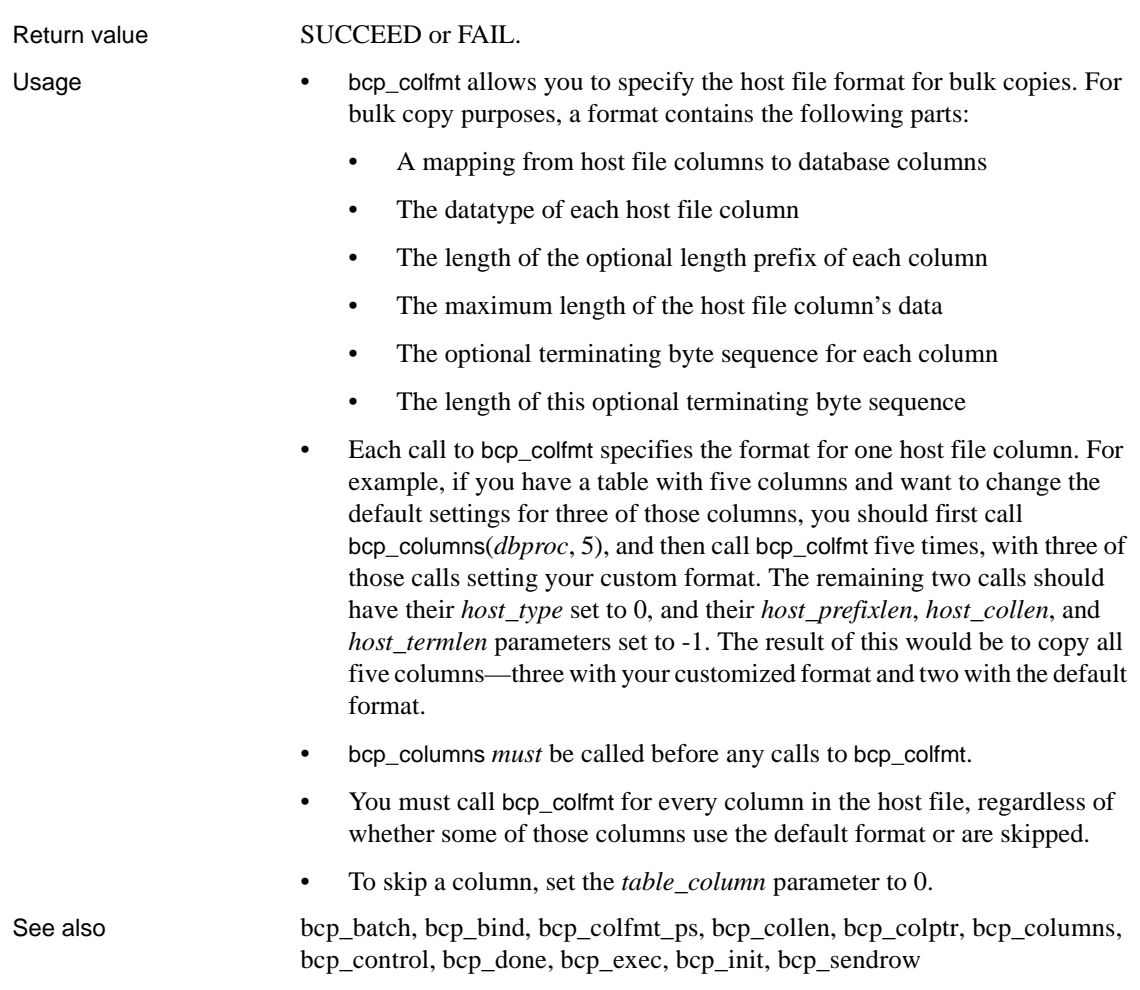

## <span id="page-444-0"></span>**bcp\_colfmt\_ps**

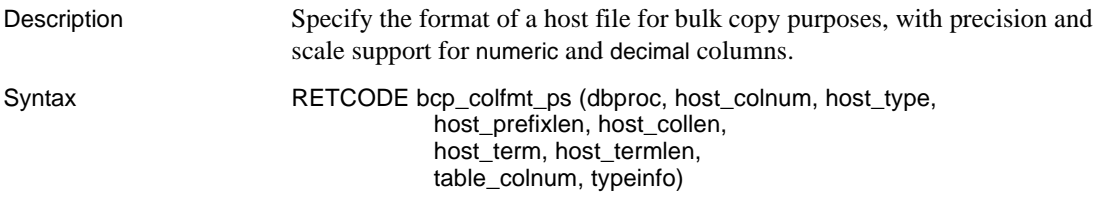

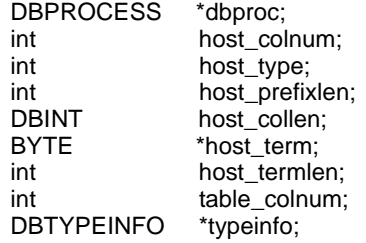

**Note** bcp\_colfmt\_ps's parameters are identical to bcp\_colfmt's, except that bcp\_colfmt\_ps has the additional parameter *typeinfo*, which contains information about precision and scale for numeric or decimal columns.

#### Parameters dbproc

A pointer to the DBPROCESS structure that provides the connection for a particular front-end/Adaptive Server Enterprise process. It contains all the information that DB-Library uses to manage communications and data between the front end and Adaptive Server Enterprise.

#### host colnum

The column in the host file whose format is being specified. The first column is number 1.

#### host\_type

The datatype of this column in the host file, expressed as an Adaptive Server Enterprise datatype. If it is different from the datatype of the corresponding column in the database table (*table\_colnum*), the conversion will be performed automatically. See the [dbconvert](#page-117-0) reference page for a table of allowable data conversions. That reference page also contains a list of Adaptive Server Enterprise datatypes.

If you want to specify the same datatype as in the corresponding column of the database table (*table\_colnum*), this parameter should be set to 0.

host prefixlen

The length of the length prefix for this column in the host file. Legal prefix lengths are 1, 2, and 4 bytes. To avoid using a length prefix, this parameter should be set to 0. To let bcp decide whether to use a length prefix, this parameter should be set to -1. In such a case, bcp will use a length prefix (of whatever length is necessary) if the database column length is variable.

If more than one means of specifying a host file column length is used (such as a length prefix and a maximum column length, or a length prefix and a terminator sequence), bcp will look at all of them and use the one that results in the shortest amount of data being copied.

One valuable use for length prefixes is to simplify the specifying of null data values in a host file. For instance, assume you have a 1-byte length prefix for a 4-byte integer column. Ordinarily, the length prefix will contain a value of 4, to indicate that a 4-byte value follows. However, if the value of the column is null, the length prefix can be set to 0, to indicate that 0 bytes follow for the column.

host collen

The maximum length of this column's data in the host file, not including the length of any length prefix and/or terminator. Setting *host\_collen* to 0 signifies that the data is NULL. Setting *host\_collen* to -1 indicates that the system should ignore this parameter (that is, there is no default maximum length).

For fixed-length datatypes, such as integer, the length of the data is constant, except for the special case of null values. Therefore, for fixed-length datatypes, *host\_collen* must always be -1, except when the data is NULL, in which case *host* collen must be 0.

For char, text, binary, and image datatypes, *host\_collen* can be -1, 0, or some positive value. If *host\_collen* is -1, the system will use either a length prefix or a terminator sequence to determine the length of the data. (If both are supplied, the system will use the one that results in the smallest amount of data being copied.) If *host\_collen* is -1 and neither a prefix length nor a terminator sequence is specified, the system will return an error message. If *host\_collen* is 0, the system assumes the data is NULL. If *host\_collen* is some positive value, the system uses *host\_collen* as the maximum data length. However, if, in addition to a positive *host\_collen*, a prefix length and/or terminator sequence is provided, the system determines the data length by using the method that results in the smallest amount of data being copied.

#### host\_term

The terminator sequence to be used for this column. This parameter is mainly useful for char, text, binary, and image datatypes, because all other types are of fixed length. To avoid using a terminator, set this parameter to NULL. To set the terminator to the null character, set *host\_term* to "\0". To make the tab character the terminator, set *host* term to "\t". To make the newline character the terminator, set *host* term to "\n".

If more than one means of specifying a host file column length is used (such as a terminator and a length prefix, or a terminator and a maximum column length), bcp will look at all of them and use the one that results in the smallest amount of data being copied.

#### host termlen

The length, in bytes, of the terminator sequence to be used for this column. To avoid using a terminator, set this value to -1.

#### table\_colnum

The corresponding column in the database table. If this value is 0, this column will not be copied. The first column is column 1.

#### typeinfo

A pointer to a DBTYPEINFO structure containing information about the precision and scale of decimal or numeric host file columns. An application sets a DBTYPEINFO structure with values for precision and scale before calling bcp\_colfmt\_ps to specify the host file format of decimal or numeric columns.

If *typeinfo* is NULL, bcp\_colfmt\_ps is the equivalent of bcp\_colfmt. That is:

- If the server column is of type numeric or decimal, bcp\_colfmt\_ps picks up precision and scale values from the column.
- If the server column is not numeric or decimal, bcp\_colfmt\_ps uses a default precision of 18 and a default scale of 0.

If *host* type is not 0, SYBDECIMAL or SYBNUMERIC, *typeinfo* is ignored.

If *host\_type* is 0 and the corresponding server column is not numeric or decimal, *typeinfo* is ignored.

A DBTYPEINFO structure is defined as follows:

```
typedef struct typeinfo {
     DBINT precision;
     DBINT scale;
```
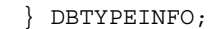

Legal values for *precision* are from 1 to 77. Legal values for *scale* are from 0 to 77. *scale* must be less than or equal to *precision*.

Return value SUCCEED or FAIL.

- Usage bcp\_colfmt\_ps is the equivalent of bcp\_colfmt, except that bcp\_colfmt\_ps provides precision and scale support for numeric and decimal datatypes, which bcp\_colfmt does not. Calling bcp\_colfmt is equivalent to calling bcp\_colfmt\_ps with *typeinfo* as NULL.
	- bcp\_colfmt\_ps allows you to specify the host file format for bulk copies. For bulk copy purposes, a format contains the following parts:
		- A mapping from host file columns to database columns
		- The datatype of each host file column
		- The length of the optional length prefix of each column
		- The maximum length of the host file column's data
		- The optional terminating byte sequence for each column
		- The length of this optional terminating byte sequence
	- Each call to bcp\_colfmt\_ps specifies the format for one host file column. For example, if you have a table with five columns, and want to change the default settings for three of those columns, you should first call bcp\_columns(*dbproc*, 5), and then call bcp\_colfmt\_ps five times, with three of those calls setting your custom format. The remaining two calls should have their *host\_type* set to 0, and their *host\_prefixlen*, *host\_collen*, and *host termlen* parameters set to -1. The result of this would be to copy all five columns—three with your customized format and two with the default format.
	- bcp\_columns *must* be called before any calls to bcp\_colfmt\_ps.
	- You must call bcp\_colfmt\_ps for every column in the host file, regardless of whether some of those columns use the default format or are skipped.
	- To skip a column, set the *table\_column* parameter to 0.

See also [bcp\\_batch,](#page-436-0) [bcp\\_bind,](#page-437-0) [bcp\\_colfmt,](#page-441-0) [bcp\\_collen,](#page-449-0) [bcp\\_colptr](#page-450-0), [bcp\\_columns,](#page-450-1) [bcp\\_control,](#page-451-0) [bcp\\_done,](#page-454-0) [bcp\\_exec](#page-454-1), [bcp\\_init](#page-456-1), [bcp\\_sendrow](#page-463-1)

## <span id="page-449-0"></span>**bcp\_collen**

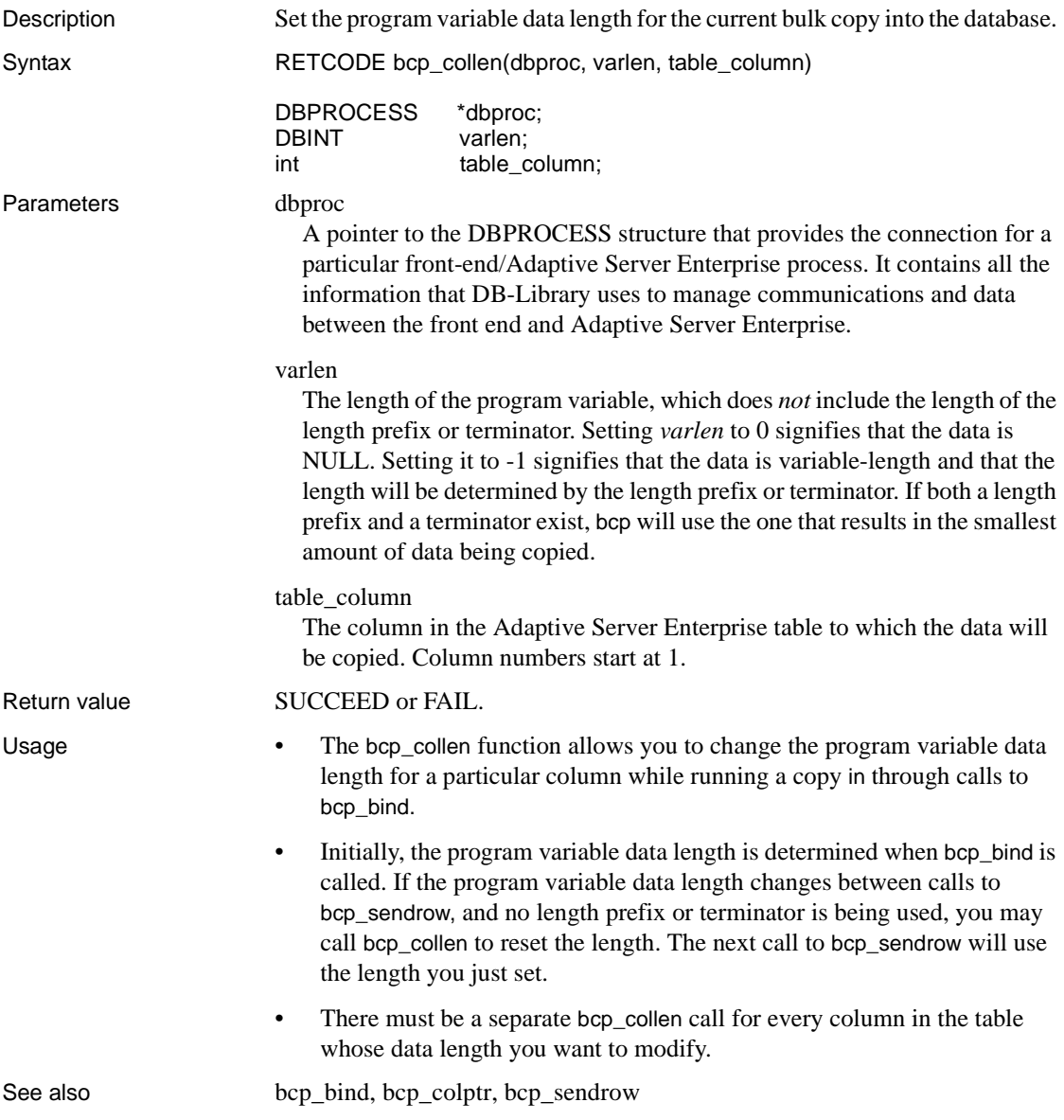

<span id="page-450-0"></span>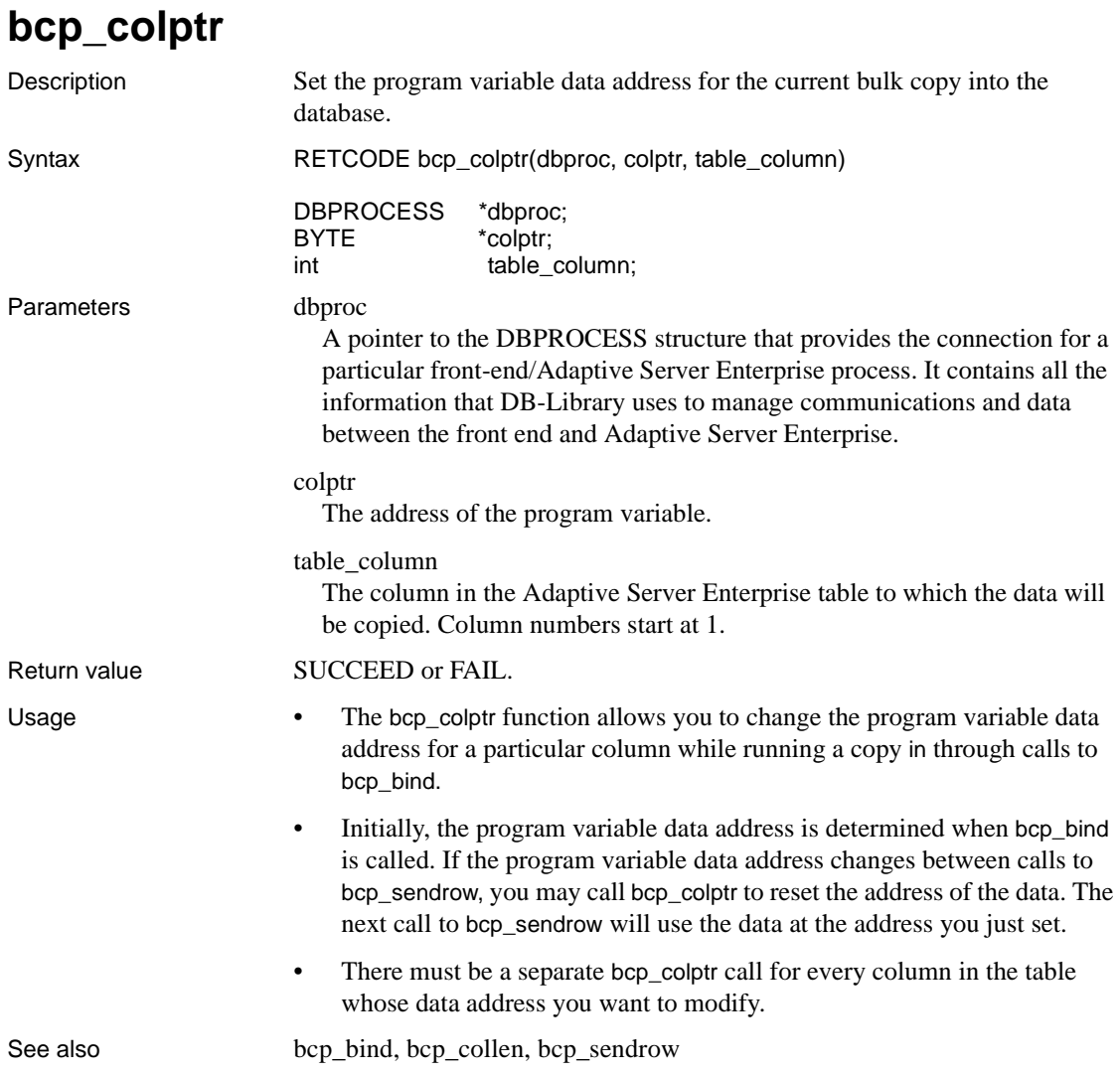

# <span id="page-450-1"></span>**bcp\_columns**

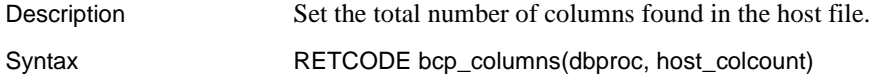

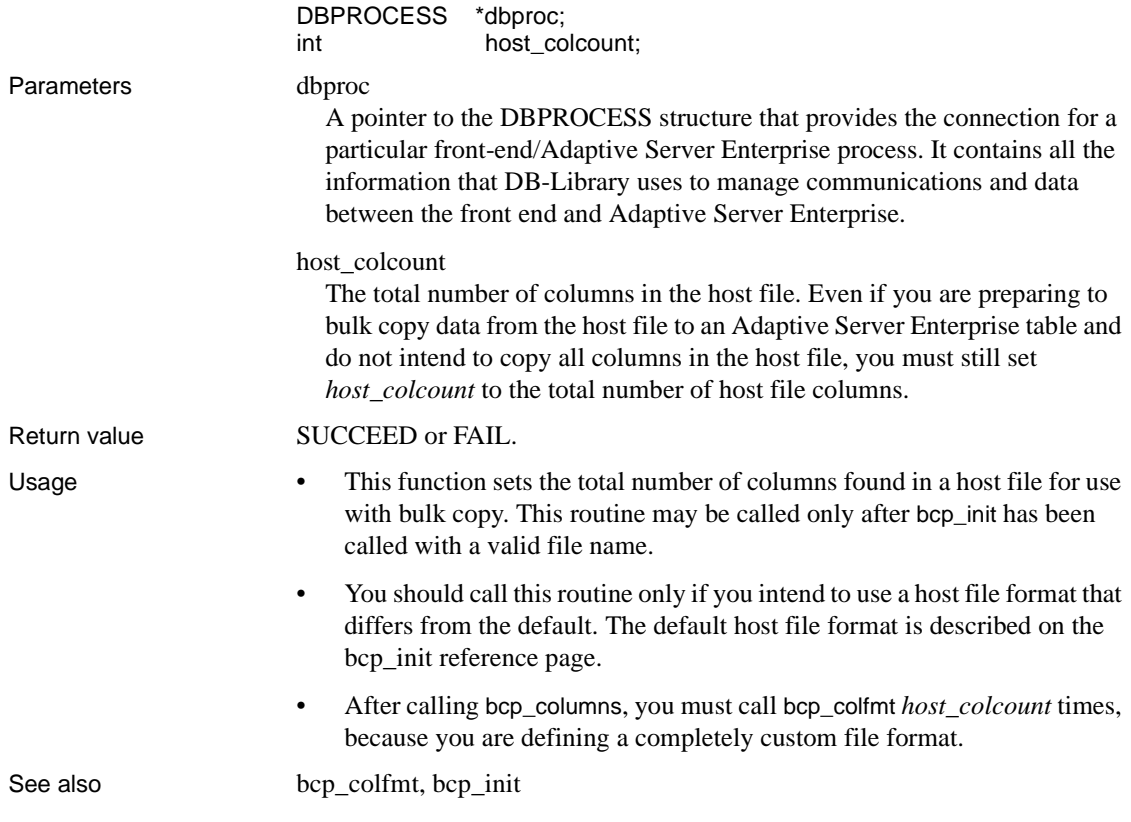

## <span id="page-451-0"></span>**bcp\_control**

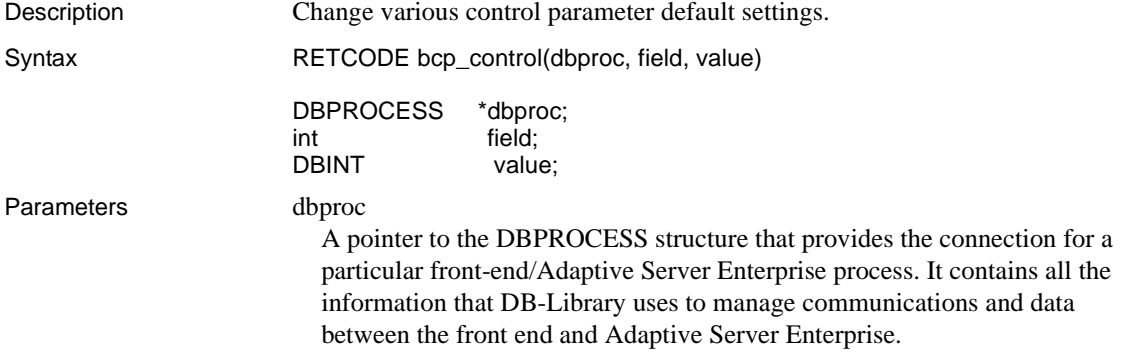

#### field

A control-parameter identifier consisting of one of the following symbolic values:

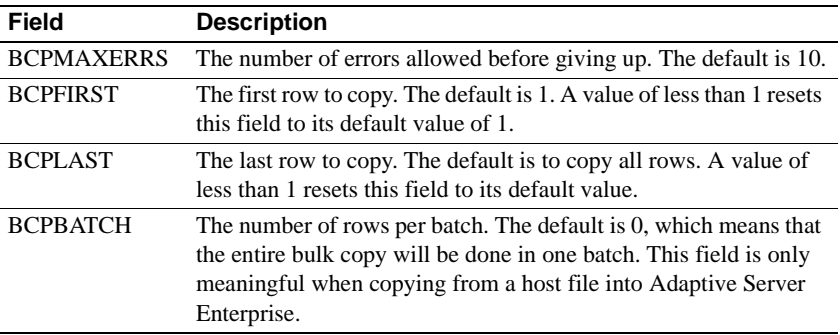

#### value

The value to change the corresponding control parameter to.

Return value SUCCEED or FAIL.

- Usage This function sets various control parameters for bulk copy operations, including the number of errors allowed before aborting a bulk copy, the numbers of the first and last rows to copy, and the batch size.
	- These control parameters are only meaningful when the application copies between a host file and an Adaptive Server Enterprise table. Control parameter settings have no effect on bcp\_bind row transfers.
	- By default, Adaptive Server Enterprise copies all the rows specified in one batch. Adaptive Server Enterprise considers each batch to be a separate bcp operation. Each batch is copied in a single insert transaction, and if any row in the batch is rejected, the entire insert is rolled back. bcp then continues to the next batch. You can use bcp\_batch to break large input files into smaller units of recoverability. For example, if 300,000 rows are bulk copied in with a batch size of 100,000 rows, and there is a fatal error after row 200,000, the first two batches—200,000 rows—will have been successfully copied into Adaptive Server Enterprise. If batching had not been used, no rows would have been copied into Adaptive Server Enterprise.
	- The following program fragment illustrates bcp\_control:

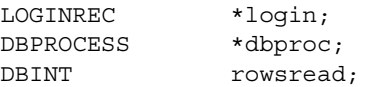

```
 /* Initialize DB-Library. */ 
 if (dbinit() == FAIL) 
      exit(ERREXIT); 
 /* Install error-handler and message-handler. */ 
dberrhandle(err_handler);
dbmsghandle(msg_handler);
 /* Open a DBPROCESS. */ 
login = dblogin();
BCP SETL(login, TRUE);
 dbproc = dbopen(login, NULL); 
 /* Initialize bcp. */ 
 if (bcp_init(dbproc, "comdb..address", "address.add", 
      "addr.error", DB_IN) == FAIL) 
      exit(ERREXIT); 
 /* Set the number of rows per batch. */ 
 if (bcp_control(dbproc, BCPBATCH, 1000) == FAIL) 
 { 
     printf("bcp_control failed to set batching behavior.\n \n \binom{n}{r};
      exit(ERREXIT); 
 } 
 /* Set host column count. */ 
 if (bcp_columns(dbproc, 1) == FAIL) 
 { 
     printf("bcp_columns failed.\n");
      exit(ERREXIT); 
 } 
 /* Set the host-file format. */ 
if (bcp colfmt(dbproc, 1, 0, 0, -1, (BYTE *)("\n"), 1, 1) == FAIL)
 { 
      printf("bcp_colformat failed.\n"); 
      exit(ERREXIT); 
 } 
 /* Now, execute the bulk copy. */ 
 if (bcp_exec(dbproc, &rowsread) == FAIL) 
 { 
      printf("Incomplete bulk copy. Only %ld row%c copied.\n", 
              rowsread, (rowsread == 1) ? ' ': 's');
      exit(ERREXIT);
```
See also [bcp\\_batch,](#page-436-0) [bcp\\_bind,](#page-437-0) [bcp\\_colfmt,](#page-441-0) [bcp\\_collen,](#page-449-0) [bcp\\_colptr](#page-450-0), [bcp\\_columns,](#page-450-1) [bcp\\_done,](#page-454-0) [bcp\\_exec,](#page-454-1) [bcp\\_init](#page-456-1) 

### <span id="page-454-0"></span>**bcp\_done**

}

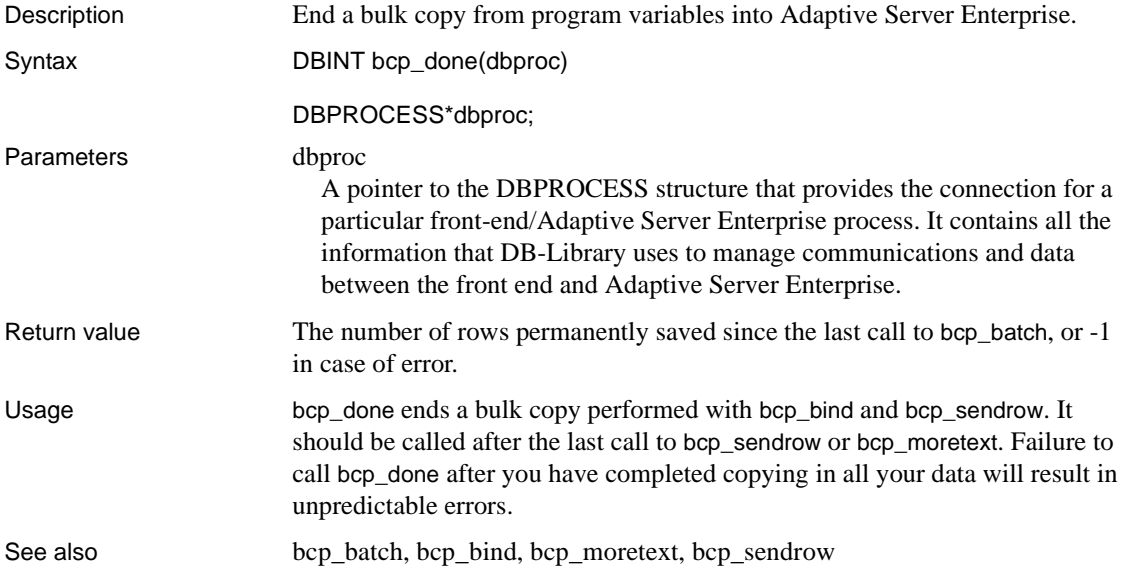

### <span id="page-454-1"></span>**bcp\_exec**

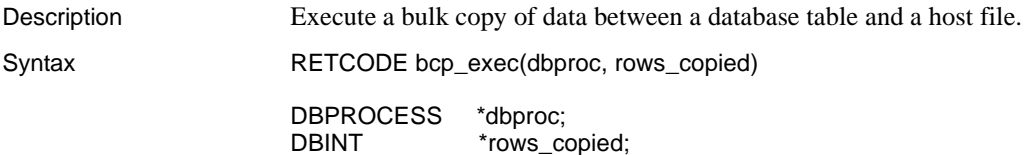

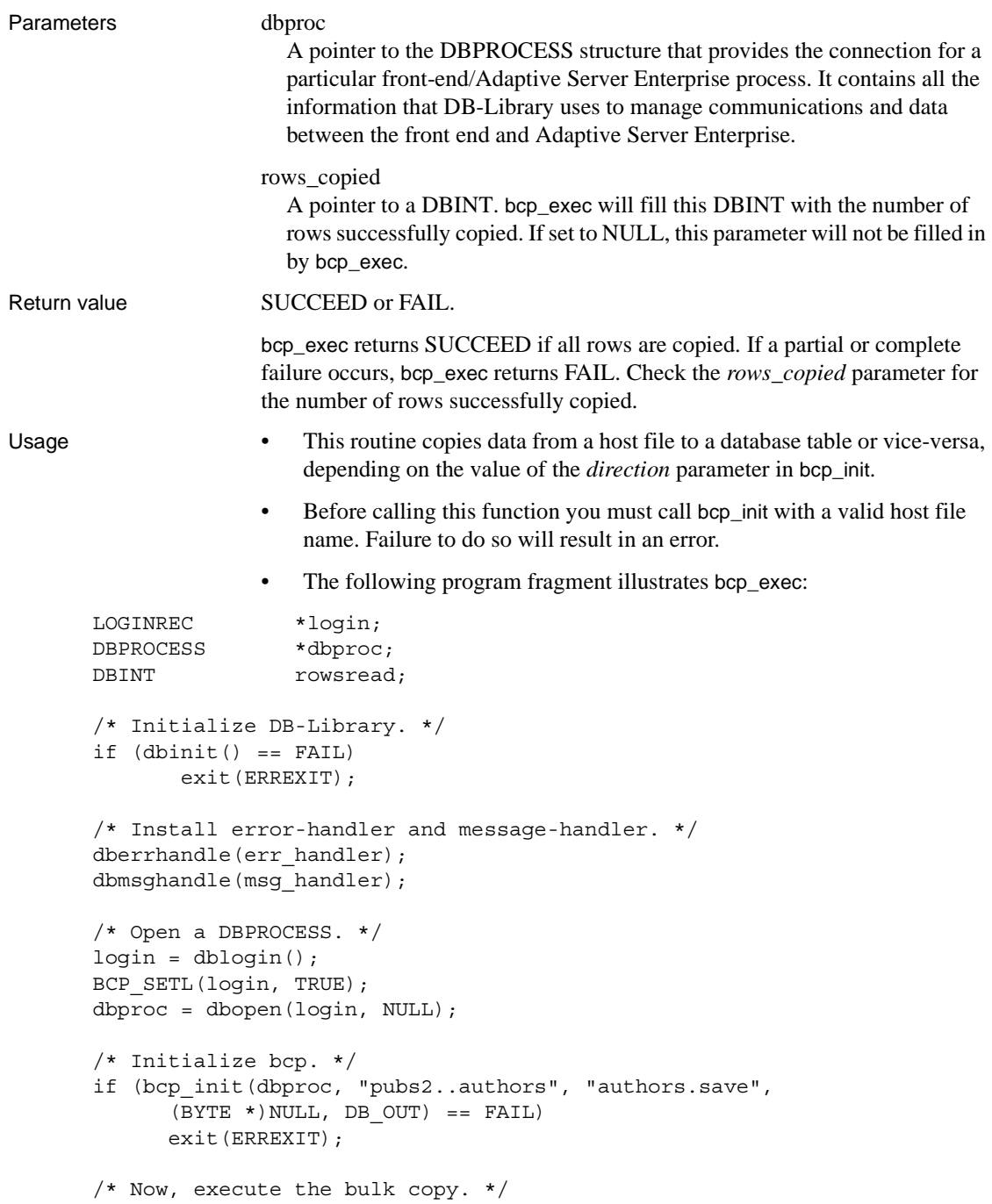

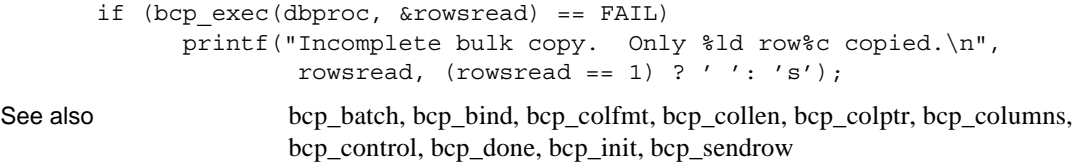

### <span id="page-456-0"></span>**bcp\_getl**

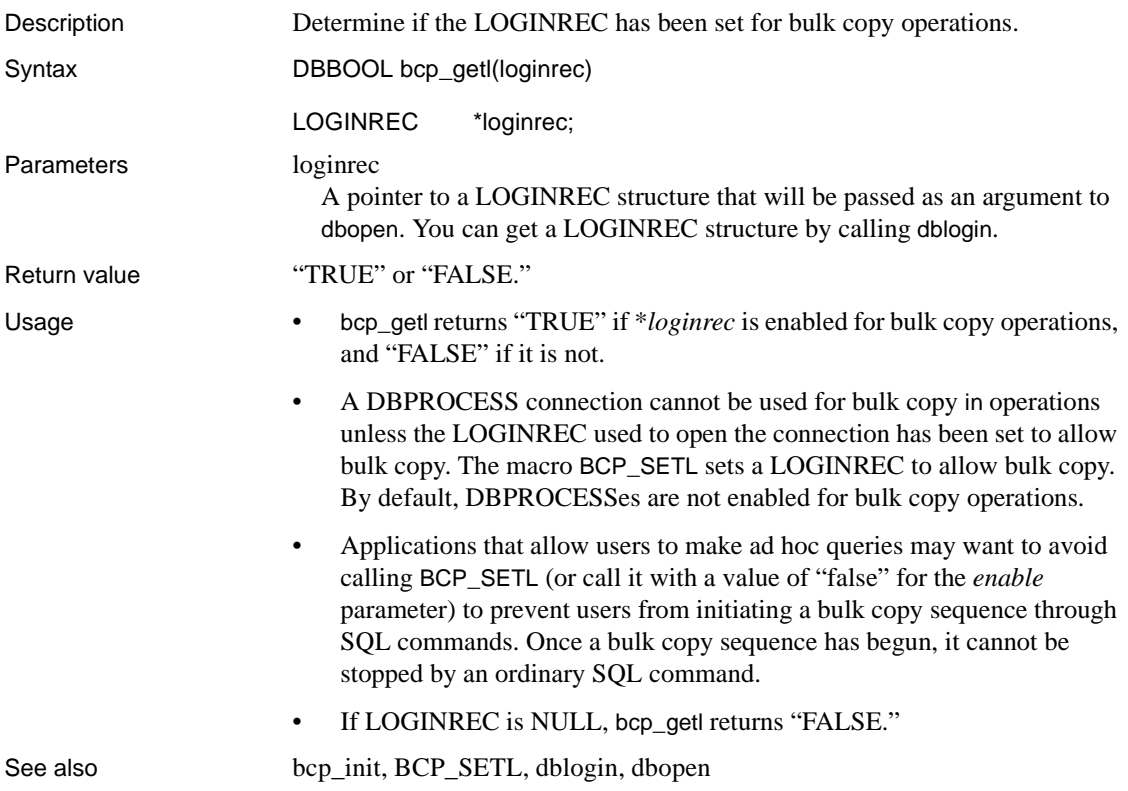

### <span id="page-456-1"></span>**bcp\_init**

Description Initialize bulk copy.

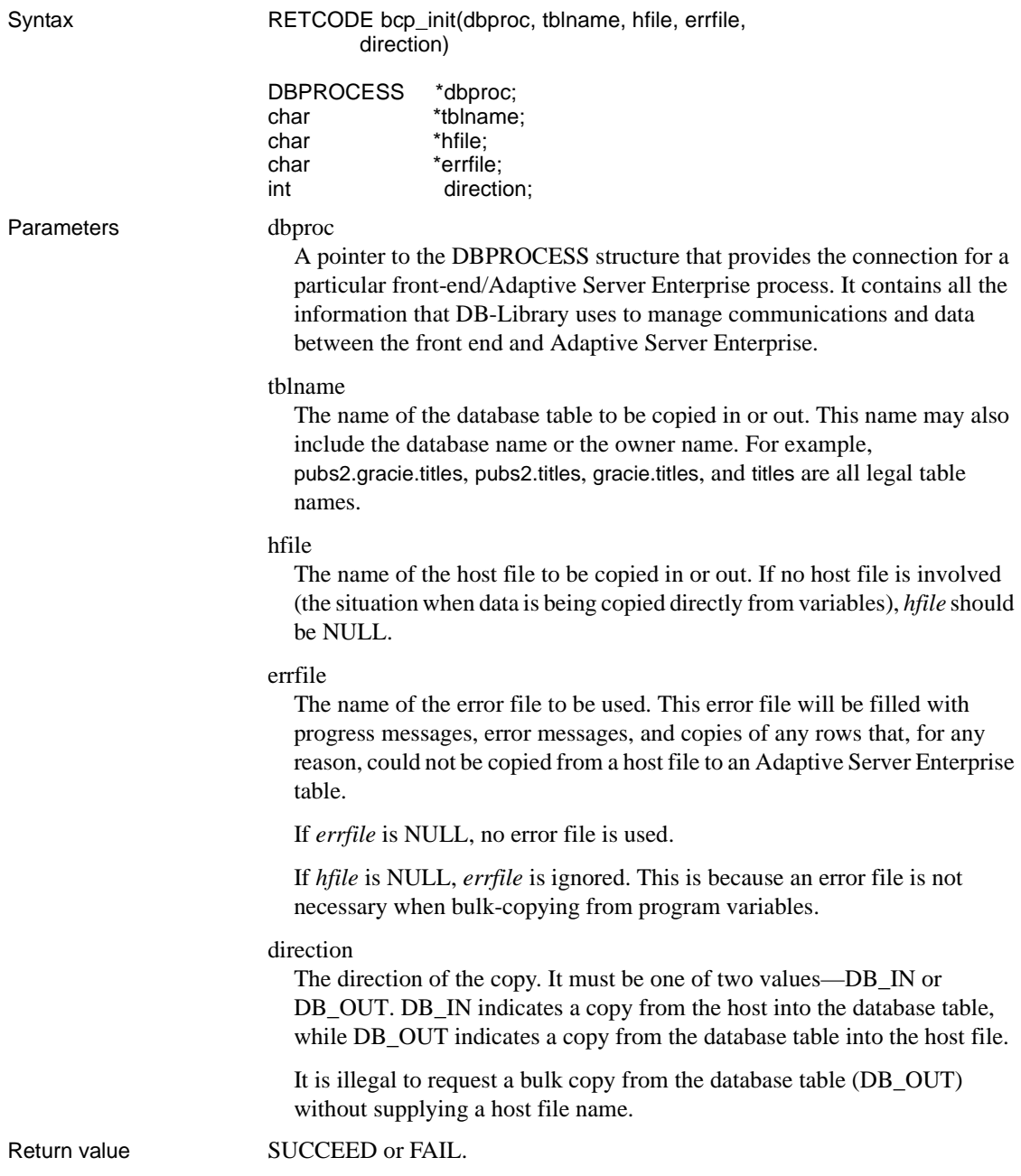

### Usage **•** bcp\_init performs the necessary initialization for a bulk copy of data between the front-end and an Adaptive Server Enterprise. It sets the default host file data formats and examines the structure of the database

table.

- bcp\_init must be called before any other bulk copy functions. Failure to do so will result in an error.
- If a host file is being used (see the description of *hfile* in the "Parameters" section above), the default data formats are as follows:
	- The order, type, length, and number of the columns in the host file are assumed to be identical to the order, type, and number of the columns in the database table.
	- If a given database column's data is fixed-length, then the host file's data column will also be fixed-length. If a given database column's data is variable-length or may contain null values, the host file's data column will be prefixed by a 4-byte length value for SYBTEXT and SYBIMAGE data types, and a 1-byte length value for all other types.
	- There are no terminators of any kind between host file columns.

Any of these defaults can be overridden by calling bcp\_columns and bcp\_colfmt.

- Using the bulk copy routines to copy data to a database table requires the following:
	- The DBPROCESS structure must be usable for bulk copy purposes. This is accomplished by calling BCP\_SETL:

```
login = dblogin();
BCP SETL(login, TRUE);
```
• If the table has no indexes, the database option select into/bulkcopy must be set to "true." The following SQL command will do this:

```
sp_dboption 'mydb', 'select into/bulkcopy', 
'true'
```
See the *Adaptive Server Enterprise Reference Manual* for further details on sp\_dboption.

If no host file is being used, it is necessary to call bcp\_bind to specify the format and location in memory of each column's data value.

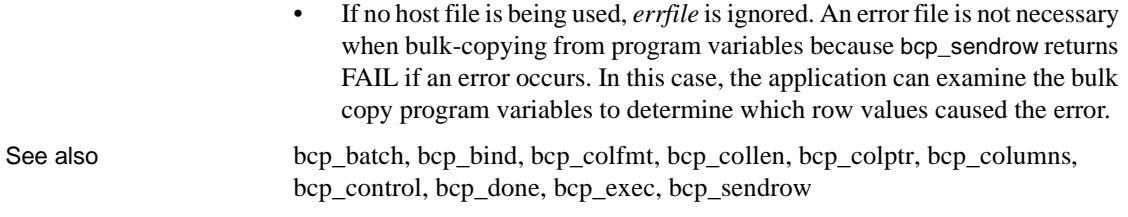

### <span id="page-459-0"></span>**bcp\_moretext**

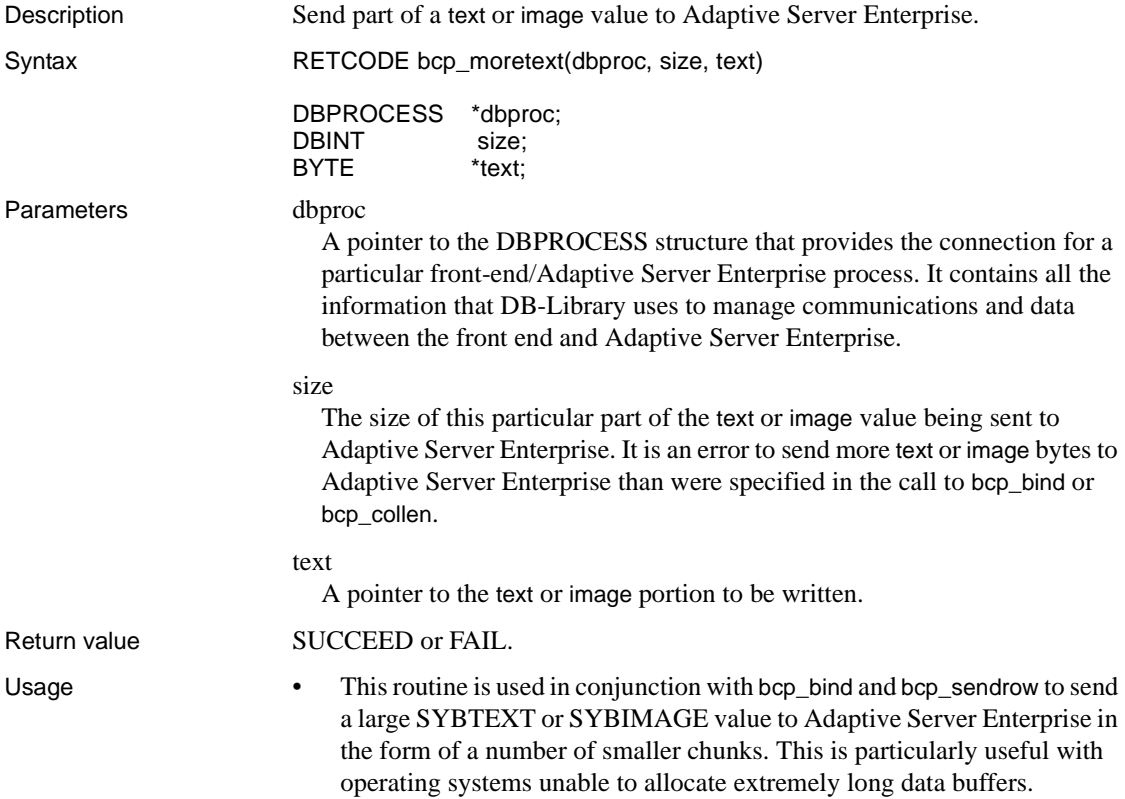

- If bcp\_bind is called with a *type* parameter of SYBTEXT or SYBIMAGE and a non-NULL *varaddr* parameter, bcp\_sendrow will send the entire text or image data value, just as it does for all other datatypes. If, however, bcp\_bind has a NULL *varaddr* parameter, bcp\_sendrow will return control to the application immediately after all non-text or image columns are sent to Adaptive Server Enterprise. The application can then call bcp\_moretext repeatedly to send the text and image columns to Adaptive Server Enterprise, a chunk at a time.
- Here is an example that illustrates how to use bcp\_moretext with bcp\_bind and bcp\_sendrow:

```
LOGINREC *login; 
DBPROCESS *dbproc; 
DBINT id = 5; 
char *part1 = "This text value isn't very long,"; 
char *part2 = " but it's broken up into three parts"; 
char *part3 = " anyhow.";
  /* Initialize DB-Library. */ 
 if (dbinit() == FAIL) exit(ERREXIT); 
  /* Install error handler and message handler. */ 
 dberrhandle(err_handler);
  dbmsghandle(msg_handler); 
  /* Open a DBPROCESS */ 
 login = dblogin();
 BCP SETL(login, TRUE);
  dbproc = dbopen(login, NULL); 
  /* Initialize bcp. */ 
  if (bcp_init(dbproc, "comdb..articles", (BYTE *)NULL, 
      (BYTE *)NULL, DBIN) == FAIL) exit(ERREXIT); 
  /* Bind program variables to table columns. */ 
  if (bcp_bind(dbproc, (BYTE *)&id, 0, (DBINT)-1, 
      (BYTE *)NULL, 0, SYBINT4, 1) == FAIL) { 
      fprintf(stderr, "bcp bind, column 1, failed.\langle n" \rangle;
       exit(ERREXIT); 
  }
```

```
 if (bcp_bind 
        (dbproc, (BYTE *)NULL, 0, 
        (DBINT) (strlen(part1) + strlen(part2) + strlen(part3)), 
        (BYTE *)NULL, 0, SYBTEXT, 2) 
      == FAIL)
 { 
      fprintf(stderr, "bcp bind, column 2, failed.\n\langle n" \rangle;
       exit(ERREXIT); 
 } 
 /* 
 ** Now send this row, with the text value broken into 
 ** three chunks. 
 */ 
if (bcp sendrow(dbproc) == FAI<sub>L</sub>)
      exit(ERREXIT); 
if (bcp moretext(dbproc, (DBINT)strlen(part1), part1) == FAIL)
      exit(ERREXIT); 
 if (bcp_moretext(dbproc, (DBINT)strlen(part2), part2) == FAIL) 
      exit(ERREXIT); 
if (bcp moretext(dbproc, (DBINT)strlen(part3), part3) == FAIL)
      exit(ERREXIT); 
/* We're all done. */ bcp_done(dbproc); 
 dbclose(dbproc);
```
- If you use bcp moretext to send one text or image column in the row, you must also use it to send all other text and image columns in the row.
- If the row contains more than one text or image column, bcp moretext will first send its data to the lowest-numbered (that is, leftmost) text or image column, followed by the next lowest-numbered column, and so on.
- An application will normally call bcp\_sendrow and bcp\_moretext within loops, to send a number of rows of data. Here is an outline of how to do this for a table containing two text columns:

```
while (there are still rows to send) 
  { 
     bcp sendrow(...);
      for (all the data in the first text column) 
         bcp_moretext(...);
      for (all the data in the second text column) 
         bcp_moretext(...);
```
}

See also [bcp\\_bind](#page-437-0), [bcp\\_sendrow,](#page-463-1) [dbmoretext,](#page-226-0) [dbwritetext](#page-397-0) 

## <span id="page-462-0"></span>**bcp\_options**

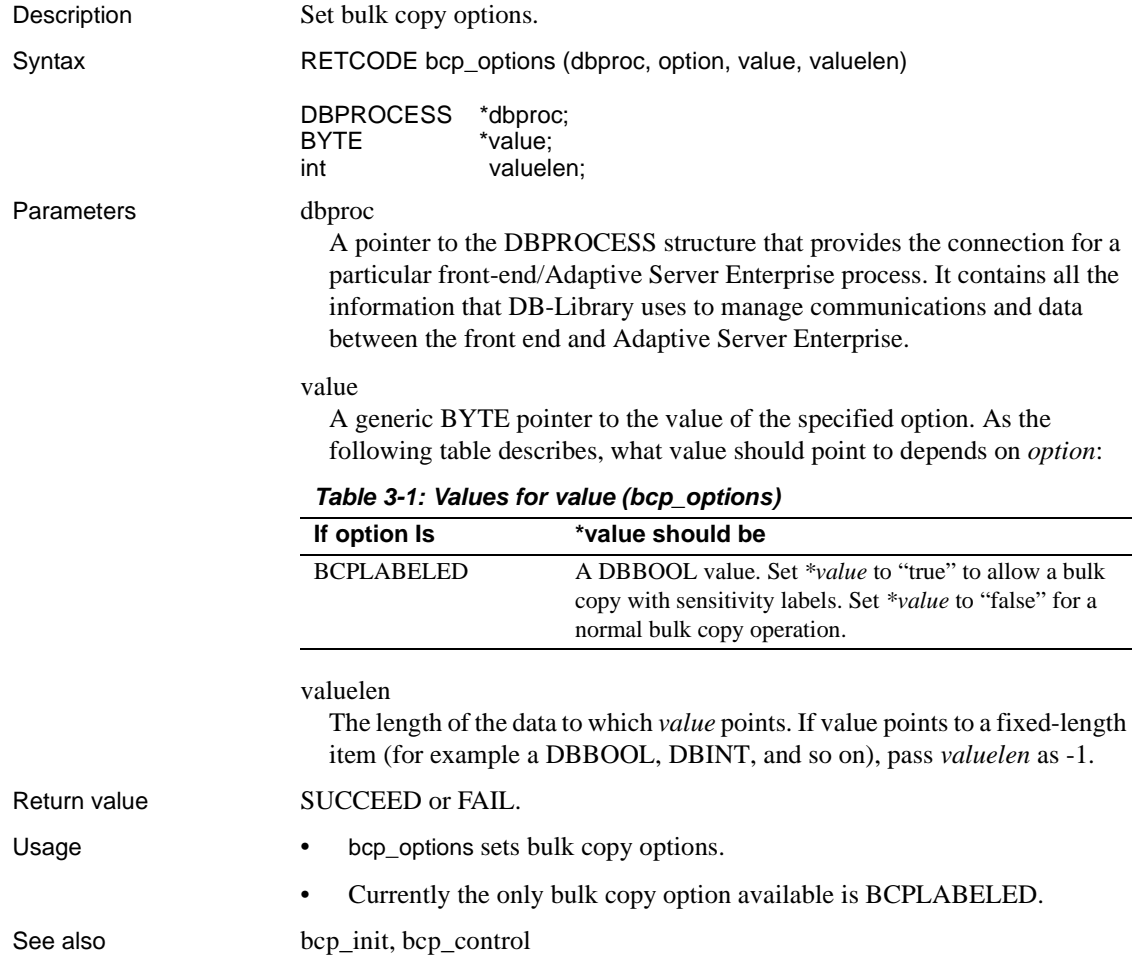

# <span id="page-463-0"></span>**bcp\_readfmt**

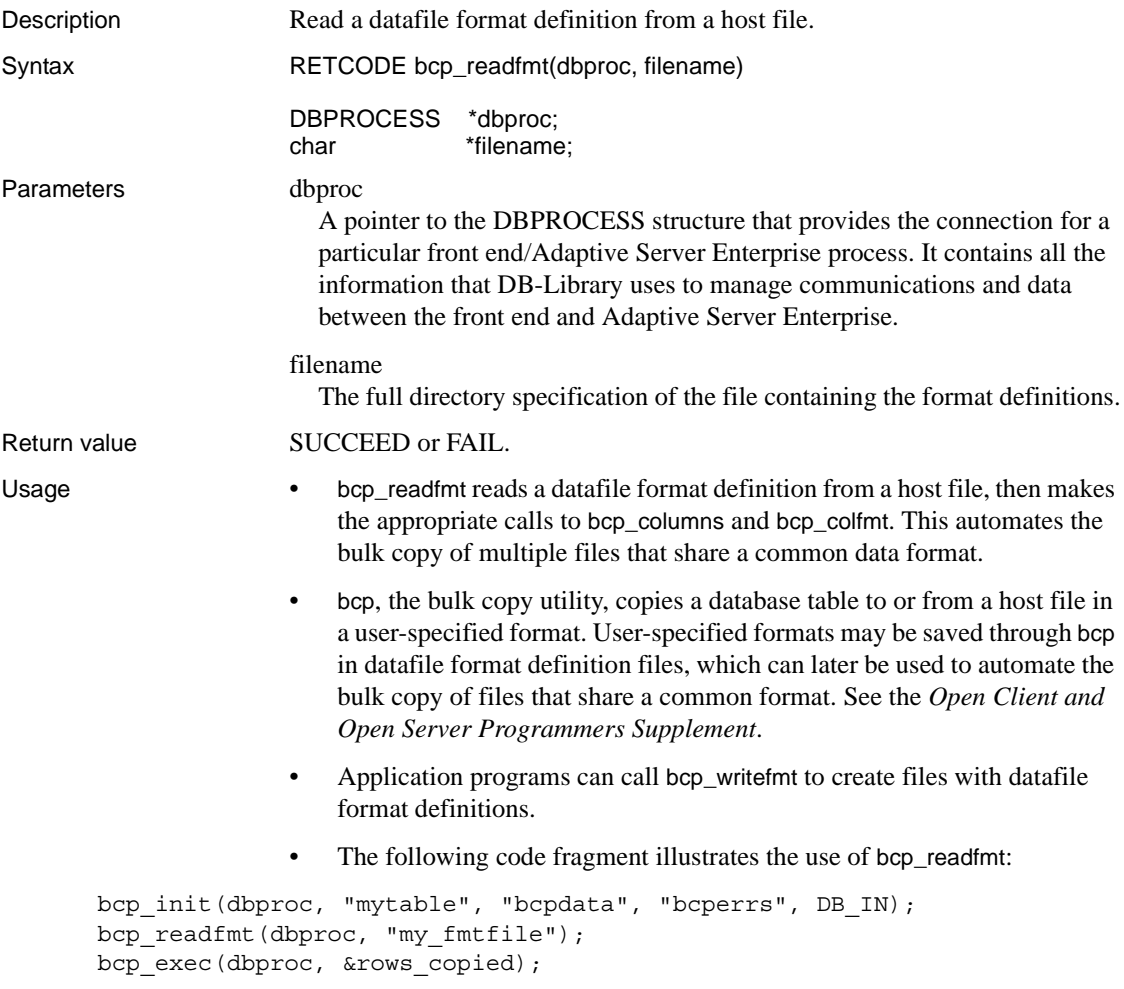

See also [bcp\\_colfmt,](#page-441-0) [bcp\\_columns,](#page-450-1) [bcp\\_writefmt](#page-466-0)

### <span id="page-463-1"></span>**bcp\_sendrow**

Description Send a row of data from program variables to Adaptive Server Enterprise.

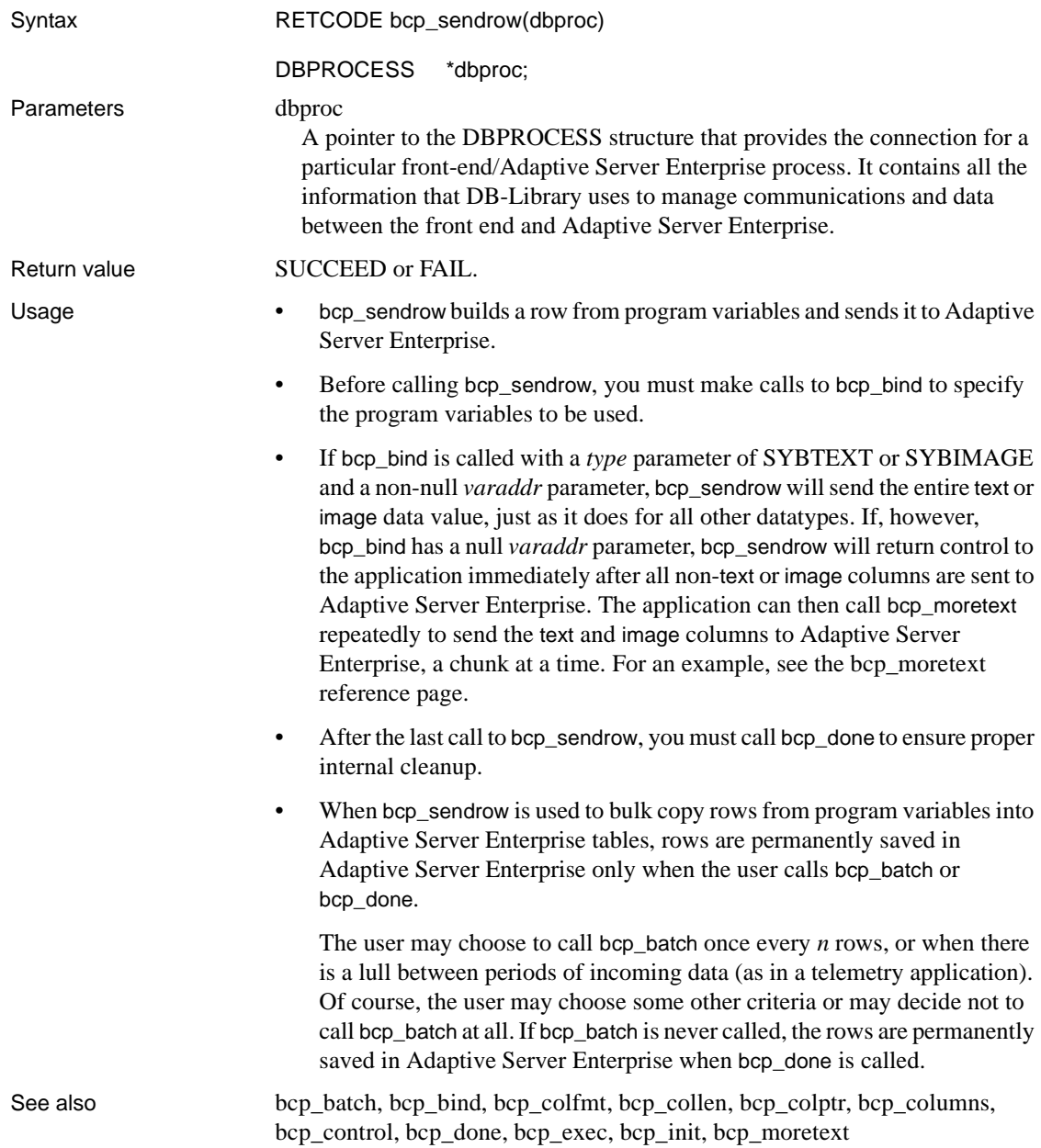

## <span id="page-465-0"></span>**BCP\_SETL**

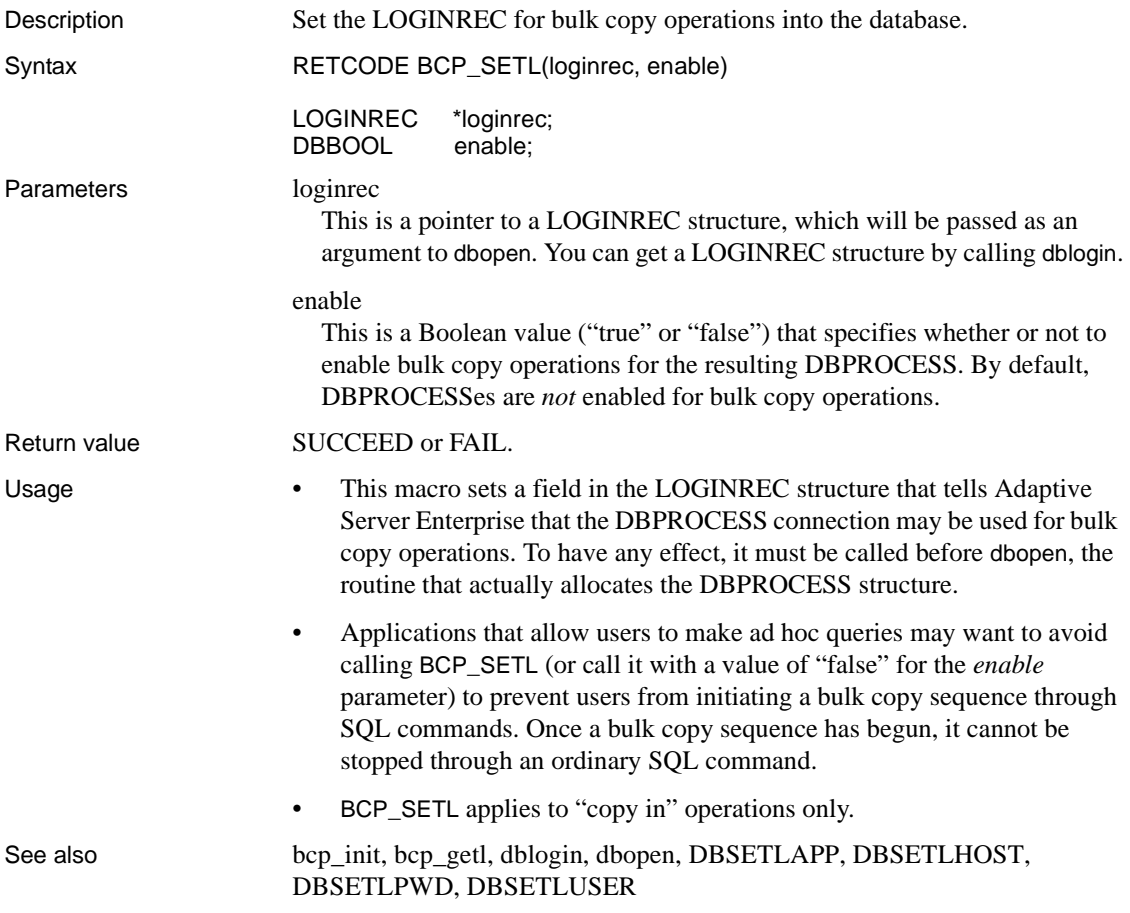

### <span id="page-465-1"></span>**bcp\_setxlate**

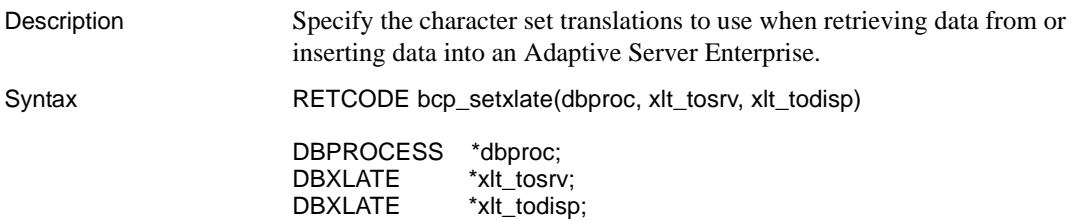

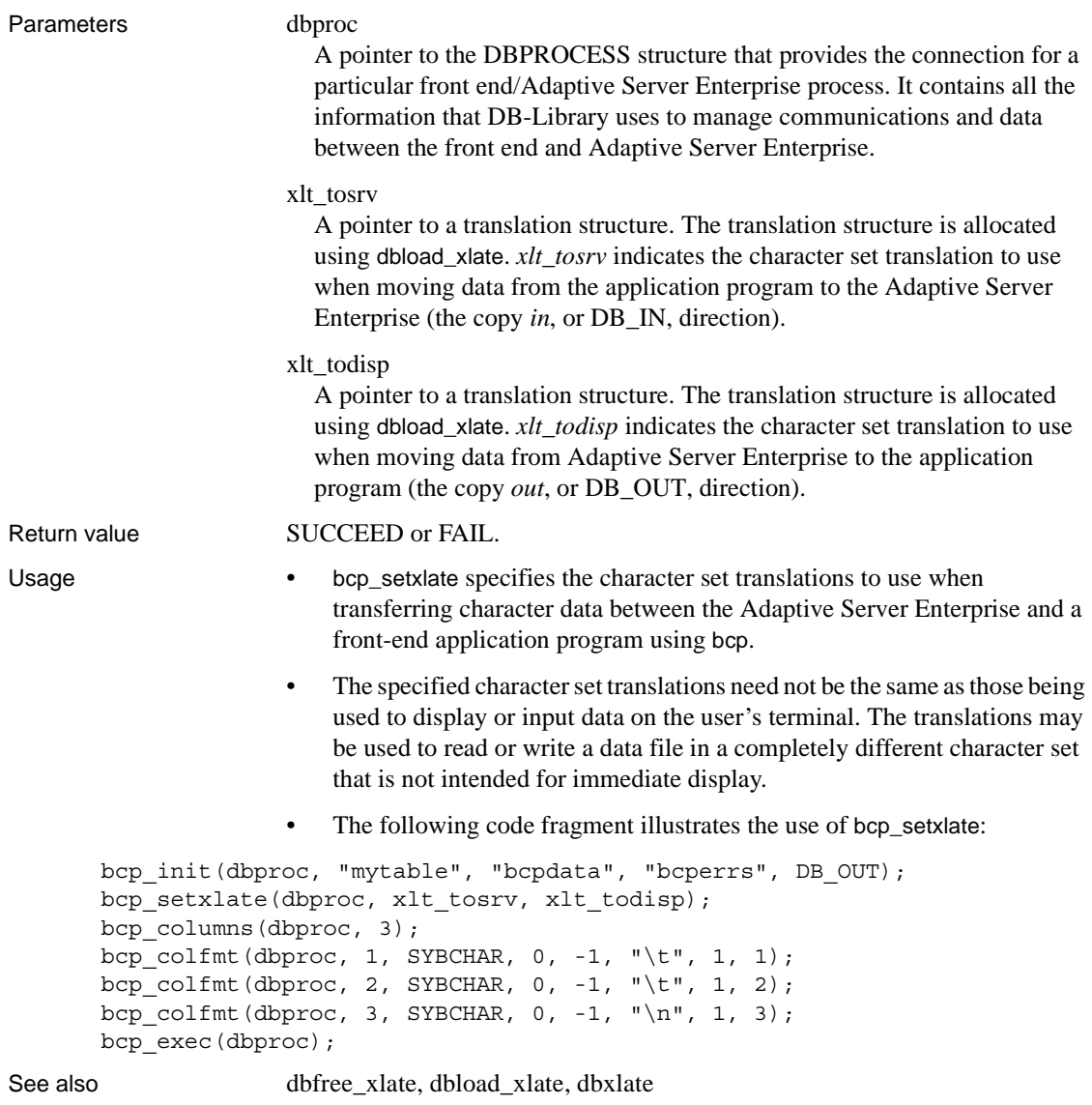

### <span id="page-466-0"></span>**bcp\_writefmt**

Description Write a datafile format definition to a host file.

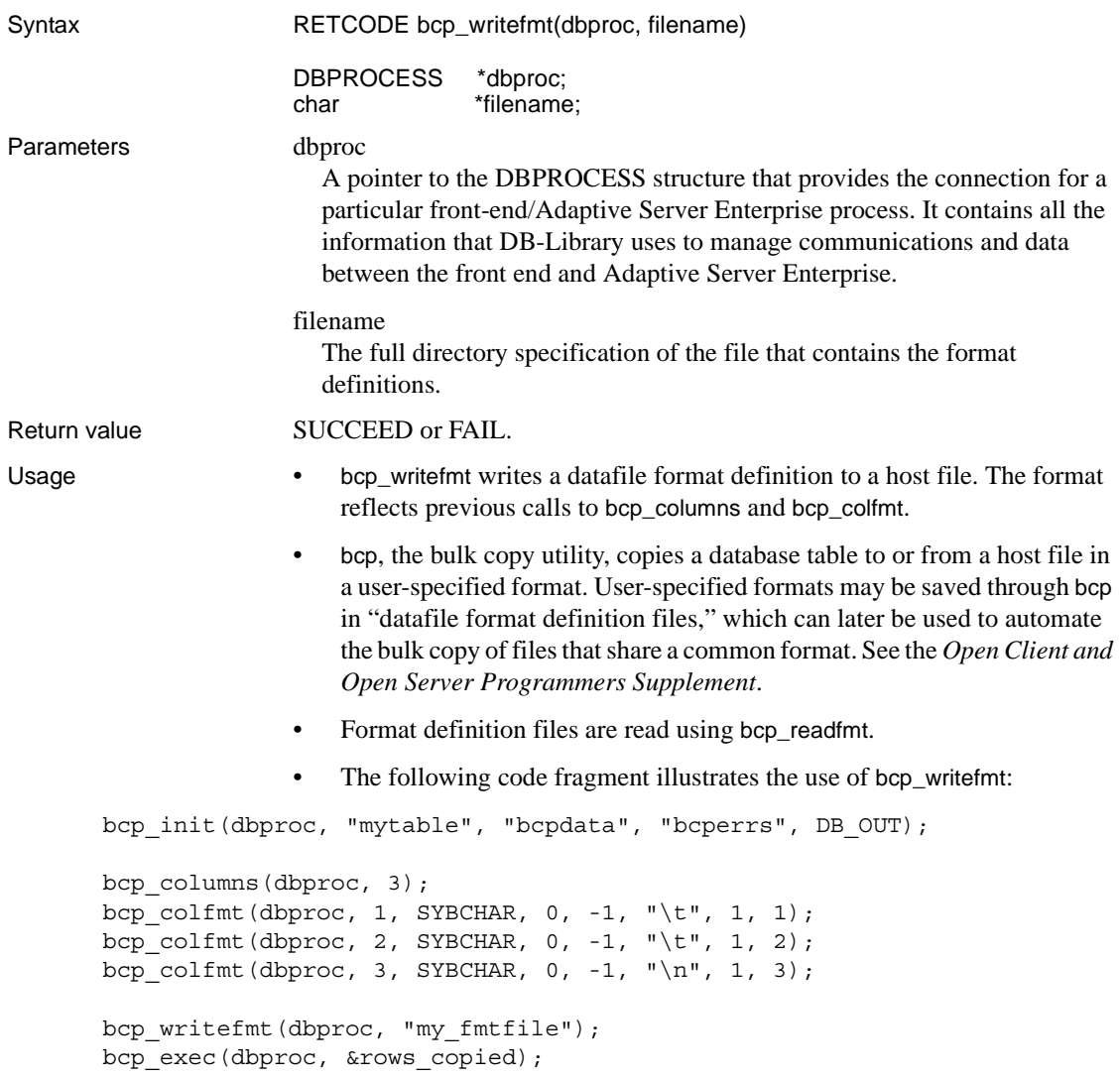

See also [bcp\\_colfmt,](#page-441-0) [bcp\\_columns,](#page-450-1) bcp\_readfmt
## CHAPTER 4 **Two-Phase Commit Service**

Adaptive Server Enterprise provides a two-phase commit service that allows a client application to coordinate transactions that are distributed on two or more Adaptive Server Enterprises.

This chapter describes the two-phase commit process and the DB-Library routines that are involved.

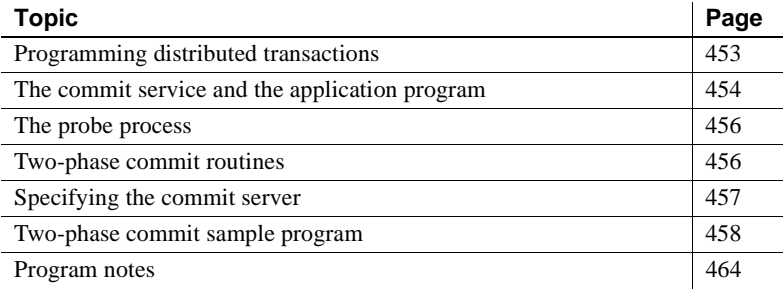

### <span id="page-468-1"></span><span id="page-468-0"></span>**Programming distributed transactions**

The two-phase commit service allows an application to coordinate updates among two or more Adaptive Server Enterprises. This initial implementation of distributed transactions treats separate transactions (which may be on separate Adaptive Server Enterprises) as if they were a single transaction. The commit service uses one Adaptive Server Enterprise, the "commit server," as a central record-keeper that helps the application determine whether to commit, or whether to roll back transactions in case of failure. Thus, the two-phase commit guarantees that either all or none of the databases on the participating servers are updated.

A distributed transaction is performed by submitting Transact-SQL statements to the Adaptive Server Enterprises through DB-Library routines. An application program opens a session with each server, issues the update commands, and then prepares to commit the transaction. Through DB-Library, the application issues the following to each participating server:

- A begin transaction with identifying information on the application, the transaction, and the commit server
- The Transact-SQL update statements
- A prepare transaction statement that indicates that the updates have been performed and that the server is prepared to commit

After the updates have been performed on all the servers participating in the distributed transaction, the two-phase commit begins. In the first phase, all servers agree that they are ready to commit. In the second phase, the application informs the commit service that the transaction is complete (that is, the commit will take place), and a commit transaction is then issued to all of the servers, causing them to commit.

If an error occurs between phase one and phase two, all servers coordinate with the commit service to determine whether the transaction should be committed or aborted.

**Note** If certain types of errors occur during a two-phase transaction, Adaptive Server Enterprise may need to mark a two-phase process as "infected." Marking the process as infected rather than killing it aids in later error recovery. To ensure that Adaptive Server Enterprise is able to mark processes as infected, boot Adaptive Server Enterprise with the flag -T3620 passed on the command line.

## <span id="page-469-0"></span>**The commit service and the application program**

The role of the commit service is to be a single place of record that helps the application decide whether the transaction should be committed or aborted.

If the Adaptive Server Enterprises are all prepared to commit, the application notifies the commit service to mark the transaction as committed. Once this happens, the transaction is committed despite any failures that might subsequently happen.

If any Adaptive Server Enterprise or the application program fails before the prepare transaction statement, the Adaptive Server Enterprise will rollback the transaction.

If any Adaptive Server Enterprise or the application program fails after the prepare but before the commit, the Adaptive Server Enterprise will communicate with the server functioning as the commit service and ask it whether to rollback or commit.

If the Adaptive Server Enterprise cannot communicate with the server functioning as the commit service, it will mark the user task process as infected in Adaptive Server Enterprise. At this point, the System Administrator can either kill the infected process immediately, or wait until communication to the commit service is restored to kill the infected process.

- If the System Administrator kills the infected process immediately, twophase commit protocol is violated and the integrity of the two-phase transaction is not guaranteed. Servers participating in the transaction may be in inconsistent states.
- If the System Administrator kills the infected process after communication with the commit service has been restored, the Adaptive Server Enterprise will communicate with the commit service to determine whether or not to commit the transaction locally. The integrity of the two-phase transaction is guaranteed.

To decide whether or not to kill the infected process immediately, the System Administrator must consider the estimated downtime of the commit service, the number and importance of locks held by the infected process, and the complexity of the transaction in progress.

The role of the application program is to deliver the Transact-SQL statements to the Adaptive Server Enterprises in the proper order, using the proper DB-Library routines. The role of the commit service is to provide a single place where the commit/rollback status is maintained. The Adaptive Server Enterprises communicate with the commit service only if a failure happens during the two-phase commit.

<span id="page-470-0"></span>The commit service needs its own DBPROCESS, separate from the DBPROCESSes used for the distributed transaction, to perform its recordkeeping. Note, however, that the server handling the commit service can also be one of the servers participating in the transaction, as long as the commit service has its own DBPROCESS. In fact, all the servers involved in the transaction can be one and the same.

## <span id="page-471-0"></span>**The probe process**

If any server must recover the transaction, it initiates a process, probe, that determines the last known status of the transaction. After it returns the status of that transaction to the commit service, the probe process dies. The probe process makes use of stat\_xact, the same status-checking routine that the commit service uses to check the progress of a distributed transaction.

## <span id="page-471-1"></span>**Two-phase commit routines**

The following routines make up the two-phase commit service:

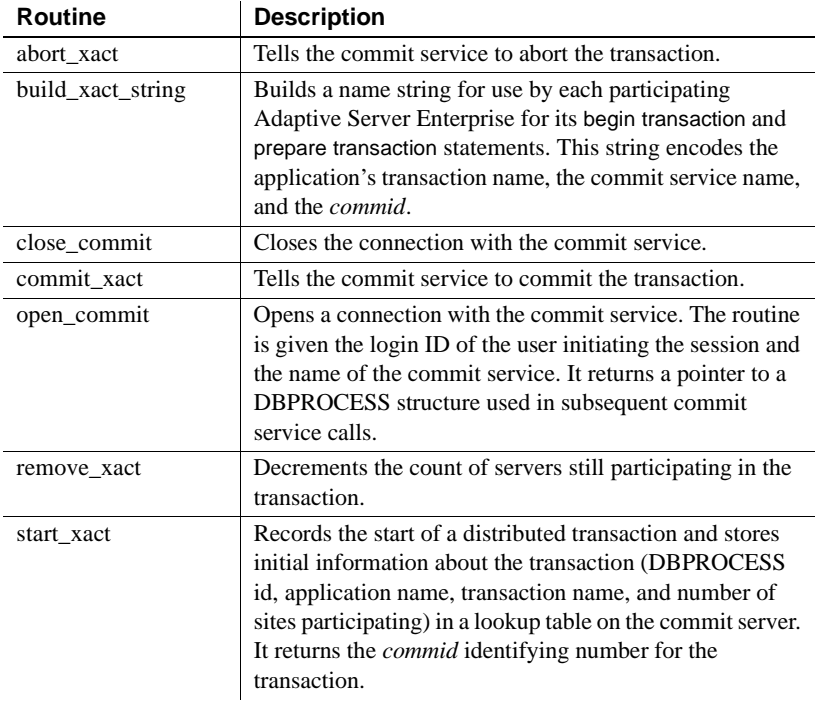

Two additional routines are used for ongoing status reports:

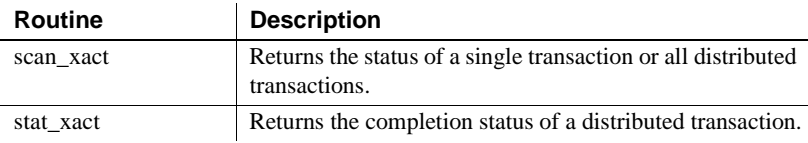

During the course of a session, the diagnostic routines scan\_xact and stat\_xact are used to check that the commit service carried out the request.

The scan\_xact routine uses the commit service lookup table, spt\_committab, which holds the following values:

- Transaction ID
- Time the transaction started
- Last time the row was updated
- Number of servers initially involved in the transaction
- Number of servers that have not yet completed
- Status: "a" (abort), "c" (commit), "b" (begin)
- Application name
- Transaction name

The two-phase commit routines call internal stored procedures (for example, sp\_start\_xact) that are created in each server's master database. The *installmaster* script creates the commit service lookup table and stored procedures in each server's master database, for use whenever that server becomes a commit server.

### <span id="page-472-0"></span>**Specifying the commit server**

The commit server must have an entry in the interfaces file on each machine participating in the distributed transaction. On the machine on which the commit server is actually running, the commit server entry must specify the usual ports described in the *Open Client and Open Server Configuration Guide*, including a query port. For example:

```
SERVICE 
  master tcp sun-ether rose 2001 
  query tcp sun-ether rose 2001
```
On any additional machines containing other servers participating in the distributed transaction, the commit server entry need to specify only the query port:

```
SERVICE 
 query tcp sun-ether rose 2001
```

```
SITEA
 master tcp sun-ether gaia 2011 
 query tcp sun-ether gaia 2011
```
The name of the commit server (in these examples, "SERVICE") is used as a parameter in calls to the open\_commit and build\_xact\_string routines. The commit server name must be the same on all machines participating in the transaction. The name cannot contain a period (.) or a colon (:).

## <span id="page-473-0"></span>**Two-phase commit sample program**

An sample program illustrating the two-phase commit service is included with DB-Library's sample programs. This same example is duplicated below, but with comments added to document how recovery occurs for the different types of failure that may occur at various points in the transaction.

```
/* 
 ** twophase.c 
 ** 
 ** Demo of Two-Phase Commit Service 
 ** 
 ** This example uses the two-phase commit service 
 ** to perform a simultaneous update on two servers. 
 ** In this example, one of the servers participating 
 ** in the distributed transaction also functions as 
 ** the commit service. 
 ** 
 ** In this particular example, the same update is 
 ** performed on both servers. You can, however, use 
 ** the commit server to perform completely different 
 ** updates on each server. 
 ** 
 */ 
 #include <stdio.h> 
 #include <sybfront.h> 
 #include <sybdb.h> 
 #include "sybdbex.h" 
int err handler();
int msg handler();
char cmdbuf[256];
```

```
char xact string[128];
 main() 
 { 
DBPROCESS *dbproc_server1;
DBPROCESS *dbproc_server2;
DBPROCESS *dbproc_commit;
 LOGINREC *login; 
 int commid; 
RETCODE ret server1;
RETCODE ret server2;
 /* Initialize DB-Library. */ 
if (dbinit() == FAIL) exit(ERREXIT); 
     dberrhandle(err_handler);
     dbmsghandle(msg_handler);
      printf("Demo of Two Phase Commit\n"); 
      /* Open connections with the servers and the 
      ** commit service. */ 
     login = dblogin();
     DBSETLPWD(login, "server password");
      DBSETLAPP(login, "twophase"); 
     dbproc server1 = dbopen (login, "SERVICE");
     dbproc server2 = dbopen (login, "PRACTICE");
      dbproc_commit = open_commit (login, "SERVICE"); 
     if (dbproc server1 == NULL ||dbproc_server2 == NULL || dbproc_commit == NULL) 
      { 
          printf (" Connections failed!\n");
           exit (ERREXIT); 
      } 
      /* Use the "pubs2" database. */ 
      sprintf(cmdbuf, "use pubs2"); 
     dbcmd(dbproc server1, cmdbuf);
      dbsqlexec(dbproc_server1);
```

```
dbcmd(dbproc server2, cmdbuf);
dbsqlexec(dbproc_server2);
 /* 
 ** Start the distributed transaction on the
 ** commit service. 
 */ 
commid = start xact(dbproc commit, "demo", "test", 2);
```
**Note** The application is now in the *begin* phase of the two-phase commit transaction.

```
 /* Build the transaction name. */ 
  build_xact_string ("test", "SERVICE", commid, xact_string); 
  /* Build the first command buffer. */ 
  sprintf(cmdbuf, "begin transaction %s", xact_string); 
  /* Begin the transactions on the different servers. */ 
  dbcmd(dbproc_server1, cmdbuf); 
 dbsqlexec(dbproc_server1);
 dbcmd(dbproc server2, cmdbuf);
 dbsqlexec(dbproc_server2);
  /* Do various updates. */ 
  sprintf(cmdbuf, " update titles set price = $1.50 where"); 
 strcat(cmdbuf, " title id = 'BU1032'");
 dbcmd(dbproc server1, cmdbuf);
 ret server1 = dbsqlexec(dbproc server1);
 dbcmd(dbproc server2, cmdbuf);
 ret server2 = dbsqlexec(dbproc server2);
```
**Note** See ["Program note 1" on page 464](#page-479-1).

```
if (ret server1 == FAIL || ret server2 == FAIL)
  { 
       /* Some part of the transaction failed. */ 
      printf(" Transaction aborted -- dbsqlexec failed\n");
      abortall(dbproc_server1, dbproc_server2,
               dbproc commit, commid);
  } 
  /* Find out if all servers can commit the transaction. */ 
  sprintf(cmdbuf, "prepare transaction");
```

```
dbcmd(dbproc server1, cmdbuf);
dbcmd(dbproc_server2, cmdbuf);
ret server1 = dbsqlexec(dbproc server1);
```
**Note** See ["Program note 2" on page 464.](#page-479-2)

ret\_server2 = dbsqlexec(dbproc\_server2);

**Note** See ["Program note 3" on page 465.](#page-480-0)

```
if (ret server1 == FAIL || ret server2 == FAIL)
\{ /* One or both of the servers failed to prepare. */ 
            printf(" Transaction aborted -- prepare failed\n"); 
            abortall(dbproc_server1, dbproc_server2,
                    dbproc commit, commid);
       }
```
**Note** See ["Program note 4" on page 465.](#page-480-1)

```
 /* Commit the transaction. */ 
       if (commit_xact(dbproc_commit, commid) == FAIL) 
\{ /* The commit server failed to record the commit. */ 
          printf( " Transaction aborted -- commit xact failed\n");
           abortall(dbproc_server1, dbproc_server2,
                    dbproc_commit, commid);
           exit(ERREXIT); 
 }
```
**Note** See ["Program note 5" on page 466.](#page-481-0)

```
 /* The transaction has successfully committed. 
  ** Inform the servers. 
  */ 
  sprintf(cmdbuf, "commit transaction"); 
dbcmd(dbproc_server1, cmdbuf);
  if (dbsqlexec(dbproc_server1) != FAIL) 
       remove_xact(dbproc_commit, commid, 1);
```
**Note** See ["Program note 6" on page 466.](#page-481-1)

```
dbcmd(dbproc server2, cmdbuf);
  if (dbsqlexec(dbproc_server2) != FAIL) 
 remove xact(dbproc commit, commid, 1);
```
**Note** See ["Program note 7" on page 467](#page-482-0).

```
/* Close the connection to the commit server. */close_commit(dbproc_commit);
```
**Note** See ["Program note 8" on page 467](#page-482-1).

```
printf( "We made it!\n\cdot);
      dbexit(); 
      exit(STDEXIT); 
 } 
 /* Function to abort the distributed transaction. */ 
abortall( dbproc server1, dbproc server2, dbproc commit, commid )
DBPROCESS *dbproc_server1;
DBPROCESS *dbproc_server2;
DBPROCESS *dbproc_commit;
 int commid; 
\left\{ \right. /* Some part of the transaction failed. */ 
      /* Inform the commit server of the failure. */ 
     abort xact(dbproc commit, commid);
      /* Roll back the transactions on the different servers. */ 
      sprintf(cmdbuf, "rollback transaction"); 
     dbcmd(dbproc server1, cmdbuf);
      if (dbsqlexec(dbproc_server1) != FAIL) 
          remove xact(dbproc commit, commid, 1);
     dbcmd(dbproc server2, cmdbuf);
      if (dbsqlexec(dbproc_server2) != FAIL) 
          remove xact(dbproc commit, commid, 1);
      dbexit(); 
      exit(ERREXIT); 
 } 
 /* Message and error handling functions. */
```

```
int msg handler(dbproc, msgno, msgstate, severity, msgtext,
                 servername, procname, line) 
DBPROCESS *dbproc;
 DBINT msgno; 
int msgstate;
int severity;
char *msgtext;
char *servername;
 char *procname; 
DBUSMALLINT line;
 { 
     /* Msq 5701 is just a use database message, so skip it. */if (msqno == 5701) return (0); 
      /* Print any severity 0 message as is, without extra stuff. */
      if (severity == 0) 
      { 
           (void) fprintf (ERR_CH, "%s\n",msgtext); 
          return (0); 
      } 
      (void) fprintf (ERR_CH, "Msg %ld, Level %d, State %d\n", 
              msgno, severity, msgstate); 
      if (strlen(servername) > 0) 
           (void) fprintf (ERR_CH, "Server '%s', ", servername); 
      if (strlen(procname) > 0) 
           (void) fprintf (ERR_CH, "Procedure '%s', ", procname); 
     if (line > 0) (void) fprintf (ERR_CH, "Line %d", line); 
     (void) fprintf (ERR CH, "\n\t%s\n", msgtext);
      if (severity >= 16) 
      { 
           (void) fprintf (ERR_CH, "Program Terminated! Fatal\
                          Adaptive Server Enterprise error.\n"); 
           exit(ERREXIT); 
      } 
     return (0); 
 }
```

```
int err handler(dbproc, severity, dberr, oserr, dberrstr, oserrstr)
 DBPROCESS *dbproc; 
 int severity; 
 int dberr; 
 int oserr; 
 char *dberrstr; 
 char *oserrstr; 
 { 
     if ((dbproc == NULL) || (DBDEAD(dbproc))) return (INT_EXIT); 
      else 
      { 
           (void) fprintf (ERR_CH, "DB-Library error: \
                           \n\t %s\n", dberrstr); 
           if (oserr != DBNOERR) 
                (void) fprintf (ERR_CH, "Operating system error:\ 
                                \n\t%s\n", oserrstr); 
      } 
      return (INT_CANCEL); 
 }
```
### <span id="page-479-0"></span>**Program notes**

This section contains the notes referenced in the sample code.

### <span id="page-479-1"></span>**Program note 1**

If any type of failure occurs at this point, it is the application's responsibility to roll back the transactions using abort\_xact.

### <span id="page-479-2"></span>**Program note 2**

The application has entered the *prepare* stage of the two-phase commit transaction. As far as the commit server is aware, however, the application is still in the *begin* phase.

#### <span id="page-480-0"></span>**Program note 3**

If any type of failure occurs at this point, it is the application's responsibility to roll back the transactions using abort\_xact.

### <span id="page-480-1"></span>**Program note 4**

At this point, the following failures are possible:

The application's link to the commit server, or the commit server itself, may go down.

In this case, the following call to commit\_xact fails, and the application must roll back the transactions using abort\_xact.

The application's link to a participating server may go down.

In this case, the following call to commit\_xact will succeed, but the application's commit transaction command to the participating server will not. However, the server will be aware that its connection with the application has died. It will communicate with the commit server, using probe, to determine whether to commit the transaction locally.

• A participating server may go down.

In this case, the following call to commit\_xact will succeed, but the application's commit transaction to the participating server will not. When the participating server comes back up, it will use probe to determine whether to commit the transaction locally.

• Both the application's link to the commit server and the application's link to the participating server may go down.

In this case, the following call to commit\_xact fails. The application must roll back the transactions with abort\_xact, but will not be able to communicate with the participating server. The participating server will use probe to communicate with the commit server. It will learn that the transaction has not been committed in the commit service, and will roll back the transaction locally.

• Both the application's link to the participating server and the participating server's link to the commit server may go down.

In this case, the following call to commit\_xact will succeed, but the application will not be able to communicate this to the participating server. When its connection to the application dies, the participating server will attempt to communicate with the commit server using probe to determine whether or not to commit the transaction locally. Because its link to the commit server is down, however, it will not be able to.

Because it cannot resolve the transaction, the participating server marks the user task process as infected.

If the System Administrator kills the infected process while the commit server is still down, two-phase commit protocol is violated and the integrity of the transaction is not guaranteed.

If the System Administrator waits until commit server is back up to kill the infected process, probe executes automatically when the System Administrator attempts to kill the process. probe communicates with the commit server and determines whether the participating server should commit the transaction locally. The integrity of the transaction is guaranteed.

### <span id="page-481-0"></span>**Program note 5**

The application has entered the *committed* phase of the two-phase commit transaction. This means that any probe process querying the commit server will be told to commit the transaction locally. After this point, the application does not need to concern itself with aborting the transaction.

### <span id="page-481-1"></span>**Program note 6**

If the above dbsqlexec to Server1 fails because the application's link to the server has gone down, Server1 will use probe to communicate with the commit server. probe will find that the transaction is committed in the commit server and will tell Server1 to commit locally.

If probe cannot communicate with the commit server, Server1 will infect the user task process in Adaptive Server Enterprise. If the System Administrator kills the infected process before communication with the commit server is reestablished, the transaction will be rolled back, thus violating two-phase protocol and leaving the database in an inconsistent state. If possible, the System Administrator should always wait until communication with the commit server is reestablished before killing the infected process.

If the dbsqlexec to Server1 fails because Server1 has gone down, the local transaction will remain in a suspended state until Server1 is restored. As part of the recovery process, Server1 will use probe to communicate with the commit server. probe will find that the transaction is committed in the commit server and will tell Server1 to commit locally.

If probe cannot communicate with the commit server, Server1 will mark the database as suspect. After communication with the commit sever is reestablished, the suspect database should be re-recovered.

#### <span id="page-482-0"></span>**Program note 7**

If the above dbsqlexec to Server2 fails because the application's link to the server has gone down, Server2 will use probe to communicate with the commit server. probe will find that the transaction is committed in the commit server and will tell Server2 to commit locally.

If probe cannot communicate with the commit server, Server2 will infect the user task process in Adaptive Server Enterprise. If the System Administrator kills the infected process before communication with the commit server is reestablished, the transaction will be rolled back, thus violating two-phase protocol and leaving the database in an inconsistent state. If possible, the System Administrator should always wait until communication with the commit server is reestablished before killing the infected process.

If the dbsqlexec to Server2 fails because Server2 has gone down, the local transaction will remain in a suspended state until Server2 is restored. As part of the recovery process, Server2 will use probe to communicate with the commit server. probe will find that the transaction is committed in the commit server and will tell Server2 to commit locally.

If probe cannot communicate with the commit server, Server2 will mark the database as suspect. After communication with the commit sever is reestablished, the suspect database should be re-recovered.

#### <span id="page-482-1"></span>**Program note 8**

close\_commit marks the transaction as complete in the spt\_committab table on the commit server. If close\_commit fails, the transaction is not marked as complete. No actual harm is done by this, but the System Administrator may choose to manually update spt\_committab in this case.

## <span id="page-483-2"></span><span id="page-483-1"></span>**abort\_xact**

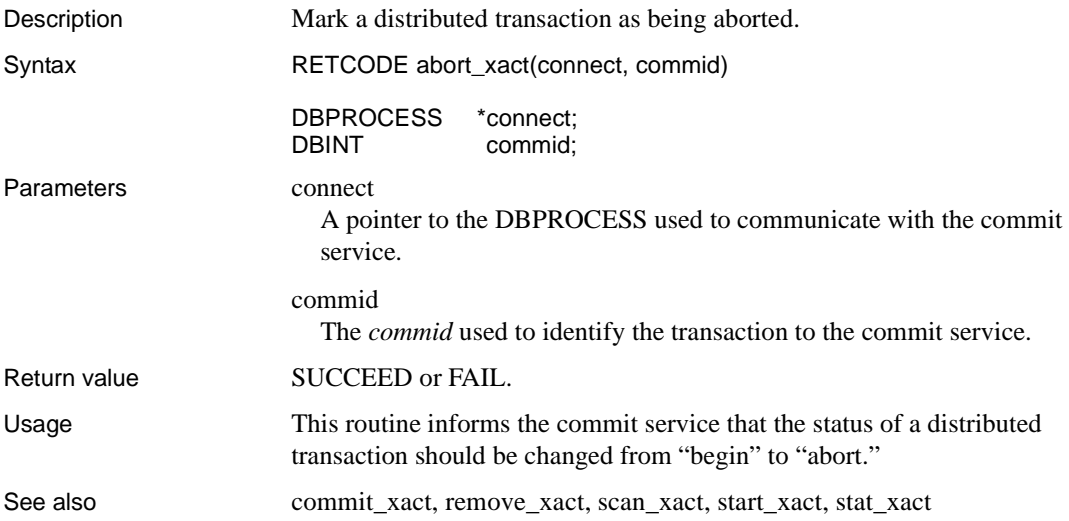

# <span id="page-483-3"></span><span id="page-483-0"></span>**build\_xact\_string**

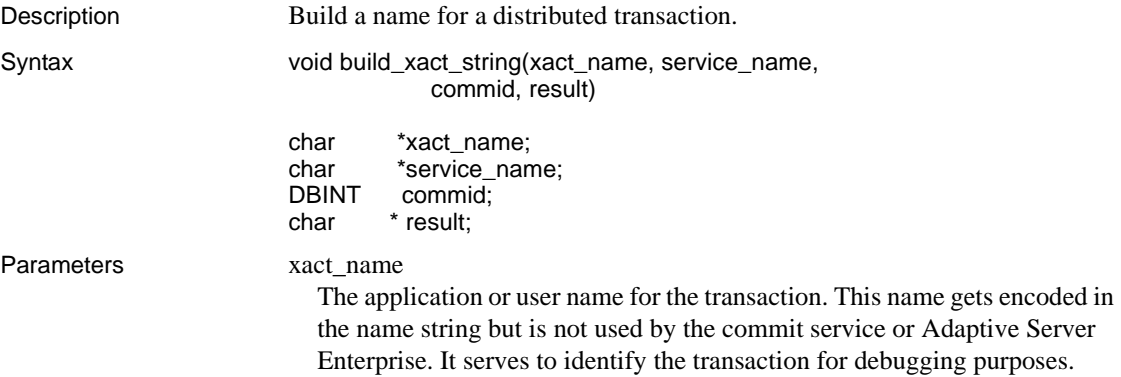

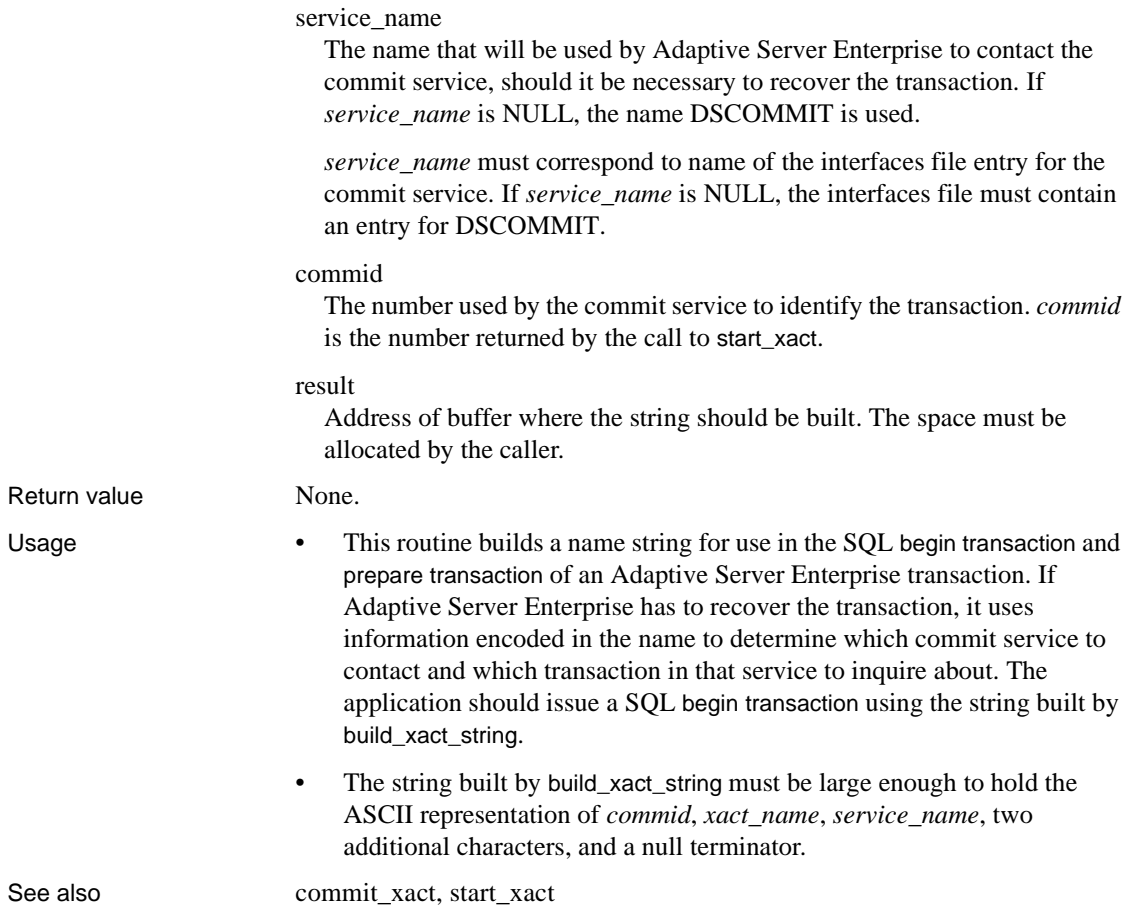

# <span id="page-484-2"></span><span id="page-484-1"></span><span id="page-484-0"></span>**close\_commit**

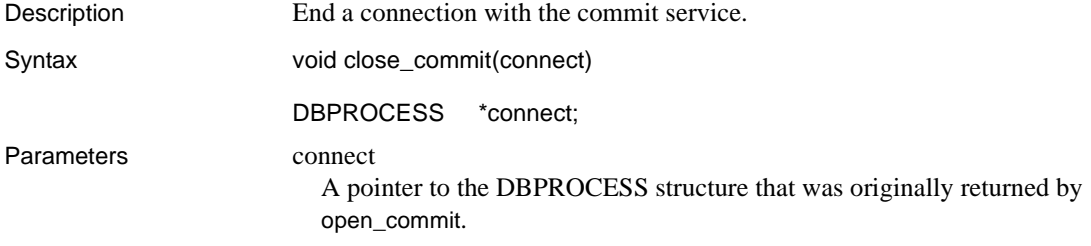

<span id="page-485-2"></span>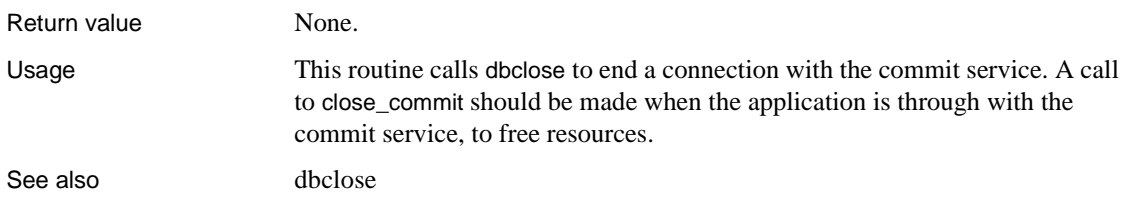

# <span id="page-485-3"></span><span id="page-485-0"></span>**commit\_xact**

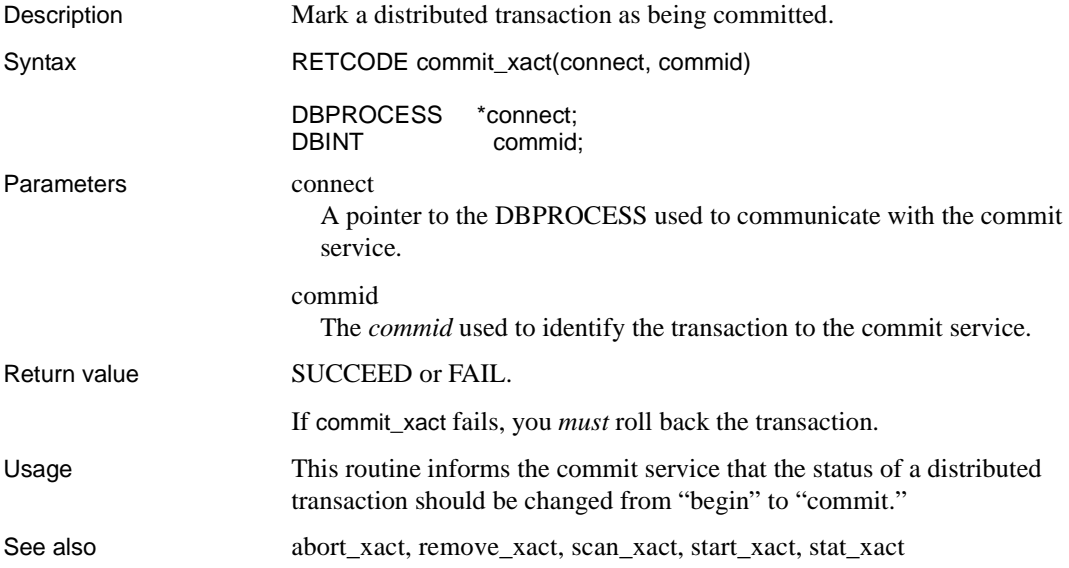

# <span id="page-485-1"></span>**open\_commit**

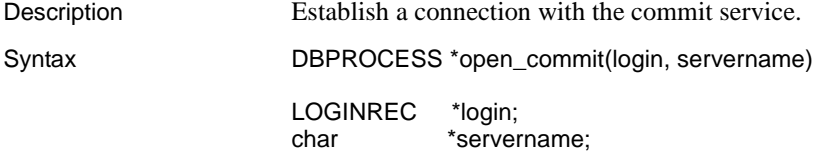

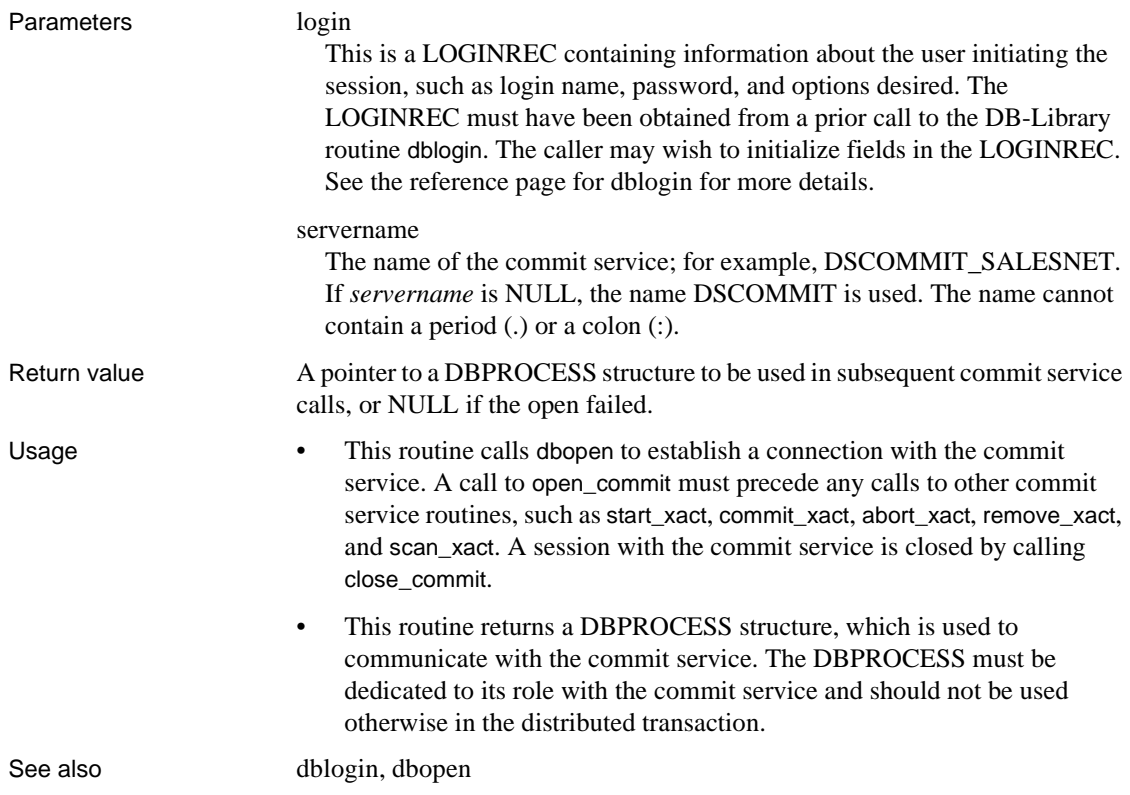

### <span id="page-486-0"></span>**remove\_xact**

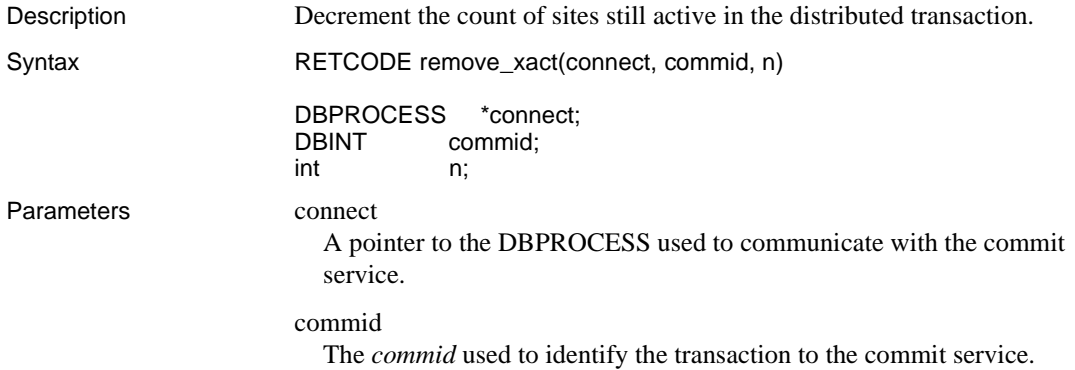

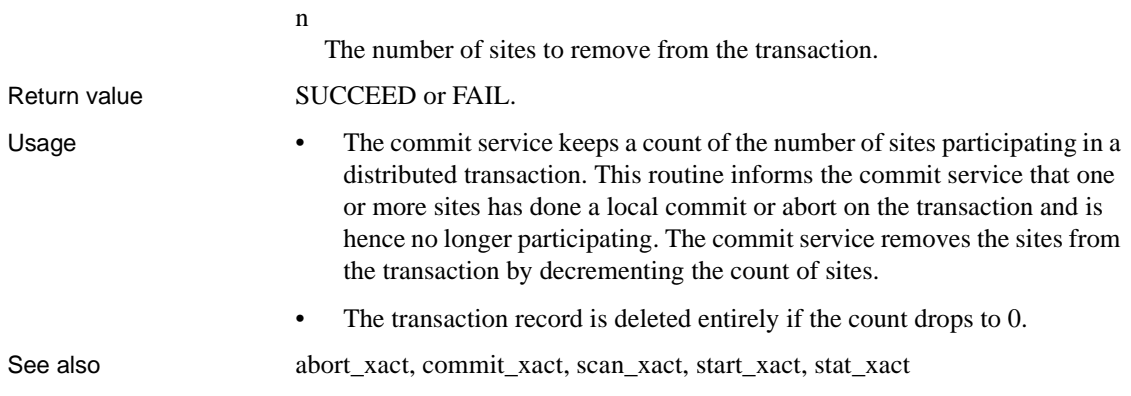

### <span id="page-487-1"></span>**scan\_xact**

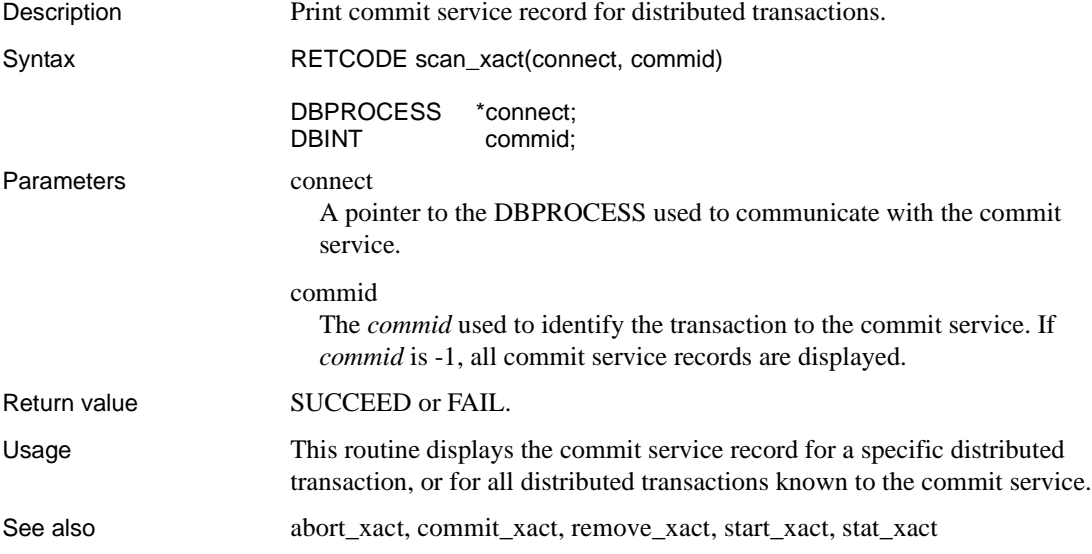

## <span id="page-487-0"></span>**start\_xact**

Description Start a distributed transaction using the commit service.

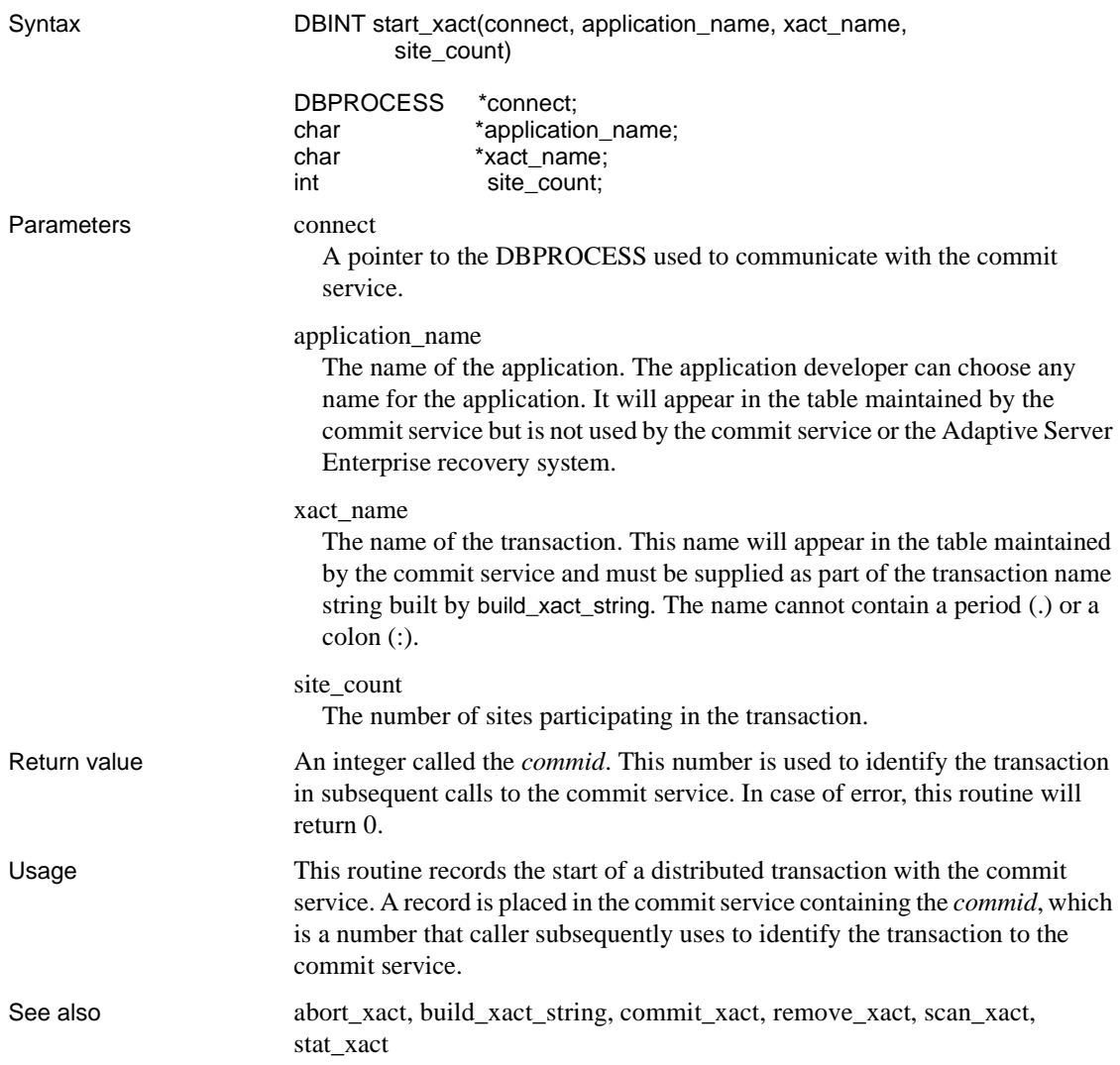

## <span id="page-488-0"></span>**stat\_xact**

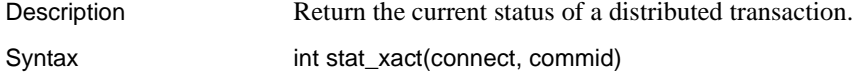

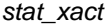

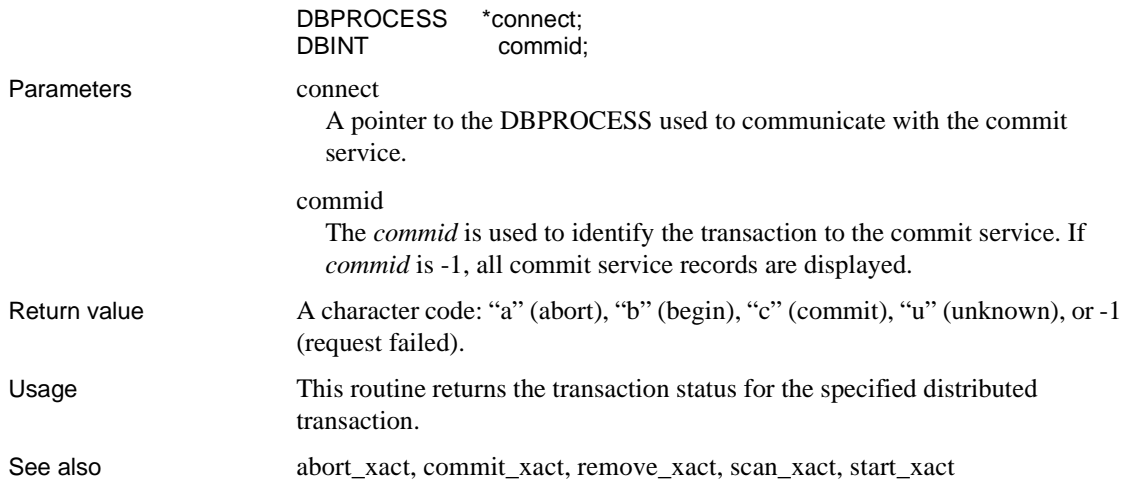

This appendix introduces the DB-Library cursor.

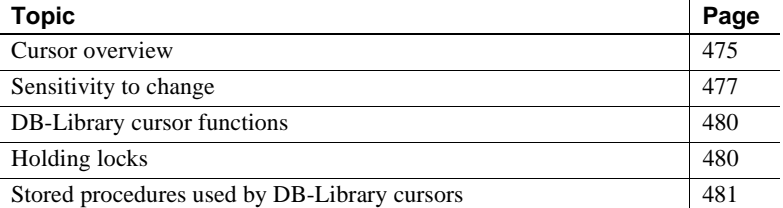

### <span id="page-490-0"></span>**Cursor overview**

Because relational databases are oriented toward sets, no concept of next row exists, meaning that you cannot operate on an individual row in a set. Cursor functionality solves this problem by letting a result set be processed one row at a time, similar to the way you read and update a file on a disk. A DB-Library cursor indicates the current position in a result set, just as the cursor on your screen indicates the current position in a block of text.

DB-Library cursors are *client-side* cursors. This means that they do not correspond to an Adaptive Server Enterprise cursor, but emulate a cursor that appears to the user to be in the server. The DB-Library cursor transparently does keyset management, row positioning, and concurrency control entirely on the client side.

#### **DB-Library cursor capability**

The DB-Library cursor routines offer the following capabilities, with certain limitations:

• Forward and backward scrolling (depending on how the keyset is defined during dbcursoropen)

- Direct access by position in the result set
- Positioned updates (even if the result set was defined with order by)
- Sensitivity adjustments to changes made by other users
- Concurrency control through several options

#### **Differences between DB-Library cursors and browse mode**

Cursors let the user scroll through and update a result set with fewer restrictions than browse mode. Although cursors require a unique index, they do not require a timestamp nor a second connection to a database for updates. Also, they do not create a copy of the entire result set. The following table summarizes these differences:

**Item Cursors Browse mode** Row timestamps Not required Required Multiple connections for updates Unnecessary Necessary

Table usage Table Use original tables Uses a copy of tables Uses a copy of tables

*Table A-1: Cursors and browse mode*

#### **Differences between DB-Library and Client-Library cursors**

A DB-Library cursor does not correspond to an actual Adaptive Server Enterprise cursor. Instead, at the time the cursor is declared with dbcursoropen, DB-Library fetches keysets from Adaptive Server Enterprise "under the covers." It then builds qualifiers based on the keys for the current row and sends them to Adaptive Server Enterprise. The server parses the query and returns a result set. When dbcursorfetch is called to retrieve more data, the DB-Library cursor may have to do additional selects. In addition, Adaptive Server Enterprise may have to parse the query each time dbcursorfetch is called.

A Client-Library cursor corresponds to an actual cursor in Adaptive Server Enterprise. It is sometimes referred to, therefore, as a *native* cursor. A new TDS protocol allows Client-Library to interact with the server to manage the cursor.

A Client-Library cursor is faster than a DB-Library cursor because it does not have to send SQL commands to the server, which causes multiple re-parsing of the query. But because the result set remains on the server side, it cannot offer the same options for concurrency control as a DB-Library cursor.

The following table summarizes these and additional differences between the two cursors:

*Table A-2: Differences between DB-Library cursors and Client-Library cursors*

| <b>DB-Library cursor</b>                                                                                                    | <b>Client-Library cursor</b>                                                                             |
|----------------------------------------------------------------------------------------------------|----------------------------------------------------------------------------------------------------|
| Cursor row position is defined by the<br>client.                                                                                                    | Cursor row position is defined by the<br>server.                                                         |
| Can define optimistic concurrency control<br>(allows dirty reads).                                                                                           | Cannot define optimistic concurrency<br>control (does not allow dirty reads).                            |
| Can fetch backward (if CUR KEYSET or<br>CUR_DYNAMIC is specified for<br><i>scrollopt</i> during dbcursoropen).                                               | Can only fetch forward.                                                                                  |
| More memory may be required if you<br>query very large row sizes, unless you<br>specify a smaller number of rows in the<br>fetch buffer during dbcursoropen. | More memory is not required, regardless<br>of how large the row sizes are.                               |
| You cannot access an Open Server<br>application unless the application installs<br>the required DB-Library stored<br>procedures.                             | You can access a version 10.0 (or later)<br>Open Server application that is coded to<br>support cursors. |
| Slower performance.                                                                                                    | Faster performance.                                                                                      |

## <span id="page-492-0"></span>**Sensitivity to change**

Three broad categories identify cursors according to their sensitivity to change:

- *Static* values, order, and membership in the result set do not change while the cursor is open.
- *Keyset-driven* values can change, but order and membership in the result set remain fixed at *open time* (the moment the cursor is opened).
- *Dynamic* values, order, and membership in the result set can all change.

### **Static cursor**

In a static cursor, neither the cursor owner nor any other user can change the result set while the cursor is open. Values, membership, and order remain fixed until the cursor is closed. You can either take a snapshot of the result set (which begins to diverge from the snapshot as updates are made), or you can lock the entire result set to prevent updates.

It is not necessary for cursor routines to support static cursors directly. You can achieve static behavior through one of the following methods:

- Take a snapshot copy of the result set (with select...into), and then call dbcursoropen against the snapshot (temporary table).
- Lock the result set by calling dbcursoropen with the holdlock keyword in a select statement. However, this method significantly reduces concurrency.

### **Keyset-driven cursor**

In a keyset-driven cursor, the order and the membership of rows in the result set are fixed at open time, but changes to values may be made by the cursor owner. Committed changes made by other users are visible. If a change affects a row's order, or results in a row no longer qualifying for membership, the row does not disappear or move unless the cursor is closed and reopened. If the cursor remains open, deleted rows, when accessed, return a special error code that says they are missing. Updating the key also causes the rows to be "missing."

Inserted data does not appear, but changes to existing data do appear when the buffer is refreshed. With or without order by, the user can access rows by either *relative* or *absolute position*.

To access a row by relative position, move the cursor relative to its current position. For example, if the cursor is on row three and you want to access row eight, tell the cursor to jump five rows relative to its current position. The cursor jumps five rows to row eight.

To access a row by absolute position, tell the cursor the number of the row you want to access. For example, if the cursor is on row three and you want to access row eight, tell the cursor to jump to row eight.

### **Dynamic cursor**

In a dynamic cursor, uncommitted changes made by the cursor owner and committed changes made by anyone become visible the next time the user scrolls. Changes include inserts and deletes as well as changes in order and membership. (Deleted rows do not leave holes.) The user can access rows by relative (but not absolute) position in the result set. Dynamic cursors cannot use an order by clause.

### **Concurrency control**

Cursors control—through several options—*concurrent access*, which occurs when more than one user accesses and updates the same data at the same time. During concurrent access, data can become unreliable without some kind of control. To activate the particular concurrency control desired, specify one of the following options when you open a cursor:

| <b>Option</b>                         | Result                                                                                                    |
|---------------------------------------|----------------------------------------------------------------------------------------------------|
| <b>CUR READONLY</b>                   | Updates are not permitted.                                                                                                    |
| <b>CUR_LOCKCC</b>                     | The set of rows currently in the client buffer is locked when<br>they are fetched inside a user-initiated transaction. No other<br>user can update or read these rows. Updates issued by the<br>cursor owner are guaranteed to succeed. |
|                                       | No locks are held unless the application first issues begin<br>transaction. Locks are held until the application issues a<br>commit transaction. Locks are not automatically released<br>when the next fetch is executed.               |
| CUR OPTCC and<br><b>CUR OPTCCVAL-</b> | Rows currently in the buffer are not locked, and other users<br>can update or read them freely.                                                                                                    |

*Table A-3: Concurrency control options*

To detect collisions between updates issued by the cursor owner and those issued by other users, cursors save and compare timestamps or column values. Therefore, if you specify either of the optimistic concurrency control options (CUR\_OPTCC or CUR\_OPTCCVAL) your updates can fail because of collisions with other updates. You may want to design the application to refresh the buffer and then retry updates that fail.

The two optimistic concurrency control options differ in the way they detect collisions:

| Option              | <b>Method of Detection</b>                                                                                                    |
|---------------------|----------------------------------------------------------------------------------------------------|
| <b>CUR OPTCC</b>    | Optimistic concurrency control based on timestamp values.<br>Compares timestamps if available; otherwise, saves and<br>compares the value of all non-text, non-image columns in the<br>table with their previous values. |
| <b>CUR OPTCCVAL</b> | Optimistic concurrency control based on values. Compares<br>selected values whether or not a timestamp is available.                                                                                                    |

*Table A-4: Detecting concurrency collisions*

## <span id="page-495-0"></span>**DB-Library cursor functions**

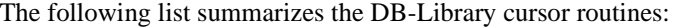

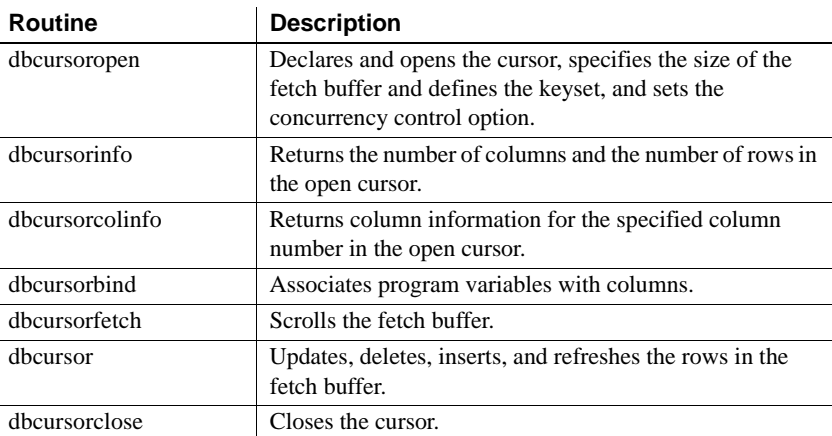

For details about an individual routine, see its reference page.

## <span id="page-495-1"></span>**Holding locks**

To retain the flexibility of the Adaptive Server Enterprise transaction model, cursors do not automatically issue begin transaction or commit transaction. The duration of locks acquired during cursor operations is entirely under the control of the application. In other words, an application that uses CUR\_LOCKCC on either the dbcursoropen or dbcursor routine must also issue begin transaction for the locking to have any effect.

To hold the lock on the currently buffered rows when CUR\_LOCKCC is used on dbcursoropen, the application must issue commit transaction and begin transaction before each dbcursorfetch that scrolls the local buffer (except for the very first dbcursorfetch, which should be preceded only by begin transaction).

To use the short-duration locking feature, issue begin transaction before locking the row to be updated with the CUR\_LOCKCC option of dbcursor. If each update is independent, issue commit transaction after each update. If multiple updates to the same screen of data depend on each other, issue commit transaction when the screen is scrolled.

For repeatable-read consistency, specify holdlock in the select statement in dbcursoropen, and issue begin transaction before the first dbcursorfetch. Locks are obtained as the data is fetched and are retained until the application issues commit transaction or rollback transaction.

Although you can close and reopen a repeatable-read cursor, you can get the same effect with FETCH\_FIRST.

Other combinations are possible as well. The important thing to remember is that locks are not held unless begin transaction is in effect. Locks acquired while begin transaction is in effect are held until a commit transaction or rollback transaction is issued.

### <span id="page-496-0"></span>**Stored procedures used by DB-Library cursors**

DB-Library's cursor routines call the Adaptive Server Enterprise's catalog stored procedures to find out table formats and identify key columns.

See the *Adaptive Server Enterprise Reference Manual*.

## **Index**

### **A**

[abort\\_xact 468](#page-483-2) Adaptive Server [updating among multiple 453](#page-468-1) aggregate operators [returning for a compute column 67](#page-82-0) application names [setting in LOGINREC 317](#page-332-0) applications DB-Library/C  $6, 7, 12$  $6, 7, 12$  $6, 7, 12$ [gateway 251,](#page-266-0) [303](#page-318-0) [arithmetic exceptions 407](#page-422-0)

### **B**

batches [command. See Command batches 84](#page-99-0) bcp [BCPLABELED option 447](#page-462-0) [binding data 422](#page-437-0) [changing allowable number of errors 437](#page-452-0) [changing default data formats 436](#page-451-0) [changing first row to copy 437](#page-452-1) [changing last row to copy 437](#page-452-2) [changing number of rows to copy 437](#page-452-3) [changing program variable data address 435](#page-450-0) [changing program variable data length 434](#page-449-0) [character set translations for 450](#page-465-0) [copying multiple files 448,](#page-463-0) [451](#page-466-0) [default data formats 443](#page-458-0) [enabling 450](#page-465-1) [ending bulk copy from program variables 439](#page-454-0) [executing 439](#page-454-1) [host file format 426,](#page-441-0) [429](#page-444-0) [initializing 441](#page-456-0) [overriding default data formats 426,](#page-441-0) [429,](#page-444-0) [435](#page-450-1) [reading format definitions 448](#page-463-0) [saving preceding rows in Adaptive Server 421](#page-436-0)

[and Secure Adaptive Server 447](#page-462-0) [sending data from program variables 448](#page-463-1) [sending text/image values 444](#page-459-0) [setting LOGINREC for 450](#page-465-1) [setting number of columns in host file 435](#page-450-1) [setting options for 447](#page-462-0) [specifying host file format 426,](#page-441-0) [429](#page-444-0) [writing format definitions to a file 451](#page-466-0) [bcp\\_batch 421](#page-436-1) [bcp\\_bind 422,](#page-437-1) [426](#page-441-1) bcp colfmt  $426, 429$  $426, 429$ bcp\_colfmt\_ps  $429, 433$  $429, 433$ [bcp\\_collen 434](#page-449-1) bcp colptr 435 [bcp\\_columns 435,](#page-450-3) [436](#page-451-1) [and bcp\\_bind 424](#page-439-0) bcp control  $436, 439$  $436, 439$ [bcp\\_done 439](#page-454-3) [and bcp\\_bind 426](#page-441-3) [bcp\\_exec 439,](#page-454-4) [441](#page-456-1) [bcp\\_getl 441](#page-456-2) [bcp\\_init 441,](#page-456-3) [444](#page-459-1) bcp moretext 444, [447](#page-462-1) [bcp\\_options 447](#page-462-2) [bcp\\_readfmt 448](#page-463-2) [bcp\\_sendrow 448,](#page-463-3) [449](#page-464-0) [BCP\\_SETL 450](#page-465-2) bcp setxlate 450, [451](#page-466-1) [bcp\\_writefmt 451,](#page-466-2) [452](#page-467-0) binary data [reading page of 247](#page-262-0) [writing page of to the server 381](#page-396-0) [bind result column to program variable 72,](#page-87-0) [77](#page-92-0) [browse mode 26,](#page-41-0) [28](#page-43-0) [and DBPROCESS 27](#page-42-0) [determining number of tables involved 365](#page-380-0) [determining whether regular column source is](#page-108-0)  updatable 93 [identifying browsable tables 363](#page-378-0) buffers

#### *Index*

[command. See Command buffers 6](#page-21-1) [determining size for results 343](#page-358-0) [placing query results header in 344](#page-359-0) row. See Row buffers [build\\_xact\\_string 468,](#page-483-3) [469](#page-484-1) [bulk copy 417,](#page-432-0) [419](#page-434-0) [bylist 84](#page-99-1) [returning 83](#page-98-0)

## **C**

[chained transactions 407](#page-422-1) character set [returning client 157](#page-172-0) [returning server 305](#page-320-0) [setting 318](#page-333-0) [setting default 310](#page-325-0) [translation 87](#page-102-0) character set translations [freeing tables 153](#page-168-0) [loading tables 175](#page-190-0) [specifying for bcp 450](#page-465-0) [for strings 387](#page-402-0) [tables 154](#page-169-0) character strings [and quotation marks 297](#page-312-0) [translating from one character set to another 387](#page-402-0) characters [getting from command buffer 157](#page-172-1) Client/server [architecture 1,](#page-16-0) [2](#page-17-0) Client-Library [definition 4](#page-19-0) clients [types of 2](#page-17-1) [close\\_commit 469,](#page-484-2) [470](#page-485-2) columns [compute. See Compute columns 49](#page-64-0) [regular. See Regular columns 72](#page-87-0) [returning ID of in order by clause 233](#page-248-0) [returning number in order by clause 227](#page-242-0) [command batches 15](#page-30-0) [canceling current 84](#page-99-0) [determining whether more results to process 210](#page-225-0) [sending to the server 347,](#page-362-0) [354](#page-369-0)

[setting results for next command 275](#page-290-0) [and switching databases 86](#page-101-0) [verifying correctness of 349](#page-364-0) [command buffers 6,](#page-21-1) [15](#page-30-0) [adding text to 91,](#page-106-0) [149](#page-164-0) [checking for Transact-SQL constructs 162](#page-177-0) [clearing 154](#page-169-1) [copying portions of 359](#page-374-0) [getting characters 157](#page-172-1) [and message handling 214](#page-229-0) [returning character length of 361](#page-376-0) [setting no clear option 92](#page-107-0) commands [canceling entire batch 85](#page-100-0) [determining whether it can return rows 92](#page-107-1) [determining whether it returned rows 289](#page-304-0) [determining whether more to process 210](#page-225-0) [getting stored procedures status number 285](#page-300-0) [processing 15,](#page-30-0) [16](#page-31-0) [returning number of current 113](#page-128-0) [returning number of rows affected by 112](#page-127-0) [setting up results for next 275](#page-290-0) [commit\\_xact 470](#page-485-3) comparing [datetime values 129](#page-144-0) compute clauses [returning number in results 227](#page-242-1) compute columns [associating with indicator variables 70](#page-85-0) [binding to program variables 54,](#page-69-0) [59](#page-74-0) [getting data 49](#page-64-0) [order returned 50](#page-65-0) [returning data length of 52](#page-67-0) [returning maximum data length of 66](#page-81-0) [returning number in row 225](#page-240-0) [returning select-list id 65](#page-80-0) [returning server datatype for 68](#page-83-0) [returning type of row aggregate 67](#page-82-0) [returning user-defined datatypes for 69](#page-84-0) [summing or averaging 50](#page-65-1) [compute rows 16](#page-31-1) [determining 217](#page-232-0) [getting data for a column 50](#page-65-2) [reading next 217](#page-232-1) [returning bylist for 83](#page-98-0) [returning number of columns 225](#page-240-0)

[creating a notification procedure 219,](#page-234-0) [222](#page-237-0) [creating a registered procedure 219,](#page-234-0) [222](#page-237-0) CS-Library [definition 4](#page-19-1) cursor [binding 117](#page-132-1) [closing 119](#page-134-1) [fetching against 121](#page-136-1) [opening 124](#page-139-1) [retrieving column information for 120](#page-135-1) [retrieving information about 123](#page-138-1) [updating 115](#page-130-1)

## **D**

data [getting user-allocated 167](#page-182-0) [reading binary 247](#page-262-0) [reading server \(UNIX\) 170](#page-185-0) [saving user-allocated 336](#page-351-0) [writing binary 381](#page-396-0) [writing to the server \(UNIX\) 172](#page-187-0) databases [determining whether changed 86](#page-101-0) [multi-user updates 26](#page-41-1) [reading pages 247](#page-262-0) [returning name of current 216](#page-231-0) [updating 26,](#page-41-0) [28](#page-43-0) [updating on multiple servers 453](#page-468-1) [using specified 376](#page-391-0) datatypes [Adaptive Server 11](#page-26-0) [binding compute columns to 54,](#page-69-0) [59](#page-74-0) [binding regular columns to 72,](#page-87-0) [77](#page-92-0) [compute columns 68](#page-83-0) [conversions supported 104,](#page-119-0) [110](#page-125-0) [conversions supported by dbaltbind 55](#page-70-0) [conversions supported by dbaltbind\\_ps 61](#page-76-0) [conversions supported by dbbind 73](#page-88-0) [conversions supported by dbbind\\_ps 78](#page-93-0) [converting 102,](#page-117-0) [106](#page-121-0) [converting to same 105,](#page-120-0) [112](#page-127-1) [DB-Library 412,](#page-427-0) [416](#page-431-0) [DB-Library/C 11](#page-26-0) [determining supported conversions 379](#page-394-0)

[getting precision and scale for regular column 99](#page-114-0) [returning for compute columns 68,](#page-83-0) [69](#page-84-0) [returning for regular column 98](#page-113-0) [server 103,](#page-118-0) [109](#page-124-0) [server, list of 412](#page-427-1) [user-defined, for compute columns 69](#page-84-0) [user-defined, for regular columns 100](#page-115-0) date formats [input 408](#page-423-0) [DATEFIRST option 407](#page-422-2) [DATEFORMAT option of set command 408](#page-423-0) dates [converting parts to character strings 135](#page-150-0) [converting to character format 131](#page-146-0) [converting values into usable format 133](#page-148-0) [determining month name in specified language](#page-224-0)  209 [parts of 131](#page-146-1) [returning name of day in specified language 142](#page-157-0) [returning order for specified language 138](#page-153-0) [returning parts as numeric values 139](#page-154-0) [symbols recognized by DB-Library 131](#page-146-1) [datetime routines 34,](#page-49-0) [35](#page-50-0) datetime values [comparing 129](#page-144-0) days [returning name of in specified language 142](#page-157-0) [db12hour 48,](#page-63-0) [49](#page-64-1) [dbadata 49,](#page-64-2) [52](#page-67-1) [as alternate to dbaltbind 58,](#page-73-0) [65](#page-80-1) [dbadlen 52,](#page-67-2) [54](#page-69-1) [dbaltbind 54,](#page-69-2) [59](#page-74-1) [as alternate to dbadata 51](#page-66-0) [dbaltbind\\_ps 59,](#page-74-2) [65](#page-80-2) [dbaltcolid 65,](#page-80-3) [66](#page-81-1) [dbaltlen 66,](#page-81-2) [67](#page-82-1) [dbaltop 67,](#page-82-2) [68](#page-83-1) [dbalttype 68,](#page-83-2) [69](#page-84-1) [dbaltutype 69,](#page-84-2) [70](#page-85-1) [dbanullbind 70,](#page-85-2) [71](#page-86-0) [DBARITHABORT option 407](#page-422-0) [DBARITHIGNORE option 407](#page-422-3) [DBAUTH option 407](#page-422-4) [dbbind 72,](#page-87-1) [77](#page-92-1) [as alternate to dbdata 129](#page-144-1) dbbind  $ps$  77, [82](#page-97-0)

[DBBUFFER option 407](#page-422-5) [and DBFIRSTROW 153](#page-168-1) [and dbgetrow 166](#page-181-0) [and DBLASTROW 175](#page-190-1) [and reading result rows 218](#page-233-0) [dbbufsize 82,](#page-97-1) [83](#page-98-1) [dbbylist 83,](#page-98-2) [84](#page-99-2) [dbcancel 84,](#page-99-3) [85](#page-100-1) [dbcanquery 85,](#page-100-2) [86](#page-101-1) [DBCHAINXACTS option 407](#page-422-1) [dbchange 86,](#page-101-2) [87](#page-102-1) [dbcharsetconv 87](#page-102-0) [dbclose 88](#page-103-0) [dbclrbuf 88,](#page-103-1) [89](#page-104-0) [dbclropt 89,](#page-104-1) [91](#page-106-1) [dbcmd 91,](#page-106-2) [92](#page-107-2) [DBCMDROW 92,](#page-107-3) [93](#page-108-1) [dbcolbrowse 93,](#page-108-2) [94](#page-109-0) [dbcollen 94,](#page-109-1) [95](#page-110-0) [dbcolname 95,](#page-110-1) [96](#page-111-0) [and returning bylist 83](#page-98-3) [dbcolsource 97,](#page-112-0) [98](#page-113-1) [dbcoltype 98,](#page-113-2) [99](#page-114-1) [dbcoltypeinfo 99,](#page-114-2) [100](#page-115-1) [dbcolutype 100,](#page-115-2) [102](#page-117-1) [dbconvert 102,](#page-117-2) [106](#page-121-1) [dbconvert\\_ps 106,](#page-121-2) [112](#page-127-2) [DBCOUNT 112,](#page-127-3) [113](#page-128-1) [DBCURCMD 113,](#page-128-2) [114](#page-129-0) [DBCURROW 114,](#page-129-1) [115](#page-130-2) [dbcursor 115,](#page-130-2) [116](#page-131-0) [dbcursorbind 116,](#page-131-0) [119](#page-134-2) [dbcursorclose 119](#page-134-2) [dbcursorcolinfo 119,](#page-134-3) [120](#page-135-2) [dbcursorfetch 120,](#page-135-2) [123](#page-138-2) [dbcursorinfo 123,](#page-138-2) [124](#page-139-2) [dbcursoropen 124,](#page-139-2) [128](#page-143-0) [dbdata 128,](#page-143-1) [129](#page-144-2) [as alternate to dbbind 76,](#page-91-0) [82](#page-97-2) [dbdate4cmp 129,](#page-144-0) [130](#page-145-0) [dbdate4zero 130,](#page-145-1) [131](#page-146-2) [dbdatechar 131,](#page-146-3) [132](#page-147-0) [dbdatecmp 132,](#page-147-1) [133](#page-148-1) [dbdatecrack 133,](#page-148-2) [135](#page-150-1) [dbdatename 135,](#page-150-2) [138](#page-153-1) [dbdateorder 138,](#page-153-2) [139](#page-154-1)

[dbdatepart 139,](#page-154-2) [140](#page-155-0) [DBDATEREC structure 133](#page-148-3) [DBDATETIME structure 134](#page-149-0) [converting date parts to character strings 135](#page-150-0) [converting integer component to character format](#page-146-0)  131 [converting values into usable format 133](#page-148-0) [returning parts as numeric values 139](#page-154-0) [dbdatezero 140,](#page-155-1) [141](#page-156-0) [dbdatlen 141,](#page-156-1) [142](#page-157-1) [dbdayname 142,](#page-157-2) [143](#page-158-0) [DBDEAD 143,](#page-158-1) [144](#page-159-0) [dberrhandle 144,](#page-159-1) [148](#page-163-0) [dbexit 148,](#page-163-1) [149](#page-164-1) [dbfcmd 149,](#page-164-2) [152](#page-167-0) [DBFIRSTROW 152,](#page-167-1) [153](#page-168-2) [and dbgetrow 166](#page-181-1) [dbfree\\_xlate 153,](#page-168-3) [154](#page-169-2) [dbfreebuf 154,](#page-169-3) [155](#page-170-0) [dbfreequal 155](#page-170-1) [dbfreesort 155,](#page-170-2) [156](#page-171-0) [dbgetchar 157](#page-172-2) [dbgetcharset 157,](#page-172-0) [158](#page-173-0) [dbgetloginfo 158,](#page-173-1) [160](#page-175-0) [dbgetlusername 160,](#page-175-1) [161](#page-176-0) [dbgetmaxprocs 161,](#page-176-1) [162](#page-177-1) [dbgetnatlang 162](#page-177-2) [dbgetoff 162,](#page-177-3) [164](#page-179-0) [dbgetpacket 164,](#page-179-1) [165](#page-180-0) [dbgetrow 165,](#page-180-1) [166](#page-181-2) [DBGETTIME 167](#page-182-1) [dbgetuserdata 167,](#page-182-2) [168](#page-183-0) [dbhasretstat 168,](#page-183-1) [170](#page-185-1) [dbinit 170](#page-185-2) [and dbexit 149](#page-164-3) [DBIORDESC \(UNIX\) 170,](#page-185-3) [171](#page-186-0) [DBIOWDESC \(UNIX\) 172](#page-187-1) [DBISAVAIL 173](#page-188-0) [dbisopt 173,](#page-188-1) [174](#page-189-0) [DBLASTROW 174,](#page-189-1) [175](#page-190-2) [DB-Library 4](#page-19-2) [determining version in use 378](#page-393-0) [initializing 170](#page-185-4) [dbload\\_xlate 175,](#page-190-3) [176](#page-191-0) [and freeing translation tables 154](#page-169-0) [dbloadsort 176,](#page-191-1) [177](#page-192-1)

[dblogin 177,](#page-192-0) [179](#page-194-0) [dbloginfree 179](#page-194-1) [dbmny4add 179,](#page-194-2) [180](#page-195-0) [dbmny4cmp 180,](#page-195-1) [181](#page-196-0) [dbmny4copy 181,](#page-196-1) [182](#page-197-0) [dbmny4divide 182,](#page-197-1) [183](#page-198-0) [dbmny4minus 183,](#page-198-1) [184](#page-199-0) [dbmny4mul 184,](#page-199-1) [185](#page-200-0) [dbmny4sub 185,](#page-200-1) [186](#page-201-0) [dbmny4zero 186,](#page-201-1) [187](#page-202-0) [dbmnyadd 187,](#page-202-1) [188](#page-203-0) [dbmnycmp 188,](#page-203-1) [189](#page-204-0) [dbmnycopy 189,](#page-204-1) [190](#page-205-0) [dbmnydec 190,](#page-205-1) [191](#page-206-0) [dbmnydivide 191,](#page-206-1) [192](#page-207-0) [dbmnydown 192,](#page-207-1) [193](#page-208-0) [dbmnyinc 194](#page-209-0) [dbmnyinit 194,](#page-209-1) [196](#page-211-0) [dbmnymaxneg 196,](#page-211-1) [197](#page-212-0) [dbmnymaxpos 197](#page-212-1) [dbmnyminus 198](#page-213-0) [dbmnymul 199](#page-214-0) [dbmnyndigit 200,](#page-215-0) [206](#page-221-0) [dbmnyscale 206,](#page-221-1) [207](#page-222-0) [dbmnysub 208](#page-223-0) [dbmnyzero 209](#page-224-1) [dbmonthname 209,](#page-224-2) [210](#page-225-1) [DBMORECMDS 210,](#page-225-2) [211](#page-226-0) [dbmoretext 211,](#page-226-1) [212](#page-227-0) [dbmsghandle 212,](#page-227-1) [216](#page-231-1) [and dberrhandle 147](#page-162-0) [dbname 216,](#page-231-2) [217](#page-232-2) [DBNATLANG option 408](#page-423-1) [dbnextrow 217,](#page-232-3) [219](#page-234-1) [and DBROWS 289](#page-304-1) [and DBROWTYPE 289](#page-304-2) DBNOAUTOFREE option [and dbfcmd 151](#page-166-0) [and dbfreebuf 154](#page-169-4) DBNOCOUNT option [and DBCOUNT 113](#page-128-3) [dbnpcreate 219,](#page-234-0) [221](#page-236-0) [dbnpdefine 222,](#page-237-0) [223](#page-238-0) [dbnullbind 224](#page-239-0) [dbnumalts 225](#page-240-1) [dbnumcols 225,](#page-240-2) [226](#page-241-0)

[dbnumcompute 227](#page-242-2) [DBNUMORDERS 227,](#page-242-3) [228](#page-243-0) [dbnumrets 228,](#page-243-1) [229](#page-244-1) DBOFFSET option [and dbgetoff 163](#page-178-0) [dbopen 229,](#page-244-0) [233](#page-248-1) [getting a LOGINREC 177](#page-192-2) [setting login response time 325](#page-340-0) [dbordercol 233,](#page-248-2) [234](#page-249-0) [DBPARSEONLY option 409](#page-424-0) [dbpoll 234,](#page-249-1) [239](#page-254-0) DBPRCOLSEP option [and dbspr1row 342](#page-357-0) [dbprhead 239,](#page-254-1) [240](#page-255-0) [DBPRLINELEN option 410](#page-425-0) [DBPRLINESEP option 410](#page-425-1) [DBPROCESS structure 6](#page-21-2) [allocating 229](#page-244-2) [closing a 88](#page-103-2) [closing all 148](#page-163-2) [de-allocating a 88](#page-103-2) [de-allocating all 148](#page-163-2) [determining current limit available 161](#page-176-2) [determining whether available 173](#page-188-2) [determining whether dead 143](#page-158-2) [getting client character set from 157](#page-172-0) [getting national language from 162](#page-177-2) [getting server process ID 340](#page-355-0) [getting user-allocated data 167](#page-182-0) [initializing 229](#page-244-2) [marking available 306](#page-321-0) [multiple 6](#page-21-3) [saving user-allocated data 336](#page-351-0) [setting maximum number available 329](#page-344-0) [sharing single 173](#page-188-3) [and two-phase commit service 455](#page-470-0) [DBPRPAD option 410](#page-425-2) [and dbspr1row 342](#page-357-0) [dbprrow 240,](#page-255-1) [241](#page-256-0) [dbprtype 241,](#page-256-1) [242](#page-257-0) [dbqual 242,](#page-257-1) [245](#page-260-0) [freeing allocated memory 155](#page-170-3) [DBRBUF \(UNIX\) 246](#page-261-0) [dbreadpage 247](#page-262-1) [dbreadtext 248,](#page-263-0) [250](#page-265-0) [dbrecftos 250](#page-265-1)

[dbrecvpassthru 251,](#page-266-0) [253](#page-268-0) [dbregdrop 253,](#page-268-1) [254](#page-269-0) [dbregexec 254,](#page-269-1) [256](#page-271-0) [dbreghandle 256,](#page-271-1) [260](#page-275-0) [dbreginit 260,](#page-275-1) [262](#page-277-0) [dbreglist 262,](#page-277-1) [263](#page-278-0) [dbregnowatch 263,](#page-278-1) [265](#page-280-0) [dbregparam 265,](#page-280-1) [269](#page-284-0) [dbregwatch 269,](#page-284-1) [274](#page-289-0) [dbregwatchlist 274,](#page-289-1) [275](#page-290-1) [dbresults 275,](#page-290-2) [278](#page-293-0) [dbretdata 278,](#page-293-1) [281](#page-296-0) [dbretlen 282,](#page-297-0) [283](#page-298-0) [dbretname 283,](#page-298-1) [285](#page-300-1) [dbretstatus 285,](#page-300-2) [286](#page-301-0) [dbrettype 287,](#page-302-0) [289](#page-304-3) [DBROWCOUNT option 410](#page-425-3) [DBROWS 289](#page-304-4) [DBROWTYPE 289,](#page-304-5) [290](#page-305-0) [dbrpcinit 290,](#page-305-1) [292](#page-307-0) [dbrpcparam 292,](#page-307-1) [294](#page-309-0) [and return parameter values 228](#page-243-2) [dbrpcsend 294,](#page-309-1) [295](#page-310-0) [dbrpwclr 295,](#page-310-1) [296](#page-311-0) [dbrpwset 296,](#page-311-1) [297](#page-312-1) [dbsafestr 297,](#page-312-2) [298](#page-313-0) [dbsechandle 299,](#page-314-0) [302](#page-317-0) [dbsendpassthru 303,](#page-318-0) [305](#page-320-1) [dbservcharset 305](#page-320-0) [dbsetavail 306](#page-321-1) [dbsetbusy 306,](#page-321-2) [309](#page-324-0) [dbsetconnect 309](#page-324-1) [dbsetdefcharset 310,](#page-325-0) [311](#page-326-0) [dbsetdeflang 311,](#page-326-1) [312](#page-327-0) [dbsetidle 312,](#page-327-1) [313](#page-328-0) [dbsetifile 313,](#page-328-1) [314](#page-329-0) [dbsetinterrupt 314,](#page-329-1) [317](#page-332-1) [and canceling result rows 86](#page-101-3) [DBSETLAPP 317,](#page-332-2) [318](#page-333-1) [DBSETLCHARSET 318,](#page-333-0) [319](#page-334-0) [DBSETLENCRYPT 319,](#page-334-1) [320](#page-335-0) [DBSETLHOST 320,](#page-335-1) [321](#page-336-0) [DBSETLMUTUALAUTH 321](#page-336-1) [DBSETLNATLANG 322](#page-337-0) [DBSETLNETWOKRAUTH 322](#page-337-1) [dbsetloginfo 323,](#page-338-0) [325](#page-340-1)

[dbsetlogintime 325,](#page-340-2) [326](#page-341-0) [DBSETLPACKET 326,](#page-341-1) [327](#page-342-0) [DBSETLPWD 327,](#page-342-1) [328](#page-343-0) [DBSETLSERVERPRINCIPAL 328](#page-343-1) [DBSETLUSER 329](#page-344-1) [dbsetmaxprocs 329,](#page-344-2) [330](#page-345-0) [dbsetnull 330,](#page-345-1) [332](#page-347-0) [dbsetopt 332,](#page-347-1) [334](#page-349-0) [dbsetrow 334,](#page-349-1) [335](#page-350-0) [dbsettime 336](#page-351-1) [dbsetuserdata 336,](#page-351-2) [339](#page-354-0) [dbsetversion 339,](#page-354-1) [340](#page-355-1) [DBSHOWPLAN option 410](#page-425-4) [dbspid 340,](#page-355-2) [341](#page-356-0) [dbspr1row 341,](#page-356-1) [343](#page-358-1) [and dbspr1rowlen 344](#page-359-1) [dbspr1rowlen 343,](#page-358-2) [344](#page-359-2) [dbsprhead 344,](#page-359-3) [346](#page-361-0) [and dbspr1rowlen 344](#page-359-1) [and dbsprline 346](#page-361-1) [dbsprline 346,](#page-361-2) [347](#page-362-1) [and dbspr1rowlen 344](#page-359-1) [dbsqlexec 347,](#page-362-2) [349](#page-364-1) [dbsqlok 349,](#page-364-2) [354](#page-369-1) [dbsqlsend 354,](#page-369-2) [355](#page-370-0) [DBSTAT option 410](#page-425-5) [DBSTORPROCID option 410](#page-425-6) [dbstrbuild 355,](#page-370-1) [357](#page-372-0) [dbstrcmp 358,](#page-373-0) [359](#page-374-1) [and dbstrsort 363](#page-378-1) [dbstrcpy 359,](#page-374-2) [361](#page-376-1) [dbstrlen 361,](#page-376-2) [362](#page-377-0) [dbstrsort 362,](#page-377-1) [363](#page-378-2) [dbtabbrowse 363,](#page-378-3) [364](#page-379-0) [dbtabcount 364,](#page-379-1) [365](#page-380-1) [dbtabname 365,](#page-380-2) [366](#page-381-0) [and dbtabcount 365](#page-380-3) [dbtabsource 366,](#page-381-1) [367](#page-382-0) [DBTDS 368](#page-383-0) [dbtextsize 368,](#page-383-1) [369](#page-384-0) [DBTEXTSIZE option 411](#page-426-0) [dbtsnewlen 369,](#page-384-1) [370](#page-385-0) [dbtsnewval 370,](#page-385-1) [371](#page-386-0) [dbtsput 371,](#page-386-1) [372](#page-387-0) [dbtxptr 372,](#page-387-1) [373](#page-388-0) [dbtxtimestamp 374](#page-389-0)
[dbtxtsnewval 375](#page-390-0) [dbtxtsput 375,](#page-390-1) [376](#page-391-0) [dbuse 376,](#page-391-1) [377](#page-392-0) [dbvarylen 377,](#page-392-1) [378](#page-393-0) [dbversion 378](#page-393-1) [dbwillconvert 379,](#page-394-0) [380](#page-395-0) [dbwritepage 381](#page-396-0) [dbwritetext 382,](#page-397-0) [387](#page-402-0) [dbxlate 387,](#page-402-1) [389](#page-404-0) deadlock [handling 168,](#page-183-0) [337](#page-352-0) debugging [and dbprhead 239](#page-254-0) [and dbprrow 240](#page-255-0) [and dbspr1row 341](#page-356-0) [and dbspr1rowlen 344](#page-359-0) [and dbsprhead 345](#page-360-0) [and dbsprline 347](#page-362-0) [recording SQL text sent to the server 250](#page-265-0) [for two-phase commit service 468](#page-483-0) decimal datatype [getting precision and scale for regular column 99](#page-114-0) default character set [setting for an application 310](#page-325-0) default language [setting for an application 311](#page-326-0) [defining a notification procedure 222](#page-237-0) [defining a registered procedure 222](#page-237-0) [distributed transactions. See Two-phase commit](#page-468-0)  service 453 [dropping a registered procedure 253](#page-268-0)

#### **E**

embedded SQL [comparing Client-Library to 5](#page-20-0) [encrypted passwords 319](#page-334-0) encryption handler [installing 299](#page-314-0) [error handling 22](#page-37-0) [and converting datatypes 103,](#page-118-0) [108](#page-123-0) [and DBDEAD 144](#page-159-0) [installing a user-function 144,](#page-159-1) [148](#page-163-0) [list of errors 389](#page-404-1) [translating messages from one language to another](#page-370-0) 

[355](#page-370-0) [uninstalling handler 147](#page-162-0) [error severity values 9](#page-24-0) [errors 389,](#page-404-2) [406](#page-421-0) [DB-Library 389](#page-404-1) [executing a registered procedure 254,](#page-269-0) [260](#page-275-0) [exit values 9](#page-24-1)

## **F**

file descriptors (UNIX) [access to 170,](#page-185-0) [172](#page-187-0) files [header 9](#page-24-2) functions [user-supplied to handle interrupts 314](#page-329-0) [user-supplied, indicating DB-Library is finished](#page-327-0)  reading from the server 312 [user-supplied, indicating server access 306](#page-321-0)

## **G**

[gateway applications 33,](#page-48-0) [251,](#page-266-0) [303](#page-318-0) getting [the client character set 157](#page-172-0) [the national language 162](#page-177-0) [the server character set 305](#page-320-0)

# **H**

handler [error 22](#page-37-0) [message 22](#page-37-0) [notification 256](#page-271-0) [header files 9](#page-24-2) host names [setting in LOGINREC 320](#page-335-0)

## **I**

image values [bulk copying parts 444](#page-459-0)

[bytes left of 368](#page-383-0) [limiting size of 411](#page-426-0) [reading parts of 248](#page-263-0) [and text pointers 373](#page-388-0) [and text timestamps 374](#page-389-0) [updating 211,](#page-226-0) [382](#page-397-1) [include files 9](#page-24-2) input streams [and checking for unread bytes in network buffer \(UNIX\)](#page-261-0)  246 [responding to multiple \(UNIX\) 171](#page-186-0) [utilizing multiple \(UNIX\) 172,](#page-187-1) [355](#page-370-1) interfaces file [and dbopen 230](#page-245-0) [specifying name and location 313](#page-328-0) [interrupt handling 314](#page-329-0)

## **L**

languages [getting name from DBPROCESS 162](#page-177-0) [setting default 311](#page-326-1) [setting name in LOGINREC 322](#page-337-0) [setting national 408](#page-423-0) line length [specifying for rows 410](#page-425-0) [listing registered procedures 262](#page-277-0) [listing requested registered procedure notifications 274](#page-289-0) [logging into the server 229](#page-244-0) [login record. See LOGINREC structure 6](#page-21-0) [LOGINREC structure 6](#page-21-0) [adding remote passwords 296](#page-311-0) [allocating 177](#page-192-0) [clearing all remote passwords 295](#page-310-0) [freeing 179](#page-194-0) [packet size field 164,](#page-179-0) [326](#page-341-0) [setting application name in 317](#page-332-0) [setting client character set in 318](#page-333-0) [setting for bcp 450](#page-465-0) [setting host name in 320](#page-335-0) [setting password in 327](#page-342-0) [setting user language name in 322](#page-337-0) [setting username in 329](#page-344-0) [logins, secure 299](#page-314-1)

#### **M**

[message handling 22](#page-37-0) [and dberrhandle 147](#page-162-1) [and dbreadpage 247](#page-262-0) [and deadlock 337](#page-352-1) [installing a user function 212,](#page-227-0) [216](#page-231-0) [uninstalling handler 214](#page-229-0) [MIT Kerberos 36](#page-51-0) [money routines 34,](#page-49-0) [35](#page-50-0) months [determining name in specified language 209](#page-224-0) [multiple input streams 234](#page-249-0)

## **N**

network buffers [determining whether unread bytes \(UNIX\) 246](#page-261-1) [polling 234](#page-249-0) network connections [closing 88](#page-103-0) [specifying interfaces file 313](#page-328-0) [notification handler 256](#page-271-0) notification procedure [creating 219,](#page-234-0) [222](#page-237-0) [defining 222](#page-237-0) notification request [canceling 263](#page-278-0) [listing 274](#page-289-0) notifications [listing registered procedures 274](#page-289-0) [registered procedure 256](#page-271-0) null values [binding 330](#page-345-0) [default 331](#page-346-0) [defining 330](#page-345-0) numeric datatype [getting precision and scale for regular column 99](#page-114-1)

#### **O**

offsets [types of 163](#page-178-0) [open\\_commit 470,](#page-485-0) [471](#page-486-0) [options 407,](#page-422-0) [412](#page-427-0)

[checking status of 173](#page-188-0) [clearing 89](#page-104-0) [DB-Library 407](#page-422-1) [parameter values of 411](#page-426-1) [setting 332](#page-347-0) order by clauses [returning column ID in 233](#page-248-0) [returning number of columns in 227](#page-242-0) output streams [utilizing multiple \(UNIX\) 172,](#page-187-1) [355](#page-370-1)

## **P**

packet size [TDS 164,](#page-179-0) [326](#page-341-0) padding [specifying characters to use 410](#page-425-1) parameters [registered procedure 265](#page-280-0) [passthrough operation 251,](#page-266-0) [303](#page-318-0) passwords [remote, adding 296](#page-311-0) [remote, clearing 295](#page-310-0) [setting server 327](#page-342-0) [polling the network buffer 234](#page-249-0) process ID [getting 340](#page-355-0) processing plan [generating description of 410](#page-425-2) programming DB-Library/C  $6, 12$  $6, 12$ 

# **Q**

queries [aborting during arithmetic exceptions 407](#page-422-2) [ignoring arithmetic exceptions 407](#page-422-3) quotation marks [and character strings 297](#page-312-0)

#### **R**

[registered procedure 31,](#page-46-0) [33](#page-48-1)

[canceling notification request 263](#page-278-0) [creating 219,](#page-234-0) [222](#page-237-0) [defining 222](#page-237-0) [dropping 253](#page-268-0) [example 32](#page-47-0) [executing 254,](#page-269-0) [260](#page-275-0) [handler routine 256](#page-271-0) [listing currently defined 262](#page-277-0) [listing requested notifications 274](#page-289-0) [notifications 234,](#page-249-0) [254,](#page-269-0) [256](#page-271-0) [parameters 265](#page-280-0) [requesting notifications 269](#page-284-0) [routines 33](#page-48-2) [uses of 31](#page-46-1) regular columns [associating indicator variables with 224](#page-239-0) [binding to program variables 72,](#page-87-0) [77](#page-92-0) [determining number of in results 225](#page-240-0) [determining whether data length can vary 377](#page-392-2) [determining whether source column is updatable](#page-108-0)  with browse mode 93 [getting data 128](#page-143-0) [getting precision and scale with dbcoltypeinfo 99](#page-114-1) [returning data length of 141](#page-156-0) [returning datatypes for 98](#page-113-0) [returning maximum data length of 94](#page-109-0) [returning name of 95](#page-110-0) [returning name of source column 97](#page-112-0) [returning user-defined datatypes for 100](#page-115-0) [regular rows 16](#page-31-0) [determining 217](#page-232-0) [limiting number to return 410](#page-425-3) [reading next 217](#page-232-1) [remote procedure calls 30,](#page-45-0) [291](#page-306-0) [adding parameters to 292](#page-307-0) [adding passwords for 296](#page-311-0) [advantages of 291](#page-306-1) [clearing passwords 295](#page-310-0) [determining number of return parameter values](#page-243-0)  228 [determining whether status number was generated](#page-183-1)  168 [getting datatype of return parameter value 287](#page-302-0) [getting length of return parameter value 282](#page-297-0) [getting name of return parameter value 283](#page-298-0) [getting return parameter values 278](#page-293-0)

#### *Index*

[getting status number 285](#page-300-0) [initializing 290](#page-305-0) [processing 30,](#page-45-0) [278](#page-293-1) [signaling end of 294](#page-309-0) [remove\\_xact 471,](#page-486-1) [472](#page-487-0) [requesting a registered procedure notification 269](#page-284-0) result columns [compute. See Compute columns 49](#page-64-0) [regular. See Regular columns 72](#page-87-0) [returning name and number of source table 366](#page-381-0) [result rows 16](#page-31-0) [buffering 407](#page-422-4) [canceling 85](#page-100-0) [compute 16](#page-31-0) [dropping from buffer 88](#page-103-1) [placing header in buffer 344](#page-359-1) [printing 240](#page-255-0) [printing column headings of 239](#page-254-0) [processing 16,](#page-31-0) [22](#page-37-1) [putting one in buffer 341](#page-356-1) [reading next 217](#page-232-1) [regular 16](#page-31-0) results [setting up for next query 275](#page-290-0) [return parameter values 228](#page-243-1) [determining number of 228](#page-243-2) [getting 278](#page-293-0) [getting datatype of 287](#page-302-0) [getting length of 282](#page-297-0) [getting parameter name 283](#page-298-0) [returning TDS packet size 164](#page-179-0) [returning the client character set 157](#page-172-0) [returning the national language 162](#page-177-0) [returning the server character set 305](#page-320-0) [routines 12,](#page-27-1) [36](#page-51-1) [browse mode 27](#page-42-0) [command processing 15](#page-30-0) [error handling 22](#page-37-0) [image handling 28](#page-43-0) [information retrieval 24](#page-39-0) [initialization 13](#page-28-0) [message handling 22](#page-37-0) [process control 30](#page-45-1) [registered procedure 33](#page-48-2) [remote procedure call 30](#page-45-0) [results processing 16](#page-31-0)

[TDS 33](#page-48-3) [text handling 28](#page-43-0) [two-phase commit service 36](#page-51-2) row aggregates [returning for a compute column 67](#page-82-0) [row buffers 166,](#page-181-0) [335](#page-350-0) [clearing 88](#page-103-1) [reading specified rows 165](#page-180-0) [returning number of first row 152](#page-167-0) [returning number of last row 174](#page-189-0) rows [buffering 407](#page-422-4) [compute 16](#page-31-1) [determining type 217](#page-232-2) [determining whether returned 289](#page-304-0) [determining whether returned by command 92](#page-107-0) [dropping from buffer 88](#page-103-1) [limiting number to return 410](#page-425-3) [printing 240](#page-255-0) [printing column headings of 239](#page-254-0) [reading next 217](#page-232-1) [reading specified in buffer 165](#page-180-0) [regular 17](#page-32-0) [result. See Result rows 16](#page-31-0) [returning number affected by a command 112](#page-127-0) [returning number of current 114](#page-129-0) [returning number of first in buffer 152](#page-167-0) [returning number of last in buffer 174](#page-189-0) [returning type of 289](#page-304-1) [specifying line length 410](#page-425-0) [specifying separator characters 410](#page-425-4) [updating current in browsable table 242](#page-257-0)

#### **S**

sample programs [DB-Library/C 7](#page-22-0) [scan\\_xact 472](#page-487-1) secure Adaptive Server [and bcp 447](#page-462-0) [routines for 35](#page-50-1) secure logins [installing user function for 299](#page-314-1) security label handler [installing 301](#page-316-0)

separator characters [specifying for rows 410](#page-425-4) [server 85,](#page-100-1) [167](#page-182-0) [communicating with 6](#page-21-2) [converting token values 241](#page-256-0) [datatypes 103,](#page-118-1) [109](#page-124-0) [logging into 229](#page-244-0) [reading data from \(UNIX\) 170](#page-185-0) [recording SQL text sent to 250](#page-265-0) [sending text/image values to 211](#page-226-0) [setting response time 325](#page-340-0) [setting user passwords 327](#page-342-0) [types 2](#page-17-0) [writing data to \(UNIX\) 172](#page-187-0) servers [multiple 6](#page-21-3) [setting TDS packet size 326](#page-341-0) [setting the client character set 318](#page-333-0) [sort orders 156](#page-171-0) [comparing two character strings 358](#page-373-0) [determining order of two character strings 362](#page-377-0) [freeing 155](#page-170-0) [loading 176](#page-191-0) [sprintf function 149](#page-164-0) SQL text [recording 250](#page-265-0) [start\\_xact 472,](#page-487-2) [473](#page-488-0) [stat\\_xact 473,](#page-488-1) [474](#page-489-0) statistics [performance, determining when returned 410](#page-425-5) status numbers [for current command 285](#page-300-0) [determining whether generated 168](#page-183-2) stored procedures [calling remotely 30](#page-45-0) [determining number of return parameter values](#page-243-2)  228 [return parameter values, getting 278](#page-293-0) [return parameter values, getting datatype of 287](#page-302-0) [return parameter values, getting length of 282](#page-297-0) [return parameter values, getting parameter name of](#page-298-0)  283 [returning status number 285](#page-300-0) sending ids of  $410$ [and status numbers 168](#page-183-2) [sybdb.h header file 9,](#page-24-2) [145,](#page-160-0) [163](#page-178-0)

[and DB-Library options 407](#page-422-5) [and error handling 389](#page-404-3) [syberror.h header file 9,](#page-24-0) [147](#page-162-2) [and error severities 389](#page-404-3) **SYBESMSG** [and error handling 147](#page-162-3) [sybfront.h header file 9](#page-24-2) [and interrupt handling 315](#page-330-0) syntax [checking 409](#page-424-0)

## **T**

tables [determining names of 365](#page-380-0) [identifying browsable 363](#page-378-0) [returning name and number associated with result](#page-381-0)  columns 366 [returning name of 365](#page-380-0) [returning number involved in a select query 364](#page-379-0) [server work 365](#page-380-1) Tabular Data Stream [protocol 368](#page-383-1) [routines 33,](#page-48-3) [164,](#page-179-0) [251,](#page-266-0) [303,](#page-318-0) [326](#page-341-0) TDS [determining packet size 164](#page-179-0) [passthrough operation 251,](#page-266-0) [303](#page-318-0) [routines 33](#page-48-3) [setting packet size 326](#page-341-0) TDS buffer [polling 234](#page-249-0) TDS packet [receiving 251](#page-266-0) [sending 303](#page-318-0) [text and image data 164,](#page-179-0) [326](#page-341-0) [text pointers 373](#page-388-0) [returning value of 372](#page-387-0) [text timestamps 374](#page-389-1) [putting new value into DBPROCESS 375](#page-390-2) [returning value of 374](#page-389-0) [returning value of after update 375](#page-390-3) text values [bulk copying parts 444](#page-459-0) [bytes left of 368](#page-383-0) [limiting size of 411](#page-426-0)

[reading parts of 248](#page-263-0) [and text pointers 373](#page-388-0) [and text timestamps 374](#page-389-0) [updating 211,](#page-226-0) [382](#page-397-1) text/image data [updating 212](#page-227-1) time [amount DB-Library waits for a server response 167](#page-182-0) [determining when to return status 410](#page-425-5) [determining whether 12 or 24-hour 48](#page-63-0) [setting length DB-Library waits for server response](#page-351-0)  336 [setting server login response 325](#page-340-0) [timestamp columns 26](#page-41-0) [putting new value in DBPROCESS 371](#page-386-0) [returning length of after update 369](#page-384-0) [returning value of after update 370](#page-385-0) [and updating rows 243](#page-258-0) token values [converting to readable strings 241](#page-256-0) transactions [distributed. See Two-phase commit service 453](#page-468-0) Transact-SQL commands [and DBPROCESS 6](#page-21-4) translation tables [freeing 153](#page-168-0) [loading 175](#page-190-0) [two-phase commit service 453,](#page-468-0) [467](#page-482-0) [building names for recovery purposes 468](#page-483-1) [closing connections 469](#page-484-0) [and DBPROCESS 455](#page-470-0) [debugging 468](#page-483-0) [decrementing site count 471](#page-486-2) [diagnostic routines 472,](#page-487-3) [473](#page-488-2) [and interfaces file 457](#page-472-0) [marking transactions as aborted 468](#page-483-2) [marking transactions as committed 470](#page-485-1) [opening connections 470](#page-485-2) [printing record of distributed transactions 472](#page-487-3) [returning status of a distributed transaction 473](#page-488-2) [routines for 36](#page-51-2) [starting a distributed transaction 472](#page-487-4) typedefs [DB-Library/C 11](#page-26-0) [DB-Library/C, list of 413](#page-428-0)

# **U**

[updating databases 26,](#page-41-1) [28](#page-43-1) [on multiple servers 453](#page-468-0) [multi-user situations 26](#page-41-2) [and text/image data 212](#page-227-1) user names [setting 329](#page-344-0) user-defined datatypes [returning for a compute column 69](#page-84-0) [returning for regular columns 100](#page-115-0) user-supplied data [retrieving for a DBPROCESS 167](#page-182-1) [saving in a DBPROCESS 336](#page-351-1) user-supplied functions [calling to handle interrupts 314](#page-329-0) [indicating DB-Library is finished reading from the](#page-327-0)  server 312 [indicating server access 306](#page-321-0)

# **V**

versions [DB-Library, determining which 378](#page-393-2)

## **W**

where clauses [for use in updating a browsable table 242](#page-257-0)